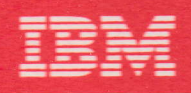

L-d

r-

 $\overline{C}$ 

# VsE/Advanced Functions

Diagnosis Reference **Example 2**<br>the DAM and ISAM

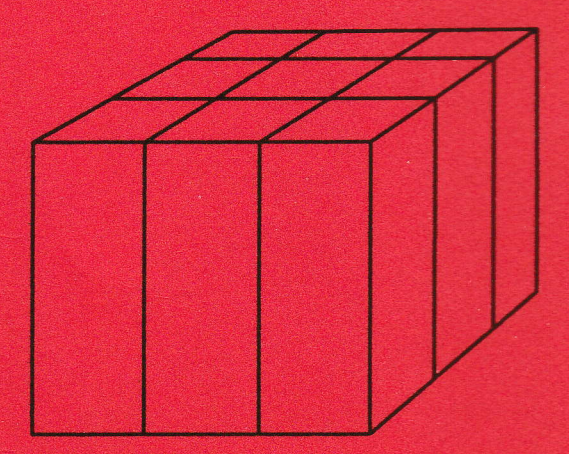

**VSEI Advanced Functions** 

**Diagnosis Reference LIOCS Volume 3 DAM and ISAM** 

Program Number 5666-301

...

Order Number LY33-9118-0 File No. *5370/4300-30* 

### First Edition (March 1985)

This edition applies to Version 2, Release 1 of IBM Virtual Storage<br>Extended/Advanced Functions. Program Number 5666-301 and to all<br>subsequent releases until otherwise indicated in new editions or Technical Newsletters. Changes are made periodically to the information herein; before using this publication in connection with the operation<br>of IBM systems, consult the latest <u>IBM System/370, 30XX and 4300</u> or tips systems to bonsult the control tips of the editions that are applicable<br>Processors Bibliography, GC20-0001, for the editions that are applicable<br>and current.

References in this publication to IBM products, programs, or services do<br>not imply that IBM intends to make these available in all countries in<br>which IBM operates. Any reference to an IBM program product in this<br>document i

Publications are not stocked at the addresses given below; requests for<br>copies of IBM publications should be made to your IBM representative or<br>to the IBM branch office serving your locality.

A form for reader's comments is provided at the back of this publication. If the form has been removed, comments may be addressed either to:

IBM Corporation<br>Dept. 6R1<br>180 Kost Road<br>Mechanicsburg, PA 17055, USA

or to:

IBM Deutschland GmbH Dept. 3248 Schoenaicher Strasse 220 D-7030 Boeblingen<br>Federal Republic of Germany

IBM may use or distribute any of the information you supply in any way it believes appropriate without incurring any obligation to you.

~ Copyright International Business M~chines Corporation 1985

### PREFACE

This manual is the third in a series of four manuals providing detailed information about the VSE/Advanced Functions Logical IOCS programs. The four manuals are:

Volume 1: General Information and<br>Imperative Macros, LY33-9116.

Volume 2: SAM, LY33-9117.

Volume 3: DAM and ISAM, LY33-9118.

Volume 4: SAM for DASD, LY33-9119.

This third volume is intended mainly for<br>persons involved in program maintenance and<br>for systems programmers who are altering<br>the program design. Logic information is<br>not necessary for the operation of the<br>programs describ

General routines that apply to more than<br>one access method or more than one file<br>type are described in Volumes 1 and 4.<br>These routines include open/close and a<br>number of transient routines. References<br>to Volumes 1 and 4 ar

This volume of the VSE/Advanced Functions LIOCS manuals consists of three parts:

- 1. LIOCS support for DAM files
- 2. LIOCS support for ISAM files

3. Charts.

Parts 1 and 2 supply descriptions of the declarative and imperative macros. DTF tables. and initialization and termination tables, and initialization and terminatio<br>procedures for each of the file types<br>described. Part 3 supplies the detailed described. rart s supplies the detailed<br>flowcharts associated with the descriptions<br>in the first two parts.

The appendixes in the back of the manual provide maintenance personnel with the service aids:

- 1. Label list
- 2. Message cross-reference list.

Effective use of this publication requires an understanding of IBM VSE/Advanced Functions operation and the Assembler runctions operation and the Assem:<br>language and its associated macro<br>definition language. Reference derinition ianguage. kererence<br>publications for this information are<br>listed below.

### PREREQUISITE PUBLICATIONS

- <u>VSE/Advanced Functions Macro User's</u><br>Guide, SC33-6196.
- VSE/Advanced Functions Macro Reference. SC33-6197.
- <u>OS/VS DOS/VSE VM/370 Assembler</u><br>Language, GC33-4010.

### RELATED PUBLICATIONS

- VSE/Advanced Functions Diagnosis Reference: Supervisor. LV33 9107.
- VSE/SP Messages and Codes, SC33-6181.
- For other related publications, refer to<br>IBM System/370 and 4300 Processors<br>Bibliography, GC20-0001.

iv IBM VSE/Advanced Functions lIOCS Volume 3 DAM and ISAM

**CONTENTS** 

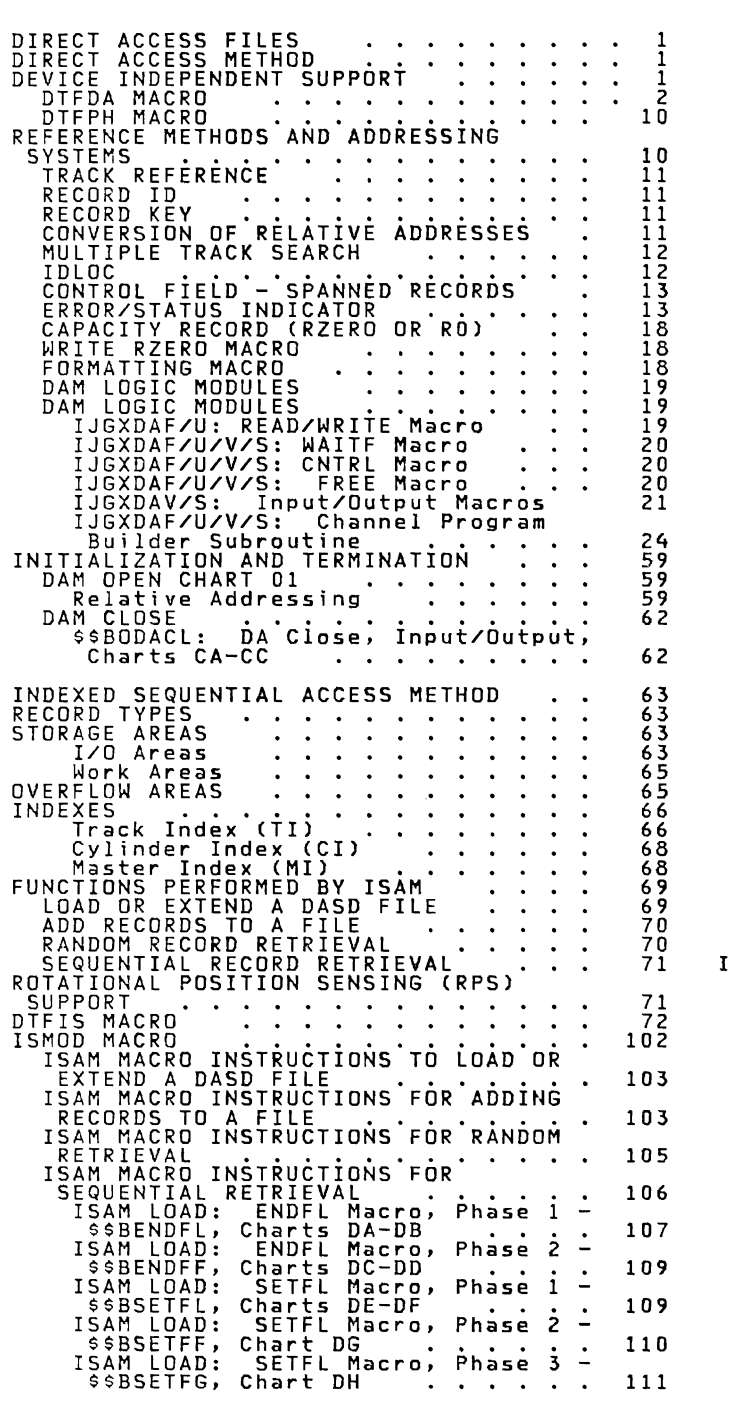

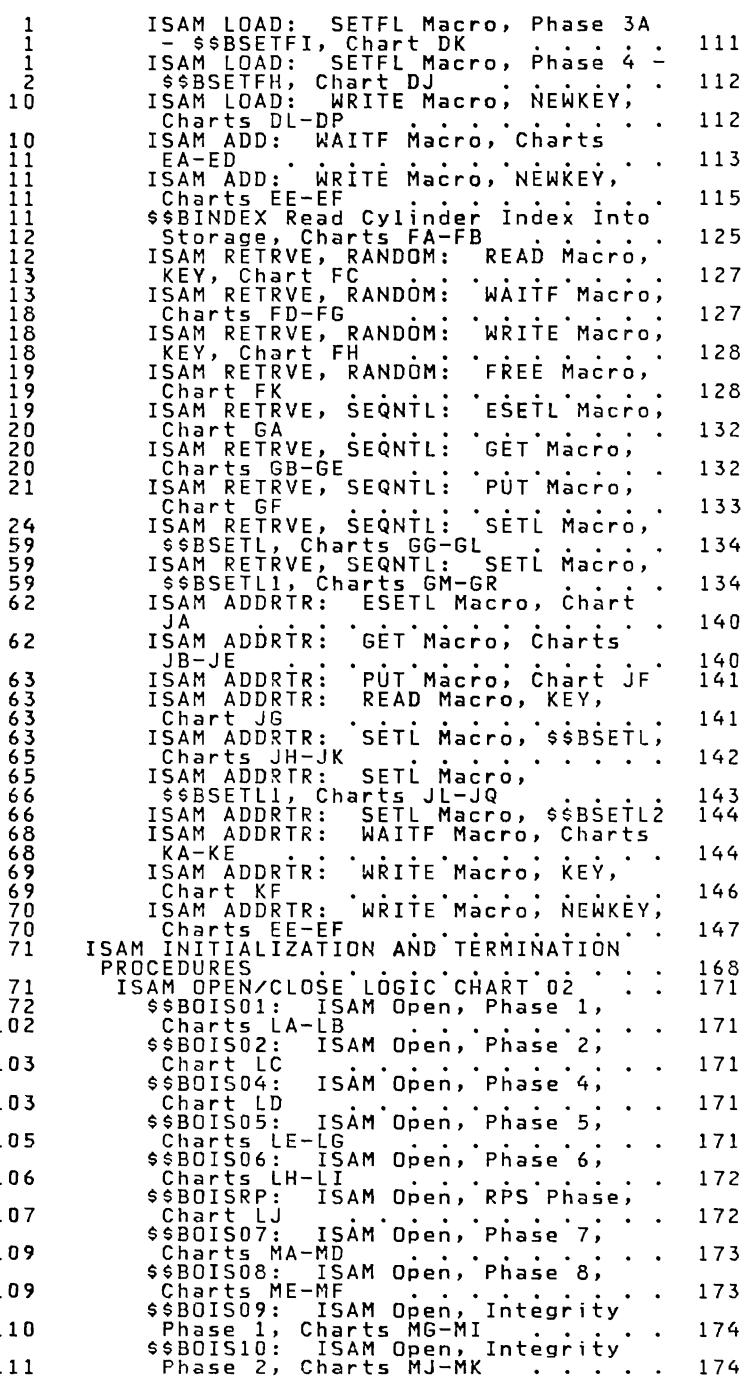

Contents v

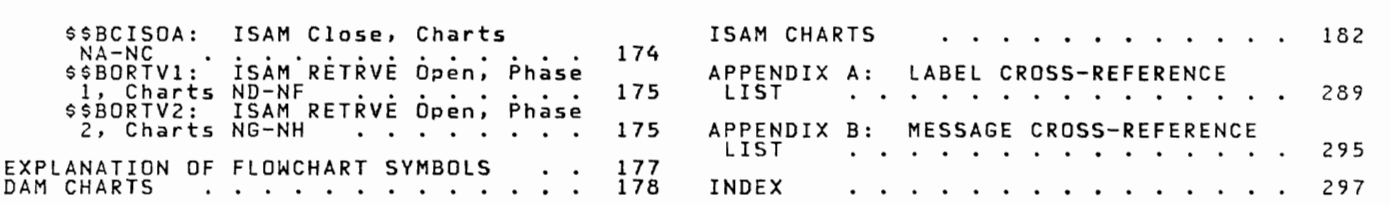

vi IBM VSE/Advanced Functions lIOCS Volume 3 DAM and ISAM

FIGURES

Figure 1. DTFDA Table (Part 1 of 6) . . .3<br>Figure 2. DTF Extension for DTFDA . . . .9<br>Figure 4. Record ID Returned to IDLOC . 13<br>Figure 4. Record ID Returned to IDLOC . 13 Figure 2. DTF Extension for DTFDA.....<br>Figure 4. DTFPH Table for DAM Files...10<br>Figure 5. Spanned Record Control Field. 14<br>Figure 6. Error/Status Indicator (Part<br>Igure 6. Error/Status Indicator (Part<br>In of 4).............. Multisegment Spanned Record . 22<br>DAM Descriptor Byte . . . . . . 24 Figure 7. Multisegment Spanned Record 22 Figure 8. DAM Descriptor Byte. • .. 24 Figure 9. DAM Channel Program Builder Strings Without RPS Support. • • •• 26 Figure 10. DAM Channel Program Builder Strings with RPS Support. . • • . .• 27 Figure 11. Basic CCWs for DAM Channel Program Builder. • . • . • . • . • . . . 28<br>Program Builder. • . . . . . . . . . . 28 Figure 12. DAM Channel Program<br>Descriptor Bytes...<br>Figure 13. Example of DAM Channel<br>Program for a WRITE ID Macro.......30<br>Figure 14. DAM Channel Programs<br>Without RPS Support (Part 1 of 14)....31<br>RPS Support (Part 1 of 14) Rrs Support trart I of III.<br>Figure 16. Format of Extent<br>Information to User . . . . . . . . . . 59<br>Figure 17. DSKXTNT Table for Relative Addressing. . . . . . . . . . . . . . . . . 59<br>Figure 18. Alteration Factors for . . . . . 60<br>Relative Addressing . . . . . . . . . . . 60<br>Figure 19. ISAM I/O Area Requirements Figure 19. ISAM I/Ō Area Requirements<br>(in bytes). . • . • . • . • . • . • . • 63<br>Figure 20 . Format of Sequence-link Figure 20. Format of Sequence-Link<br>Field/Index Level Pointer . . . . . . 64<br>Figure 21. ISAM Work Area Requirements Figure 21. ISAM Work Area Requirements<br>(in bytes). . • . • . • . • . • . • 65<br>Figure 22 : Schematic Evample of a Figure 22. Schematic Example of a Track Index • • • • • • • • • • •• 67 Figure 23. Cylinder Overflow Control Record (COCR) • • . • • • . • • 68 Figure 24. Schematic Example of a Cylinder Index. • • • • • • . • 68 Figure 25. Schematic Example of a Master Index. . • . . • . . • . .. 69 Figure 26. DTFIS Extension for RPS. 72 Figure 27. DTFIS lOAD Table (Part 1 of 5). . . 28. DIFIS ADD Table (Part 1 of<br>
6). . . . . . . 78<br>
Figure 29. Overflow Area Upper Limits 6)... --- Prison with a pie trant 1 of<br>Figure 29. Overflow Area Upper Limits<br>(MBCCHHR) ...<br>Figure 30. End of Volume Limits for ... 84 Figure 29. Overflow Area Upper Limits (ORCCHHR)<br>Figure 30. End of Volume Limits for ... . 84<br>Prime Data Area (MBCCHHR) ... . . . 84<br>Figure 31. DTFIS RETREVE, RANDOM Table<br>(Part 1 of 6) ... (Part 1 of 6) • • . . • . . • • . •• 85 Figure 32. DTFIS RETREVE, SEQNTl Table (Part 1 of 6) ••••.••.••..• 90 Figure 33. DTFis RETREVE, ADDRTR Table<br>
(Part 1 of 7)<br>
Figure 34. ERREXT Parameter List. . . .102<br>
Figure 35. Pointer to First Record to<br>
be Processed by Sequential Retrieval. .106<br>
Figure 36. CCW Chain Built by \$\$BSETFL<br>

Figure 37. Channel Program Builder for<br>ADD -- CCW chain built to search<br>master cylinder index . . . . . . . . . 115<br>Figure 38. Channel Program Builder for<br>ADD -- CCW chain built to search track<br>114 index.. . •.•••....•... 116 Figure 39. Channel Program Builder for ADD -- CCW chain built to write new EOF record ••.••..•••.•.•. 116 Figure 40. Channel Program Builder for<br>ADD -- CCW chain built to find prime<br>data record •.•. 117<br>Figure 41. Channel Program Builder for Figure 41. Channel Program Builder for<br>ADD -- CCW chain built to rewrite<br>track index entry . . . . . . . . . . . . . . . . . 117<br>Figure 42. Channel Program Builder for Figure 42. Channel Program Builder for ADD -- CCW chain built to write track index entry .•••••....••.. 118 Figure 43. Channel Program Builder for<br>ADD -- CCW chain built to write COCR. .118<br>Figure 44. Channel Program Builder for Figure 44. Channel Program Builder for<br>ADD -- CCW chain built to read<br>previous overflow record.........119<br>igure 45. Channel Program Builder for<br>ADD -- CCW chain built to write<br>previous overflow record..................... ADD -- CCW chain built to write new overflow record •....••.•... 120 Figure 47. Channel Program Builder for ADD -- CCW chain built to write over EOF record (blocked records) ..•... 120 Figure 48. Channel Program Builder for ADD -- CCW chain built to write over EOF record (unblocked records) ••.•• 121 Figure 49. Channel Program Builder for ADD -- CCW chain built to write EOF in independent overflow area .•.•... 121 Figure 50. Channel Program Builder for ADD -- CCW chain built to read last track index entry •••••.••..• 122 Figure 51. Channel Program Builder for ADD -- CCW chain built to read overflow record •.•..•.•.... 122 Figure 52. Channel Program Builder for ADD -- CCW chain built to read last prine data record ••.••..•.•. 122 Figure 53. Channel Program Builder for ADD -- CCW chain built to write block of prime data records and verify ••.• 123 Figure 54. Channel Program Builder for ADD -- CCW chain built to write track index entry ..•...•••..... 123 Figure 55. Channel Program Builder for ADD -- CCW chain built to read index entry.. •.••..••. . .• 124 Figure 56. Channel Program Builder for ADD -- CCW chain built to write index entry.. . .•..•.•...... 124 Figure 57. Channel Program Builder for chain built to write track indexADD - - CCW overflow entry.. • •.•.•• 124 Figure 58. Channel Program Builder for ADD -- Notes. .125

Figures vii

Figure 59. CCW chain built by \$\$BINDEX<br>to skip cylinder index entries preced-<br>ing the one to process a given key...126<br>Figure 60. CCW chain built by \$\$BINDEX<br>to read cylinder index into storage ..127<br>Figure 61. Channel Pro Figure 62. Channel Program Builder for Random Retrieval -- CCW chain built to search track index ••••••••••. 129 Figure 63. Channel Program Builder for Random Retrieval -- CCW chain built to find record in prime data area (unshared trClck)' ••••••••••• 130 Figure 64. Channel Program Builder for RClndom Retrieval -- CCW chain built to find record in prime data area (shClred track).. • .••••••••.••• 130 Figure 65. Channel Program Builder for<br>Random Retrieval -- CCW chain built to<br>find record in overflow chain . . . . .131<br>Figure 66. Channel Program Builder for Random Retrieval -- CCW chain built to wr i te record. • • • • • • • • • • ••• 131 Figure 67. Channel Program Builder for Random Retrieval -- notes •••.••• 132 Figure 68. ChClnnel Program Builder for Sequential Retrieval -- CCW chain built to search master cylinder index .136 Figure 69. Channel Program Builder for Sequential Retrieval -- CCW chain built to search track index •••••• 136 Figure 70. Channel Program Builder for Sequential Retrieval -- CCW chain built to find starting record in prime data area •••••••••••••.•• 137 Figure 71. Channel Program Builder for Sequential Retrieval -- CCW chain built to find starting record in overflow chain ••••••••••••• 137 Figure 72. Channel Program Builder for Sequential Retrieval -- CCW chain Figure 72. Channel Program Builder for<br>Sequential Retrieval -- CCW chain<br>built to write records............138<br>Figure 73. Channel Program Builder for<br>Sequential Retrieval -- CCW chain<br>Figure 74. Channel Program Builder for Figure 75. Channel Program Builder for<br>
Sequential Retrieval -- Notes .....139<br>
Figure 76. Channel Program Builder for<br>
ADDRTR -- CCW chain built to search<br>
master-cylinder index for random<br>
master-cylinder index for rando AUDRIK -- CCW chain built to search<br>master-cylinder index for random<br>retrieve function . . . . . . . . . . . 148<br>Figure 7. CCW chain built to search<br>ADDRIR -- CCW chain built to search ADDRTR -- CCW chain built to search<br>track index for random retrieve<br>function track index for random retrieve function. • •.•••••.••••• 148 Figure 78. Channel Program Builder for ADDRTR -- CCW chain built to find record in prime data area (unshared<br>track) for random retrieve function •• 149<br>Figure 79. Channel Program Builder for<br>ADDRTR -- CCW chain built to find<br>record in prime data area (shared record in prime data area (shared<br>track) for random retrieve function •• 149<br>Figure 80. Channel Program Builder for<br>ADDRTR -- CCW chain built to find<br>record in overflow chain for random

retrieve function Program Builder for<br>
igure 81. Channel Program Builder for<br>
ADDRTR -- CCW chain built to write<br>
record for random retrieve function ...150<br>
igure 82. Channel Program Builder for<br>
ADDRTR -- CCW chain built Figure 90. Channel Program Builder for<br>ADDRTR -- CCW chain built to write<br>previous overflow record for add<br>function function. • .••••••.••.•• 157 Figure 91. Channel Program Builder for ADDRTR -- CCW chain built to write new overflow record for add function •••. 157 Figure 92. Channel Program Builder for ADDRTR -- CCW chain built to write over EOF record (blocked records) for add funct i on •••••••••••.•• 158 Figure 93. Channel Program Builder for ADDRTR -- CCW chain built to write over EOF record (unblocked records) for add function ••••••••••.• 159 Figure 94. Channel Program Builder for ADDRTR -- CCW chain built to write EOF record in independent overflow area for add function •••••••••••• 159 Figure 95. Channel Program Builder for<br>ADDRTR -- CCW chain built to read last<br>track index entry for add function....160<br>Figure 96. Channel Program Builder for<br>ADDRTR -- CCW chain built to read<br>overflow record for add funct block of prime data records and verify for add function .•.••.•••.•• 161 Figure 99. Channel Program Builder for ADDRTR -- CCW chain built to write track index entry for add function. .162 Figure 100. Channel Program Builder for ADDRTR -- CCW chain built to read index entry for add function. . •• .162 Figure 101. Channel Program Builder for ADDRTR -- CCW chain built to write index entry for add function. .163

viii IBM VSE/Advanced Functions LIOCS Volume 3 DAM and ISAM

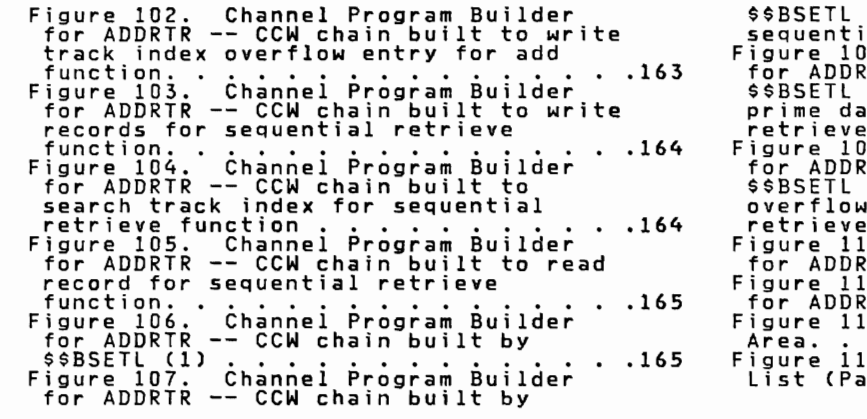

\$\$BSETL (1) to search TI for<br>"igure 108. Channel Program Builder<br>"igure 108. Channel Program Builder<br>for ADDRTR -- CCW chain built by<br>\$\$BSETL (1) to find first record in<br>prime data area for sequential<br>"igure 109. Channel P overflow chain for sequential retrieve function. . . • • . • •. .167 Figure 110. Channel Program Builder for ADDRTR -- Notes 1-6 . . . . .. .168 Figure 111. Channel Program Builder for ADDRTR -- Notes 7-8 • . . •. .169 Figure 112. RPS DTF Extension Work Area. .• ••••••••••.. .174 Figure 113. Message Cross-Reference List (Part 1 of 2). .296

x IBM VSE/Advanced Functions LIOCS **Volume** 3 DAM and ISAM

**CHARTS** 

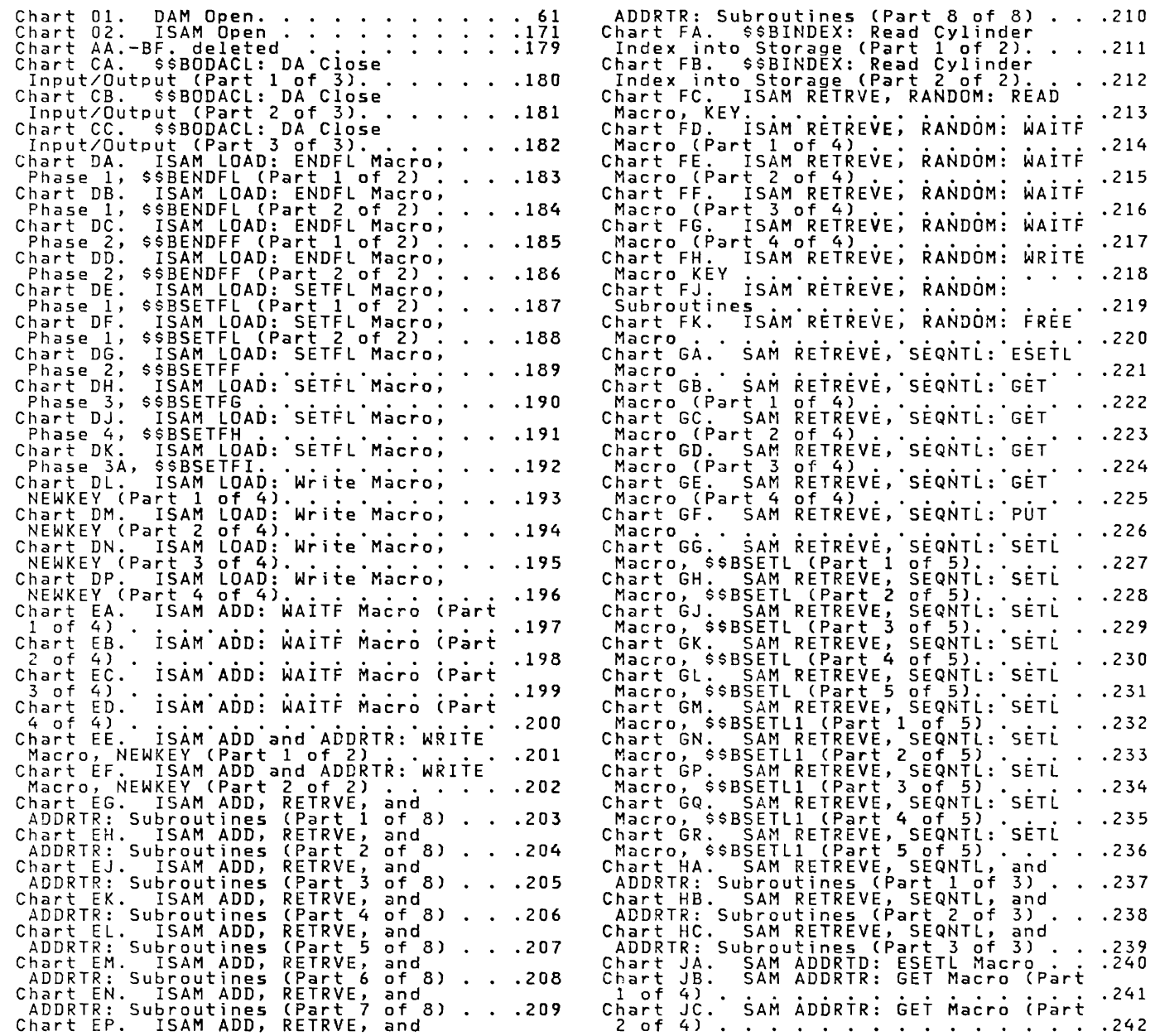

 $\overline{\mathsf{C}}$ 

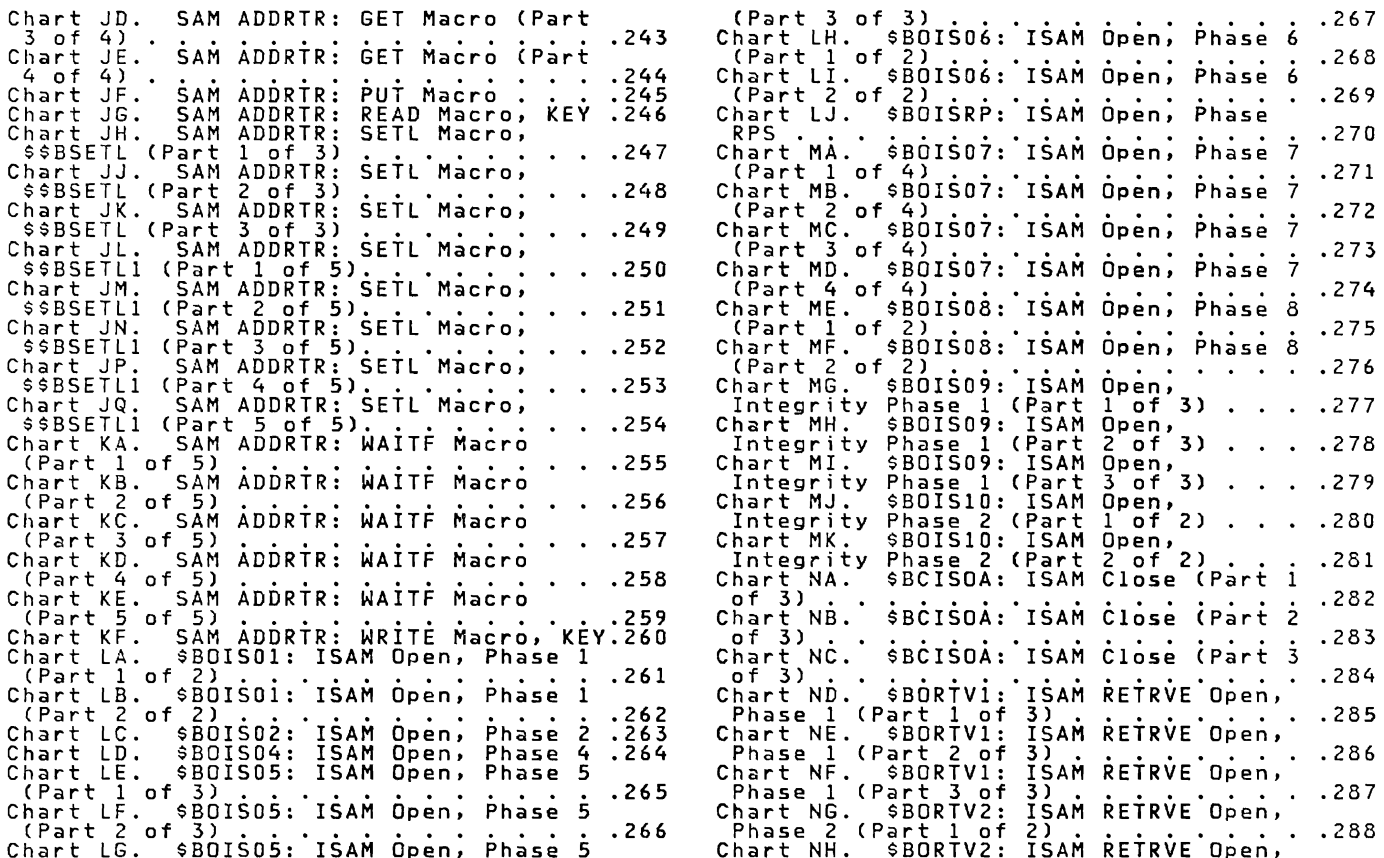

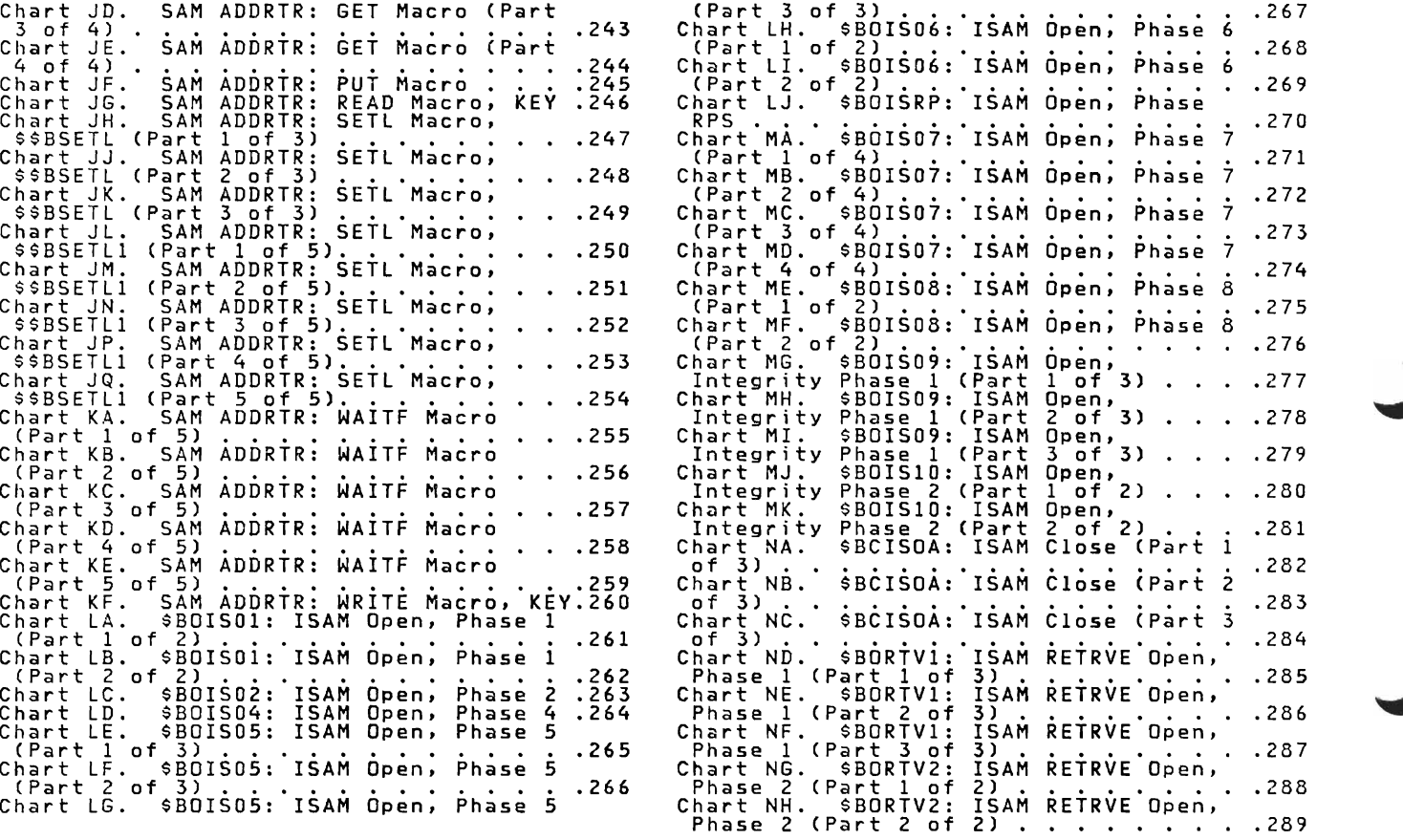

xii IBM V5E/Advanced Functions lIOCS Volume 3 DAM and ISAM

#### DIRECT ACCESS FILES

Direct Access (DA) files refer to files contained on DASD devices and processed by the Direct Access Method. Note that the term Direct Access applies to a method of processing DASD records and not to a type of file organization.

#### DIRECT ACCESS METHOD

The Direct Access Method provides a<br>flexible set of macro instructions for creating and maintaining a data file on a<br>DASD device. This technique applies<br>specifically to records organized in a<br>random order, but it can also be used to<br>can also be used to process records sequentially. The macro language offered by this data management method permits the user to load, read, write, update, add, or replace records on a DASD file.

The Direct Access Method is an IOCS<br>specifically designed to utilize the<br>capabilities of direct access storage<br>devices. This method provides the<br>devices. This method provides the following facilities:

- Processing of records organized in a<br>random order.
- Processing, in physical sequence, of a<br>file of records stored by record key.
- Utilizing track capacities.
- Two referencing methods:
	- 1. Record ID (physical track and record address),
	- 2. Record KEY (control field of the logical record).
- Multiple track searching beyond the specified track for resolving the key argument.
	- Providing a means of supplying the user<br>with the Record Identifier (ID) of<br>either the current record or the next<br>record after a READ or a WRITE operation<br>has been executed.

The Direct Access Method is subject to the following restrictions:

- Only unblocked records are processed.
- No work area and only <u>one</u> I/O area can<br>be specified for the file.

• The user must supply either a track reference or a record identifier for every record read or written by logical IOCS.

DASD files processed by the Direct Access Method must be defined for logical IOCS by<br>a DTFDA macro. If a DASD file is processed<br>by physical IOCS in a manner similar to the<br>Direct Access Method, the file must be<br>defined by a DTFPH macro.

### DEVICE INDEPENDENT SUPPORT

Device independent support is provided in<br>LIOCS by dynamically extending the user<br>DITFDA into the virtual area within the user<br>partition (see Figure 2), and by linking<br>the user DTFDA to the device independent<br>version of th

The device independent versions of the<br>logic module in the SVA are reenterable and<br>therefore sharable between partitions. If<br>the linkage to the original module is<br>already coded read-only, the user supplied<br>save area is not

The device logic modules the functions being opened. 'Supersetting of RPS and'<br>non-RPS logic modules is not supported. independent versions of the in the SVA are supersets of needed to process the DTFDA Supersetting of RPS and

The CCB CCW address and the module<br>linkage field in each DTFDA are modified to<br>point to the DTFDA extension and the device<br>independent version of the logic module in<br>the SVA. Each DTFDA has two indicators set<br>pobe porterna

The DTFDA extension contains a CCW build<br>area necessary to construct channel programs. In addition, it contains a save<br>area to allow reentrant imperative macro<br>calls to the device independent version of<br>the logic modules and to preserve DTFDA<br>information to reestablish the original<br>DTFDA at CLOSE t

DTFDA MACRO

Whenever a file of DASD records is<br>processed by the Direct Access Method, the<br>logical file must be defined by a DTFDA<br>macro. This macro generates a partial DTF<br>table to describe the characteristics of<br>the file for logical rigure 1. The DTF table is completed by<br>Figure 1. The DTF table is completed by<br>the channel program builder subroutine in

the DA logic module. This subroutine<br>builds the channel program CCWs to process<br>the file and inserts them into the DTFPA<br>DTF table extension (see <u>VSE/Advanced</u><br>Functions Diagnosis Reference: LIOCS Volume<br>4). The number an

2 IBM VSE/Advanced Functions LIOCS Volume 3 DAM and ISAM

 $\sim$ 

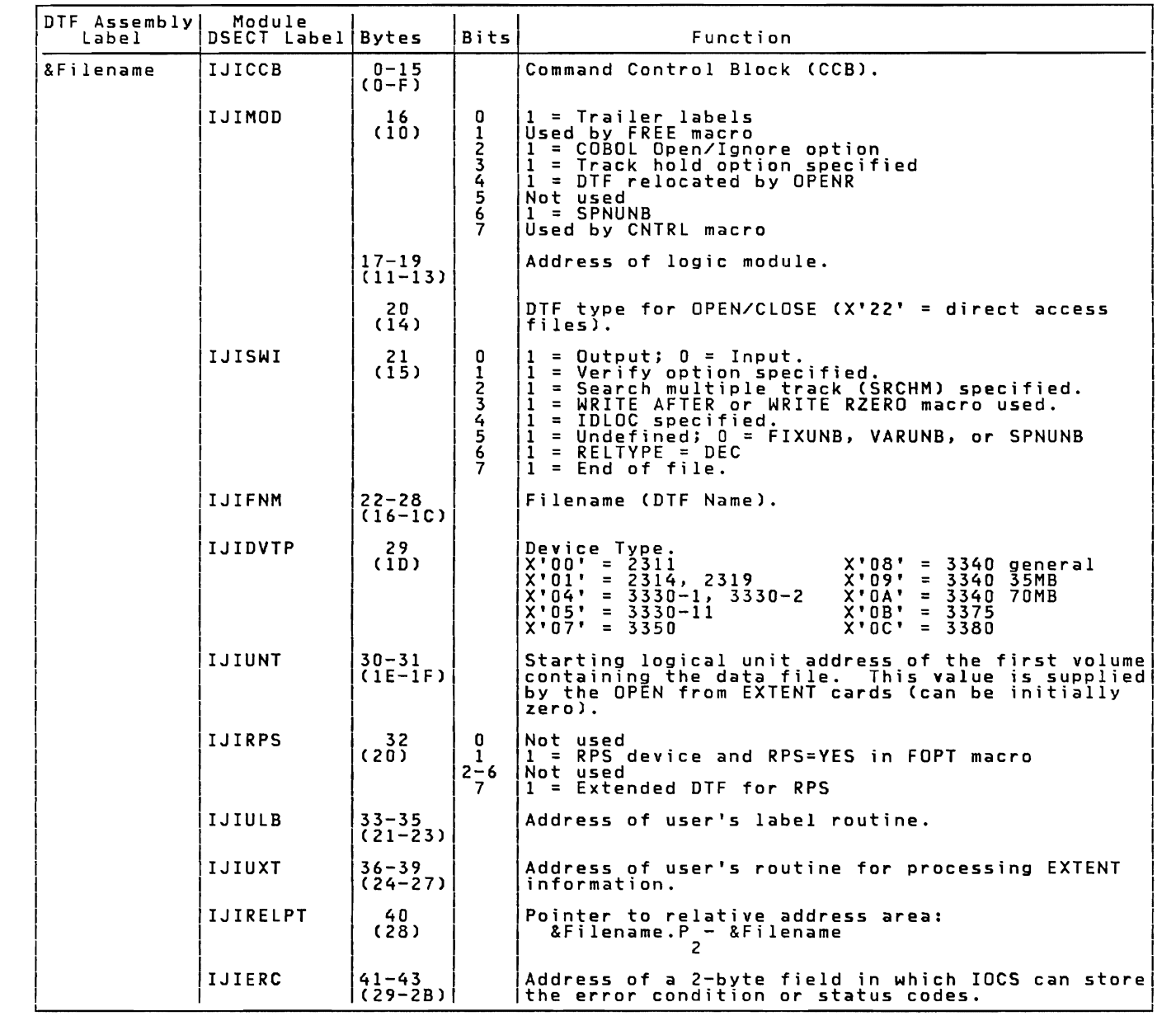

Figure 1. DTFDA Table (Part 1 of 6)

Direct Access Files 3

 $\blacksquare$ 

 $\mathcal{L}$ 

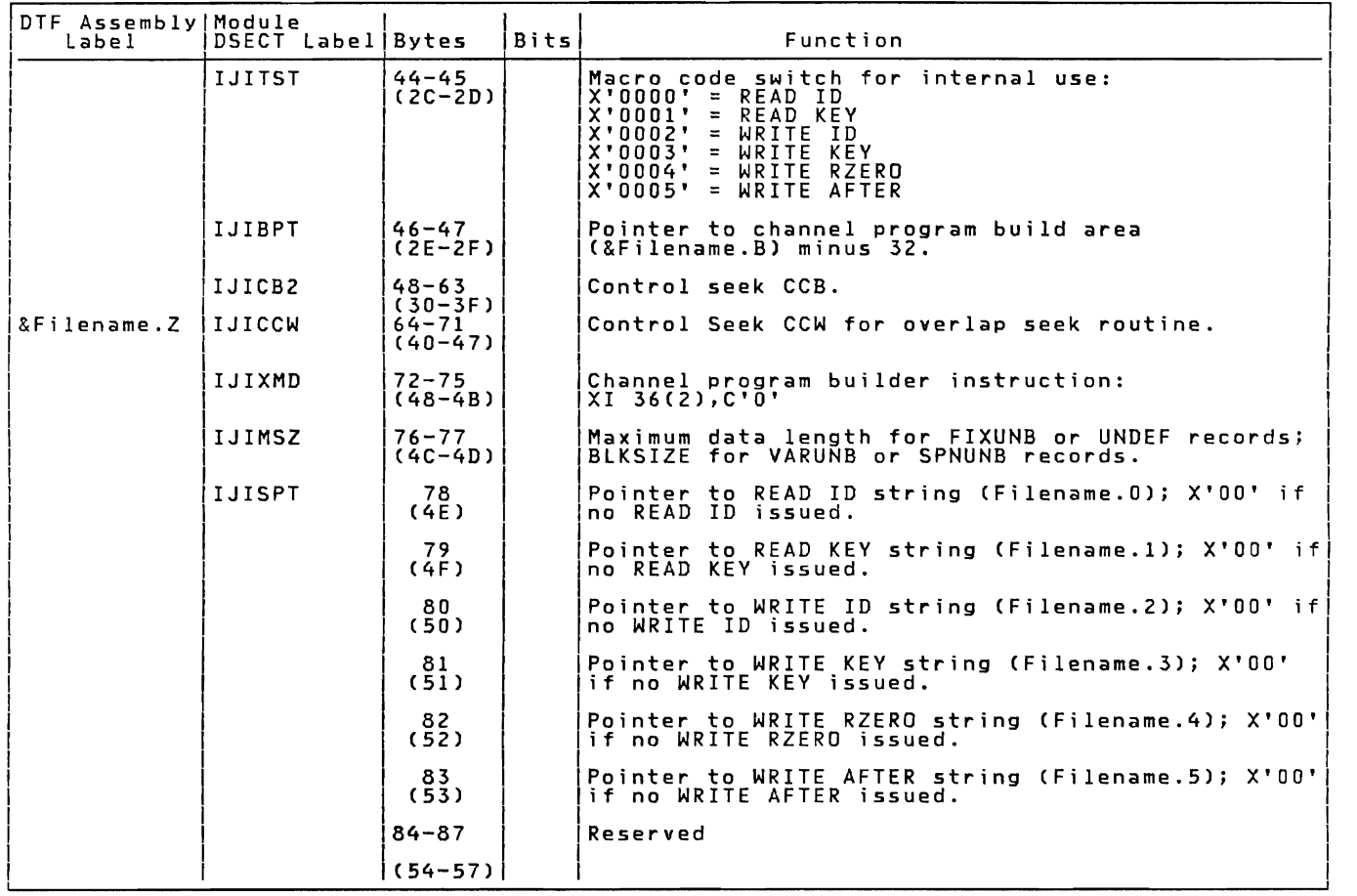

 $\mathcal{L}^{\text{max}}_{\text{max}}$ 

Figure 1. DTFDA Table (Part 2 of 6)

4 IBM VSE/Advanced Functions LIOCS Volume 3 DAM and ISAM

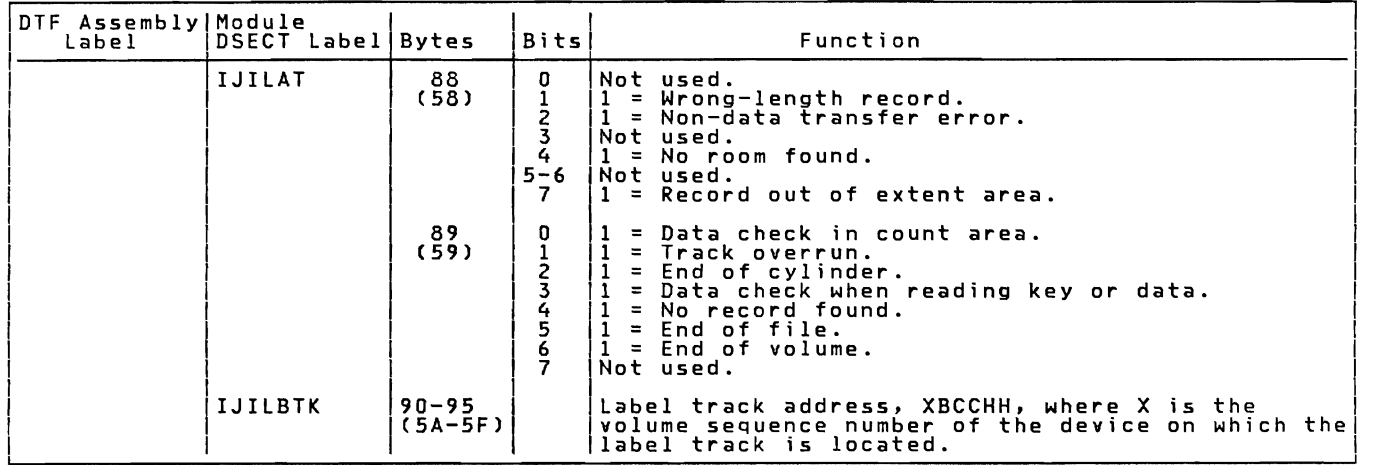

This is the end of the common DTFDA table.

The following section is included if UNDEF. AFTER, or RZERO is specified.

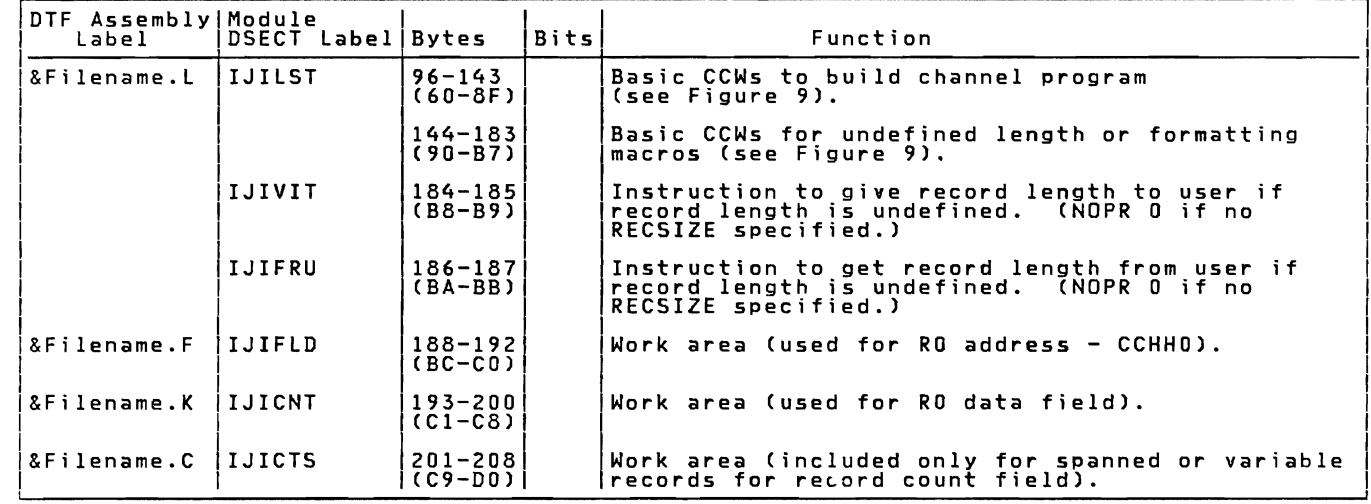

Figure 1. DTFDA Table (Part 3 of 6)

The channel program builder strings are generated following the DTFDA table, and preceding the channel program building area. (See Figures 9 and 10 for the channel program builder string to be used for each macro.)

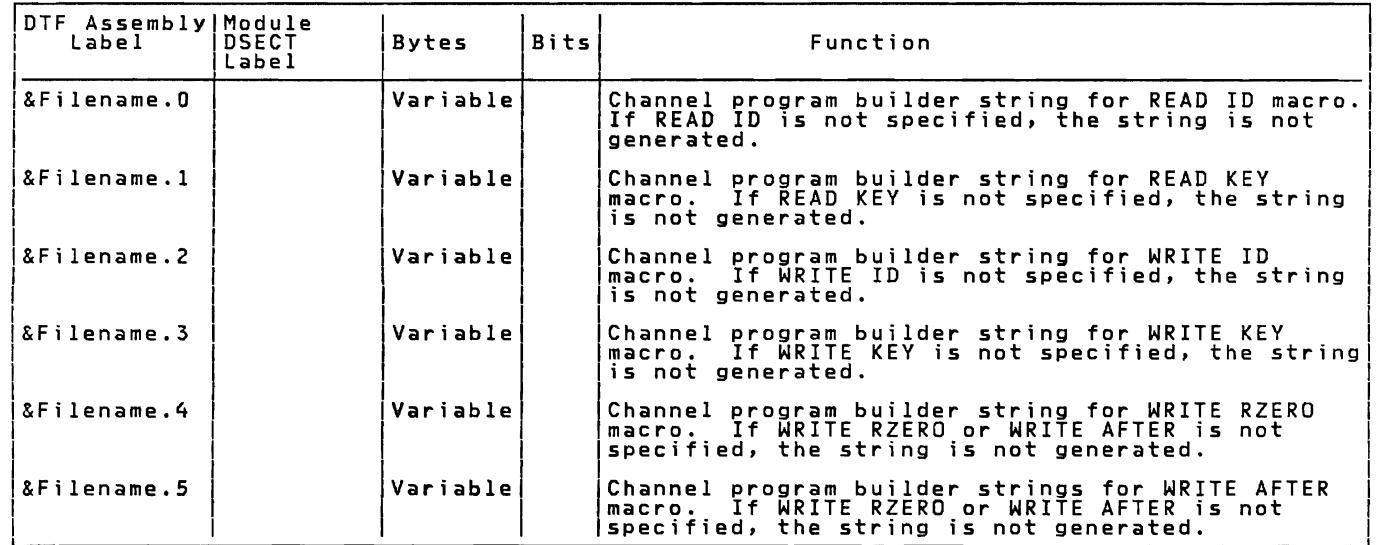

The following section contains the channel program build areas and varies in size.

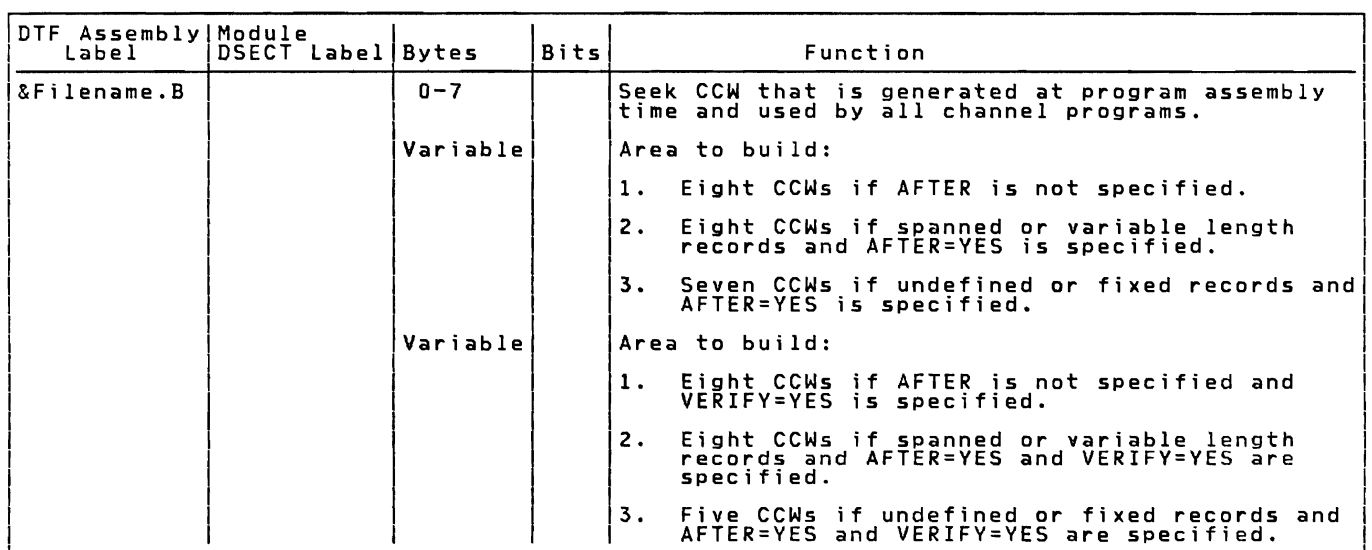

Figure 1. DTFDA Table (Part 4 of 6)

DTF Assembly|Module<br>|DSECT Label<br>|DSECT Label Bits Function 8 bytes<br>8 bytes Count save area. ISEEKADR save area.  $1$  byte  $\begin{array}{|c|c|}$  $1 =$  Relative addressing.<br> $1 =$ IJIGET switch on. 11 = Ignore hold switch on. I Reserved for use by IJGXDAV/S 1 = New volume SEEKADR. Not used.  $\frac{3}{4}$ <br>5-7 1 byte I Reserved. Record size. 2 bytes I Work area. 12 bytes 8 bytes IControl word save area.

The following section is added for spanned records only.

The following section is added to the DTFDA table if DSKXTNT (relative addressing) is<br>specified.

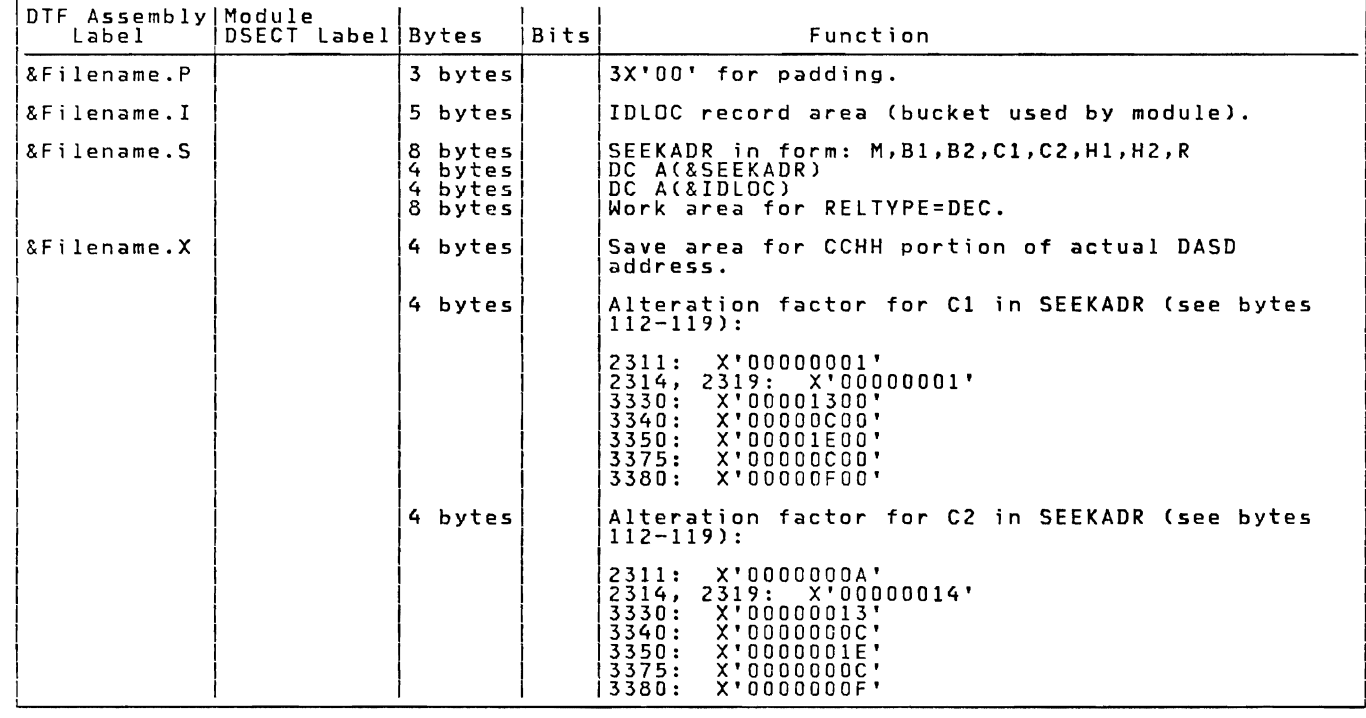

Figure 1. DTFDA Table (Part 5 of 6)

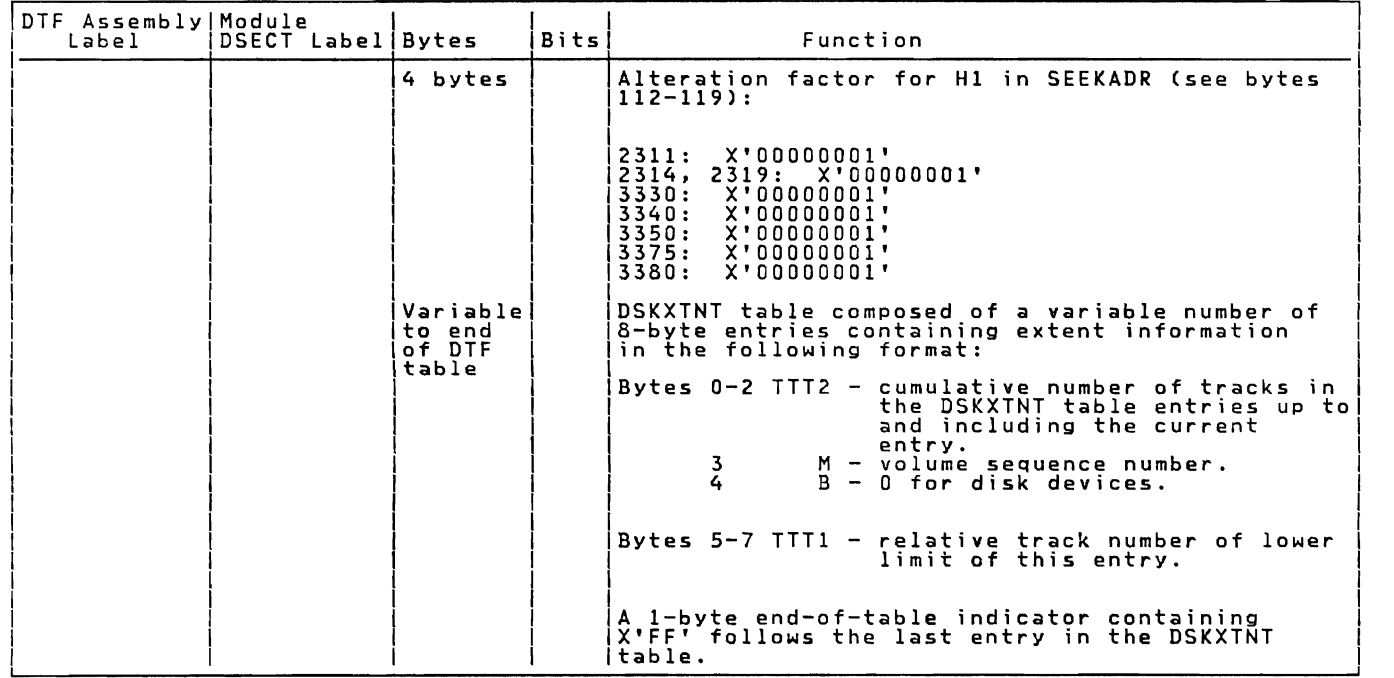

Numbers in parentheses are displacements in hexadecimal notation.

Figure 1. DTFDA Table (Part 6 of 6)

8 IBM VSE/Advanced Functions LIOCS Volume 3 DAM and ISAM

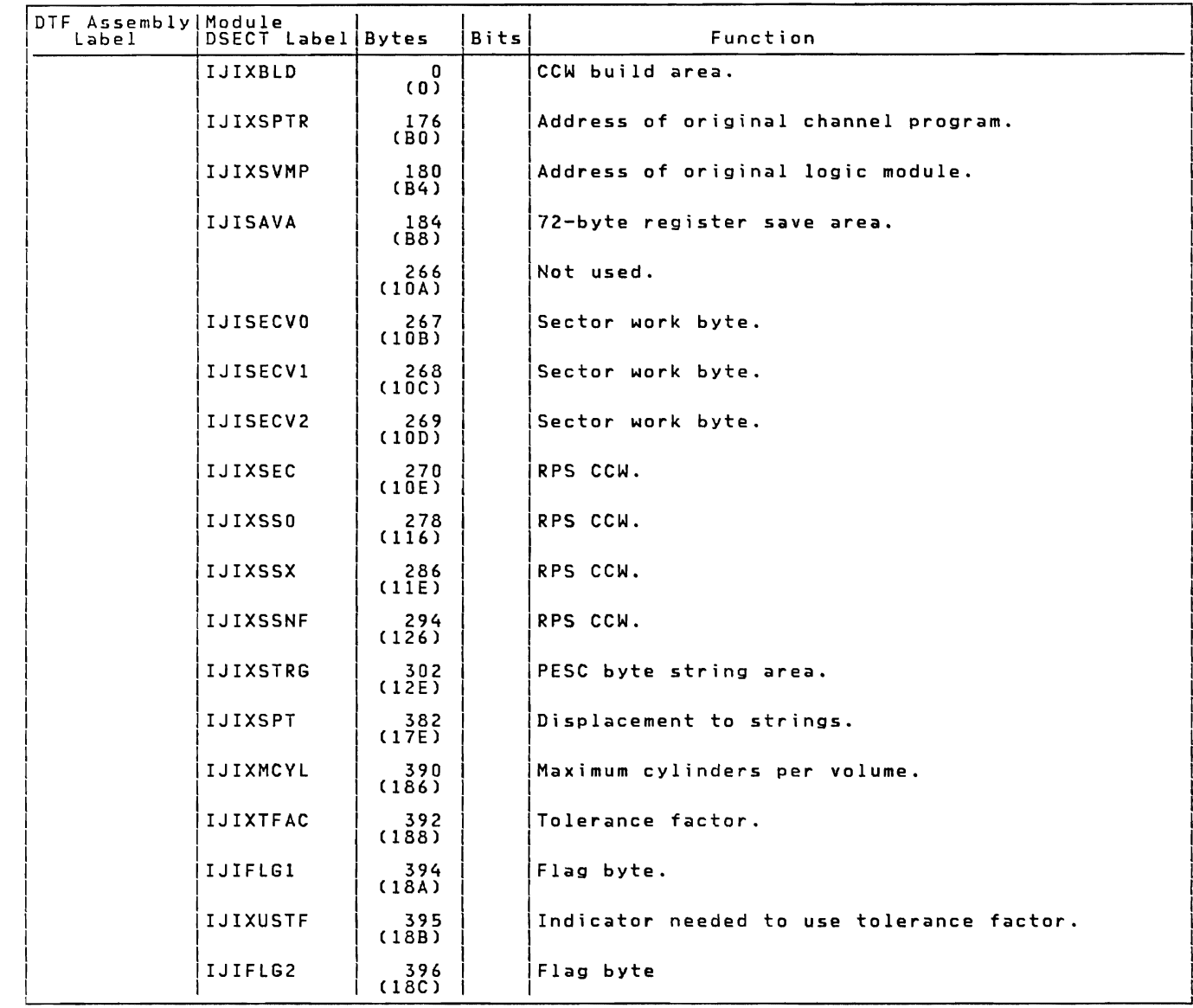

Numbers in parentheses are displacements in hexadecimal notation.

Figure 2. Device Independent DTF Extension for DTFDA

DTFPH MACRO

Figure 3 illustrates the DTF table<br>generated by the DTFPH macro when the<br>parameters DEVICE=xxxx and MOUNTED=ALL are<br>specified in the macro operand. The table<br>contains the information to define a DASD<br>file for processing by

If the device being opened has RPS<br>capability and the SYSGEN option RPS=YES<br>has been specified, OPEN will set on bit 1<br>in byte 32 of the RPS feature of a device,<br>to make use of the RPS feature of a device,<br>he must provide and Set Sector CCWs in his channel programs as is done in the Direct Access Method. (See the appropriate hardware manual for your device, for format of Sector CCWs and a write-up on Rotational Position Sensing.)

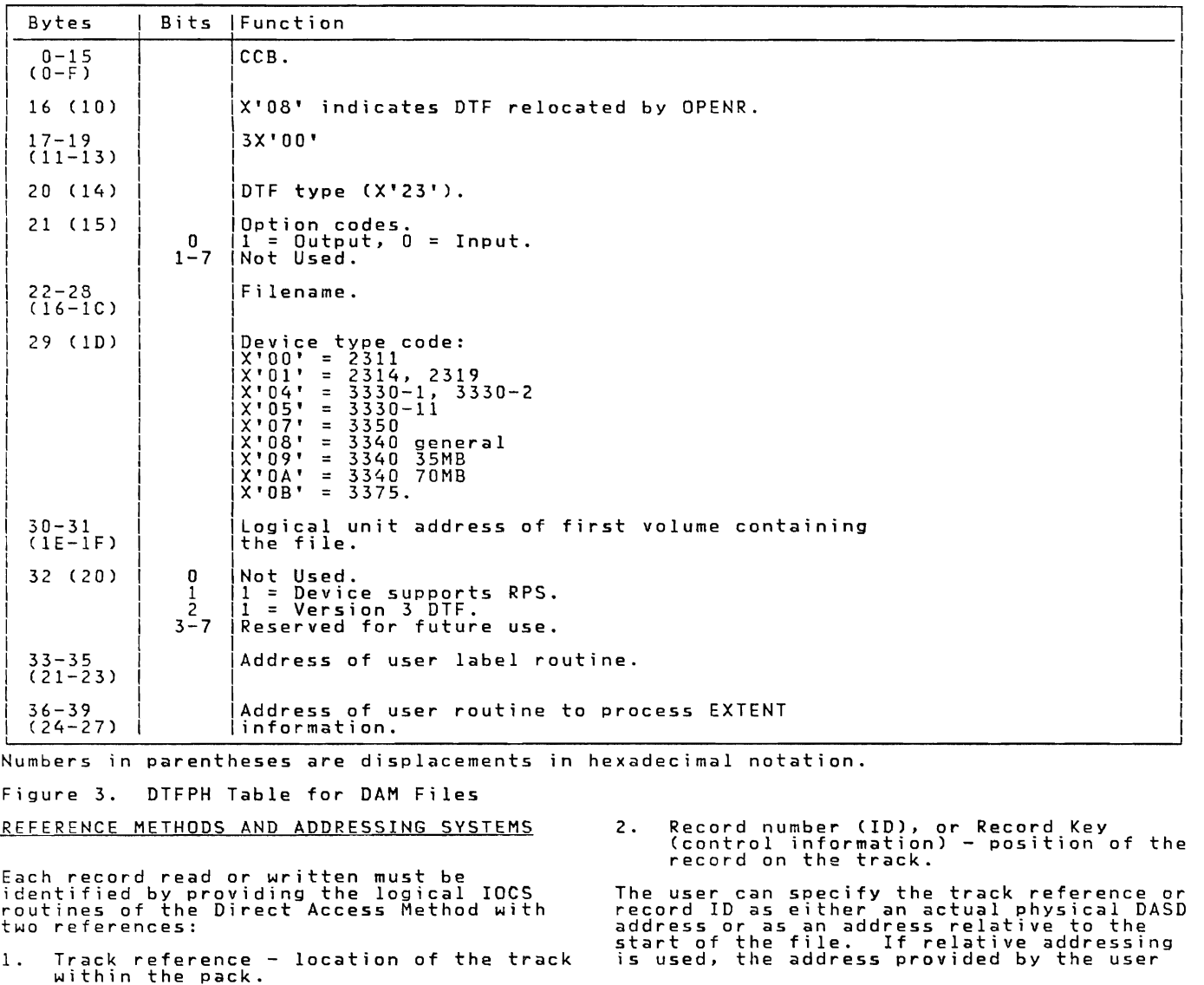

10 IBM VSE/Advanced Functions LIOCS Volume 3 DAM and ISAM

has been converted to either a 4-byte<br>hexadecimal or a lO-byte decimal address. Actual physical addresses are supplied as 8-byte DASD addresses. Further details of the addressing systems are presented in the following discussion of reference methods.

### TRACK REFERENCE

Before issuing a read or write instruction,<br>the user must supply the proper track<br>identification in the track reference field<br>in main storage. (This field is identified<br>by the SEEKADR= parameter specified in the<br>DTFDA macr

- 1. Actual physical addressing the track<br>identification is contained in the<br>first seven bytes of the 8-byte track<br>reference field (MBBCCHHR).
- 2. <u>Relative addressing (RELTYPE=HEX)</u> the<br>track identification is contained in<br>the first three bytes of the 4-byte<br>track reference field (TTTR).
- 3. <u>Relative addressing (RELTYPE=DEC)</u> the<br>track identification is contained in<br>the first eight zoned decimal bytes of<br>the\_10-byte track reference field (TTTTTTTTR R) •

The track reference selects the channel and unit on which the referenced track is found.

### RECORD ID

Reference to a particular record can be<br>made by supplying a specific number in the<br>track reference field. This number (ID)<br>refers to the consecutive position of the<br>record on the given track; that is, the record on the given track; that is, the<br>first data record on a track is number 1,<br>the second is number 2, and so on.

The form in which the record ID is supplied in the track reference field also depends on the addressing system used.

- 1. A<u>ctual physical addressing</u> – the record<br>ID is the last byte (R–byte) in the<br>8-byte track reference field (MBBCCHHR).
- 2. Relative addressing (RELTYPE=HEX) – the<br>record ID is the last byte (R-byte) in<br>the 4-byte track reference field<br>(TTTR).
- 3. <u>Relative addressing (RELTYPE=DEC)</u> the<br>record ID is the last two zoned decimal<br>bytes (RR) in the 10-byte track<br>reference field (TTTTTTTTRR).

When a READ or WRITE macro that searches for record ID is executed, logical IOCS

refers to the track reference field to determine which record is requested by the program. The number in this field is compared with the corresponding field in the count areas of the OASD records.

When a READ ID macro is executed, IOCS<br>searches the specified track for the<br>particular record. If the record is found,<br>the key area (if present and defined by the<br>KEYLEN= parameter in the DTFDA macro) and<br>the data area of

### RECORD KEY

If the DASD records include <u>key</u> areas, the<br>records can be identified by the control<br>information contained in the key. Whenever<br>this method of referencing is used, the<br>problem program must supply the key of the<br>desired re

If the desired key is not found on the<br>track, IOCS posts a no record found<br>indication in the user's error/status<br>indicator. When the desired key is found,<br>IOCS reads the data area of the DASD record ives reads the data area of the DASD reco<br>into main storage if a READ KEY macro was<br>issued.

When a WRITE KEY macro is executed and the desired key is found, IOCS transfers the data in main storage to the data area of the DASD record. This replaces the information previously recorded in the data area.

### CONVERSION OF RELATIVE ADDRESSES

When the record address supplied by the<br>user in the track reference field (SEEKADR)<br>is in relative address form, it must be...... converted to an actual DASD address (CCHHR) before it can be handled by the routines of the DA logic modules. The Seek Overlap subroutine in the logic module performs the conversion.

If the user wants to express the<br>relative address as a 10-byte zoned decimal<br>number (RELTYPE=DEC), the address is packed<br>and converted to binary so that it takes<br>the hexadecimal TTTR form before conversion<br>to an actual add

Conversion to an actual DASD address<br>starts by comparing the TTT value given in<br>the user-supplied relative address with the<br>TTT2 value of each entry in the DSKXTNT<br>table. (Refer to Figure 16 and to<br>"Relative Addressing" un manuar.) The proper bank and the thry is<br>exceeds the TTT2 value of the entry<br>exceeds the TTT value in the address. The<br>M and B2 values from the table entry are<br>M and B2 values from the table entry are<br>(B1 is always O). The

The user's TTT value is then divided, in<br>turn, by the three device-dependent<br>to Figure 17). The quoties (1, C2, and H1 (refer<br>to Figure 17). The quotient after each<br>divide operation is placed in the<br>respective position in

If a record ID is returned to the user<br>in relative address form after a READ or<br>WRITE macro instruction is executed (IDLOC<br>specified), reconversion is accomplished by<br>reversing the conversion is accomplished by<br>the corresp

### MULTIPLE TRACK SEARCH

The Direct Access READ KEY and WRITE KEY<br>macro routines for processing DASD files<br>normally search one track for the desired<br>logical record. The user can specify a<br>search of multiple tracks by including the Search or multiple tracks by incributing the<br>DTFDA entry SRCHM (SeaRCH Multiple tracks)<br>in the DTF. When SRCHM is specified, IOCS<br>begins the track specified in the track<br>reference field. The search continues<br>until one of t

1. An equal compare occurs between the key<br>argument (record key) in main storage<br>and the key of the required record.<br>2. The end of the specified cylinder is reached.

The search for multiple tracks continues<br>through the cylinder, even though part of<br>the cylinder may be assigned to a different<br>logical file. This occurs with or without relative addressing. IOCS with or without<br>relative addressing. IOCS provides the<br>user with an end of cylinder indicator when user with an end of cylinder indicator who<br>the search reaches the end of a cylinder.<br>This indicator is placed into the<br>error/status byte by IOCS.

# IDLoe

The parameter IDLOC= is provided (in both<br>the DTFDA and IJGXDAF/U or IJGXDAV/S<br>macross if the user wants to identify<br>records after each READ or WRITE operation<br>is complete. If specified, IDLOC<br>identifies a main storage loc records are being processed, the ID<br>returned will be that of the first segment<br>of the record. The address returned in of the record. The address returned in<br>depends on a variety of conditions. See<br>Figure 4 for a summary of these conditions<br>and the addresses returned. When the<br>problem program references a record by ID<br>or KEY and does not s

If the next record ID is returned to<br>IDLOC, LIOCS searches for the ID of the<br>next record on the specified cylinder. If<br>an end of cylinder occurs before the next<br>record is found, logical IOCS:

- 1. Posts the end-of-cylinder bit in the error/status indicator, and
- 2. Updates the address to head 0, record<br>of the next cylinder, and posts this<br>updated address in IDLOC.

It is possible that there will be no record<br>at this new address. In this case, logical<br>IOCS posts a no-record-found in the<br>error/status indicator. Two ways to avoid this possibility:

- 1. Initialize the volume by writing a<br>dummy record at the beginning of each<br>cylinder.
- 2. Add 1 to the record address and read or<br>write again, and continue this process<br>until logical IOCS finds the desired record.

12 IBM VSE/Advanced Functions LIOCS Volume 3 DAM and ISAM

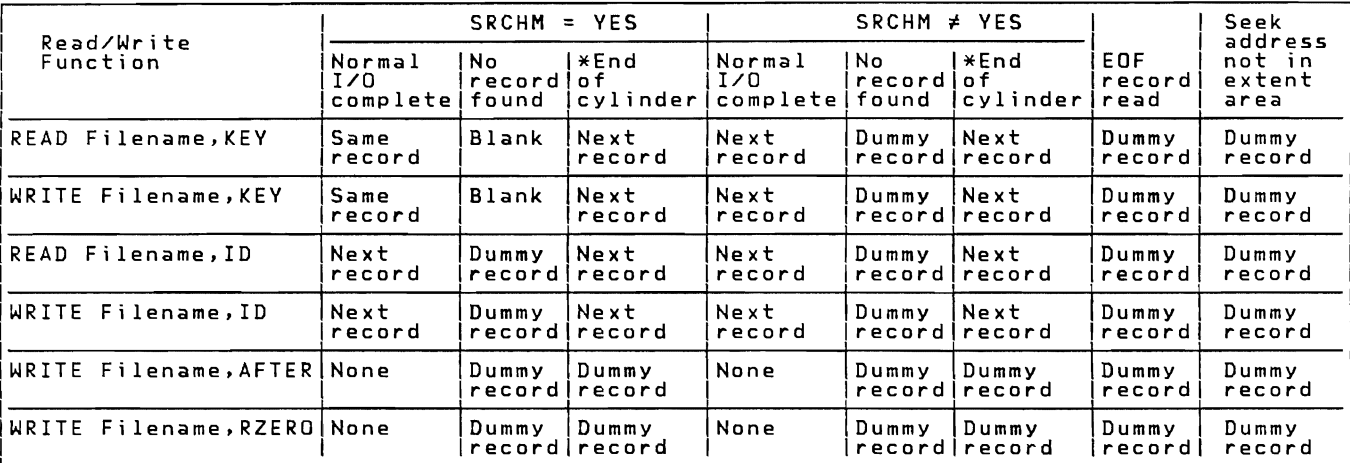

From the ID supplied is that of the first record is supplied when a physical end of<br>record in a logical end of<br>condition occurs on the last volume, the ID supplied is that of the first record on the next volume. If this<br>co

|<br>|Dummy record:

|<br>|Actual addressing ---------- 5 bytes (CCHHR), each containing X'FF'<br>|Relative addressing (DEC) -- 10 bytes, each containing decimal 9<br>|Relative addressing (DEC) -- 10 bytes, each containing decimal 9

Figure 4. Record ID Returned to IDLOC

CONTROL FIELD - SPANNED RECORDS

Figure 5 illustrates the format of the<br>8-byte control field associated with each<br>spanned record. The first four bytes are<br>called the <u>block descriptor</u> word and<br>contain information supplied by LIOCS when<br>the record is writ segment control flag.

N<u>ormal Segment:</u> The term normal segment<br>refers to any segment of the kind described<br>by the segment control flag.

Null Segment: The term null segment refers<br>to a special 8-byte segment (control field<br>only) that may be written by a WRITE AFTER<br>macro when the file is being created. A mull segment is written as the last record<br>on a volume and indicates that the next<br>logical record is written on a new volume.<br>Spanned records do not span volumes; that<br>is, the first portion of a logical record

cannot exist on one volume and the remainder on another.

ERROR/STATUS INDICATOR

When processing records in a DASD environment. certain exceptional conditions must be handled within the program.<br>Because the method used for handling these<br>exceptional conditions depends on the<br>application and operating environment, the<br>logical IOCS routines of the Direct Access<br>Method provide the

The user must specify a symbolic name<br>for the address of a 2-byte field where<br>IOCS places the exceptional condition<br>codes. The symbolic name is written by the<br>user in the DTFDA entry ERRBYTE. When<br>needed, IOCS sets one or

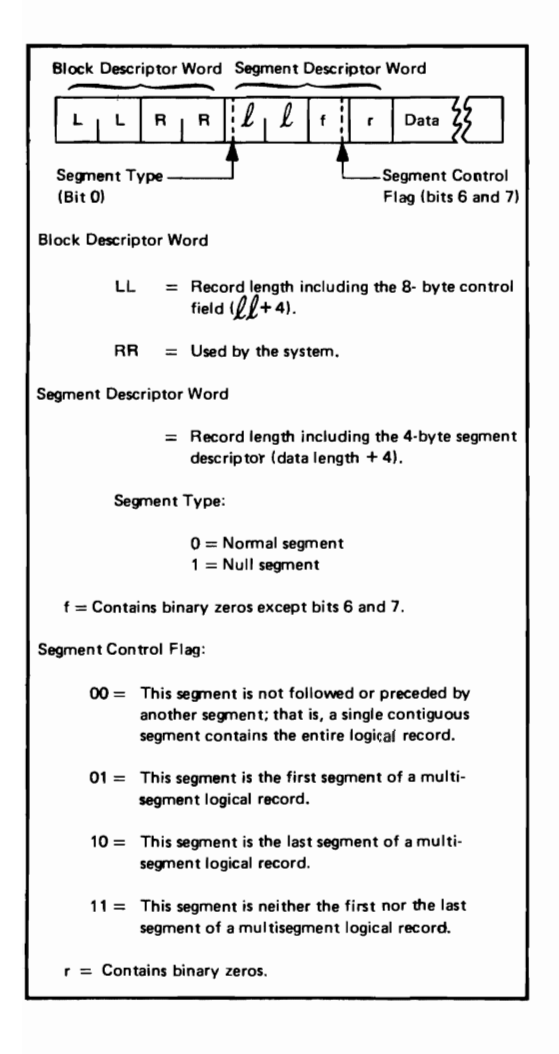

Figure 5. Spanned Record Control Field

14 IBM VSE/Advanced Functions LIOCS Volume 3 DAM and ISAM

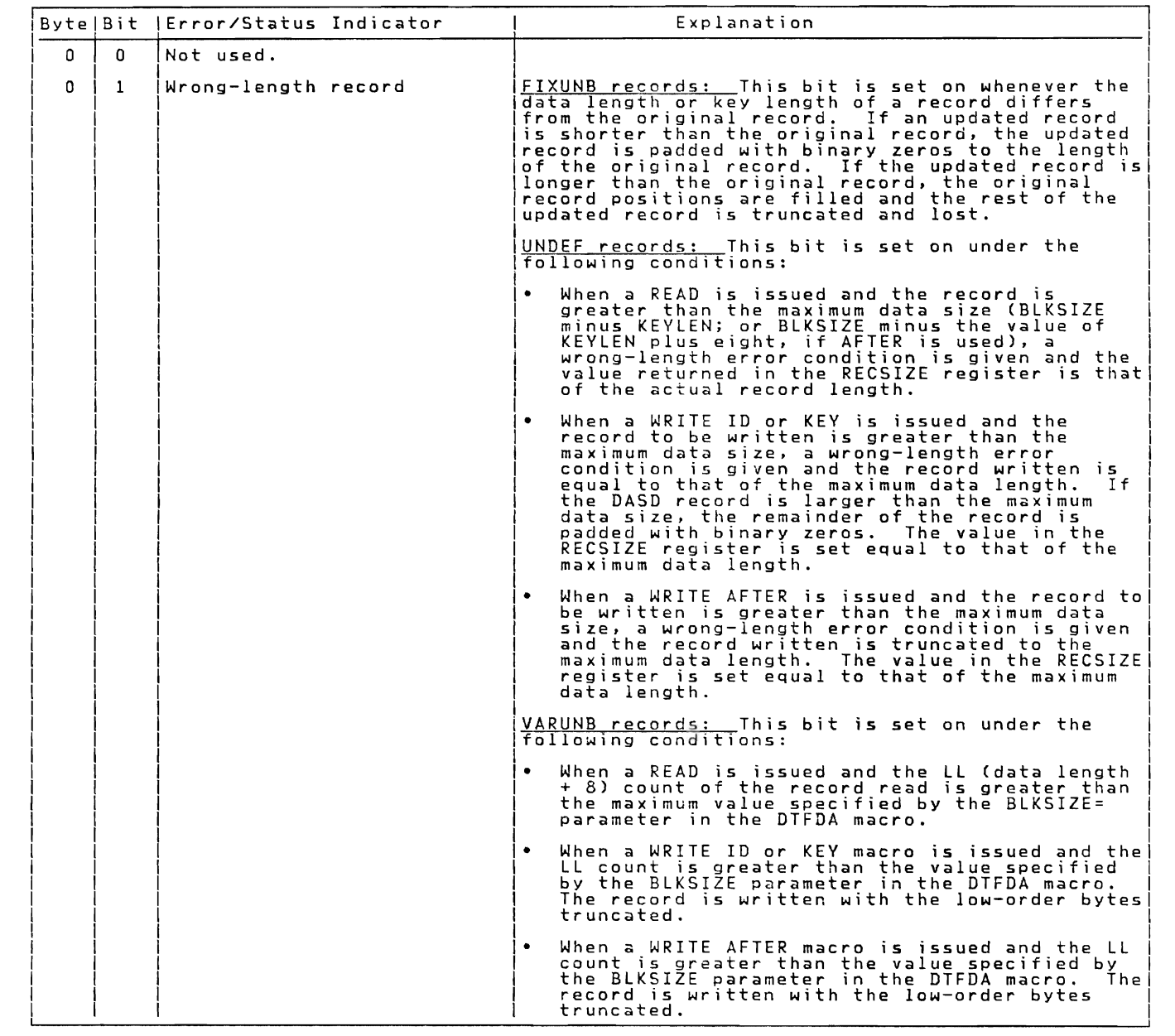

Figure 6. Error/status Indicator (Part 1 of 4)

 $\overline{C}$ 

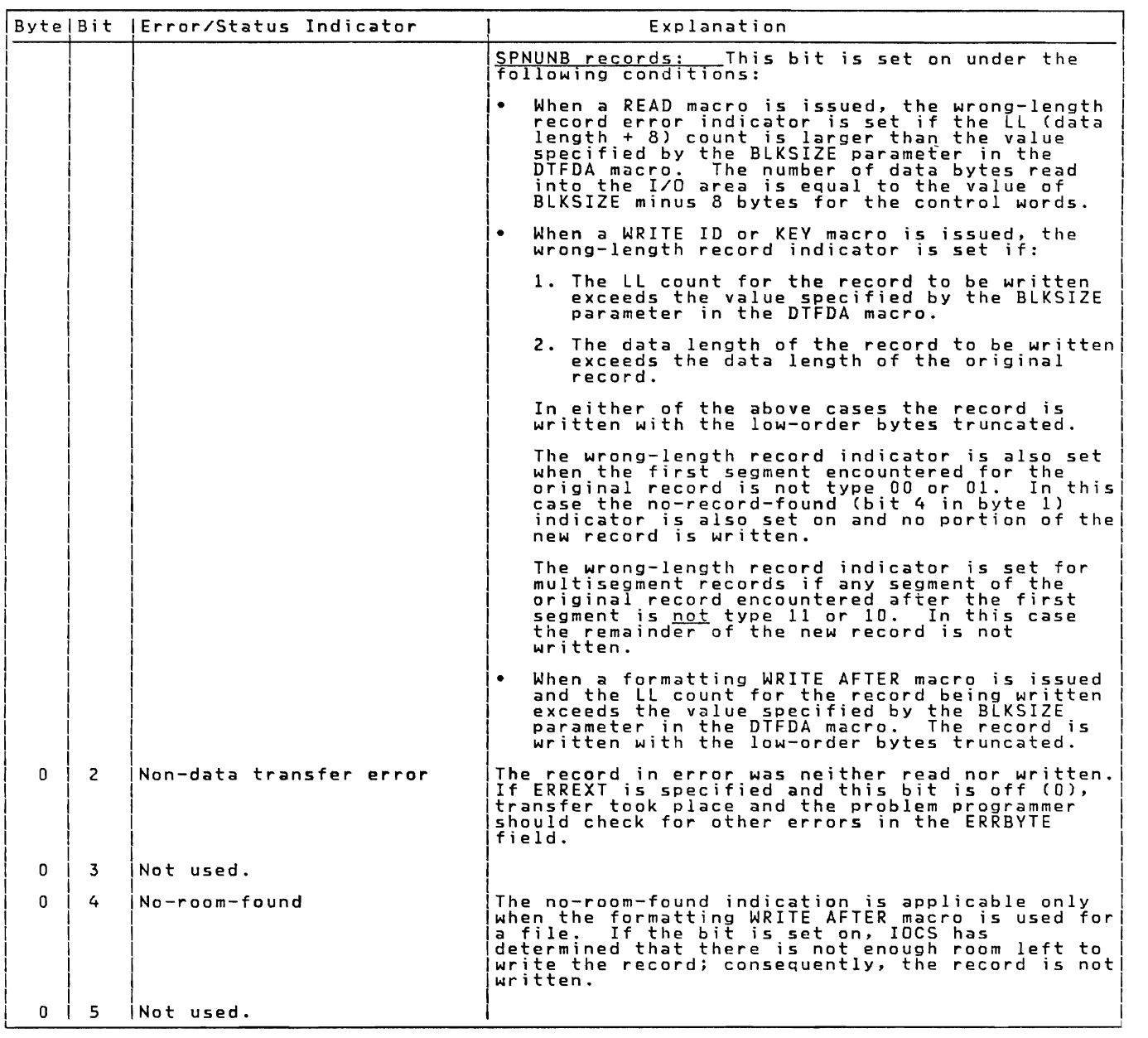

Figure 6. Error/Status Indicator (Part 2 of 4)

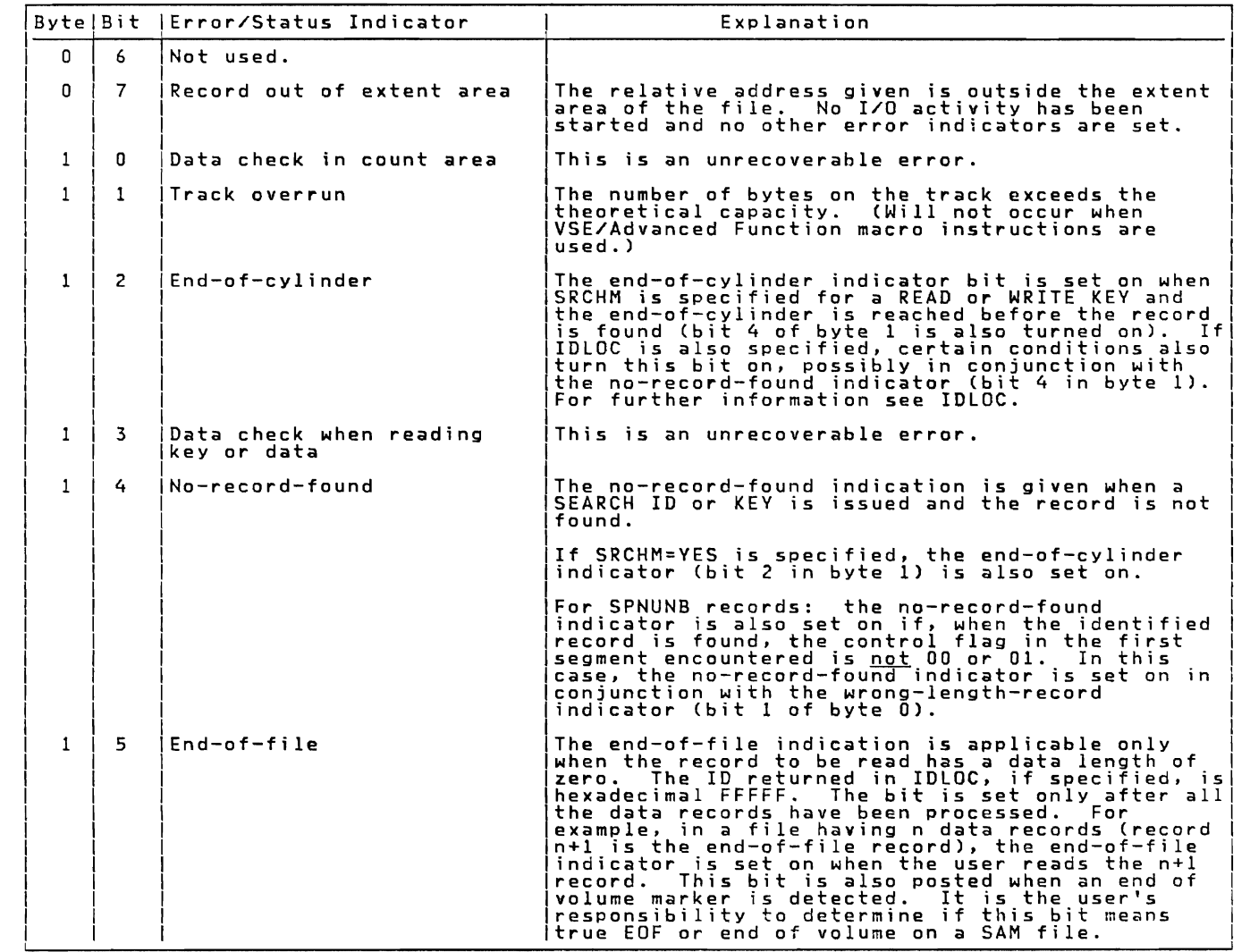

Figure 6. Error/Status Indicator (Part 3 of 4)

L

 $\overline{C}$ 

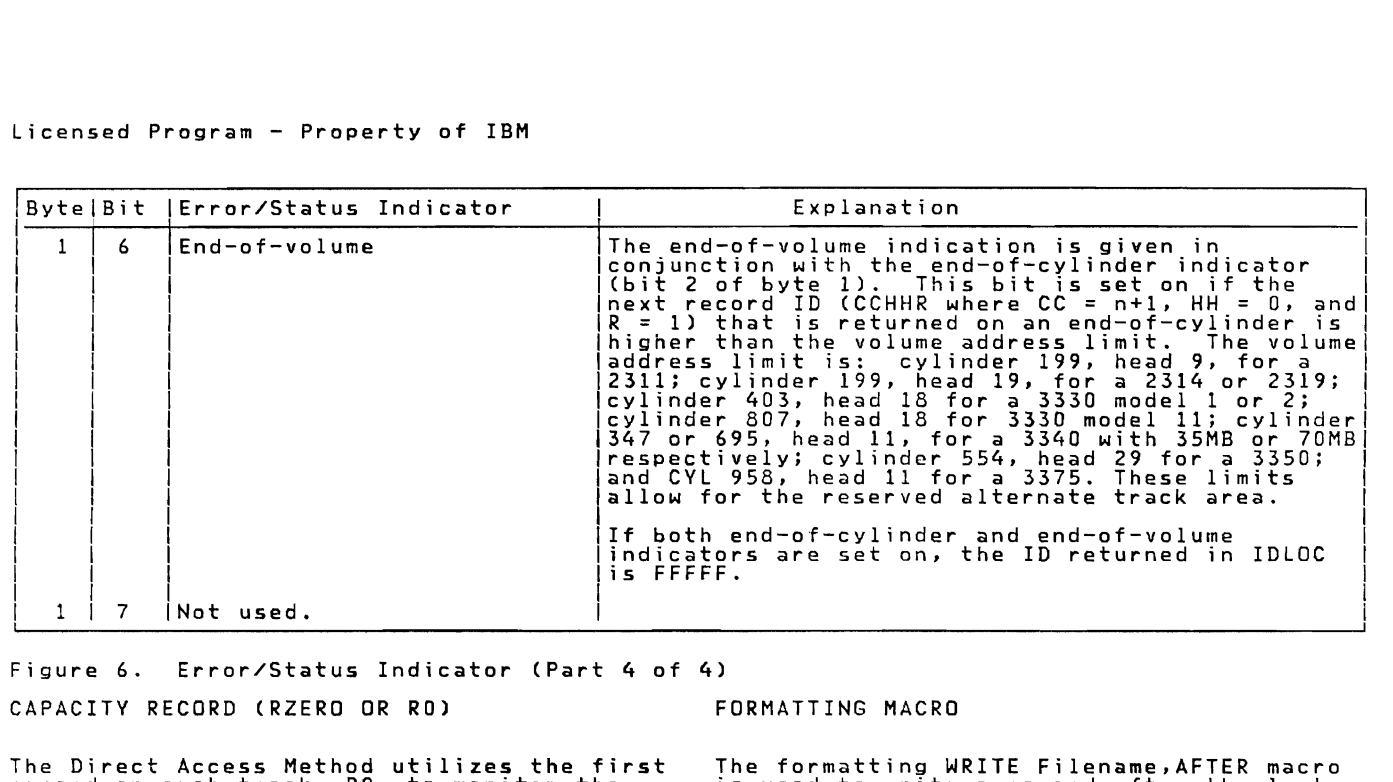

Figure 6. Error/Status Indicator (Part 4 of 4)

CAPACITY RECORD (RZERO OR RO)

The Direct Access Method utilizes the first<br>record on each track, RO, to monitor the<br>amount of available space on the track.<br>This record is unique in that it does not<br>contain a key area even though keys may be<br>specified fo

The Direct Access Method reads the data portion of the RO record into the Filename.K location in the DTF table. The data portion has the following format:

- 5–bytes The identifier (CCHHR) of the<br>last record written on the track.
- 2-bytes The number of unused bytes remaining on the track.
- I-byte Flag for the Direct Access Method.

WRITE RZERO MACRO

The WRITE Filename,RZERO macro is used to<br>erase a specified track. To do this, the<br>programmer must supply the track address in<br>the track-reference field identified by the<br>SEEKADR= parameter of the DTFDA macro. The<br>LIOCS lo number-of-bytes-remaining information in<br>the data field of the RO record to the<br>maximum capacity of the track, and erases<br>the remainder of the track after the RO<br>record record.

FORMATTING MACRO

The formatting WRITE Filename, AFTER macro<br>is used to write a record after the last<br>current record on a specified track. To<br>perform this function, the problem<br>programmer must supply, in the location<br>specified by the SEEKAD

When the formatting WRITE AFTER macro is used to write FIXUNB or UNDEF records on a file, the first eight bytes of the user's I/O area must be reserved for LIOCS. Therefore, the blocksize (BLKSIZE) must be equal to:

<sup>8</sup>+ (KEYLEN, if specified) <sup>+</sup>DL

The ID of the new record can be found in<br>the first five bytes of the I/O area after<br>the write operation is complete because<br>LIOCS uses the eight bytes that are<br>reserved for the record count field with<br>the following format:

- 5-byte track ID (CCHHR)  $\bullet$
- I-byte key length (KL)
- 2-byte data length (DL)

When the formatting WRITE AFTER macro is used to write VARUNB or SPNUNB records on a file, the first eight bytes of the user's I/O area contain the record control

18 IBM VSE/Advanced Functions LIOCS Volume 3 DAM and ISAM

information. (See Fiqure 5 for the format<br>of the 8-byte control field.) Therefore,<br>the blocksize (BLKSIZE) must be equal to:

Maximum DL + 8

The ID of the new record can be found in<br>the DTF table at location Filename.C after<br>the write operation is complete. This area<br>of the DTF table is generated specifically<br>for VARUNB and SPNUNB records and is used<br>for the co has the following format:

- 5-byte track ID (CCHHR)
- l-byte key length (KL)
- 2-byte data length (DL)

N<u>ote:</u> For VARUNB and SPNUNB records, DL<br>includes the 8-byte control field.

#### DAM LOGIC MODULES

VSE/Advanced Functions Release 4 provides 4<br>preassembled DAM superset logic modules<br>that are loaded into the SVA during IPL.<br>DAM file open processing automatically<br>links the DTFDA to the proper logic module;<br>therefore, use

### DAM LOGIC MODULES

IBM supplied four pre-compiled logic<br>modules to process records under the Direct<br>Access Method.

These modules are:

- IJGXDAF for fixed length unblocked records
- IJGXDAS for spanned unblocked records
- IJGXDAU for undefined records
- IJGXDAV for variable-length unblocked records

These modules are executed in the SVA. Each individual module contains for its respective records format the routines for the following Direct Access Macros:

READ. WRITE, CNTRL. FREE and WAITF.

The macro-routines have individual entries in the logic modules.

When the user issues a READ or WRITE macro instruction for a file, program

control transfers to one of these logical IOCS routine that builds the proper channel program to accomplish the command. The program that causes an execute channel<br>IDCS routine issues an execute channel<br>program that causes the I/O request to<br>problem program. A WAITF macro instruction<br>must be issued by the user before the mext<br>routines test the s

### IJGXDAF/U: READ/WRITE Macro

Objective: To read or write a fixed-length<br>unblocked or undefined record on a direct<br>access file.

E<u>ntry:</u> From any Input/Output macro used<br>with the Direct Access Method.

Exit: To the problem program via linkage<br>register 14.

Method: Each of the five Input/Output<br>macros has a unique expansion that results<br>in a branch to a different entry point is<br>the module. The entry point is at one of a<br>series of exclusive OR instructions. The exclusive OR instructions cause a unique<br>bit structure to be set up in a one-byte<br>macro switch in the DTFDA table. From this<br>macro switch, the module determines which<br>macro has been issued.

After the macro switch has been set, a<br>test is made for undefined records or an<br>end-of-file condition. If neither, the eins a length is set to the maximum length.<br>If end of file, the data length is set to the maximum length.<br>If end of file, the data length is set to<br>the data length is set to the maximum. For<br>instruction, this routine gets

Next, this routine branches to the<br>channel program builder to build the CCW<br>chain for the macro that is being processed<br>(refer to Figure 14 or 15). A test is then made for a WRITE AFTER or WRITE RZERO macro<br>being processed. If neither of these, this routine issues the SVC 0 to perform a read or write operation. Control then returns to the problem program.

If the macro is a formatting macro<br>(WRITE AFTER or WRITE RZERO), additional<br>processing is necessary. If the macro is<br>WRITE AFTER, RO is read and the capacity of<br>the track is checked. If the space<br>remaining on the track is

If the track capacity is large enough,<br>the routine calculates the space remaining<br>on the track after the record is written<br>and stores it in the RO write area. The channel program builder then builds a CCW<br>chain to WRITE AFTER, updates the previous<br>record ID by 1 in the RO write area, and<br>tests for end of file. If end of file, the<br>key and data length fields in the count<br>field are set

If the macro issued is a WRITE RZERO, " whe macro issued is a making record is<br>written. If track hold has been specified,<br>and the macro is READ,ID or READ,KEY, the<br>track held is not freed by IJGXDAF/U. This<br>must therefore be done in the user program<br>with the F

#### IJGXDAF/U/V/S: WAITF Macro

Objective: To ensure that the transfer of a record has been completed, to supply the ID of a record to the user, if IDLOe is specified, and to post error conditions in the error/status indicator, if necessary.

Entry: From the WAITF macro.

Exit: To the problem program.

M<u>ethod:</u> After saving the user's registers,<br>this routine first issues an SVC 7 WAIT<br>macro to ensure that the previous I/O operation is complete. The second error byte from the CCB is placed in the error/ status indicator in the DTF table.

If IDLOC is specified, IOCS supplies the<br>user with the 1D of a record after each user with the 10 or a record atter each<br>READ or WRITE is completed (see Figure 4).<br>If IDLOC is specified, a test is made for it incut is specified, a test is made for<br>the type of macro issued. If a READ KEY or<br>WRITE KEY macro, the routine determines if the search multiple track option (SRCHM) has been specified. If so, the 10 returned to the user is the 10 of current record transferred.

If a READ or WRITE KEY macro has been issued without a search multiple track option, or a READ or WRITE 10 macro has

been issued, the ID returned to the user is<br>the ID of the next record location, unless<br>an end-of-cylinder condition is<br>encountered. In this case, the ID returned<br>is that of the first record of the next<br>cylinder. If an end-

After the module determines the contents<br>of IDLOC, the error/status bytes are set in<br>accordance with the conditions posted to<br>the CCB by physical IOCS, and returned to<br>the user. Then, if record length is undefined and a READ macro has been issued, the record length is calculated and returned to the user. This routine then restores the user's registers, resets the macro switch in the DTF table, and returns macro switch in the pir table, and returns<br>control to the problem program via linkage<br>register 14.

### IJGXOAF/U/V/S: CNTRL Macro

<u>Objective:</u> To perform non-data operations<br>on a file. For a disk device, a seek<br>operation is executed.

Entry: From the CNTRL macro.

Exit: To the problem program.

Method: This routine saves the user's <u>recnice</u>rs, and then braves the user's<br>the IJISOVP subroutine, to calculate the<br>physical address and to determine the<br>physical address and to determine the<br>symbolic unit. When the non-data transfer<br>registers are restored,

#### IJGXDAF/U/V/S: FREE Macro

Objective: To release a protected (held)<br>track on a direct access storage device.

From a FREE macro expansion in the Entry: From a FR<br>problem program.

Exit: To the problem program.

Method: After storing the user's registers,<br>the FREE routine branches to the<br>seek-overlap subroutine. The subroutine<br>determines the seek address of the held<br>track from the seek CCW in the channel<br>program build area. The mo

#### IJGXDAV/S: Input/Output Macros

<u>Objective:</u> To read or write a<br>variable-length unblocked or a spanned<br>unblocked record on a Direct Access file.

Entry: From any Input/Output macro used with the Direct Access Method.

<u>Exit:</u> To the problem program via linkage register 14.

Method: Each of the five Input/Output<br>macros has a unique expansion that results<br>in a branch to a different entry point in<br>the module. The entry point is to one of a<br>series of exclusive OR instructions, which<br>cause a uniqu

READ Macro - VARUNB Records: The procedure<br>followed for both the READ ID and the READ<br>followed for both the READ 10 and the READ KEY macros is exactly the same. The only<br>difference between the two macros is in the<br>CCW chain built by the channal program CCW chain built by the channel program builder subroutine, IJISBLO. Refer to Figure 14 or 15, Chart I for READ ID; Chart J for READ KEY.

The byte count in the basic read data<br>CCW (see Figure 11) is set equal to the<br>length specified by the user in the<br>BLKSIZE= parameter for the DTFDA macro.<br>The IJISOVP subroutine is then entered to<br>calculate the physical add

<u>READ Macro - SPNUNB Records:</u> The procedure<br>followed for both the READ ID and the READ<br>KEV macros is exactly the same - The only KEY macros is exactly the same. The only<br>difference between the two macros is in the<br>CCW chain built by the channel nrogram CCW chain built by the channel program<br>builder subroutine, IJISBLD. See Figure 14<br>or 15, Chart I for READ ID; Chart J for<br>PEAD KEV READ KEY.

The byte count in the basic read data<br>CCW (see Figure 11) is set equal to the<br>length specified by the user in the macro.<br>BIKSTZE= parameter for the DTFDA macro. BLKSIZE= parameter for the DTFDA macro.<br>The IJISOVP is then entered to calculate<br>the physical address and to determine the<br>symbolic unit. Next, the channel program<br>builder subroutine is used to build the<br>required channel p the segment contains the entire logical record (segment type 00), control is returned to the problem program.

If the record read is segment type O1<br>(the first segment of a multisegment record<br>- at this point, segment types 10 or 11<br>would be in error), which indicates that<br>the rest of the logical record continues on

another track, the CCW chain is modified<br>and the seek address is updated to the next<br>crack. One of the modifications made to<br>the READ ID CCW chain is the substituting<br>of RIC CCW cCW for the RDKD CCW when<br> $\sqrt{2}$  RIC is spe

The last eight bytes of the last portion<br>of the record read into the I/O area are<br>cemporarily stored in the DTF table to allow the control words (block descriptor<br>and segment descriptor) of the next segment For the control in along with the data (see<br>Figure 7); these bytes are later restored<br>next segment is processed. The modified<br>next segment is processed. The modified<br>channel program is reexecuted to read the<br>length is adde

When the last segment (type 10) is read,<br>the combined length of all the record<br>commonts is nosted to the segment segments is posted to the segment<br>descriptor word in the I/O area and control<br>is returned to the problem program.

NRITE Macro - VARUNB Records: The procedure<br>Followed for both the WRITE ID and the<br>NRITE KEY macros is exactly the same. The<br>nnly difference between the two macros is<br>in the CCW chain built by the channel<br>program builder s

The logical record length (11) is<br>bbtained from the user's segment descriptor<br>word in the I/O area. The length specified<br>for the record plus four bytes for the<br>block descriptor word is then tested to see block descriptor word is then tested to see<br>if it is greater than the maximum block<br>length specified in the BIKSTZF= parameter length specified in the BLKSIZE= parameter<br>of the DTFDA macro. If it is not greater<br>chan the BLKSIZE value, the byte count in<br>the basic read data CCW (BDD CCW - Figure the basic read data CCW (RDD CCW – Figure<br>11) is set equal to the specified 11 + 4<br>(that is, LL) value. If, on the other<br>hand, the LL value is greater than the<br>BLKSIZE value, the record capacity<br>register(IJICPR) and the RD

The IJISOVP subroutine is entered to<br>calculate the physical address and to<br>determine the symbolic unit. Next, the<br>channel program builder subroutine is used<br>co build the required channel program,<br>which is then executed to

Control is then returned to the problem program. If the track hold option has been specified, the track on which the record written resides is freed before control is returned.

WRITE Macro - SPNUNB Records: The procedure<br>followed for both the WRITE ID and the<br>WRITE KEY macros is exactly the same. The<br>only difference between the two macros is<br>in the CCW chain built by the channel<br>program builder s

The IJISOVP subroutine is entered to calculate the physical address and to determine the symbolic unit. Next, the

channel program builder subroutine is used<br>to build the first portion of the WRITE<br>macro channel program. It is at this point<br>that spanned record handling differs<br>markedly from the handling of records of other formats.

The first portion of the WRITE macro<br>channel program (see Figure 14 or 15,<br>charts K or L for WRITE ID; Charts M or N<br>for WRITE KEY) is actually a CCW chain to<br>read the eight bytes of control information<br>contained in the ex

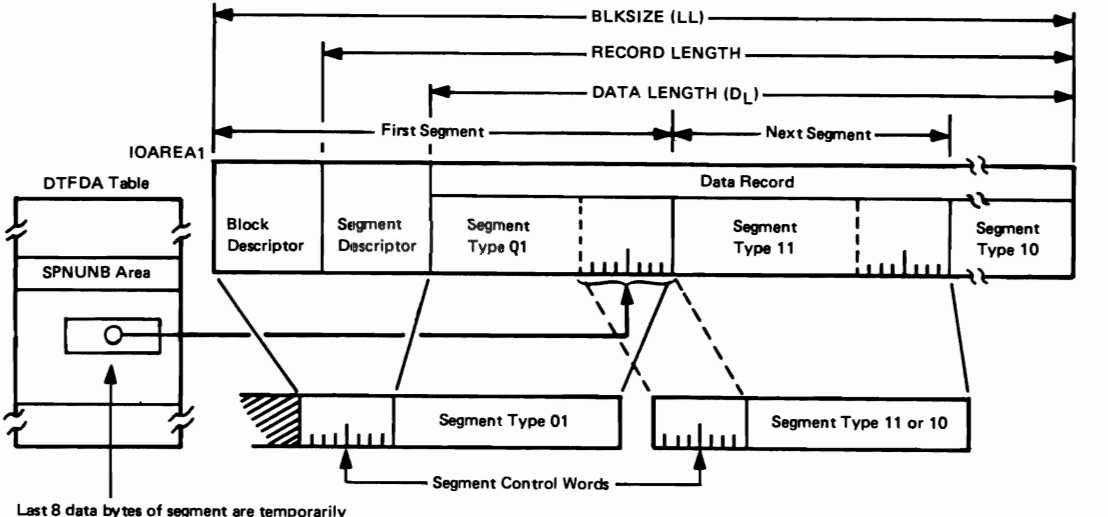

stored to make room in the 1/0 area for the **control words of the next segment.** 

#### Figure 7. Multisegment Spanned Record

multiple DASD segments and, if in multiple<br>segments, the lengths of the individual<br>segment of a multisegment spanned record,<br>it is necessary to execute a read and a<br>write operation.

If the segment control flag in the<br>segment descriptor of the existing record<br>is type OO, the record to be written is<br>handled in a manner similar to a normal<br>variable-length record. That is, the<br>channel program builder subr

new record, and control is returned to the problem program.

If the segment control flag in the DASD<br>segment read is type 01 (the first segment<br>of a multisegment record), the channel<br>program builder subroutine is entered to<br>build the write CCW chain. The CCW chain<br>is then modified a

22 IBM VSE/Advanced Functions LIOCS Volume 3 OAM and ISAM

If the record length is less than the length of the current segment, the byte count in the write data (WRD) CCW is changed to the length of the record (if VERIFY is specified, the byte count in the verify read data CCW is likewise changed).<br>Otherwise, the CCW byte count remains equal<br>to the length of the segment that can be<br>accommodated on the track; that is, the<br>length of the current segment. The channel<br>program is

After the first segment of the record is<br>written, the seek address is updated to the written, the seek address is updated to the<br>next track and a similar procedure is<br>followed for the next segment(s) of the<br>record. During the procedure for writing<br>segments after the first segment, the last segments arter the preceding segment<br>are temporarily stored in the DTF table to<br>allow the control words of the subsequent<br>segment to be read into the I/O area (see<br>Figure 7). The segment length obtained<br>from the control wo segments. Each time a segment is written, its length is added to the combined lengths of the previously written segments, and the of the previously written segments, and the<br>total is subtracted from the user-specified<br>record length. The result of this<br>calculation is the number of bytes in the<br>record that remain to be written. When the<br>last segment (t

Because each segment of a multi segment spanned record is handled as an individual spanned record is nandled as an individual<br>is specified, each segment is verified<br>is specified, each segment is verified<br>after it is written and before the next<br>segment is read. Therefore, if VERIFY<br>used, three I/O operati

WRITE AFTER Macro - VARUNB Records: The<br>byte count of the basic read data CCW (see<br>Figure 11) is set equal to the block length<br>(LL) of the record to be written, and the<br>IJISOVP subroutine is entered to calculate<br>subroutine channel program for the WRITE AFTER macro<br>channel program for the WRITE AFTER macro<br>(see Figure 14 or 15, Chart 0).

Next, the ID (CCHHR) of the RO record on the specified track is set up in the DTF table, at location Filename.F, and the

channel program is executed to read the 8-byte data field of RO into the DTF table at location Filename.K. The data field of the RO record contains the following information:

- Bytes 0-4: The CCHHR of the last record<br>currently written on the track.
- Bytes 5-6: The number of unused bytes currently remaining on the track.
- Byte 7: Not used by VSE/Advanced Functions.

Using the information contained in bytes 5<br>and 6 of the RO data field, a test is made<br>to determine if sufficient room exists on<br>the track to write the new record. If enough room is not available, the no-room- found indicator is set in the DTF table and control is returned to the problem program.

If there is enough room on the track for<br>the new record, the DASD space that remains<br>after the new record is written is<br>calculated to update the RO record. Next,<br>the channel program builder subroutine is<br>used to build the

The channel program is then executed and<br>control is returned to the problem program.<br>If the track hold option has been<br>specified, the track is freed before<br>control is returned.

WRITE AFTER Macro – SPNUNB Records: The<br>procedure followed for the WRITE AFTER<br>macro for spanned records is the same as<br>that followed for variable-length records<br>up to the point of testing to determine if<br>there is sufficie segment can be written in the space<br>remaining on the track. If not, the<br>no-room-found indicator is set in the DTF<br>table and control is returned to the<br>segment can fit, a second test determines<br>if the entire record can be w erace......<br>the manner described for variable-length<br>records.

If the entire record will not fit in the space remaining on the specified track, the length of the portion that can fit is calculated and subtracted from the user-specified length of the record.
The seek address is then updated to the next track.

The RO record for the next track is read<br>and checked for full availability; that is,<br>if the track is not empty, a no-room-found<br>indicator is set and control is returned to<br>the problem program. The data field of the<br>RO reco remaining bytes of the record (plus eight<br>bytes for control words) can be contained<br>on the new track. If not, the length of on the new track. It not, the length ot<br>the largest single record that fits on a<br>track is subtracted from the number of<br>record bytes remaining to be written, and the seek address is once again updated. This process is repeated until the point is rnis process is repeated until the point is<br>reached where the entire logical record can<br>be accommodated. If the track hold option<br>has been specified, a hold is placed on all reached accommodated. If the track hold option<br>has been specified, a hold is placed on all<br>the tracks checked.

The channel program builder subroutine<br>is then used to build the second portion of<br>the WRITE AFTER channel program, and the<br>first segment of the record is written on<br>the specified track is if KEYLEN is<br>specified, the key i "Inst segments" ine rest of the record is<br>necessary, along with the RO records for<br>each of the tracks involved. If the track<br>hold option has been specified, the tracks<br>are individually freed after the respective<br>segment is

If, during the checking of the series of<br>tracks needed to write the record, the<br>updated seek address indicates a change to<br>a new volume, the RO records of all the<br>tracks between the user-specified track and<br>the first track available on the new volume, the rirst<br>segment (and, if specified, the record key)<br>is written on the first track. The rest of<br>the record is written on subsequent tracks<br>in the normal manner.

WRITE RZERO Macro - VARUNB or SPNUNB<br>Records: The IJISBLD subroutine is entered<br>to build the channel program. The ID for<br>track is set up in locations Filename.F and<br>track is set up in locations Filename.F and<br>Filename.K in

IJ<u>GXDAF/U/V/S: Channel Program Builder</u><br>Subroutin<u>e</u>

Objective: To construct a channel program<br>in accordance with the processing macro<br>issued in the problem program.

Note: Figures 14 and 15 provide a summary of the channel programs built to process DASD records by the Direct Access Method.

E<u>ntry:</u> From a direct access logic module<br>(IJGXDAF/U/V/S) via a branch and link instruction.

Exit: To the calling routine.

Method: To perform direct access<br>processing, many different channel<br>programs, varying in length from 5 to 17<br>CCWs, are needed (see Figures 14 and 15).<br>TCCWs, are needed (see Figures 14 and 15).<br>basic CCWs by modifying comm

For each channel program that is built,<br>a string of descriptor bytes are generated<br>in the DTF table at program assembly time.<br>The content of the string depends on the<br>imperative macro issued by the problem<br>program to acces

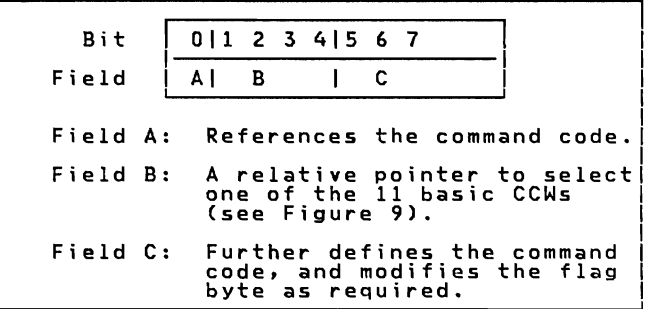

Figure 8. DAM Descriptor Byte

Because the first CCW in a direct access<br>method channel program must be a seek<br>command, the seek CCW is generated at<br>program assembly time as the first CCW in<br>the CCW build area, and is never modified.<br>As each channel prog

24 IBM VSE/Advanced Functions LIOCS Volume 3 DAM and ISAM

Before entering this subroutine, the<br>logic module uses the macro switch to<br>determine the address of the string of<br>descriptor bytes for the macro issued (see<br>Figures 9 and 10). After pointers are set<br>to the current descript to build channel programs.

If fields A and C of the descriptor byte are zero, the CCW is to be a TIC. Field B determines the address of the CCW to which control is to be transferred. This address and the TIC command code are stored in the

TIC CCW (see Figure 12). If the end of the<br>descriptor string has not been reached, the<br>subroutine returns to build the next CCW;<br>otherwise, control returns to the calling<br>routine.

If the CCW is not a TIC, Field B<br>determines which of the basic CCWs is moved<br>to the build area. Fields A and C of the<br>descriptor byte are tested to see which<br>fields in the CCW, if any, are to be<br>modified (see Figure 12). A

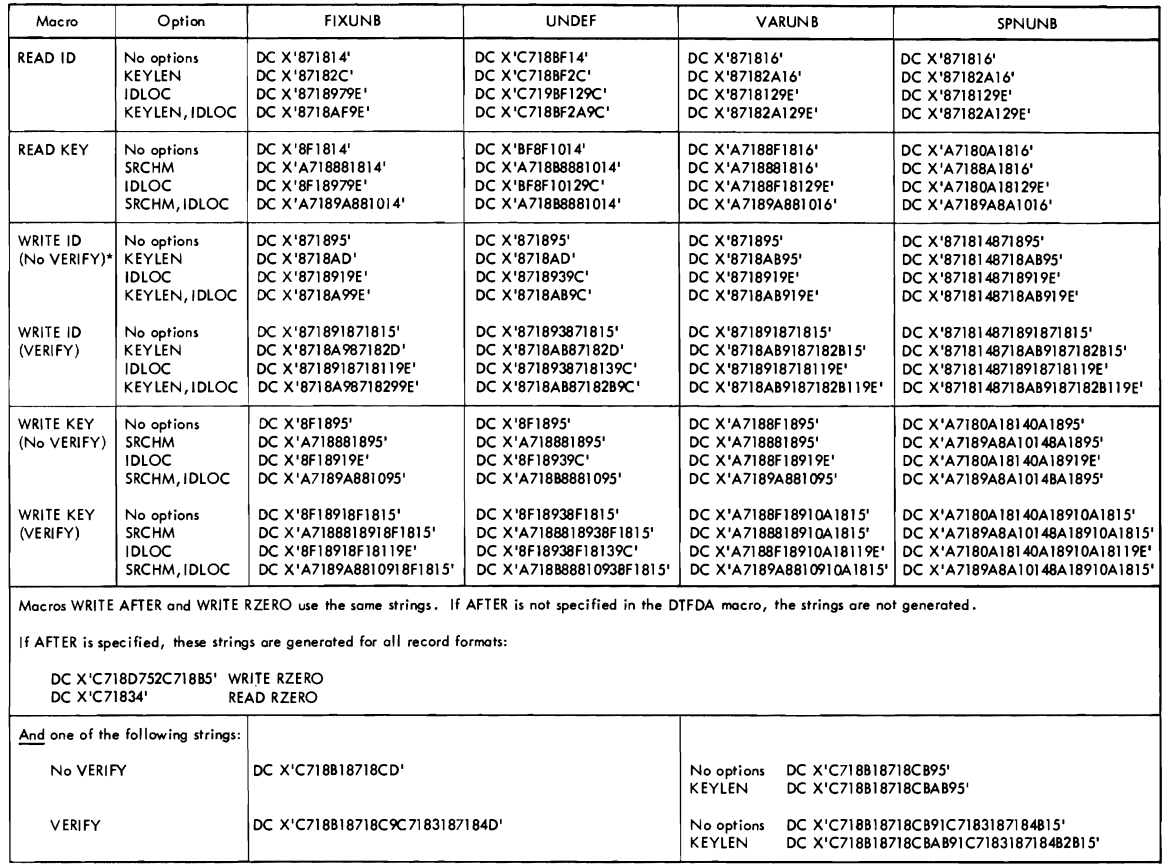

One string for each macro to be used is generated, dependent upon the options specified in the DTfDA macro.

\* Indicotes the operation used in the example given of the Channel Program Builder.

Figure 9. DAM Channel Program Builder Strings Without RPS Support

26 IBM VSE/Advanced Functions LIOCS Volume 3 DAM and ISAM

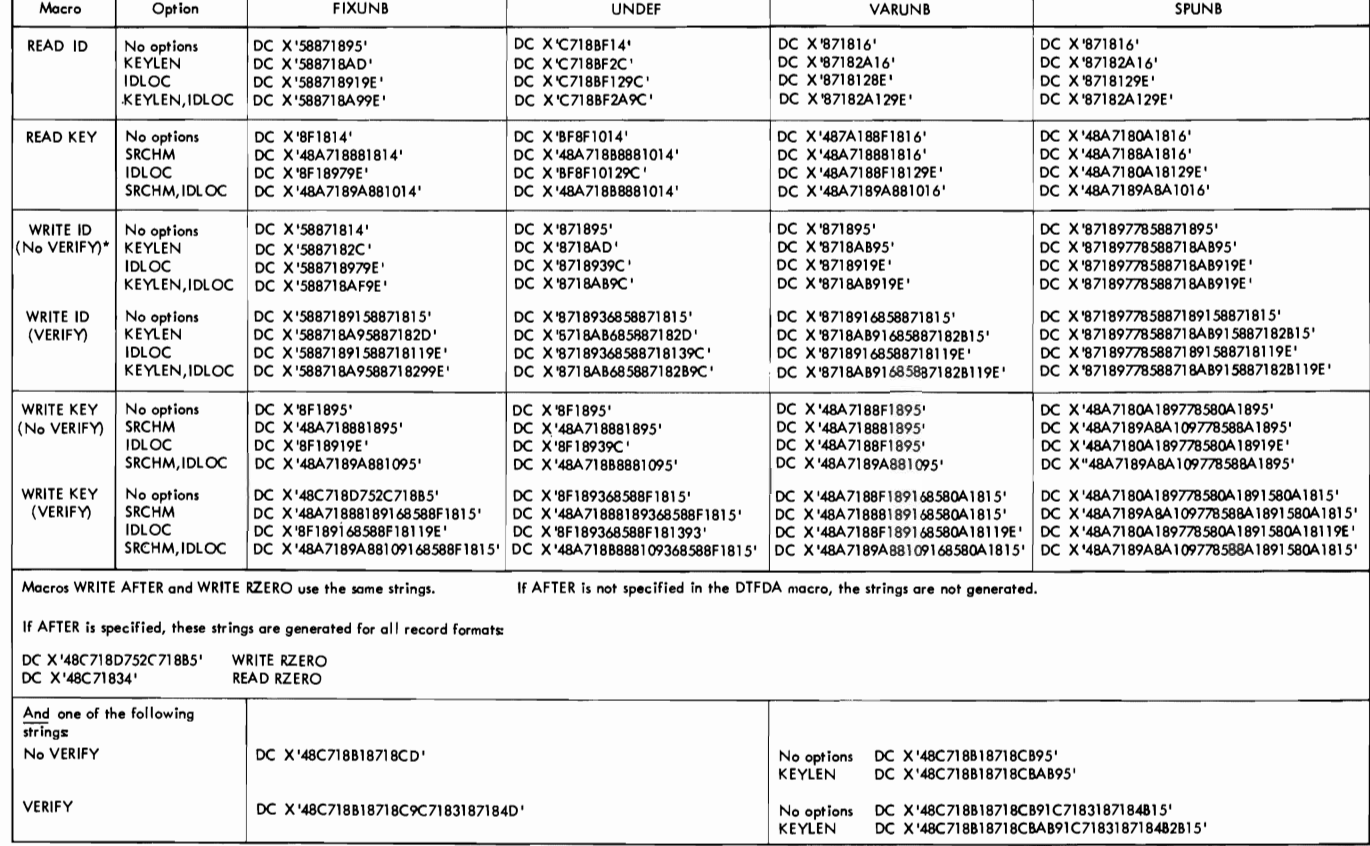

**One string for each macro to be used is generated, dependent upon the options specified in the DTFDA macro.** 

**.. Indicates the operation used in the example given of the Channel Program Builder.** 

tigure 10. DAM Channel Program Builder Strings with RPS Support

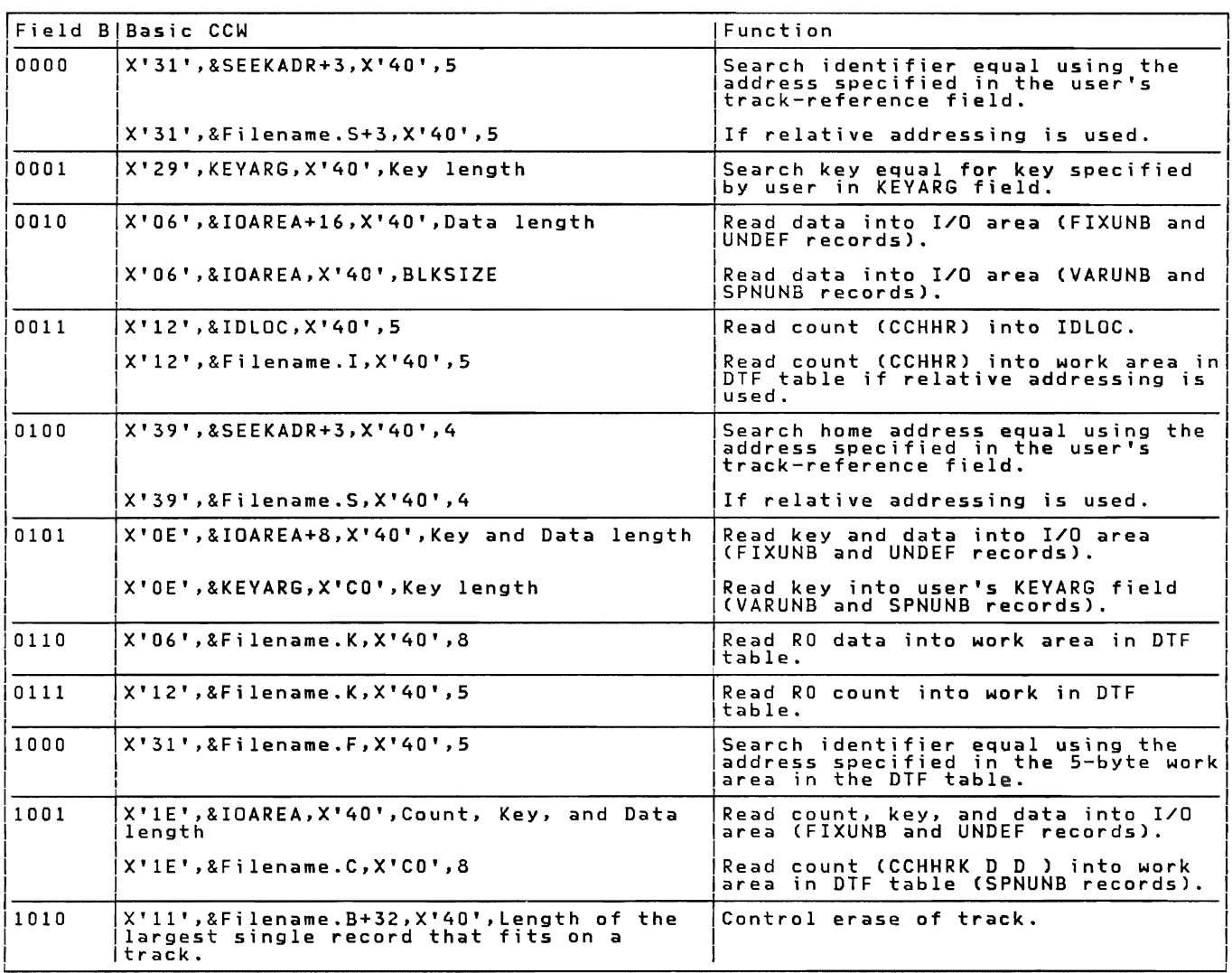

Figure 11. Basic CCWs for DAM Channel Program Builder

28 IBM VSE/Advanced Functions LIOCS Volume 3 DAM and ISAM

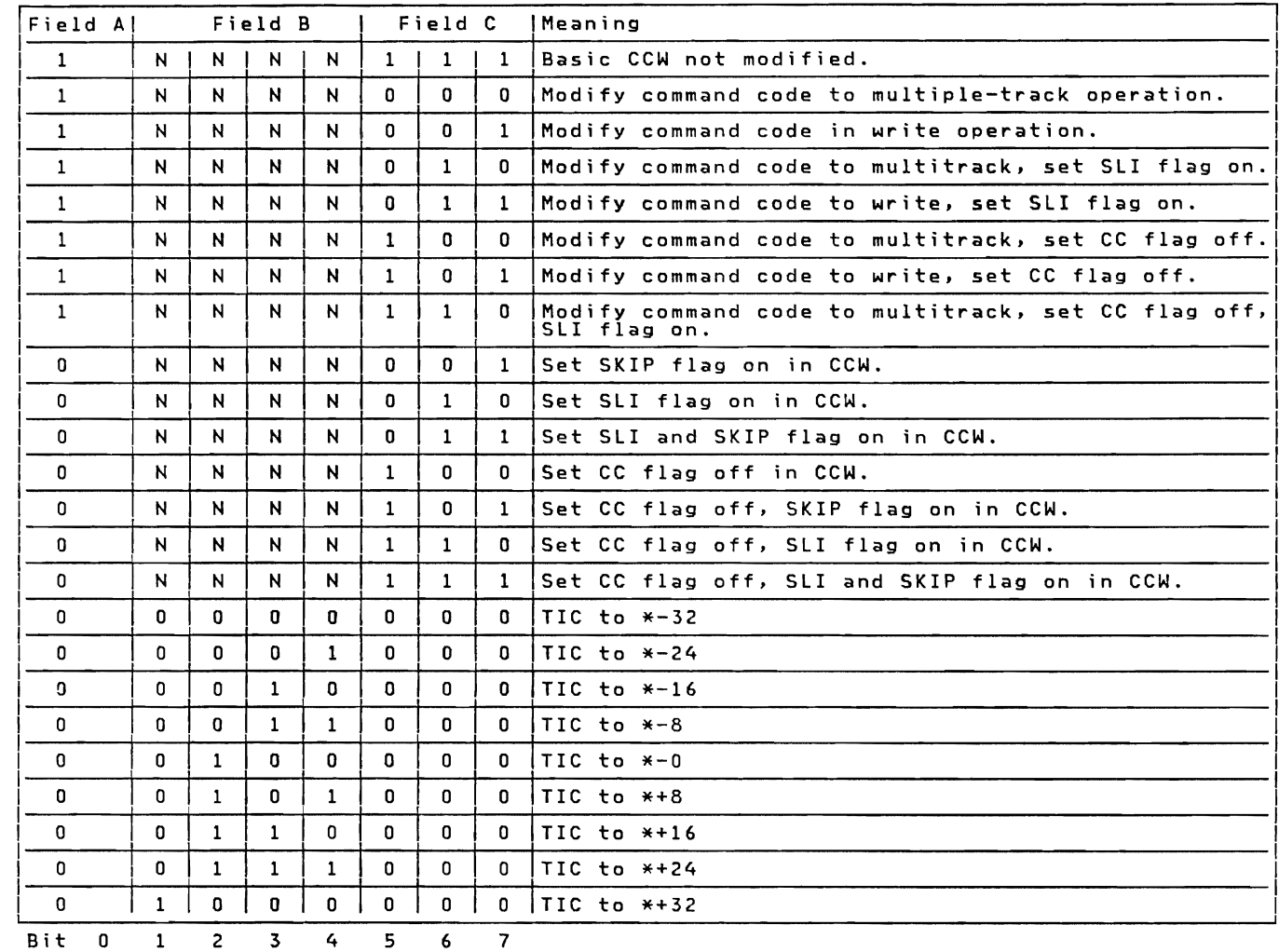

<u>Note:</u> NNNN = bits 1-4 of the descriptor byte and is one of the 11-bit<br>combinations shown in Figure 11 under the column heading Field B. This<br>field contains the relative pointer to the basic CCW (see Figure 11).

CC — Command Chaining<br>SLI — Suppress Length Indicator<br>SKIP — Suppress Transfer of Information to storage.

Figure 12. DAM Channel Program Descriptor Bytes

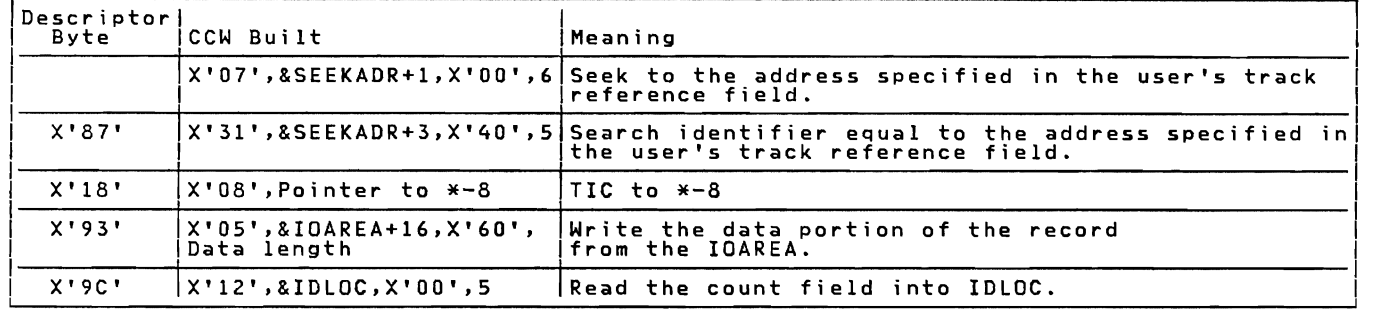

Figure 13. Example of DAM Channel Program for a<br>The following discussion describes how the<br>DAM channol discussion describes how the DAM channel program builder constructs a channel program for the given example.

Example: Write an undefined record referenced by ID in the location specified by the user's track-reference field, and return the corresponding track record identifier (CCHHR) in IDLOC (option). 2.

Figure 13 illustrates the CCWs needed<br>for the complete channel program to<br>accomplish this operation. In all, five<br>CCWs are required. The first CCW (seek) is<br>generated at assembly time and the<br>remaining four CCWs are built

Except for the Seek CCW that is<br>generated for any channel program at<br>assembly time and never modified, each pair<br>of hexadecimal characters (descriptor byte)<br>corresponds to one CCW. Thus, X'87'<br>corresponds to the CCW to Sea

The CCW chain is generated from the descriptor string in this order:

1. X'87' (10000111): Figure 11<br>illustrates that the CCW for a<br>descriptor byte with a B-field = 0000<br>is a Search Identifier Equal CCW.<br>Figure 12 further illustrates that a<br>descriptor byte with an A-field = 1 and<br>a C-field =

WRITE ID Macro<br>modification of the basic CCW.<br>Therefore, the second CCW (the first<br>being the Seek CCW) in the channel<br>program CCW chain is an unmodified<br>Search Identifier (Equal CCW,<br>X'31',&SEEKADR+3,X'40',5 (see Figure<br>13

- *X'lB'* (00011000): Because both the A and C fields are all zeros (a characteristic of a descriptor byte used to generate a TIC CCW), the second Sescriptor byte in the string generates<br>a TIC CCW for the third CCW in the<br>channel program. Figure 10 illustrates<br>chat a descriptor byte of this kind<br>with a B-field = 0011 supplies the CCW,<br>IC to \* - 8 (see Figure 13 for<br>g
- X'93' (10010011): The B-field = 0010 in this descriptor byte indicates that che next CCW in the channel program<br>chain will be the third basic CCW (see<br>Figure 11). Because the A-field = 1<br>and the C-field = 011, Figure 12 shows<br>chat the command code is modified to a<br>RRITE and that the SLI (Suppress
- 4. ('9C' (10011100): The B-field = 0011<br>in the last descriptor byte indicates<br>that the last CCW in the chain will be<br>the fourth basic CCW in Figure 11, Read<br>Count into IDLOC. A descriptor byte<br>indicate that the command code i indicates that the command code is modified for a multitrack operation and that the command chaining bit is turned off to signify the end of the channel program (see Figure 12).

30 IBM VSE/Advanced Functions LIOCS Volume 3 DAM and ISAM

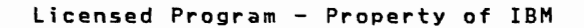

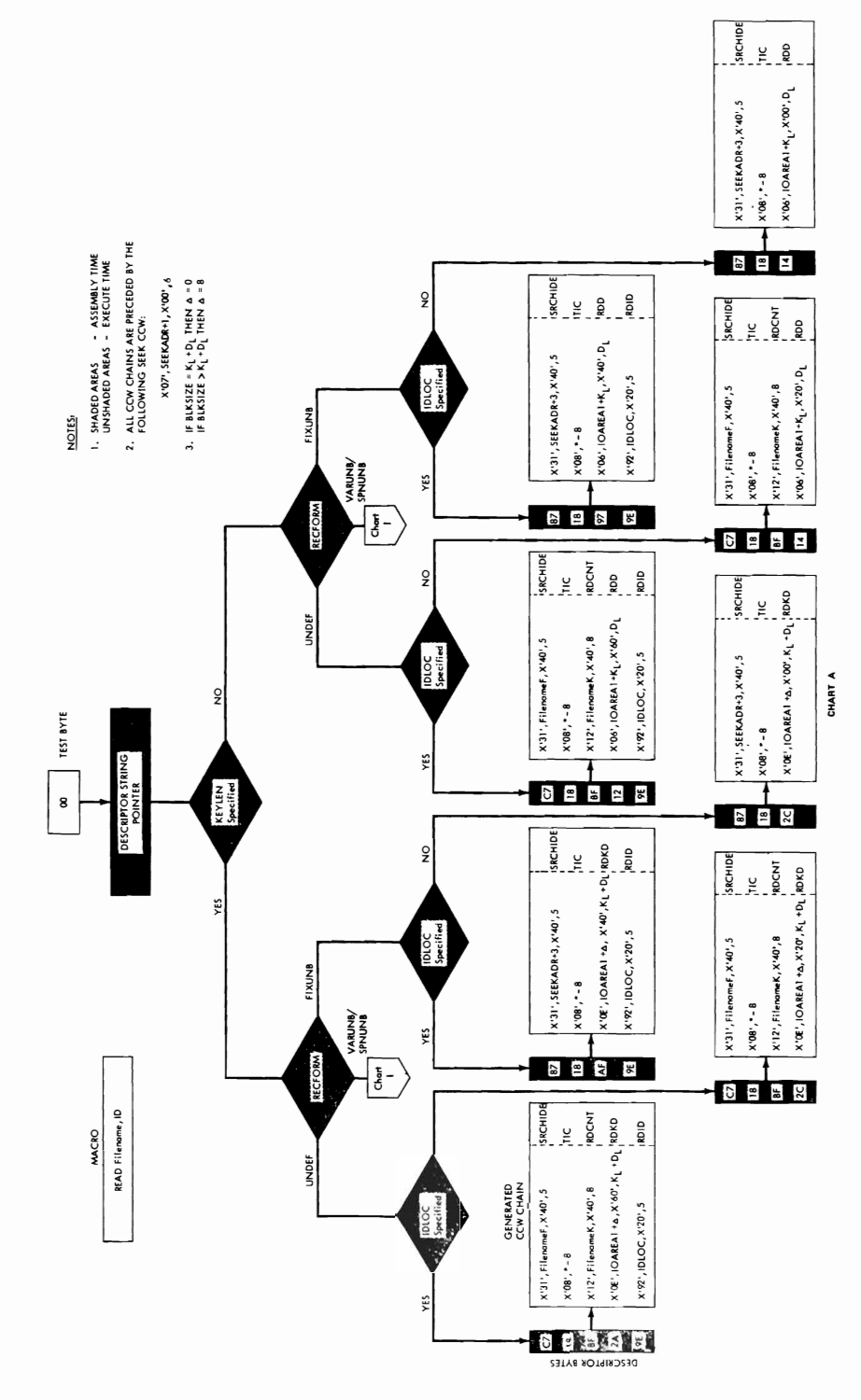

Figure 14. DAM Channel Programs without RPS Support (Part 1 of 14) Direct Access Files 31

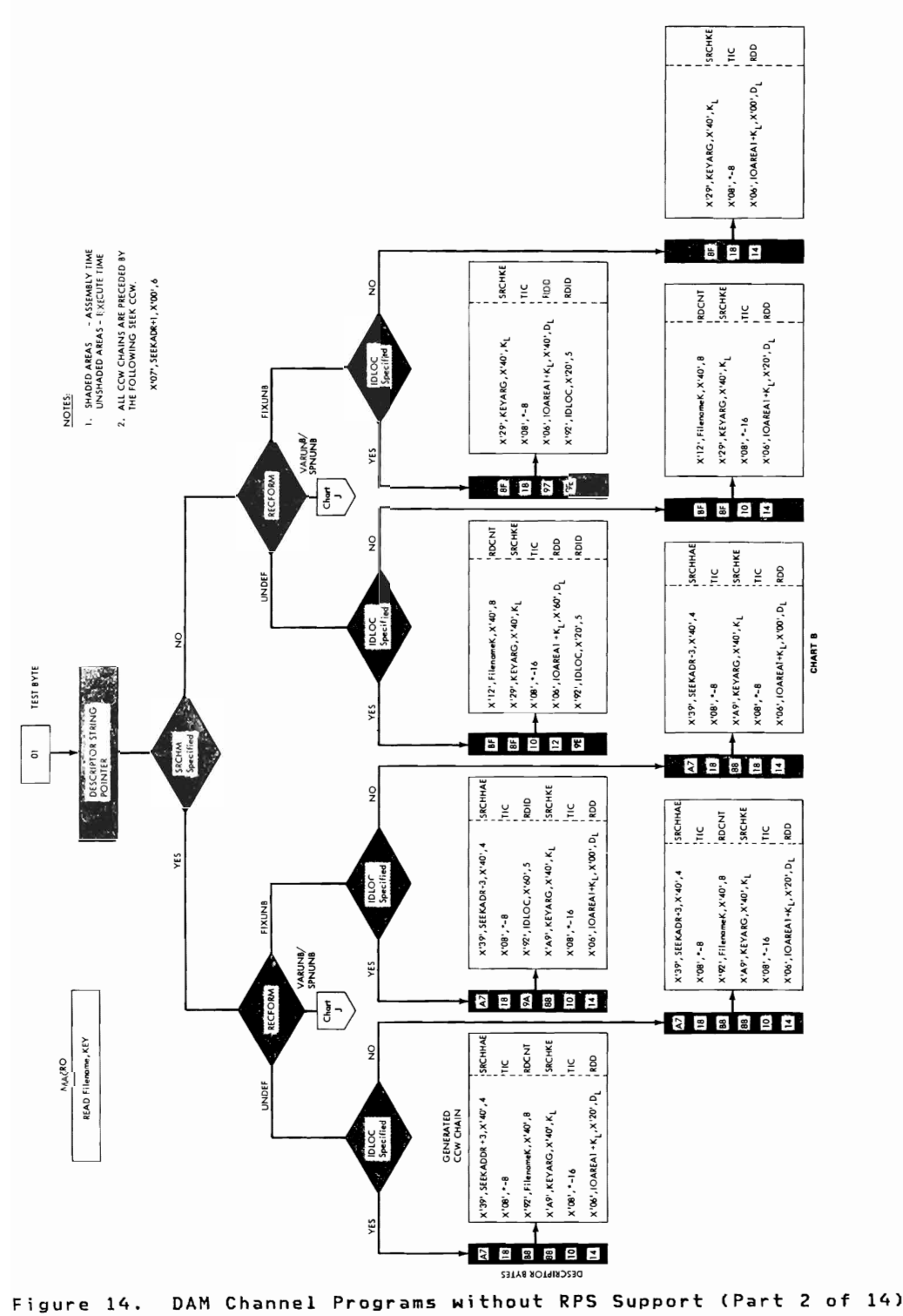

32 IBM VSE/Advanced Functions LIOCS Volume 3 DAM and ISAM

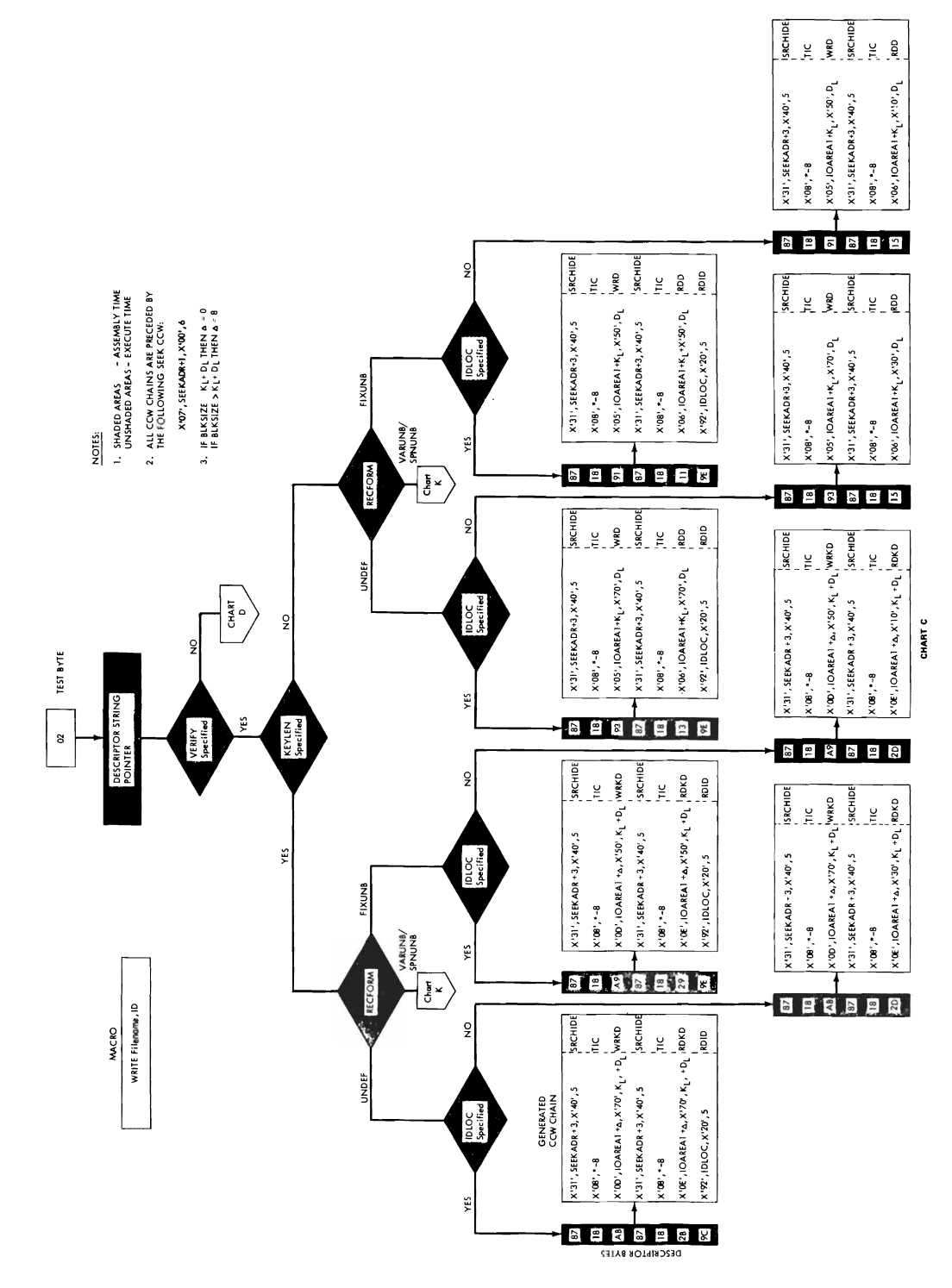

DAM Channel Programs without RPS Support (Part 3 of 14) Figure 14. Direct Access Files 33

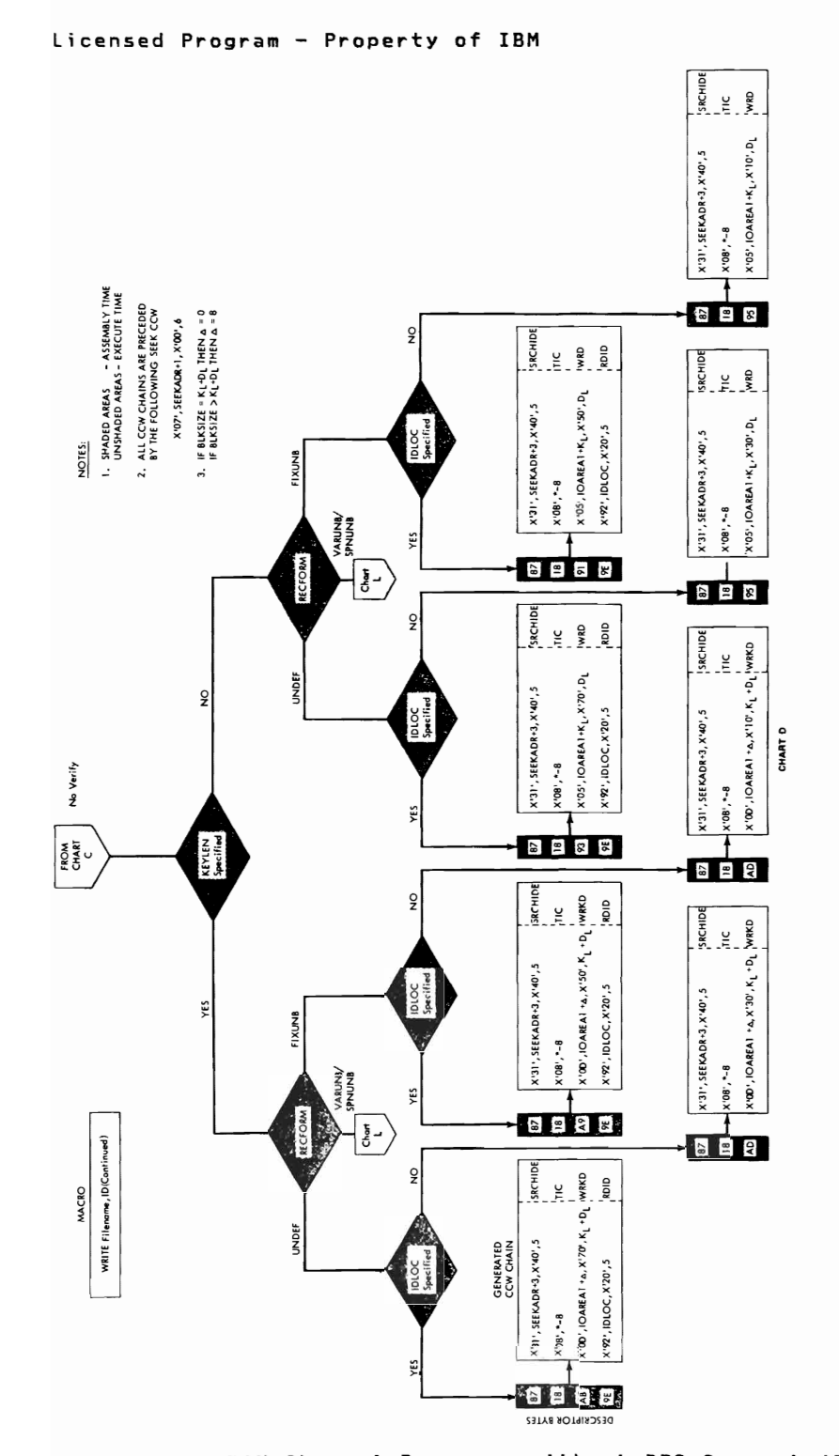

DAM Channel Programs without RPS Support (Part 4 of 14) Figure 14. 34 IBM VSE/Advanced Functions LIOCS Volume 3 DAM and ISAM

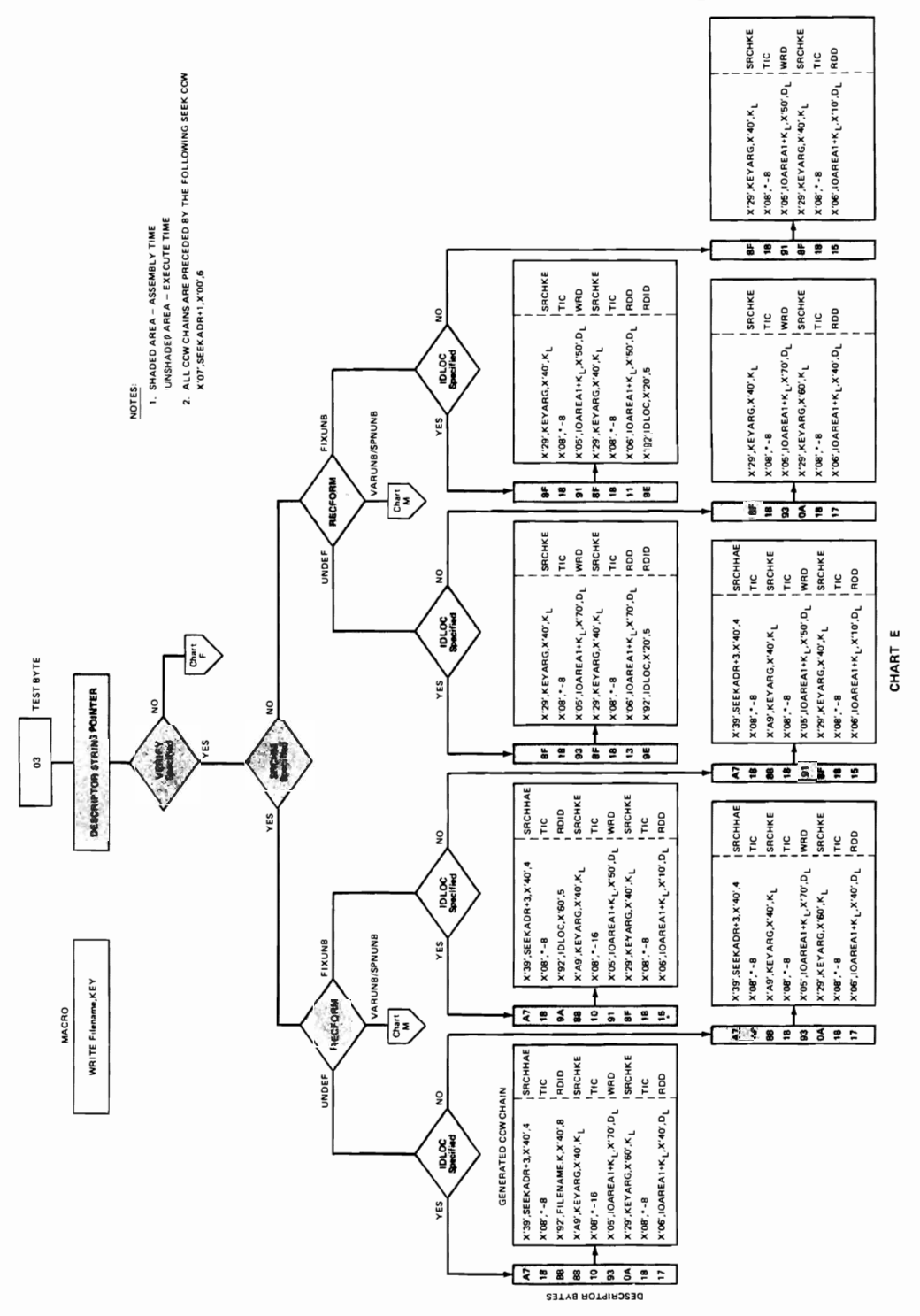

 $\cdot$ 

Figure 14. DAM Channel Programs without RPS Support (Part 5 of 14)

ł,

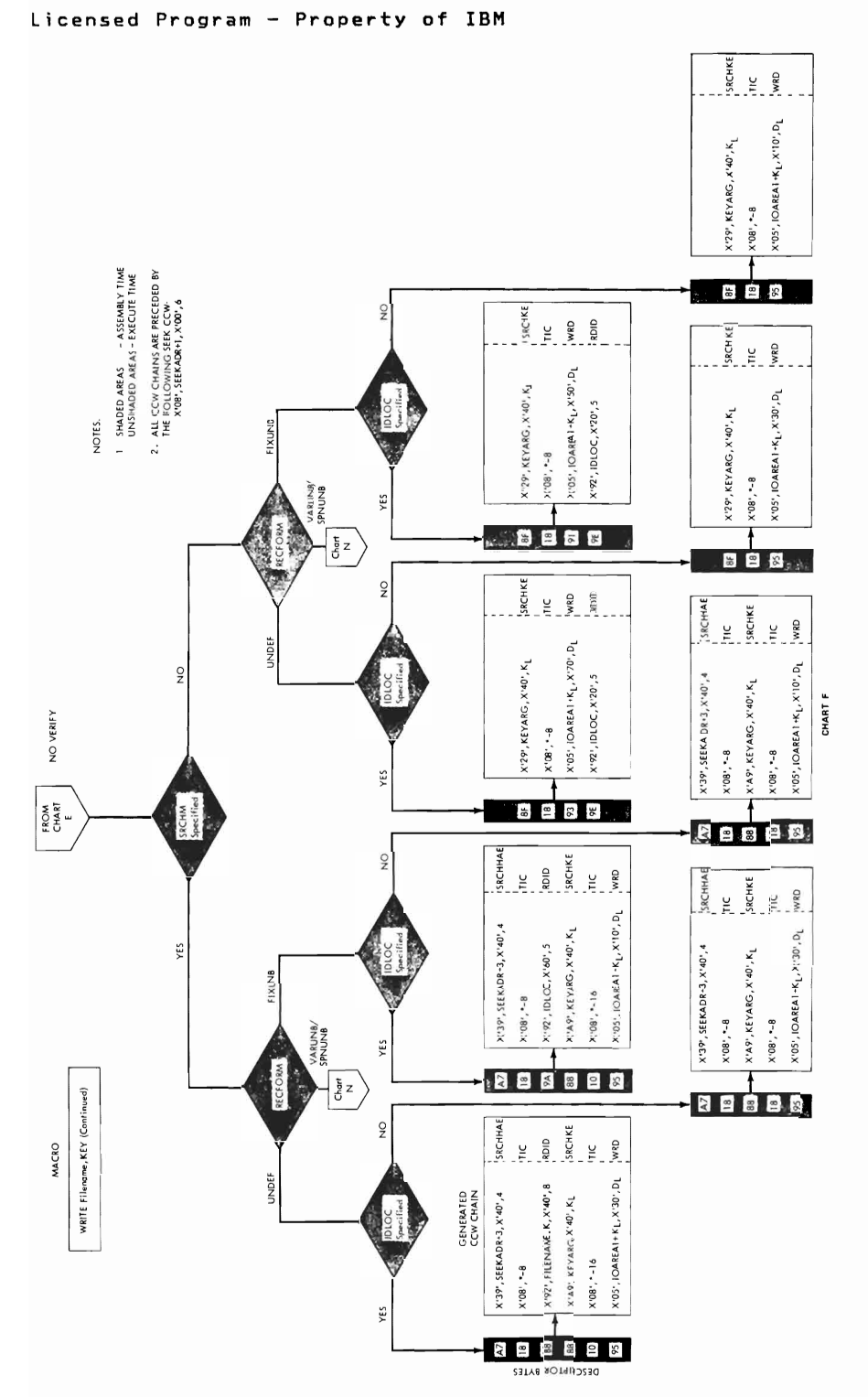

 $\epsilon$ 

DAM Channel Programs without RPS Support (Part 6 of 14) Figure 14. 36 IBM VSE/Advanced Functions LIOCS Volume 3 DAM and ISAM

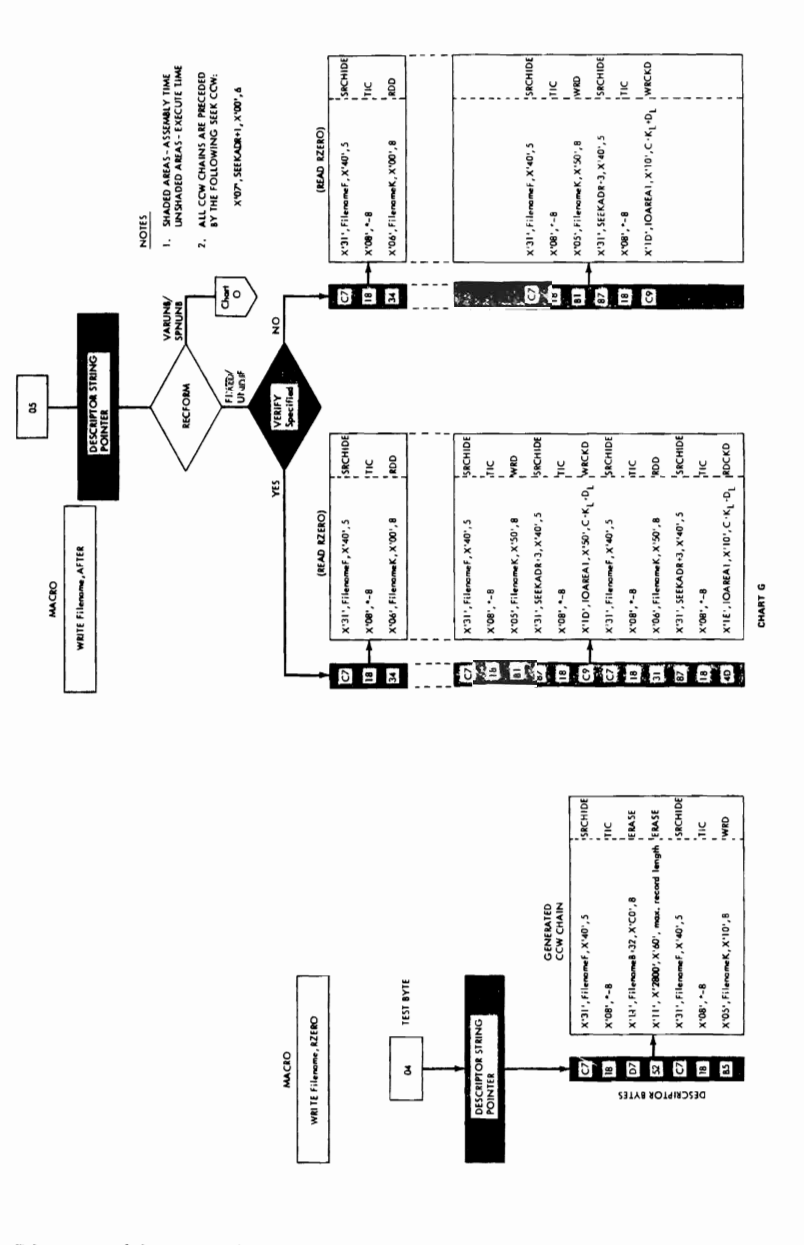

Figure 14. DAM Channel Programs without RPS Support (Part 7 of 14)

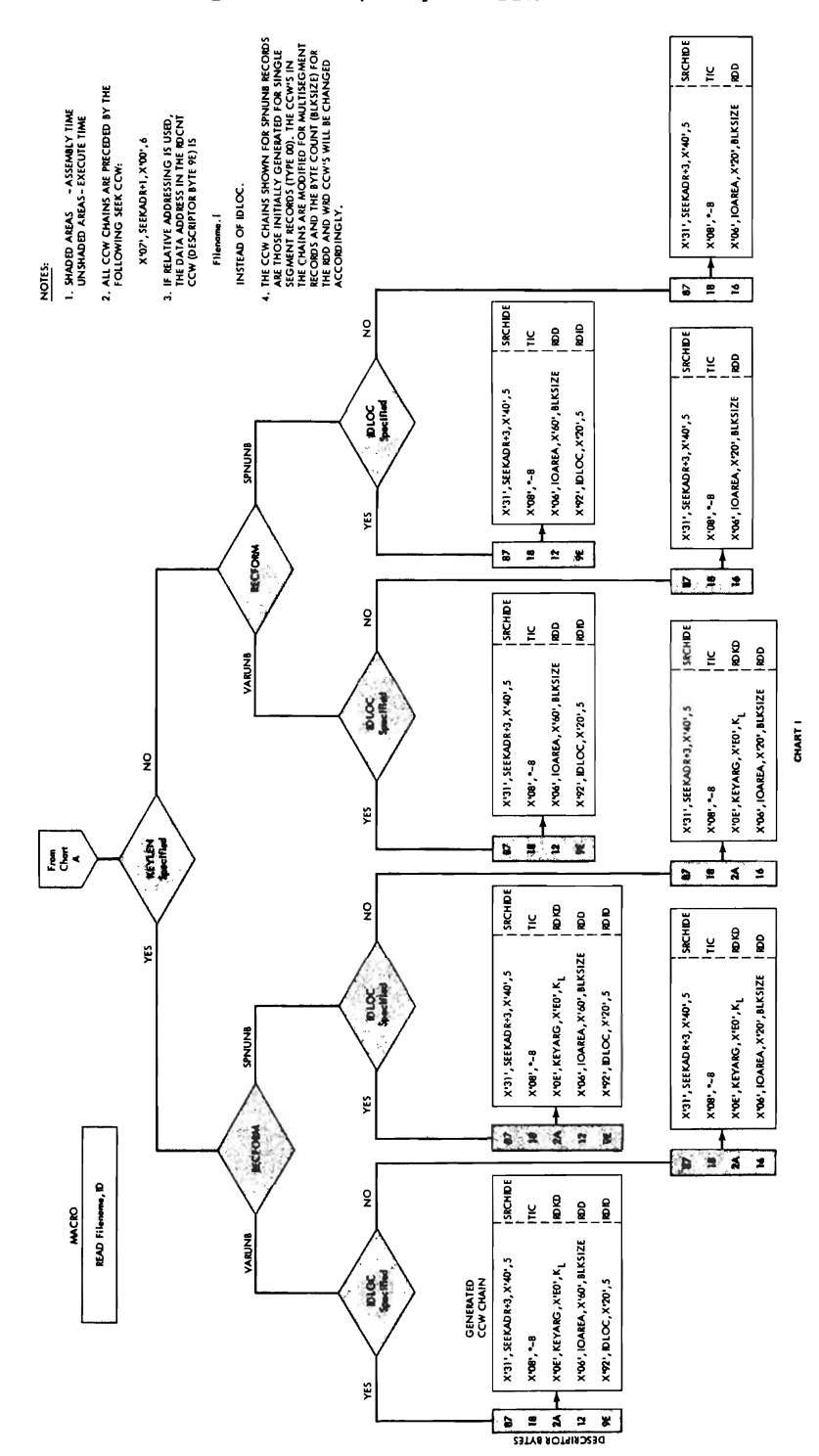

Figure 14. DAM Channel Programs without RPS Support (Part 8 of 14) 38 IBM VSE/Advanced Functions LIOCS Volume 3 DAM and ISAM

Licensed Program - Property of IBM

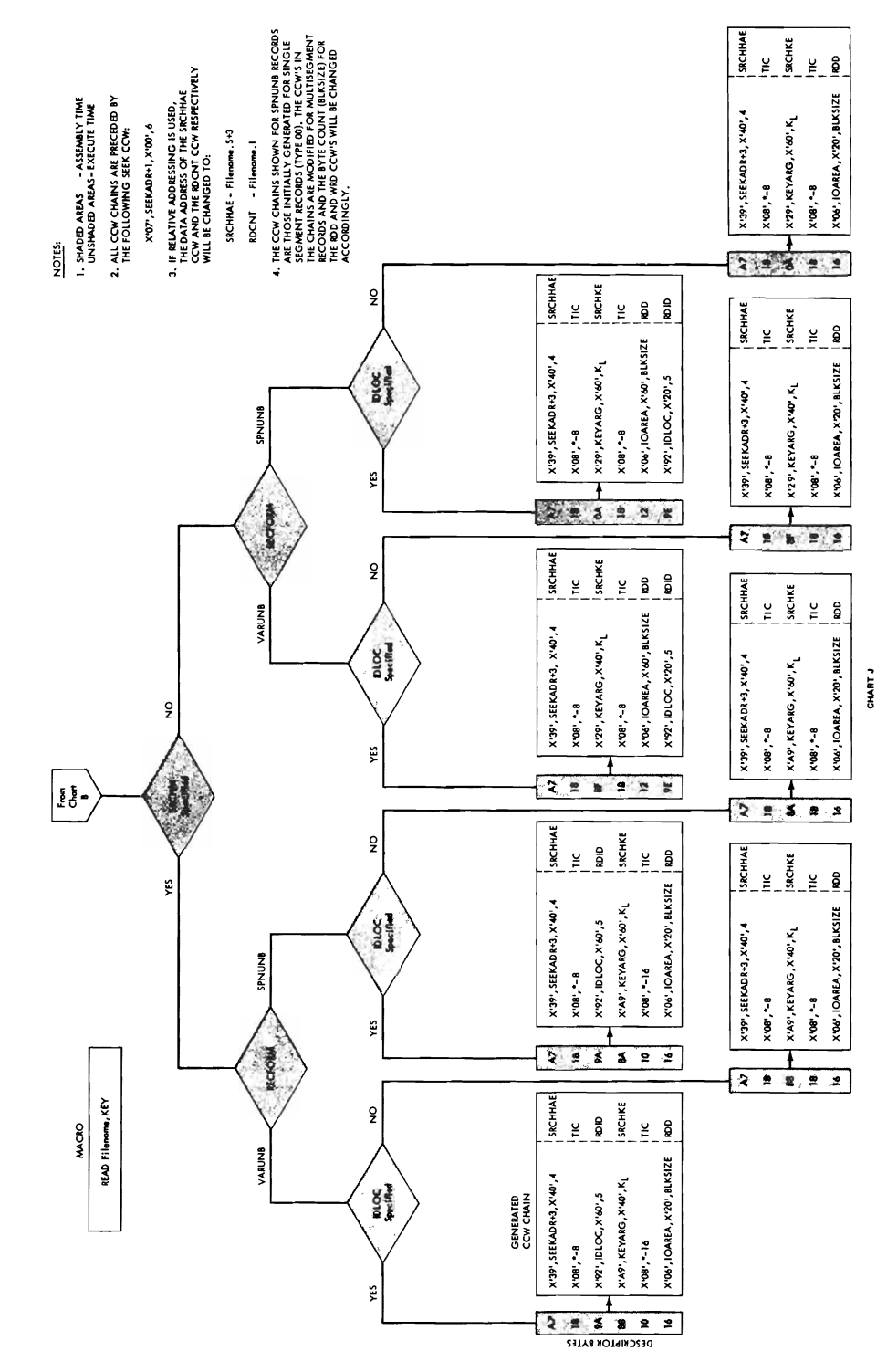

DAM Channel Programs without RPS Support (Part 9 of 14) Figure 14. Direct Access Files  $39$ 

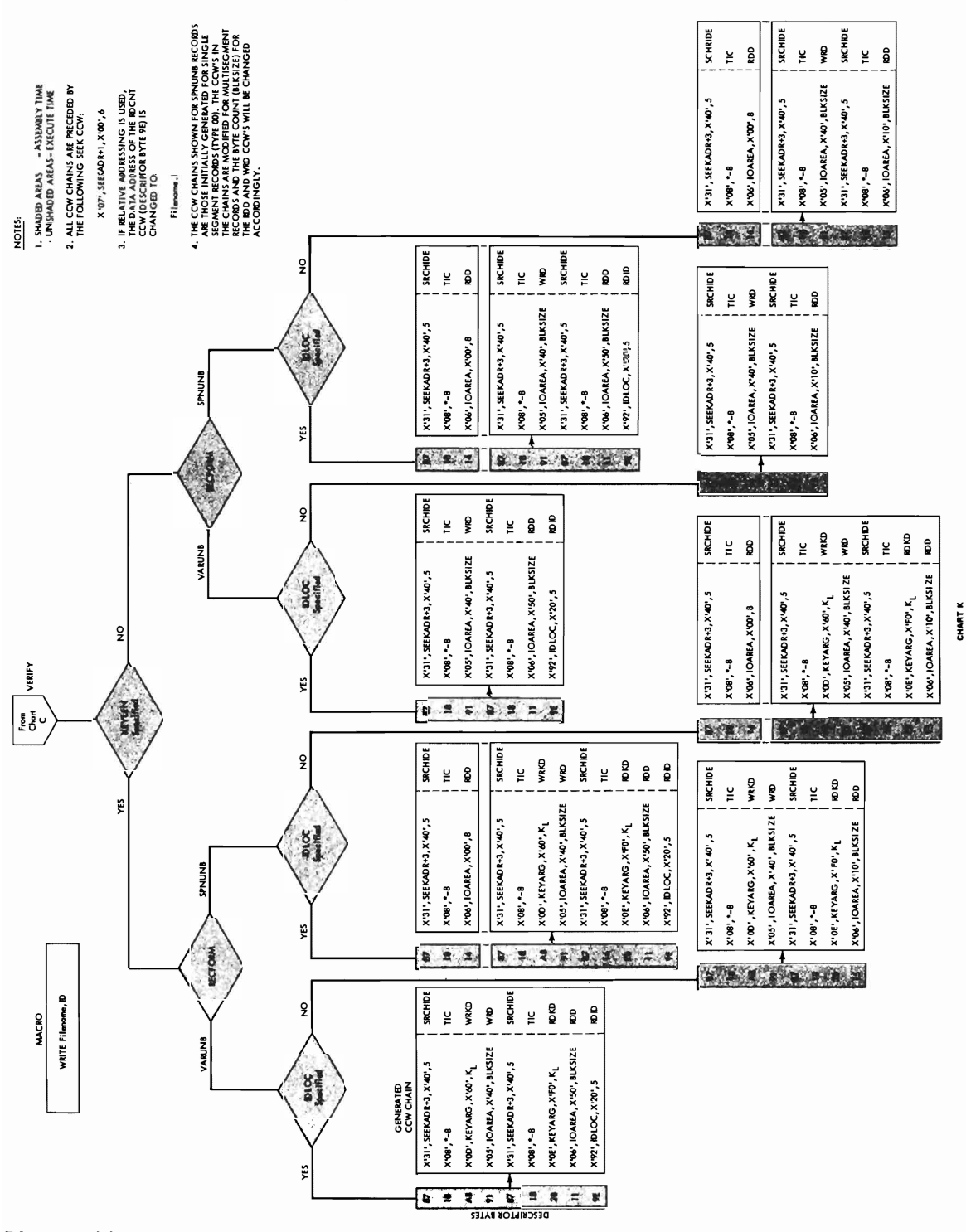

Figure 14. DAM Channel Programs without RPS Support (Part 10 of 14) 40 IBM VSE/Advanced Functions LIOCS Volume 3 DAM and ISAM

Licensed Program - Property of IBM

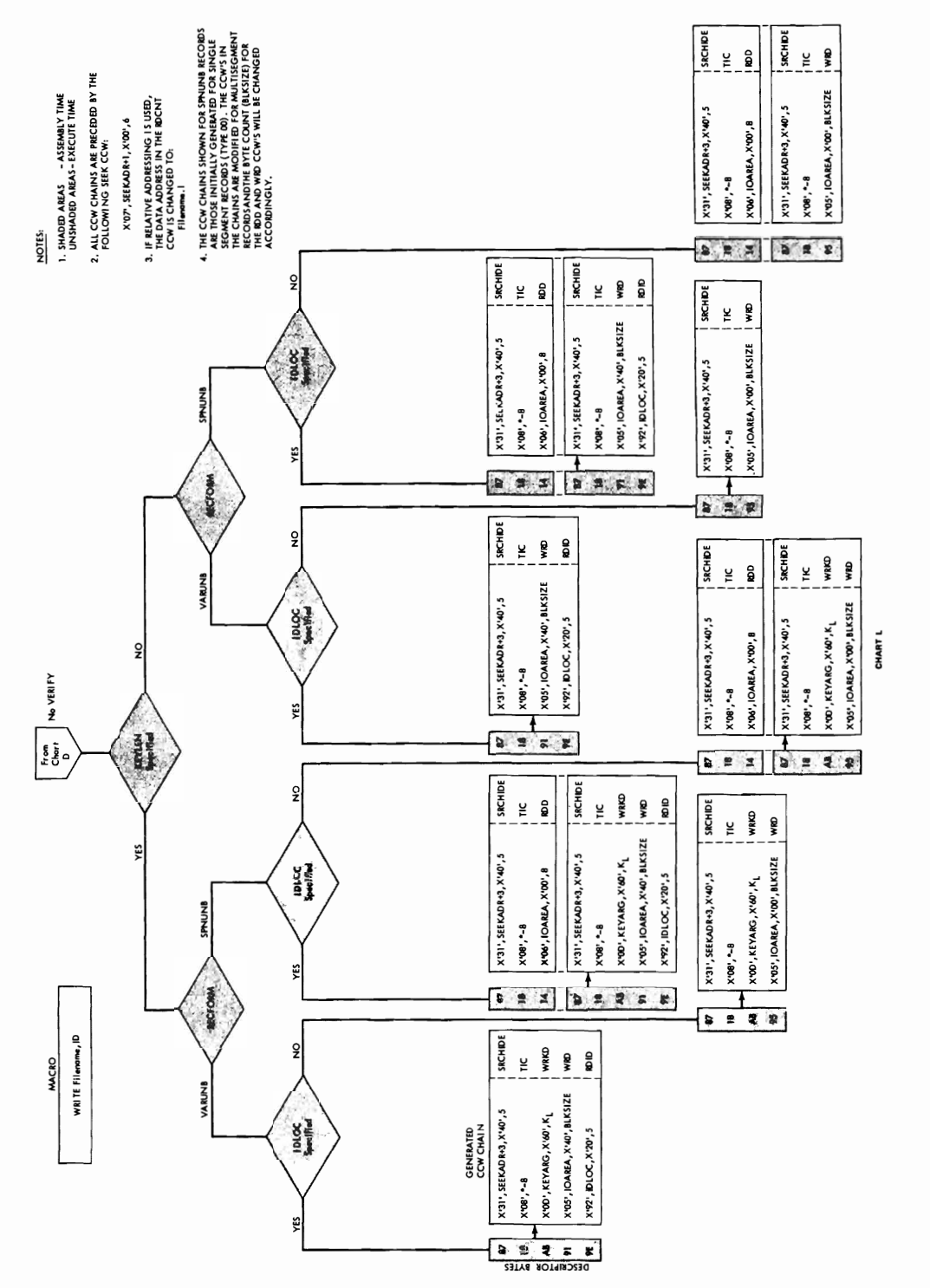

DAM Channel Programs without RPS Support (Part 11 of 14) Figure 14. Direct Access Files  $41$ 

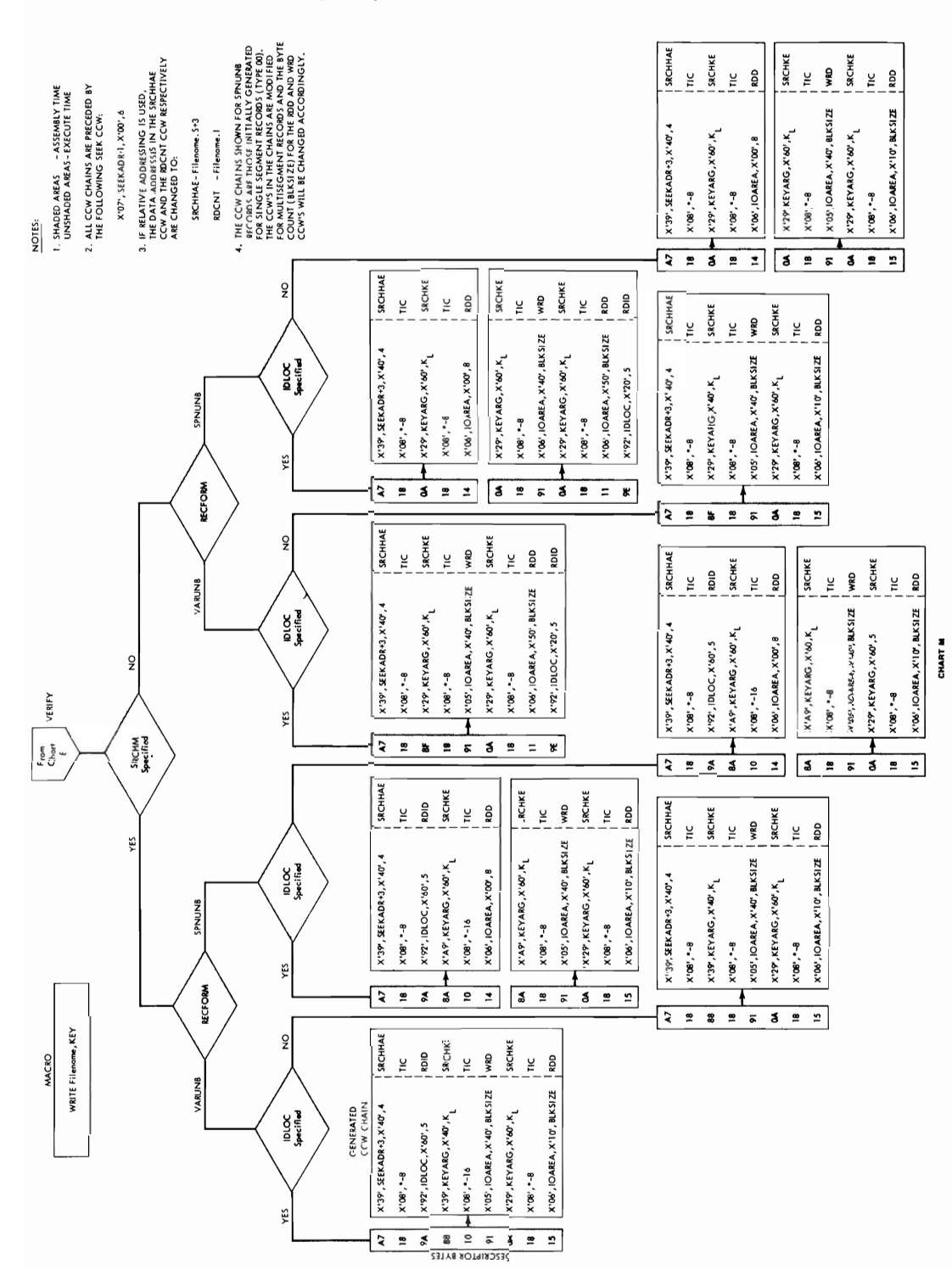

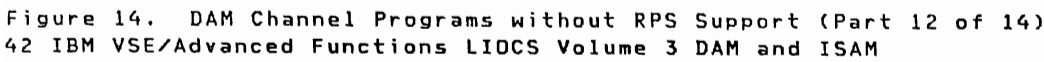

Licensed Program - Property of IBM

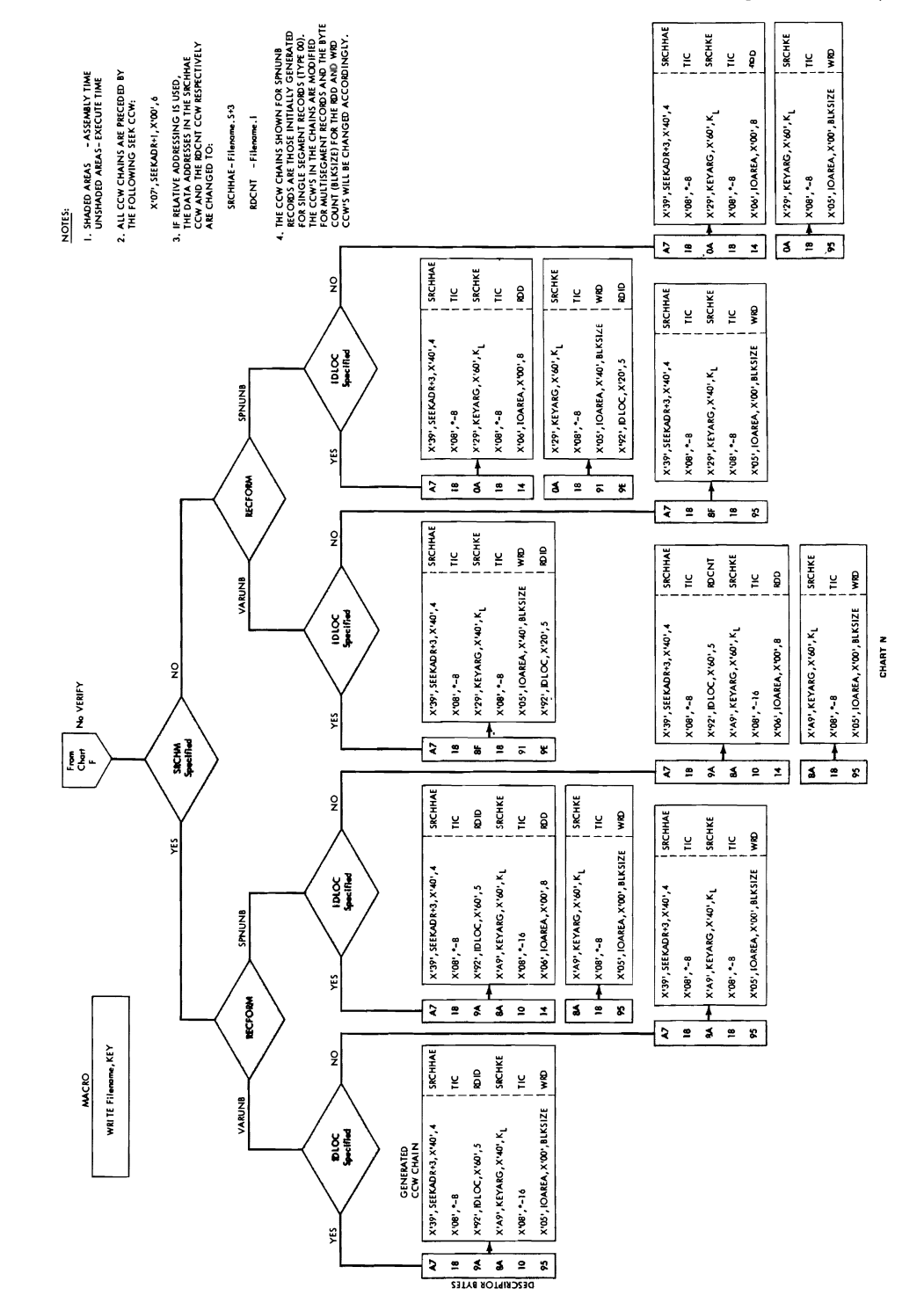

Figure 14. DAM Channel Programs without RPS Support (Part 13 of 14)

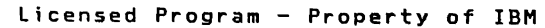

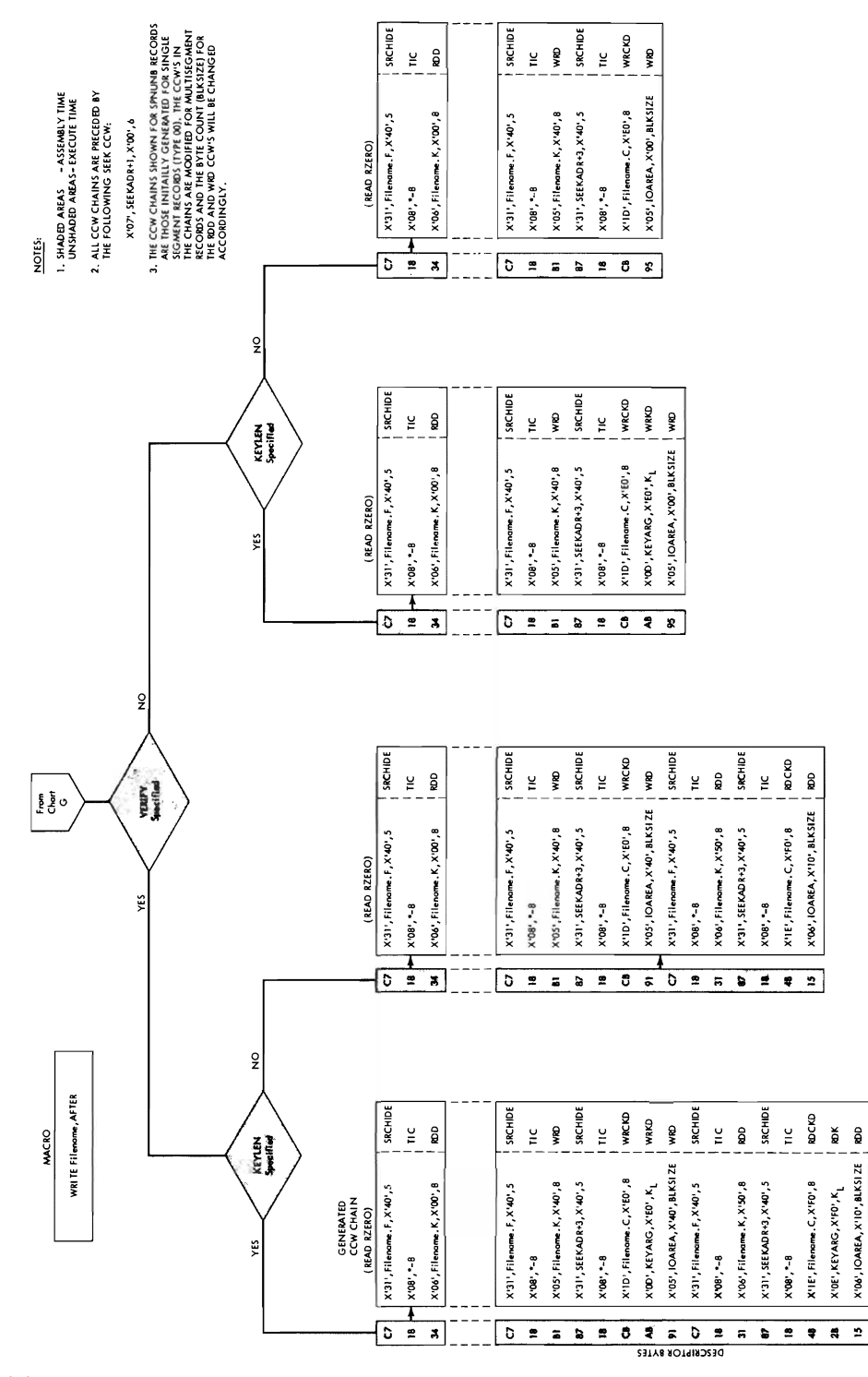

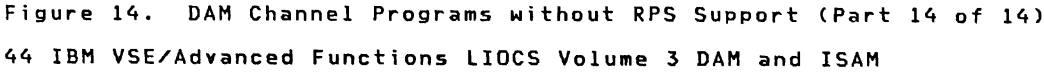

CHART O

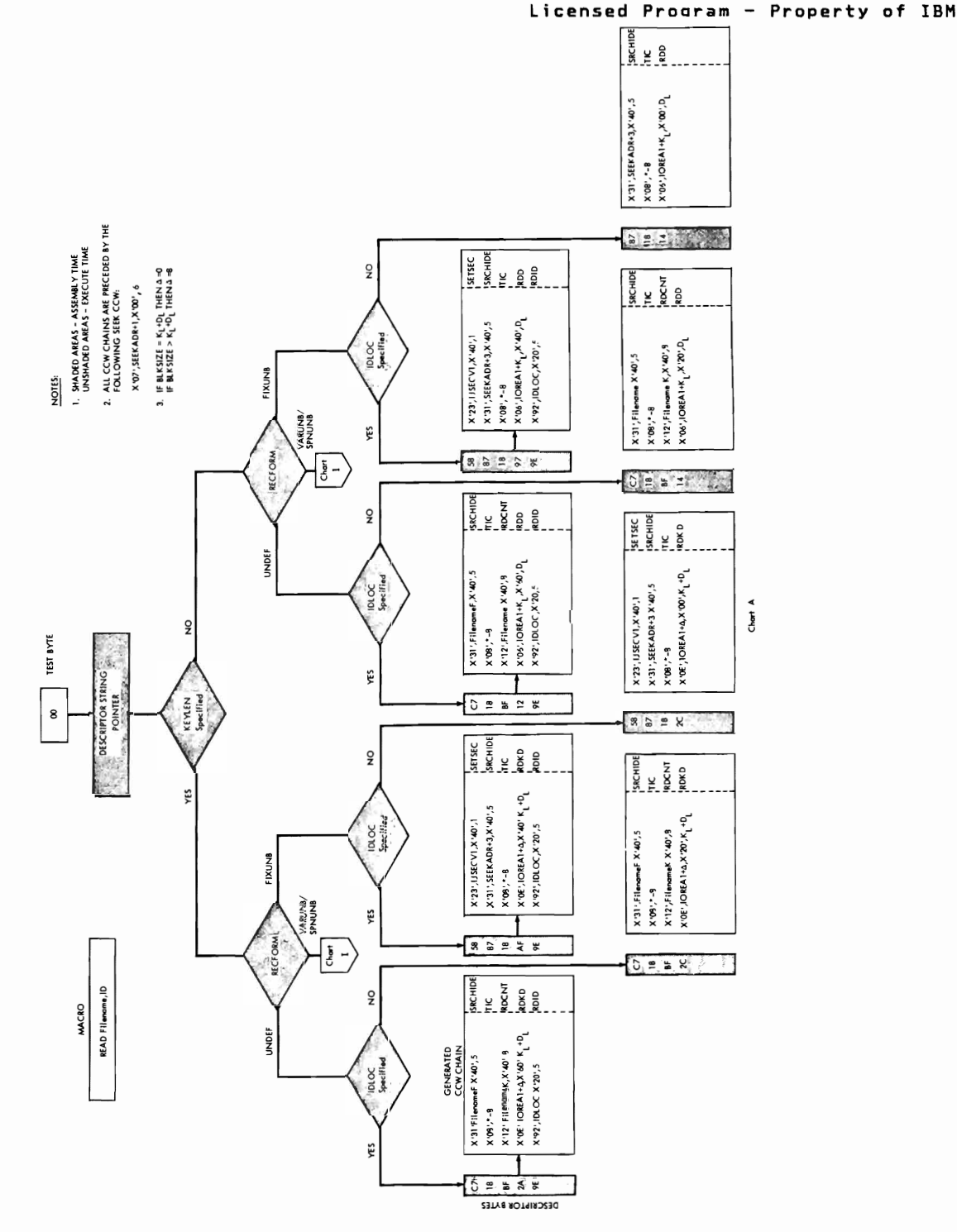

DAM Channel Programs with RPS Support (Part 1 of 14) Figure 15.

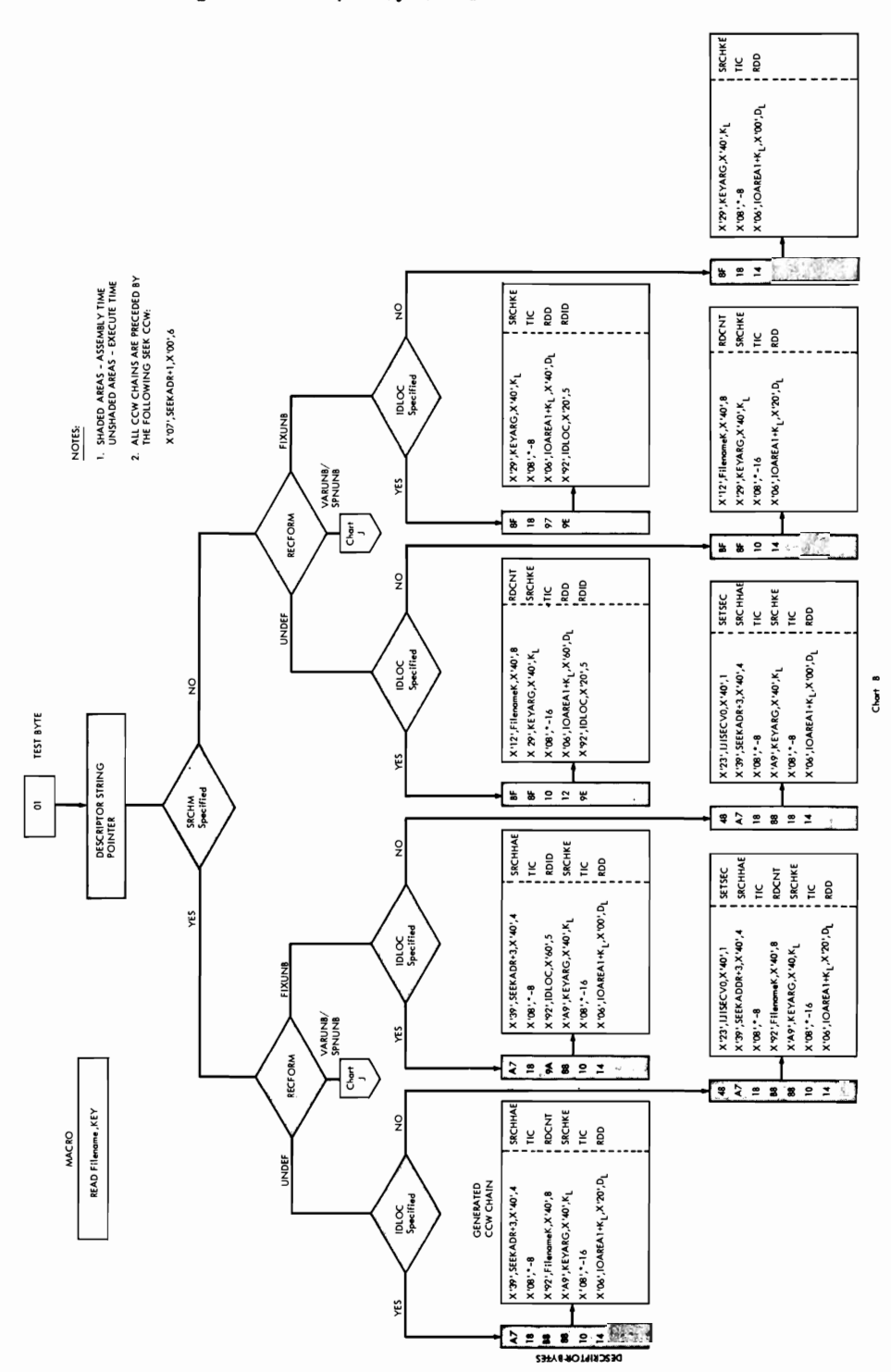

DAM Channel Programs with RPS Support (Part 2 of 14) Figure 15. 46 IBM VSE/Advanced Functions LIOCS Volume 3 DAM and ISAM

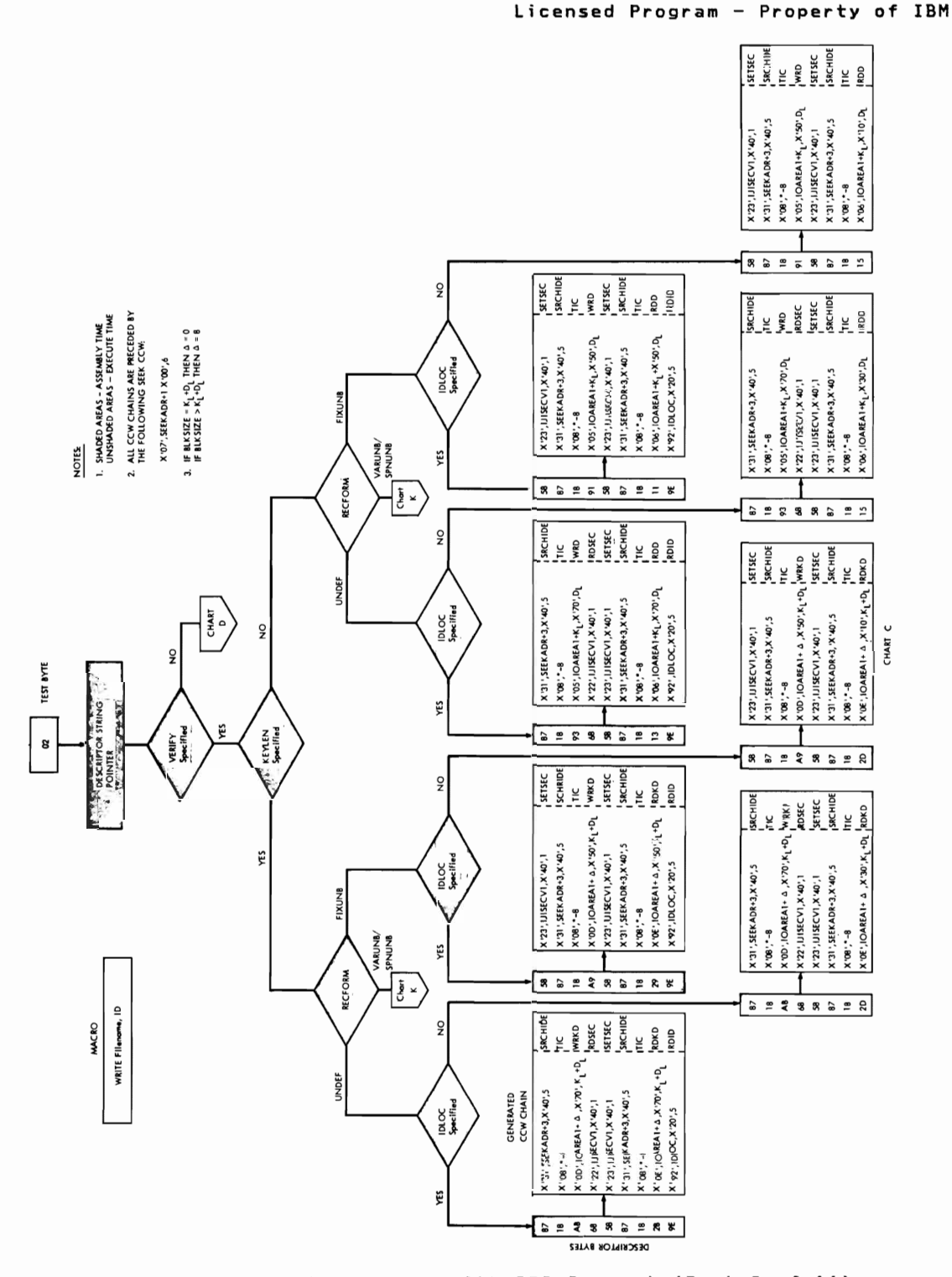

DAM Channel Programs with RPS Support (Part 3 of 14) Figure 15.

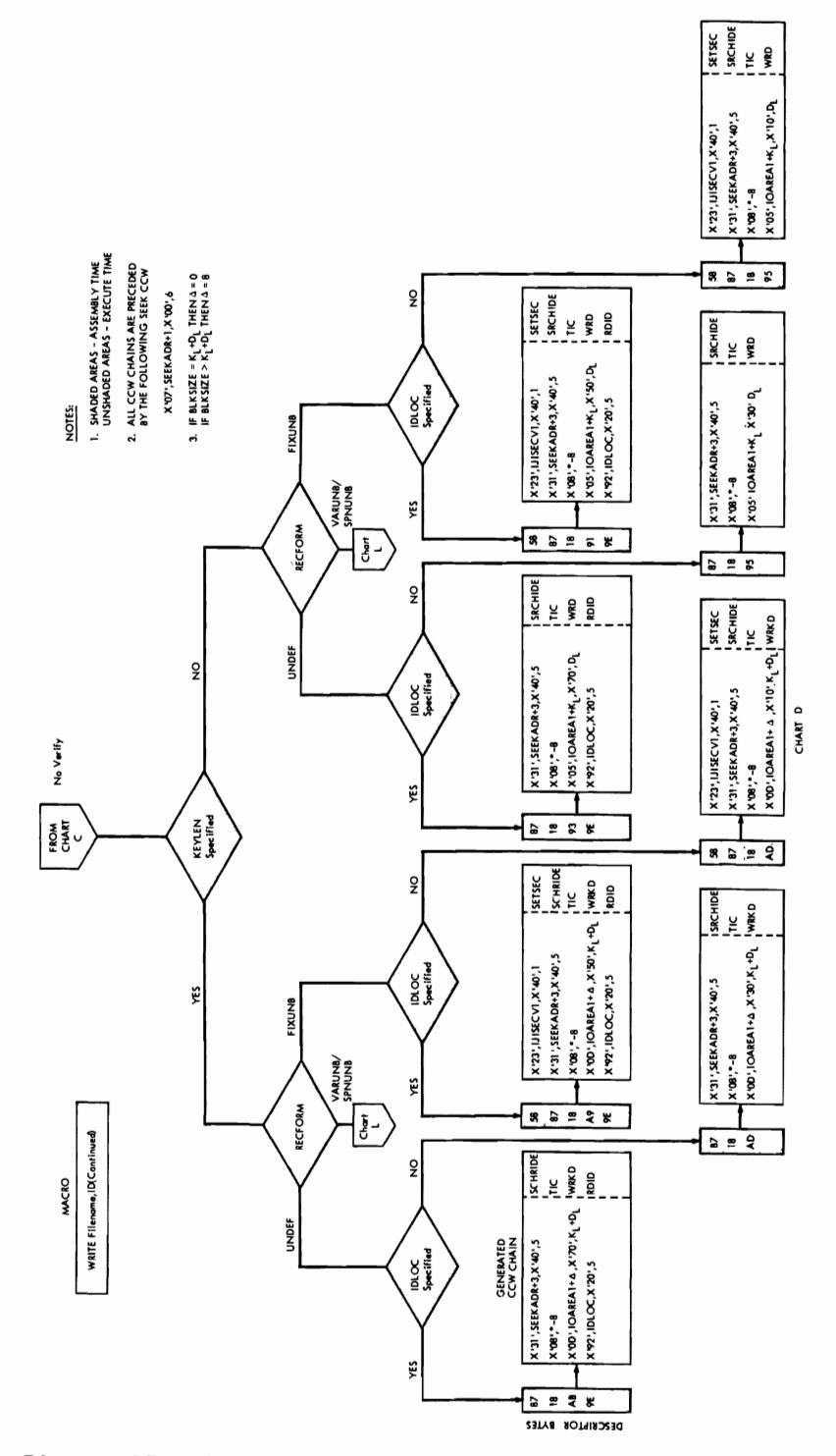

Figure 15. DAM Channel Programs with RPS Support (Part 4 of 14) 48 IBM VSE/Advanced Functions LIOCS Volume 3 DAM and ISAM

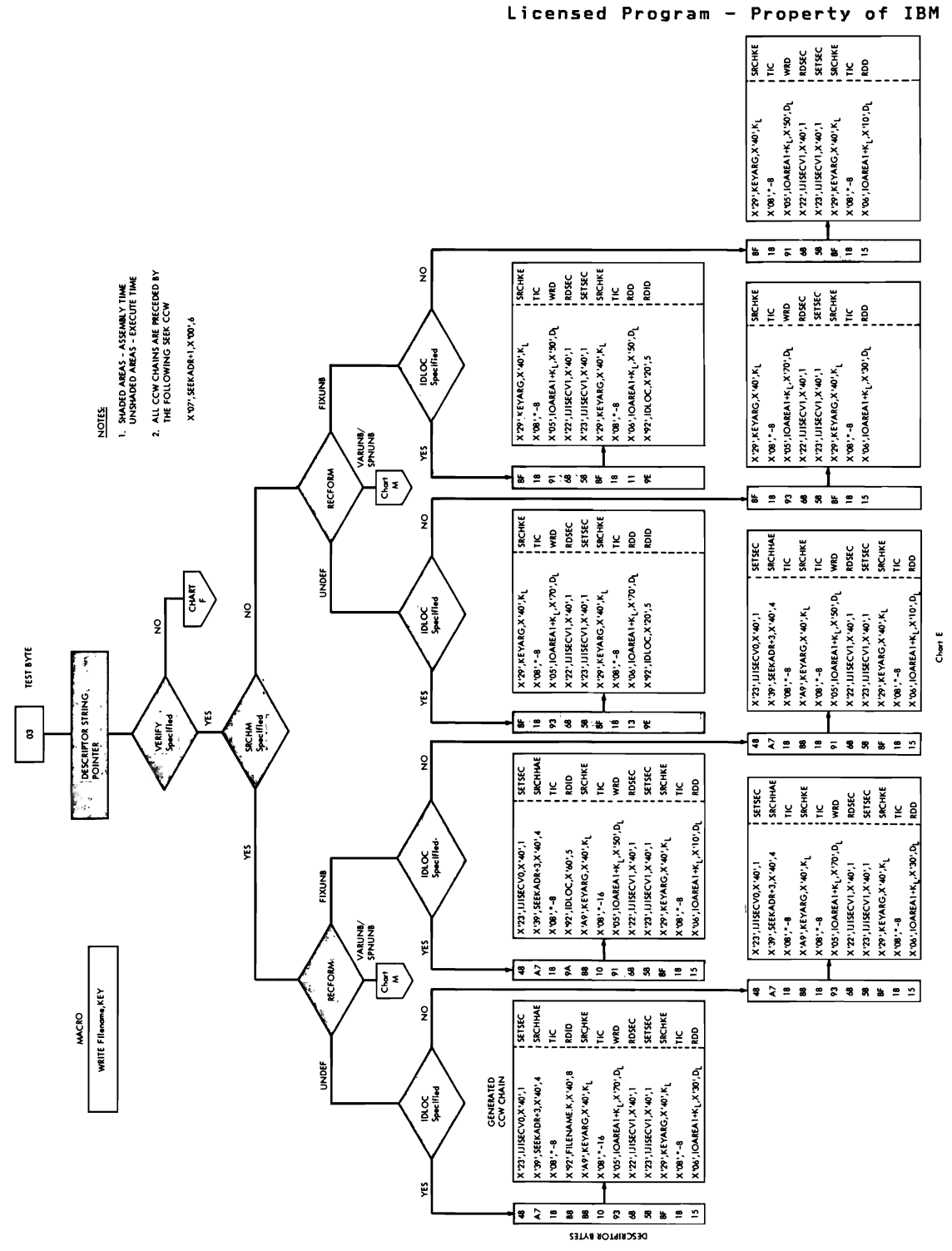

Figure 15. DAM Channel Programs with RPS Support (Part 5 of 14)

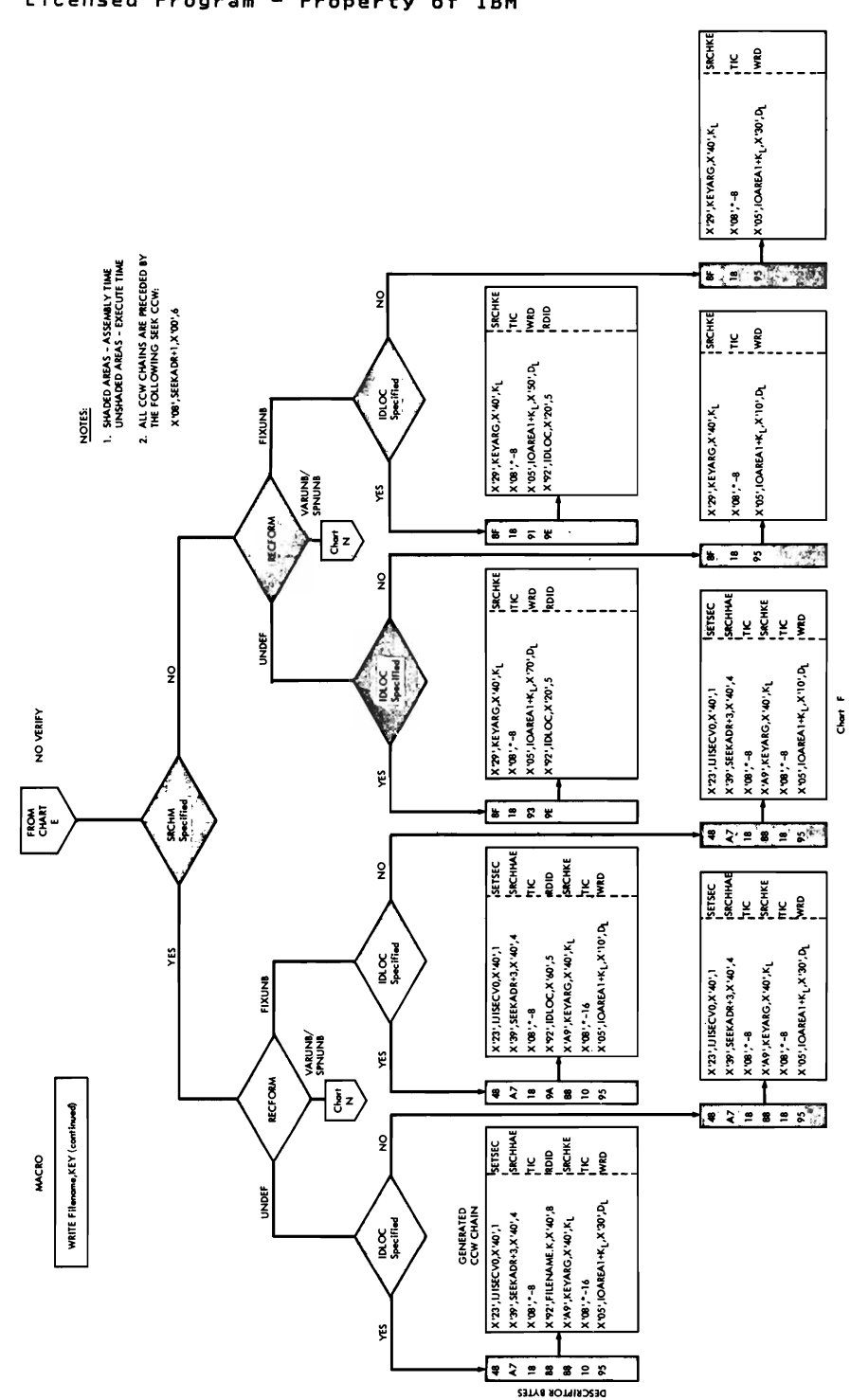

Figure 15. DAM Channel Programs with RPS Support (Part 6 of 14) 50 IBM VSE/Advanced Functions LIOCS Volume 3 DAM and ISAM

ŀ,

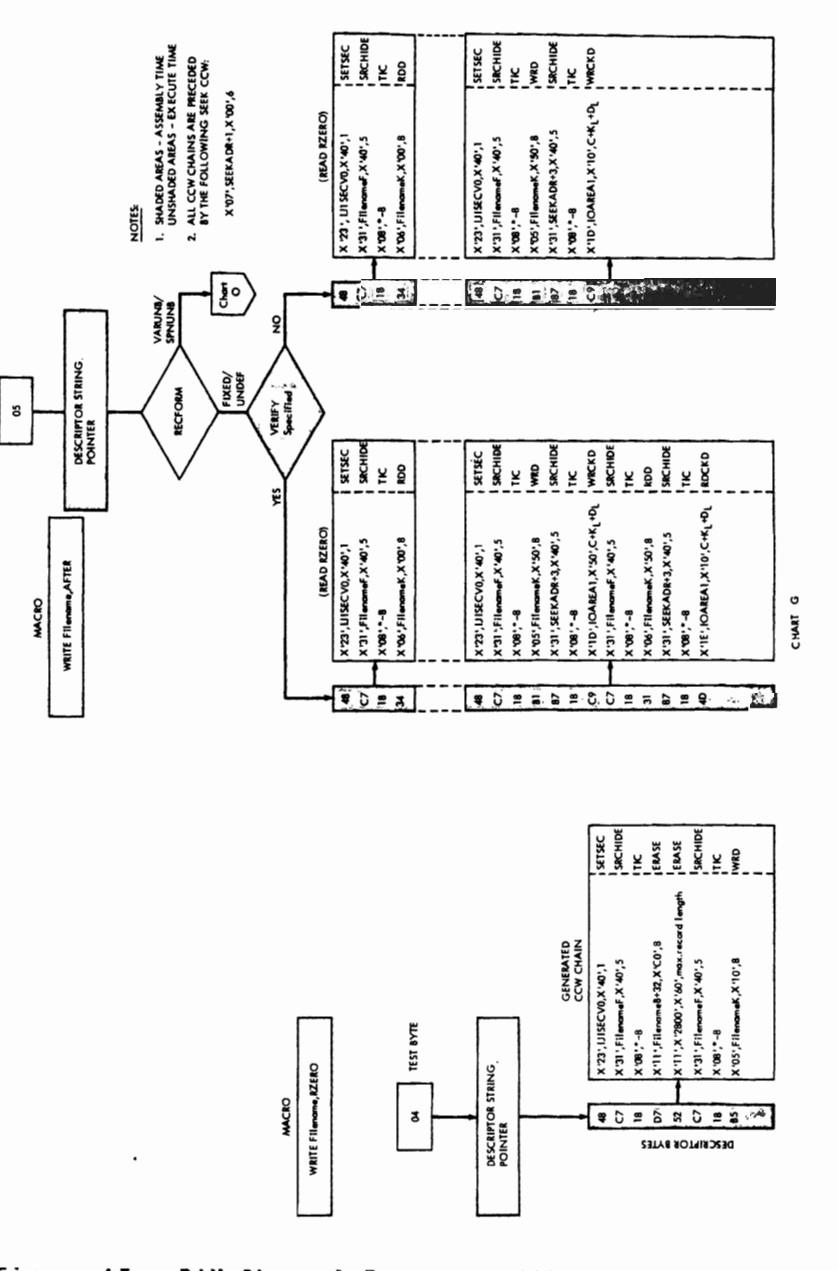

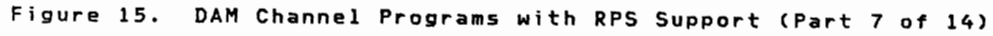

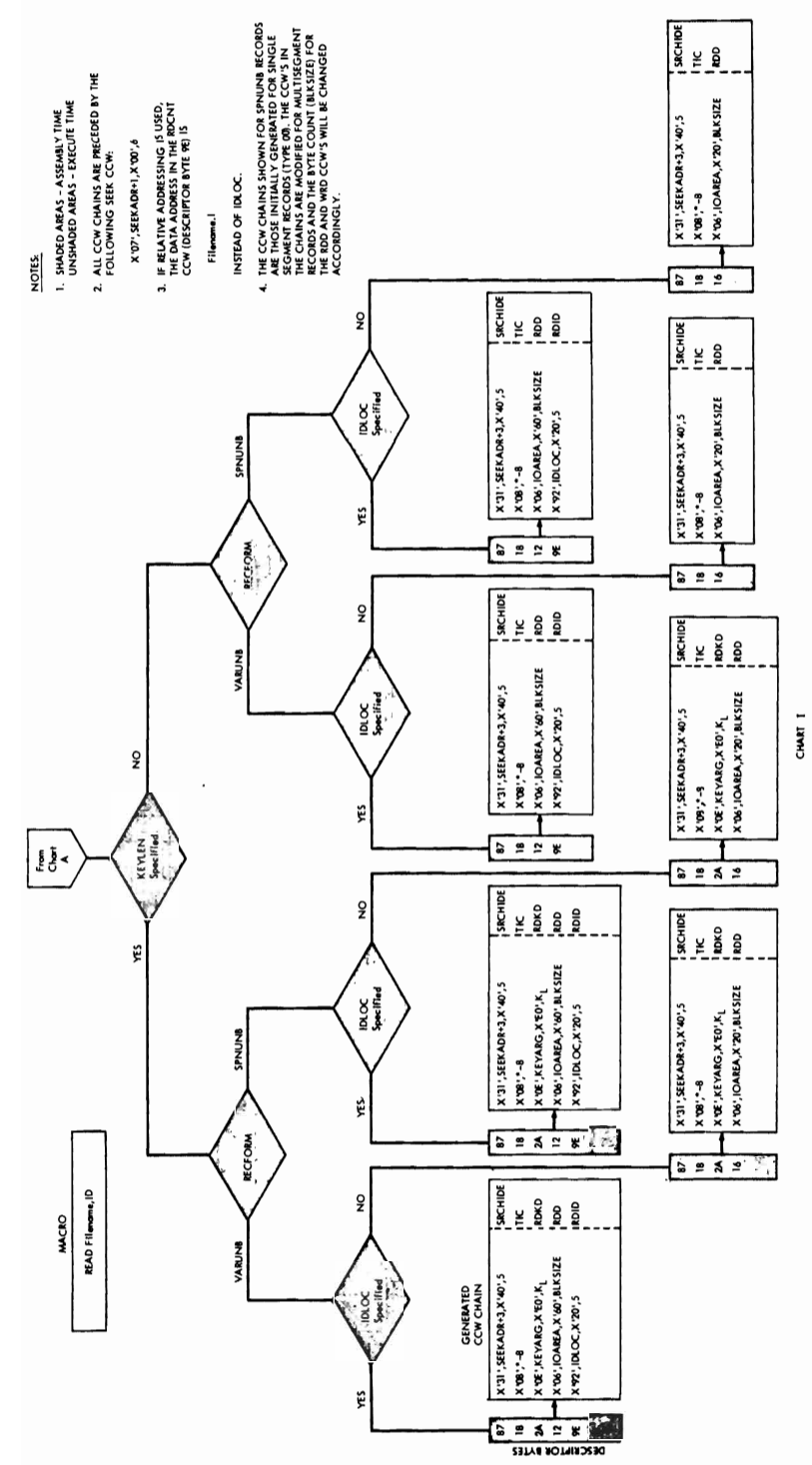

DAM Channel Programs with RPS Support (Part 8 of 14) Figure 15. 52 IBM VSE/Advanced Functions LIOCS Volume 3 DAM and ISAM

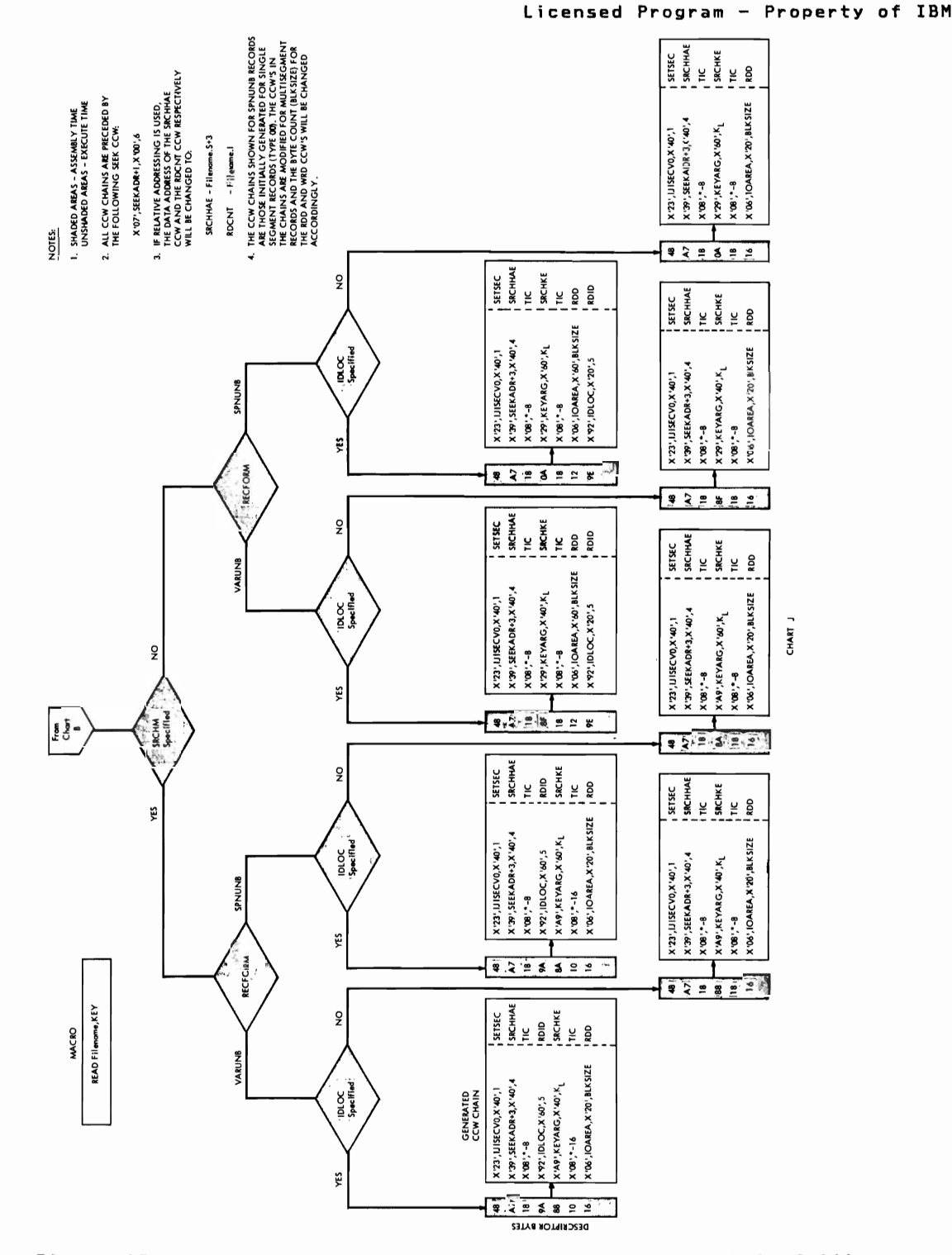

Figure 15. DAM Channel Programs with RPS Support (Part 9 of 14)

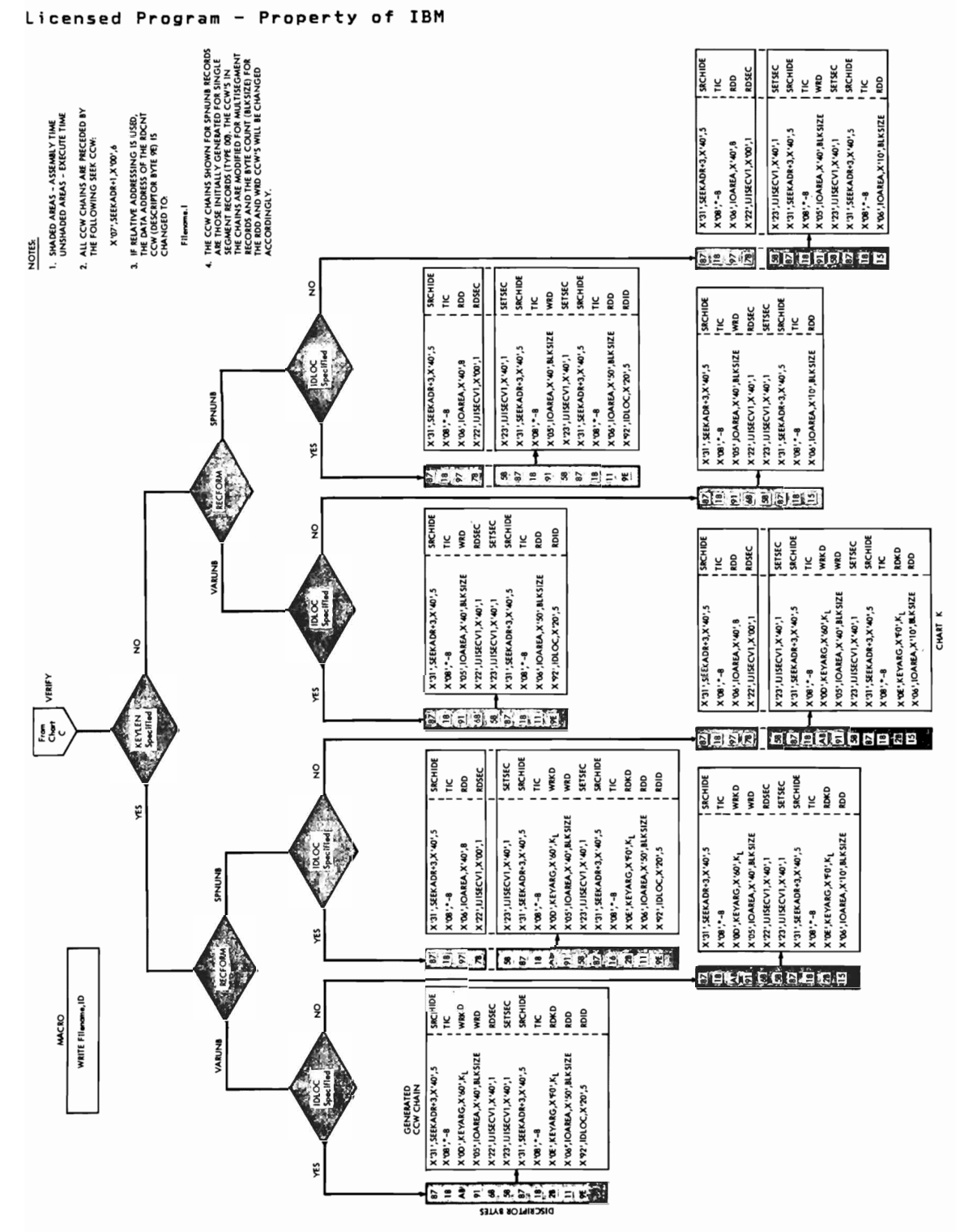

DAM Channel Programs with RPS Support (Part 10 of 14) Figure 15. 54 IBM VSE/Advanced Functions LIOCS Volume 3 DAM and ISAM

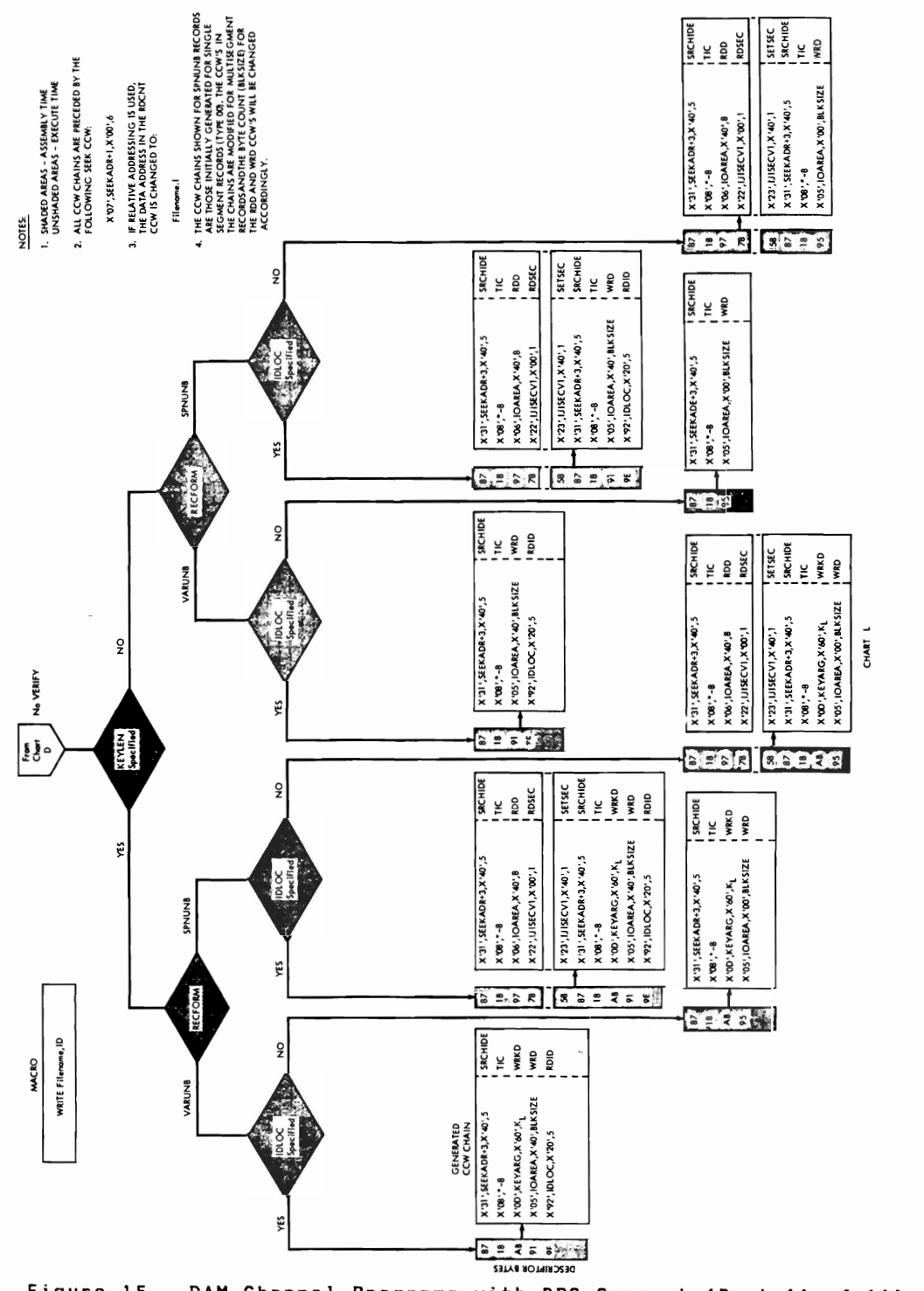

Figure 15. DAM Channel Programs with RPS Support (Part 11 of 14)

> Direct Access Files 55

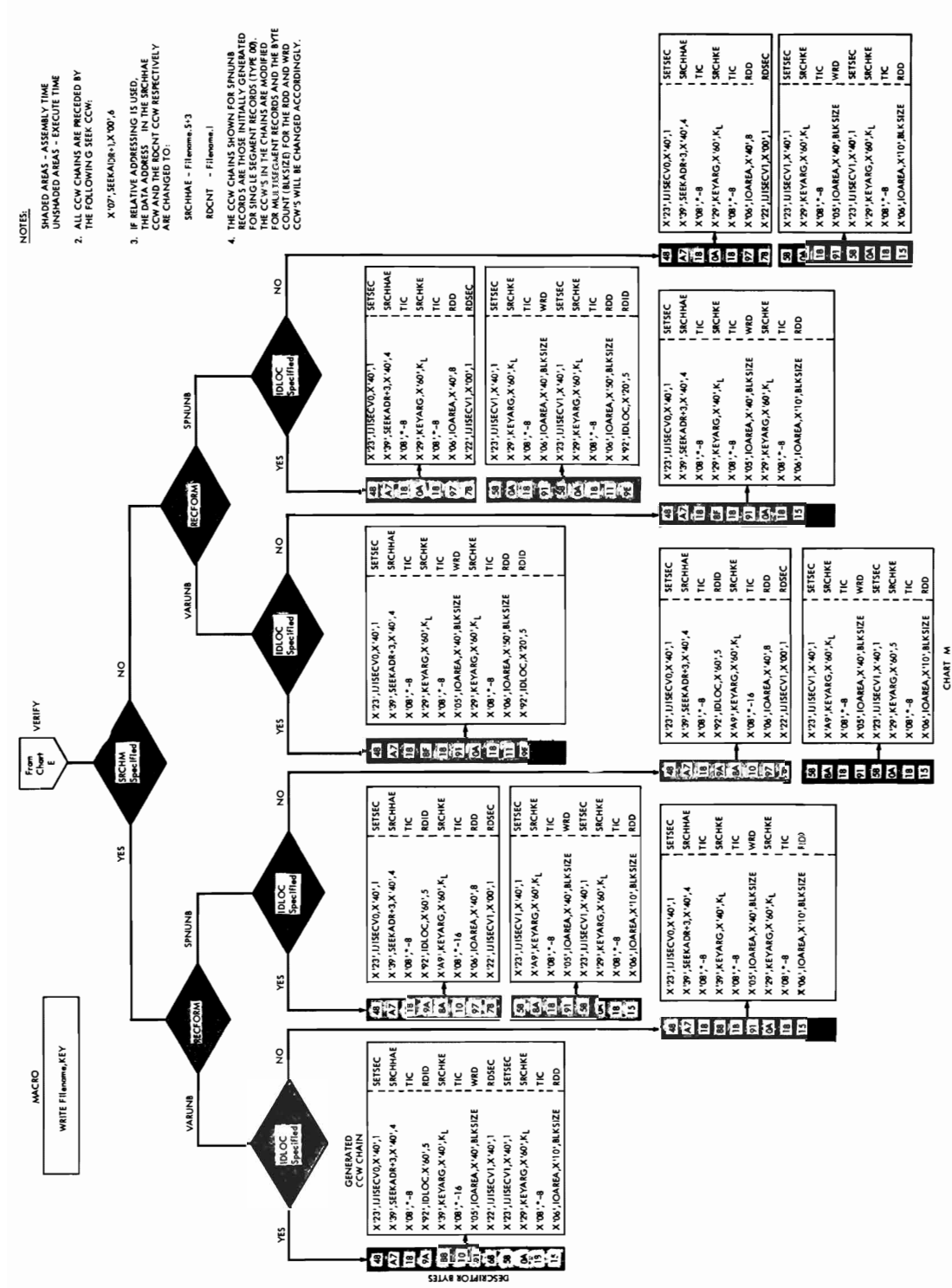

Figure 15. DAM Channel Programs with RPS Support (Part 12 of 14) 56 IBM VSE/Advanced Functions LIOCS Volume 3 DAM and ISAM

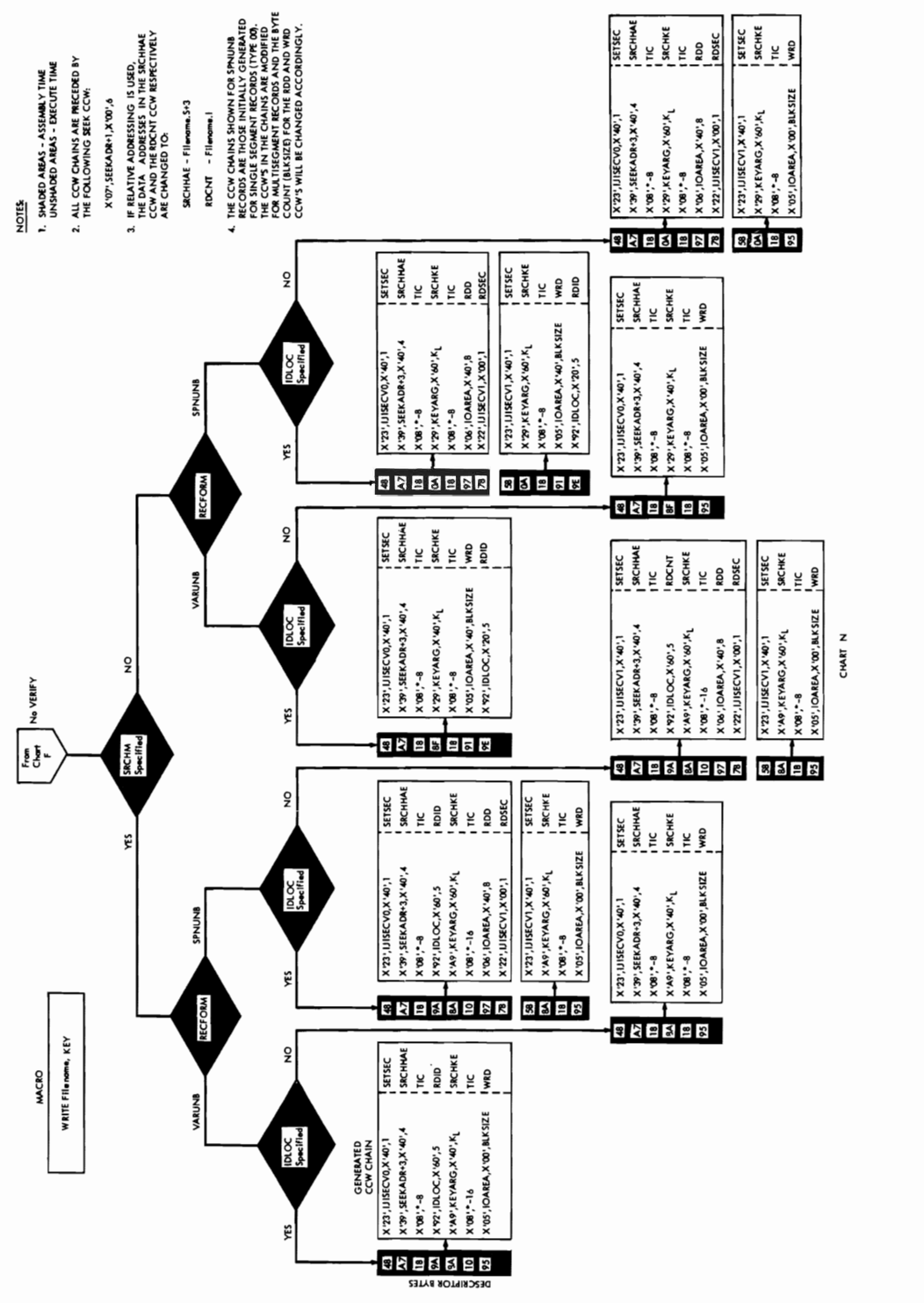

Figure 15. DAM Channel Programs with RPS Support (Part 13 of 14)

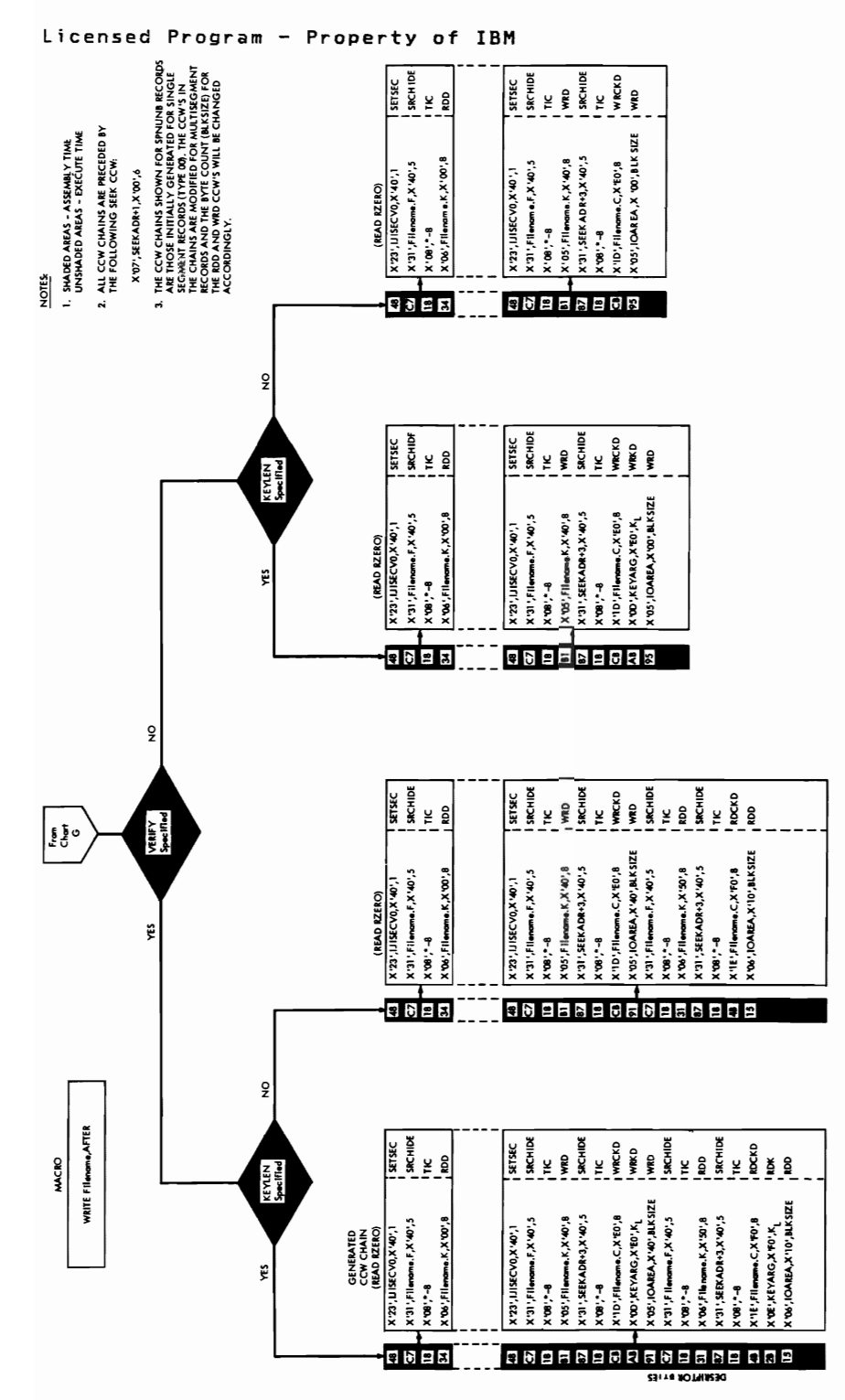

DAM Channel Programs with RPS Support (Part 14 of 14) Figure 15. 58 IBM VSE/Advanced Functions LIOCS Volume 3 DAM and ISAM

**TIME** 

#### INITIALIZATION AND TERMINATION

When a DASD file is processed by the Direct<br>Access Method, <u>all</u> extents specified by the<br>user must be opened before any data is transferred.

The DAM Open logical transients make all<br>the extents for the file available for use<br>by the problem program. To accomplish<br>this, the open routines check and create<br>standard DASD labels or, in the case of<br>nonstandard labels,

To open a file, the open routines use<br>label information supplied by the user in<br>job control statements and stored in the<br>label information area. This information<br>is used either to check or create the<br>actual file labels in

Close is required for DASD files<br>processed by the Direct Access Method to<br>invoke a FREEVIS for the DTFDA extension<br>and handle the user standard trailer labels<br>if pacified if specified.

DAM OPEN CHART 01

For input files, the volume and format-1<br>labels are checked against the SYSRES label<br>information supplied by the user's // DLBL<br>job control card. User labels are then<br>processed, providing that LABADDR=address<br>has been spec

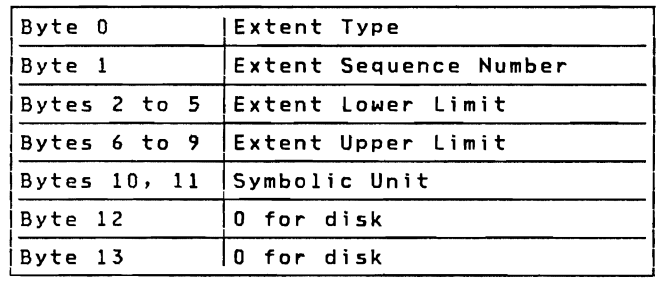

Figure 16. Format of Extent Information to User

For output files, extents are checked to ensure that they do not overlap the VTOC or

other extents. Labels are created and<br>written in the VTOC, and user labels are<br>processed, if required.

Refer to <u>VSE/Advanced Functions</u><br>Diagnosis Reference: LIOCS Volume 4 for<br>detailed descriptions of common DASD<br>routines that open direct access method<br>files.

#### Relative Addressing

When relative addressing is specified for a<br>file, the open routines convert extent<br>information cunnlidd as actual physical information supplied as actual physical<br>DASD addresses into a relative addressing<br>format. The converted extent information<br>format. The converted extent information is stored at the end of the DTF table, in a<br>table (DSKXTNT) at location &Filename.P+48.<br>The 12 bytes preceding the DSKXTNT table.<br>contain device-dependent alteration factors<br>(4 bytes each) used to convert the extent<br>limit

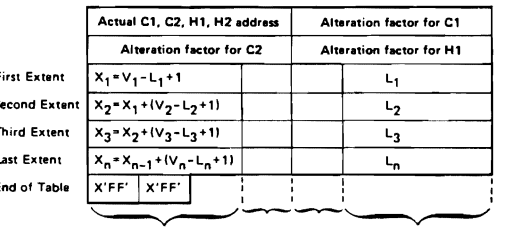

TTZ M BZ TTTT

- FTT1, L = relative track number of the<br>extent lower limit; that is, the<br>number of tracks from cylinder 0,<br>track 0 to the lower limit of the<br>corresponding extent. (3 bytes)
- TTT2 cumulative total tracks in current extent plus previous extents in the table. (3 bytes)
- B2  $= 0$  for a disk device. (1 byte)
	- symbolic unit number, incremented by 1 for each new symbolic unit. by 1 for<br>(1 byte)
- V number of tracks from cylinder 0,<br>:rack 0 to the upper limit of<br>:orresponding extent.
- Figure 17. DSKXTNT Table for Relative Addressing

Direct Access Files 59

M
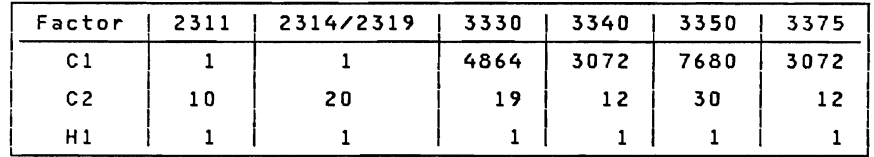

Figure 18. Alteration Factors for Relative Addressing

An actual physical extent address is converted to a relative address in the following manner. Each of the four bytes (CCHH) of the actual address are handled separately and are referred to as C1, C2,<br>H1, and H2. Starting with C1, the first<br>throught of tarting with C1, the first three bytes of the actual address are<br>multiplied, one at a time, by the<br>respective device-dependent alteration<br>factor (see Figure 18). The result of each<br>multiply operation is added into an<br>accumulating register. To comple value obtained is the L (or TTT1) value and is stored in the DSKXTNT table (see Figure 17).

If the conversion is performed for the<br>upper limit address of the extent, the<br>converted value is increased by 1 and TTT1<br>is subtracted from the result. The value<br>bbtained from this calculation is the total<br>number of tracks

Chart 01. DAM Open

L

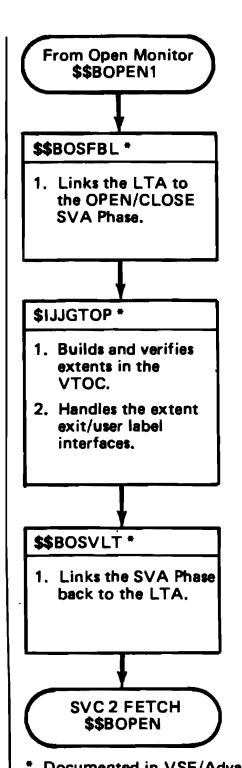

\* Documented in VSE/Ad **v.need functions Diagnosis**  Reference LIOCS Volu me 4 SAM for DASD.

DAM CLOSE

\$\$BODACL: DA Close, Input/Output, Charts<br>CA-CC

Objective: To read or write standard user<br>trailer labels, and to test for track hold.

Entry: From the Close Monitor or from a<br>message writer phase.

E<u>xit:</u> To the Close Monitor, \$\$BCLOSE; to<br>\$\$BOMSG1 if a message is required; or to<br>\$\$BOSDC2 to free any tracks.

<u>Method:</u> For <u>input</u> files, phase \$\$BODACL<br>initializes the search CCW with a key<br>argument of the first standard user trailer<br>label (UTLO). The label is read and<br>control is passed to the user's label<br>routine. Processing of

maximum number of trailer labels are read (8 for disk devices). or a file mark (a UTL with a data length of 0) is read. Control then returns to the Close Monitor.

For <u>output</u> files, phase \$8BODACL<br>initializes the search CCW with a key<br>argument of UTLO, the end-of-file mark<br>witten after the last UHL. When the UTLO<br>label is found, control passes to the<br>user's label routine. Control r after all standard user trailer labels are processed. The maximum number of standard user trailer labels permitted (excluding the end-of-file mark), is 8 for a disk device.

#### INDEXED SEQUENTIAL ACCESS METHOD

The indexed sequential access method (ISAM)<br>permits processing DASD records in both<br>random and/or sequential order by control<br>information. For random processing, the<br>user supplies the control information (record key) of the desired record to ISAM, and then issues READ or WRITE macro<br>instructions to transfer the specified<br>record. For sequential processing, the<br>user specifies the first record to be<br>user specifies the first r processed, and then issues GET and/or PUT<br>macro instructions to retrieve or insert<br>macro instructions to retrieve or inserty. records in sequential order by record key.<br>Variations in macro instructions permit:<br>Variations in macro instructions permit:

- A logical file of records to be loaded onto DASD (created).
- Individual records to be read from, added to, or updated in the file.  $\bullet$

### RECORD TYPES

Records

Lo L<sub>o</sub>

Logical records in an ISAM-organized file must be fixed-length records either blocked or unblocked. Each physical record in the file must contain a key area. If the records are blocked. the record key (control information) of the highest (last)<br>logical record in the block is stored in<br>the key area of the block.

### STORAGE AREAS

### I/O Areas

An I/O area must be specified for each ISAM<br>file to be processed in a problem program.<br>This I/O area must be defined to contain<br>sufficient space for the data area. If<br>unblocked records are to be retrieved<br>sequentially or r the the file are being made. Space for a<br>sequence-link field is required when<br>edition-link field is required when additions are to be made to the file or when records are retrieved from a file. The sequence-link field is used for overflow records (refer to the section "Add Records to a File").

Figure 19 shows the ISAM I/O area requirements.

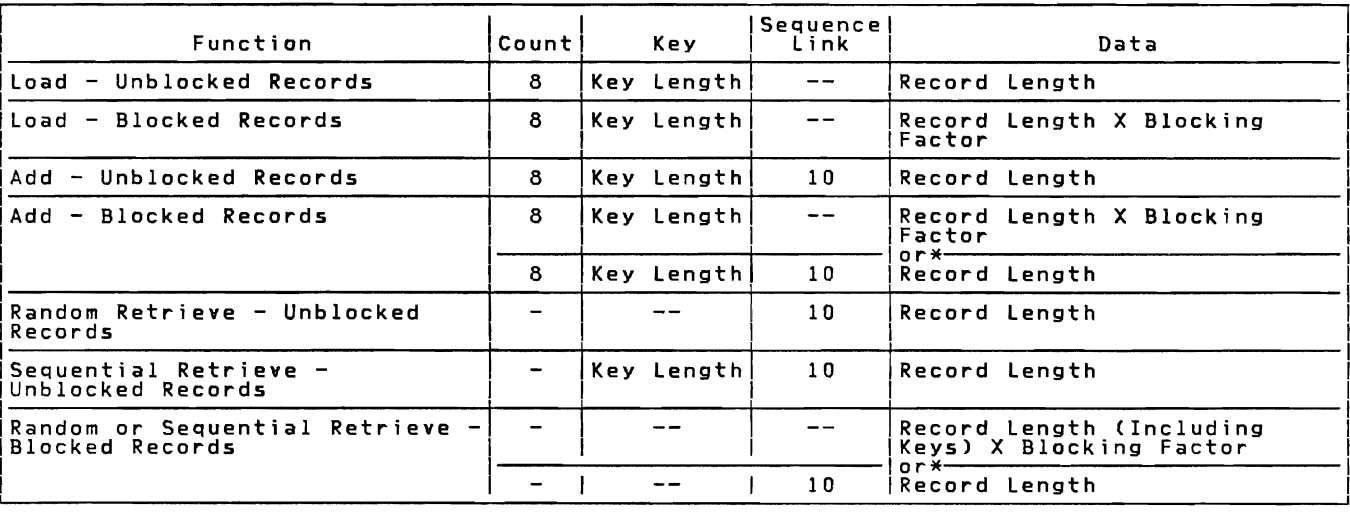

Figure 19. ISAM I/O Area Requirements (in bytes)

\* Whichever is larger.

| The format of the sequence-link field of an overflow record or the index-level pointer is MBBCCHHRFP: |                                                          |                                                                 |                                      |                                                             |  |  |  |  |  |  |  |
|----------------------------------------------------------------------------------------------------|----------------------------------------------------------|-----------------------------------------------------------------|--------------------------------------|-------------------------------------------------------------|--|--|--|--|--|--|--|
| 2311/2314/2319/3330/3340 Disk                                                                         |                                                          |                                                                 |                                      |                                                             |  |  |  |  |  |  |  |
|                                                                                                    | M = Extent Sequence Number                               |                                                                 |                                      |                                                             |  |  |  |  |  |  |  |
| $BB = 00$                                                                                             |                                                          |                                                                 |                                      |                                                             |  |  |  |  |  |  |  |
|                                                                                                    | $CC = Cylinder Number$                                   |                                                                 |                                      |                                                             |  |  |  |  |  |  |  |
|                                                                                                    | HH = Head (Track) Number                                 |                                                                 |                                      |                                                             |  |  |  |  |  |  |  |
|                                                                                                    | $R =$ Record Number                                      |                                                                 |                                      |                                                             |  |  |  |  |  |  |  |
|                                                                                                    | $F =$ (ccccciii) Entry Type and Index Level. See Note 1. |                                                                 |                                      |                                                             |  |  |  |  |  |  |  |
|                                                                                                    | P = Pointer type. See Note 2.                            |                                                                 |                                      |                                                             |  |  |  |  |  |  |  |
| Note 1: F = ccccciii                                                                                  |                                                          |                                                                 |                                      |                                                             |  |  |  |  |  |  |  |
|                                                                                                    | Entry Type (ccccc)                                       | Index Level (iii)                                               |                                      | <b>DASD Address Information</b>                             |  |  |  |  |  |  |  |
|                                                                                                    | 00000 - Normal Entry (Unshared Track)                    | 000 - Track Index<br>001 - Cylinder Index<br>010 - Master Index | $R = 0$                              |                                                             |  |  |  |  |  |  |  |
|                                                                                                    | 00001 - Normal Entry (Shared Track)                      | 000 - Track Index                                               |                                      | $R = N$ (Points to First Data Record on the Track)          |  |  |  |  |  |  |  |
| 00010 - Overflow Entry (End)                                                                          |                                                          | 000 - Track Index or Sequence- Link Field                       |                                      | $R = 255$                                                   |  |  |  |  |  |  |  |
|                                                                                                    | 00011 - Overflow Entry (Chained)                         | 000 – Track Index or Sequence – Link Field                      | R = N (Actual Record Address)        |                                                             |  |  |  |  |  |  |  |
| 00100 - Dummy Entry (End)<br>000 - Track Index<br>001 - Cylinder Index<br>010 - Master Index          |                                                          |                                                                 |                                      | M through $R = 0$                                           |  |  |  |  |  |  |  |
| 00101 - Dummy Entry (Chained)                                                                         |                                                          | 001 - Cylinder Index<br>010 - Master Index                      |                                      | M through H Points to First Track on Next Cylinder, $R = 0$ |  |  |  |  |  |  |  |
| 00110 - Inactive Entry                                                                                |                                                          | 000 - Track Index<br>001 - Cylinder Index<br>010 - Master Index |                                      | M through $R = 0$                                           |  |  |  |  |  |  |  |
| Note 2:                                                                                               |                                                          |                                                                 |                                      |                                                             |  |  |  |  |  |  |  |
| P = Seek Op - Code                                                                                    |                                                          |                                                                 |                                      |                                                             |  |  |  |  |  |  |  |
| Seek Op-Code                                                                                          |                                                          | Meaning                                                         |                                      | Index Level                                                 |  |  |  |  |  |  |  |
| 1B                                                                                                    | Entry Points to Cylinder Index Track on Same Cylinder    |                                                                 | Master Index                         |                                                             |  |  |  |  |  |  |  |
| <b>OB</b>                                                                                             |                                                          | Entry Points to Cylinder Index Track on Different Cylinder      | Master Index                         |                                                             |  |  |  |  |  |  |  |
| 07                                                                                                    | Entry Points to Track Index                              |                                                                 | Cylinder Index                       |                                                             |  |  |  |  |  |  |  |
| 18                                                                                                    | Normal Entry (Shared or Unshared)                        |                                                                 | Track Index                          |                                                             |  |  |  |  |  |  |  |
| 07                                                                                                    | Overflow Entry (End)                                     |                                                                 | Track Index or Sequence- Link Field  |                                                             |  |  |  |  |  |  |  |
| 07                                                                                                    | Overflow Entry (Chained)                                 |                                                                 | Track Index or Sequence - Link Field |                                                             |  |  |  |  |  |  |  |
| 07                                                                                                    | Dummy Entry (End)                                        |                                                                 | Master, Cylinder and Track Indexes   |                                                             |  |  |  |  |  |  |  |
| 07                                                                                                    | Dummy Entry (Chained)                                    |                                                                 | Master and Cylinder Indexes          |                                                             |  |  |  |  |  |  |  |
| 07                                                                                                    | <b>Inactive Entry</b>                                    |                                                                 | Master, Cylinder and Track Indexes   |                                                             |  |  |  |  |  |  |  |

Figure 20. Format of Sequence-Link Field/Index Level Pointer

<u>LOAD:</u> To create or extend a di<mark>sk file of</mark><br>plocked or unblocked records. This area blocked or unblocked records. This area<br>must be defined with enough <mark>capacity for an</mark><br>- 8-byte count field, a control information field (key area), and the data record(s).

ADD, UNBLOCKED RECORDS: The output area for<br>adding unblocked records to an ISAM<br>organized file must be defined with enough<br>capacity for an 8-byte count field, a<br>control information field (key area), and a<br>data record area.

ADD, BLOCKED RECORDS: The output area for<br>adding blocked records to an ISFMS<br>organized file must contain enough space<br>for an 8-byte count field, a control<br>information field (key area) and a data<br>section large enough to con

SEQUENTIAL RETRIEVE, UNBLOCKED RECORDS: The<br>input area for reading unblocked records<br>must contain sufficient capacity for a key<br>area and a data area. The data area must<br>include enough space for the logical record<br>plus 10 b

RANDOM RETRIEVE, UNBLOCKED RECORDS: The<br>input area for reading unblocked records<br>must contain space for a data area. The<br>data area must include enough space for the<br>logical record plus 10 bytes for the<br>isquence-link field

RETRIEVE, BLOCKED RECORDS: The input area<br>for reading blocked records must contain<br>space for a data area. The data area must<br>be large enough to contain a full block of<br>records. The minimum size of the data area<br>is one logi records.

When blocked or unblocked records are to<br>be retrieved and processed directly in the<br>I/O area, a register must be specified.<br>This register is used for indexing, to<br>point to the beginning of each logical point to the beginning of each logical<br>record when it is needed for processing.<br>.

Work Areas

When a work area is specified on input. ISAM moves each record from the I/O area to the work area. The problem program can<br>then process the record in the work area.<br>When a work area is specified on output,<br>ISAM moves the record from the work area to the I/O area in preparation for<br>transferring the record to DASD storage.<br>If a work area is specified, an I/O<br>register is not required. Figure 21 shows<br>the ISAM work area requirements.

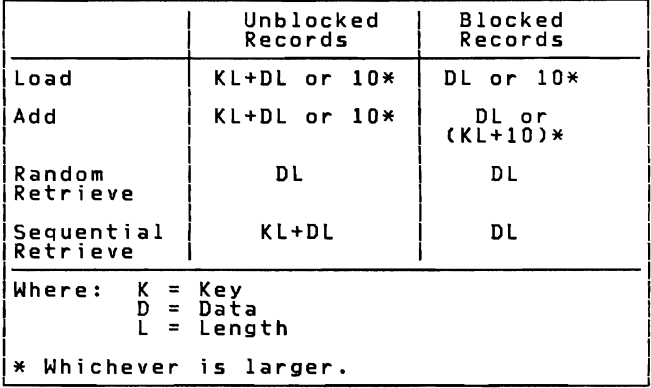

Figure 21. ISAM Work Area Requirements ( in Bytes)

### OVERFLOW AREAS

The location of the overflow area(s) for a logical file may be specified by the user.<br>The overflow areas may be built by one of three methods:

l. Overflow areas for records may be<br>located on each cylinder within the<br>prime data area that is specified by a<br>job control extent card for the data<br>file. In this case, the user must<br>specified by the file. The overflow on records that occur within a particular<br>cylinder are written in the cylinder<br>number of tracks to be reserved for<br>number of tracks to be reserved for<br>each cylinder overflow area must be<br>specified in the DTFIS entry CYLOFL<br>an and when records are to be added to an<br>organized file.

- 2. An independent overflow area may be<br>specified for storing all overflow<br>records for the logical file. In this<br>case, a job control EXTENT card must be<br>included when the program is executed<br>to specify the area of the volum
- 3. Cylinder overflow areas (method 1) and<br>an independent overflow area (method 2) am invependent overflow are the this<br>may be used in combination. In this<br>case, overflow records are placed first case, overlinder overflow areas within<br>in the cylinder overflow areas within<br>the data file. When any cylinder<br>additional overflow records from that<br>additional overflow records from that<br>cylinder are written in the independ

All records placed in the overflow area will be in the unblocked format and will have a sequence-link field prefixed to each record. There must always be one prime<br>data track available (for a DASD record that has a data length of 0) when additions are being made to the last track in the prime data area containing records. The format of the overflow area upper limits (MBBCCHHR) is shown in Figure 29.

#### INDEXES

As ISAM loads the records, it creates a set<br>of two or three indexes to be used to<br>control the processing and location of the<br>data records. Two indexes, the track index<br>and the cylinder index, are always built<br>for each file large files. As a guideline. if a cylinder index occupies less than five tracks. it is usually faster to search only the cylinder index (followed by a search on the track index) than to search also a master index.

Indexes are developed as a series of entries. each including the address of a DASD track and the highest (last) record present and the inspired that track or cylinder. Each entry<br>is a separate DASD record composed of a key<br>contains the highest key on the track or<br>contains the highest key on the track or<br>cylinder, and its length (number of

bytes in size and contains the physical<br>address of the logical record or of another<br>index. Figure 20 shows the format of the<br>10—byte index level pointer (index data area).

#### Track Index (TI)

The lowest level index for logical file is the track index. This index has two important functions.

- Point to the correct track in the cylinder that contains the specified key.
- Provide direct linkage to the record overflow areas.

Each track index is built on the cylinder<br>that it is indexing. The track index is<br>located on the first track of each rocated on the first track or each<br>cylinder. The index can occupy a partial<br>track, a full track, or more than one<br>track. If the track index does not fill a<br>enough to hold any prime data records are stored on the<br>prime data

The track index can contain the following types of entries:

- Normal Entry Unshared<br>• Normal Entry Shared<br>Overflow Entry Chained<br>• Overflow Entry End<br>• Dummy Entry End<br>• Inactive Entry.
- 
- 
- 

When first created, the track index is<br>formatted with two entries for each track<br>used on the cylinder. These two entries<br>entry nech normal entry and the overflow<br>entry is a pass and a data area.<br>containing a key area and a rigure az is en exemple of a track index<br>built for the prime data area of a logical<br>file utilizing eight tracks on a cylinder.

The normal entry is the first of the two<br>entries. After a track is loaded with<br>records for a file, this entry has in its<br>data area the address of the track<br>referenced by the entry. The key of the<br>last record on the track i

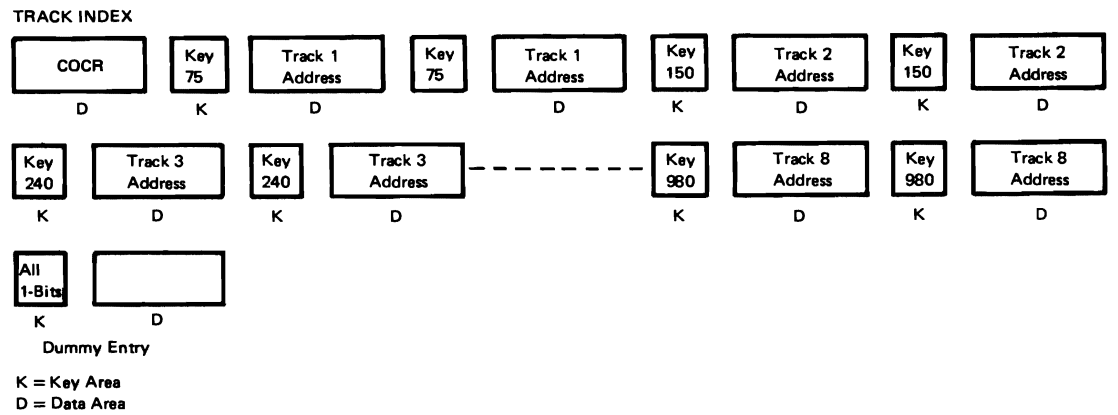

COCR = Cylinder Overflow Control Record (RO)

Figure 22. Schematic Example of a Track Index

The overflow entry is used both in the<br>track index and in the sequence-link field<br>of an overflow record. Refer to the<br>section "Add Records to a File" for a<br>description of the overflow entry in the<br>sequence-link field. The required for handling overflow chaining when additional records are inserted into when additional records are inserted into<br>the file. Before a record is added to a<br>track, the track index overflow entry for that track is similar to the normal entry for<br>in that track is similar to the normal entry<br>in that they both contain the key of the<br>last record on the track and the address of<br>the track. Note that, at this point, the<br>last

The two types of overflow entries in the track index are overflow chained entries and overflow end entries (see Figure 20). The data field of the track index overflow ine data field of the track index overflow<br>entry is initially set to indicate an<br>overflow end entry. If an overflow chain overtiow end entry. It an overtiow chain<br>is later built, the overflow end entry<br>indicates the last overflow record in the<br>chain. An overflow chained entry is built<br>to indicate an overflow chain exists. The<br>data field of an

The last entry on a track index is always a dummy end entry. The dummy end entry indicates the end of the track index and indicates that any following records are logical file data records.

The key area of<br>same length as the same lengtn as the<br>filled with X'F's.<br>same length as the<br>null field. the dummy record is the user's key length and is The data field is the normal entries but is a

Inactive track index entries are built<br>during the load operation. For a 2311 DASD<br>device type, inactive entries are written<br>for the unused portion of the prime data<br>extent. For all other DASD device types,<br>inactive entries inactive entries are written only for the<br>unused portion of the last cylinder<br>containing prime data records. The key<br>area of inactive entry is filled with X'F's area or inactive entry is the user's key length as the user's key<br>and is the same length as the user's key<br>length. The data field is the same length<br>as the normal entry. See Figure 20 for the as the normal entry. See rigure zo<br>format of the track index data area<br>entries.

When the cylinder overflow option is<br>specified by the user, record zero (track<br>descriptor record) of track zero in the<br>track index is used as a Cylinder Overflow<br>Control Record (COCR). This entry is set<br>up in the data area remaining in the CYlinder overflow area are maintained by ISAM in this record. The format of the COCR is HHROOTOO, where HHR = rormat or the CUCR is HHRUUIUU, Where HHR<br>Address of last overflow record on<br>cylinder. T = Number of tracks remaining<br>in the cylinder overflow area. The COCR<br>format is shown in Figure 23.

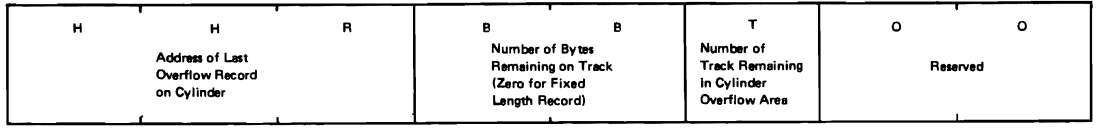

## Figure 23. Cylinder Overflow Control Record (COCR)

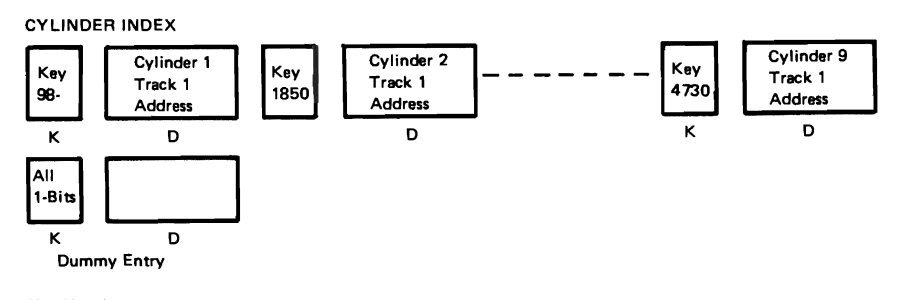

 $K =$  Key Area 0= Data Area

Figure 24. Schematic Example of a Cylinder Index

### Cylinder Index (CI)

The cylinder index is present for all ISAM-organized files. It is an intermediate level index used to point to the correct track index.

The cylinder index can contain the following types of entries:

• Normal Entry<br>• Dummy Entry – Chained<br>• Dummy Entry – End<br>• Inactive Entry.

A cylinder index is built by ISAM to contain one index entry for each cylinder in the prime data area of the file. This entry contains the highest record key<br>associated (in the cylinder or a<br>corresponding overflow area) with the<br>cylinder, and the address of the track<br>example of a cylinder. Figure 24 is an<br>file requiring nine cylinders. The "The requiring nime cylinder index can be located wherever the<br>user chooses except on one of the cylinders<br>that contain data records for the file. It<br>must be on a separate cylinder or it can be<br>placed on a separate volume is a dummy chained entry that points to the<br>first track of the next cylinder. However,<br>the cylinder index cannot be continued from<br>one volume to another. A job control<br>EXTENT card must be used to specify the<br>correct locati

The last entry in the cylinder index is a dummy end entry. The key of the dummy a uummy end entry. Ine key or the dummy<br>entry is the same length as the user's key<br>length and contains bytes of all one-bits.<br>The data field is of the same length as the<br>normal entries, but is a null field.

Inactive cylinder index entries have the<br>same format as the track index inactive<br>entries. They are written to provide for<br>future expansion of the file and for OS/VS1<br>and OS/VS2 compatibility. An inactive<br>cylinder index ent index inactive entries. See rigure zo for<br>the format of the cylinder index data area<br>entries.

#### Master Index (MI)

The master index is the highest level index<br>for a logical file built by ISAM. This<br>index is optional; and if required, must be<br>specified by the user in the DTFIS entry<br>MSTIND.

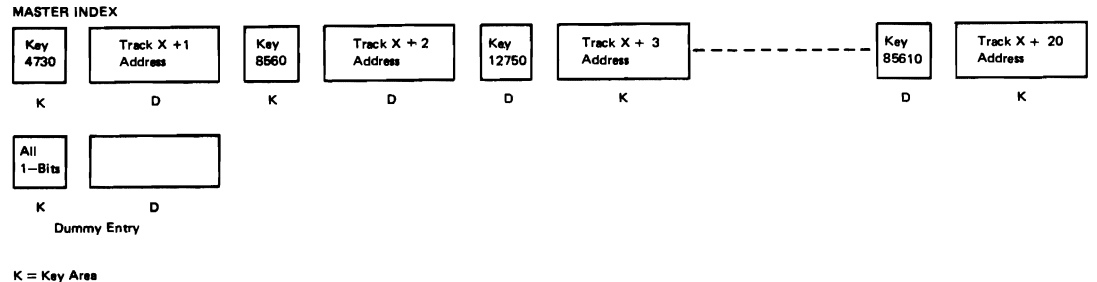

#### **D** = Data Area

Figure 25. Schematic Example of a Master Index

The master index can contain the following types of entries:

- Normal Entry<br>• Dummy Entry Chained<br>• Dummy Entry End<br>• Inactive Entry.
- 
- 

The master index must immediately precede<br>the cylinder index on a volume, and it may<br>be located on one or mir is scortinued from<br>pelinders whone or mir is socrtinued from cylinders. Whenever it is continued from<br>one cylinder to another, the last index<br>entry on the first cylinder contains a ontry on the first cylinder contains a<br>linkage field that points to the first<br>track of the next cylinder. This type of<br>entry is a dummy chained entry. A master<br>index may not be continued from one volume<br>to another. It must track assigned to the master index area<br>must be contiguous to the first track of<br>the cylinder index area. A job control<br>EXTENT card must be used to specify the<br>correct location. Like the cylinder index,<br>it can be located o

The entries in this index point to each<br>rk of the cylinder index. Fach entry track of the cylinder index. Each entry<br>contains the highest record key on the<br>cylinder index track and the address of<br>that track. For example, if a master index<br>is located on tracks x+1 through x+20, the<br>master index migh

The last entry on the master index is a<br>dummy end entry. The key of the dummy end<br>entry is the same length as the user's key entry is the same length as the user's key length and is filled with X'F's. The data field is of the same length as the normal entries, but is a null field.

Inactive master index entries have the<br>same format as the track index inactive<br>entries. They are written to provide for<br>future expansion of the file and for OS/VS<br>compatibility. An inactive entry is<br>written for each track

index containing inactive entries. See Figure 20 for the format of the master index data area entries.

### FUNCTIONS PERFORMED BY ISAM

ISAM performs the following four basic<br>Functions as specified in the DTFIS entry,<br>IOROUT:

- LOAD. To build a logical file on DASD or to extend a file beyond the highest record presently in an organized file.
- ADD. To insert new records into an<br>organized file.
- RETRVE. To retrieve records from a file for either random or sequential processing and/or updating.
- ADDRTR. Both to insert new records into a file (ADD) and to retrieve records for processing and/or updating (RTR).

LOAD OR EXTEND A DASD FILE

)ata records to be loaded onto a DASD file<br>nust be sorted into sequence by record key,<br>pefore being presented to the ISAM load<br>coutines. routines.

The data records are written by ISAM onto a DASD track in an area of the file (called the prime data area) specified by<br>the user. The position of each logical<br>record is a function of the record key used<br>in the presort operation. That is, each<br>record is written one after the other onto<br>the prime data another pack. Extents must be adjacent.<br>The starting and ending limits of the prime<br>data area are specified by the user in job<br>control EXTENT cards.

In addition, all packs to be used for a multipack file must be online throughout the load operation.

ADD RECORDS TO A FILE

After a logical file has been organized on DASD, it may subsequently become necessary to add records to the file. These records may contain keys that are above the highest key presently in the file and, thus, constitute an extension of the file. They may also contain keys that fall between or below keys already in the file and therefore require insertion in the proper sequence in the organized file.

If all records to be added have keys<br>that are higher than the highest key in the<br>organized file, the upper limit of the<br>prime data area of the file can be adjusted<br>(if necessary) by the specification in a<br>job control EXTEN loading them into the file. No overflow area is required. The file is merely extended further on the volume. However, new records can be batched with the normal extended further on the volume. However,<br>new records can be batched with the normal<br>additions and added to the end of the file.

If records must be inserted among those<br>already organized, an overflow area is<br>required. ISAM uses the overflow area to<br>permit the insertion of records without<br>necessitating a complete reorganization of<br>the established fil user's data record in the overflow area.<br>The sequence-link field enables ISAM to<br>follow a chain of sequential records in a follow a chain of sequential records in a<br>search for a particular record. This<br>10-byte sequence-link field has two tynes lO-byte sequence-link field has two types of entries: an overflow chained entry and an overflow end entry (see Figure 20).

The overflow chained entry contains the<br>address of the record in the overflow area<br>that has the next higher key. The overflow<br>end entry indicates the end of the chain.<br>All records in the overflow area are<br>unblocked, regard

To add a record by insertion, ISAM<br>searches the established indexes first to<br>determine on which track the record must be<br>inserted. After the proper track index<br>can then be determined. The beys of the<br>can then be determined

- 1. The last key is higher than the insertion, and
- 2. The last key of the preceding track is lower than the insertion.

After the proper track is determined, ISAM searches the individual records on the track or overflow area (if necessary) to find where the record belongs in key order. This where the record belongs in key order<br>This results in either of two conditions:

- 1. The record falls between two records presently on the track. ISAM adds the record by inserting it in the proper recover and shifting each succeeding<br>record one record location higher on<br>the track, until the end record is<br>the end record to the overflow area,<br>the end record to the overflow area,<br>and prefixes the record (data area)<br>wit rime a record is inserted on a track,<br>the sequence-link of the overflow<br>record indicates that this is the<br>nighest record associated with the<br>track. Thereafter, the sequence-link<br>track. ISAM also updates the track<br>track. IS normal entry for the track has the key<br>field changed to indicate the new last<br>record located on the track. The<br>overflow entry for the track has the<br>track address (in the data area)<br>changed to point to the address of the<br>na changed to point to the address of the
- 2. The record falls between the last<br>record presently on the track and the<br>last record originally on the track.<br>Thus, it belongs in the overflow area.<br>ISAM writes the record in the overflow<br>area following the last record<br>p the sequence-link fields of the new record, and of the record preceding it by sequential key, are adjusted to point to the proper records.

RANDOM RECORD RETRIEVAL

Random retrieval from an indexed-sequential<br>file is performed by the READ macro<br>instruction. In response to the READ<br>instruction, ISAM searches the indexes to<br>locate the track containing the desired<br>record and then searche

After record processing has been<br>completed, a WRITE macro instruction can be<br>issued to write the record back in its<br>original location. To allow overlap of<br>input and output operations with<br>processing, READ and WRITE do not

SEQUENTIAL RECORD RETRIEVAL

Sequential retrieval from an<br>indexed-sequential file begins at a<br>location or record specified in a SETL<br>macro instruction. Input blocks are read<br>and each record is presented in sequence in<br>response to the GET macro instruc

After record processing has been<br>completed, a PUT can be issued to write the<br>record back into its original location. If<br>the file is blocked, the entire block is<br>written back after either all records in<br>issued for the first

Once a SETL macro instruction has been<br>issued, GET and PUT are the only I/O<br>operations that can be performed before<br>issuing an ESETL macro instruction. For<br>example, if a WRITE is to be issued to add<br>a record to a file that SETL macro instruction can be reissued,<br>specifying the last record processed as the<br>new starting point.

### ROTATIONAL POSITION SENSING (RPS) SUPPORT

RPS is supported in ISAM for all channel programs built by ISMOD. This includes

channel programs for all index levels and for both prime and overflow data. The support is provided for LOAD, ADD, and both SEQUENTIAL and RANDOM RETRIEVE modes.

RPS support is provided in LIOCS by<br>dynamically extending the user DTFIS into<br>the virtual area within the user's<br>bartition, and by linking the user DTFIS to<br>bartition, and by linking the user DTFIS to<br>sn RPS version of the

The RPS versions of the logic modules in<br>the SVA are reenterable and therefore<br>sharable between partitions. If the<br>inkage to the original module is already<br>coded read-only, the user-supplied save<br>area is not used.

The RPS versions of the logic modules in<br>the SVA are supersets of the functions<br>needed to process the DTFIS being opened.<br>Supersetting of RPS and non-RPS logic<br>nodules is not supported.

DTFISs in real partitions or partitions<br>with insufficient allocatable virtual<br>storage are opened without RPS support. If<br>sither the device or the system does not<br>support RPS, the DTFIS is opened without<br>PBS supports RPS support.

The CCB CCW address and the module<br>linkage fields in each DTFIS are modified<br>co point to the DTFIS extension and the RPS<br>ersion of the logic module in the SVA.<br>Each DTFIS has three RPS indicators set on<br>py OPEN. The first prime data being accessed is an RPS device;<br>the second (byte 65, bit 5) indicates that<br>the DTEIS has been extended into partition the DTFIS has been extended into partition<br>virtual space; the third (byte 65, bit 7)<br>ndicates that the device containing the<br>ndex being accessed is an RPS device.

The RPS DTFIS extension(see Figure 26)<br>contains CCW build and work areas necessary<br>co construct RPS channel programs. In<br>addition, the extension contains: addition, the extension contains:

- A save area to force reentrancy on all imperative macro calls to the RPS
- versions of the logic modules. Information necessary to reestablish the original DTFIS at close time.
- The RPS error exit routine.

The RPS error exit routine reestablishes addressability to the RPS DTFIS extension and passes control to the ISAM module.

This routine gains control when the user returns to the ISAM module via the error exit path.

The original DTFIS is used for all fields except the channel program building areas.

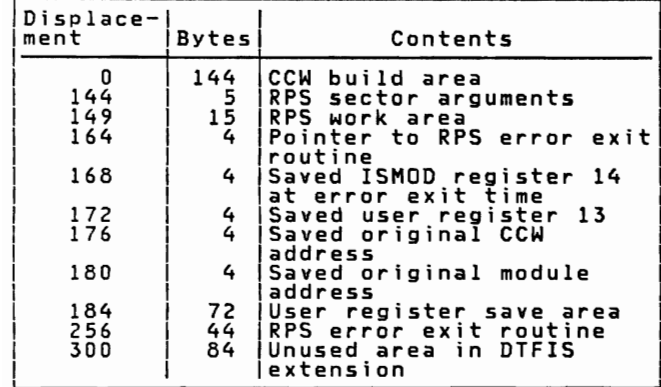

Figure 26. DTFIS Extension for RPS

Note: For an explanation of the Rotational<br>Position Sensing (RPS) feature, refer to<br>the appropriate hardware manual for the<br>device type being used.

### DTFIS MACRO

Before an indexed sequential file can be<br>processed, it must be defined by the DTFIS<br>declarative macro. Some of the fields<br>within the DTFIS table generated from this<br>macro instruction are not determined or<br>filled in until t

In addition to the parameters that describe the file to be processed, the DTFIS macro instruction includes certain parameters identical to those in the ISMOD macro instruction.

The following five DTF tables are generated according to function. They are:

DTFIS LOAD (see Figure 27)<br>DTFIS ADD (see Figure 28)<br>DTFIS RETRVE, RANDOM (see Figure 31)<br>DTFIS RETRVE, SEQNTL (see Figure 32)<br>DTFIS ADDRTR (see Figure 33)

In addition, the DTF tables for ADD, RETRVE, and ADDRTR are divided into the Keinver, and Auburk are giving the assembly<br>listing. The first part of the DTF table<br>is common to the ADD, RETRVE and ADDRTR<br>functions. The rest of the table is<br>variable and is generated according to the<br>options specified

For a description of the DTFIS header entry and detail entries refer to VSE/Advanced Functions Macro Reference.

<u>Note:</u> The DTFIS may be altered when used by<br>any of the compilers. For further<br>information, refer to the Programmer's<br>Guide for the appropriate compiler.

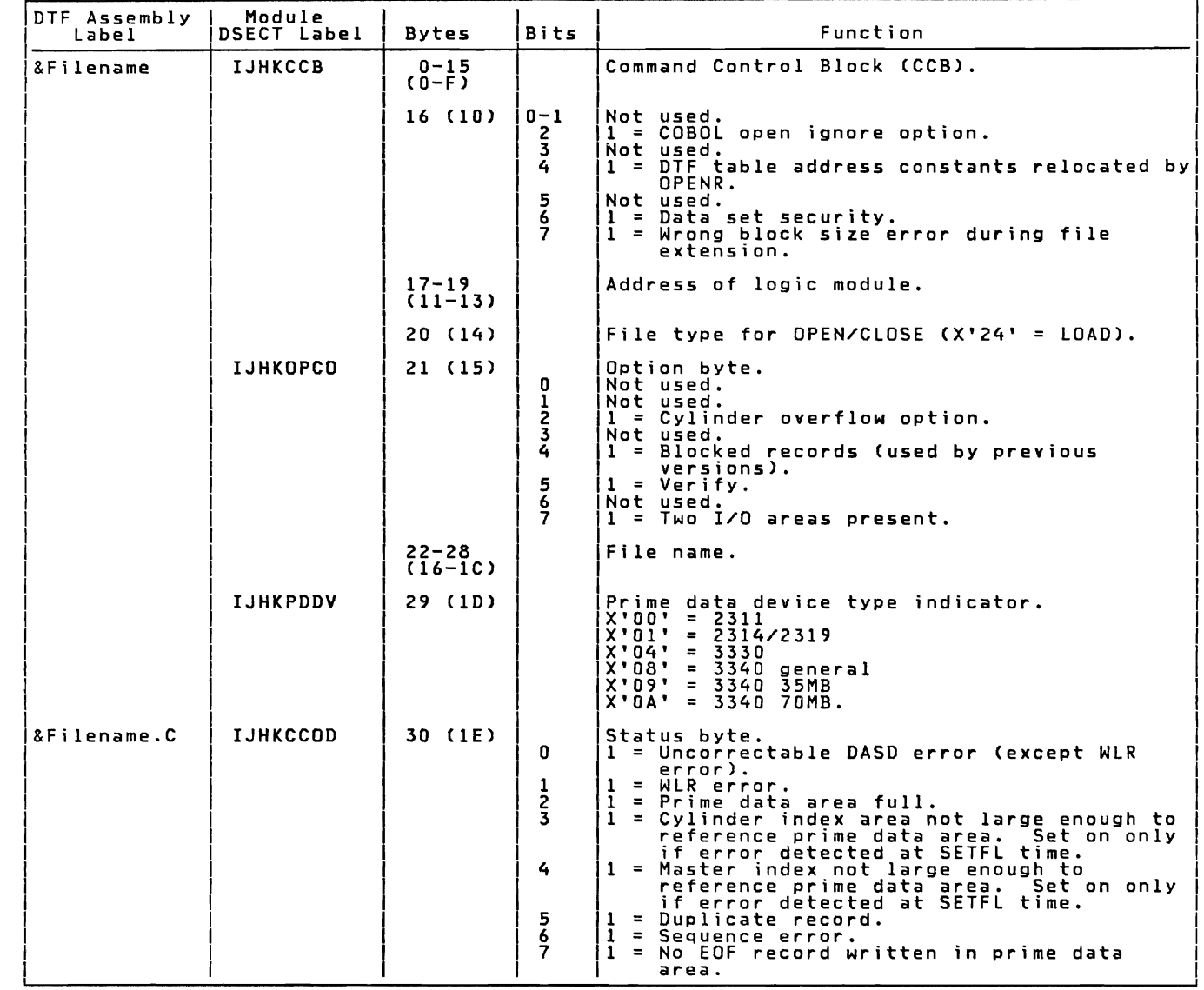

Figure 27. DTFIS LOAD Table (Part 1 of 5)

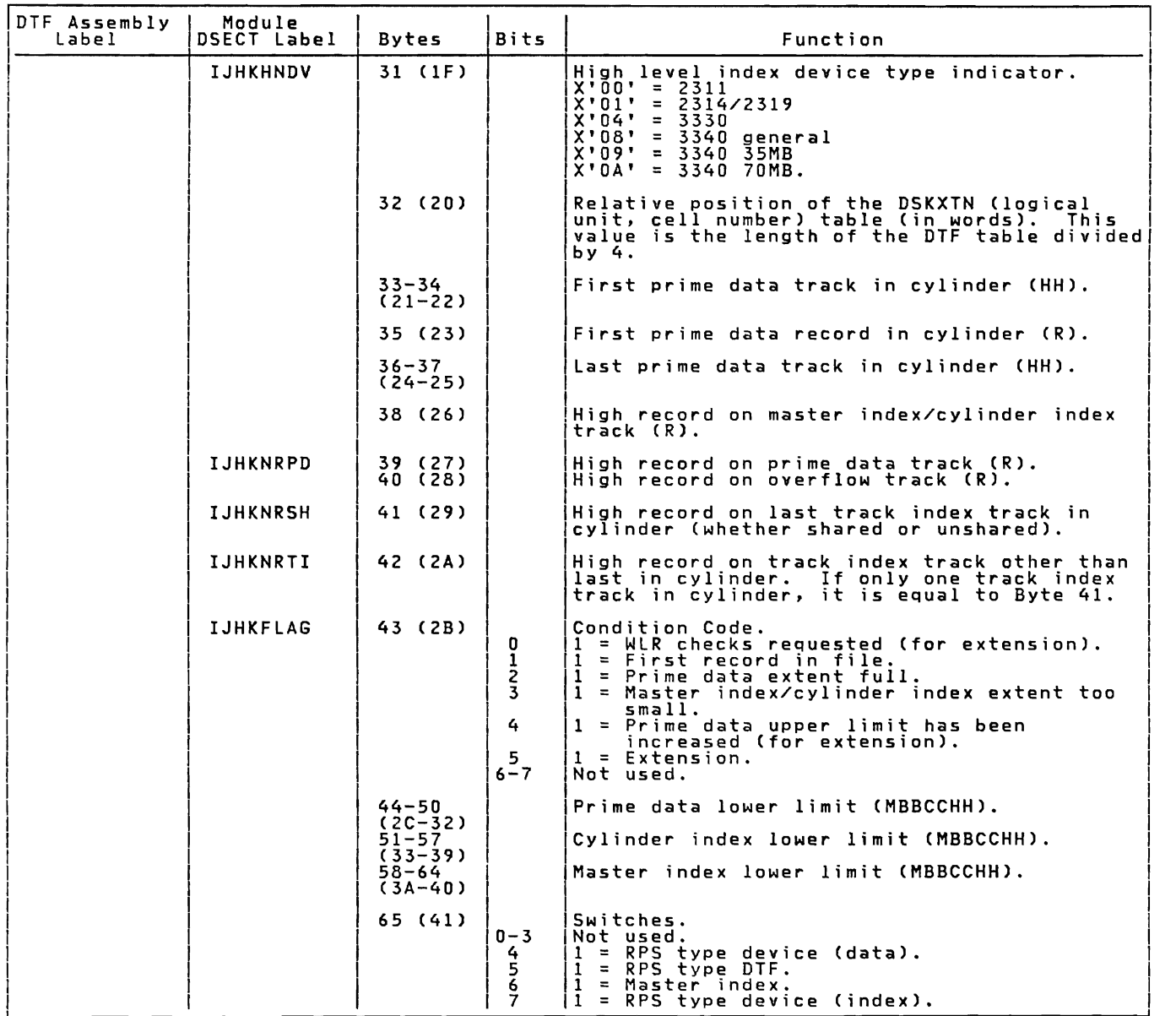

Figure 27. DTFIS LOAD Table (Part 2 of 5)

Licensed Program - Property of IBM

| DTF Assembly<br>Label | Module<br><b>DSECT Label</b>            | <b>B</b> vtes                                                                               | Bits                                          | Function                                                                                                    |
|-----------------------|-----------------------------------------|---------------------------------------------------------------------------------------------|-----------------------------------------------|----------------------------------------------------------------------------------------------------|
| &Filename.H           | <b>IJHKLPDR</b>                         | $66 - 73$<br>$(42 - 49)$                                                                    |                                               | Address of last prime data record<br>(MBBCCHHR).                                                                                                    |
|                       | <b>IJHKLGLN</b>                         | $74 - 75$<br>$(AA-4B)$                                                                      |                                               | Logical record length.                                                                                                    |
|                       |                                         | $76 - 77$<br>$(4C-4D)$                                                                      |                                               | Key length.                                                                                                    |
|                       | <b>IJHKBKLN</b>                         | 78-79<br>$(4E-4F)$<br>$80 - 81$<br>$(50 - 51)$                                              |                                               | Block length (logical record length times<br>number of records).<br>Overflow record length (logical record<br>$length + 10$ .                                                                                                    |
|                       | <b>IJHKNRCD</b>                         | $82 - 83$<br>$(52 - 53)$                                                                    |                                               | Blocking factor (number of logical records).                                                                                                    |
|                       |                                         | $84 - 85$<br>$(54 - 55)$                                                                    |                                               | Index entry length (key length +10).                                                                                                    |
|                       |                                         | $86 - 87$<br>$(56 - 57)$<br>$88 - 89$<br>$(58 - 59)$<br>$90 - 91$<br>$(5A-5B)$<br>$92 - 93$ |                                               | Prime data record length (key length +<br>physical record length).<br>Overflow record length with key (key length<br>+ logical record length + 10).<br>Prime data record format length (key length<br>$+$ physical record length $+$ 8).<br>Overflow record format length (key length + |
|                       |                                         | $(5C-5D)$<br>$94 - 95$<br>$(SE-5F)$                                                         |                                               | logical record length + 18).<br>Key location (in blocked records).                                                                                                    |
| macro instruction.    | This is the end of the common DTF area. |                                                                                             |                                               | The format of the remainder of the table<br>is variable and is generated according to the parameters specified in the DTFIS                                                                                                    |
| &Filename.S           | <b>IJHKSBKT</b>                         | $96 - 103$<br>$(60 - 67)$                                                                   |                                               | Seek/Search address area (MBBCCHHR).                                                                                                    |
| &Filename.P           | <b>IJHKLGCT</b>                         | 104-105                                                                                     |                                               | Logical record counter (for blocking).                                                                                                    |
|                       |                                         | $(68 - 69)$<br>$106 - 107$<br>$(6A-6B)$                                                     |                                               | Number of bytes for high level index.                                                                                                    |
|                       |                                         | $(6C-6F)$                                                                                   |                                               |                                                                                                    |
|                       |                                         | 112<br>(70)                                                                                 | $0 - 1$<br>$\mathbf{z}$<br>$3 - 5$<br>6<br>Ž. | Status indicators.<br>Not used.<br>1= File closed.<br>Not used.<br>1 = Last prime data track full.<br>$1 =$ Last block full.                                                                                                    |
|                       | IJHKLTIR                                | 113-117<br>$(71 - 75)$                                                                      |                                               | Last track index normal entry address<br>(CCHHR).                                                                                                    |
|                       | <b>IJHKLCIR</b>                         | 118-122<br>$(76 - 7A)$                                                                      |                                               | Last cylinder index entry address (CCHHR).                                                                                                    |
|                       | IJHKLMIR                                | $123 - 127$<br>$(7B-7F)$                                                                    |                                               | Last master index entry address (CCHHR).                                                                                                    |

Figure 27. DTFIS LOAD Table (Part 3 of 5)

L

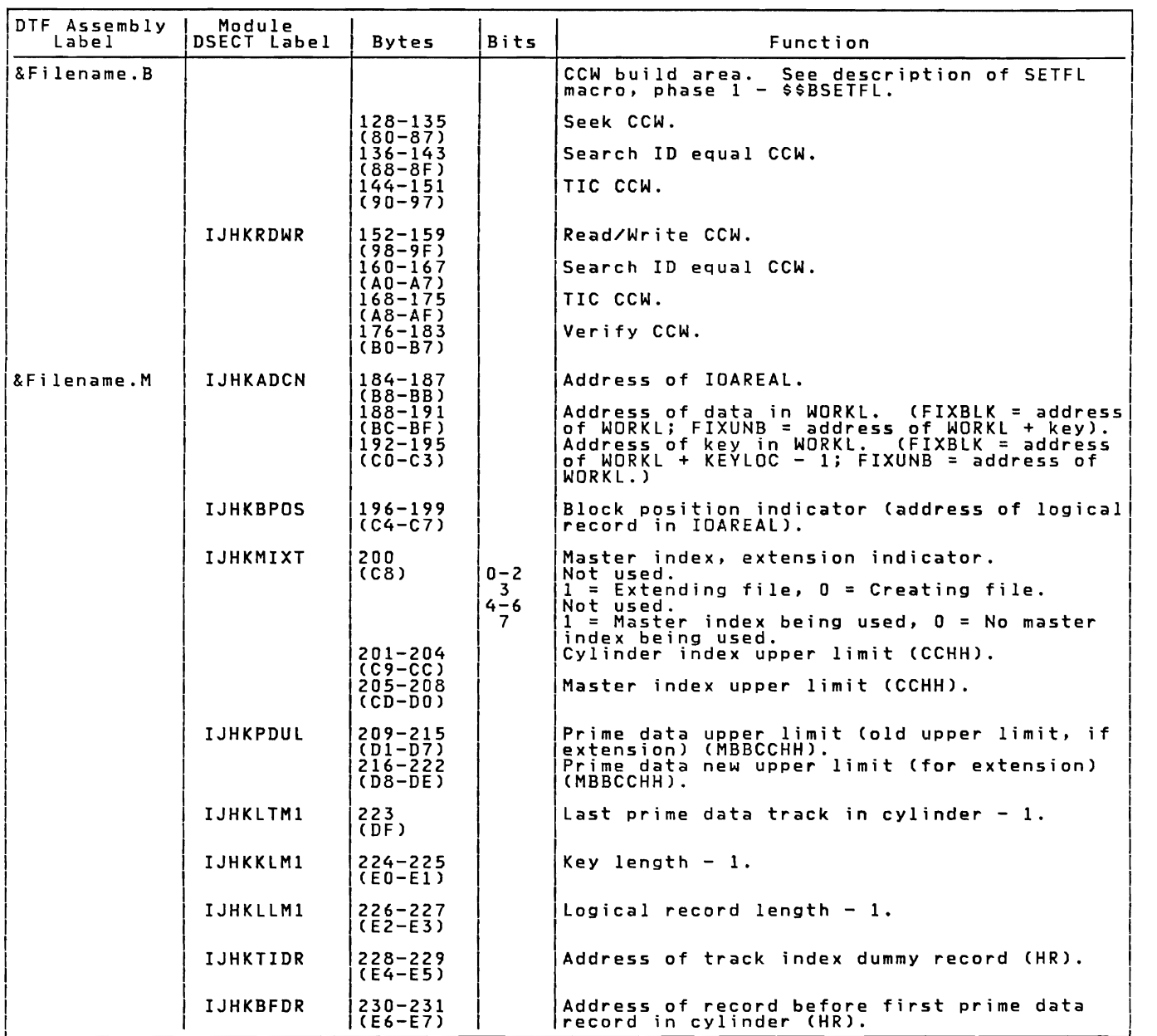

Figure 27. OTFIS LOAD Table (Part 4 of 5)

Licensed Program - Property of IBM

| DTF Assembly<br>Label | Module<br>DSECT Label          | <b>Bytes</b>                                                                                                    | <b>Bits</b> | Function                                                                                                    |
|-----------------------|--------------------------------|----------------------------------------------------------------------------------------------------|-------------|----------------------------------------------------------------------------------------------------|
|                       | <b>IJHKNRCM</b>                | 232<br>(E8)                                                                                                    |             | Number of records on master index/cylinder<br>index track $-1$ .                                                                                                    |
|                       | <b>IJHKCMCT</b>                | $233 - 236$<br>$(E9-EC)$                                                                                                    |             | Master index/cylinder index DASD address<br>control field (CCHH).<br>$2311 = X'00C70009'$<br>$2314/2319 = X'00C70013'$<br>$3330 = X'01FF0012'$<br>$3340 = X'01FF000C'$ |
|                       | <b>IJHKPDCT</b>                | $237 - 239$<br>$(ED-EF)$                                                                                                    |             | Prime data address control field (CCH).<br>$2311 = X'00C700'$<br>$2314/2319 = X'00C700'$<br>$3330 = X'01FF00'$<br>$3340 = X'01FF00'$                                   |
|                       | <b>IJHKPDBG</b>                | $240 - 242$<br>$(F0-F2)$                                                                                                    |             | Prime data beginning of volume (CCH).<br>$2311 = X'000100'$<br>$2314/2319 = X'000100'$<br>$3330 = X'000100'$<br>$3340 = X'000100'$                                     |
|                       | <b>IJHKPDEN</b>                | $243 - 245$<br>$(F3-F5)$                                                                                                    |             | Prime data end of volume (CCH).<br>$2311 = X'00C700'$<br>$2314/2319 = X'00C700'$<br>$3330 = \overline{X'019300'}$<br>$3340 = X'015B00' (35MB)$<br>$X'02B700'$ (70MB)   |
|                       |                                | $246 - 247$<br>$(F6-F7)$                                                                                                    |             | Used for alignment.                                                                                                    |
| &Filename.E           | <b>IJHKXTBL</b>                | $248 - 251$ <sup>1</sup><br>$(F8-FB)$<br>$256 - 259^2$<br>$(100 - 103)$<br>$260 - 263$<br>$(104 - 107)$<br>$264 - 267$<br>(108-10B) } |             | First entry in DSKXTN table (logical unit,<br>cell number).<br>$X'$ FFFFFFFFF' = End of DSKXTN table.<br>Address of IOAREA2.<br>Address used to relocate IDAREA2.      |
| two.                  | There is one entry per extent. |                                                                                                    |             | 'Each entry in the DSKXTN table is four bytes long. The minimum number of entries is                                                                                   |
|                       |                                |                                                                                                    |             | <sup>2</sup> Location of the end-of-table indicator depends on length of DSKXTN table.                                                                                 |

Figure 27. DTFIS LOAD Table (Part 5 of 5)

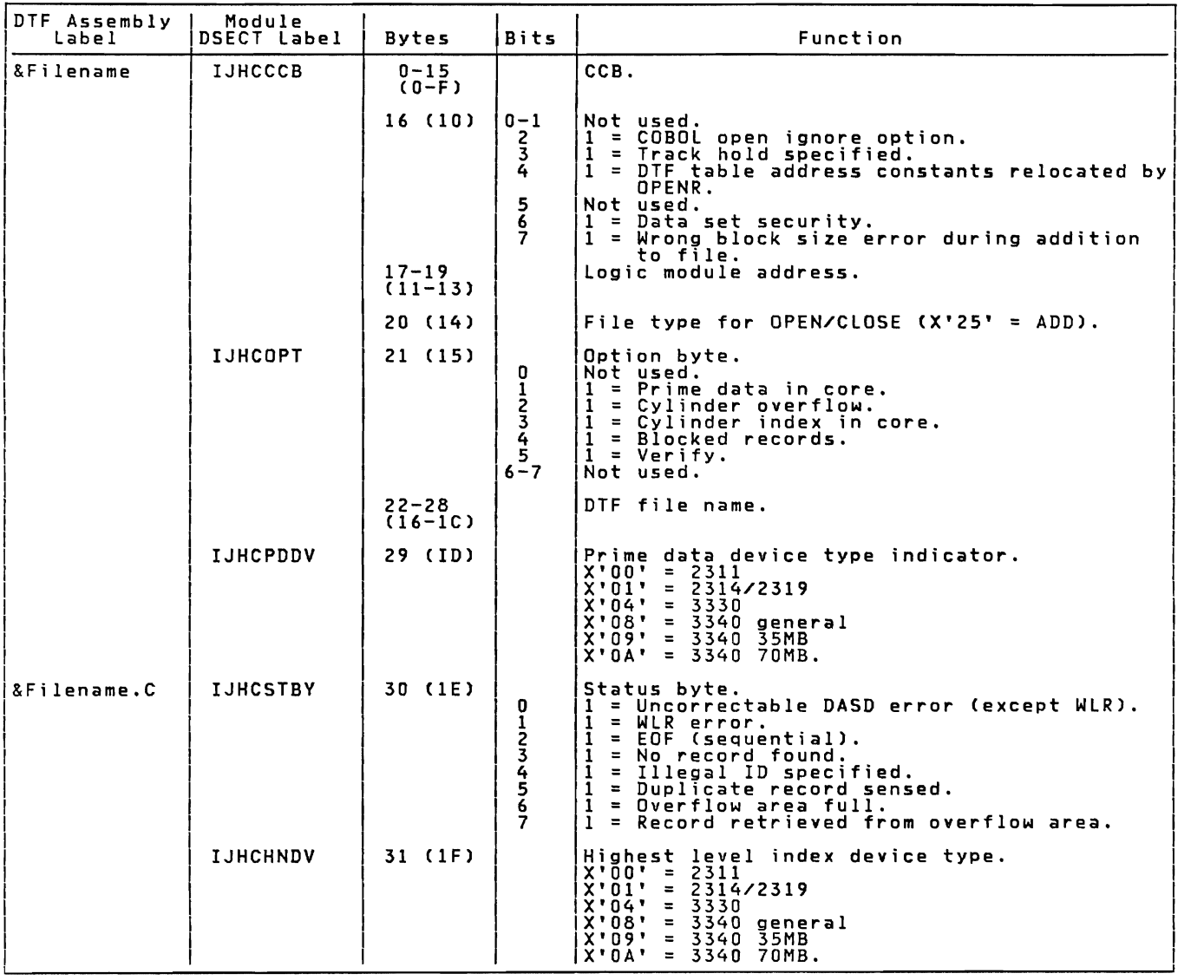

Numbers in parentheses are displacements in hexadecimal notation.

Figure 28. DTFIS ADD Table (Part 1 of 6)

Licensed Program - Property of IBM

| DFT Assembler!<br>Label | Module<br>DSECT Label | Bytes                    | Bits                       | Function                                                                                                    |
|-------------------------|-----------------------|--------------------------|----------------------------|----------------------------------------------------------------------------------------------------|
|                         | <b>IJHCPNT</b>        | 32 (20)                  |                            | Relative position of the DSKXTN (logical<br>unit, cell number) table (in words). This<br>value is the length of the DTF table divided<br>by 4.                                                                                                   |
|                         |                       | $33 - 35$<br>$(21 - 23)$ |                            | First prime data record in cylinder (HHR).                                                                                                    |
|                         |                       | $36 - 37$<br>$(24 - 25)$ |                            | Last prime data track in cylinder (HH).                                                                                                    |
|                         |                       | 38 (26)                  |                            | High record number on master index/<br>cylinder index track (R).                                                                                                    |
|                         | <b>IJHCPDH</b>        | 39 (27)                  |                            | High record number on prime data track (R).                                                                                                    |
|                         |                       | 40 (28)                  |                            | High record number on overflow track (R).                                                                                                    |
|                         | <b>IJHCSTH</b>        | 41(29)                   |                            | High record number on shared track (R).                                                                                                    |
|                         | IJHCTIH               | 42(2A)                   |                            | High record number on track index (TI)<br>track (R).                                                                                                    |
|                         | <b>IJHCRTR</b>        | 43 (2B)                  | o<br>1234567               | Retrieval byte.<br>$1 = \text{WORKR}$ area specified.<br>$1 = WORKS$ area specified.<br>Overflow switch.<br>$1 =$ Read.<br>Not used.<br>$1 = 0$ utput.<br>$1 =$ Write key.<br>$1 =$ PUT macro issued.                                            |
|                         |                       | $44 - 50$<br>$(2C-32)$   |                            | Prime data lower limit (MBBCCHH).                                                                                                    |
|                         | <b>IJHCCIS</b>        | $51 - 57$<br>$(33 - 39)$ |                            | Cylinder index lower limit (MBBCCHH).                                                                                                    |
|                         | <b>IJHCMIS</b>        | $58 - 64$<br>$(3A-40)$   |                            | Master index lower limit (MBBCCHH).                                                                                                    |
|                         | IJHCILN               | 65 (41)                  | o<br>-1<br>$2 - 3$<br>4567 | Switches.<br>1 = From WAITF routine.<br>$1 = \text{WAITF}$ seek check bit.<br>Not used.<br>$1$ = RPS type device (data).<br>$=$ RPS type DTF.<br>$\mathbf{1}$<br>$\mathbf{1}$<br>= Master index.<br>$=$ RPS type device (index).<br>$\mathbf{1}$ |
| &Filename.H             | <b>IJHCCLPA</b>       | 66–73<br>$(42 - 49)$     |                            | Last prime data record address (MBBCCHHR).                                                                                                    |
|                         | <b>IJHCRESZ</b>       | 74-75<br>$(AA-4B)$       |                            | Logical record length (RECSIZE).                                                                                                    |
|                         | <b>IJHCKYSZ</b>       | $76 - 77$<br>$(4C-4D)$   |                            | Key length (KEYLEN).                                                                                                    |
|                         | <b>IJHCBLSZ</b>       | 78-79<br>$(4E-4F)$       |                            | Block size (logical record length times<br>number of records).                                                                                                    |

Figure 28. DTFIS ADD Table (Part 2 of 6)

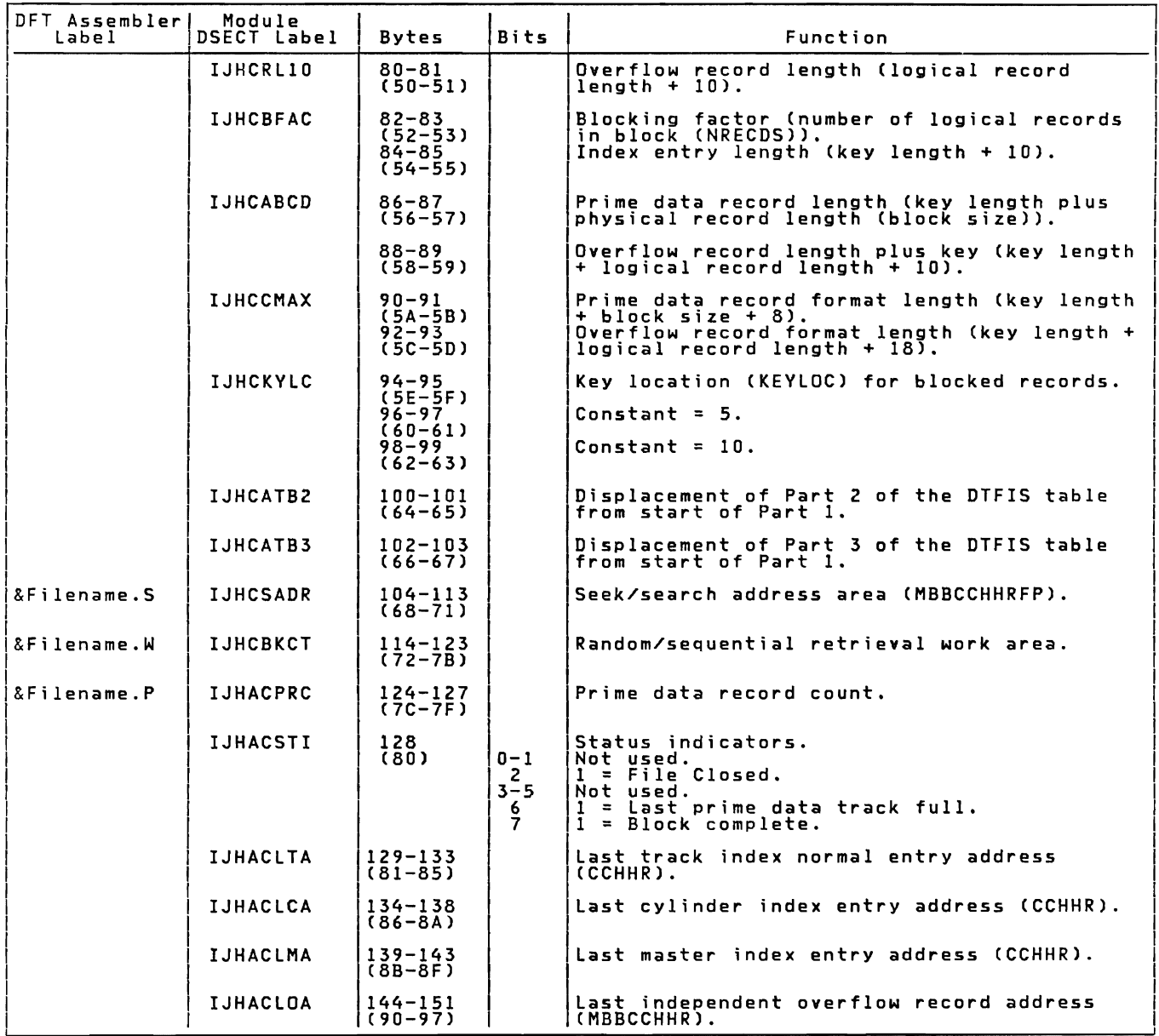

Figure 28. DTFIS ADD Table (Part 3 of 6)

Licensed Program - Property of IBM

| DFT Assembler!<br>Label | Module<br>DSECT Label | <b>Bytes</b>               | Bits | Function                                                                                            |
|-------------------------|-----------------------|----------------------------|------|----------------------------------------------------------------------------------------------------|
| &Filename.I             | <b>IJHACOTC</b>       | $152 - 153$<br>$(98 - 99)$ |      | Number of independent overflow tracks.                                                              |
| &Filename.A             | <b>IJHACOFC</b>       | $154 - 155$<br>$(9A-9B)$   |      | Number of full cylinder overflow areas.                                                             |
| &Filename.O             | <b>IJHACORC</b>       | 156-157<br>$(9C-9D)$       |      | Overflow record count.                                                                              |
|                         | IJHACOLL              | 158-164<br>$(9E - A4)$     |      | Independent overflow area lower limit<br>(MBBCCHH).                                                 |
|                         | <b>IJHACOUP</b>       | $165 - 171$<br>$(AB-AB)$   |      | Independent overflow area upper limit<br>(MBBCCHH).                                                 |
|                         | <b>IJHAHRAA</b>       | $172 - 175$<br>$(AC-AF)$   |      | $A(8Filename.D) - Address of work area for$<br>cylinder overflow control record (COCR).             |
|                         |                       | $176 - 179$<br>$(B0-B3)$   |      | A(&Filename.D+8) - Address of work area for<br>the current track index normal entry count<br>field. |
|                         |                       | $180 - 183$<br>$(B4-B7)$   |      | A(&Filename.D+16) - Address of work area for<br>current track index overflow entry count<br>field.  |
|                         |                       | 184-187<br>$(B8-BB)$       |      | $A(8F)$ lename. $D+24$ ) - $Address$ of work area for<br>current prime data record count field.     |
|                         |                       | 188-191<br>$(BC-BF)$       |      | $A(8F)$ lename. $D+32$ ) - $Address$ of work area for<br>current overflow record count field.       |
|                         |                       | $192 - 195$<br>$(C0-C3)$   |      | A(&Filename.D+40) - Address of work area for<br>track index normal entry data field.                |
|                         | <b>IJHADLNK</b>       | $196 - 199$<br>$(C4-C7)$   |      | A(&Filename.D+50) - Address of work area for<br>current overflow record linkage field.              |
|                         | <b>IJHAARAD</b>       | $200 - 203$<br>$(C8-CB)$   |      | $A(8IOAREAL) - Address of IOAREAL, the I/O$<br>area used for adding records to a file.              |
|                         | <b>IJHACUSE</b>       | $204 - 207$<br>$(CC-CF)$   |      | A(&WORKL) - Address of WORKL, work area<br>containing user data records to be added to<br>the file. |
|                         | <b>IJHADKEY</b>       | 208-211<br>$(D0-D3)$       |      | A(&Filename.K) - Address of the ADD key<br>area.                                                    |
|                         |                       | $212 - 215$<br>$(D4-D7)$   |      | $A(810AREAL+8)$ - Address of key position in<br>IOAREAL.                                            |
|                         | <b>IJHAKLN8</b>       | $216 - 219$<br>  (D8-DB)   |      | A(&IOAREAL+8+&KEYLEN) - Address of data<br>position in IDAREAL.                                     |

Numbers in parentheses are displacements in hexadecimal notation.

Figure 28. DTFIS ADD Table (Part 4 of 6)

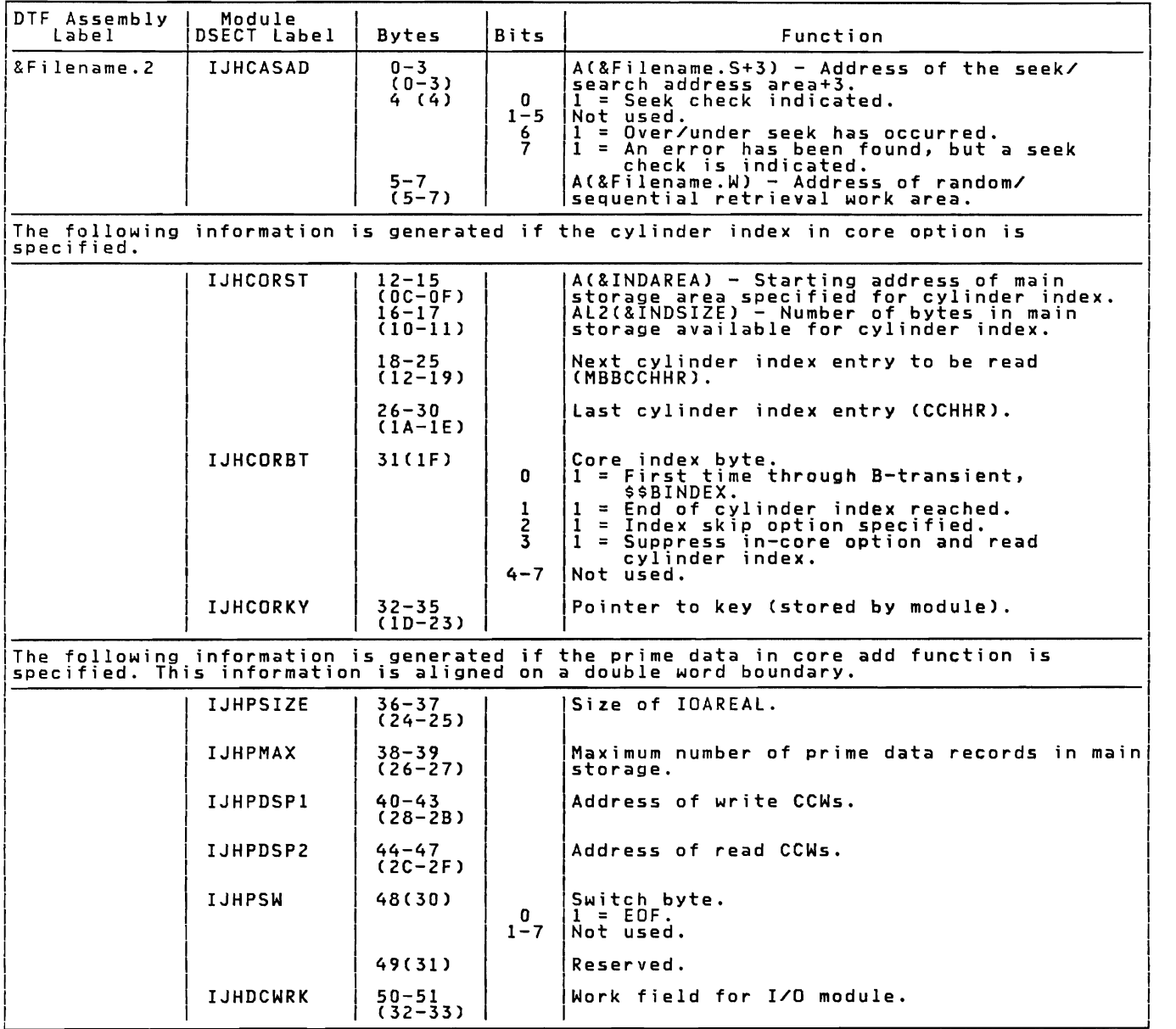

Numbers in parentheses are displacements in hexadecimal notation. Figure 28. DTFIS ADD Table (Part 5 of 6)

Licensed Program - Property of IBM

| DTF Assembly<br>Label | Module<br>DSECT Label | <b>Bytes</b>                                            | <b>Bits</b> | Function                                                                                                    |
|-----------------------|-----------------------|---------------------------------------------------------|-------------|----------------------------------------------------------------------------------------------------|
| &Filename.B           |                       | $0 - 7$<br>$(0 - 7)$                                    |             | CCW $X'07'$ , & Filename. $S+1$ , $X'40'$ , 6 - Long<br>seek CCW with command chaining.                               |
|                       | <b>IJHCCCW</b>        | $8 - 127$<br>$(B-7F)$                                   |             | Channel program build area. See Figures<br>37-58 for a description of the channel<br>program builder.                 |
| &Filename.D           | <b>IJHACOCR</b>       | 128-135<br>$(80 - 87)$                                  |             | Cylinder overflow control record (COCR).                                                                              |
|                       | <b>IJHACTNA</b>       | $136 - 143$<br>$(88 - 8F)$                              |             | Current track index normal entry count field<br>address.                                                              |
|                       | <b>IJHACTOA</b>       | $144 - 151$<br>$(90 - 97)$                              |             | Current track index overflow entry count<br>field address.                                                            |
|                       | IJHACRID              | $152 - 159$<br>$(98-9F)$                                |             | Current prime data record count field<br>address.                                                                     |
|                       | <b>IJHACFID</b>       | $160 - 167$<br>$(A0-A7)$                                |             | Current overflow record count field address.                                                                          |
|                       | <b>IJHACTIN</b>       | $168 - 177$<br>$(AB-B1)$                                |             | Track index normal entry data field.                                                                                  |
|                       | <b>IJHACLNK</b>       | 178-187<br>$(BZ-BB)$                                    |             | Current overflow record sequence link field.                                                                          |
|                       | <b>IJHACTIA</b>       | $188 - 197$<br>$(BC-C5)$                                |             | Current track index overflow entry data<br>field.                                                                     |
|                       | <b>IJHAGATE</b>       | 198<br>(C6)<br>$199 - 201$<br>$(C7-C9)$                 |             | $X'01'$ - Add to EOF.<br>$X'02'$ - Add to independent overflow area.<br>Overflow control bytes (CCH).                 |
|                       | <b>IJHAOCOH</b>       | $202 - 203$<br>$(CA-CB)$<br>$204 - 211$<br>$(CC-D3)$    |             | High HR on overflow track. See Figure 29.<br>Volume upper limit for prime data records<br>(MBBCCHHR). See Figure 30.  |
|                       | <b>IJHAICOM</b>       | 212-217<br>$(D4-D9)$                                    |             | CLC O(&KEYLEN,13),O(6) - Unblocked<br>CLC O(&KEYLEN, 13), &KEYLOC-1(6) - Blocked<br>Utility CLC for key.              |
|                       | <b>IJHAISKY</b>       | $218 - 223$<br>$(DA-DF)$                                |             | $MVC$ O(&KEYLEN,13),0(12) - Unblocked<br>$NVC$ $O(\&$ KEYLEN, 13), $&$ KEYLOC-1(12) - Blocked<br>Utility MVC for key. |
| & Filename.E          |                       | $224 - 2271$<br>$(E0-E3)$<br>$232 - 235^2$<br>$(E8-EB)$ |             | First entry in DSKXTN table (logical unit,<br>cell number).<br>4X'FF' - End of DSKXTN table.                          |
|                       |                       | $236+$                                                  |             | Key area for ADD only. Number of bytes                                                                                |

I Numbers in parentheses are displacements in hexadecimal notation.

Figure 28. DTFIS ADD Table (Part 6 of 6)

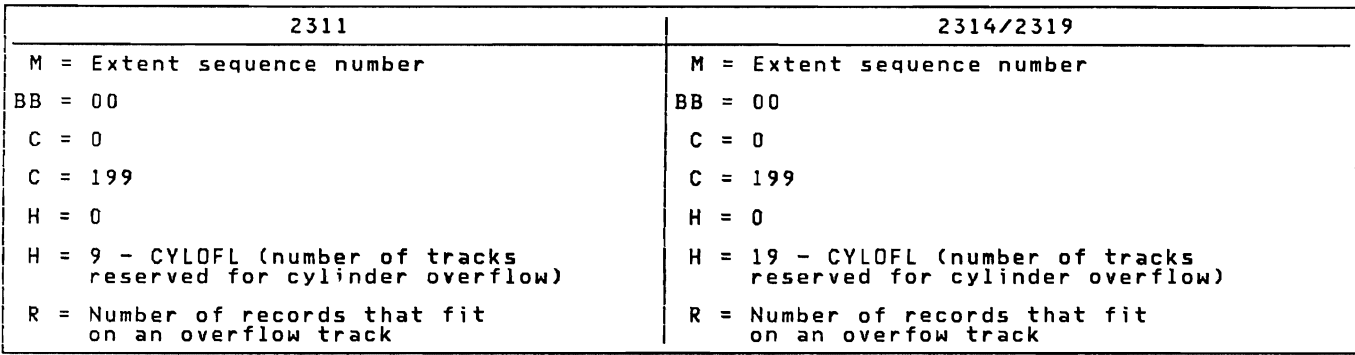

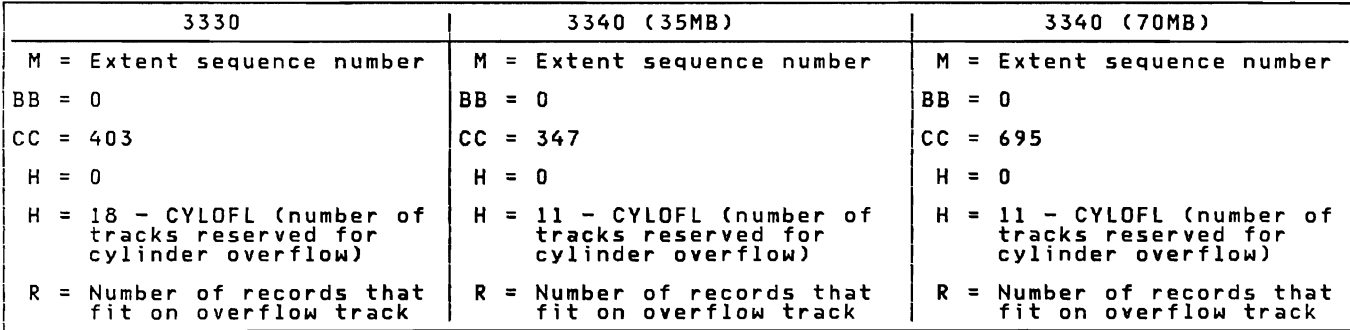

j

Figure 29. Overflow Area Upper Limits (MBBCCHHR)

I

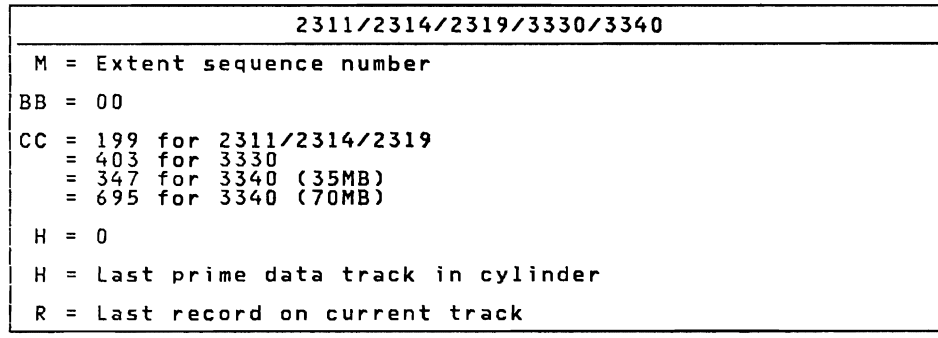

Figure 30. End of Volume Limits for Prime Data Area (MBBCCHHR)

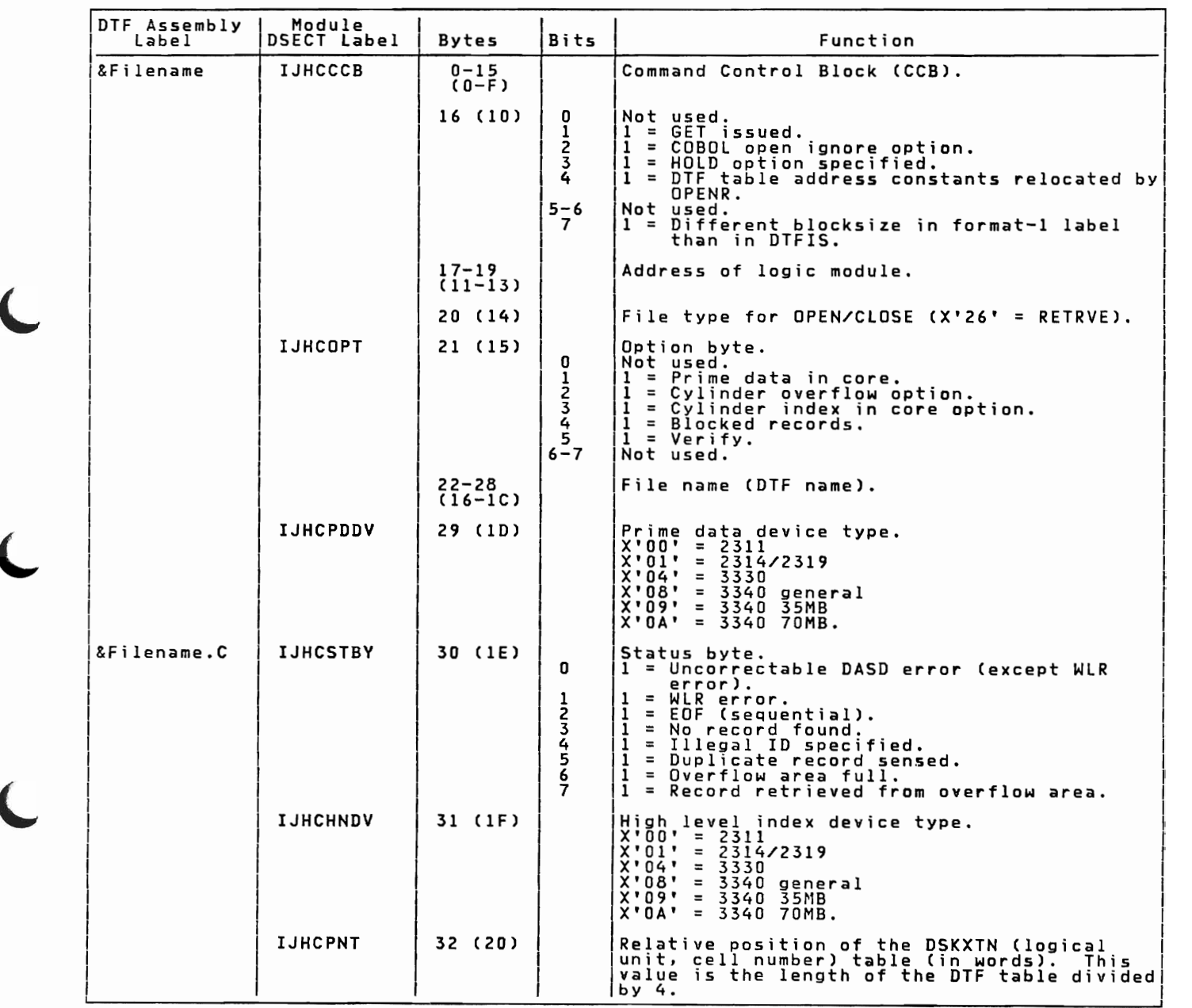

Figure 31. DTFIS RETRVE, RANDOM Table (Part 1 of 6)

 $\subset$ 

 $\blacksquare$ 

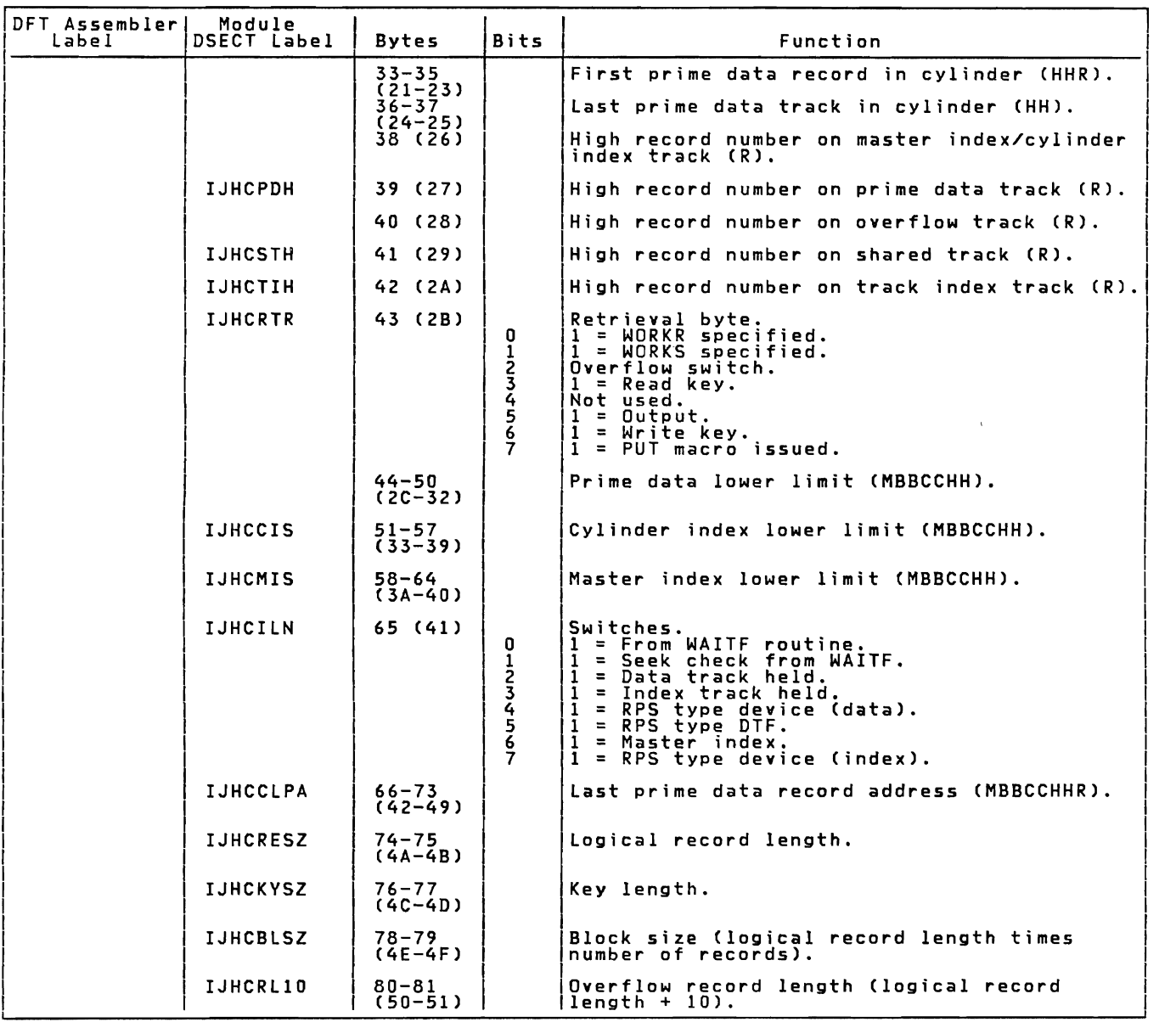

Figure 31. DTFIS RETRVE, RANDOM Table (Part 2 of 6)

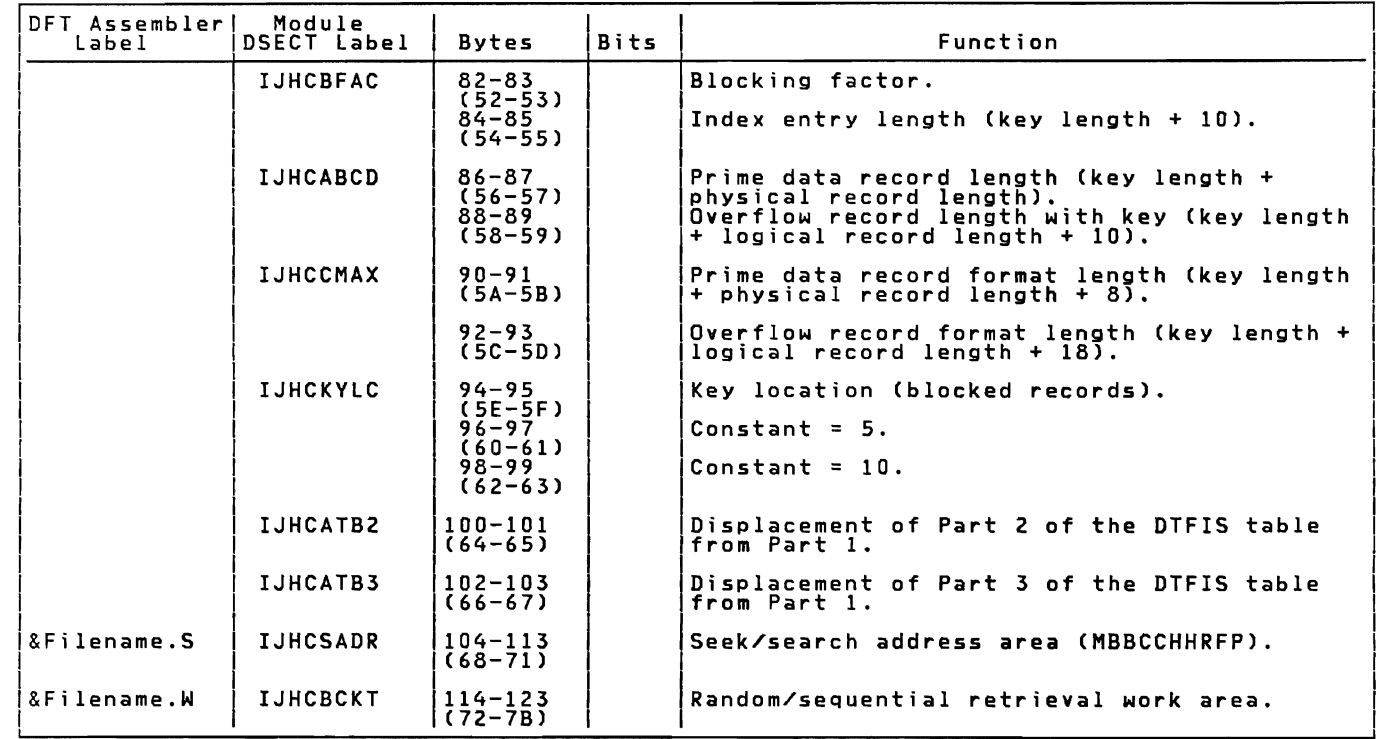

Figure 31. DTFIS RETRVE, RANDOM Table (Part 3 of 6)

 $\boldsymbol{t}$ 

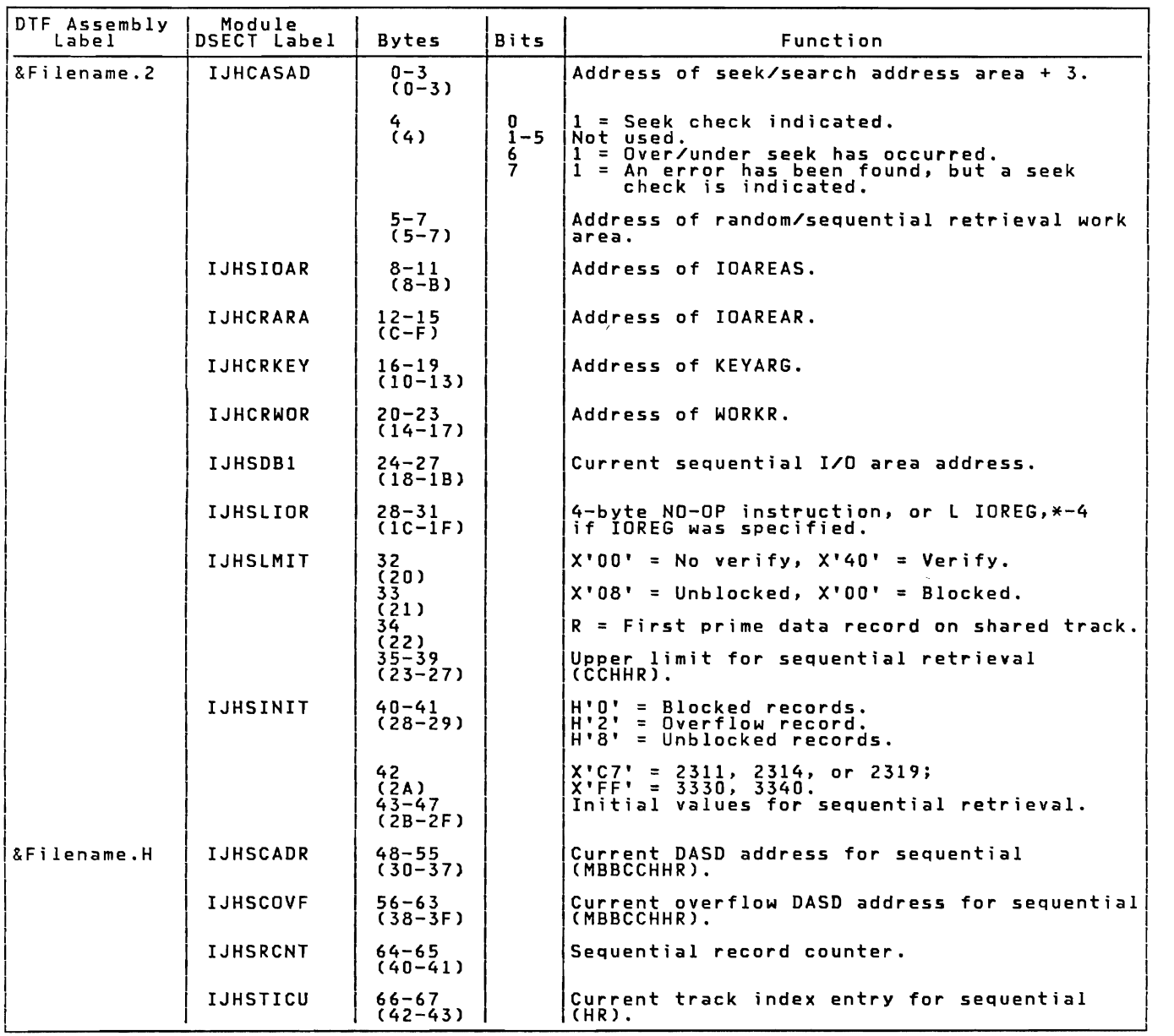

Figure 31. DTFIS RETRVE, RANDOM Table (Part 4 of 6)

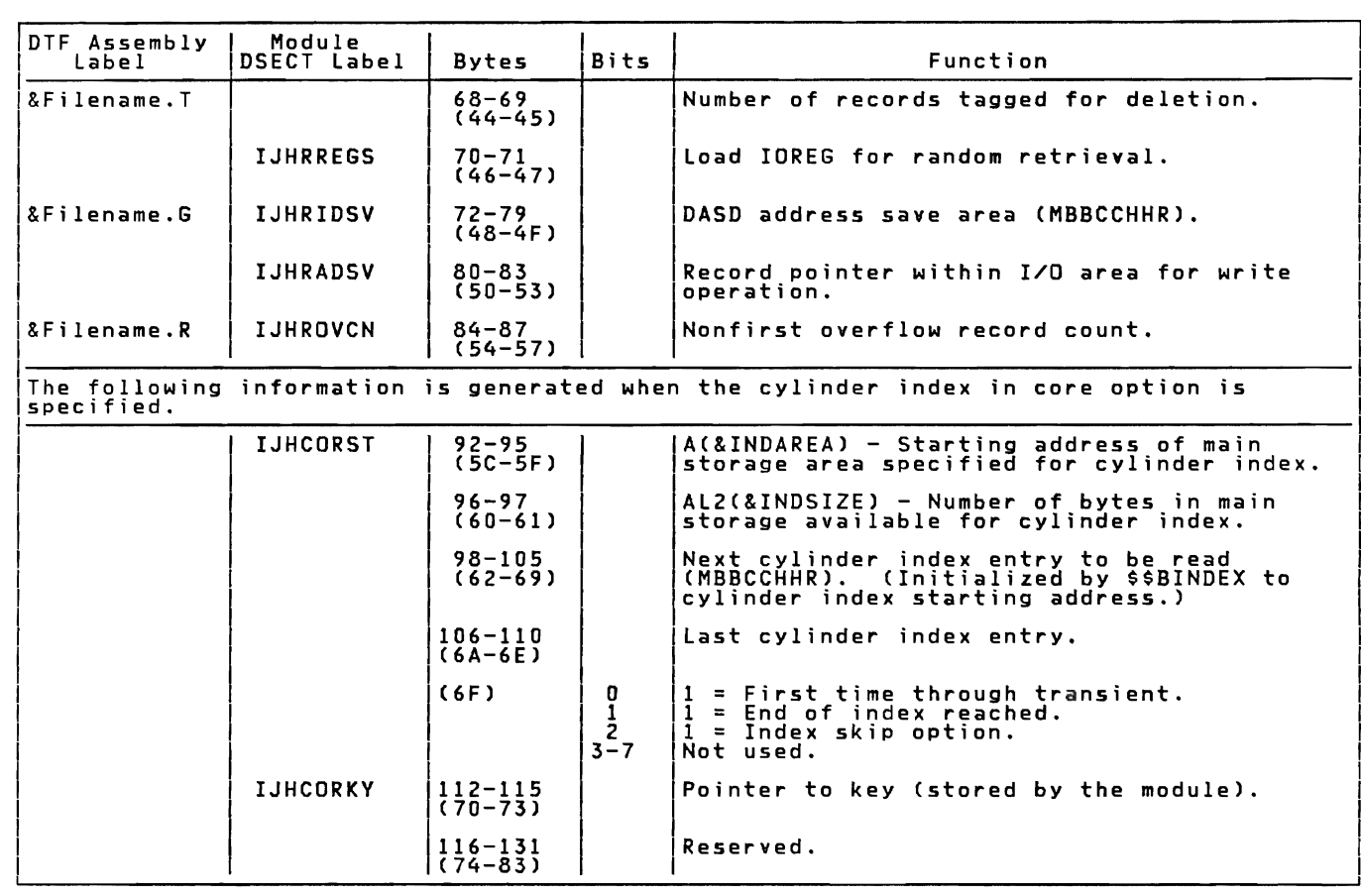

Figure 31. DTFIS RETRVE, RANDOM Table (Part 5 of 6)

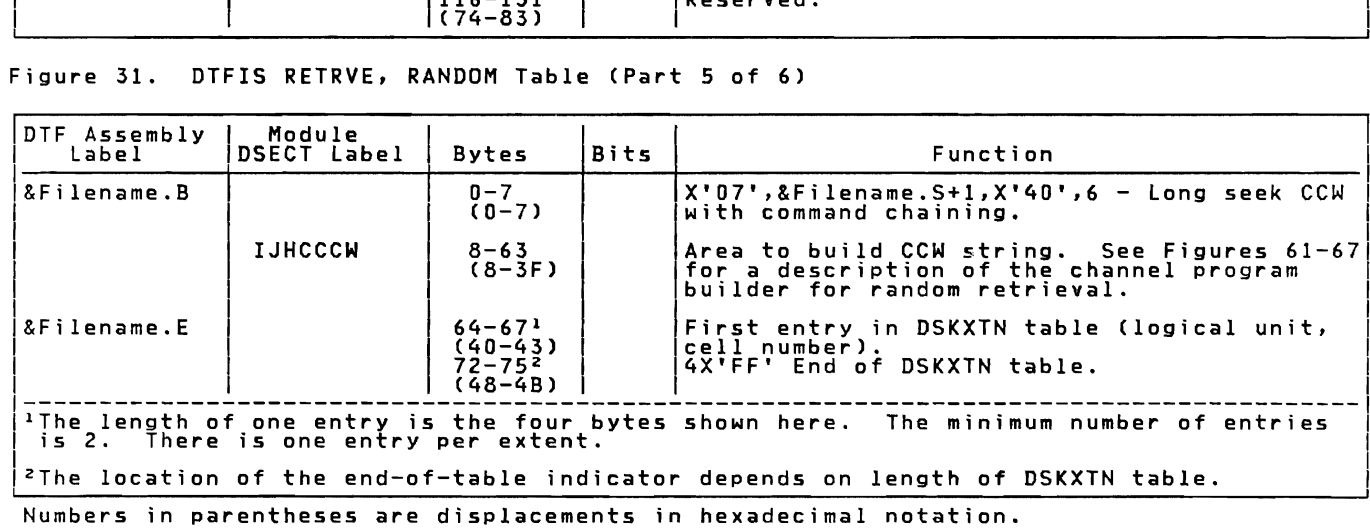

Figure 31. DTFIS RETRVE, RANDOM Table (Part 6 of 6)

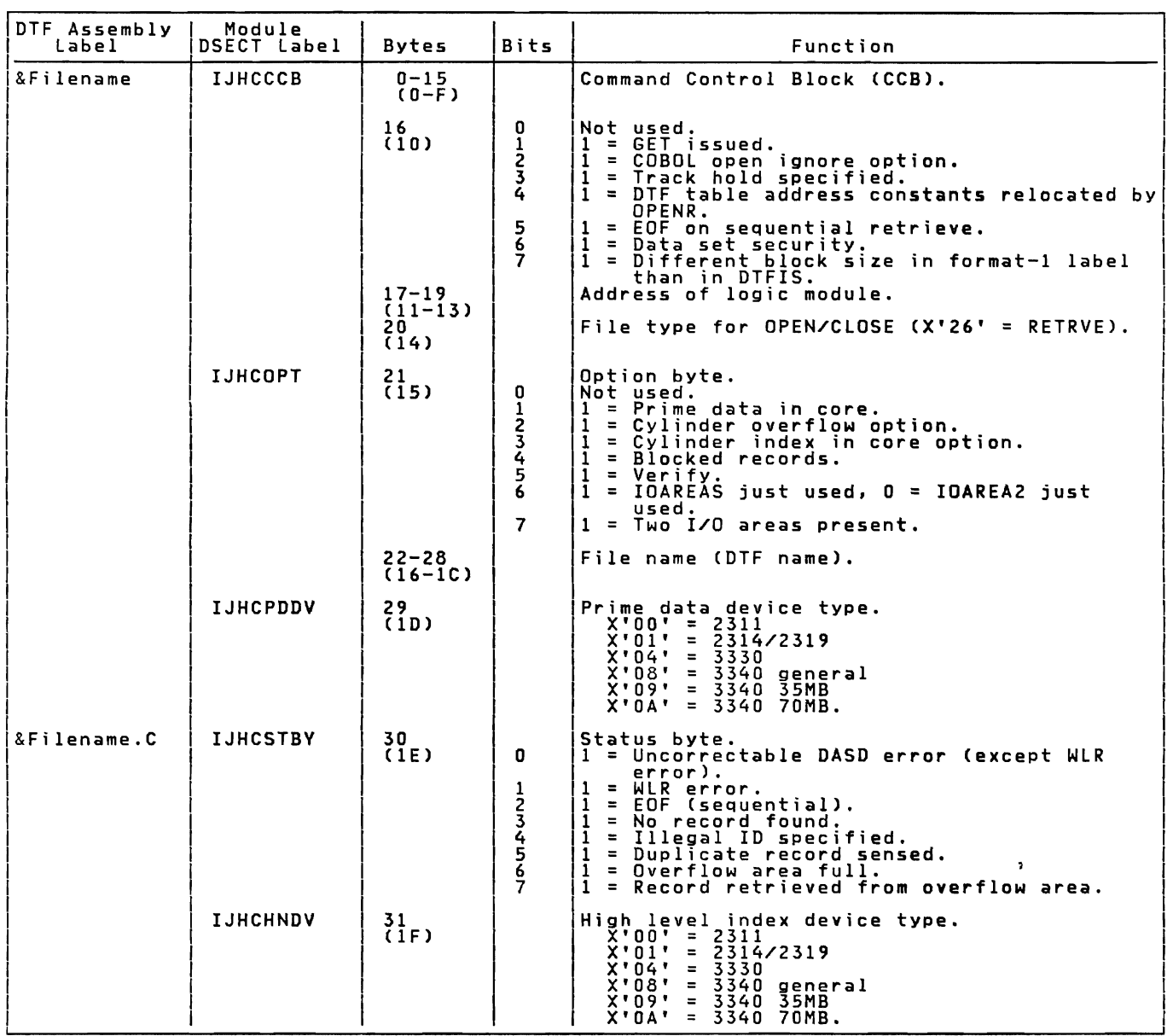

Figure 32. DTFIS RETRVE, SEQNTL Table (Part 1 of 6)

Licensed P.ogram - Property of IBM

| DFT Assembler<br>Label | Module<br><b>DSECT Label</b> | <b>Bytes</b>             | Bits                                                    | Function                                                                                                    |
|------------------------|------------------------------|--------------------------|---------------------------------------------------------|----------------------------------------------------------------------------------------------------|
|                        | <b>IJHCPNT</b>               | 32 (20)                  |                                                         | Relative position of the DSKXTN (logical<br>unit, cell number) table (in words). This<br>value is the length of the DTF table divided<br>by 4.                                                                                                    |
|                        |                              | 33–35                    |                                                         | First prime data record in cylinder (HHR).                                                                                                    |
|                        |                              | $(21 - 23)$<br>$36 - 37$ |                                                         | Last prime data track in cylinder (HH).                                                                                                    |
|                        |                              | $(24 - 25)$<br>38 (26)   |                                                         | High record number on master index/cylinder<br>index track (R).                                                                                                    |
|                        | <b>IJHCPDH</b>               | 39 (27)                  |                                                         | High record number on prime data track (R).                                                                                                    |
|                        |                              | 40 (28)                  |                                                         | High record number on overflow track (R).                                                                                                    |
|                        | <b>IJHCSTH</b>               | 41 (29)                  |                                                         | High record number on shared track (R).                                                                                                    |
|                        | <b>IJHCTIH</b>               | 42 (2A)                  |                                                         | High record number on track index track (R).                                                                                                    |
|                        | <b>IJHCRTR</b>               | 43 (2B)                  | 0<br>$\frac{1}{2}$<br>4<br>5<br>6<br>$\overline{ }$     | Retrieval byte.<br>$1 = \text{WORKR specific}$<br>$1 = WORKS$ specified.<br>Overflow switch.<br>$1 =$ Read key.<br>$i$ = First record being processed (after<br>issuing SETL macro).<br>$1 = 0$ utput.<br>1 = Write key.<br>$1 =$ PUT macro issued. |
|                        |                              | $44 - 50$<br>$(2C-32)$   |                                                         | Prime data lower limit (MBBCCHH).                                                                                                    |
|                        | <b>IJHCCIS</b>               | $51 - 57$<br>$(33 - 39)$ |                                                         | Cylinder index lower limit (MBBCCHH).                                                                                                    |
|                        | <b>IJHCMIS</b>               | $58 - 64$<br>$(3A-40)$   |                                                         | Master index lower limit (MBBCCHH).                                                                                                    |
|                        | IJHCILN                      | 65 (41)                  | 0<br>$\mathbf{1}$<br>$2 - 3$<br>4<br>$\frac{5}{6}$<br>7 | Switches.<br>1 = From WAITF routine.<br>$1 = \text{WAITF}$ seek check bit.<br>Not used.<br>$1$ = RPS type device (data).<br>$1 = RPS$ type DTF.<br>$1 = Master index.$<br>$1 = RPS$ type device (index).                                            |
|                        | <b>IJHCCLPA</b>              | $66 - 73$<br>$(42 - 49)$ |                                                         | Last prime data record address (MBBCCHHR).                                                                                                    |
|                        | <b>IJHCRESZ</b>              | $74 - 75$<br>$(AA-4B)$   |                                                         | Logical record length.                                                                                                    |
|                        | <b>IJHCKYSZ</b>              | $76 - 77$<br>$(4C-4D)$   |                                                         | Key length.                                                                                                    |
|                        | <b>IJHCBLSZ</b>              | $78 - 79$<br>$(4E-4F)$   |                                                         | Block size (logical record length times<br>(number of records).                                                                                                    |

Figure 32. DTFIS RETRVE, SEQNTL Table (Part 2 of 6)

 $\overline{\phantom{a}}$ 

 $\overline{C}$ 

 $\mathbf{C}$ 

L

 $\mathcal{L}$ 

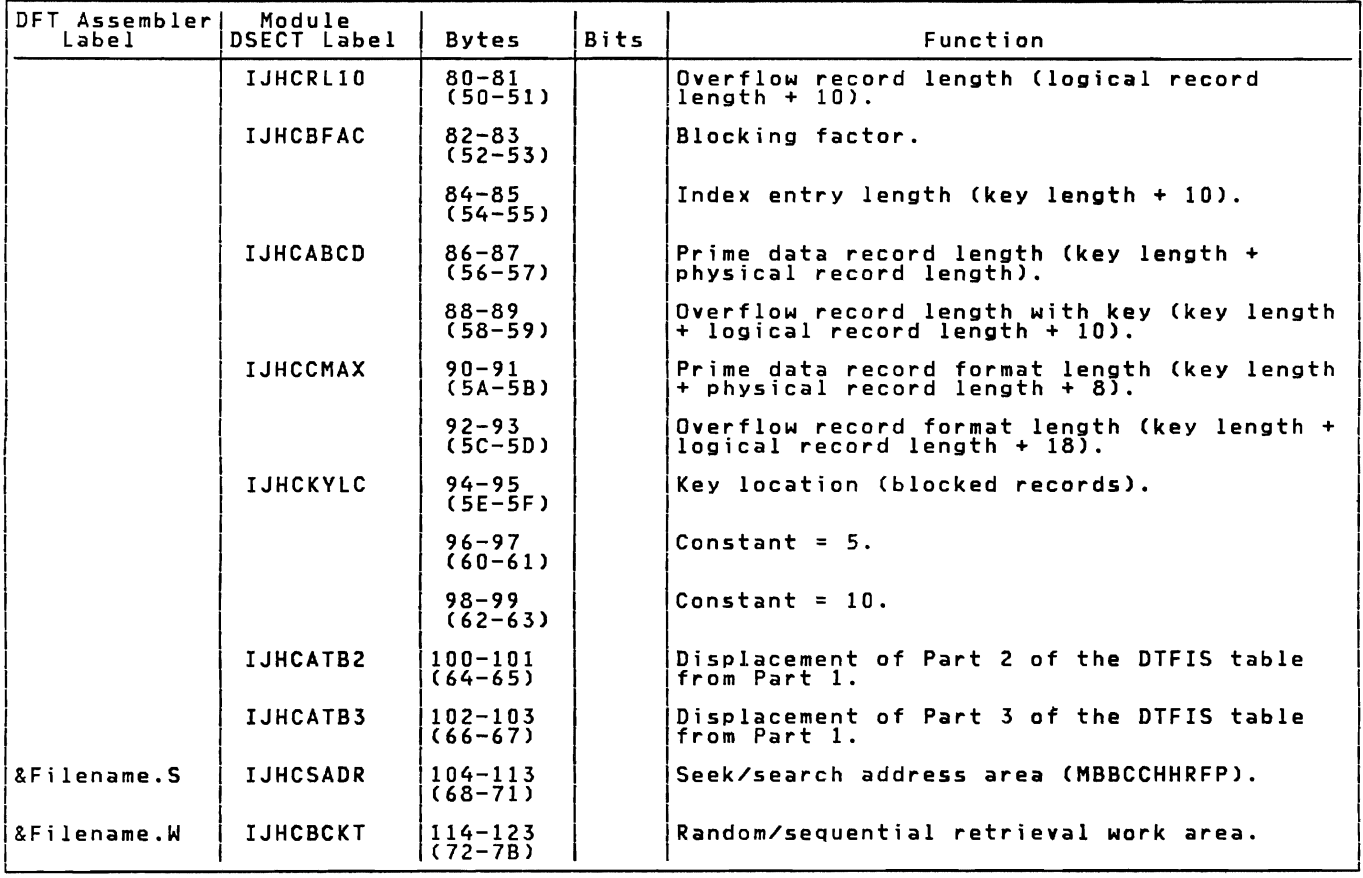

Figure 32. DTFIS RETRVE. SEQNTl Table (Part 3 of 6)

92 IBM VSE/Advanced Functions LIOCS Volume 3 DAM and ISAM

 $\bullet$ 

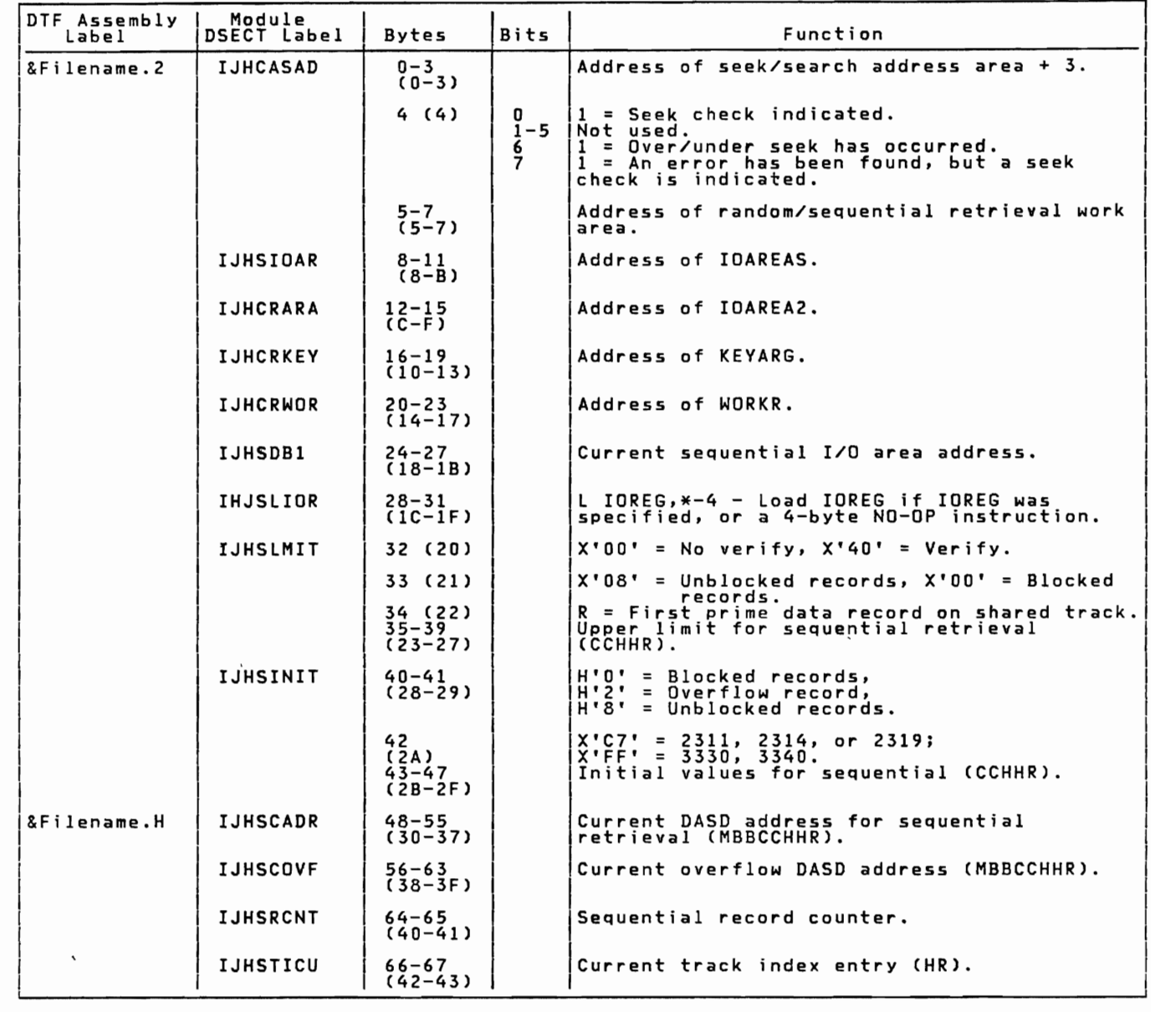

Figure 32. DTFIS RETRVE, SEQNTL Table (Part 4 of 6)

Indexed Sequential Access Method 93

 $\overline{C}$ 

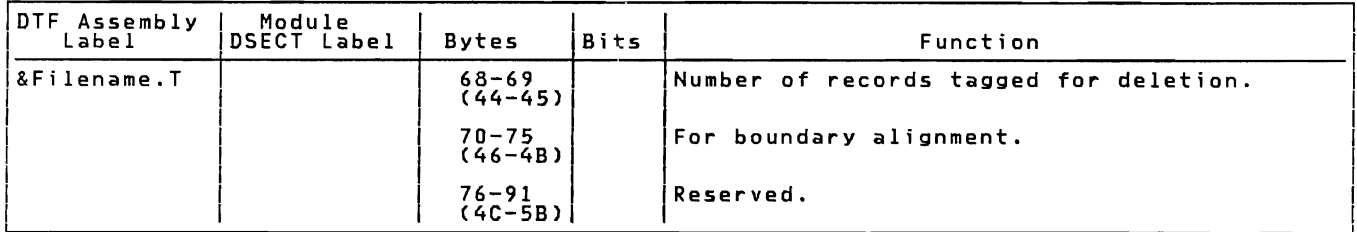

Figure 32. OTFIS RETRVE, SEQNTL Table, (Part 5 of 6)

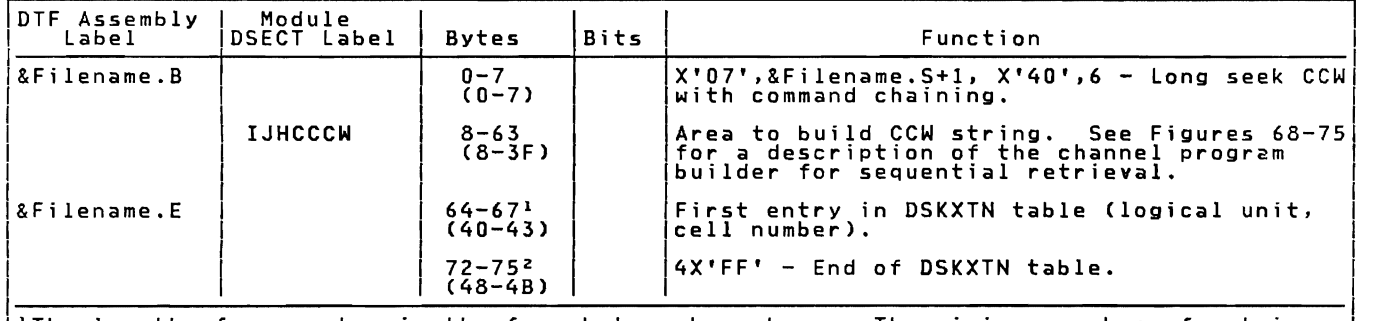

 $\begin{array}{|l|} \hline \end{array}$  is the four by+es shown here. The minimum number of entries  $\begin{array}{|l|} \hline \end{array}$  is 2. There is one entry per extent.

 $\overline{\phantom{i}}$   $\overline{\phantom{i}}$  and  $\overline{\phantom{i}}$  and  $\overline{\phantom{i}}$  of the end-of-table indicator depends on length of DSKXTN table.

Number in parentheses are displacements in hexadecimal notation.

Figure 32. OTFIS RETRVE, SEQNTL Table (Part 6 of 6)

Licensed Program - Property of IBM

| DTF Assembly<br>Label | Module<br><b>DSECT Label</b> | Bytes                               | Bits                                                 | Function                                                                                                    |
|-----------------------|------------------------------|-------------------------------------|------------------------------------------------------|----------------------------------------------------------------------------------------------------|
| &Filename             | <b>IJHCCCB</b>               | $0 - 15$<br>$(0-F)$                 |                                                      | CCB.                                                                                                    |
|                       |                              | $\frac{16}{(10)}$                   | O<br>$\frac{1}{2}$<br>$\frac{2}{4}$<br>$\frac{5}{6}$ | Not used.<br>$1 = GET$ issued.<br>$\overline{1}$ = $\overline{C} \overline{O} B O L$ open ignore option.<br>$1$ = Track hold option specified.<br>$\mathbf{1}$<br>= DTF table address constants relocated by<br>OPENR.<br>EOF switch.<br>$1 = Data set security.$                                                                         |
|                       |                              |                                     | 7                                                    | $1$ = Wrong block size error during addition<br>to file.                                                                                                    |
|                       |                              | $17 - 19$<br>$(i1 - i3)$<br>20 (15) |                                                      | Logic module address.<br>File type for OPEN/CLOSE $(X'27' = ADDRTR)$ .                                                                                                    |
|                       | <b>IJHCOPT</b>               | $21$<br>(15)                        | 0<br>123456<br>7                                     | Option byte.<br>Not used.<br>$1 = Prime data in core.$<br>= Cylinder overflow.<br>$\mathbf{1}$<br>$\mathbf{1}$<br>= Cylinder index in core.<br>$\mathbf{1}$<br>$=$ Blocked records.<br>$\mathbf{1}$<br>= Verify.<br>$\mathbf{1}$<br>= IOAREAS just used, $0 = I0$ AREA2 just<br>used.<br>$1 = Two I/O areas present.$                     |
|                       |                              | $22-28$<br>(16-1C)                  |                                                      | DTF file name.                                                                                                    |
|                       | <b>IJHCPDDV</b>              | 29<br>(1D)                          |                                                      | Prime data device type indicator.<br>$X'00' = 2311$<br>$X'01' = 2314/2319$<br>$X'04' = 3330$<br>$X'08' = 3340$ general<br>$X'09' = 3340$ 35MB<br>$\hat{X}$ 'OA' = 3340 70MB.                                                                                                    |
| &Filename.C           | <b>IJHCSTBY</b>              | 30<br>(IP)                          | 0<br>123456<br>Ž                                     | Status byte.<br>1 = Uncorrectable DASD error (except WLR).<br>$=$ WLR error.<br>1<br>$\mathbf{1}$<br>$=$ $EOF$ (sequential).<br>1<br>= No record found.<br>$\mathbf{1}$<br>Illegal ID specified.<br>$\equiv$<br>1<br>= Duplicate record sensed.<br>1<br>= Overflow area full.<br>$\overline{1}$<br>= Record retrieved from overflow area. |
|                       | <b>IJHCHNDV</b>              | $\frac{31}{(1F)}$                   |                                                      | Highest level index device type.<br>$\bar{X}$ '00' = 2311<br>$X'01' = 2314/2319$<br>$\hat{x}$ '04' = 3330<br>X'08' = 3340 general<br>$X'09' = 3340$ 35MB<br>$X^{\bullet}$ 0 $A^{\bullet}$<br>$= 3340$ 70MB.                                                                                                    |

Figure 33. DTFIS ADDRTR Table (Part 1 of 7)

L
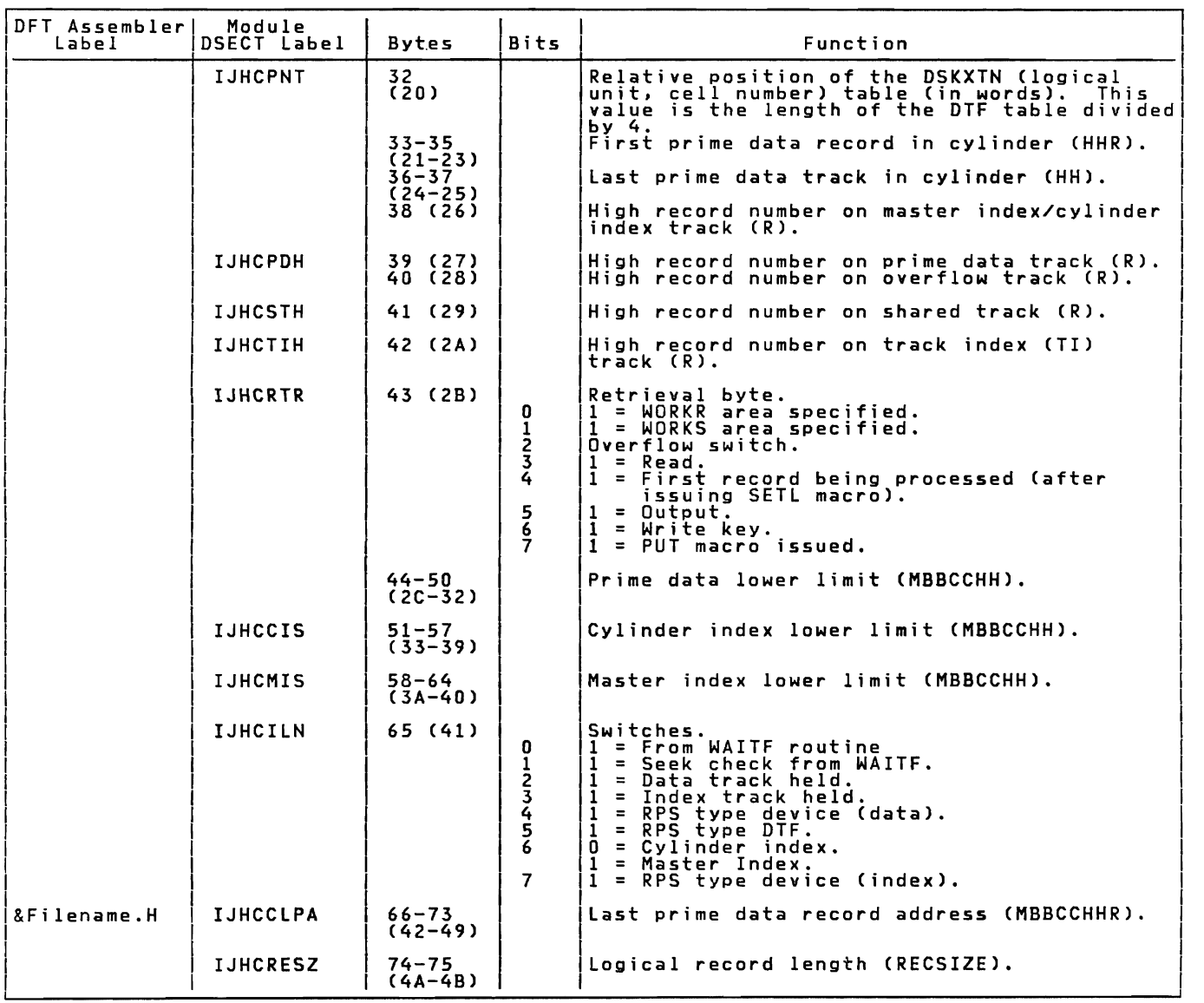

Figure 33. OTFIS ADDRTR Table (Part 2 of 7)

licensed Program - Property of IBM

| DFT Assembler <br>Label | Module<br><b>DSECT Label</b> | <b>Bytes</b>                                                             | Bits                                     | Function                                                                                                    |
|-------------------------|------------------------------|--------------------------------------------------------------------------|------------------------------------------|----------------------------------------------------------------------------------------------------|
|                         | <b>IJHCKYSZ</b>              | 76–77<br>$(4C-4D)$                                                       |                                          | Key length (KEYLEN).                                                                                                    |
|                         | <b>IJHCBLSZ</b>              | $78 - 79$<br>$(4E-4F)$                                                   |                                          | Block size (logical record length times<br>number of records).                                                                                                    |
|                         | IJHCRL10                     | $80 - 81$<br>$(50 - 51)$                                                 |                                          | Overflow record length (logical record<br>$length + 10$ .                                                                                                    |
|                         | <b>IJHCBFAC</b>              | $82 - 83$<br>$(52 - 53)$<br>$84 - 85$<br>$(54 - 55)$                     |                                          | Blocking factor (number of logical records<br>in block (NRECDS)).<br>Index entry length (key length $+10$ ).                                                        |
|                         | <b>IJHCABCD</b>              | 86-87<br>$(56 - 57)$<br>$88 - 89$<br>$(58 - 59)$                         |                                          | Prime data record length (key length plus<br>physical record length (block size)).<br>Overflow record length with key (key length<br>+ logical record length + 10). |
|                         | <b>IJHCCMAX</b>              | $90 - 91$<br>$(5A-5B)$<br>$92 - 93$<br>$(5C-5D)$                         |                                          | Prime data record format length (key length<br>+ block size + 8).<br>Overflow record format length (key length +<br>logical record length $+18$ .                   |
|                         | <b>IJHCKYLC</b>              | $94 - 95$<br>(5E–5F)<br>96–97<br>$(60 - 61)$<br>$98 - 99$<br>$(62 - 63)$ |                                          | Key location (KEYLOC) for blocked records.<br>Constant = $5.$<br>Constant = $10.$                                                                                   |
|                         | IJHCATB2                     | $100 - 101$<br>$(64 - 65)$                                               |                                          | Displacement of Part 2 of the DTFIS table<br>from start of Part 1.                                                                                                  |
|                         | <b>IJHCATB3</b>              | $102 - 103$<br>$(66 - 67)$                                               |                                          | Displacement of Part 3 of the DTFIS table<br>from start of Part 1.                                                                                                  |
| &Filename.S             | <b>IJHCSADR</b>              | $104 - 113$<br>$(68 - 71)$                                               |                                          | Seek/search address area.                                                                                                    |
| &Filename.W             | IJHCBKCT                     | 114-123<br>$\overline{72}-\overline{781}$                                |                                          | Random/sequential retrieval work area.                                                                                                    |
| &Filename.P             | <b>IJHACPRC</b>              | $124 - 127$<br>$(7C-7F)$                                                 |                                          | Prime data record count.                                                                                                    |
|                         | <b>IJHACSTI</b>              | 128<br>(80)                                                              | $0 - 1$<br>2<br>$3 - 5$<br>$\frac{6}{7}$ | Status indicators.<br>Not used.<br>$1 =$ File closed.<br>Not used.<br>1 = Last prime data track full.<br>$1 = Block$ complete.                                      |
|                         | <b>IJHACLTA</b>              | $129 - 133$<br>$(81 - 85)$                                               |                                          | Last track index normal entry address<br>(CCHHR).                                                                                                    |
|                         | <b>IJHACLCA</b>              | $134 - 138$<br>$(86 - 8A)$                                               |                                          | Last cylinder index entry address (CCHHR).                                                                                                    |

Figure 33. DTFIS ADDRTR Table (Part 3 of 7)

 $\overline{C}$ 

 $\overline{C}$ 

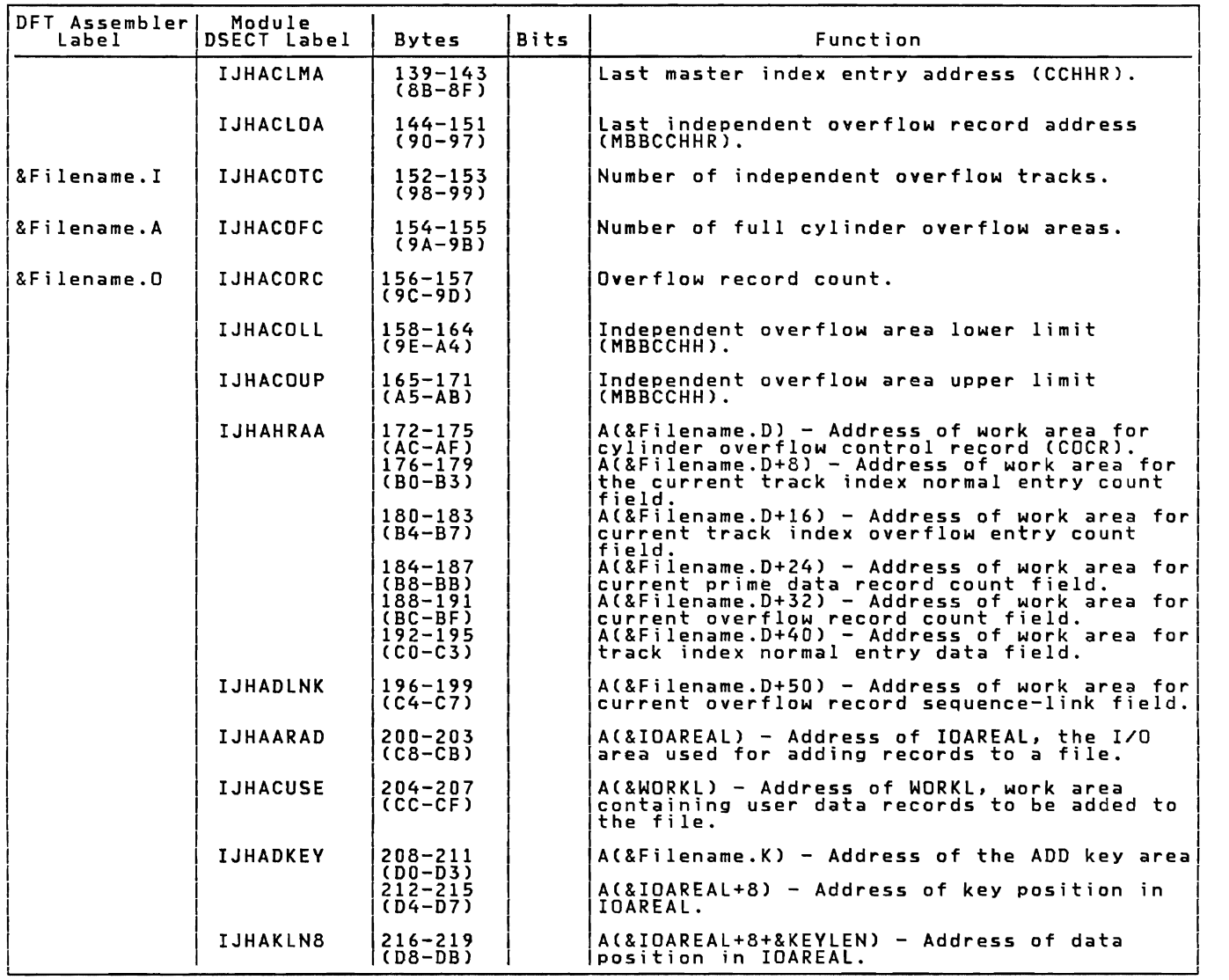

Figure 33. DTFIS ADDRTR Table (Part 4 of 7)

Licensed Program - Property of IBM

| DTF Assembly<br>Label | Module<br>DSECT Label | <b>Bytes</b>                                             | <b>Bits</b>    | Function                                                                                                    |
|-----------------------|-----------------------|----------------------------------------------------------|----------------|----------------------------------------------------------------------------------------------------|
| &Filename.2           | <b>IJHCASAD</b>       | $0 - 3$<br>$(0-3)$                                       |                | A(&Filename.S+3) – Address of the<br>seek/search address area+3.                                                                                                    |
|                       |                       | 4(4)                                                     | n<br>$1 - 5$   | 1 = Seek check indicated.<br>Not used.                                                                                                    |
|                       |                       |                                                          | 6<br>$\bar{z}$ | 1 = Over/under seek has occurred.<br>1 = An error has been found, but a seek                                                                                            |
|                       |                       | $5 - 7$<br>$(5 - 7)$                                     |                | check is indicated.<br>A(&Filename.W) - Address of the random/<br>seguential retrieval work area.                                                                       |
|                       | <b>IJHSIDAR</b>       | $8 - 11$<br>$(B-B)$                                      |                | Address of IOAREAS, I/O area used for<br>sequential retrieval.                                                                                                    |
|                       | <b>IJHCRARA</b>       | $12 - 15$<br>$(C-F)$                                     |                | Address of IOAREAR, I/O area used for random<br>retrieval or address of IOAREA2 (if<br>specified) for sequential retrieval.                                             |
|                       | <b>IJHCRKEY</b>       | $16 - 19$<br>$(10-13)$                                   |                | Address of KEYARG, field containing<br>user-supplied key used for random READ/WRITE<br>operations and sequential retrieval<br>initiated by key.                         |
|                       | <b>IJHCRWOR</b>       | $20 - 23$<br>$(14-17)$                                   |                | Address of WORKR, work area used for random<br>retrieval.                                                                                                    |
|                       | <b>IJHSDB1</b>        | $24 - 27$<br>$(18-1B)$                                   |                | Current sequential I/O area address.                                                                                                    |
|                       | <b>IJHSLIDR</b>       | $28 - 31$<br>$(1C-1F)$                                   |                | $L$ IOREG, $x-4$ - Load I/O register for<br>1.<br>sequential or<br>2.<br>4-byte NO-OP instruction for random.                                                           |
|                       | IJHSLMIT              | 32(20)<br>33 (21)<br>34 (22)<br>$35 - 39$<br>$(23 - 27)$ |                | $X^100'$ = No Verify; $X^140'$ = Verify.<br>$X^100'$ = Blocked; $X^108'$ = Unblocked.<br>R = First prime data record on shared track.<br>Limits for sequential (CCHHR). |
|                       | IJHSINIT              | $40 - 41$<br>$(28 - 29)$                                 |                | $H'0' = Blocked records.$<br>$\mathbf{H}^{\dagger} \mathbf{2}^{\dagger}$ = Overflow record.<br>$H^{\dagger}8^{\dagger}$ = Unblocked records.                            |
|                       |                       | 42 (2A)                                                  |                | $X'C7' = 2311, 2314, or 2319;$<br>$X'FF' = 3330, 3340.$                                                                                                    |
|                       |                       | $43 - 47$<br>$(2B-2F)$                                   |                | Initial values for sequential.                                                                                                    |
| &Filename.H           | <b>IJHSCADR</b>       | $48 - 55$<br>$(30 - 37)$                                 |                | Current sequential DASD address (MBBCCHHR).                                                                                                    |
|                       | <b>IJHSCOVF</b>       | $56 - 63$<br>$(38 - 3F)$                                 |                | Current overflow DASD address (MBBCCHHR).                                                                                                    |
|                       | <b>IJHSRCNT</b>       | 64-65<br>$(40 - 41)$                                     |                | Sequential record count.                                                                                                    |
|                       | <b>IJHSTICU</b>       | 66-67<br>$(42 - 43)$                                     |                | Current track index entry for sequential<br>I(HR).                                                                                                    |

Figure 33. DTFIS ADDRTR Table (Part 5 of 7)

 $\overline{\mathcal{L}}$ 

 $\mathcal{L}$ 

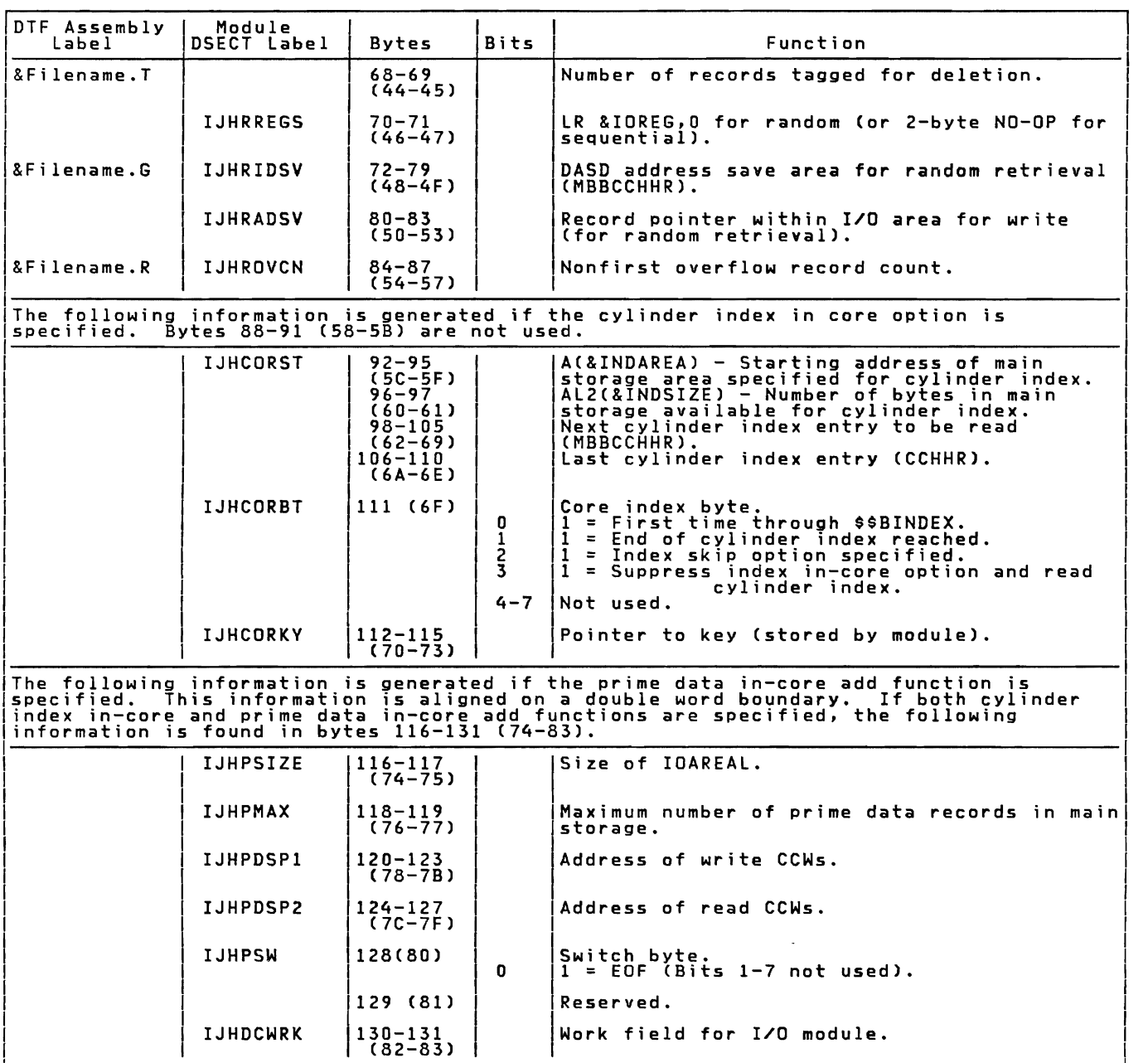

Figure 33. DTFIS ADDRTR Table (Part 6 of 7)

Licensed Program - Property of IBM

| DTF Assembly<br>Label | Module<br>DSECT Label                                                                                                    | <b>Bytes</b>                                          | Bits | Function                                                                                                    |
|-----------------------|----------------------------------------------------------------------------------------------------|-------------------------------------------------------|------|----------------------------------------------------------------------------------------------------|
| &Filename.B           | <b>IJHCCCM</b>                                                                                                    | $0 - 7$<br>$(0-7)$<br>$8 - 63$<br>$(B-3F)$            |      | $X'07'$ , & Filename. $S+1$ , $X'40'$ , 6 - Long seek<br>CCW with command chaining.<br>Channel program build area. See Figures<br>76-112 for a description of the channel<br>program builder. |
|                       |                                                                                                    | $64 - 127$<br>$(40 - 7F)$                             |      | Channel program build area for add function<br>onlv.                                                                                                    |
| &Filename.D           | <b>IJHACOCR</b>                                                                                                    | $128 - 135$<br>$(80 - 87)$                            |      | Cylinder overflow control record (COCR).                                                                                                    |
|                       | <b>IJHACTNA</b>                                                                                                    | $136 - 143$<br>$(88-8F)$                              |      | Current track index normal entry count<br>field.                                                                                                    |
|                       | <b>IJHACTOA</b>                                                                                                    | $144 - 151$<br>$(90 - 97)$                            |      | Current track index overflow entry count<br>field.                                                                                                    |
|                       | <b>IJHACRID</b>                                                                                                    | $152 - 159$<br>$(98 - 9F)$                            |      | Current prime data record count field.                                                                                                    |
|                       | <b>IJHACFID</b>                                                                                                    | $160 - 167$<br>$(A0 - A7)$                            |      | Current overflow record count field.                                                                                                    |
|                       | <b>IJHACTIN</b>                                                                                                    | $168 - 177$<br>$(AB-B1)$                              |      | Track index normal entry data field.                                                                                                    |
|                       | <b>IJHACLNK</b>                                                                                                    | $178 - 187$<br>$(B2-BB)$                              |      | Current overflow record sequence-link field.                                                                                                    |
|                       | <b>IJHACTIA</b>                                                                                                    | 188-197<br>$(BC-C5)$                                  |      | Current track index overflow entry data<br>field.                                                                                                    |
|                       | <b>IJHAGATE</b>                                                                                                    | 198<br>(C6)<br>$199 - 201$<br>$(C7-C9)$               |      | $X'01' - Add to E0F.$<br>$\hat{X}$ '02' - Add to independent overflow area.<br>Overflow control bytes (CCH).                                                                                  |
|                       | IJHAOCOH                                                                                                    | $202 - 203$<br>$(CA-CB)$<br>$204 - 211$<br>$(CC-D3)$  |      | High HR on overflow track. See Figure 29.<br>Volume upper limit for prime data records<br>(MBBCCHHR). See Figure 30.                                                                          |
|                       | IJHAICOM                                                                                                    | 212-217<br>$(D4-D9)$                                  |      | CLC 0(&KEYLEN,13),0(6) - Unblocked<br>CLC $0(8KEYLEN, 13)$ , $8KEYLOC-1(6)$ - Blocked<br>Utility CLC for key,                                                                                 |
|                       | <b>IJHAISKY</b>                                                                                                    | $218 - 223$<br>$(DA-DF)$                              |      | MVC O(&KEYLEN,13),O(12) - Unblocked<br>MVC O(&KEYLEN, 13), &KEYLOC-1(12) - Blocked                                                                                                    |
| &Filename.E           |                                                                                                    | $224 - 227$<br>$(EO-E3)$<br>$232 - 2352$<br>$(E8-EB)$ |      | Utility MVC for key.<br>First entry in DSKXTN table (logical unit,<br>cell number).<br>4X'FF' - End of DSKXTN table.                                                                          |
| &Filename.K           |                                                                                                    | $236+$<br>(EC-end)                                    |      | Key area for add only.<br>Number of bytes<br>ldepends on key length, KEYLEN.                                                                                                    |
|                       | <sup>1</sup> Each entry in the DSKXTN table is four bytes long. The minimum number of entries<br>is two. There is one entry per extent.<br><sup>2</sup> Location of the end-of-table indicator depends on length of DSKXTN table. |                                                       |      |                                                                                                    |

Numbers in parentheses are displacements in hexadecimal notation.

Figure 33. DTFIS ADDRTR Table (Part 7 of 7)

#### ISMOD MACRO

The ISMOD (Indexed-Sequential Module) macro<br>instruction must be included for each logic<br>module required to support each DTFIS macro<br>in a particular problem program. The logic<br>modules are described by an ISMOD header<br>entry See <u>VSE/Advanced Functions Macro Referenc</u><br>for an explanation of the parameters.

The following imperative macros use the logic in the ISMOD:

ESETL GET<br>PUT READ **WAITF** WRITE, KEY<br>WRITE, NEWKEY

The logic for the other imperative macros<br>used by ISAM (ENDFL, ESETL, SETFL and SETL)<br>is found in various B-transient routines. Flowcharts for ISFMS are in alphabetical order by macro within function. The functions appear in the following sequence:

LOAD<br>ADD<br>RETRVE, RANDOM<br>RETRVE, SEQNTL<br>ADDRTR

This section does not discuss each of these<br>macros separately but, instead, presents<br>them in the context of a particular<br>function.

REENTERABLE MODULE: A reenterable module is<br>a logic module that can be <u>asynchronously</u><br>used, or shared, by more than one file.<br>ISMOD is made reenterable by inclusion of<br>the RDONLY-YES parameter in the ISMOD macro<br>instruct processing requirements of any file(s)<br>processing requirements of any file(s)<br>using the module, that the generated logic<br>feature is never modified in any way. This<br>feature is implemented through the<br>establishment of unique t-i4, the last overriow record address, and a work<br>area for the channel program builder. A<br>task must provide the address of its unique<br>save area in register 13 before an<br>imperative macro is issued to the file and<br>a logic m

ERROR OPTION EXTENSIONS: When ERREXT is not Encovertied and an unrecoverable I/O error<br>occurs, ISFMS indicates this error in<br>Filename.C and returns to the problem

program. Control is returned to ISFMS only by issuing another macro instruction.

When ERREXT is specified and an<br>unrecoverable I/O error occurs, bit 0 of<br>Filename.C is set on. Also, byte 2, bit 2<br>of the CCB in the DTF is set on when data<br>transfer has not occurred. The problem<br>determine if data transfer

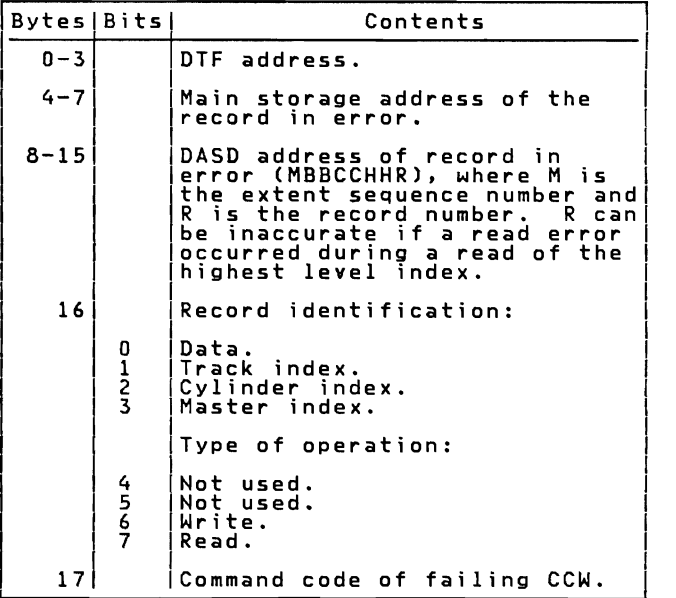

Figure 34. ERREXT Parameter List

After checking for errors and taking<br>corrective action if necessary, the problem<br>program error processing routine can return<br>to ISAM via the ERET macro. The ERET<br>IGNORE or ERET SKIP macro returns to ISAM<br>to ignore the erro

Note: The ERREXT coding is not designed to hindTe irrecoverable errors that are posted in Filename.C. Examples of irrecoverable errors are No Record Found, Prime Data Area Full, Master Index Full, and so on.

D<u>OUBLE BUFFERING:</u> Double buffering is<br>meaningful only when creating the file or<br>sequentially retrieving from the file. If IOAREA2=YES is specified as an ISMOD macro parameter. and the presence of two I/O areas is indicated in the DTF table. overlapping of I/O with processing is provided for the load create and sequential retrieve functions.

ISAM MACRO INSTRUCTIONS TO LOAD OR EXTEND A DASD FILE

The function of originally loading a file<br>of presorted records onto DASD, and the<br>function of extending the file by adding<br>new presorted records beyond the previous<br>high record, are the same. Both are<br>considered a LOAD ope

The areas of the volumes used for the file are specified by job control EXTENT cards. The areas are: the prime data area<br>where the data records are written, a<br>cylinder index area where the user wants ISAM to build the cylinder index, and a master index area if a master index is to waster innex area in a master finex is<br>be built (specified by the DTFIS entry<br>MSTIND).

During the load operation, ISAM builds<br>the track, cylinder, and master (if<br>specified) indexes.

Three different macro instructions are always required in the problem program to load original or extension records into the logical file on DASD.

The SETFL (set file load mode) macro<br>instruction causes ISAM to set up the file<br>so that the load or extension function can<br>be performed. When loading a file, SETFL<br>preformats the last track of each track<br>preformats only th

This macro must be issued whenever the file is to be loaded or extended.

When a WRITE macro instruction with the<br>parameter NEWKEY is issued in the problem<br>program between a SETFL instruction and an<br>ENDFL instruction (the third macro required<br>for loading), it causes ISAM to load a<br>record onto DA

Before issuing the WRITE instruction. the problem program must store the key and data portions of the record in a work area

(specified by DTFIS WORKL). The ISAM<br>routines construct the I/O area by moving<br>the data record to the data area, moving<br>the key to the key area, and building the<br>count field. When the I/O area has been<br>filled, ISAM transfe

Before records are transferred, ISAM<br>performs both a sequence check (to ensure<br>that the records are in order by key) and a<br>duplicate-record check.

After each WRITE is issued, ISAM makes the ID of that record or block available to the problem program. The ID is located in an 8-byte field labeled Filename.H.

As records are loaded on DASD, ISAM<br>writes track index entries each time a<br>track is filled, writes a cylinder index<br>entry each time a cylinder is filled, and<br>writes a master index entry (if DTFIS<br>MSTIND is specified) each

The ENDFL macro performs an operation<br>(similar to a CLOSE) for the file that has<br>been loaded. It writes the last block of<br>data records, if necessary, and then writes<br>an end-of-file record after the last data record. It writes any index entries that are needed. It also writes inactive track index entries for the unused portion of the prime data extent for the 2311 device type. For DASD types other than 2311, only the remaining portion of the last cylinder containing prime data records has inactive track index entries.

When extending or adding to a file, the user is responsible for checking byte 16, bit 7 of the DTF to determine whether the correct blocksize has been specified.

ISAM MACRO INSTRUCTIONS FOR ADDING RECORDS<br>TO A FILE

After a file has been organized on DASD,<br>new records can be added to the file. Each<br>secord is inserted in the presentalace record is inserted in the proper place sequentially by key. This function is provided by specifying ADD or ADDRTR in the DTFIS entry IOROUT.

The file can contain either blocked or<br>Unblocked records, as specified by the<br>DIFIS entry RECFORM. When the file<br>contains blocked records, the user must<br>provide ISAM with the location of the key<br>field that is provided thro entry KEVLOC. The records to be inserted<br>are written one record at a time. The<br>are written one record at a time. The ords must contain a key field in the<br>same location as the records already in the<br>file.

Whenever the addition of records is to follow sequential retrieval (ADDRTR), the macro instruction ESETL must be issued before a record is added.

Two macro instructions. WRITE NEWKEV and WAITF are used in the problem program for adding records to a file.

Before the WRITE macro is issued for<br>unblocked records, the program must store<br>the record (key and data) to be added into<br>a work area specified in the DTFIS entry<br>WORKL. For blocked records, the program<br>must store only the

To insert a record into a file. ISAM performs an index search at the highest level index. This search determines if the record to be inserted can be placed within the file. or if it is higher than the last record on the file.

If the record can be inserted within the file. searching of the master index (if available). the cYlinder index, and the track index determines the appropriate<br>location to insert the record.<br>location to insert the record.

For an entry to an unblocked file, an<br>equal/high search is performed in the prime<br>data area of the track. When a record on<br>the track is found that is equal to or<br>higher than the record to be inserted, the<br>record is read fr is found. If a duplicate record is found,<br>that information is posted to the user in<br>that his premation is posted to the user in the DTF table at Filename.C. If no<br>duplicate is found, the appropriate record<br>(in the user's work area) is written<br>directly on the track. The record (just<br>displaced from the track) in the I/O area<br>is moved by ISAM to the u

Then, the record in the work area is<br>written on the track. Succeeding records<br>are shifted until the last record on the<br>track is set up as an overflow record. If<br>the ADD I/O area (IOAREAL) is increased to<br>pore the reading o

The record to be added is compared to<br>expisiing records in the I/O area. If a<br>duplicate key is found, the condition is<br>posted to the user in the DTF table<br>Filename.C. If no duplicate is found, the<br>records are shifted in st read into the I/O area. The process continues until the last record on the track is set up as an overflow record.

This last record is then written into<br>the appropriate overflow area, and the<br>appropriate track index entries are<br>updated. This is the cylinder overflow<br>area, if CYLOFL has been specified for this<br>file and the area has not

If the cylinder overflow area is filled,<br>or if only an independent overflow area has<br>osen specified by a job control EXTENT<br>card, the end record is transferred to the<br>independent overflow area has not been<br>independent over rnuepentent overflow area nas not been inder<br>overflow area is filled, there is no room<br>available to store the overflow record.<br>ISAM posts this condition in the DTF table<br>at Filename.C.

In all cases, before any records are written, ISAM determines if room is avai lable.

For an entry to a blocked file, the work<br>entries. Each record to be added must<br>econtain a key field in the same location as<br>contain a key field in the same location as<br>the records already in the file. The<br>high-order positi

When the WRITE macro is issued in the<br>problem program, ISAM first locates the<br>process track by referring to the pecessa correct track by referring to the necessary<br>master (if available), cylinder, and track<br>indexes - Then, a searchinder, and track indexes. Then, a search on the key areas<br>of the DASD records on the track is made to<br>locate the desired block of records. The<br>block of records (or as many as will fit<br>into the I/O area if IOAREAL has been<br>increased for rea the I/O area. ISAM then examines the key<br>field within each logical record to find<br>the exact nosition in which to insert the the exact position in which to insert the<br>new record and to check for duplication of<br>records . If duplication of kave avists. records. If duplication of keys exists,<br>the condition is posted in Filename.C. If<br>the key of the record to be inserted<br>(contained in the work area WORKL) is low,<br>it is exchanged with the record presently<br>in the block.

This procedure continues with each<br>succeeding record in the block until the<br>last record is moved into the work area.<br>ISFMS then updates the key area of the DASD<br>record to reflect the highest key in the<br>block. If the IOAREA

If the proper track for a record is an<br>overflow track (determined by the track<br>index), ISAM searches the overflow chain<br>and checks for duplication. If no<br>duplication is found, ISAM writes the<br>record, preceded by a sequence

If the new record is higher than all<br>records presently in the file (end-of-<br>file), ISAM checks to determine if the last<br>track containing data records is filled.<br>If it is not, the new record is added,<br>replacing the end-of-f is written in the appropriate overflow area. After each new record is inserted in its proper location, ISAM adjusts all indexes that are affected by the addition.

The WAITF macro instruction is issued to ensure that the transfer of a record has been completed.

This instruction must be issued before the problem program attempts to process an input record or build another output record for the file concerned. The program does not regain control until the previous transfer of data is complete.

ISAM MACRO INSTRUCTIONS FOR RANDOM RETRIEVAL

When a file has been organized by ISAM,<br>records can be retrieved in random order<br>for processing and/or updating. Retrieval<br>must be specified in the DTFIS entry IOROUT<br>(IOROUT=RETRVE or IOROUT=ADDRTR). Random

processing must be specified in the DTFIS entry TYPEFLE=RANDOM.

Because random reference to the file is<br>by record key, the problem program must<br>supply the key of the desired record to<br>ISAM. To do this, the key must be stored<br>in the storage key field specified by the<br>DTFIS entry KEYARG.

Three macro instructions (READ KEY, WRITE KEY and WAITF) are available for use in the problem program for retrieving and updating records randomly.

The READ KEY instruction used in conjunction with WAITF macro instruction causes ISAM to retrieve the specified record from the file.

To locate the record, ISAM searches the indexes to determine the track on which the record is stored, and then searches the track for the specific record. When the record is found, ISAM transfers it to the I/O area specified by the DTFIS entry<br>IOAREAR. The ISAM routines also move the<br>record to the specified work area if the<br>DTFIS entry WORKR is included in the file<br>definition.

When records are blocked, ISAM transfers<br>the block that contains the specified<br>record to the I/O area. It makes the individual record available for processing<br>either in the I/O area or the work area (if<br>specified). For processing in the I/O<br>area, ISAM supplies the address of the<br>record in the register specified by DTFIS<br>IOREG. The ID of

The WRITE instruction with the parameter KEY is used in conjunction with the WAITF macro instruction for random updating. It causes ISAM to transfer the specified record from main storage to DASD storage.

ISAM rewrites the record retrieved by<br>the previous read instruction for the same<br>file. The record is updated from the work<br>area, if one is specified; otherwise, from<br>the I/O area. The key need not be<br>the I/O area. specified again ahead of the WRITE instruction.

The WAITF macro instruction is issued to<br>ensure that the transfer of a record has<br>been completed. This instruction must be<br>issued before the problem program attempts<br>to process an input record or build another<br>program does

The WAITF instruction posts any exceptional information in the DTFIS table at Filename.C.

ISAM MACRO INSTRUCTIONS FOR SEQUENTIAL RETRIEVAL

When a file has been organized by ISAM,<br>records can be retrieved in sequential<br>order by key for processing and/or<br>updating. The DTFIS entry IOROUT=RETRVE<br>must be specified in the DTFIS entry<br>TYPEFLE=SEQNTL.

Although records are retrieved in order<br>by key, sequential retrieval can start at a<br>record in the file identified either by key<br>or by the ID (identifier in the count field) of a record in the prime data area.<br>Sequential retrieval can also start at the<br>Sequential retrieval can also stat at the beginning of the logical file. The user specifies, in SETL, the type of reference he will use in the problem program.

Whenever the starting reference is by<br>key and the file contains blocked records<br>(RECFORM=FIXBLK), the user must also<br>provide ISAM with the position of the key<br>field within the records. This is<br>specified in the DTFIS entry

Four macro instructions (SETL, GET, PUT and ESETL) are available for use in the problem program for retrieving and updating records sequentially.

The SETL (set limits) macro instruction initiates the mode for sequential retrieval

and initializes the ISAM routines to begin<br>retrieval at the specified starting<br>address. It requires two parameters. The adoress. It requires two parameters. Ine<br>first operand (Filename) specifies the name<br>of the file (specified in the DTFIS header<br>entry) from which records are to retrieved.

The second operand specifies where processing is to begin. If the user is processing by the record ID, the operand<br>Idname or (r) specifies the symbolic name<br>of the main-storage field in which the user<br>supplies the starting (or lowest) reference<br>for ISAM use. The symbolic field contains<br>informati

The second operand BOF specifies that<br>retrieval is to start at the beginning of<br>the logical file.

Selected groups of records within a file<br>containing identical characters or data in<br>the first locations of each key can be<br>processed by specifying GKEY in the second<br>operand. The GKEY specification allows<br>processing to beg required group of keys. The remainder (or<br>insignificant bytes) of the key must be<br>insignificant bytes) of the key must be padded with blanks, binary zeros, or bytes lower in collating sequence than any of the insignificant bytes in the first key of the group to be processed. The problem program

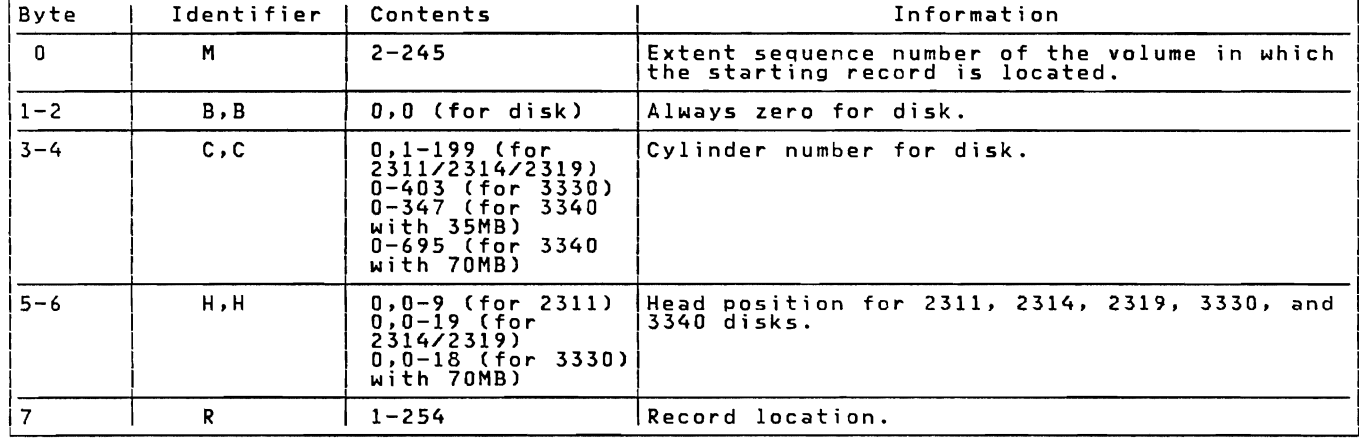

Figure 35. Pointer to First Record to be Processed by Sequential Retrieval

must determine when the generic group is completed. Otherwise, ISAM continues through the remainder of the group.

This method also allows starting at a key equal to or greater than the one specified in the DTFIS entry KEVARG without getting an error indication in Filename.C.

The GET macro instruction causes ISAM to retrieve the next record in sequence from the file. It can be written in either of two forms, depending on where the record is to be processed.

The first form is used if records are to be processed in the 1/0 area (specified by<br>DTFIS IOAREAS). It requires only one<br>from which the record is the name of the file<br>from which the record is to be retrieved.<br>ISFMS transfers the record is<br>available for the execut

The second form of the GET instruction<br>is used if records are to be processed in a<br>work area (DTFIS specifies WORKS). It requires two parameters both of which can<br>be specified as symbols or in register<br>notation. The first is the name of the<br>file, and the second is the name of the<br>work area. When register notation is used,<br>workname should not the execution of the next program<br>instruction.<br>instruction.

If blocked records are specified in the<br>file definition, each GET that transfers a<br>block of records to main storage will, if<br>mecessary, also write the preceding block<br>back into the file in its previous block<br>location. GET updating is not required for this block,<br>and GET does not required for this block,<br>rewritten. Whenever an unblocked record is<br>retrieved from the prime data area, ISAM<br>supplies the ID of that record in the field<br>addressed b enat was obviourned by a worth in the depending<br>on where records are processed.

The first form is used if records are<br>processed in the I/O area (specified by<br>DTFIS IOAREAS). It requires only the name<br>of the file to which the records are to be<br>transferred.

The second form of the PUT instruction is used if records are processed in a work

area. It requires two parameters, both of<br>which can be specified either as a symbol<br>or in register notation. The first is the<br>name of the file, and the second is the<br>name of the work area. When register<br>notation is used, w notation is used, working should not be<br>added into register 1. The work area name<br>may be the same as that specified in the<br>preceding GET for this file, but this is<br>the work area specified in the PUT<br>instruction to the I/O

When unblocked records are specified. each PUT writes a record back onto the file in the same location from which it was retrieved by the preceding GET for this file. Thus. each PUT updates the last record that was retrieved from the file. If some records do not require updating, a series of GET instructions can be issued without intervening PUT instructions. Therefore. it is not necessary to rewrite unchanged records.

When blocked records are specified, PUT instructions do not transfer records to the file. Instead, each PUT indicates that the block is to be written after all the records in the block have been processed.<br>Ahen processing for the block is complete<br>and a GET is issued to read the next block<br>into main storage, that GET also writes the<br>completed block back into the file in its<br>provious

Note: If ADDRTR and/or RANSEQ are specified<br>in the same DTF, ESETL should be issued<br>before issuing a READ or WRITE. Another<br>SETL can be issued to restart sequential<br>retrieval.

# ISAM LOAD: ENDFL Macro, Phase 1 -<br>\$\$BENDFL, Charts DA-DB

Dbjective: To validate IOAREAL address<br>limits and DTFIS table limits. To reset<br>error indicators in DTF table. To pad key<br>field and write partially filled block if<br>present. To write EOF record. To write TI<br>(track index) ent

To compute number of bytes used in the highest level index used. To write track index inactive entries if needed.

Entry: From the ENDFL macro expansion.

E<u>xits:</u> To the second phase of the ENDFL<br>macro, \$\$BENDFF.

Method: This phase first validates the<br>address limits of IOAREAL and the DTFIS<br>table via an SVC 26. It then resets error<br>indicators in the DTF table for prime data<br>area full, duplicate record, and sequence<br>error... It chec blocked record. If one is present. it pads the key field with all X'F's and writes the partially filled block.

A series of tests is made to determine<br>the location of the last prime data record<br>written. If the record was not the last<br>record on the track, the last track full<br>indicator is set off. If the record was<br>the last record on

A test is made to determine if the last<br>prime data track was full. If not, this<br>prime data track was full. In the motern routine writes the track index normal entry<br>and the track index overflow entry. It<br>also writes the cylinder index normal<br>entry, and (if the master index is being<br>used) the master index normal entry. If<br>the last prime data this routine writes a cylinder index normal<br>entry and a master index normal entry, if<br>the master index is being used.

If the last track index record number<br>was zero, but the track was not 0, a<br>cylinder index normal entry is written. If<br>the last track index track was 0, and the<br>cylinder index record is not the last<br>record on the track, a m

The routine then computes the total number of bytes used in the normal entries of the highest level index being used.

When the total number of bytes in the<br>highest level index has been determined,<br>this phase formats the track index inactive<br>entries and then tests to determine if<br>there are more track index inactive<br>cylinder. If so, track i For the device type. If the device is a<br>2311, this routine continues to write track<br>index inactive entries until the end of the<br>prime data extent is reached, keeping a<br>prime data extent is reached, keeping a<br>crunck index i

When there are no more track index inactive entries to be written, the address of the DTF is saved for the next phase, and this phase exits to phase \$\$BENDFF.

ISAM LOAD: ENDFL Macro, Phase 2 -<br>\$\$BENDFF, Charts DC-DD

Objective: To write cylinder and master<br>index inactive entries for any unused<br>cylinders. To write cylinder index and<br>master index dummy end entries. To write master index and master index dummy<br>cylinder index and master index dummy<br>chained entries.

Entry: From the first phase of the ENDFL macro, \$\$BENDFL.

Exits: To the problem program via an SVC<br>11.

Method: This transient routine first Hermats the cylinder index inactive entry.<br>Using the count of the number of cylinders, as<br>containing track index inactive entries, as<br>determined by \$8BRDFL, this routine writes<br>cylinder index inactive entries for the<br>cylin rnuex road tree entries. Arter the tast<br>cylinder index dummy end entry is written.<br>cylinder index dummy end entry is written.

The routine then tests to determine if<br>the master index is being used. If it is,<br>master index inactive entries are written<br>containing inactive entries, One master<br>containing inactive entries. One master<br>index inactive entr

At the end of each master index or cylinder index cylinder. there is a master index or cylinder index dummy chained entry that points to the next master index or cYlinder index cylinder. In other words. cylinger index cylinder. In other words,<br>the last record on the last track of a<br>cylinder of cylinder index records points cylinder of contract D of the following<br>cylinder if it is also in the cylinder<br>index extent. After the dummy end entries<br>have been written, this routine writes<br>dummy chained entries, if any, for the<br>cylinder index, and for

When the dummy chained entries have been written. this phase exits to the problem program via an SVC 11.

ISAM LOAD: SETFL Macro, Phase 1 -<br>\$\$BSETFL, Charts DE-DF

<u>Objective:</u> To validate DTFIS table limits<br>and IOAREAL limits. To test for prime data<br>on data cell and disk devices. To<br>determine the number of cylinders in the<br>prime data extent, the maximum number of<br>cylinder index entr

index extent, and to check if the cylinder<br>index extent is too small. To check if the<br>master index extent (if present) is too masiler index extent til present) is too<br>small. To build the basic CCW string for<br>use by the LOAD module and ENDFL<br>transients. To move last prime data, track<br>index, cylinder index, and master index<br>record addresses to the

Entry: From the SETFL macro expansion.

.<br>E<u>xits:</u> To the \$\$BSETFF for normal exit. To<br>index or master index extents are too small.

Method: This B-transient first validates<br>the address limits of IOAREAL and the DTFIS<br>table. It then tests whether the prime<br>data is on a data cell or disk device, and<br>moves the address limits to the prime data<br>control fiel

This phase then calculates the number of<br>prime data extents minus one. The total<br>number of cylinders minus one is then<br>calculated.

This phase next calculates the number of<br>active records in the cylinder index, and<br>compares this number with the total number<br>of prime data cylinders minus 1. If the<br>number of cylinders is greater than or<br>equal to the numb

A test is then made to determine whether<br>the master index is being used. If it is,<br>the total number of cylinder index records<br>referenced by the master index is used to<br>determine the number of cylinder index<br>cylinders refer mumber of prime data cylinders minus one.<br>If the number of prime data cylinders minus one.<br>If the number of prime data cylinders is<br>greater than or equal to the number of<br>too small, and flags are set to indicate<br>this condi

The phase then checks to determine if<br>either the cylinder index or master index<br>extent is too small. If so, this phase<br>returns to the problem program via an SVC<br>11. If the extents are large enough, the<br>record number of the

When the CCW string has been completed. the seek/search address is set up. The lower limit address of the prime data area

is moved to the seek/search address area,<br>and a test is made to see if the file is to<br>be extended. If so, the extension<br>indicator in the DTF table is set on, and<br>the address of the last prime data record<br>is saved for \$\$BSE prime data upper initials moved to the<br>address is initialized with the new prime<br>data upper limit.

A test is then made to see if the last prime data track is full. If it is not

full, the last two track index entries must ours, the rast two track index entries mo<br>be rewritten during the load operation<br>(since the highest key on the prime data track increases when new precords are<br>written). Therefore, the LTIRA is<br>decreased to point to the track index<br>entries for the previous track index<br>cast cylinder index record number) and the<br>LMIRA (last master index record

If the last prime data track is full, and it is not the end of the cylinder, the LPDRA (last prime data record address) is increased to record zero on the next track.

 $\overline{r}$  and  $\overline{r}$  and  $\overline{r}$ 

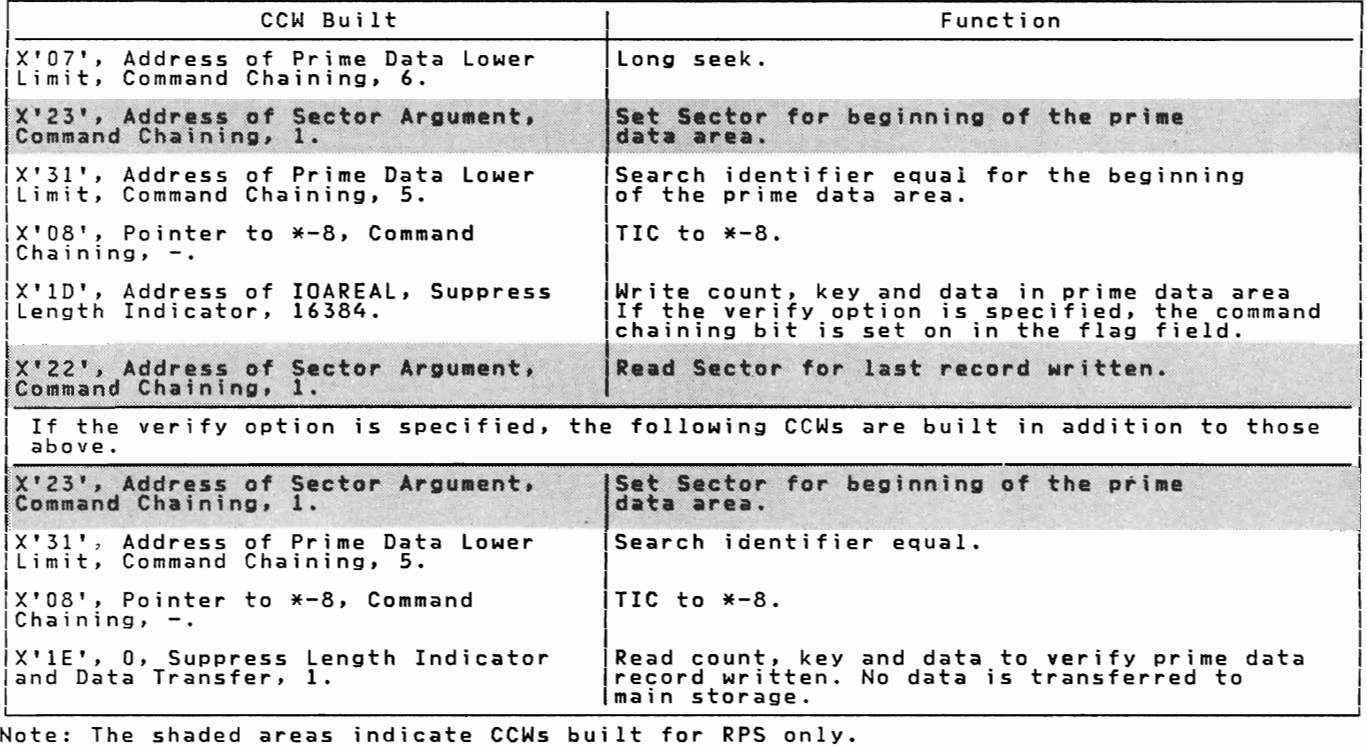

Figure 36. ecw Chain Built by \$\$BSETFL to Write Prime Data Records

A test is made to see whether the last<br>track index entry address is the last<br>record on the track index track. If so,<br>the LTIRA is set to record zero on the next track. In the the LC record zero on the nex<br>track. Then the LCIRA and the LMIRA are<br>decreased by one, and \$\$BSETFF is fetched.

If the last prime data track is full,<br>and the cylinder is full, the LPDRA and the<br>LTIRA are updated to the start of the next<br>cylinder of the prime data extent. Since<br>the last prime data cylinder is full, the<br>last LCIRA is

If the last cylinder index track is full, lMIRA is not changed.

When all processing has been completed, this phase exits to phase \$\$BSETFF to initialize the CCW chain and I/O areas.

ISAM LOAD: SETFL Macro, Phase 2 -<br>\$\$BSETFF, Chart DG

last LCIRA is not changed. It the last<br>cylinder index track is not full, the LMIRA (Objective: To initialize the CCW chain and<br>is decreased by one. index track in each cylinder of the prime<br>110 IBM VSE/Advanced Functions L

data area and the COCR (cylinder overflow control record), if the cylinder overflow option has been specified in the DTFIS table.

E<u>ntry:</u> From the first phase of the SETFL<br>macro, \$\$BSETFL.

E<u>xit:</u> To the third phase of the SETFL<br>macro, \$\$BSETFG.

Method: This phase first gets the key<br>length from the DTFIS table and stores it<br>in the count fields associated with the<br>write count, key and data CCWs . These<br>CCWs are built to write up to 41 track<br>index records with one E

A track index dummy record is built in<br>the user's IOAREAL and the number of<br>cylinder overflow tracks in each cylinder<br>is calculated and saved in the COCR data<br>field. This phase then determines the<br>correct Write Count, Key

A test is made to determine if the<br>cylinder overflow option has been<br>specified. If it has, Record Zero (RO) in<br>the track index contains a COCR. The COCR<br>is found in the data area of RO. The COCR<br>contains the address of the

It tests to determine if the track index<br>records to be formatted are on track 0 of<br>ecode is changed to a N0-OP, the seek command<br>code is changed to a N0-OP, the flag bits<br>are set to indicate command chaining, the<br>file prot spectified, the file protect indicator is<br>reset. All writing will be done with one<br>EXCP.

# ISAM LOAD: SETFL <mark>Macro, Phase 3 -</mark><br>\$\$BSETFG, Chart DH

Objective: To format last track index track in each prime data cylinder. To write COCR data if the cylinder overflow option has been specified.

E<u>ntry:</u> From the seco<mark>nd</mark> phase of the SETFL<br>macro, \$\$BSETFF.

E<u>xit:</u> To problem program via an SVC 11 or<br>to phase 4 of the SETFL macro, \$\$BSETFH,<br>via an SVC 2, or to phase 3A of the SETFL<br>macro, \$\$BSETFI, if RPS is supported.

M<u>ethod:</u> This logical transient phase first<br>checks to determine whether the file has been extended, but the prime data area<br>upper limit has remained the same. If so,<br>no formatting is required, and a branch is<br>taken to read the last prime data record.<br>If the file is being created or being<br>extended with incr

# ISAM LOAD: SETFL Macro, Phase 3A -<br>\$\$BSETFI, Chart DK

<u>Objective:</u> To build an RPS CCW chain for<br>the load function if RPS is supported, and<br>to initialize the remaining DTF fields.

E<u>ntry:</u> From the third phase of the SETFL<br>macro, \$\$BSETFG.

Exit: To the problem program via an SVC 11<br>or to phase 4 of the SETFL macro, \$\$BSETFH,<br>via an SVC 2.

Method: If the DTF is an RPS type DTF, the<br>Load CCW chain is built in the DTF<br>extension with embedded RPS CCWs. Then<br>this phase tests to determine whether the<br>file is being created, the seek/search<br>address is set up, the c key length and data length of the last prime data record. The CCB is initialized with the address of the CCW chain.

If the file is being created, the block<br>position address is set with the current<br>logical record address. The logical record<br>counter is saved in the DTF table, the CCB<br>initialized with the address of the CCW<br>chain, and this

If the file is being extended. \$\$BSETFH is fetched via an SVC 2.

ISAM LOAD: SETF<mark>L Macro, Phase 4 -</mark><br>\$\$BSETFH, Chart DJ

<u>Objective:</u> For extension of file, to read<br>the last prime data record so that keys may<br>be compared by the ISMOD macro.

E<u>ntry:</u> From the third phase of the SETFL<br>macro, \$\$BSETFG.

Exit: To problem via an SVC 11.

Method: For extension of file, this phase<br>reads the last prime data record (the<br>address was saved by the first phase,<br>\$\$BSETFL). This provides keys for a<br>comparison in the load operation. If the comparison in the load operation. In the cords are blocked and the last block was<br>not filled by a previous load operation,<br>this phase finds the padded record and sets<br>the block position address to load the next<br>prime data

ISAM LOAD: WRITE Macro, NEWKEY, Charts

**Obje<u>ctive:</u> To ensure that keys are in**<br>ascending sequence. To write prime data<br>record in correct location. To write track<br>index entries, cylinder index entry and<br>master index entry, if necessary.

Entry: From the WRITE, NEWKEY macro<br>expansion.

<u>Exit:</u> To problem program via return<br>register 14.

Method: This routine first tests switches metion: In the DTF table to determine if the prime<br>in the DTF table to determine if the prime<br>data area is full or if the cylinder/master<br>index is too small. If either condition<br>program via linkage register 14. A test is<br>t

If IOAREA2 is not specified or if the ENDFL macro was not issued. a test is made

to determine if the current record is the<br>first record in the file. If it is the<br>first record in the file, a test for<br>Specified and there are two I/O areas, the<br>specified and there are two I/O areas, the<br>traffic bit in the previous key is lower than the current key. If the previous key is not lower. a test for duplicate keys is made. If the keys are equal. a duplicate record indicator is set at Filename.C. If the current key is Jower than the previous key, an<br>out-of-sequence indicator is set at<br>Filename.C. Control then returns to the Filename.C. Control then returns to the<br>problem program.

If the previous key is lower than the current key. the current key and data are moved to the I/O area. the prime data record count and logical record count are<br>updated by 1 and a test is made to . uppared by I and a rest is made to<br>determine if this is the first logical<br>record in the block. If it is the first<br>logical record, the record number in the<br>count field of the I/O area is updated. If<br>IOAREA2 is specified, a

If the block is full, the logical record<br>count is reset to 0 and a test for<br>IOAREA2=YES is made. If IOAREA2 is<br>specified, the addresses of the two I/O<br>areas are interchanged and saved in the DTF areas are interchanged and safety in the UZO area data address is saved<br>as the block position address, and a test<br>for ERREXT=YES is made. If ERREXT is<br>pecified, the record type in the parameter<br>list is set to indicate data updated again and a prime data record from the second I/O area is written. If IOAREA2 is not specified, a prime data record from IOAREAL is written.

<u>Note:</u> The preceding process works for both<br>blocked and unblocked records.

A check is then made to determine if the<br>data record was written on a shared track.<br>If it was written on a shared track, and it<br>was not the last record of a shared track,<br>control returns to the problem program. If control returns to the problem program.<br>The record was the last on a shared track,<br>a test for IOAREA2=YES is made. If IOAREA2<br>is specified, a wait for I/O completion is<br>initialized to indicate a shared track<br>index entry.

If the record was not written on a<br>shared track and it was not the last record<br>on the prime data track, control returns to<br>the problem program.

If the end of the prime data has been<br>reached, a test for IOAREA2=YES is made.<br>If IOAREA2 is specified, a wait for I/O<br>completion is made and a test for<br>ERREXT=YES is made. If ERREXT is<br>specified, the record type in the pa track index normal and overflow entries are written and the last track index record address is saved.

Tests are then made for end of cylinder.<br>If the last prime data record written was<br>not the next-to-last or last record on the<br>cylinder, the current prime data track<br>number is updated by 1 and control returns<br>to the problem

If the record was the last prime data<br>record on the cylinder, a test for<br>ERREXT=YES is made. If ERREXT is<br>specified, the record type in the parameter<br>list is set to indicate cylinder index. A<br>cylinder index entry is then w

- 1. The cylinder index entry is the next to last track in the cylinder.
- 2. The cylinder index is the last record<br>on the track. Before the master index<br>entry is written, a test for ERREXT=YES<br>is made. If ERREXT is specified, the<br>record type in the parameter list is<br>set to indicate master index.

Next, this routine tests for the end of the<br>prime data volume. If end of volume has<br>been reached, the extent sequence number is<br>updated by 1 and the seek/search address is<br>modified to the beginning address of the<br>volume. I of the I/O area are modified. (This modification also occurs for end of prime data volume.) This routine then exits to the problem program via return register 14.

## ISAM ADD: WAITF Macro. Charts EA-ED

<u>Objective:</u> To add a record to an indexed<br>sequential file, adjusting the indexes and<br>other records as necessary.

Entry: From the WAITF macro expansion.

Exit: To the problem program via linkage<br>register 14.

Method: This routine first tests for "ECHUS" 'N"IS 'NULL'INS' LESSE IN'<br>ERREXT=YES. If ERREXT is specified,<br>additional error conditions can be returned advirting the problem program, thus giving the<br>user greater flexibility in attempting to<br>continue processing. After waiting for the<br>completion of the I/O operation, this<br>routine determines the type of add function<br>to be pe

Normal add to the prime data area<br>Add to the overflow area<br>EOF add.

Normal Add to the Prime Data Area: If a<br>normal add to the prime data area is<br>required, this routine determines if the<br>record is to be added to the last prime<br>data track. If it is and the last prime<br>data track. If it is and

A test is made to determine if the prime<br>data in core option has been specified as<br>an ISMOD macro parameter. If it has been<br>specified, as many records as can fit into ble I/O area specified in the DTFIS operand<br>IOAREAL are read from the prime data track<br>into main storage. The key of the record<br>to be added is compared to the Reys of the<br>existing records in the I/O area. If a<br>duplicate ke resal into the I/O area. The process<br>continues until the last record on the<br>track is set up as an overflow record.<br>When the last prime data record on the<br>track has been rewritten, the new overflow<br>track index normal and ov

If the prime data in core option has not been specified as an ISMOD macro parameter. a test for blocked records is made. If the a test for blocked records is made. If t<br>file is unblocked, the record previously<br>found on the search key equal/high is<br>reread to get the key field.

If it is a duplicate key, a switch is set<br>on in the DTFIS table indicating a<br>duplicate key has been sensed, and a return diplomate key mas been sensed, and a recurn<br>to the problem program is made. If there<br>are no duplicate keys, the user's key and<br>data are written from the work area, WORKL,<br>onto the DASD file. The record in the I/O<br>area, IOA

If the end-of-file (EOF) record is read during the process of shifting the records over one record position. this routine writes the last record over the EOF record. writes the last record over the corrit<br>and then writes a new EOF record (see<br>Figures 39, 47, 48).

If the file contains blocked records,<br>this routine reads the block of records (or<br>as many as fit in the I/O area if IOAREAL as many as increased for reading and writing<br>has been increased for reading and writing<br>more than one record at a time) into more than one record at a thme" income<br>record is analyzed to determine the correct<br>position in which to insert the new record.<br>If there is duplication of keys, a switch<br>is set on in the DTFIS table and control<br>returns to t

If the key of the record to be inserted<br>(contained in WORKL) is low, it is<br>exchanged with the record presently in the<br>block. This procedure continues with each<br>succeeding record in the block until the<br>last record is moved Biocks) is then written back are<br>initially processed until the last logical<br>record on the track is moved into WORKL.<br>This record is then set up as an overflow<br>record with the correct sequence-link<br>added and written in the overliow record is caken from the crack<br>updated and control returns to the problem<br>program for the next record to be added.<br>If the overflow area is full, this<br>information is indicated to the user in the<br>DTF table entry lab

The track index normal entry key field<br>is updated to the key of the new last<br>record, the track index overflow entry data<br>field is updated to the address of the new<br>overflow entry (that entry has the lowest<br>key for the over

If the last block in the prime data area<br>is padded, the last record to be shifted is<br>included in that block. If the EOF record<br>is read during the process of shifting the<br>records one record position, the last<br>record is writ

EOF record is written before returning control to the problem program.

Add to the Overflow Area: This routine<br>computes the new overflow record address<br>and reads the overflow chain to get the<br>address of the record with the next highest<br>key. This address is stored in the sequence-link field of the new record. The new overflow record is then written in new overlow record is then written in<br>either the cylinder overflow area or<br>independent overflow area. If these areas<br>are full, this condition is indicated to<br>the user in the DTFIS table entry labeled<br>Filename.C. Each time

If the new overflow record has the<br>lowest key in the overflow chain, its<br>address is used to build a new track index<br>overflow entry. The new overflow entry is<br>then written on the DASD file (see Figure<br>46) and control return program. If a cylinder overflow condition occurs. the updated COCR (cylinder overflow control record) is written on DASD before control is returned to the problem program (see Figure 43).

If the new overflow record does not have<br>the lowest key, the sequence-link field of<br>the record with the next lower key is<br>updated to contain the address of the new<br>overflow record. This overflow record is<br>then rewritten on

<u>EOF Add:</u> This routine first determines if<br>the last prime data track is full. If the<br>last prime data track is not full, the new<br>record is inserted on it. If the file is record is inserted on it. It the file<br>blocked, the block is read and the new<br>record is inserted.

If the file is not blocked or if it is blocked and the last block is full. a new last prime data record address is stored and the new record is written at that address. A new EOF record is then written (see Figure 39).

If the last prime data track is full. the new record is inserted in the overflow area. The new overflow record address is computed and the record is written in the overflow area.

If an overflow chain is present. the next lower record in the chain is found and the address of the new record is moved to the sequence-link field of the next lower record.

If no overflow chain is present, the<br>address of the new overflow record is moved<br>track index overflow entry. The<br>track index overflow entry is then written<br>with the new high key. The master index<br>(if present) and the cylin

made. If it has not been specified,<br>control is returned to the problem program.<br>If the cylinder index in core option has<br>been specified, the new key is inserted<br>into the appropriate index in core entry<br>before returning con

# ISAM ADD: WRITE Macro, NEWKEY, Charts<br>EE-EF

Objective: To perform the necessary<br>initialization to add a record to a file.

Entry: From the WRITE, NEWKEY macro

Exit: To the problem program via linkage<br>register 14.

Method: After initializing the pointers to<br>the three parts of the DTFIS table, this<br>routine gets the starting address of the<br>highest level index, builds a CCW chain to<br>search the highest level index (see Figure<br>37) execute for ERREXT=VES. If ERREXT is specified. additional error conditions can be returned auntional error conditions can be returned<br>to the problem program, thus giving the<br>user greater flexibility in attempting to econtinue processing. The channel program<br>is executed and a wait for I/O completion<br>is made. The routine then tests the F code<br>of the index level pointer to determine if<br>the next search is of the cylinder or track<br>index. T index. the next search is on the cylinder index. See Figure 20 for a description of the F code.

If the F code indicates a dummy chained entry. the search of the master. cylinder or track index continues. If the index did pointer did not indicate a dummy<br>chained entry, a test for an inactive or<br>dummy end entry is made. If an inactive or<br>dummy end entry is indicated. the EOF add oummy end entry is indicated, the correlation<br>indicator is set on in the DTFIS table, a<br>CCW chain is built to read the last track<br>index entries (see Figure 50), the channel<br>index entries is executed, a wait for the<br>index e

If an inactive or dummy end entry is not indicated. a test for the presence of a master index is made. If the master index is not present. indicating the cylinder index was just searched. a search of the track index is performed. and a return to the problem program is made.

If the master index is present. a test is made to determine if the cylinder index im-core option was specified as an ISMOD<br>macro parameter. If it was not specified,<br>an EXCP is issued to search the cylinder<br>index, followed by a wait for I/O<br>completion, an EXCP to search the track<br>index, a wait for I/O co return to the problem program. It the<br>specified, a search of the track index is<br>performed, and a return to the problem<br>program is made. When HOLD=YES is<br>specified in the DTF, any held data tracks<br>and index tracks are freed

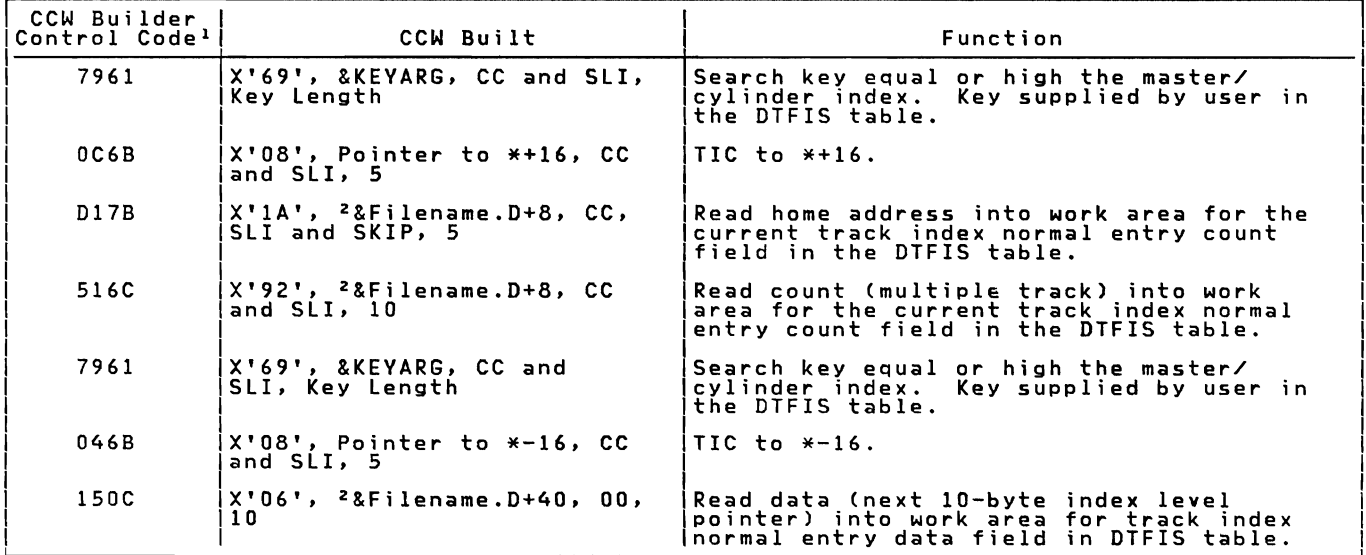

1 2 See Notes 1 and 2 in Figure 58.

Figure 37. Channel Program Builder for ADD -- CCW chain built to search master cylinder<br>index.

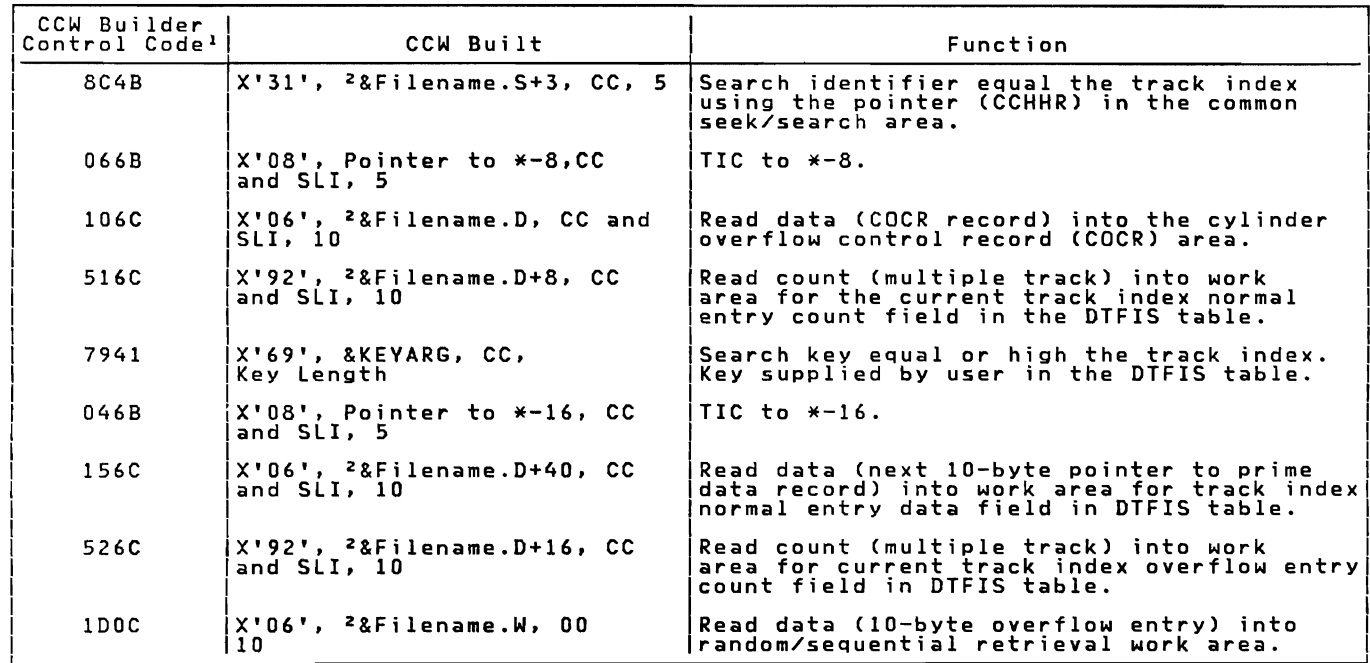

1 <sup>2</sup> See Notes 1 and 2 in Figure 58.

Figure 38. Channel Program Builder for ADD -- CCW chain built to search track index.

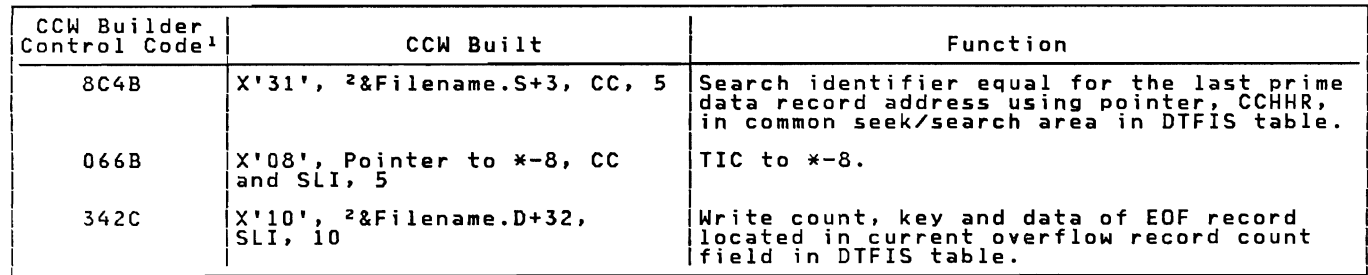

I 2 See Notes 1 and 2 in Figure 58.

Figure 39. Channel Program Builder for ADD -- CCW chain built to write new EOF record.

Licensed Program - Property of IBM

| CCW Builder<br>Control Code <sup>l</sup> | CCW Built                                                | Function                                                                                                    |
|------------------------------------------|----------------------------------------------------------|----------------------------------------------------------------------------------------------------|
| 8C4B                                     |                                                          | Search identifier equal the prime data<br>track using pointer, CCHHR, in common<br>seek/search area in DTFIS table. |
| 066B                                     | X'08', Pointer to *-8, CC'<br>and SLI, 5                 | TIC to $\ast$ -8.                                                                                                   |
| 436C                                     | X'12', <sup>2</sup> &Filename.D+24, CC<br>and SLI. 10    | Read count field for current prime data<br>record.                                                                  |
| 7941                                     | X'69', &KEYARG, CC, Kev<br>Length                        | Search key equal or high the prime data<br>track. Key supplied by user in DTFIS<br>table.                           |
| 046B                                     | $X'08'$ , Pointer to $*-16$ , CC<br>and SLI, 5           | TIC to $*-16$ .                                                                                                    |
| 1 B 0 2                                  | X'O6', Address of IOAREAL+8 <br>l+KEYLEN, OO, Block Size | Read data (prime data block) into<br>IOAREAL+8+Key Length.                                                          |

1 <sup>2</sup> See Notes 1 and 2 in Figure 58.

Figure 40. Channel Program Builder for ADD -- CCW chain built to find prime data record.

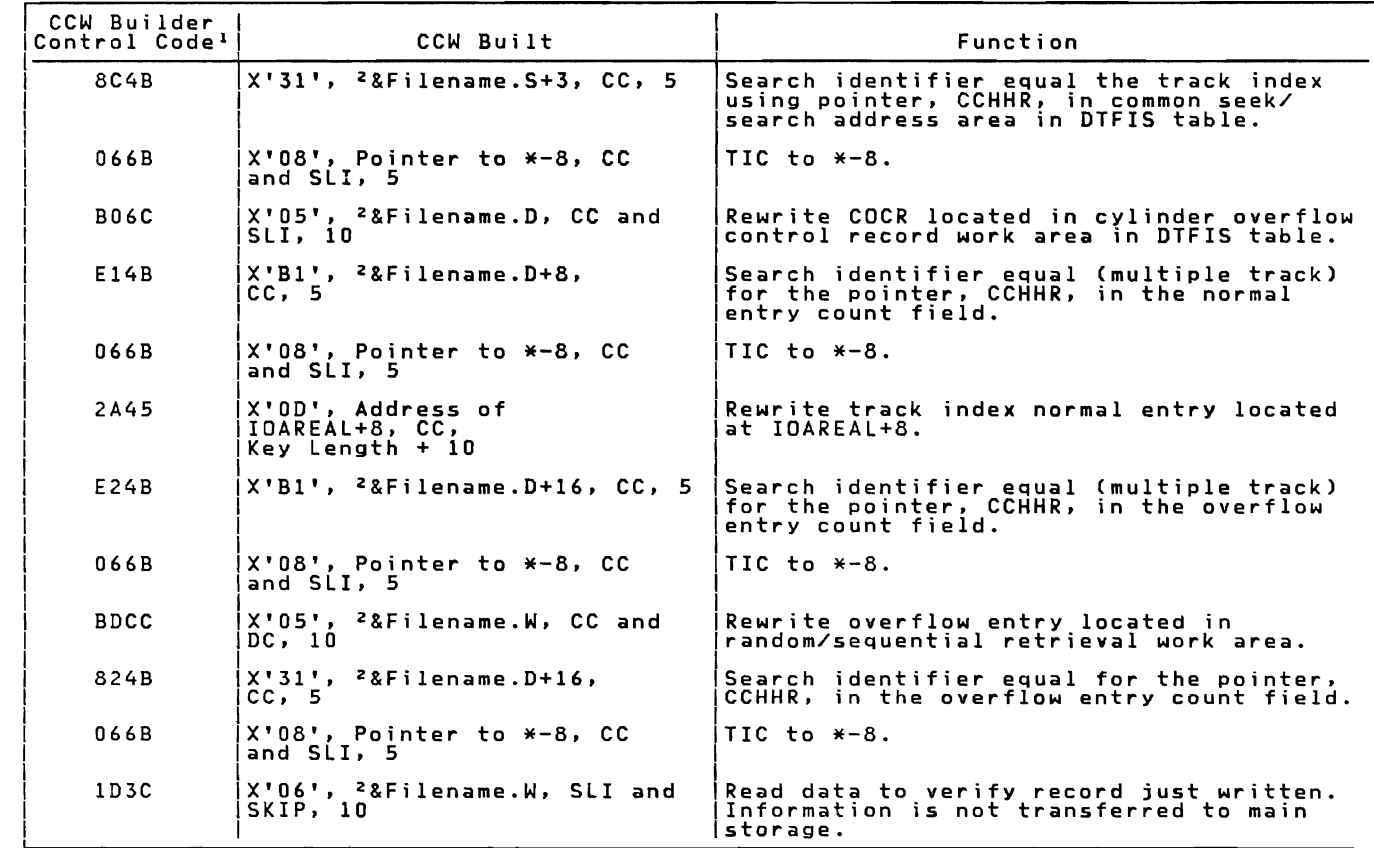

1 2 See Notes 1 and 2 in Figure 58.

Figure 41. Channel Program Builder for ADD -- CCW chain built to rewrite track index<br>entry entry.<br>Entry. Indexed Sequential Access Method 117

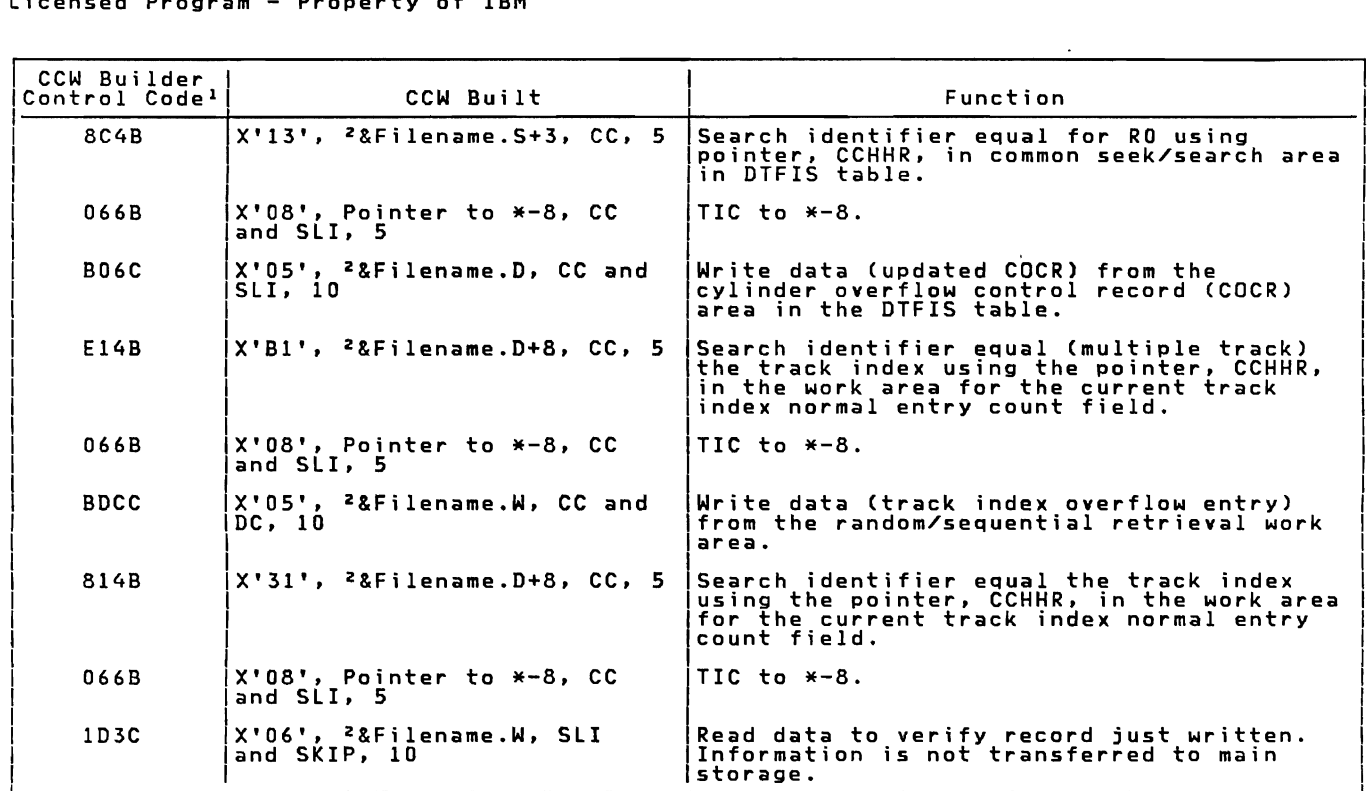

1 Z See Notes 1 and 2 in Figure *5B.* 

Figure 42. Channel Program Builder for ADD -- CCW chain built to write track index<br>entry.

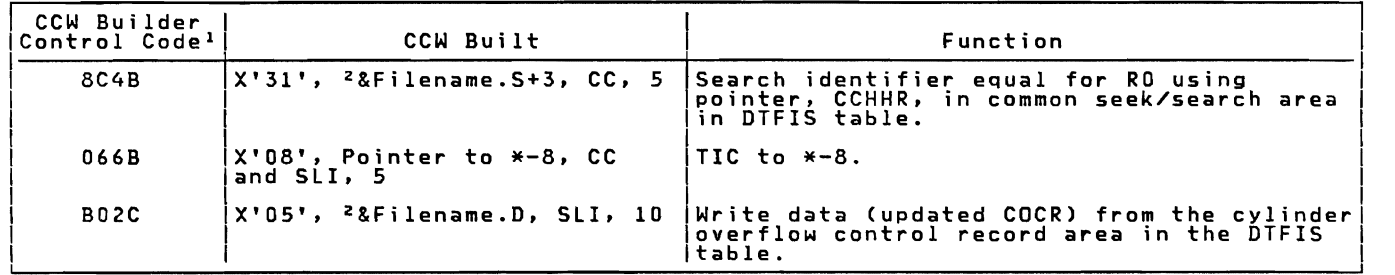

<sup>1</sup> <sup>2</sup> See Notes 1 and 2 in Figure 58.

Figure 43. Channel Program Builder for ADD -- CCW chain built to write COCR.

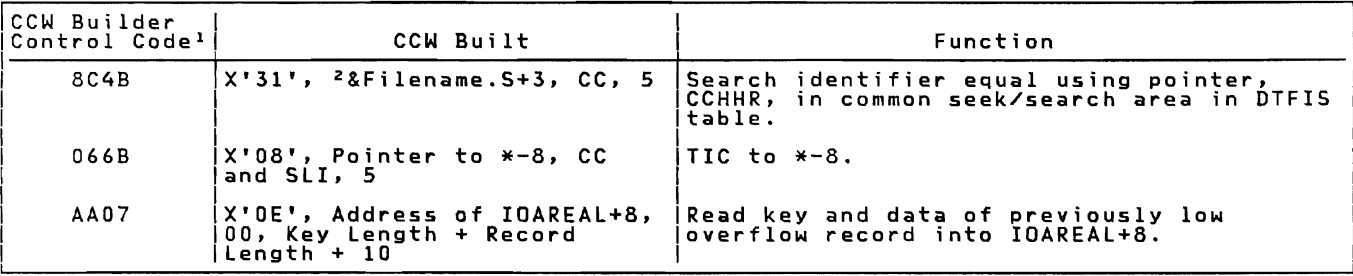

<sup>I</sup>2 See Notes 1 and 2 in Figure 5S.

Figure 44. Channel Program Builder for ADD -- CCW chain built to read previous overflow<br>record.

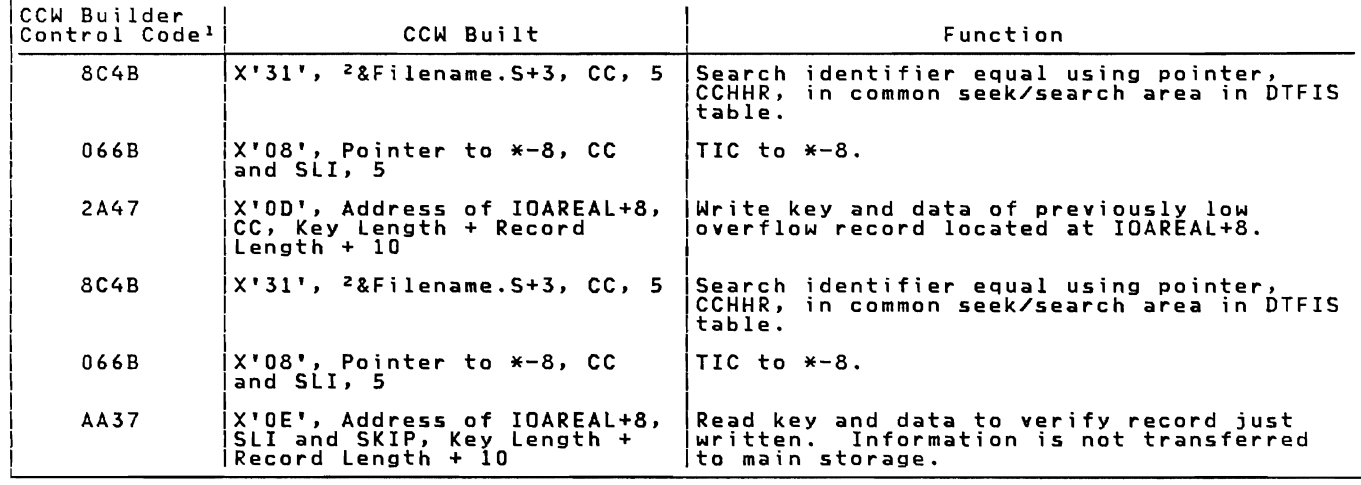

1 <sup>2</sup> See Notes 1 and 2 in Figure 58.

Figure 45. Channel Program Builder for ADD -- CCW chain built to write previous overflow record.

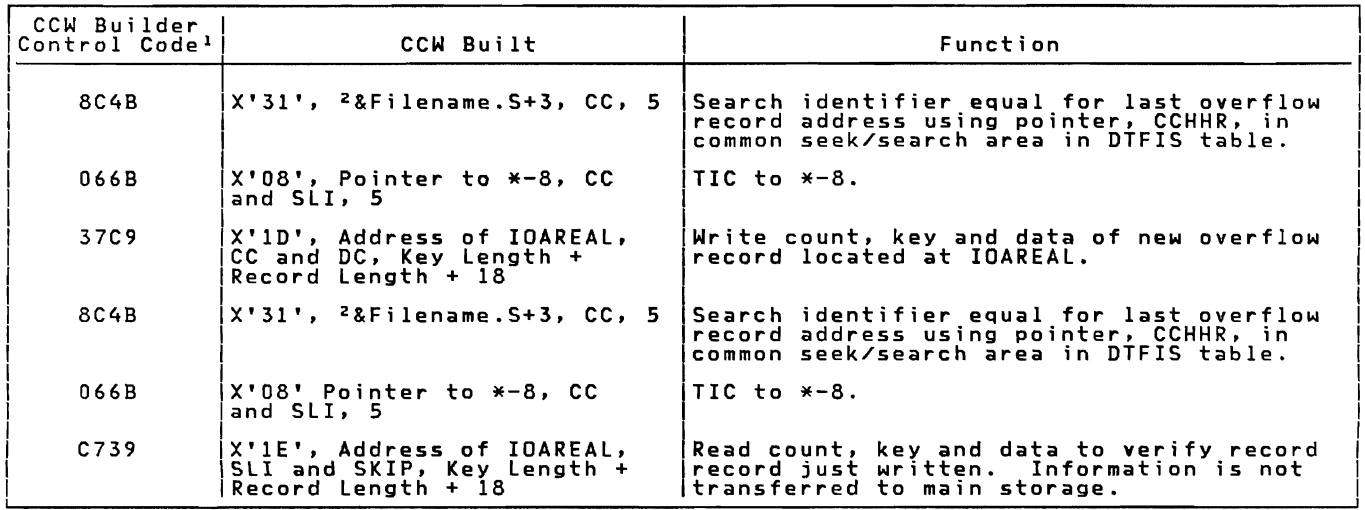

1 <sup>2</sup> See Notes 1 and 2 in Figure 58.

Figure 46. Channel Program Builder for ADD -- CCW chain built to write new overflow record.

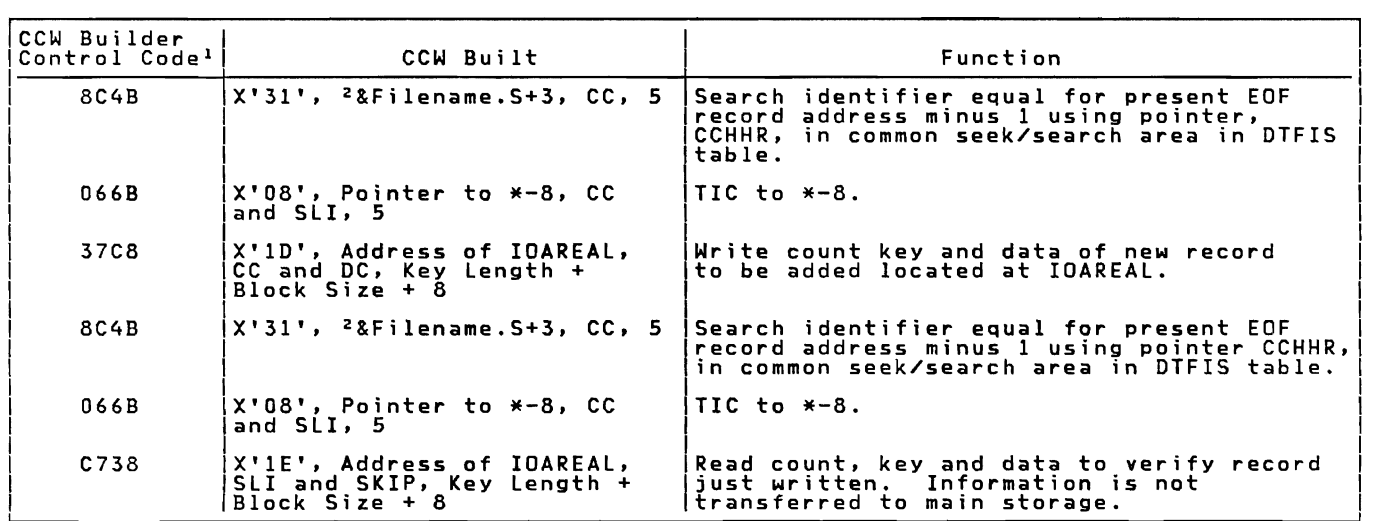

1 <sup>2</sup> See Notes 1 and 2 in Figure 58.

Figure 47. Channel Program Builder for ADD -- CCW chain built to write over EOF record (blocked records).

Licensed Program - Property of IBM

| CCW Builder<br>Control Code <sup>1</sup> | CCW Built                                                                      | Function                                                                                                    |
|------------------------------------------|--------------------------------------------------------------------------------|----------------------------------------------------------------------------------------------------|
| 8C4B                                     |                                                                                | Search identifier equal for present EOF<br>record address minus 1 using pointer,<br>CCHHR, in common seek/search area in DTFIS<br>table. |
| 066B                                     | X'08', Pointer to *-8, CC<br>and SLI, 5                                        | ∣TIC to *-8.                                                                                                    |
| 37CB                                     | X'ID', Address of IOAREAL,<br>$CC$ and $DC$ , Key Length +<br>Block $Size + 8$ | Write count, key and data of new record<br>to be added, located at IDAREAL.                                                              |
| 8C4B                                     |                                                                                | Search identifier equal for present EOF<br>record address minus 1 using pointer,<br>CCHHR, in common seek/search area in DTFIS<br>table. |
| 066B                                     | X'08', Pointer to *-8, CC<br>and SLI, 5                                        | ∣TIC to *-8.                                                                                                    |
| C738                                     | X'1E', Address of IOAREAL,<br> SLI and SKIP, Key Length +<br>Block Size + 8    | Read count, key and data to verify record<br>just written. Information is not<br>transferred to main storage.                            |

1 2 See Notes 1 and 2 in Figure 58.

Figure 48. Channel Program Builder for ADD -- CCW chain built to write over EOF record<br>(unblocked records).

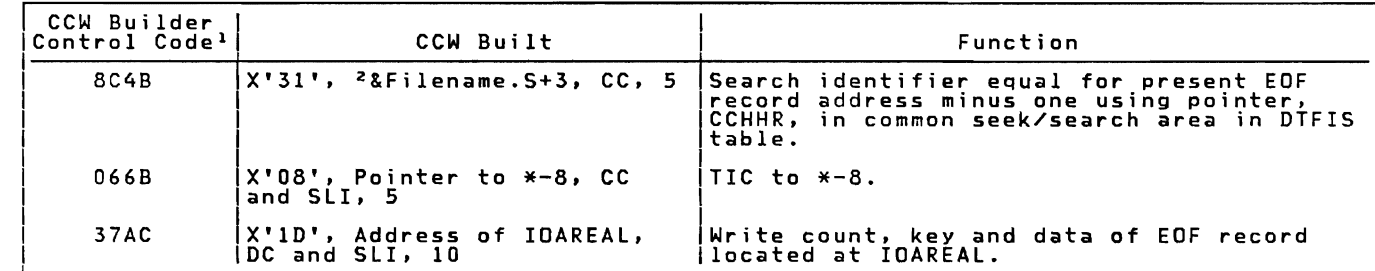

1 2 See Notes 1 and 2 in Figure 58.

Figure 49. Channel Program Builder for ADD -- CCW chain built to write EOF in independent overflow area.

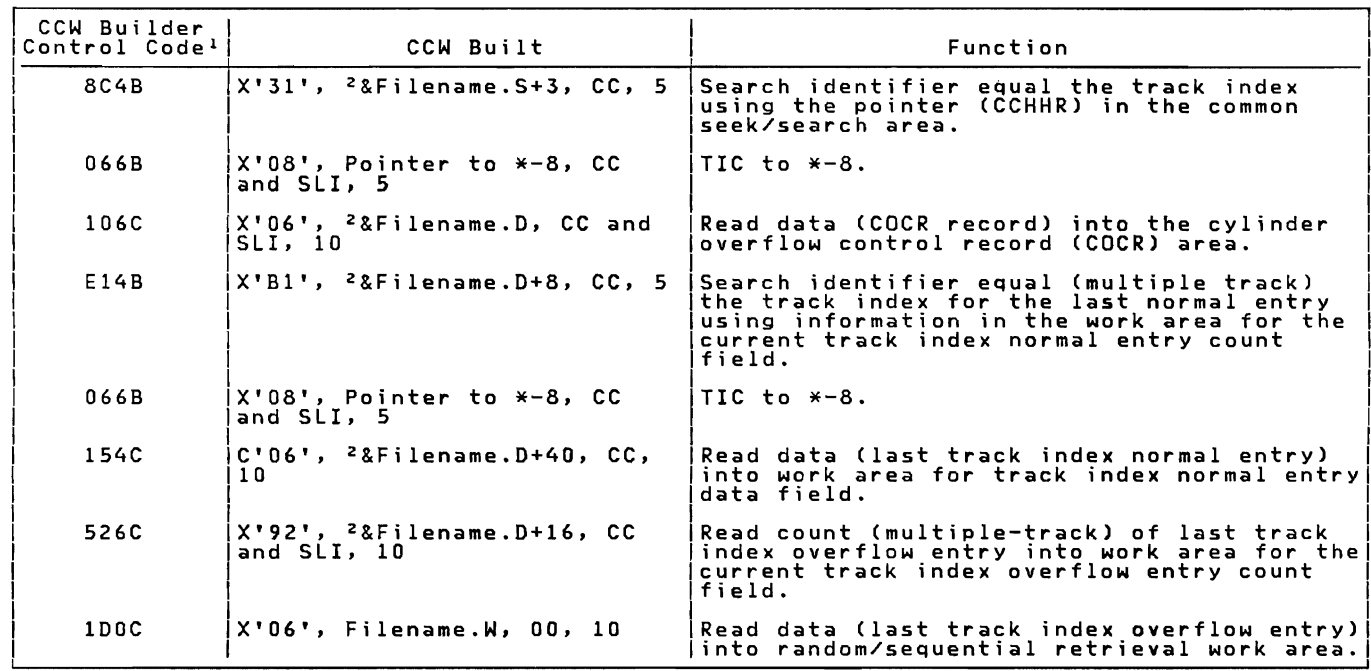

1 Z See Notes 1 and 2 in Figure *5B.* 

Figure 50. Channel Program Builder for ADD -- CCW chain built to read last track index entry.

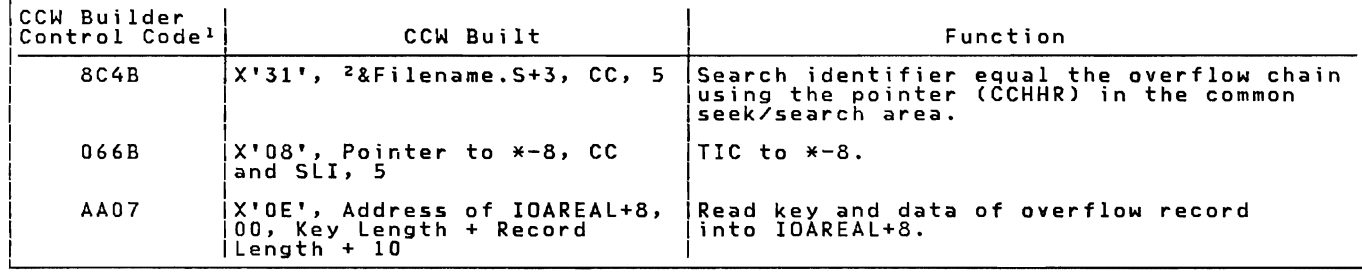

1 2 See Notes land 2 in Figure 58.

Figure 51. Channel Program Builder for ADD -- CCW chain built to read overflow record.

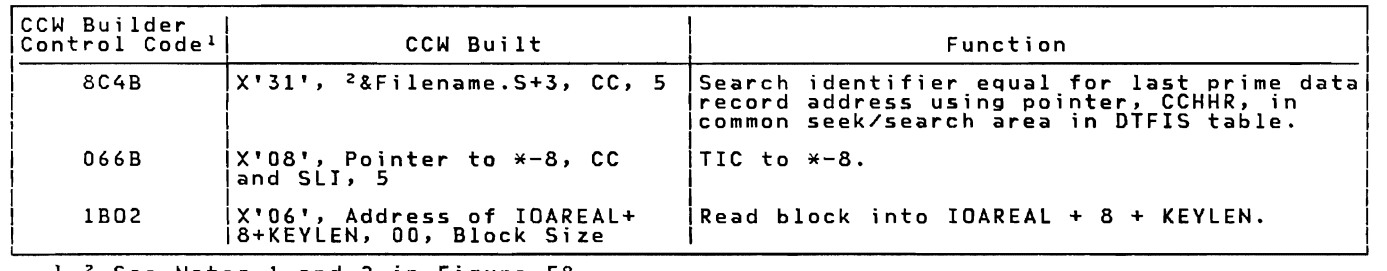

1 2 See Notes 1 and 2 in Figure 58.

Figure 52. Channel Program Builder for ADD -- CCW chain built to read last prime data record. 122 IBM VSE/Advanced Functions LIOCS Volume 3 DAM and ISAM

Licensed Program - Property of IBM

| CCW Builder<br>Control Code <sup>1</sup> | CCW Built                                                                            | Function                                                                                                    |
|------------------------------------------|--------------------------------------------------------------------------------------|----------------------------------------------------------------------------------------------------|
| 8C4B                                     | X'31', <sup>2</sup> &Filename.S+3, CC, 3                                             | Search identifier equal for last prime data<br>record address using pointer, CCHHR, in<br>common seek/search area in DTFIS table. |
| 066B                                     | X'08', Pointer to *-8, CC<br>and SLI, 5                                              | ∣TIC to *-8.                                                                                                    |
| 2AC6                                     | X'OD', Address of IOAREAL+8,<br>$CC$ and $DC$ , Key Length +<br><b>Block Size</b>    | lWrite key and data of prime data block<br>located at IOAREAL+8.                                                                  |
| 8C4B                                     | X'31', <sup>2</sup> &Filename.S+3, CC, 5                                             | Search identifier equal for last prime data<br>record address using pointer, CCHHR, in<br>common seek/search area in DTFIS table. |
| 066B                                     | X'08', Pointer to *-8, CC<br>and SLI, 5                                              | TIC to *-8.                                                                                                    |
| AA36                                     | X'OE', Address of IOAREAL+8,<br>$SLI$ and $SKIP$ , Key Length +<br><b>Block Size</b> | Read key and data to verify record just<br>lwritten. Information is not transferred<br>lto main storage.                          |

1 2 See Notes 1 and 2 in Figure 58.

Figure 53. Channel Program Builder for ADD -- CCW chain built to write block of prime data records and verify.

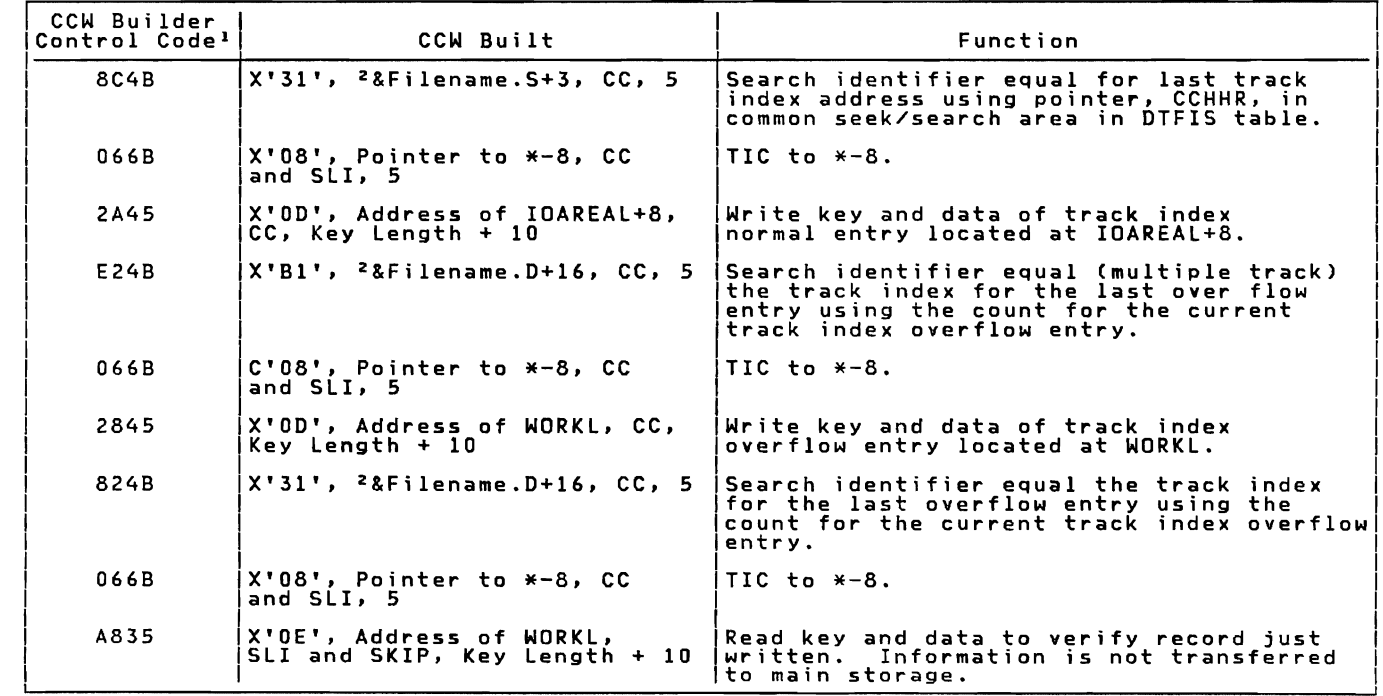

1 2 See Notes 1 and 2 in Figure 58.

Figure 54. Channel Program Builder for ADD -- CCW chain built to write track index entry.

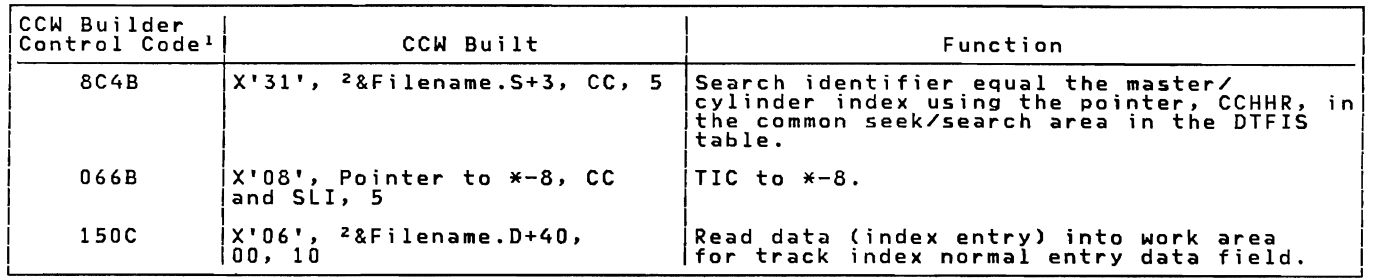

1 <sup>2</sup> See Notes 1 and 2 in Figure 58.

Figure 55. Channel Program Builder for ADD -- CCW chain built to read index entry.

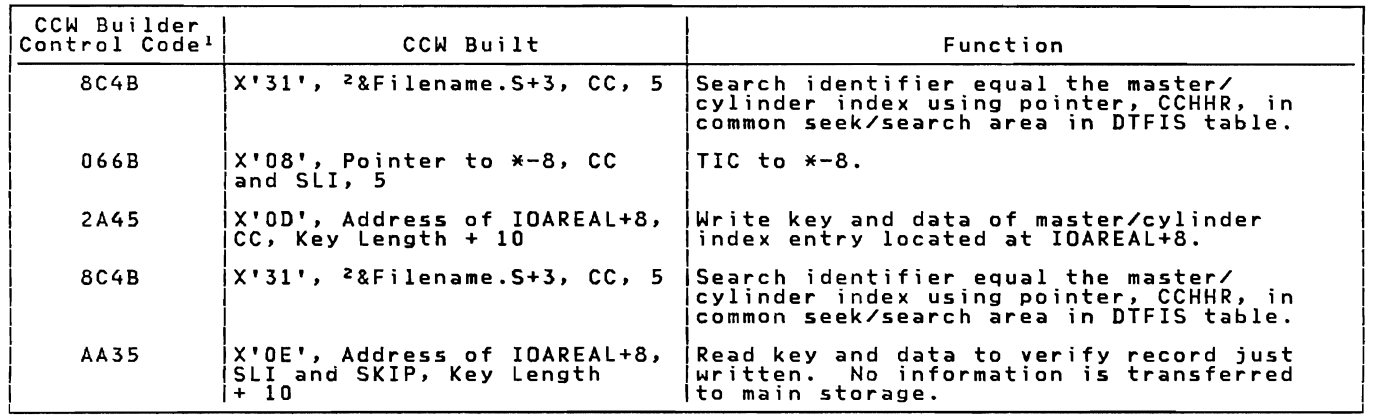

<sup>1</sup> <sup>2</sup> See Notes 1 and 2 in Figure 58.

Figure 56. Channel Program Builder for ADD -- CCW chain built to write index entry.

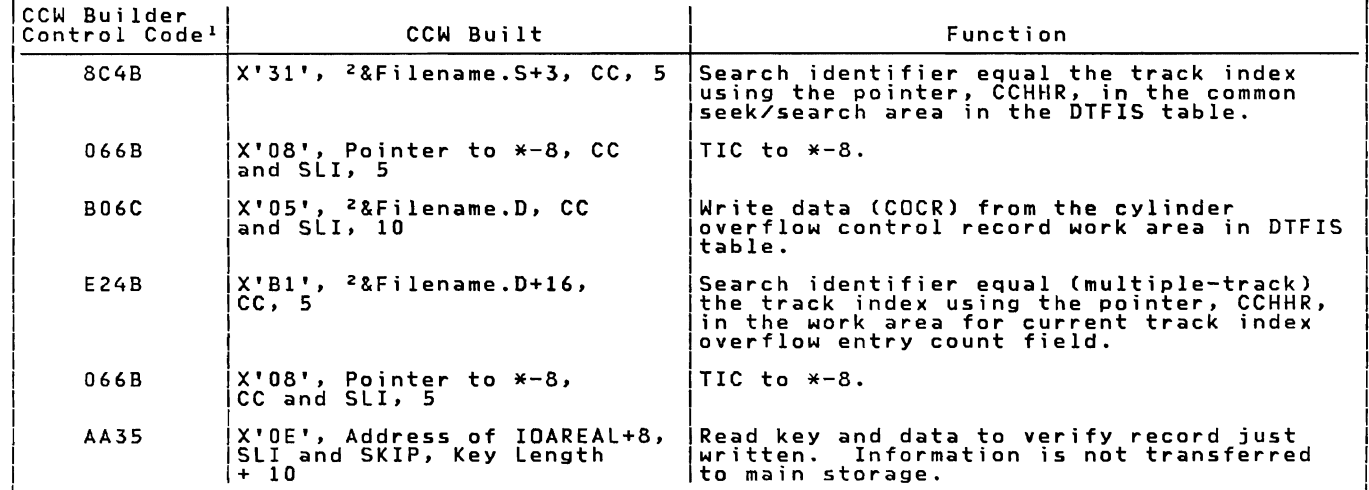

<sup>I</sup>2 See Notes 1 and 2 in Figure 58.

Figure 57. Channel Program Builder for ADD -- CCW chain built to write track index<br>overflow entry.

Note 1: |<br>|The first character of the control code references an operation code at IJHCSTRI.<br>|The second character of the control code references a data area at IJHAHRAA.<br>|The third character of the control code references the fol Control Character o 2<br>3<br>. 4 6 7 A C CCW Flag Field X'OO' X'20' X'30' X'40'<br>X'60'<br>X'70' X'AO' X'CO' Meaning End of CCW Chain SLI (Suppress Length Indicator)<br>SLI and SKIP (Suppress Data Transfer) CC, SLI, and SKIP<br>SLI and DC (Data Chaining)<br>CC and DC The fourth character of the control code references a byte count (length) field at IJHCRESZ. Note 2: |&Filename = DTF name supplied by user.<br>|&Filename.X = X is suffix supplied by DTFIS for unique DTF labels. Figure 58. Channel Program Builder for ADD Notes. SSBINDEX Read Cylinder Index Into Storage, Charts FA FB <u>Objective:</u> To read all or part of the<br>cylinder index into main storage. Entry: From the indexed-sequential logic<br>module (ISMOD). Exit: To the problem program. M<u>ethod:</u> This phase determines the number of<br>cylinder index entries that can be read<br>into main storage at one time. Each<br>cylinder index entry consists of a key area<br>and a data area. The key area contains the<br>and a data ar highest key associated with the cylinder,<br>and its length is the same as that<br>specified for logical data arecords in the<br>DTFIS entry KEYLEN. The data area is ten<br>bytes long and contains the pointer to the<br>track index for th six bytes of the pointer are required for<br>processing. If it is the first time through this<br>B-transient phase, the key of the first<br>core index entry is set to O. If it is not<br>the first time through this phase, the key the first time through this phase, the key<br>of highest entry minus 1 that was<br>previously read into main storage is moved<br>to the key area of the first core index<br>entry. A test is made to determine if the index skip option was specified in the DTF<br>entry. If the index skip option was<br>specified, any cylinder index entries<br>specified, any cylinder index entries preceding the one needed to process a given<br>cey are not read into main storage. In<br>prder to skip the cylinder index entries preceding the one needed to process a given<br>cey, a CCB to read the cylinder index is.<br>will be controlled the cylinder is. eyilt along with a string of CCWs. Figure<br>59 gives a description of the CCW string. This transient then executes the channel<br>program and determines if the address of<br>the first cylinder index entry read is the<br>pddress of the required entry revew. TTC. address of the required entry (SKEH, TIC,<br>nod-DP). If it is, there are no cylinder<br>index entries to be skipped and the<br>cylinder index is then read into main<br>storage from that point. If the addresses<br>check is made to determ If it is a dummy chained entry<br>(indicating the end of the cylinder), its<br>address points to the first track of the<br>next cylinder containing the cylinder next cylinder containing the cylinder<br>index. This phase subtracts 1 from the<br>record number of the dummy chained entry to<br>get the preceding cylinder index entry,<br>moves the chain address to the next<br>bylinder index entry to b If it is not a dummy chained entry, a<br>test is made to determine if the required<br>entry is the first record on the first<br>track of the cylinder.

If it is, this phase sets up to read the In the six that sheaves see to the read the resulting with entry preceding the dummy chained<br>with entry preceding the dummy chained<br>entry for the previous cylinder. If the<br>required entry is not the first record on<br>the firs

If it is 1, the track number is<br>decreased by 1 and the record number is<br>updated to the maximum record number for<br>the cylinder index track. The cylinder<br>index is read into main storage starting<br>with the last record on the p Each time a cylinder index entry is read, the number of available index entries in main storage is decreased by 1.

If the index skip option was not specified in the OTF, this phase decreases the number available core index entries by

2. These two core index entries contain dummy entries. The first dummy entry at the beginning of the cylinder index storage area contains either a key of all zeros (if this is first time the cylinder index has been read into main storage) or it contains oeen read into main storage, or it contair<br>the key of the last cylinder index entry<br>read into main storage. The second dummy<br>entry is located at the end of cylinder<br>index storage area and has a key of all X'F's.

Before a part or all of the cylinder<br>index is read into main storage, a test is<br>made to determine how many cylinder index<br>records can fit in the area available. A records can rive in the area available.<br>CCB and a CCW chain are built to perform<br>the actual read operation. Figure 59 gives<br>a description of the CCW chain. The<br>pof core index entries is decreased by the<br>number of records r

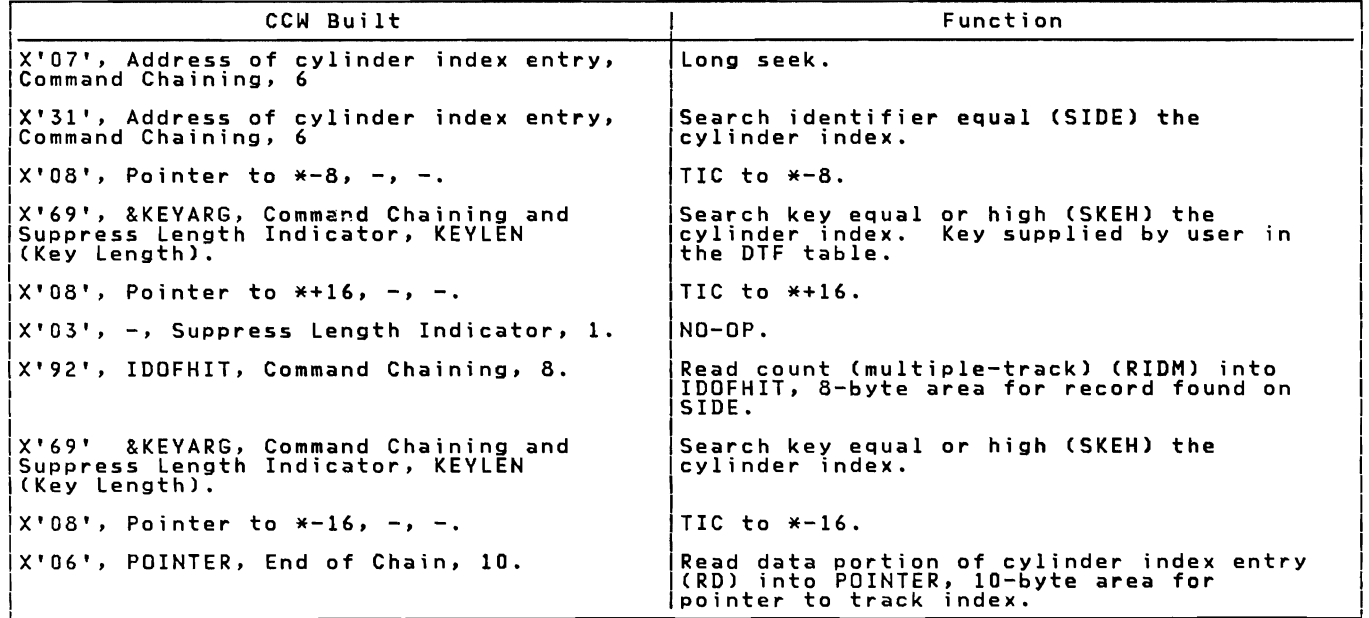

Figure 59. CCW chain built by \$\$BINDEX to skip cylinder index entries preceding the one<br>to process a given key.

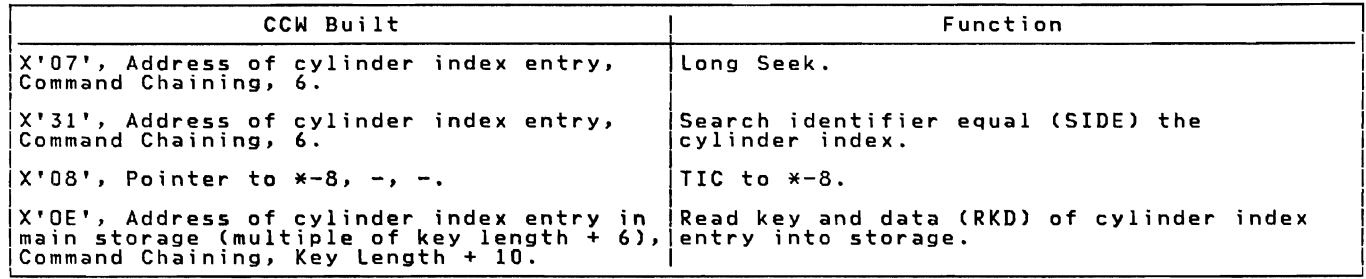

Figure 60. CCW chain built by \$\$BINDEX to read the cylinder index into storage.

ISAM RETRVE, RANDOM: READ Macro, KEY,<br>Chart FC

<u>Objective:</u> To perform the random retrieval<br>function for an indexed sequential file by<br>searching the indexes to determine the<br>track on which the desired record is stored.

Entry: From the READ, KEY macro expansion.

 $Exit:$  To the problem program via linkage register 14.

Method: This routine first initializes<br>pointers and status bits in the DTFIS<br>table. It then constructs the CCW chain to<br>search the master or cylinder index (see<br>Figure 61). It determines the highest<br>level index (master or uses, and the problem and the problem in the specified, additional error conditions<br>can be returned to the problem program,<br>thus giving the user greater flexibility in<br>attempting to continue processing. This<br>routine then s

A test of the F code from the index level pointer is then made to determine if the next search is of the track index (see<br>Figure 20). The F code refers to the index<br>Figure 20). The F code refers to the index level just searched. If the master index<br>was just searched, the next search is on<br>the cylinder index. If the next search is<br>the next search is not on the track index, the routine gets<br>the index entry type and determines the<br>routine to process that type.

If the entry type is a normal entry, the<br>routine returns to search the next index.<br>In the entry type is a dummy end entry or<br>an inactive entry, the routine branches to<br>an error routine to set a no-record-found<br>flag in the search the index using the address supplied<br>by the 10-byte index level pointer.<br>.

When the next search is found to be on<br>the track index, a test is made to ... determine if the track index takes up one track or more. If the track index does not require a full track, the routine builds a<br>new CCW chain to search the track index<br>(see Figure 62). This routine then issues<br>the EXCP and SVC7 (WAIT) to search the<br>track index. If the over/under seek<br>routine is not needed, problem program.

# ISAM RETRVE, RANDOM: WAITF Macro, Charts

Ob<u>jective:</u> To ensure that the last EXCP<br>issued has been completed and that the<br>condition is normal. If the operation is a<br>read, to locate the specified record and ready to the transfer of data to the I/O<br>area specified by the DTFIS entry IOAREAR,<br>and to the specified work area if the DTFIS<br>entry WORKR is included in the file<br>definition. If the operation is a write,<br>the objective is problem program.

Entry: From the WAITF macro expansion.

Exit: To the problem program via linkage<br>register 14.

Method: This routine first tests for<br>estimated to construct in resolution ERREXT=YES. If ERREXT is specified,<br>additional error conditions can be returned to the problem program, thus giving the<br>user greater flexibility in attempting to<br>user greater flexibility in attenpting to same processing. After initializing<br>pointers to the DTFIS table, this routine<br>tests the status byte in the DTF table, to<br>determine if the condition so far is<br>normal. If an abnormal condition exists,<br>control returns to the

If the condition is normal, the routine issues a WAIT to determine if the EXCP issued by the READ or WRITE routines has been completed. and also tests for errors.

Then, if the operation is a WRITE, this routine returns control to the problem program.

If the operation is a READ, this routine must complete the read operation by moving<br>the data to the I/O area. If first moves<br>the address of the track in which the<br>desired record is stored to the seek/search<br>area, and initializes pointers to KEYARG<br>and the I/O are and the 170 area. It also gets the<br>relative key location and key length.

The routine then gets the index entry<br>type (F code) from the search address and<br>determines the routine to process that<br>type. If the entry is a normal entry on an<br>unshared track, a new CCW chain is built to find the record in the prime data area. (see Figure 63). If blocked records are specified, the CCW command code is modified to search high or equal. An EXCP and WAIT are issued to find the record and read the are issue to into the IZO area. If records are<br>unblocked, the record is moved into WORKR,<br>if specified, and control returns to the<br>problem program. If records are blocked,<br>this routine tests to determine if KEYARG<br>is less found. and the corresponding bit is set on in the DTF table. Otherwise, the corresponding key is found within the block and the routine moves the block to WORKR, if specified. Control then returns to the problem program.

For a normal entry on a shared track, the routine decreases the record number in the search address by 1, and builds a new CCW chain to find records on a shared track (see Figure 64). Processing continues as<br>in the routine to process a normal entry on<br>an unshared track.

If the entry is an overflow end entry or<br>an overflow chained entry, this routine<br>first constructs a CCW chain to search the<br>overflow chain (see Figure 65). An EXCP<br>and WAIT are issued to locate the record in<br>the overflow c

If the record has been found, overflow<br>bits are set on in the DTF table, and the<br>non-first overflow record count is<br>increased by 1. The logical record is<br>moved to WORKR, if specified. Control<br>returns to the problem program

If the entry is a dummy end entry or an inactive entry, the routine sets a

no-record-found bit on in the DTF table, and returns control to the problem program.

# ISAM RETRVE, RANDOM: WRITE Macro, KEY,<br>Chart FH

<u>Objective:</u> To perform random retrieval<br>output for an indexed sequential file.

Entry: From WRITE, KEY macro expansion.

 $\frac{Exit:}{14}$  To the problem program via register

Method: This routine first sets the write<br>bit on in the DTFIS table. It then tests for an uncorrectable OASO error, wrong length record error, or no record found error. If any of these errors exist, the no-record-found bit is set on in the DTF table, and control returns to the problem program.

If there are no errors, the status byte<br>in the DTF table is reset, and pointers to<br>the DTF table are initialized. This<br>routine then gets the count field of the<br>record as saved by the READ routine, the<br>address of WORKR, and (see Figure 66),

If the entry to be written is not an<br>overflow entry, the byte count field in the<br>write and verify CCWs is modified to the<br>bolock length from the DTF table. This<br>routine then issues the EXCP to write the<br>program without iss processing.

#### ISAM RETRVE, RANDOM: FREE Macro, Chart FK

<u>Objective:</u> To free a held track if the<br>track hold option has been specified.

Entry: From the FREE macro expansion.

Exit: To the problem program via linkage<br>register 14.

Method: This routine determines whether the<br>track hold option has been specified in the<br>DTF. If so, both the held data track and<br>the applicable held index track are<br>released. All tracks are released by SVC 36<br>and control r

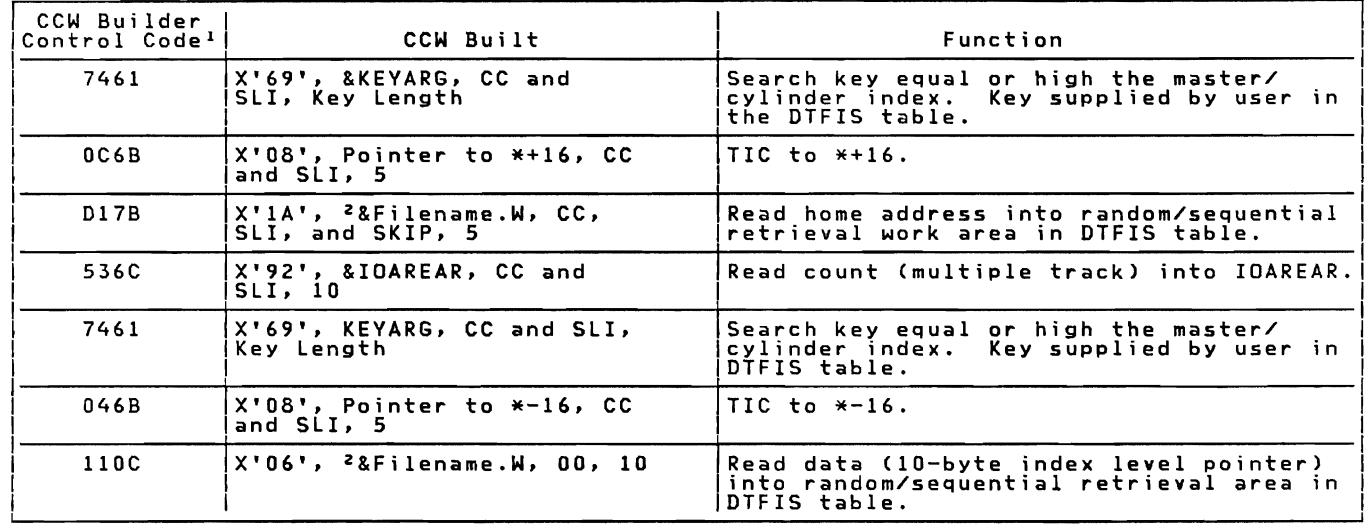

 $1$  <sup>2</sup> See Notes 1 and 2 in Figure 67.

L

Figure 61. Channel Program Builder for Random Retrieval -- CCW chain built to search master cylinder index.

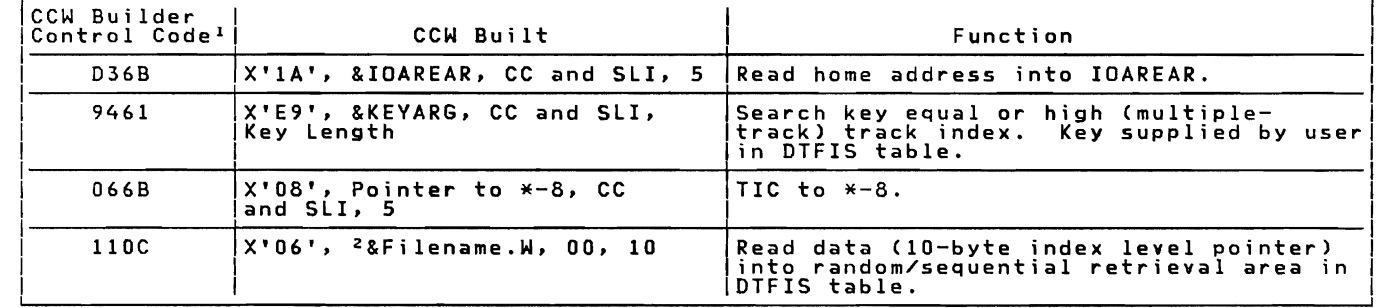

<sup>1</sup> <sup>2</sup> See Notes 1 and 2 in Figure 67.

Figure 62. 62. Channel Program Builder for Random Retrieval -- CCW chain built to search<br>track index.

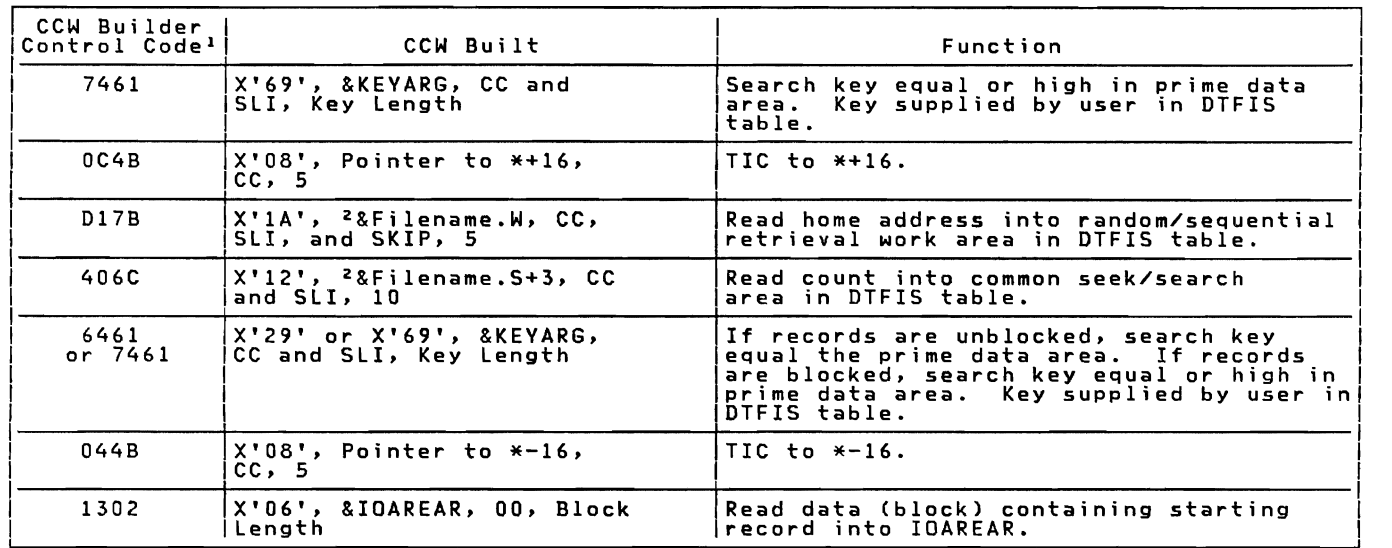

<sup>1</sup> <sup>2</sup> See Notes 1 and 2 in Figure 67.

Figure 63. Channel Program Builder for Random Retrieval -- CCW chain built to find record in prime data area (unshared track).

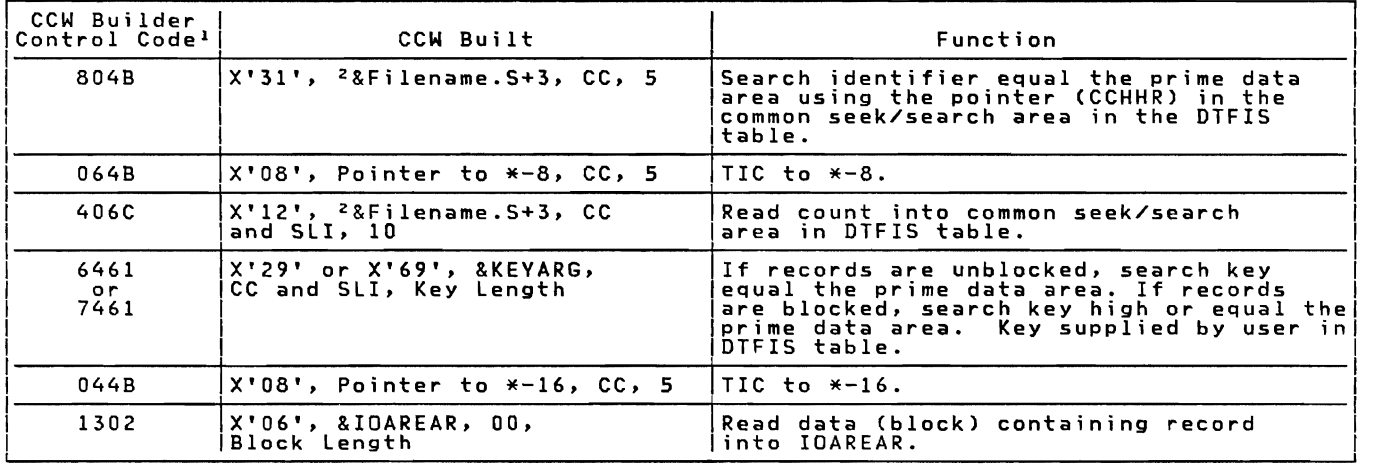

1 2 See Notes 1 and 2 in Figure 67.

Figure 64. Channel Program Builder for Random Retrieval -- CCW chain built to find<br>record in prime data area (shared track).

Licensed Program - Property of IBM

| CCW Builder<br>Control Code <sup>1</sup> | CCW Built                                   | Function                                                                                                    |
|------------------------------------------|---------------------------------------------|----------------------------------------------------------------------------------------------------|
| 804B                                     | X'31', <sup>2</sup> &Filename.S+3, CC, 5    | Search identifier equal the overflow<br>chain using the pointer (CCHHR) in the<br>common seek/search area in the DTFIS<br>table.                                                                     |
| 064B                                     | X'08', Pointer to *-8, CC, 5                | TIC to *-8.                                                                                                    |
| 6461                                     | X'29', &KEYARG, CC and<br>SLI, Key Length   | Search key equal the overflow chain.<br>Key supplied by user in DTFIS table.                                                                                                    |
| 116C                                     | X'06', <sup>2</sup> &Filename.W, SLI, 10    | Read data (10-byte sequence-link field)<br>into random/sequential retrieval area in<br>DTFIS table. This CCW is executed when<br>the required overflow record is not found<br>in the overflow chain. |
| 1303                                     | X'06', &IOAREAR, 00,<br>Record Length $+10$ | Read data (sequence-link field plus<br>logical record) into IOAREAR. This CCW<br>is executed when the matching key is<br>found in the overflow chain.                                                |

1 <sup>2</sup> See Notes 1 and 2 in Figure 67.

 $\blacktriangledown$ 

Figure 65. Channel Program Builder for Random Retrieval -- CCW chain built to find<br>record in overflow chain.

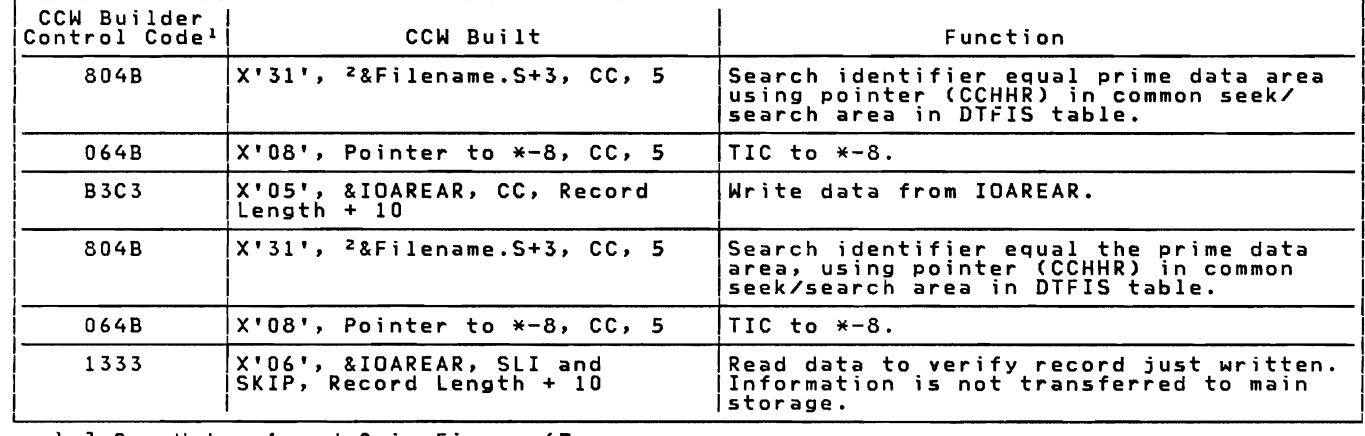

<sup>12</sup> See Notes 1 and 2 in Figure 67.

Figure 66. Channel Program Builder for Random Retrieval -- CCW chain built to write record.
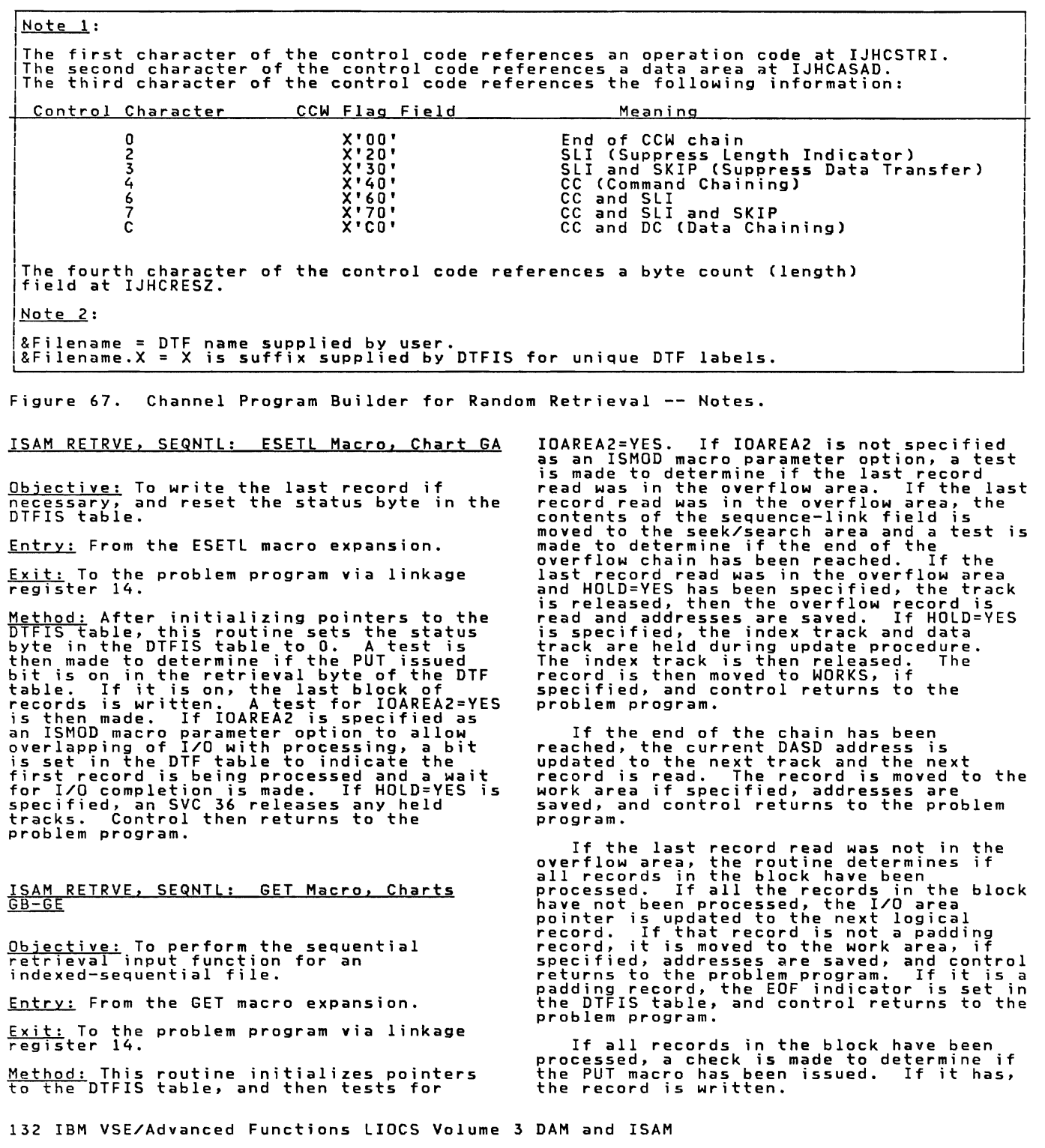

A test is made to determine if the end<br>of the track has been reached. If it has<br>been reached, the track index is searched<br>current track index record number in the<br>current track index record number in the<br>DTF table is then

If there is no overflow record indicated in the track index entry, the current address is updated by 1, and the record is read and moved into the work area, if specified. Control returns to the problem program.

If IOAREA2 has been specified to allow<br>overlapping of I/O with processing, a test<br>is made to determine if the last record<br>read was in the overflow area. If the last read was in the overlow area, in the idst<br>test is made to determine if the record<br>test is made to determine if the record<br>being processed by the user is an overflow<br>wait for I/O completion is made, the next<br>available I/O a

If the first record is being processed, the overflow record is read, its address is saved in the DTF table and the record is moved to the work area, if specified. Control then returns to the problem program.

If the first record is not being<br>processed, the address of the next overflow<br>record is moved to the seek/search address<br>and a test is made to determine if the end<br>of the overflow chain has been reached. If<br>the end has not

If the end of the overflow chain has<br>been reached, the current disk address is<br>updated to the next track and the next<br>record is read. The record is moved to the<br>work area if specified, addresses are<br>saved, and control retu program.

If the last record was not an overflow<br>record and the current record is not an<br>overflow records in the block have been<br>all the records in the block have been<br>processed. If all records in the block processed. In all records in the block<br>have not been processed, the I/O area<br>pointer is updated to the next logical<br>1. If the next logical record number is updated by<br>1. If the next logical record is not a<br>padding record, is set in the DTF table and control returns to the problem program.

When all the records in the block have<br>been processed, a check is made to<br>determine if the PUT macro has been issued.<br>If the PUT macro has been issued, the<br>record is written. A test for the presence<br>of two I/O areas is the

A test is made to determine if the end<br>of the track has been reached. If the end<br>index is searched to find the track<br>index is searched to find the next track<br>index entry. The current track index<br>record number in the DTF ta

If there is no overflow record indicated in the track index entry, the current address is updated by 1, the next record is read and moved to the work area, if specified, and control returns to the problem program.

#### ISAM RETRVE, SEQNTL: PUT Macro, Chart GF

Objective: To perform the sequential retrieval output function for an indexed sequential file.

Entry: From the PUT macro expansion.

Exit: To the problem program via linkage<br>register 14.

M<u>ethod:</u> After initializing pointers to the<br>DTFIS table, this routine tests whether a<br>GET has been issued...If a GET has not been beer nas been issued. It a beir nas not been<br>issued, there is an SVC 50 (error).<br>Otherwise, the GET issued switch is turned<br>off and the output bit in the retrieval<br>byte in the DTFIS table is turned on. The<br>record is moved

If the record is unblocked, or is in the<br>overflow area, this routine writes the<br>program. If the records are blocked, this<br>program. If the records are blocked, this<br>routine sets the bit in the retrieval byte<br>to indicate tha

The GET macro routine causes the block to be written on DASD when it determines that all records in the block have been processed.

## ISAM RETRVE, SEQNIL: SETL Macro, \$\$BSETL,<br>Charts GG-GL

Objective: To initialize for sequential retrieval based on information supplied by the user in the SETL macro.

Entry: From the SETL macro expansion.

Exit: To the problem program.

Method: This logical transient first<br>validates the limits of the DTFIS table and<br>iDAREAS to ensure that they lie within the<br>partition. If HOLD=YES has been specified<br>in the DTF, \$\$BSETL1 is fetched to perform<br>the SETL macr the SETL macro. The SETL macro specifies the type of reference used to identify the first record to be processed. The types of reference are:

- KEY. Key of starting record in the<br>file. r i 1e <sub>•</sub>
- GKEY. Location of starting record in<br>the file, identified by a record key<br>within a desired group. The user<br>supplies a key that identifies the high<br>order bytes of the required group of<br>cover bytes of the required group of keys. For example, a GKEY specification<br>of 06430000 would permit file processing<br>to 5525 at the first key containing to start at the first key containing 0643XXXX, regardless of the characters represented by the Xs.
- BOF. Beginning of the logical file.
- 10 (MBBCCHHR). Location of starting record in the prime data area.

If sequential retrieval is to begin with a<br>record associated with a particular key<br>(KEY), the key of the beginning record must<br>be placed in the field defined by the DTFIS<br>entry KEYARG before issuing the SETI macro. entry KEYARG before issuing the SETL macro.<br>This phase searches the master index (if<br>present), cylinder index and track index<br>until it finds the track index entry until it finds the track index entry associated with the specified key. It determines whether the record with the desired key is on a shared or unshared prime data track or in the overflow area.

If the record is on a shared track, the<br>search is initialized to begin after the<br>remainder of the track index has been<br>bypassed. If the record is on a prime data<br>track and records are unblocked, the track<br>index overflow en

If the file contains blocked records,<br>the track is searched equal/high for the<br>desired block. The user must supply (in<br>the DTFIS entry KEYLOC) the position of the<br>icey field in the data record. The block is<br>then searched.

If the record with the desired key is in<br>the overflow area, the track index normal<br>and overflow entry addresses are stored in<br>the DTFIS table, and the overflow chain is<br>searched for the desired record. When the<br>desired rec returns to the problem program.

If GKEY was specified in the SETL macro,<br>the CCW chain to read the desired record is<br>noodified to search key equal or high. The<br>search for the desired record then proceeds<br>im the same manner as if KEY were specified<br>in the noc.ooc<br>file.

If BOF was specified in the SETL macro,<br>the address of the first prime data record<br>in the file is sayed in the sequential in the file is saved in the sequential<br>retrieve section of the DTFIS table, and<br>the track index overflow entry address<br>associated with the desired record is<br>calculated and stored in the DTFIS table.<br>Control then returns to program.

If the starting record address is<br>referenced by a symbolic name in the SETL<br>macro, this phase analyzes the 8-byte DASD<br>address (MBBCCHHR) in the field specified<br>by the symbolic name for validity. If the<br>address is invalid,

In order to perform a search of the<br>master, cylinder or track indexes, prime<br>data area and overflow area for the<br>starting record, a CCW string is built to<br>search the required areas. Figures 68-71<br>give a description of the

# <u>ISAM RETRVE, SEQNTL: SETL Macro, \$\$BSETLI,</u><br>Charts GM-GR

Objective: To initialize for sequential retrieval when HOLD=YES. based on

information supplied by the user in the SETL macro.

Entry: From the SETL macro expansion.

Exit: To the problem program.

Method: This logical transient first<br>validates the limits of the DTFIS table and<br>IOAREAS to ensure that they lie within the<br>partition. It then initializes for<br>sequential retrieval based on the<br>information supplied by the u

- KEY. Key of starting record in the file.
- GKEY. Location of starting record in<br>the file, identified by a record key<br>within a desired group. The user<br>supplies a key that identifies the high<br>order bytes of the required group of keys. For example, a GKEY specification of D6430000 would permit file processing un powsouou would permit inte processing<br>to start at the first key containing<br>D643XXXX, regardless of the characters<br>represented by the Xs.
- BOF. Beginning of the logical file.
- ID (MBBCCHHR). Location of starting record in the prime data area.

If sequential retrieval is to begin with a<br>record associated with a particular key<br>(KEY), the key of the beginning record must<br>be placed in the field defined by the DTFIS<br>entry KEYARG before the SETL macro is<br>issued. This entry associated with the specified key. It determines whether the record with the desired key is on a shared or unshared prime data track or in the overflow area.

If the record is on a shared track, the<br>search is initialized to begin after the<br>remainder of the track index has been<br>bypassed. If the record is on a prime data<br>track and records are unblocked, the track<br>index overflow en

If the file contains blocked records,<br>the track is searched equal/high for the<br>desired block, The user must sunnly (in desired block. The user must supply (in<br>the DTFIS entry KEYLOC) the position of the<br>key field in the data record. The block is<br>searched. When the record with the<br>matching key is found, its address is saved<br>in the DTFIS tab found, the no-record-found indicator is set<br>in the DTFIS table (Filename.C).

If the record with the desired key is in<br>the overflow area, the track index normal<br>and overflow entry addresses are stored in<br>the DTFIS table, the appropriate index and<br>data tracks are held, and the overflow<br>chain is searc address is saved in the sequential<br>retrieval section of the DTFIS table. If<br>the desired record is not found in the overflow chain, a no-record-found indicator is set in the DTFIS table (Filename.C), the held index and data tracks are released, and control returns to the problem program.

If GKEY was specified in the SETL macro,<br>the CCW chain to read the desired record is<br>modified to search key equal or high. The<br>search for the desired record proceeds in<br>the same manner as if KEY were specified in<br>the SETL not occur unless the key specified is higher than the existing highest key in the f i Ie.

If BOF was specified in the SETL macro,<br>the address of the first prime data record in the file is saved in the sequential<br>retrieval section of the DTFIS table, and<br>sessionized with the desired record is<br>associated with the desired record is<br>calculated and stored in the DTFIS table.<br>Control returns to the

If the starting record address is<br>referenced by a symbolic name in the SETL<br>nacro, this phase checks the validity of<br>the 8-byte DASD address (MBBCCHHR) in the<br>field specified by the symbolic name. If<br>the address is invalid

Before I/O is performed, a switch is<br>tested to see if track hold has been<br>coeified If it bar, the data track(r) especified. If it has, the data track(s)<br>and the corresponding index track(s) are<br>reld until I/O is complete. If any error<br>conditions occur (for example, no record<br>found, wrong length record, or a DASD read<br>error), any hel

In order to perform a search of the<br>master, cylinder, or track indexes, prime<br>starting record, a CCW area for the<br>starting record, a CCW string is built to<br>search the required area. Figures 68 - 71<br>give a description of th

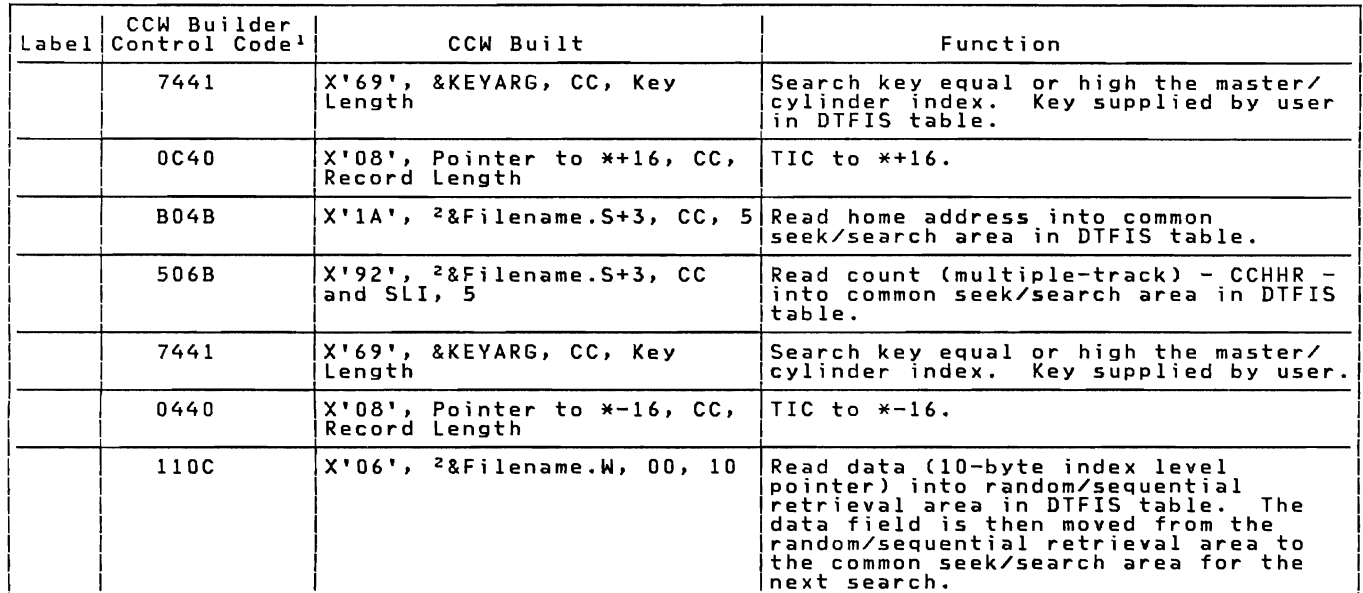

 $\mathbf{I}$ <sup>6</sup> See Notes 1 through 6 in Figure 75.

Channel Program Builder for Sequential Retrieval -- CCW chain built to<br>search master cylinder index. Figure 68.

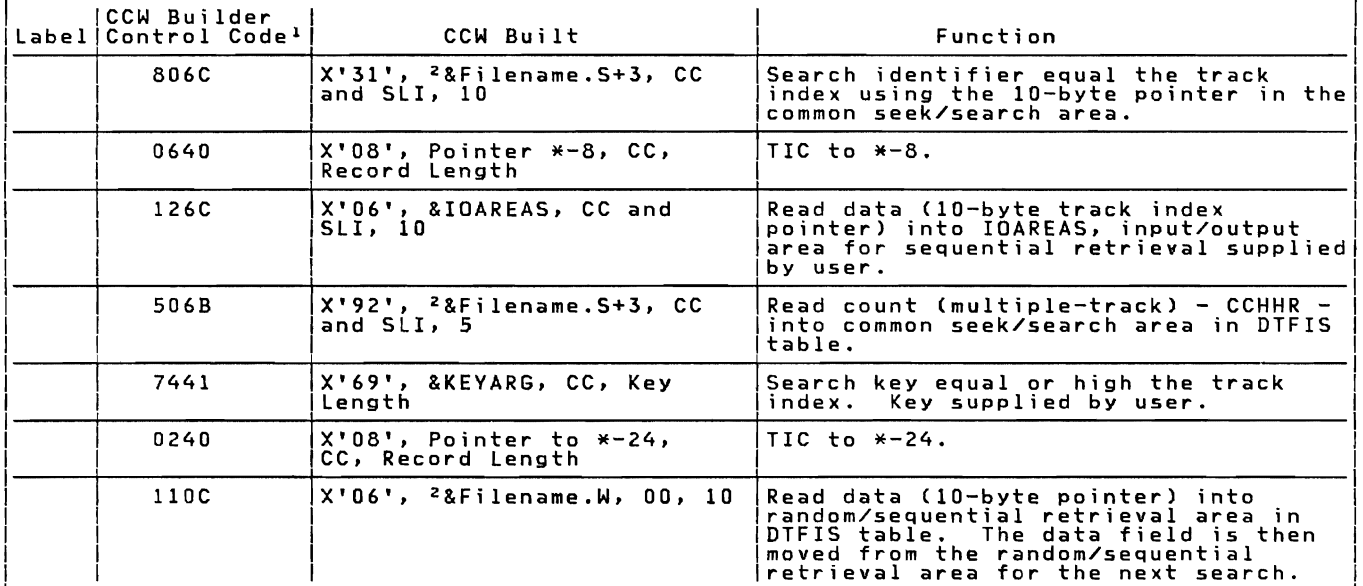

<sup>1</sup> 6 See Notes 1 through 6 in Figure 75.

Channel Program Builder for Sequential Retrieval -- CCW chain built to<br>search track index. Figure 69.

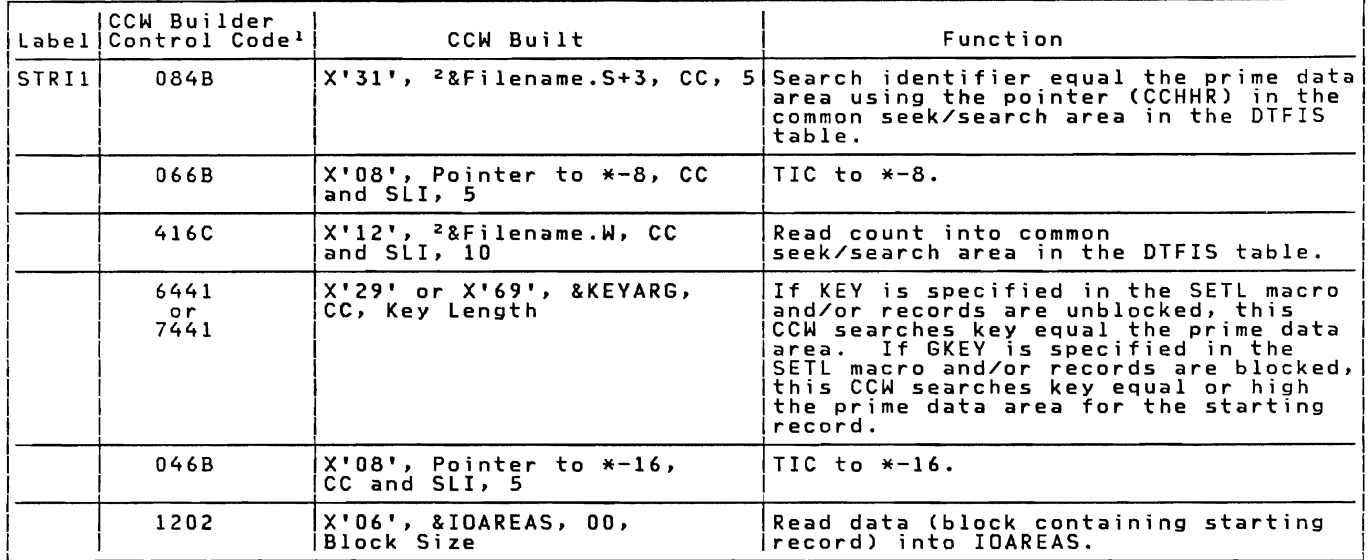

<sup>1</sup> 6 See Notes 1 through 6 in Figure 75.

Figure 70. Channel Program Builder for Sequential Retrieval -- CCW chain built to find<br>starting record in prime data area.

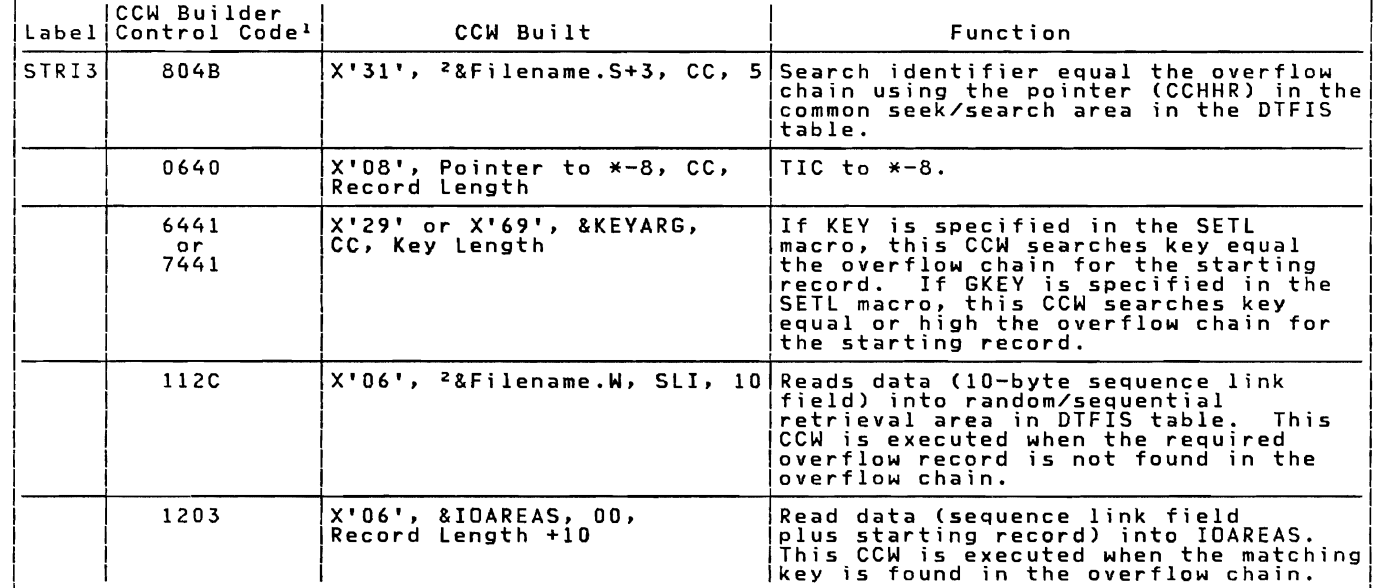

<sup>1</sup> 6 See Notes 1 through 6 in Figure 75.

Figure 71. Channel Program Builder for Sequential Retrieval -- CCW chain built to find<br>starting record in overflow chain.

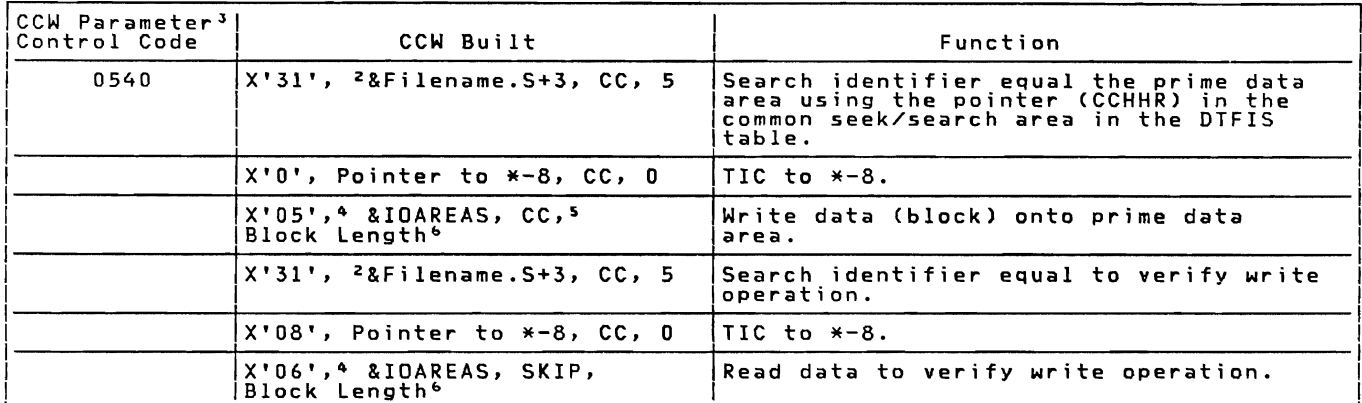

<sup>1</sup> <sup>6</sup> See Notes 1 through 6 in Figure 75.

Figure 72. Channel Program Builder for Sequential Retrieval -- CCW chain built to write<br>records.

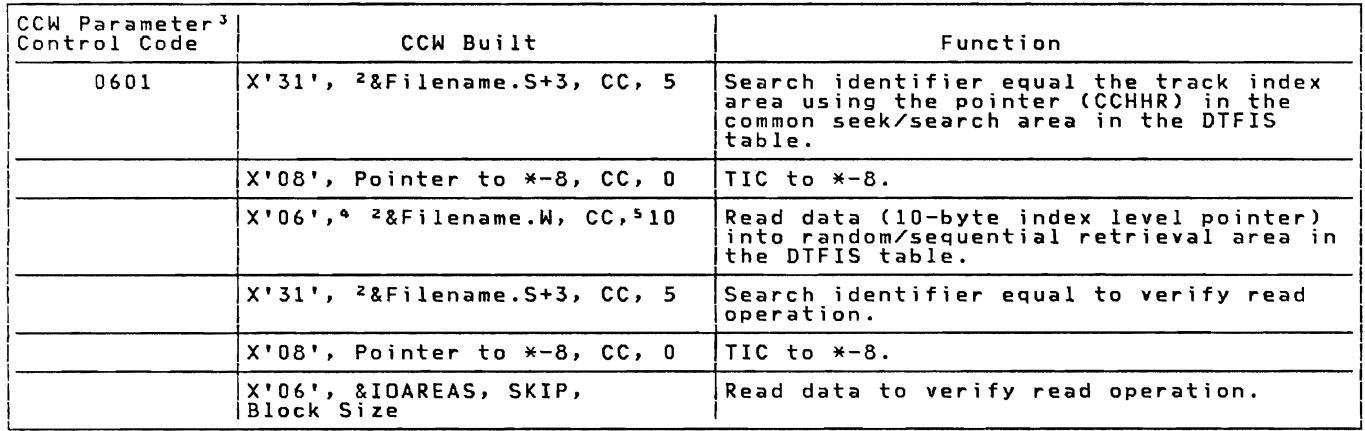

<sup>1</sup> 6 See Notes 1 through 6 in Figure 75.

Figure 73. Channel Program Builder for Sequential Retrieval -- CCW chain built to<br>search track index.

CCW Parameter<sup>3</sup> CCW Built Function Control Code Search identifier equal the prime data<br>area using the pointer (CCHHR) in the<br>common seek/search area in the DTFIS 0600  $X'31'$ , <sup>2</sup>&Filename.  $S+3$ , CC, 5 table.  $X'08'$ , Pointer to  $*-8$ , CC, 0 TIC to \*-8. X'06', 4 & IDAREAS, CC, 5<br>Block Length<sup>3</sup> Read data into IOAREAS. X'31', <sup>2</sup>&Filename. S+3, CC, 5 Search identifier equal to verify read operation. X'08', Pointer to \*-8, CC, 0 TIC to  $\ast$ -8. |X'O6',4 &IOAREAS, SKIP,<br>|Block Length<sup>4</sup> Read data to verify read operation.

 $\mathbf{1}$ <sup>6</sup> See Notes 1 through 6 in Figure 75.

Channel Program Builder for Sequential Retrieval -- CCW chain built to read Figure 74. records.

Note 1: The CCW chains are built by the B-transients, \$\$BSETL and \$\$BSETL1. The C<br>builder control code references information in the \$\$BSETL and \$\$BSETL1 assemblies. The CCW The first character of the control code references an operation code at IJHROP.<br>The second character of the control code references a data area at IJHARA.<br>The third character of the control code references the following in Control Character CCW Flag Field Meaning End of CCW chain<br>SLI (Suppress Length Indicator)<br>CC (Command Chaining)  $X'00'$ 0  $\begin{array}{c} \hat{\chi} \, \mathrm{r} \, \check{\mathrm{z}} \, \check{\mathrm{0}} \, \mathrm{r} \ \mathrm{x} \, \mathrm{r} \, \mathrm{4} \, \mathrm{0} \ \mathrm{x} \, \mathrm{r} \, \mathrm{6} \, \mathrm{0} \, \mathrm{r} \end{array}$  $\overline{2}$ 4 CC and SLI 6 The fourth character of the control code references a byte count (length) field at<br>RELNT.  $Note 2:$ &Filename = DTF name supplied by user.<br>&Filename.X = X is suffix supplied by DTFIS for unique DTF labels.  $Note 3:$ The CCW parameter is found in the ISMOD assembly. The first byte of the parameter is the command code. The second byte of the parameter contains flags with the exception of the chain to<br>search the track index. In this case, the second byte is an indicator to the channel<br>program builder that the CCW chain is to search the tr  $\frac{\text{Note 4:}}{\text{Read Key and Data, or Write Key and Data.}}$ Note  $5:$  If the verify option has not been specified, the command chaining bit is not  $set on.$  $\frac{\text{Note 6:}}{\text{physical}}$  if the file contains unblocked records, the byte count field contains the

Figure 75. Channel Program Builder for Sequential Retrieval -- Notes.

## ISAM ADDRTR: ESETl Macro. Chart JA

<u>Objective:</u> To write the last record, if<br>nece<u>ssar</u>y, and to reset the status byte in necessary, and the DTFIS table.

Entry: From the ESETL macro expansion.

 $\frac{Exit:}{Test}$  To the problem program via linkage

Method: After initializing pointers to the<br>DTFIS table, this routine sets the status<br>byte in the DTFIS table to 0. A test is<br>then made to determine if the PUT issued<br>bit is on in the retrieval byte of the DTF<br>table. If it

## ISAM ADDRTR: GET Macro. Charts JB-JE

<u>Objective:</u> To perform sequential retrie**v**al<br>input for an indexed sequential file.

Entry: From the GET macro expansion.

 $Exit:$  To the problem program via linkage register 14.

Method: This routine initializes pointers<br>to the DTFIS table, and then tests for<br>IOAREA2=YES. If IOAREA2 is not specified<br>as an ISMOD macro parameter option, a test<br>is made to determine if the last record<br>read was in the o

If the end of the chain has been<br>reached, the current disk address is<br>updated to the next track and the next<br>record is read. The record is moved to the<br>work area, if specified, addresses are<br>saved, and control returns to t saved, and control returns to the problem<br>program.

If the last record read was not in the overflow area. the routine determines if *all* records in the block have been processed. If all the records in the block processed. In all the records in the Block<br>pointer is updated to the next logical<br>record. If that record is not a padding<br>record, it is moved to the work area, if<br>specified, addresses are saved, and control<br>returns to the padding record, the EOF indicator is set in the DTFIS table, and control passes to the problem program.

If all records in the block have been processed, a check is made to determine if the PUT macro has been issued. If it has. the record is written.

A test is made to determine if the end<br>of the track has been reached. If it has<br>been reached, the track index entry. The<br>current track index record number in the<br>current track index record number in the<br>DTF table is then u

If there is no overflow record indicated<br>in the track index entry, the current<br>address is updated by 1, and the record is<br>read and moved into the work area, if<br>specified. Control returns to the problem program.

If IOAREA2 has been specified to allow<br>overlapping of I/O with processing, a test<br>is made to determine if the last record<br>record read was in the overflow area, If the last<br>record read was in the overflow area, a<br>test is ma

If the first record is being processed,<br>and if track hold has been specified, the<br>appropriate index and data tracks are held,<br>the overflow record is read, addresses are<br>saved, and the record is moved to a<br>workarea, if spec problem program.

If the first record is not being<br>processed, the address of the next overflow<br>record is moved to the seek/search address<br>and a test is made to determine if the end<br>of the overflow chain has been reached. If<br>the end has not incex and oatal racks are neig, the save<br>overflow record is read, addresses are<br>saved and the record is moved to the work saved and the record is moved to the work<br>area, if specified. Any held tracks are<br>released and control returns to the problem<br>program.

If the end of the overflow chain has<br>been reached, the current disk address is<br>updated to the next track and the next<br>record is read. The record is moved to the<br>work area, if specified, addresses are<br>saved, and control ret program.

If the last record was not an overflow record and the current record is not an overflow record, this routine determines if all the records in the block have been processed. If all records in the block have not been processed, the I/O area<br>pointer is updated to the next logical<br>record and the record counter is updated by<br>1. If the next logical record is not a<br>padding record, it is moved to the work parea, is specified, addresses are saved,<br>and control returns to the problem program.<br>Indicator is set in the DTF table and<br>control returns to the problem program.

When all the records in the block have<br>been processed, a check is made to<br>determine if the PUT macro has been issued.<br>If the PUT macro has been issued, the<br>record is written. A test for the presence<br>of two I/O areas is the

A test is made to determine if the end<br>of the track has been reached. If the end<br>index is searched to find the rack<br>index is searched to find the next track<br>index entry. The current track index<br> $\text{r}$  track<br>If flOLD is sp

If there is no overflow record indicated<br>in the track index entry, the current<br>address is updated by 1, the next record is<br>read and moved to the work area, if<br>specified, and control returns to the<br>problem program.

#### ISAM ADDRTR: PUT Macro, Chart JF

<u>Objective:</u> To perform sequential retrie**v**al<br>output for an indexed sequential file.

Entry: From the PUT macro expansion.

 $\frac{Exit}{register}$  To the problem program via linkage

Method: After initializing pointers to thp. DTFIS table, this routine tests whether a GET has been issued. If a GET has not been issued, there is an SVC 50 (error). Otherwise, the GET issued switch is turned

off and the output bit in the retrieval byte in the DTFIS table is turned on. The record is moved from the work area to the I/O area, and the output bit in the retrieval byte is set off.

If the record is unblocked, or is in the<br>overflow area, this routine writes out the<br>record and returns control to the problem<br>program. If the records are blocked, this<br>routine sets the bit in the retrieval byte<br>to indicate to the problem program. The GET macro<br>routine causes the block to be written on<br>DASD when it determines that all records in<br>the block have been processed.

#### ISAM ADDRTR: READ Macro, KEY, Chart JG

Objective: To perform the random retrieval input function for an indexed-sequential file by searching the indexes to determine the track on which the desired record is stored.

Entry: From the READ, KEY macro.

 $\frac{Exit}{register}$  To the problem program via linkage register 14.

M<u>ethod:</u> This routine first initializes<br>pointers and status bits in the DTFIS<br>table. It then constructs the CCW chain to search the master or cylinder index (see<br>Figure 76). It then determines the highest<br>level index (master or cylinder) being<br>used, and tests for ERREXT=YES. If ERREXT<br>I discussion and the season of the conditions<br>is specified, additional error conditions<br>can be returned to the problem program.<br>This allows the user greater flexibility in<br>attempting to continue processing. This<br>routine then

A test of the F code from the index<br>level pointer is made to determine if the<br>next search is of the track index. The F<br>code refers to the index level just<br>searched, If the master index was just<br>searched, the next search is searchedriche mexicular is on the result of the next search is not<br>on the track index, the routine gets the<br>index entry type and determines the routine to process that type.

If the entry type is a normal entry, the<br>routine returns to search the next index.<br>If the entry type is a dummy end entry or<br>an inactive entry, the routine branches to<br>an error routine to set a no-record-found<br>flag in the

When the next search is found to be on<br>the track index, a test is made to up and<br>determine if the track index, takes up and determine if the track index takes up one track or more. If the track index does not

If the address is invalid, an illegal ID<br>indicator is set in the DTFIS table<br>(Filename.C), and control returns to the<br>problem program. If the starting address<br>is valid, this phase saves the address in<br>the DTFIS table, calc

Before I/O is performed, a switch is<br>tseted to see if track hold has been<br>specified. If it has, the data track(s)<br>and the corresponding index track(s) are<br>held until I/O is complete. If any error<br>conditions occur (for exam

In order to perform a search of the<br>master, cylinder, or track indexes, prime<br>data area, and overflow area for the<br>starting record, a CCW string is built to<br>search the required area. Figures 91–94<br>give a description of the

#### ISAM ADDRTR: SETL Macro, \$\$BSETl2

Objective: To complete the initialization of the DTF, to to mpiced the intertaction<br>of the DTF, to free or hold tracks as<br>required, and to return control to the<br>user.

Entry: From \$\$BSETL1.

Exit: To the problem program.

Method: This phase is called by \$\$BSETL1 if<br>no I/O errors have been detected. The<br>initialization of the DTF is completed for<br>sequential retrieval starting with the<br>specified key or low key in a group of<br>keys. If HOLD=YES i posted in Filename.C and exit to the user is made after freeing all held tracks.

#### ISAM ADDRTR: WAITF Macro, Charts KA-KE

#### Objective:

- 1. To ensure that the last EXCP issued has<br>been completed and that the condition is normal.
- 2. If the operation is a READ, to locate the specified record and to complete the transfer of data to the I/O area specified by the DTFIS entry IOAREAR, and to the specified work area if the

DTFIS entry WORKR is included in the file definition.

- 3. If the operation is a WRITE (NEWKEY),<br>to complete the addition of the record<br>adjusting the iequential file,<br>adjusting the indexes and other records<br>as necessary.
- 4. If the operation is a WRITE (KEY), to return control to the problem program.

Entry: From the WAITF macro expansion.

Exit: To the problem program via linkage<br>register 14.

Method: This routine first tests for<br>Retrod: This The Engry is requisied <del>ERREXT=</del>YES. If ERREXT is specified,<br>ERREXT=YES. If ERREXT is specified,<br>additional error conditions can be returned to the problem program. This allows the<br>user greater flexibility in attempting to user yreater initializing<br>pointers to the three sections of the DTFIS pounners to the three sections of the status byte<br>in the DTF table to determine if the<br>in the DTF table to determine if the condition so far is normal. If not, control returns to the problem program.

If the condition is normal, the routine<br>issues a WAIT to determine if the EXCP<br>issued by the READ or WRITE routines has<br>been completed, and also tests for errors.<br>Then, if the operation is a WRITE (KEY),<br>this routine retur

If the operation is a READ, this routine must complete the READ operation by moving<br>the data to the I/O area. If first sets<br>the address of the track on which the<br>desired record is stored in the seek/search<br>area, and initializes pointers to KEYARG<br>and the I/O area relative key location and key length.

The routine picks up the index entry<br>type (F code) from the search address and<br>determines the routine to process that<br>type. If the entry is a normal entry on an<br>unshared track, a new CCW chain is built to<br>unshared track, a find the record in the prime data area (see<br>Figure 78). If blocked records are<br>specified, the CCW command code is modified to search high or equal. An EXCP and WAIT<br>are issued to find the record and read the block into the 1/0 area. If records are<br>unblocked, the record is moved into WORKR<br>(if specified), and control interns to the<br>problem program. If records are blocked,<br>this routine tests to determine if the key<br>bis routine t

For a normal entry on a shared track, the routine decreases the record number in the search address by 1, and builds a new

CCW chain to find records on a shared track<br>(see Figure 79). Processing continues as<br>in the routine to process a normal entry on<br>an unshared track.

If the entry is an overflow end entry or an overflow chained entry, this routine first constructs a CCW chain to search the overflow chain. An EXCP and a WAIT are<br>issued to locate the record in the overflow<br>chain. A test is made to determine if the<br>desired record has been found. If not, the<br>routine tests for a overflow end entry. If<br>so, the no-

If the record has been found, overflow<br>bits are set on in the DTF table, and the<br>first nonoverflow record count is increased<br>by 1. The logical record is moved to<br>WORKR, if specified. Control returns to<br>the problem program

If the entry is a dummy end entry or an inactive entry, the routine sets a no-record-found bit on in the DTF table, and returns control to the problem program.

If the operation is a WRITE (NEWKEV), this routine determines the type of add function to be performed. The three types of add functions are:

- Normal add to the prime data area.
- Add to the overflow area.
- $\bullet$ EOF add.

Normal Add to the Prime Data Area: This<br>rowtine first determines if the record is<br>to be added to the last prime data track.<br>If it is and the last prime data track.<br>Full, the overflow record address is<br>calculated, an EXCP (

A test is made to determine if the prime<br>data in core option was specified as an<br>ISMOD macro parameter. If it was<br>specified, as many records as can fit into<br>the I/O pas many records as can fit into the I/O area specified in the DTFIS operand<br>IOAREAL are read from the prime data track<br>IOAREAL are read from the prime data track into main storage. The key of the record<br>to be added is compared to the keys of the<br>existing records in the I/D area. If a<br>duplicate key is found, the condition is<br>indicated to the user in the DTF table<br>indicated to the us remaining records on the process<br>continues until the last record on the<br>track is set up as an overflow record.<br>When the last prime data record on the<br>track has been rewritten, the new overflow<br>track index normal and overfl

If the prime data in core option has not been specified as an ISMOD macro parameter. a test for blocked records is made. If the file contains unblocked records, the record previously found on the search key<br>equal/high is reread to get the key field. equairnign is reread to get the key rieid.<br>If it is a duplicate key, a switch is set<br>on in the DTFIS table indicating a<br>duplicate key has been sensed and a return under the problem program is made. If there<br>are no duplicate keys, the user's key and<br>are no duplicate keys, the user's key and<br>bata are written from the work area, WORKL,<br>bonto the DASD file. The record in the I/O<br>area, I

If the end-of-file (EOF) record is read during the process of shifting the records over one record position, this routine writes the last record over the EOF record and then writes a new EOF record (see<br>Figures 84, 92, 93).

If the file contains blocked records,<br>this routine reads the block of records (or<br>as many as fit in the I/O area if IOAREAL<br>was increased for reading and writing more<br>than one record at a time) into IOAREAL.<br>The key field

If the key of the record to be inserted<br>(contained in WORKL) is low, it is<br>exchanged with the record presently in the<br>block. This procedure continues with each<br>succeeding record in the block until the<br>last record is moved

The block (or blocks) is then written back<br>onto DASD. The remaining blocks on the<br>track are similarly processed until the<br>last logical record on the track is moved<br>into WORKL. This record is then set up as<br>an overflow reco

The track index normal entry key field<br>is updated to the key of the new last<br>record, the track index overflow entry data<br>field is updated to the address of the new<br>overflow entry (that entry has the lowest<br>key for the over the COCR is updated. These records are written on the DASD file before control returns to the problem program.

If the last block in the prime data area is padded, the last record to be shifted is included in that block. If the EOF record is read during the process of shifting the records one record position, the last record is written as a new block and a new<br>EOF record is written as a new block and a new<br>Control to the problem program.

Add to the Overflow Area: This routine<br>computes the new overflow record address<br>and reads the overflow chain to get the<br>address of the record with the next highest<br>key. This address is stored in the sequence-link field of the new record. The new overflow record is then written in mew overlow recover is current wirelay<br>either the cylinder overflow area or<br>independent overflow area (see Figure 91).<br>If these areas are full, this condition is<br>entry labeled Filename.C. Each time an<br>entry labeled Filenam

If the new overflow record has the lowest key in the overflow chain, its address is used to build a new track index overflow entry. The new overflow entry is then written on the DASD file, and control returns to the problem program. If a<br>cylinder overflow condition occurs, the<br>updated COCR (cylinder overflow control<br>record) is written on DASD before control<br>returns to the problem program.

If the new overflow record does not have<br>the lowest key, the sequence-link field of<br>the record with the next lower key is<br>updated to contain the address of the new<br>overflow record. This overflow record is<br>then rewritten on

updated (see Figures 88-90). Control returns to the problem program.

E<u>OF Add:</u> This routine first determines if<br>the last prime data track is full. If the<br>last prime data track is not full, the new<br>record is inserted on it. If the file contains blocked records and the record can fit in the last block, the block is read and the new record is inserted.

If the file is not blocked, or if it is blocked and the last block is full, a new last prime data record address is stored and the new record is written at that address. A new EOF record is then written.

If the last prime data track is full, the new record is inserted in the overflow area. The new overflow record address is computed and the record is written in the overflow area.

If an overflow chain is present, the next lower record in the chain is found and the address of the new record is moved to the sequence-link field of the next lower record.

If no overflow chain is present, the<br>address of the new overflow record is moved<br>to the track index overflow entry. The<br>track index overflow entry is then written<br>with the new high key. The master index<br>(if present) and th

#### ISAM ADDRTR: WRITE Macro, KEY, Chart KF

Obiective: To perform the random retrieval output function for an indexed sequential file.

Entry: From WRITE, KEY macro expansion.

Exit: To the problem program via register

Method: This routine first sets the write<br>bit in the DTFIS table. If then tests for<br>an uncorrectable DASD error, wrong length<br>record error, or no record found error. If<br>any of these errors exist, the<br>no-record-found bit is

If there are no errors, the status byte in the DTF table is reset. and pointers to the DTF table are initialized.

This routine then picks up the count field<br>of the record as saved by the read routine,<br>the address of WORKR, and the address of the logical record within the I/O area.<br>The record, or block of records, is moved ine record, or biock or records, is moved<br>to the I/O area from WORKR (if specified).<br>The CCW chain to write records is then<br>built (see Figure 81).

If the entry to be written is not an<br>overflow entry, the byte count field in the<br>write and verify CCMs is modified to the<br>block length from the DTF table. This<br>routine then issues the EXCP to write the<br>program without issu processing.

## ISAM ADDRTR: WRITE Macro, NEWKEY, Charts<br>EE-EF

Objective: To perform the necessary<br>initialization to add a record to a file.

Entry: From the WRITE, NEWKEY macro

Exit: To the problem program via linkage<br>register 14.

<u>Method:</u> After initializing the pointers to<br>the three parts of the DTFIS table, this<br>routine gets the starting address of the<br>highest level index, builds a CCW chain to<br>search the highest level index (see Figure<br>82) and t specified, additional error conditions can<br>be returned to the problem program. This<br>allows the user greater flexibility in<br>attempting to continue program is executed and a wait for<br>channel program is executed and a wait fo search is on the cylinder index. See Figure 20 for a description of the F code.

If the F code indicates a dummy chained<br>entry, the search of the master, cylinder<br>or track index continues. If the index level pointer did not indicate a dummy chained entry, a test for an inactive or dummy end entry is made. If an inactive or dummy end entry is indicated. the EOF add indicator is set on in the DTFIS table, a CCW chain is built to read the last track index entries, the channel program to bypass the last of the track index entries is executed, a wait for the I/O operation to be completed is made. and control returns to the problem program. Processing continues with the record following the last key.

If an inactive or dummy end entry is not indicated. a test for the presence of a master index is made. If the master index is not present, indicating the cylinder index was just searched, a search of the track index is performed, and a return to the problem program is made.

If the master index is present, a test is made to determine if the cylinder index in core option was specified as an ISMOD<br>macro parameter. If it was not specified,<br>an EXCP is issued to search the cylinder<br>index, followed by a wait for I/O<br>completion, an EXCP to search the track<br>index, a wait for I/O co cylinder index in core option was specified, a search of the track index is performed, and a return to the problem program is made.

Any tracks which have been held during update are released before control returns to the user.

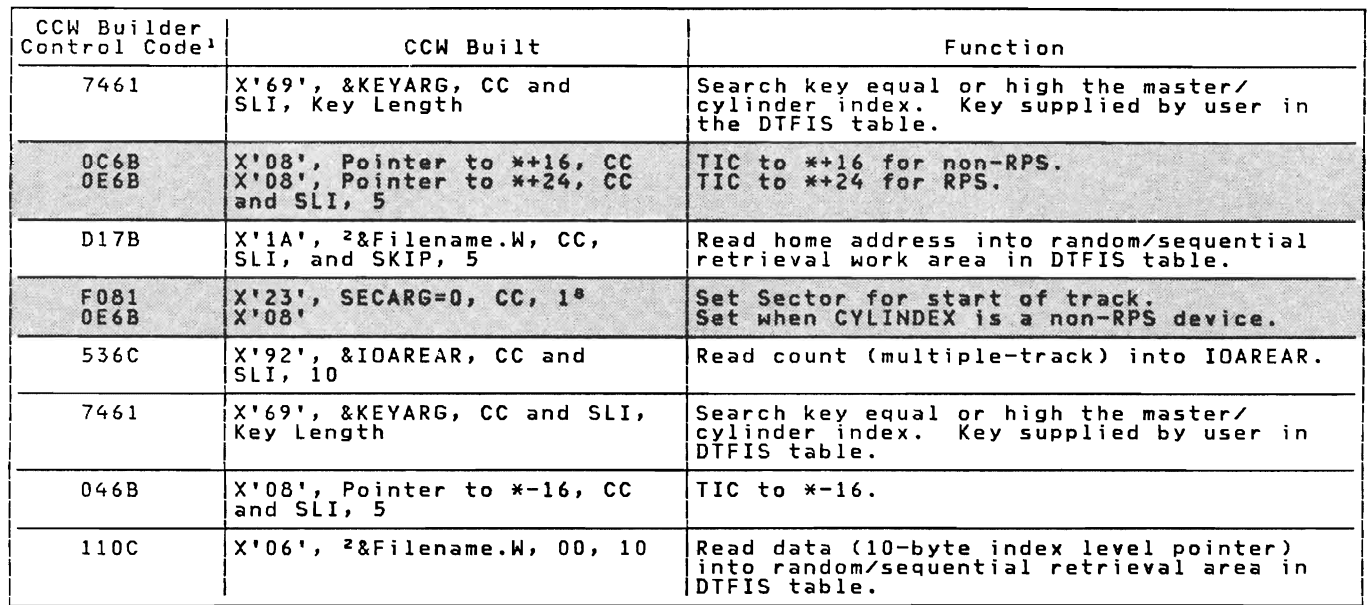

 $1--8$  See Notes 1 through 8 in Figures 110 and 111.

Note: The shaded areas indicate CCWs built for RPS only.

Figure 76. Channel Program Builder for ADDRTR -- CCW chain built to search master-cylinder index for random retrieve function.

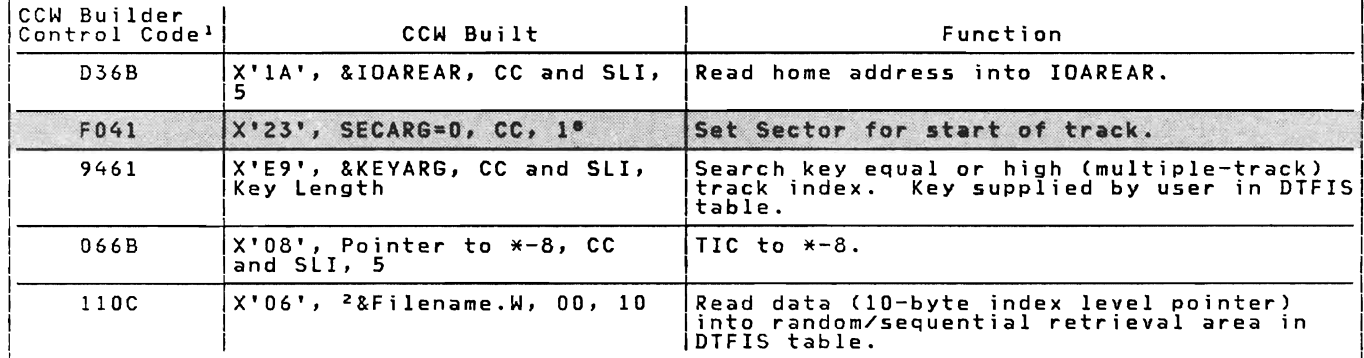

 $1--8$  See Notes 1 through 8 in Figures 110 and 111.

Note: The shaded areas indicate CCWs built for RPS only.

Figure 77. Channel Program Builder for ADDRTR -- CCW chain built to search track index for random retrieve function.

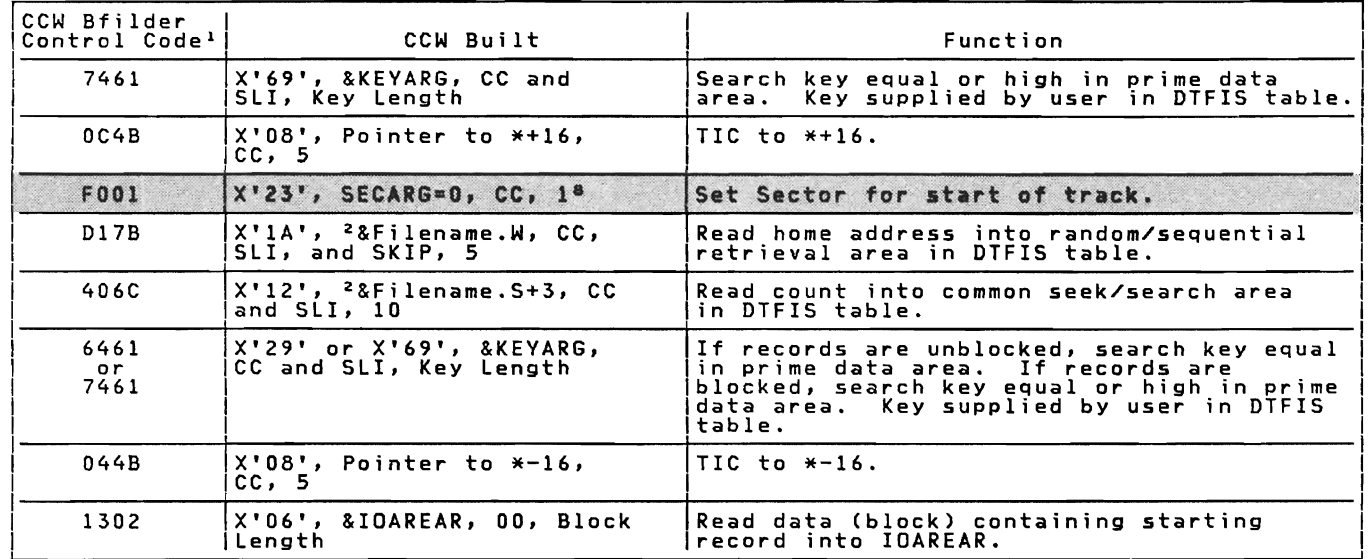

1--8 See Notes 1 through 8 in Figures 110 and 111.

 $\chi$ 

Note: The shaded areas indicate CCWs built for RPS only.

Figure 78. Channel Program Builder for ADDRTR -- CCW chain built to<br>find record in prime data area (unshared track) for random<br>retrieve function.

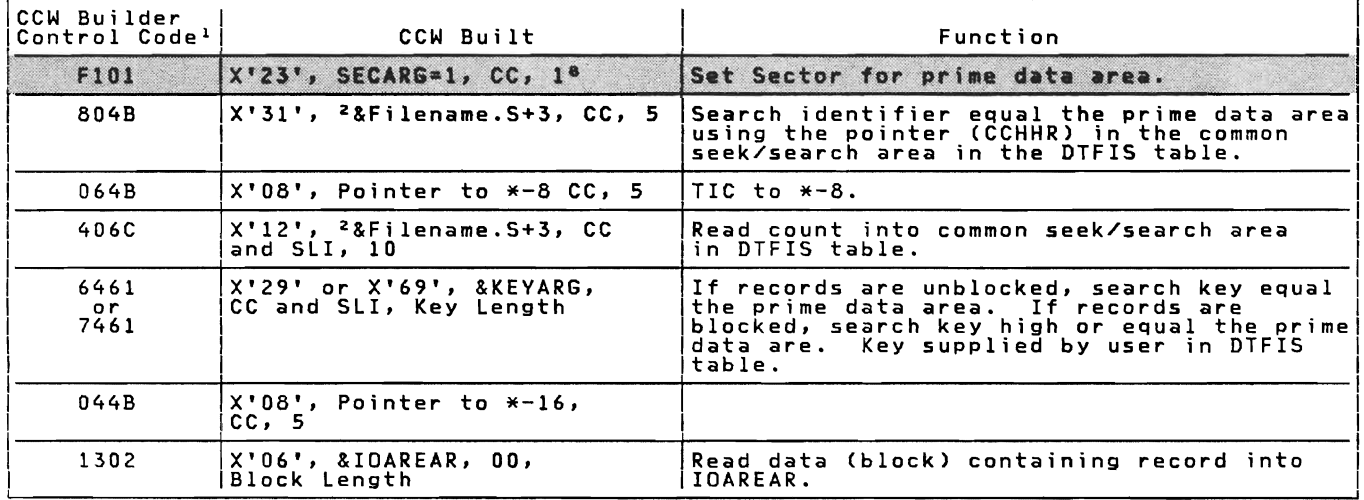

 $1--8$  See Notes 1 through 8 in Figures 110 and 111.

Note: The shaded areas indicate CCWs built for RPS only.

Figure 79. Channel Program Builder for ADDRTR -- CCW chain built to find record in prime data area (shared track) for random retrieve function.

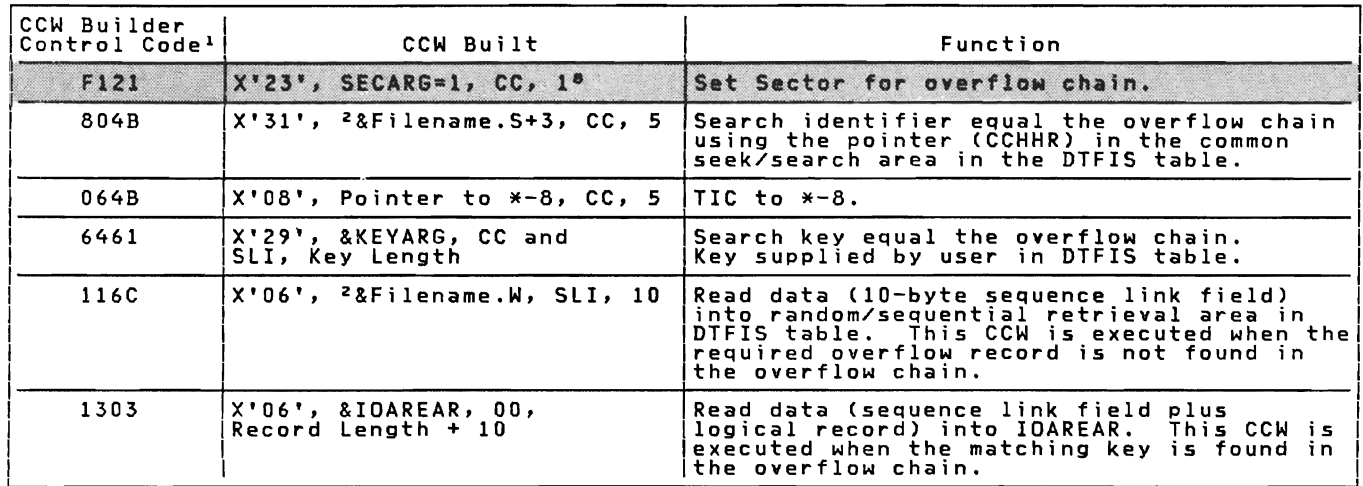

1 -- 8 See Notes 1 through 8 in Figures 110 and 111.

Note: The shaded areas indicate CCWs built for RPS only.

Figure 80. Channel Program Builder for ADDRTR -- CCW chain built to find record in overflow chain for random retrieve function.

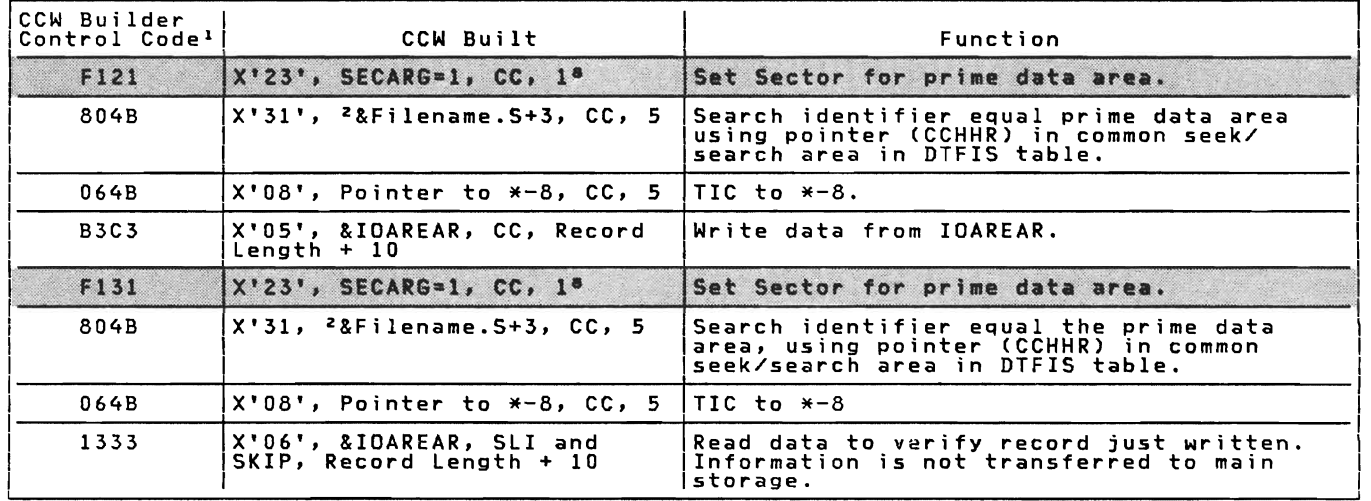

 $1--8$  See Notes 1 through 8 in Figures 110 and 111. Note: The shaded areas indicate CCWs built for RPS only.

Figure 81. Channel Program Builder for ADDRTR -- CCW chain built to write record for random retrieve function.

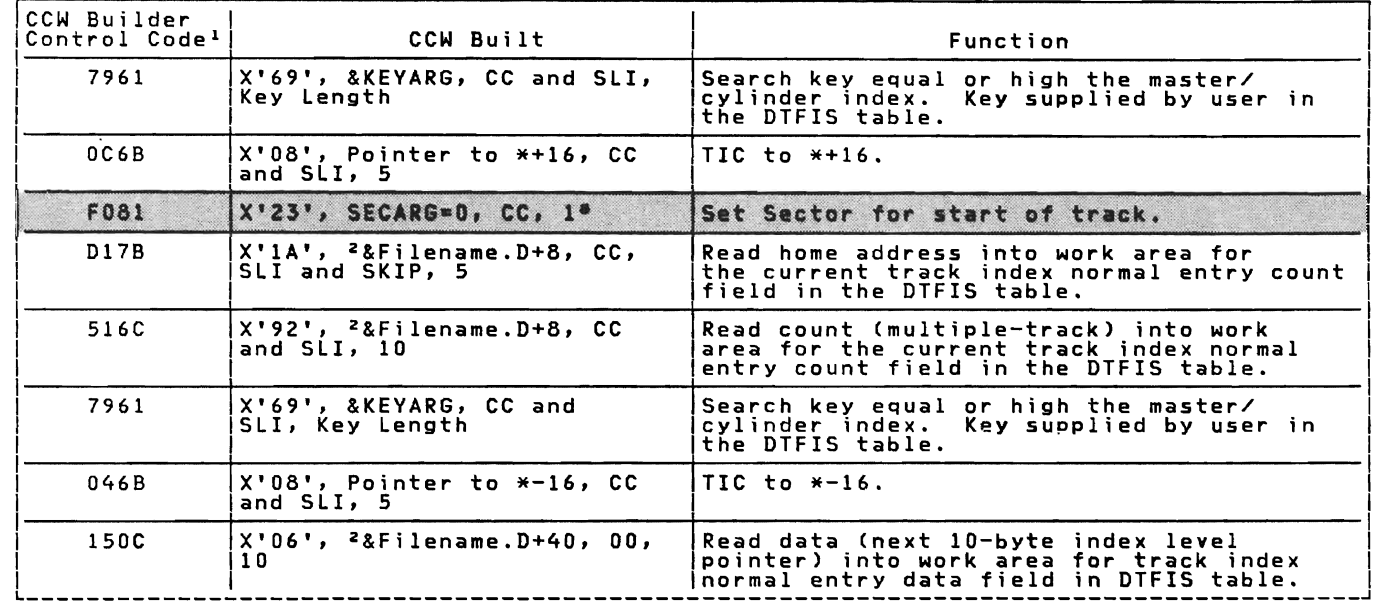

1 -- 8 See Notes 1 through 8 in Figures 110 and 111.

Note: The shaded areas indicate CCWs built for RPS only.

Figure 82. Channel Program Builder for AODRTR -- CCW chain built to search master cylinder index for add function.

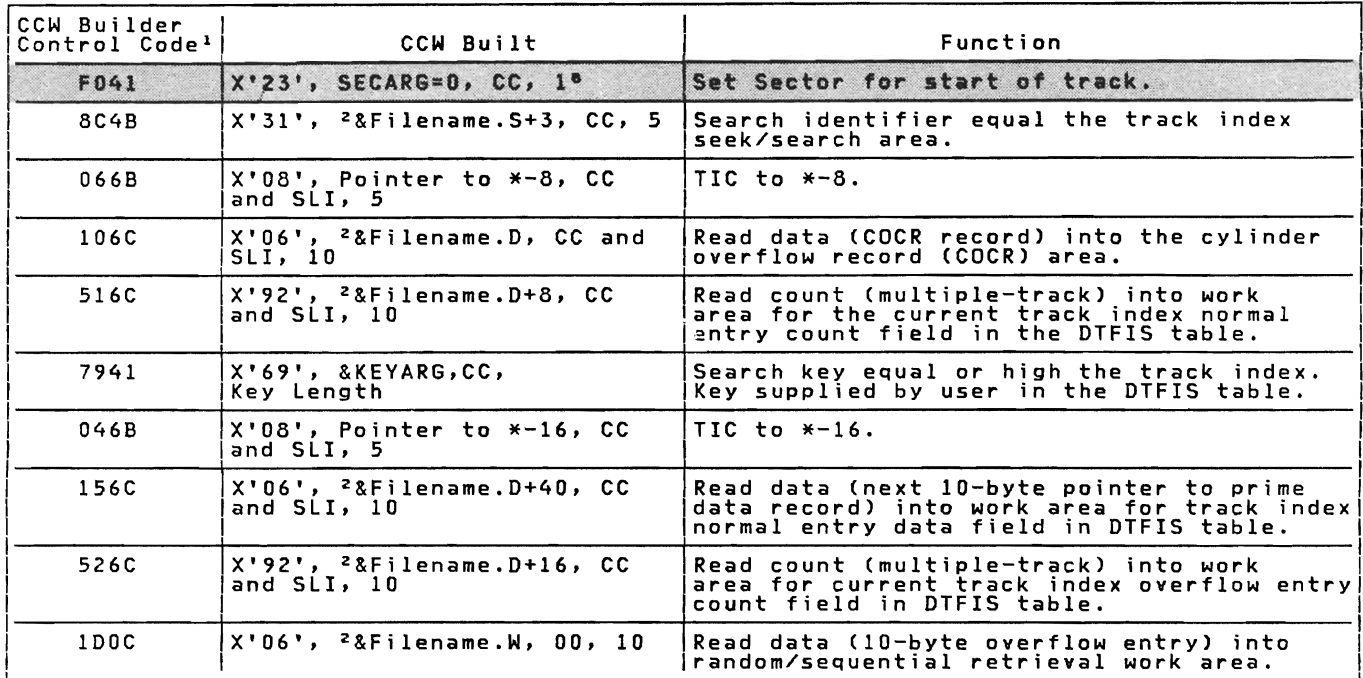

1 -- a See Notes 1 through 8 in Figures 110 and 111.

Note: The shaded areas indicate CCWs built for RPS only.

Figure 83. Channel Program Builder for ADDRTR search track index for add function. CCW chain built to

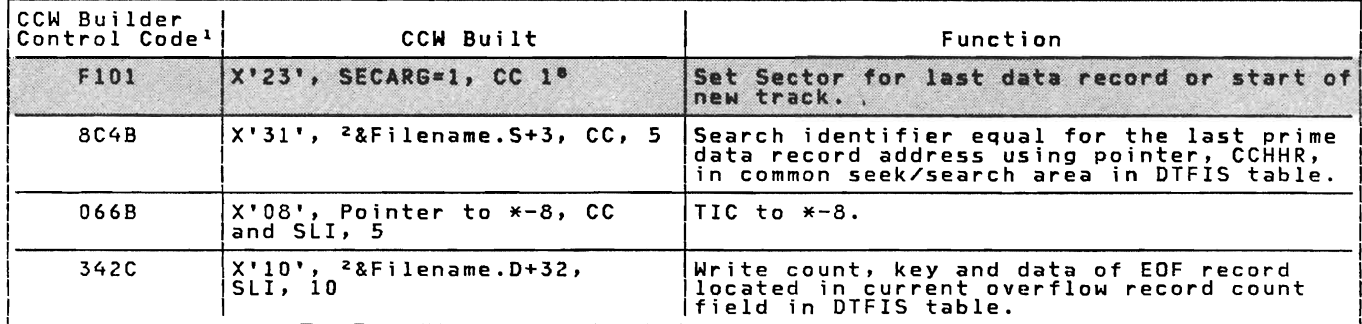

**1 \_\_ 8**  See Notes 1 through 8 in Figures 110 and 111.

Note: The shaded areas indicate CCWs built for RPS only.

Figure 84. Channel Program Builder for ADDRTR -- CCW chain built to write new EOF record for add function.

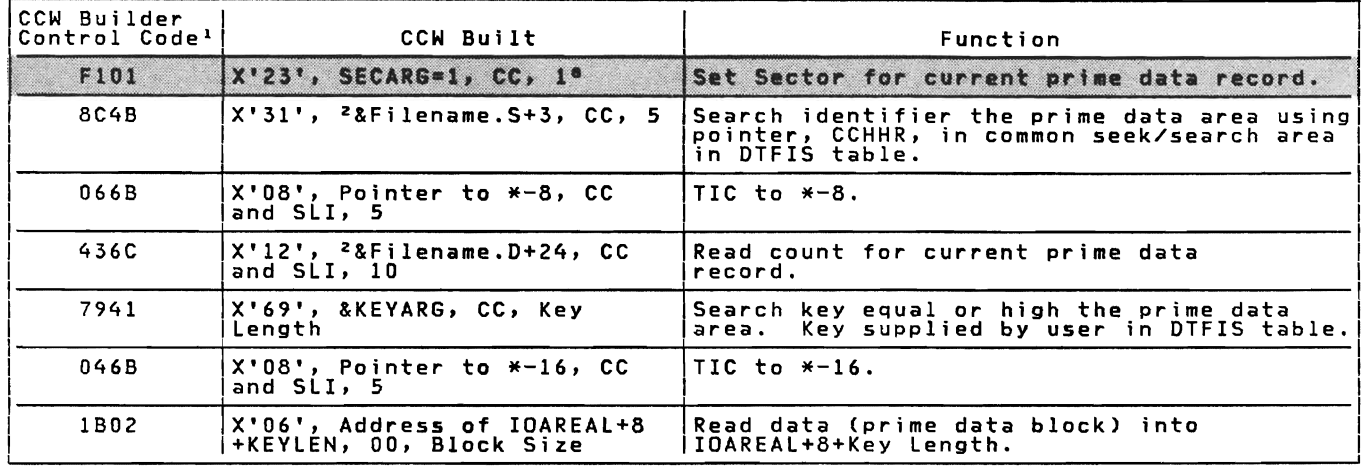

1 -- 8 See Notes 1 through 8 in Figures 110 and 111.

Note: The shaded areas indicate CCWs built for RPS only.

Figure 85. Channel Program Builder for ADDRTR -- CCW chain built to find prime data record for add function.

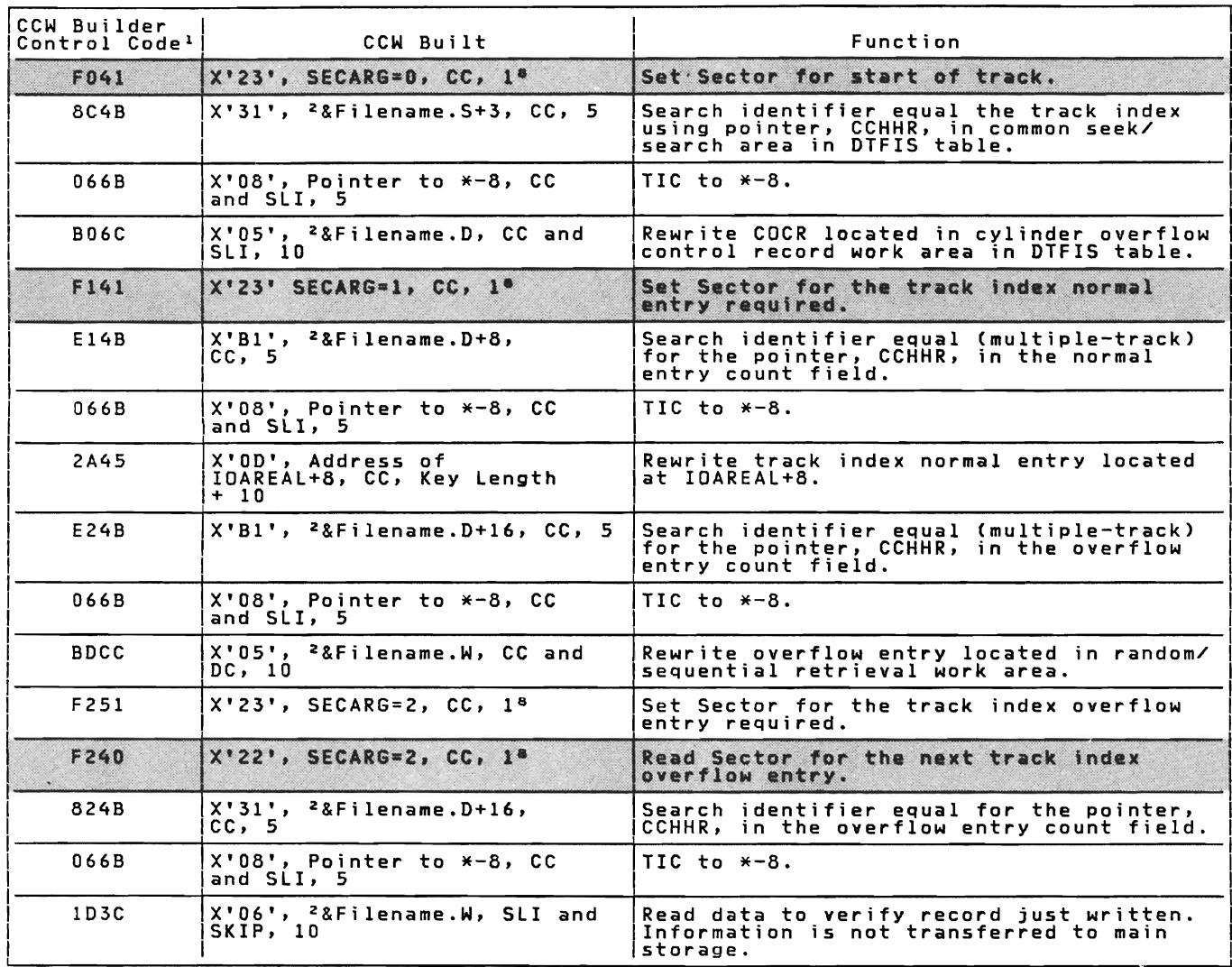

1 -- 8 See Notes 1 through 8 in Figures 110 and Ill.

Note: The shaded areas indicate CCWs built for RPS only.

Figure 86. Channel Program Builder for ADDRTR -- ecw chain built to rewrite track index entry for add function.

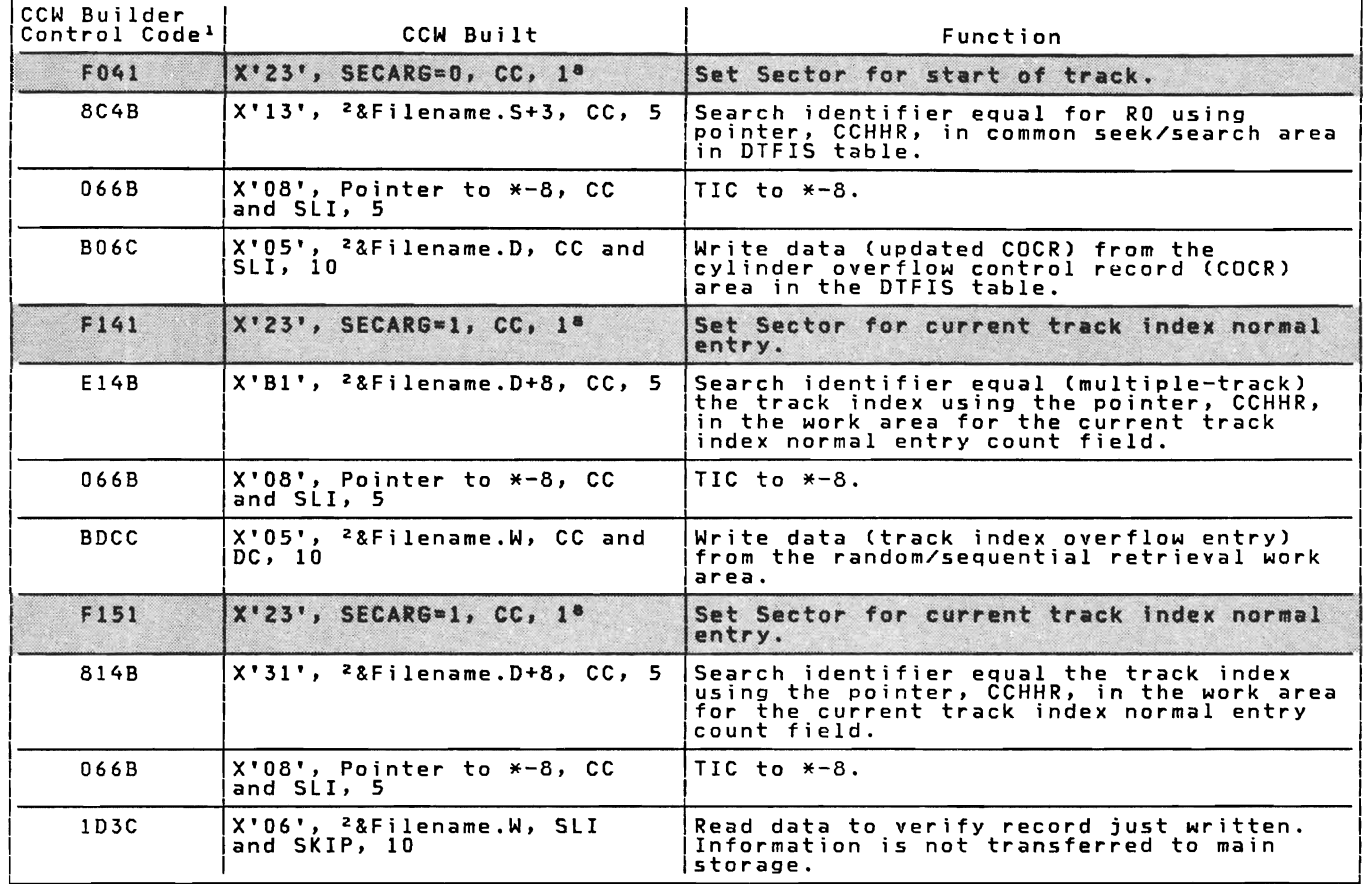

1 -- 8 See Notes 1 through 8 in Figures 110 and 111.

Note: The shaded areas indicate CCWs built for RPS only.

Figure 87. Channel Program Builder for ADDRTR -- CCW chain built to write track index entry for add function.

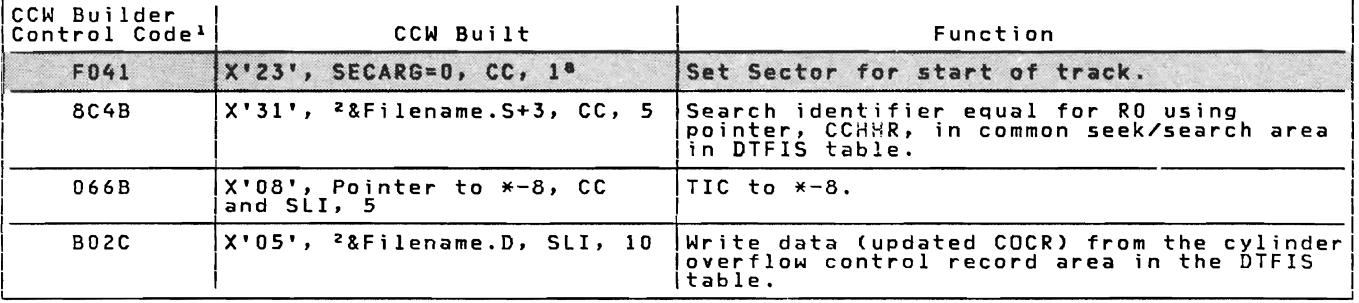

 $1$  --  $8$  See Notes 1 through 8 in Figures 110 and 111.

Note: The shaded areas indicate CCWs built for RPS only.

Figure 88. Channel Program Builder for ADDRTR -- CCW chain built to write COCR for add function.

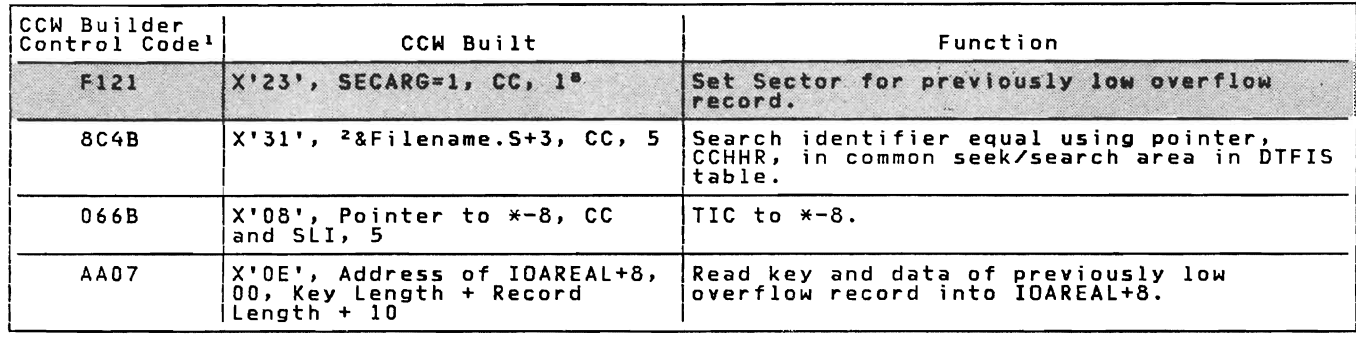

1 -- 8 See Notes 1 through 8 in Figures 110 and 111.

Note: The shaded areas indicate CCWs built for RPS only.

Figure 89. Channel Program Builder for ADDRTR -- CCW chain built to<br>read previous overflow record for add function.

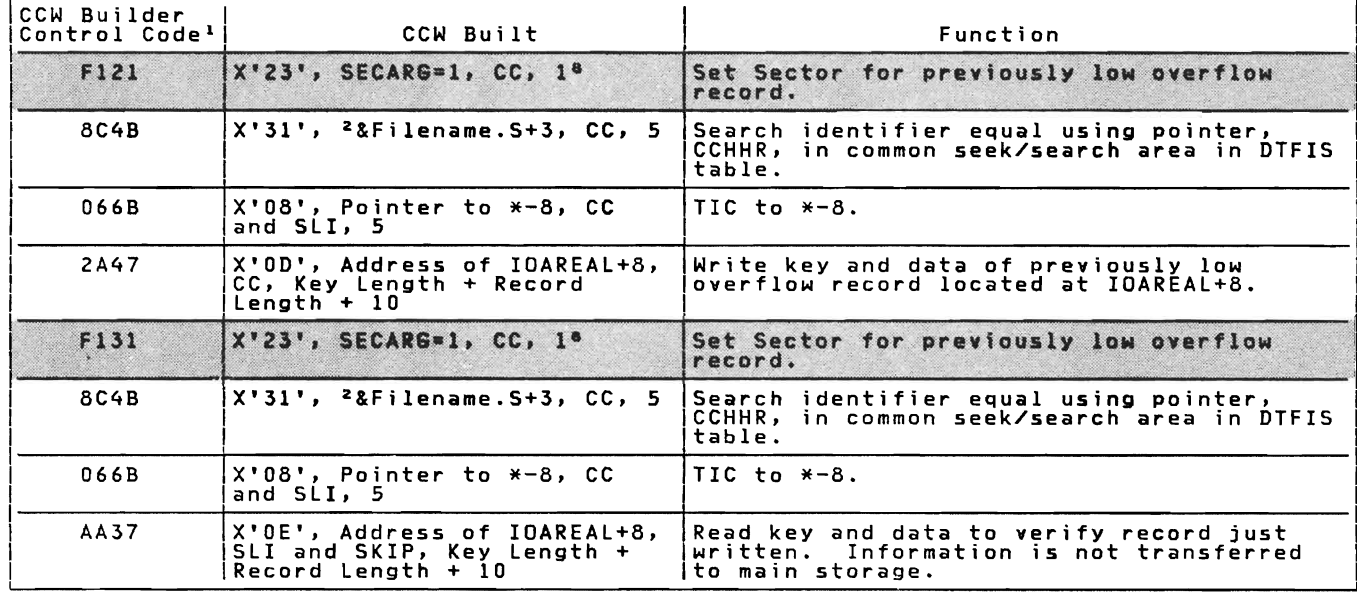

 $1$  --  $8$  See Notes 1 through 8 in Figures 110 and 111.

Note: The shaded areas indicate CCWs built for RPS only.

Figure 90. Channel Program Builder for ADDRTR -- CCW chain built to write previous overflow record for add function.

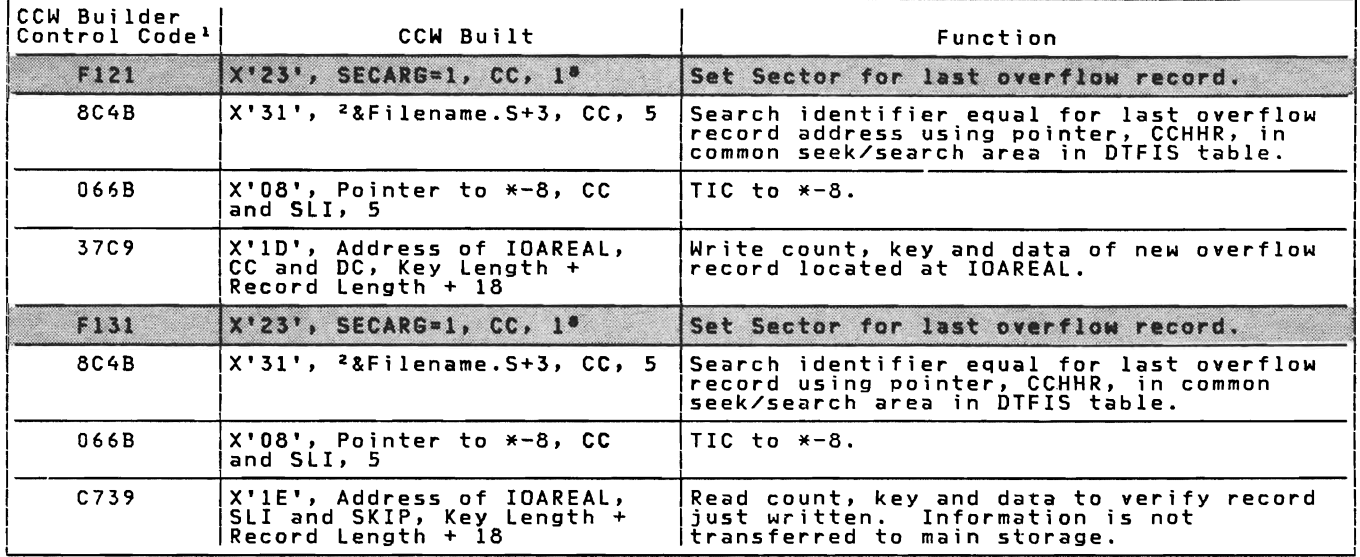

<sup>1</sup> -- <sup>8</sup> See Notes 1 through 8 in Figures 110 and 111.

Note: The shaded areas indicate CCWs built for RPS only.

Figure 91. Channel Program Builder for ADDRTR -- CCW chain built to<br>write new overflow record for add function.

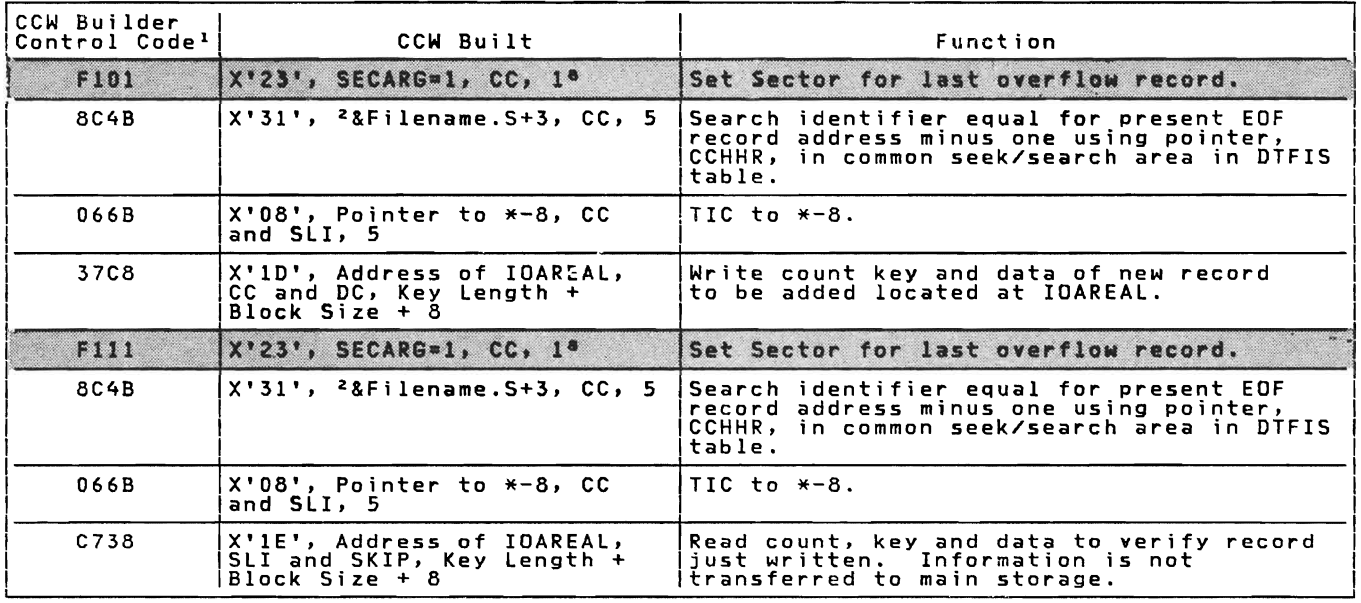

<sup>1</sup> -- <sup>8</sup> See Notes 1 through 8 in Figures 110 and 111.

Note: The shaded areas indicate CCWs built for RPS only.

Figure 92. Channel Program Builder for ADDRTR -- CCW chain built to write over EOF record (blocked records) for add function.

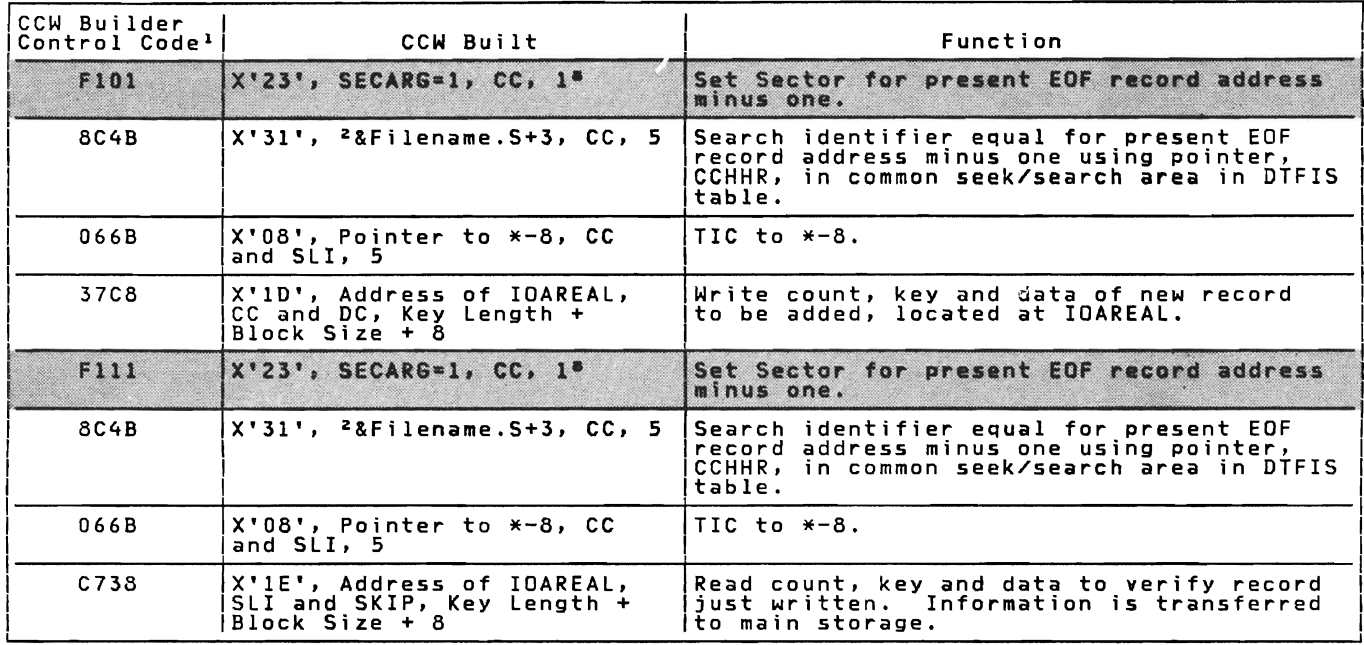

**1 \_\_ 8**  See Notes 1 through 8 in Figures 110 and 111.

Note: The shaded areas indicate CCWs built for RPS only.

Figure 93. Channel Program Builder for ADDRTR -- CCW chain built to write over EOF record (unblocked records) for add function.

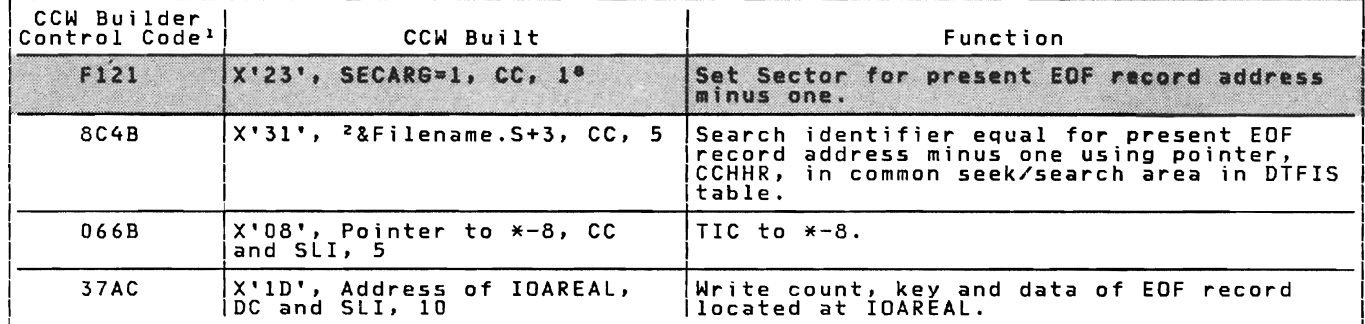

 $1$  --  $8$  See Notes 1 through 8 in Figures 110 and 111.

Note: The shaded areas indicate CCWs built for RPS only.

Figure 94. Channel Program Builder for ADDRTR -- CCW chain built to write EOF record in independent overflow area for add function.

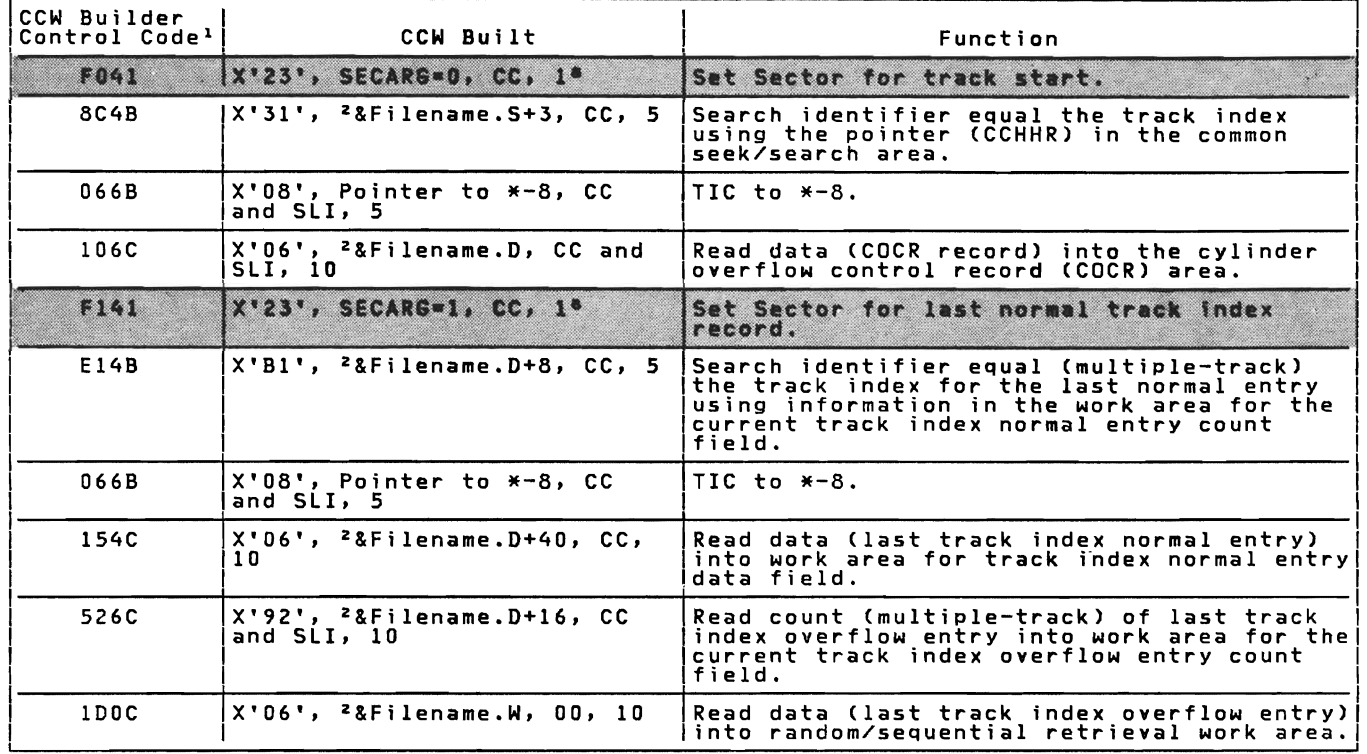

1 -- 8 See Notes 1 through 8 in Figures 110 and 111.

Note: The shaded areas indicate CCWs built for RPS only.

Figure 95. Channel Program Builder for ADDRTR -- ecw chain built to read last track index entry for add function.

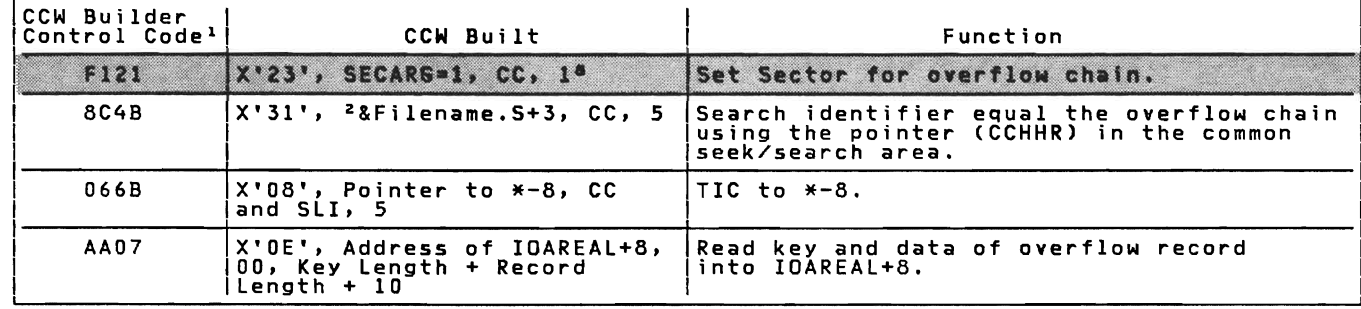

1 -- 8 See Notes 1 through 8 in Figures 110 and 111.

Note: The shaded areas indicate CCWs built for RPS only.

Figure 96. Channel Program Builder for ADDRTR -- CCW chain built to read overflow record for add function.

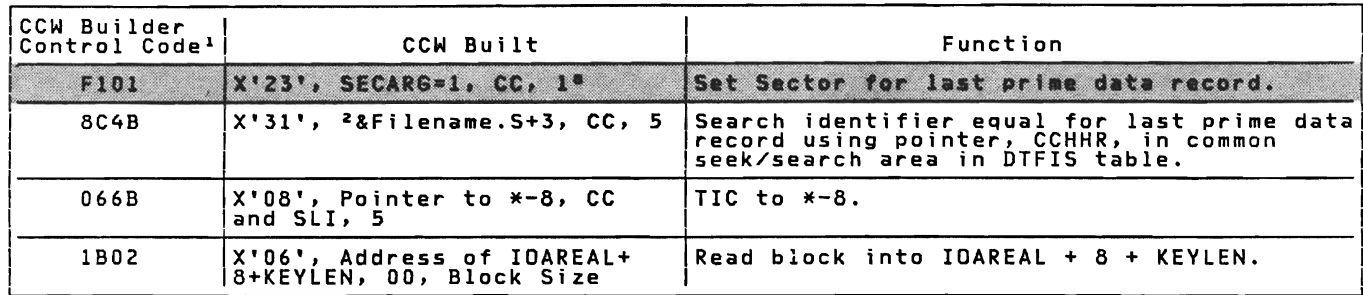

 $1$  --  $8$  See Notes 1 through 8 in Figures 110 and 111.

Note: The shaded areas indicate CCWs built for RPS only.

Figure 97. Channel Program Builder for ADDRTR -- CCW chain built to read last prime data record for add function.

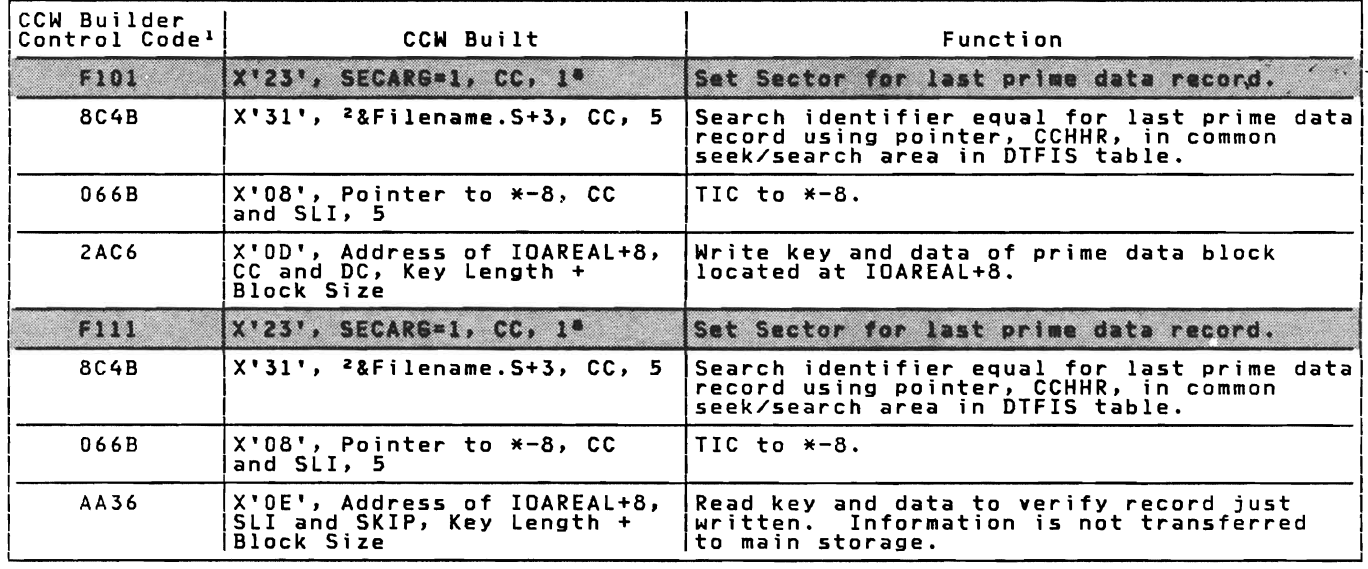

1 \_\_ 8 See Notes 1 through 8 in Figures 110 and 111.

Note: The shaded areas indicate CCWs built for RPS only.

Figure 98. Channel Program Builder for ADDRTR -- CCW chain built to<br>write block of prime data records and verify for add<br>function.

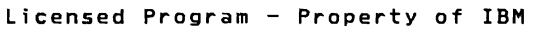

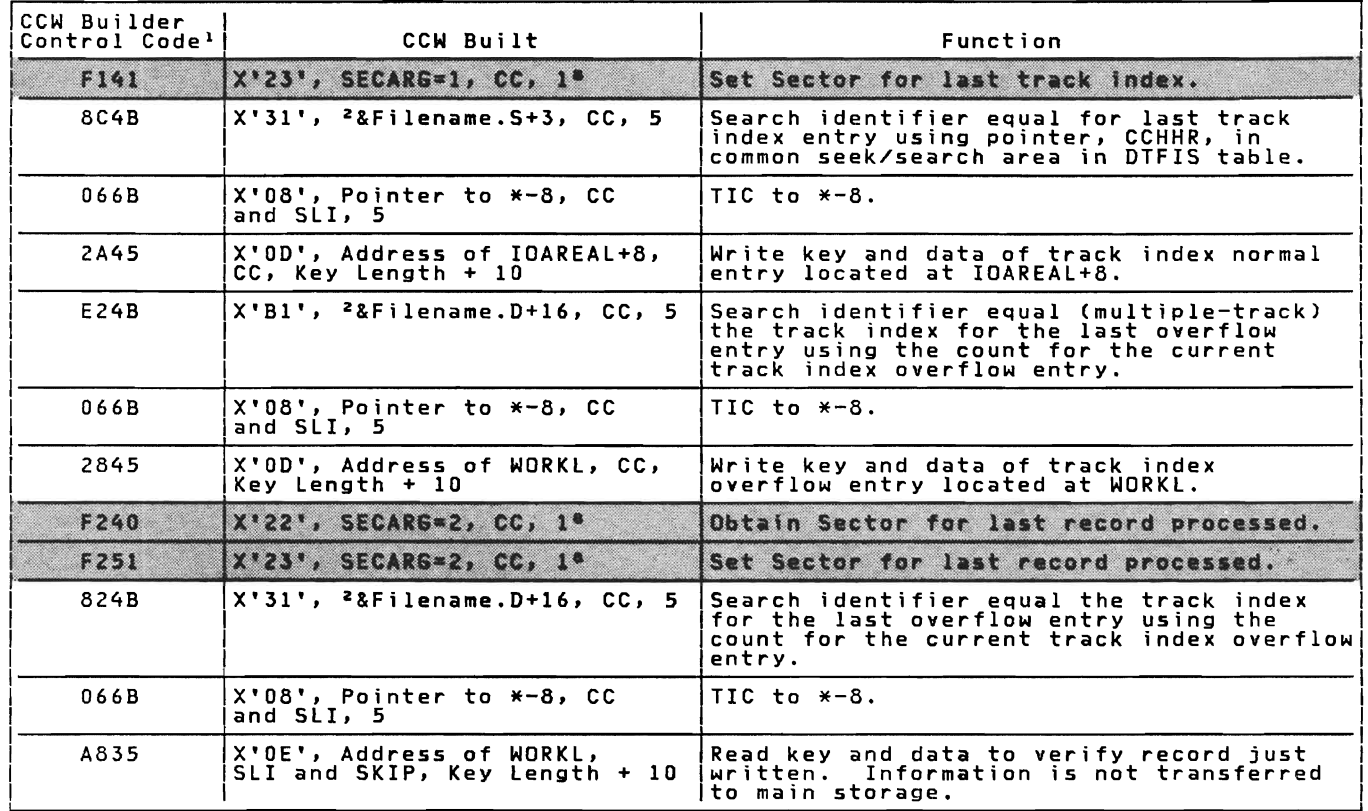

 $\frac{1}{2}$   $\sim$  8 See Notes 1 through 8 in Figures 110 and 111.

Note: The shaded areas indicate CCWs built for RPS only.

Figure 99. Channel Program Builder for ADDRTR -- cew chain built to write track index entry for add function.

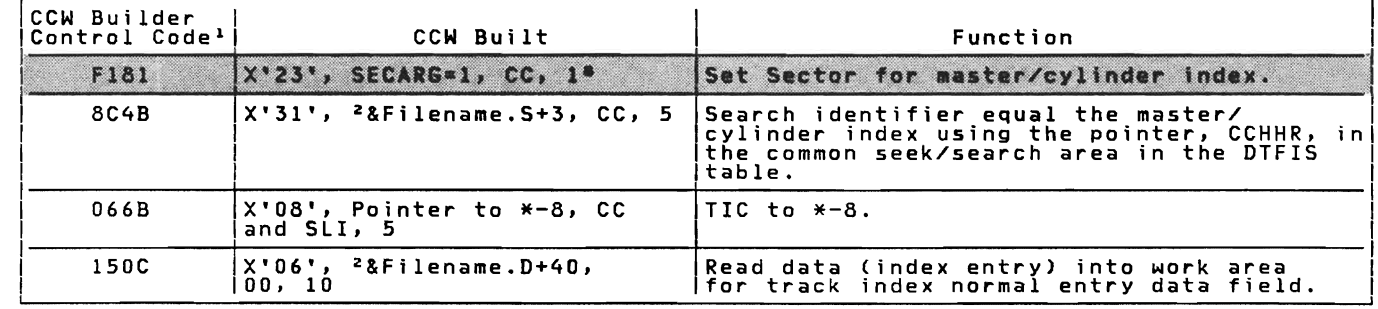

 $1$  --  $8$  See Notes 1 through 8 in Figures 110 and 111.

Note: The shaded areas indicate CCWs built for RPS only.

Figure 100. Channel Program Builder for ADDRTR read index entry for add function. cew chain built to

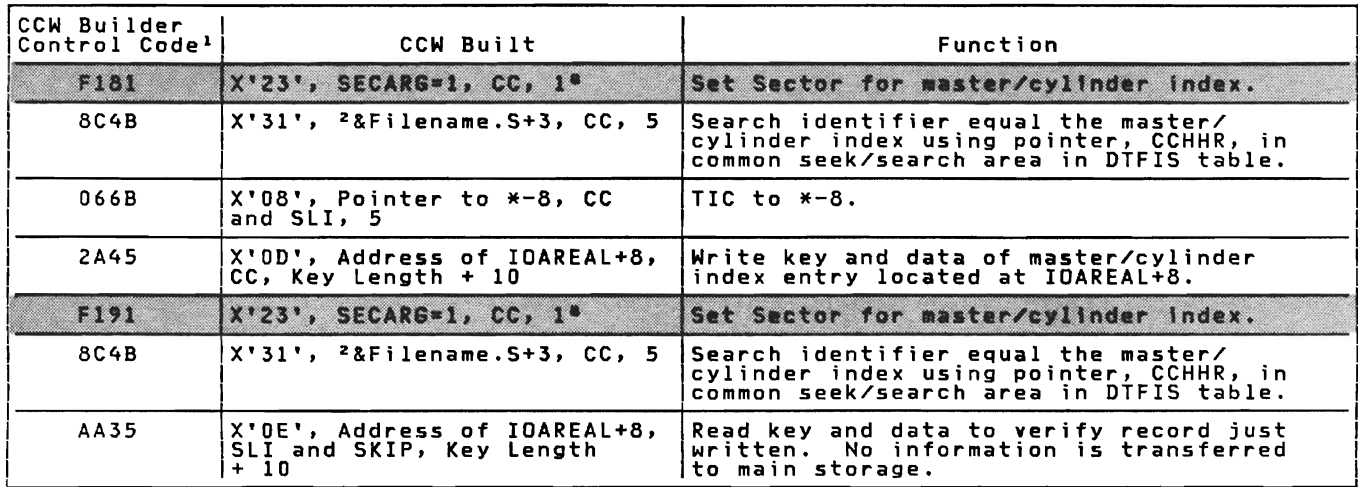

1 -- 8 See Notes 1 through 8 in Figures 110 and 111.

Note: The shaded areas indicate CCWs built for RPS only.

Figure 101. Channel Program Builder for ADDRTR -- CCW chain built to write index entry for add function.

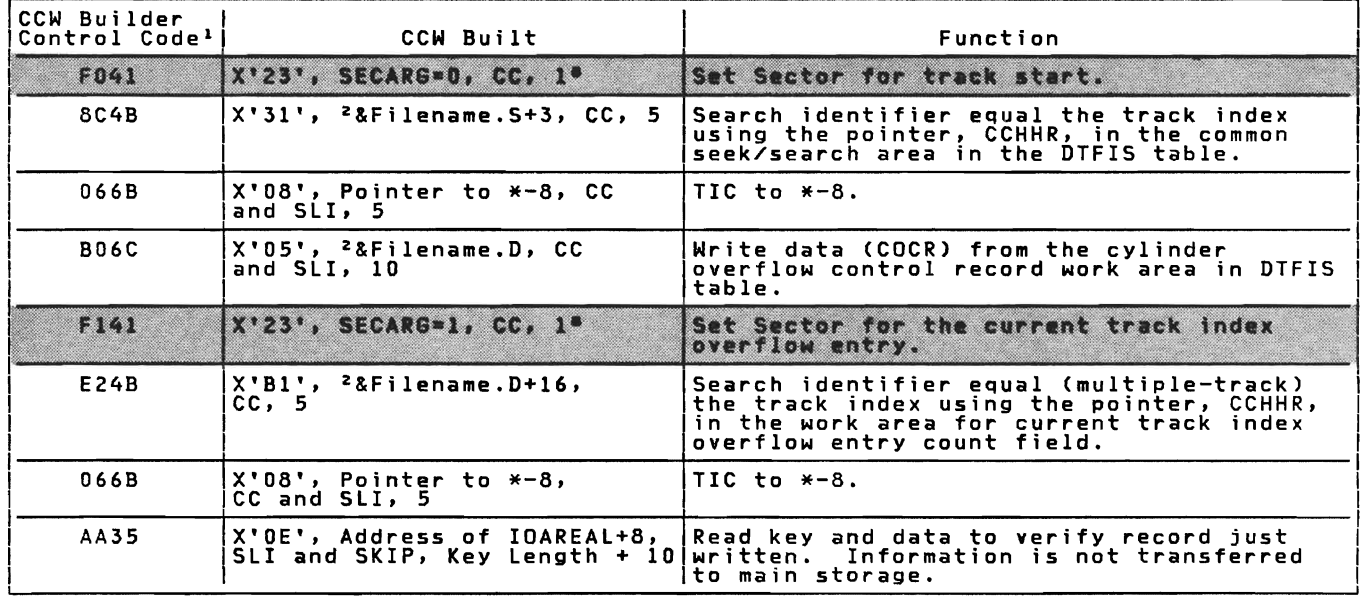

1 -- 8 See Notes 1 through 8 in Figures 110 and 111.

Note: The shaded areas indicate CCWs built for RPS only.

Figure 102. Channel Program Builder for ADORTR -- CCW chain built to write track index overflow entry for add function.

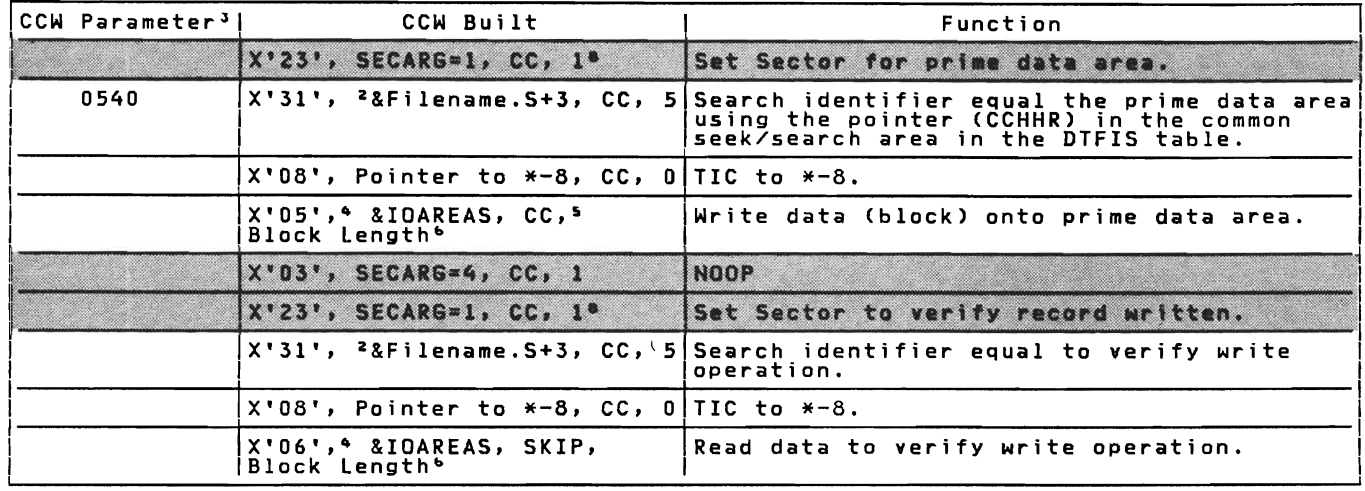

1 -- 8 See Notes 1 through 8 in Figures 110 and 111.

Note: The shaded areas indicate CCWs built for RPS only.

Figure 103. Channel Program Builder for ADDRTR -- CCW chain built to write records for sequential retrieve function.

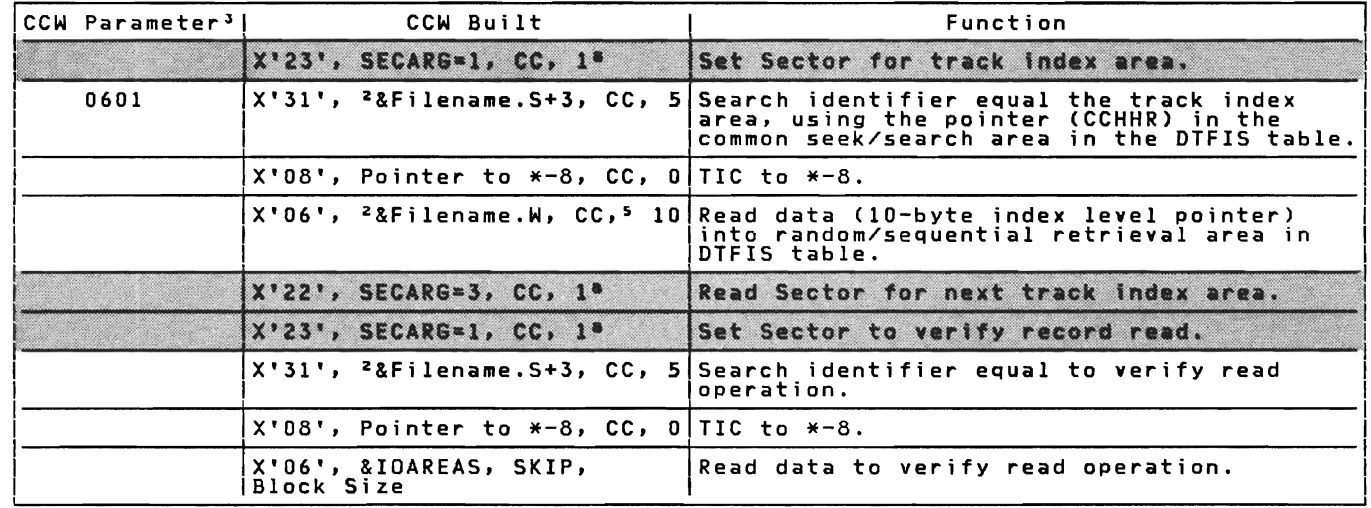

 $1$  --  $8$  See Notes 1 through 8 in Figures 110 and 111.

Note: The shaded areas indicate CCWs built for RPS only.

Figure 104. Channel Program Builder for ADDRTR -- CCW chain built to search track index for sequential retrieve function.

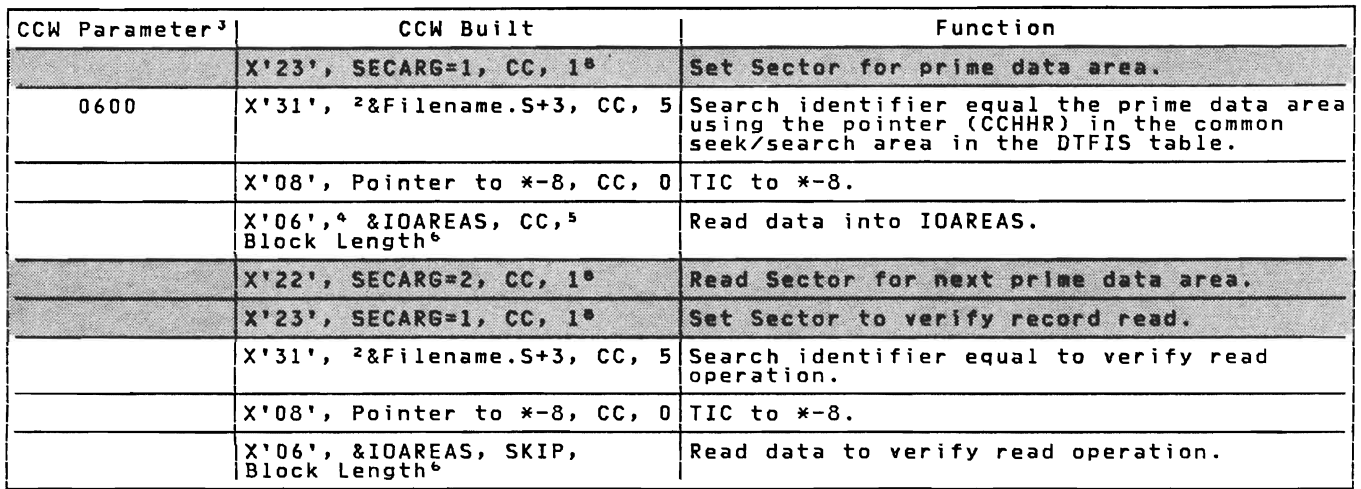

1 -- 8 See Notes 1 through 8 in Figures 110 and 111.

Note: The shaded areas indicate CCWs built for RPS only.

Figure 105. Channel Program Builder for ADDRTR -- CCW chain built to read record for sequential retrieve function.

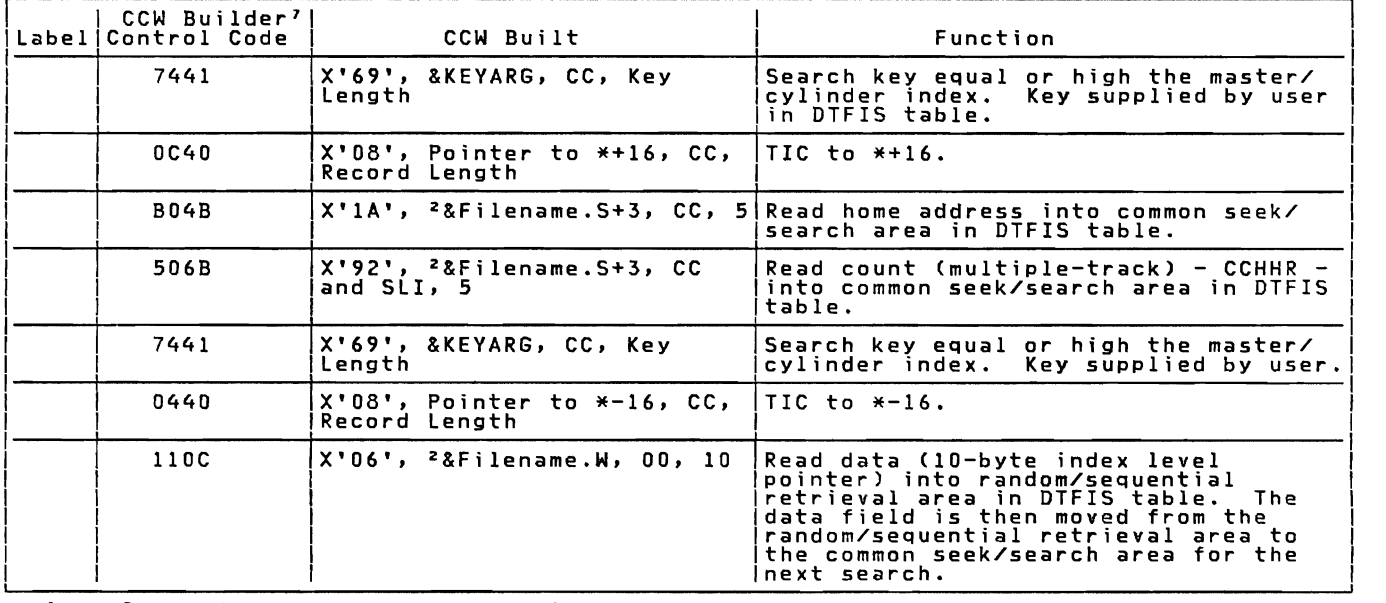

 $1$  --  $8$  See Notes 1 through 8 in Figures 110 and 111.

Figure 106. Channel Program Builder for ADDRTR -- CCW chain built by \$\$BSETL (1) to search MI for sequential retrieve function.

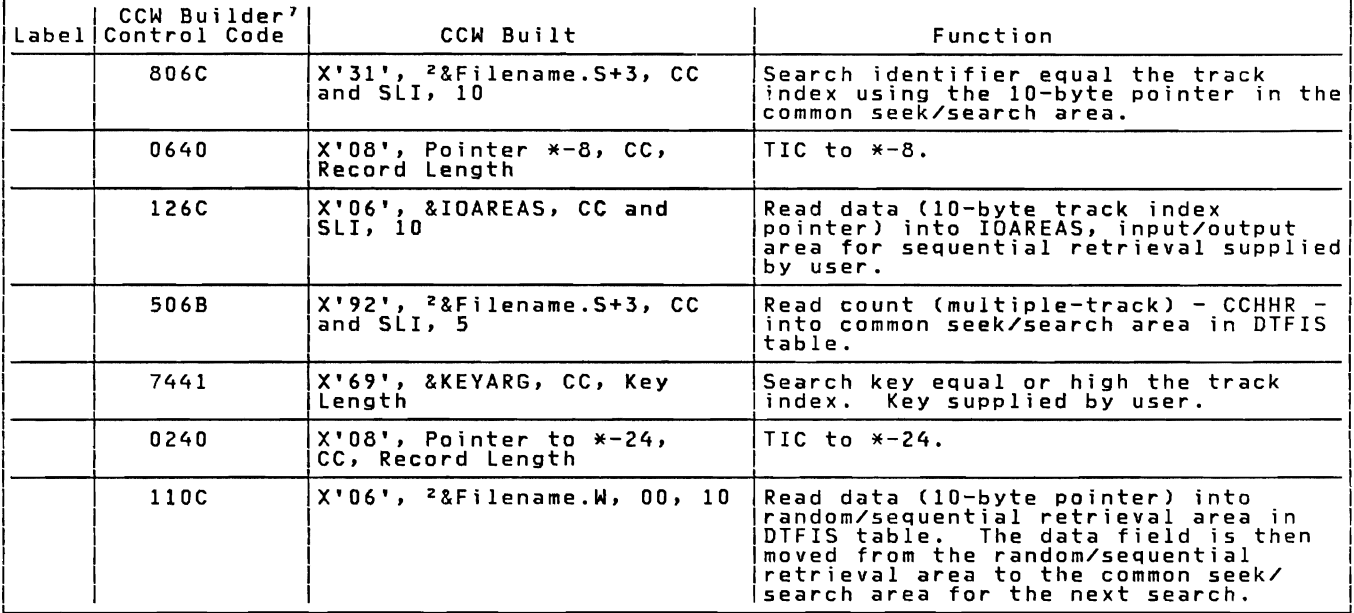

1 -- 8 See Notes 1 through 8 in Figures 110 and 111.

 $\mathcal{L}$ 

Figure 107. Channel Program Builder for ADDRTR -- CCW chain built by \$\$BSETL (1) to<br>search TI for sequential retrieve function.

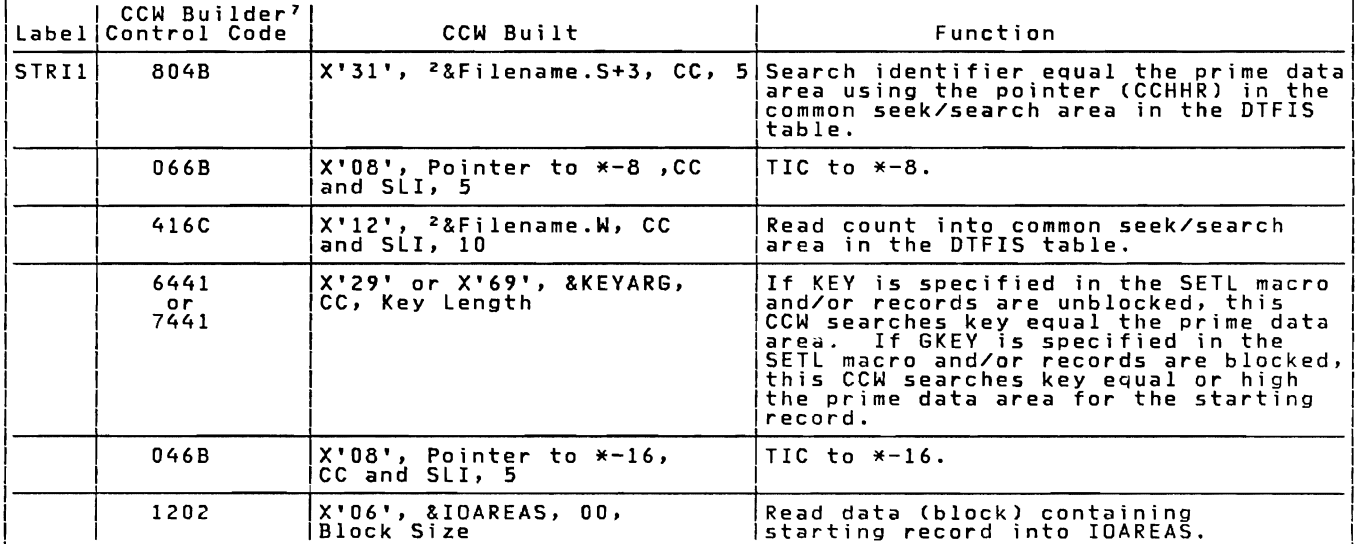

1 -- 8 See Notes 1 through 8 in Figures 110 and 111.

Channel Program Builder for ADDRTR -- CCW chain built by \$\$BSETL (1) to<br>find first record in prime data area for sequential retrieve function. Figure 108.

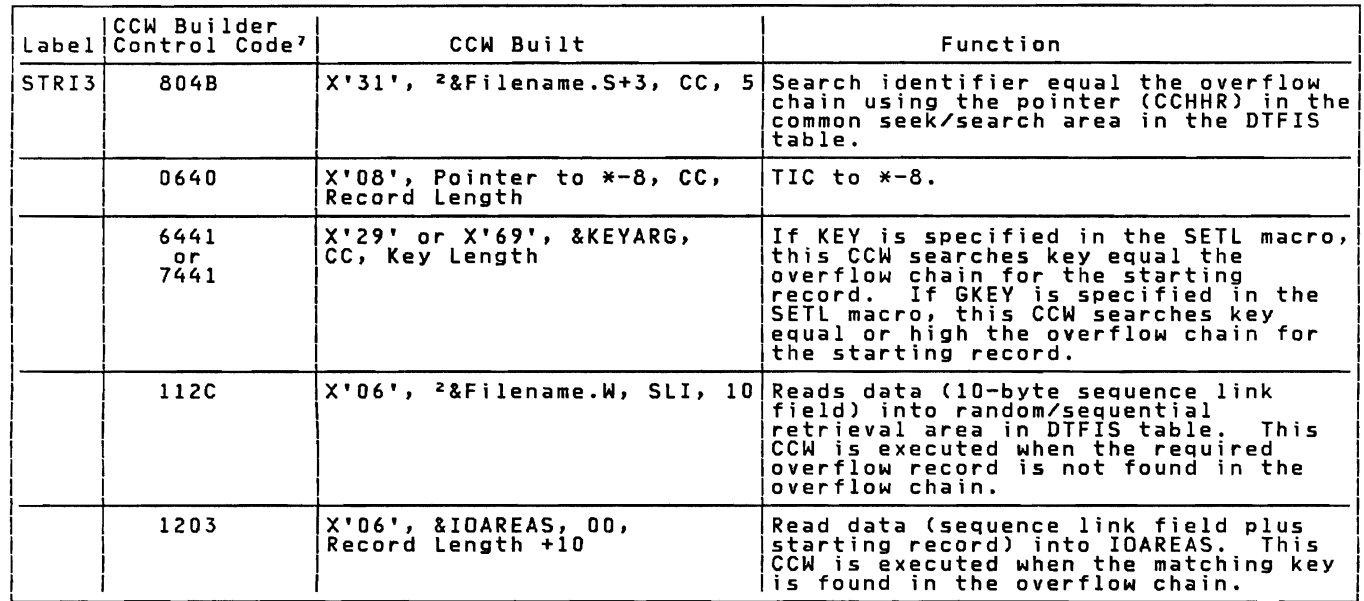

 $1$  --  $8$  See Notes 1 through 8 in Figures 110 and 111.

Figure 109. Channel Program Builder for ADDRTR -- CCW chain built by \$\$BSETL (1) to<br>find first record in overflow chain for sequential retrieve function.

Note 1: I IThe CCW builder control code references information in the DTF DSECT section of the IISMOD assembly. <sup>I</sup> IThe first character of the control code references an operation code at IJHCSTRI. |<br>|The second character of the control code references a data area at either IJHCASAD for<br>|random retrieve function or IJHAHRAA for add function. |<br>|The third character of the control code references the following information: I IControl"Character CCW"Flag"Field Meaning <sup>I</sup> 1 0 X'00'<br>
2 X'20' X'20'<br>
3 X'40' X'40'<br>
6 X'40' X'40'<br>
7 A X'CO' End of CCW Chain<br>SLI (Suppress Length Indicator)<br>SLI and SKIP (Suppress data transfer)<br>CC (Command Chaining)<br>CC and SLI<br>SLI and DC (Data Chaining)<br>CC and DC<br>C and DC 0<br>2<br>3  $\frac{3}{2}$  $\begin{array}{ccc} \end{array}$  $\frac{6}{7}$ A C The fourth character of the control code references a byte count (length) field at IJHCRESZ. Note 2: &Filename = DTF name supplied by user.  $&$  Filename. $X = X$  is suffix supplied by DTFIS for unique DTF labels. Note 3: The CCW parameter is located in the ISMOD assembly. The first byte of the parameter is the command code. The second byte of the parameter contains flags with the exception of the chain to<br>search the track index. In this case, the second byte is an indicator to the channel<br>program builder that the CCW chain is to search the tr N<u>ote 4:</u> If the file contains unblocked records, the command code is modified to Read<br>Key and Data, or Write Key and Data. Note  $5:$  If the verify option has not been specified, the command chaining bit is not set on. Note 6: If the file contains unblocked records, the byte count field contains the<br>physical record length plus key length.

Figure 110. Channel Program Builder for ADDRTR -- Notes 1-6.

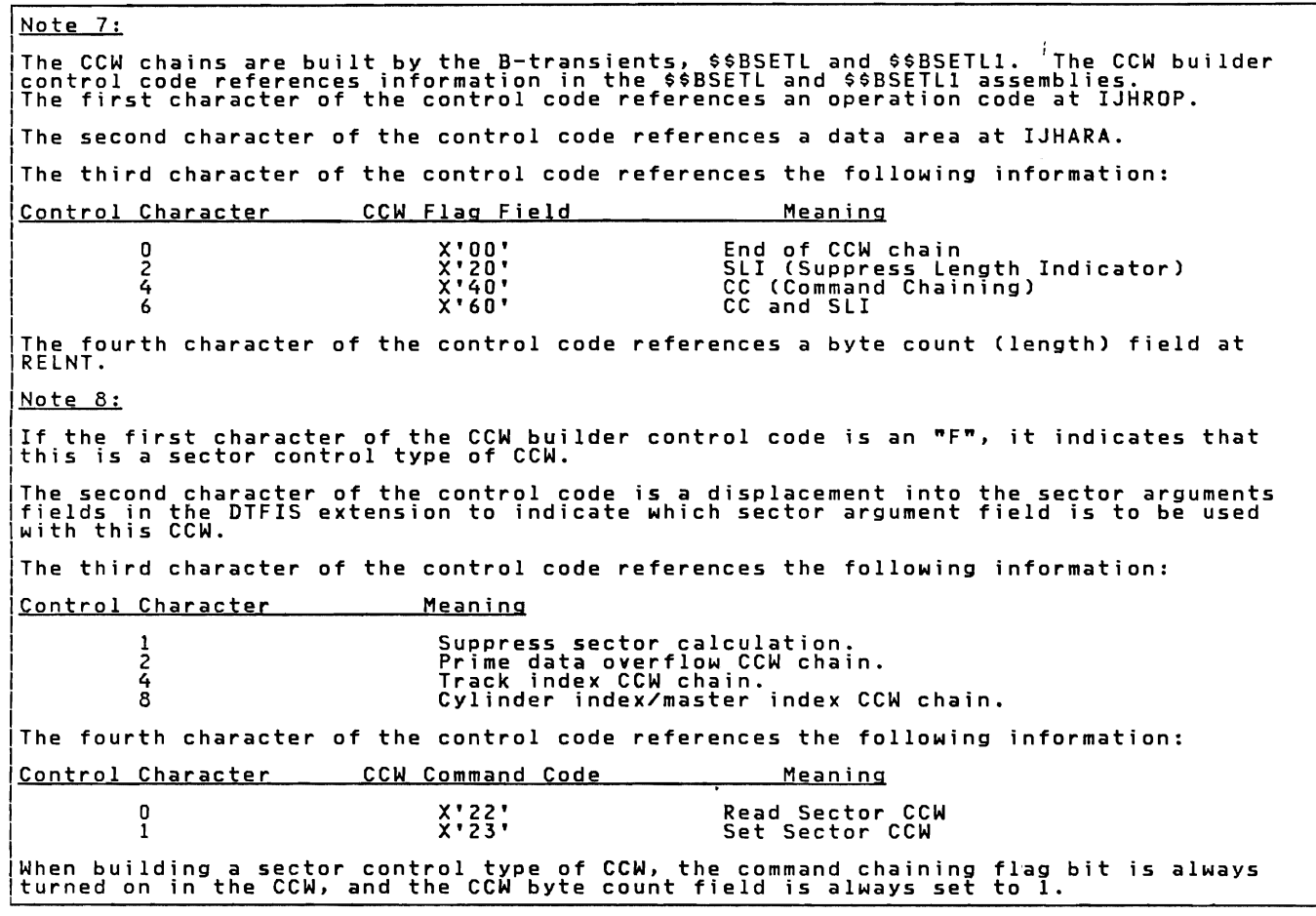

Figure 111. Channel Program Builder for ADDRTR -- Notes 7-8.

## <u>ISAM INITIALIZATION AND TERMINATION</u><br>PROCEDURES

When files are opened for indexed<br>sequential (DTFIS) and the file is on more<br>than one volume, all volumes must be<br>opened, before processing of the file<br>begins. All labels are checked/written at<br>the initial file open.

Job control accepts label information<br>previously supplied on VOL, DLAB, and XTENT<br>statements (not valid for the 3330 family)<br>as well as information on the simplified<br>DLBL and EXTENT statements. Job control<br>reads the DASD l

on these statements, and stores the<br>information in the label information area.<br>The open monitor logical transient,<br>\$\$BDPEN2, reads the DASD label information<br>\$\$BDPEN2, reads the DASD label information into the label save area in main storage for use by the ISAM open/close *logical* transients.

The extents in the DASD label<br>information record are checked for overlap<br>on each other. If overlap exists, a<br>message is issued, and the job is canceled.<br>Checks are made to determine if all the<br>correct packs are mounted, if

 $\sim$   $\sim$ 

The extents for the master index (if<br>specified) and cylinder index are checked<br>to determine if they are contiguous, and<br>the limits are saved. The routine checks<br>a check is made for the last prime data<br>a check is made for t

For output, file labels are created and<br>sritten in their appropriate locations and<br>sequence, and the extent information is<br>inserted in the labels. The format-2 label<br>for the file is read, and the DTF table is<br>updated for e

 $\sim$ 

 $\overline{1}$ 

 $\overline{a}$ 

 $\bar{1}$ 

 $\sim 1$ 

is created, which is located at the end of<br>the DTF table. It contains the logical<br>unit and cell number for each extent. This<br>table is used by logical IOCS to reference<br>the extent information in the DTF table.

When the file is closed, the format-l and format-2 labels are updated from the DTF tables. Then the open switch is set off, and control returns to the close monitor or to the user.

For a more detailed description of label<br>handling see <u>VSE/Advanced Functions DASD</u> Labels.
Chart 02. ISAM Open

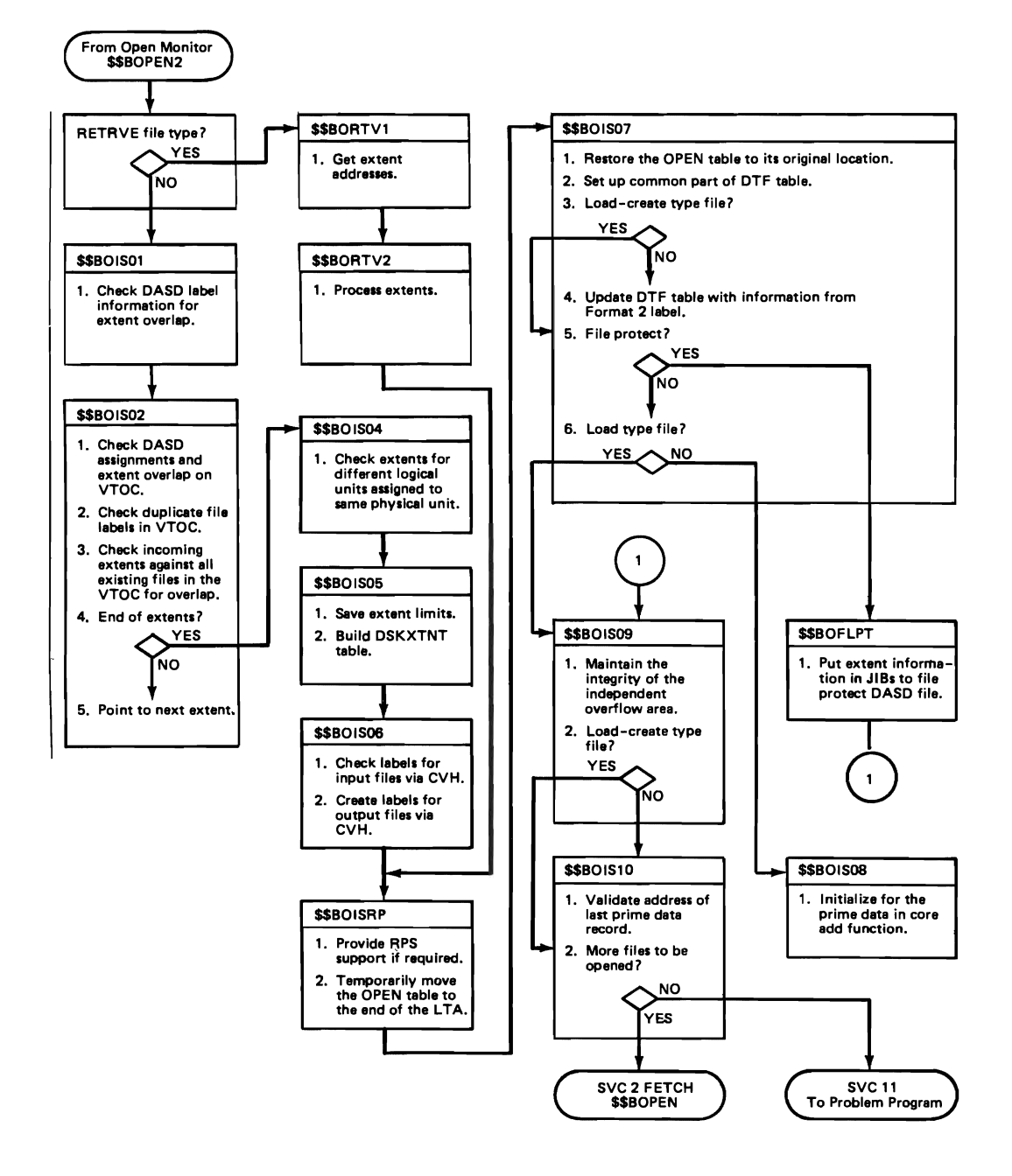

ISAM OPEN/CLOSE LOGIC CHART 02

For input and output files, the initial steps to open a file are the same. The SYSRES DASD label information is set up,<br>and the extents are checked for overlap on<br>each other and the VTOC. A check was made previously to determine if all the packs for the file have been mounted by checking all volume labels against the SYSRES DASD label information in the label save area in main storage.

All extents for each volume are checked<br>against the VTOC limits and for overlap<br>with each other. This checking is done by<br>the Common VTOC Handler (CVH) residing in<br>the SVA. If done for an output file, the<br>filesofic is done filename is also checked for duplication.<br>The extents are checked against the SYSRES<br>DASD label information, the extent limit<br>groups are saved, and the DSKXTN (logical<br>unit and cell number) table at the end of<br>the pre-chla the DTF table is built. The labels are<br>the DTF table is built. The labels are<br>for inserted, and the extent limits are inserted for input files. For output, the labels are created and written. The DTF tables are updated, and the routine returns control to the problem program or to the open monitor.

See <u>VSE/Advanced Functions Diagnosis</u><br>Reference: LIOCS Volume 4 for details of<br>the Common VTOC Handler.

For input and output files the steps to close a file are the same. The format-1 and format-2 labels are updated and written back in the VTOC via CVH. Control returns to the problem program or to the close monitor.

#### \$\$BOIS01: ISAM Open, Phase 1, Charts LA-LB

Objective: To check the DASD label information.

Entry: From the open monitor, \$\$BOPEN.

Exit: To \$\$BOIS02 or to \$\$BOMSG1 (if an error condition occurs).

<u>Method:</u> This phase determines the address<br>of the first and last extent in the SYSRES<br>DASD label information in the label save DASD label information in the label save<br>area. It determines if this is a creation<br>of a file, and turns on an indicator if it<br>is. The phase then clears the reserved<br>field in the SYSRES DASD label information<br>record. record.

If it is an ADD or ADDRTR type file, this phase computes the number of tracks of the independent overflow extent limits on either the 2311, 2314, or 2319 devices and stores the result. It then fetches \$\$801502.

\$\$B0IS02: ISAM Open, Phase 2, Chart LC

Objective: To determine if a DASD has been assigned to the file, if the format-5 label indicator is on, and if the extent limits overlap the VTOC (via CVH).

Entry: From \$\$BOIS01.

Exits: To \$\$BOIS04, or to \$\$BOMSG1 (if an error condition occurs).

Nethod: This phase determines if the<br>extents for each DASD volume overlap the<br>VTOC or themselves. The Common VTOC<br>Handler (CVH) is invoked and a return code is passed back. RC=O indicates there was no overlap. Depending on the overlap, the appropriate message is issued. After all extents have been checked, this phase fetches \$\$BOIS04 to continue processing extents.

#### \$\$B0IS04: ISAM Open, Phase 4, Chart LD

)<u>bjective:</u> To check extents for different<br>logical units assigned to the same physical<br>units.

Entry: From \$\$BOIS02.

Exit: To \$\$BOIS05.

dethod: This B-transient gets the logical<br>and physical unit assignments for the<br>index, prime data and independent overflow<br>type extents. It checks the extents for<br>different logical units assigned to the different logical units assigned to the<br>same physical unit. If this condition<br>exists, the logical unit assignment of the<br>extent in the SYSRES DASD label information<br>located in the label save area is modified<br>co correct thi checked.

#### \$\$B0IS05: ISAM Open, Phase 5, Charts LE-LG

<u>)bjective:</u> To check the extents for valid<br>ISAM format, to save extent limits and to<br>build the DSKXTN table containing the<br>logical unit and cell number of each<br>extent. extent.

Entry: From \$\$BOIS04.

Exit: To \$\$BOIS06 or to \$\$BOMSG1 when an error condition occurs.

<u>iethod:</u> This phase first determines the<br>extent type (overflow, index, or prime extent type (overflow, index, or prime<br>data), checks the type for validity, and<br>pranches to the appropriate routine to<br>process the extent. If the extent type is<br>not for an independent overflow, index, or not for an independent overflow, index, or<br>prime data area, an error message is

Indexed Sequential Access Method 171

initialized, and the message writer,<br>\$\$BOMSG1, is fetched to write the message<br>on SYSLOG.

If an index type extent is indicated,<br>this phase determines if a master index has<br>been specified along with a cylinder index.<br>If there is a master index and a cylinder<br>index, they must be assigned to the same<br>physical unit limits for the master and cYlinder indexes are saved and the next extent is processed. If either condition is not met, an error message is initialized and the message writer is fetched.

If an overflow type extent is indicated,<br>this phase saves the extent limits and<br>builds an entry in the DSKXTN table. The<br>DSKXTN table is located at the end of the<br>DTFIS table and is used by ISAM to<br>reference the extent inf

If a prime data type extent is indicated, it checks the first prime data extent upper limit to determine if more<br>extent upper limit to determine if more<br>prime data extents are allowed, the phase<br>checks the remaining prime data extent<br>checks the remaining prime data extent limits for continuity, and checks for the last prime data extent.

After all extents have been processed, this phase checks the index extent sequence numbers and fetches \$\$BOI506 for execution.

#### \$\$BOI506: 15AM Open, Phase 6, Charts lH-LI

Objective: For input files, checks format-l labels and stores extent information in them. For output files, creates format-1 and format-2 labels and stores extent information in format-1 labels.

Entry: From \$\$BOI50S or \$\$BOD5MW.

 $\frac{Exit}{an}$  To \$\$BOISRP, \$\$BODSMW, or \$\$BOMSG1 if  $an$  error condition occurs.

Method: If this is an input file, this<br>phase sets up the 44-byte file name from<br>the SYSRES DASD label information as the<br>key, and reads the matching format-1 label<br>from the VTOC (via CVH). It checks the<br>format-1 label, mov

If this is an output file, this phase creates a format-l label and then a format-2 label. For a description of the format-1 label and the format-Z label refer V5E/Advanced Functions DA5D Labels.

After creating the format-l and format-Z labels, the phase increases the volume sequence number and continues processing until there are no more extents.

If this is a mixed input/output file, the phase updates the format-1 label and writes it back in the VTOC.

For an extend file, the format-1 label is checked for the data security indicator. If it is on, and the data security message has not been issued, it is issued via a fetch of \$\$BOD5MW.

For a create file, the format-1 label is built with the data security indicator on if data security has been requested.

All communication with the VTOC in this phase is done by the CVH.

#### \$\$BOISRP: I5AM Open, RP5 Phase, Chart lJ

<u>Objective:</u> To provide RPS support if the<br>device containing the prime data and the<br>supervisor support RPS.

Entry: From \$\$BOI506 or \$\$BORTVZ.

Exit: To \$\$BOIS07.

Method: The PUBs for the devices containing<br>the index and the prime data are checked to<br>see if they support RPS. If either or both<br>do, the appropriate bits are set on in the<br>DTFIS. Also, a check is made to see if the<br>super following operations are performed:

- 1. The RP5 switch in the DTFI5 is turned on.
- Z. A 384-byte area is obtained in the user partition GETVI5 area for the RP5 DTFI5 extension (see Figure lIZ).
- 3. The name of the required RP5 I5MDD superset is determined and the superset is loaded into the SVA.
- 4. The DTFI5 and the RPS DTFI5 extension are initialized for RP5 support.
- 5. Control is passed to \$\$BOIS07. (The<br>OPEN table is moved to the end of the oren tapie is movee to the end of the<br>LTA so that \$\$BOIS07 can be loaded as<br>one contiguous phase. After \$\$BOIS07 one contiguous phase. After SSBUISU,<br>gets control it moves the OPEN table<br>back to its original location.)

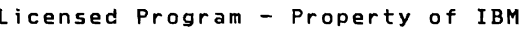

I 0 (0) I ! 1  $\overline{\phantom{a}}$ RPS Channel Program 144 (90) Sector values (5) I----------------~  $\frac{1}{176 \text{ (B0)}}$   $\frac{180 \text{ (B4)}}{176}$ |176 (BO) ||180 (B4)<br>|Address of original|Address of original<br>|channel program ||10gic module ||<br>|184 (B8) || ! I / ! 72 Byte Register Save Area /-------------------------------------- /256 (100) / 1 Work Space 1-------------------------------------- 1384 (180) / Figure 112. RPS DTF Extension Work Area \$\$BOIS07: ISAM Open, Phase 7, Charts MA-MD <u>Objective:</u> To restore the OPEN table to its<br>original location, to read the Format 1 and<br>Format 2 labels for this file, and update<br>the DTFIS table for each function. Entry: From \$\$BOISRP. E<u>xit:</u> To \$\$BOIS08 or \$\$BOIS09 for<br>load-create files. To \$\$BOFLPT for file<br>protection. To \$\$BOMSG1 if an error<br>condition occurs.

Method: For a load-create file, this phase<br>moves the prime data upper limit from the<br>extent save area to the DTF table. For<br>load-extension, add, retrieve, and<br>and format-2 labels. it then checks for<br>file protection, and wh

 $\overline{r}$ 

beginning of the independent overflow area<br>(if one is specified), If there is no file (it one is spectried), it there is no<br>protection and it is not a load file,<br>\$\$BOIS08 is fetched. For add and protection and it is not a load tile,<br>\$80ISO8 is fetched. For add and<br>add-retrieve files that are already opened,<br>a check is made for the track hold<br>specification. if HOLD=YES is specified, ssBOMSGl is fetched to print out error<br>message 42691 FILE IS OPEN FOR ADD.

#### \$\$80IS08: ISAM Open, Phase 8, Charts ME-MF

<u>Objective:</u> To build CCWs in the high order<br>bytes of IOAREAL, and to update the prime<br>data in-core add section of the DTF table.

Entry: From \$\$BOIS07 or \$\$BOFLPT.

Exit: To \$\$BOIS09 or to \$\$BOMSG1 if an<br>error condition occurs.

Method: This phase determines if the prime<br>data in-core add function is specified in<br>the DTFIS table...If it is specified, this en bill capter in the size of DAREAL (output<br>area used for loading or adding records to<br>a file) to permit the writing and reading<br>of more than one physical record on or from<br>a DASD (Direct Access Storage Device) per<br>EXCP (

The phase first calculates the maximum<br>number of prime data records that can be<br>read into or written from main storage at<br>none time. It then calculates the starting<br>address of this address on a doubleword<br>boundary. It buil write and read more than one physical record per EXCP.

1. For a write:

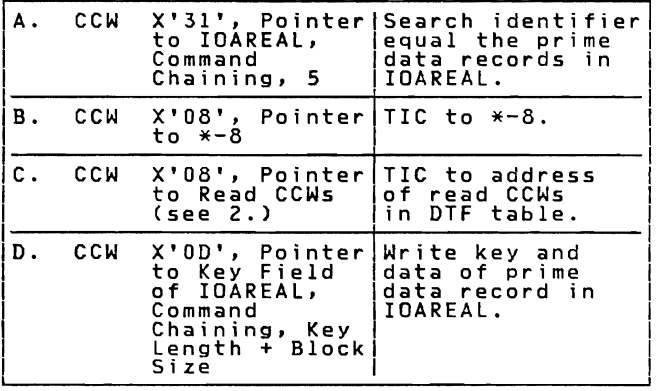

2. For a read:

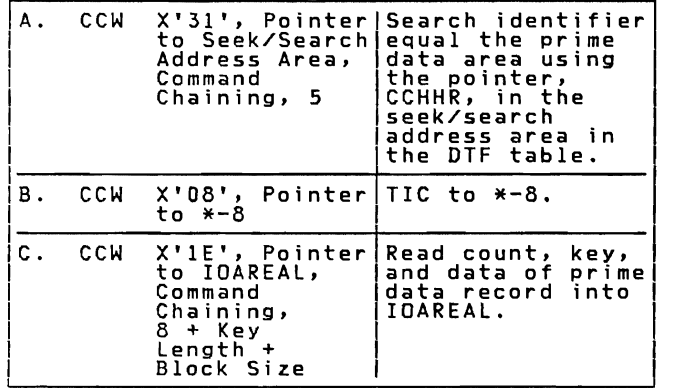

This phase continues to build the CCWs for<br>a read or a write until the count for the<br>maximum number of prime records in main<br>storage reaches O. This count is reduced<br>by l each time the CCWs for a prime data<br>record are buil

The CCWs built for a read or a write are<br>preceded by a long seek CCW and TIC to<br>either 1 or 2 depending on the operation to<br>be performed. When the last read CCW is<br>built, its flag field is set to 0,<br>indicating the end of t

# \$\$B0IS09: ISAM Open, Integrity Phase 1,<br>Charts MG-MI

#### Objective:

- For a load type file, to write an EOF record at the beginning of the independent overflow area.
- For an add type file, to search the independent overflow area for the EOF record.

Entry: From \$\$BOIS07 or \$\$BOIS08.

Exit: To the TES processor, \$\$BOPEN, to \$\$80ISI0, or to the problem program.

Method: This B-transient first determines<br>if the file has an independent overflow<br>area. If there is no independent overflow<br>area specified, a test for a load-create<br>type file is made. If it is a load-create<br>type file, a te

is returned to the problem program. If it<br>is not a load-create type file, \$\$BOIS10 is<br>fetched for execution.

If an independent overflow area is<br>specified, a test for file type is made.<br>If it is a retrieve or load-extend type<br>file, control is returned to either the TES<br>processor (\$8DOPEN) if more files are to be<br>opened or to the p

If it is a load-create type file, an EOF<br>record is written at the beginning of the<br>independent overflow area and a test is<br>made to determine if a new independent<br>overflow extent has been specified. If it<br>has not been speci is returned to either the open monitor or to the problem program.

If it is an add type file, the<br>independent overflow area is searched for<br>the EOF record. When the EOF record is<br>found, the number of tracks in the<br>independent overflow area is calculated and<br>stored in the DTF table, the la

## \$\$BOIS10: ISAM Open, Integrity Phase 2,<br>Charts MJ-MK

Objective: To validate the last prime data <u>record add</u>ress by scanning the prime data<br>area for the end-of-file (EOF) record.<br>area for the end-of-file (EOF) record.

Entry: From \$\$BOI509.

Exit: To the TES processor, \$\$BOPEN, or to<br>the problem program.

M<u>ethod:</u> This routine searches for the EOF<br>record in the prime data area. When the<br>EOF record is read, the last prime data<br>record address is saved in the DTF table<br>and control is returned to either the TES<br>processor (\$\$BO

#### \$\$BCISOA: 15AM Close, Charts NA-NC

<u>Objective:</u> To close the file by updating<br>the format-1 and format-2 labels with<br>information from the DTFIS table.

Entry: From the close monitor, \$\$BCLOSE.

<u>Exit:</u> To the problem program or to the<br>close monitor, \$\$BCLOSE, if more files are<br>to be closed.

Method: If a load-create type file is to be<br>closed, this phase updates the format-1<br>label with information from the DTFIS<br>table, and writes the updated label back in<br>the VTOC. It then updates the format-2<br>label with inform

For all other type files, this phase<br>updates only the format-2 label with<br>information from the DTFIS table. It then<br>writes the updated format-2 label back in<br>the Close monitor, \$BCLOSE, is fetched.<br>If no more files are to

All communication with the VTDe in this phase is done by the CVH.

## \$\$BORTV1: ISAM RETRVE Open, Phase 1,<br>Charts ND-NF

<u>Objective:</u> To open the RETRVE part of the<br>DTFIS table by reading the format-1 label<br>to get information needed for the table.

Entry:

- From the open monitor. \$\$BOPEN2.
- From the data security message writer. \$\$BODSMW.
- From \$\$BORTV2 if a new extent on a different logical unit has been found.

E<u>xits:</u> To \$\$BORTV2 upon normal completion.<br>To \$\$BOFLPT for DASD file protection. To no ssporter ior pasp inte protection. To<br>\$\$BOMSG1, if messages are to be writen on<br>SYSLOG. To \$\$BODSMW to write the data security message.

Method: A test is made to determine if<br>entry was made to this phase from a phase<br>other then \$\$BOPEN2. If so, control<br>branches to a predetermined location within<br>this phase. If not, processing continues<br>inline. Next, this p on, and a check is made for the expiration date in the DASD label information. If the expiration date is not present, this routine gets the retention period for the DASD labels and finds the expiration date.

The format-1 label is then read and<br>checked for the data security indicator.<br>If the file has not been opened, \$\$BODSMW<br>is fetched to print the data security<br>message. After determining the number of<br>extents in format-1 labe

\$\$BORTV2: ISAM RETRVE Open, Phase 2, Charts NG-NH

Objectives: To open the RETRVE part of the<br>DTFIS table by reading the format-2 label<br>to get information needed for the table.<br>To insert entries in the DSKXTN table.<br>located at the end of the DTF table.

Entry: From \$\$BORTVI.

E<u>xits:</u> To \$\$BOISRP upon normal completion.<br>To \$\$BOFLPT for DASD file protection. To " over the pages are to be written on<br>\$\$BOMSG1 if messages are to be written on<br>SYSLOG. To \$\$BORTV1 if a new extent on a<br>different logical unit is found.

Method: A test is made to determine if this<br>phase was entered from a phase other than<br>\$\$BORTV1. If it was, control branches to a<br>predetermined location within this phase.<br>If it was not, processing continues inline.

This phase then gets the address of the<br>first extent in the format-1 label and<br>tests to determine if an extent is present.<br>If an extent is not present, control in anches to read the format-2 label. If an<br>extent is present, a test is made to<br>determine if the first prime data extent<br>switch is on. If it is on, an entry is<br>made in the DSKXTN table. If it is not on,<br>a test is made to a test is made to determine it the extent<br>is a prime data extent. If it is a prime<br>data extent, the extent sequence number and<br>the extent lower limit are saved and the<br>first prime data extent switch is set.

The routine then makes an entry in the<br>DSKXTN table for each extent. Only three<br>extents are possible per volume for an<br>indexed sequential file: the<br>master/cylinder index area, the prime data<br>area, and the independent overf tace and two bytes of the logical<br>bytes, containing two bytes of the logical<br>unit and two bytes of the cell number. The<br>determined by multiplying the extent<br>sequence number by 4, and adding the result<br>to the starting addre

After the DSKXTN entry is made. a test is made to determine if the file-protect option has been specified. If it has. the routine sets up the extent for file protect and fetches \$\$BOFlPT.

If the file-protect option has not been<br>specified or if this phase was entered from<br>\$\$BOFLPT, this routine gets the address of<br>the next extent in the format-1 label, and<br>checks to determine if all extents in the<br>label have process the next extent.

When all extents have been processed,<br>the first time through B-transient switch<br>is checked. If on, the switch is set off<br>and a test is made to determine whether<br>this is the first volume. If it is not the<br>first volume, an e

A check is made to determine if all the<br>extents have been processed. If they have<br>not been processed, this routine scans the<br>SYSRES DASD label information in the label<br>save area to find the next extent on a<br>different logic

When all extents have been processed, this phase sets the file-protect option indicator off (if it is on) and exits to phase \$\$BOISRP.

#### EXPLANATION OF FLOWCHART SYMBOLS

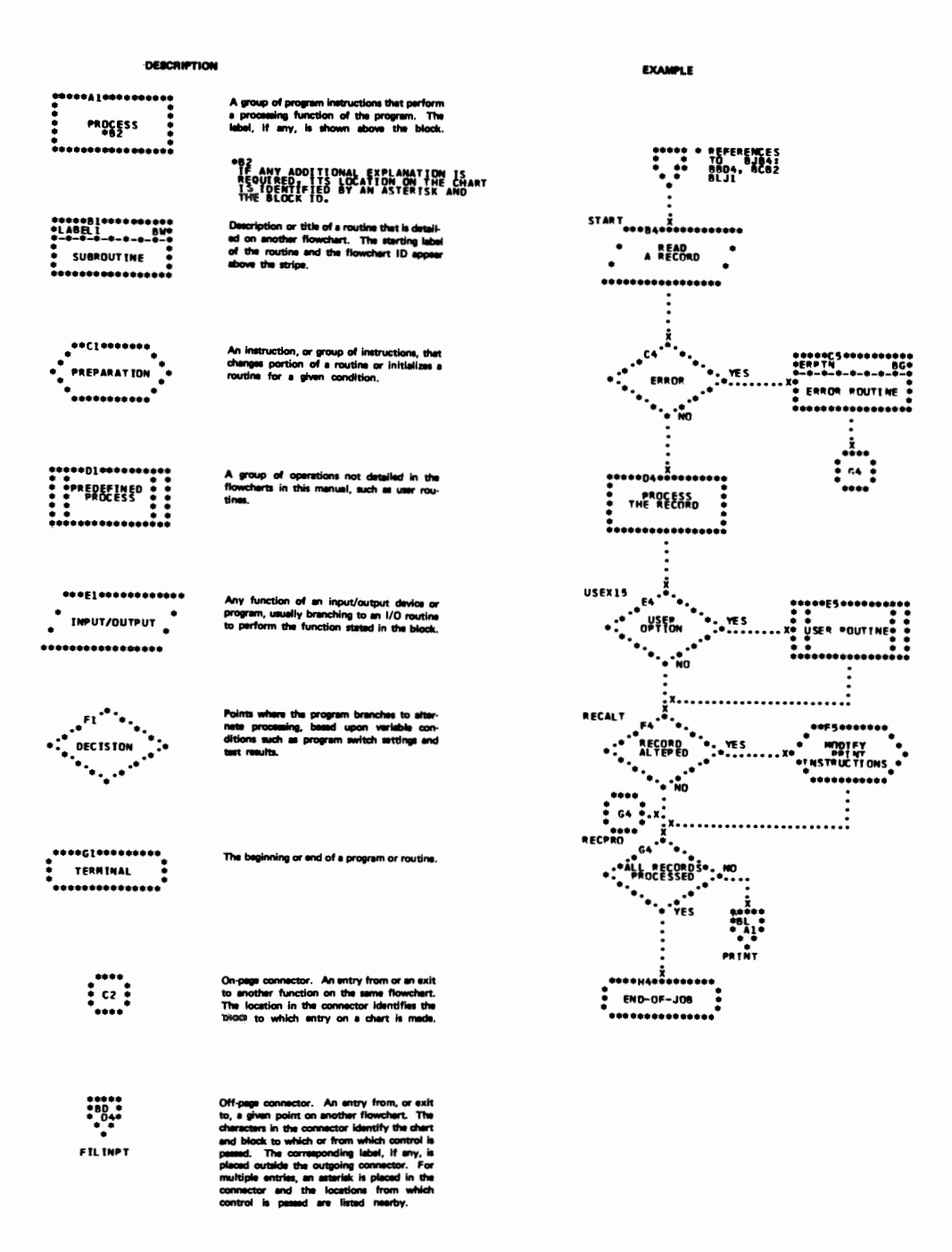

DAM CHARTS

Chart AA. - BF. have been deleted

Chart CA. \$\$BODACL: DA Close Input/Output (Part 1 of 3)

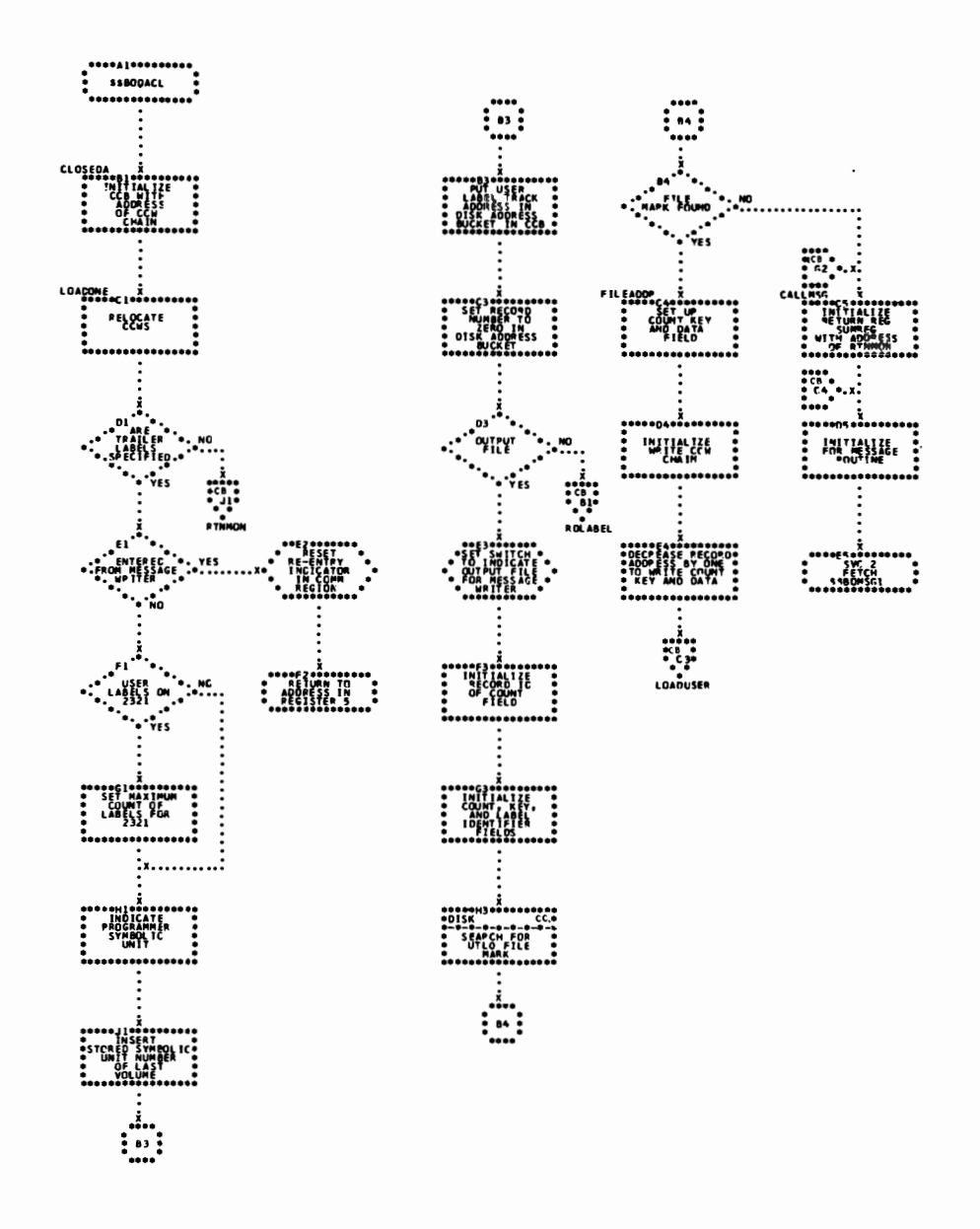

Chart CB. \$\$BODACL: DA Close Input/Output (Part 2 of 3)

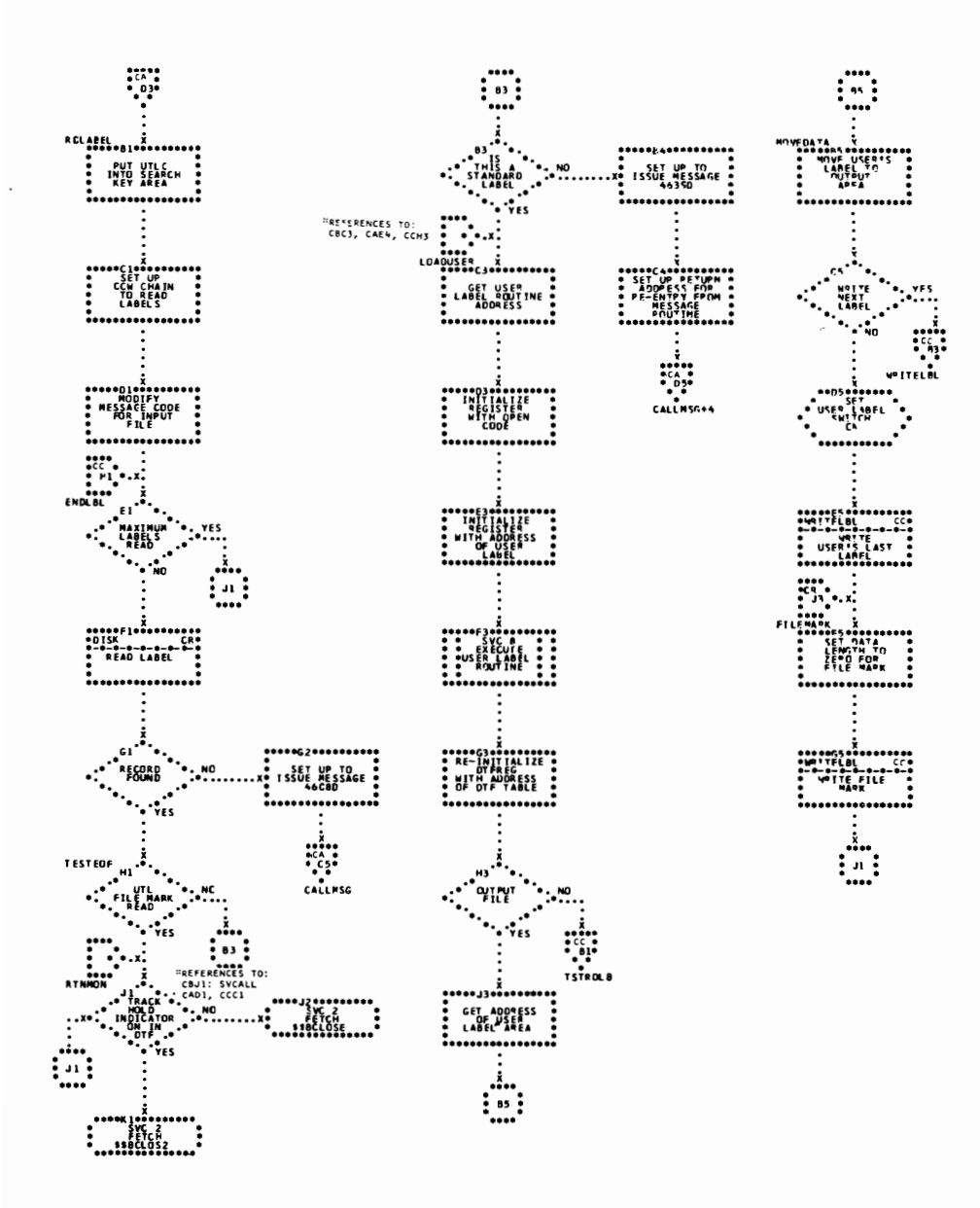

Chart CC. \$\$BODACL: DA Close Input/Output (Part 3 of 3)

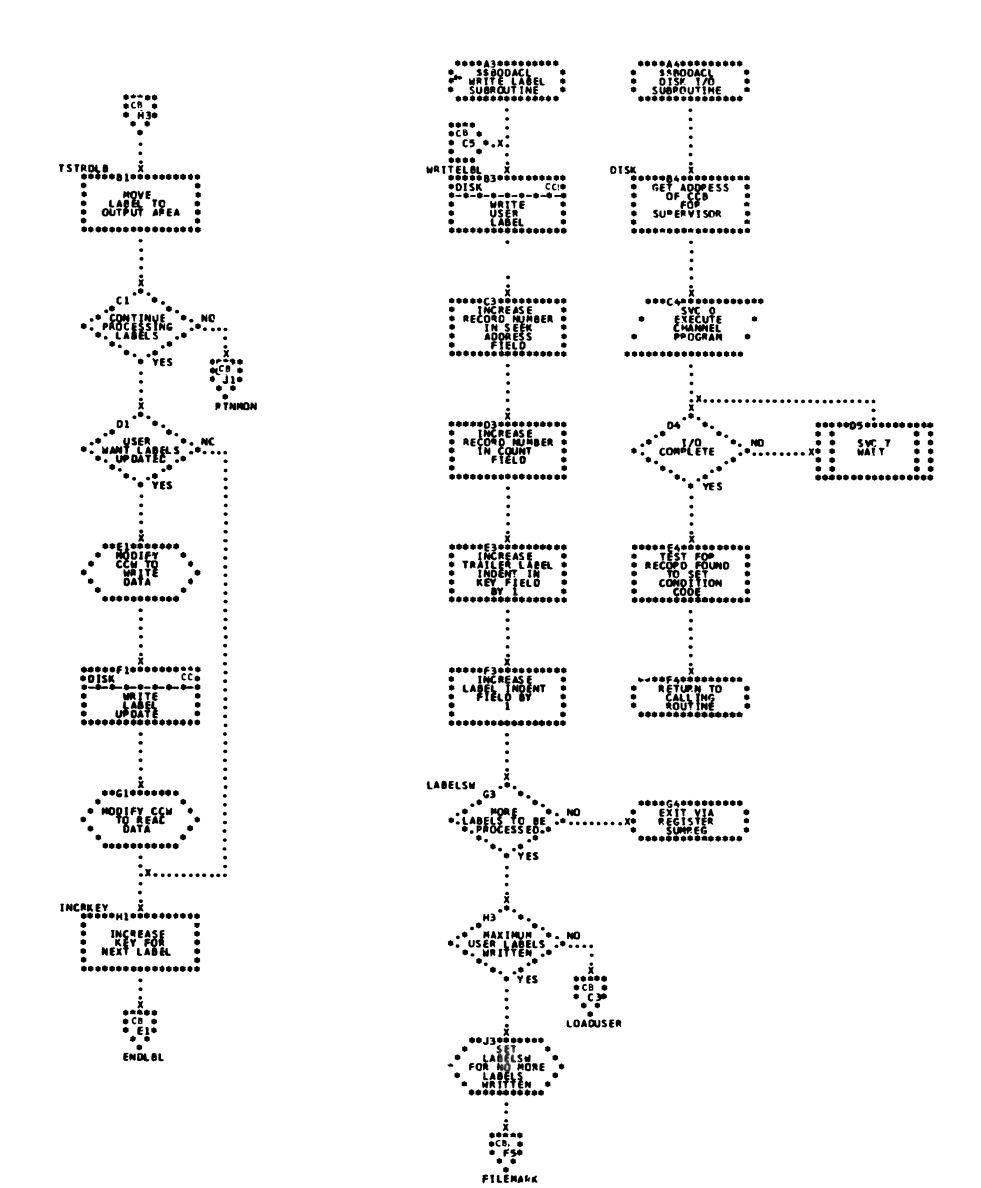

ISAM CHARTS

ENDFL Macro, Phase 1, \$\$BENDFL (Part 1 of 2) Chart DA. ISAM LOAD:

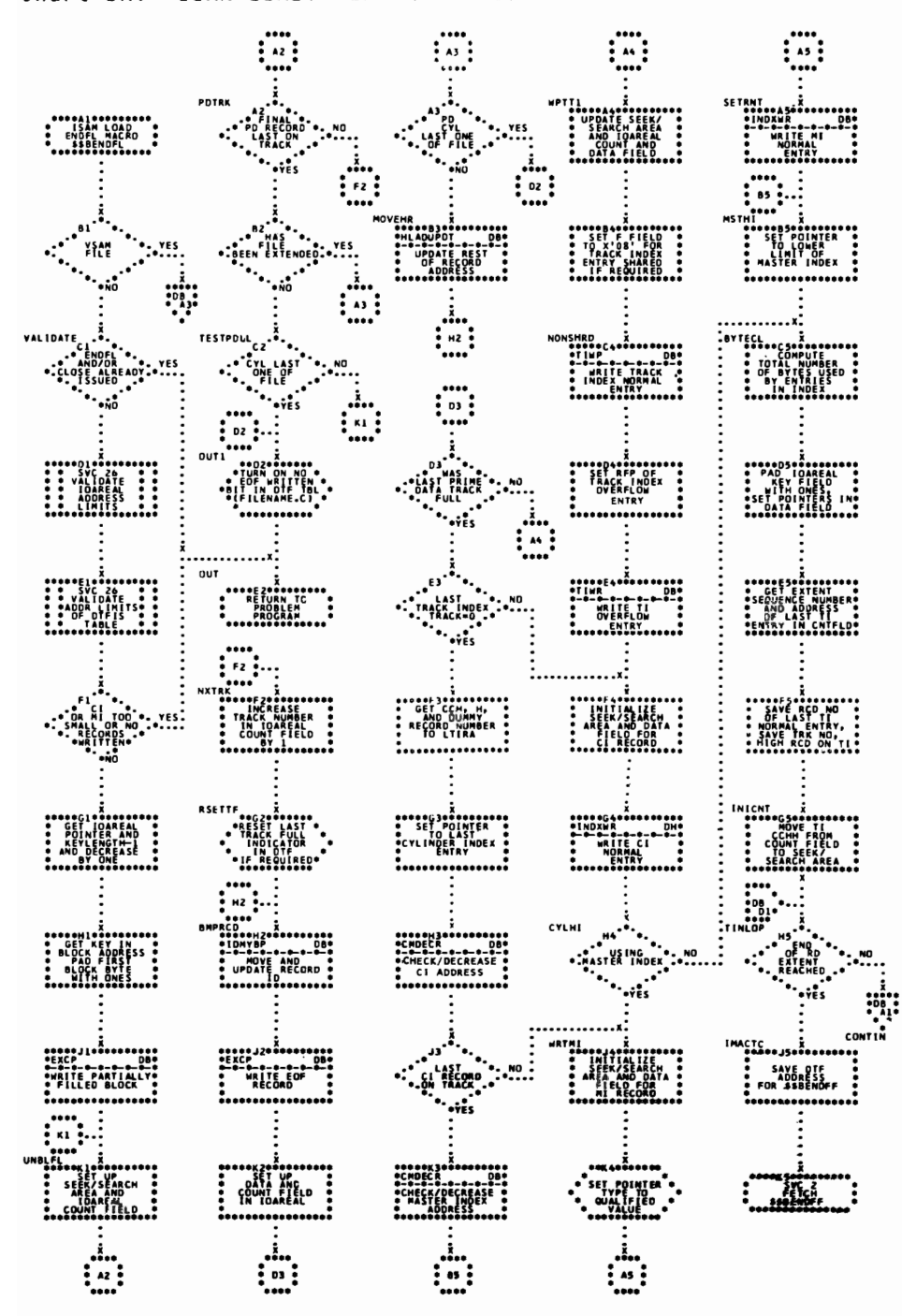

<sup>182</sup> IBM VSE/Advanced Functions LIOCS Volume 3 DAM and ISAM

Chart DB. ISAM LOAD: ENDFL Macro, Phase 1, \$\$BENDFL (Part 2 of 2)

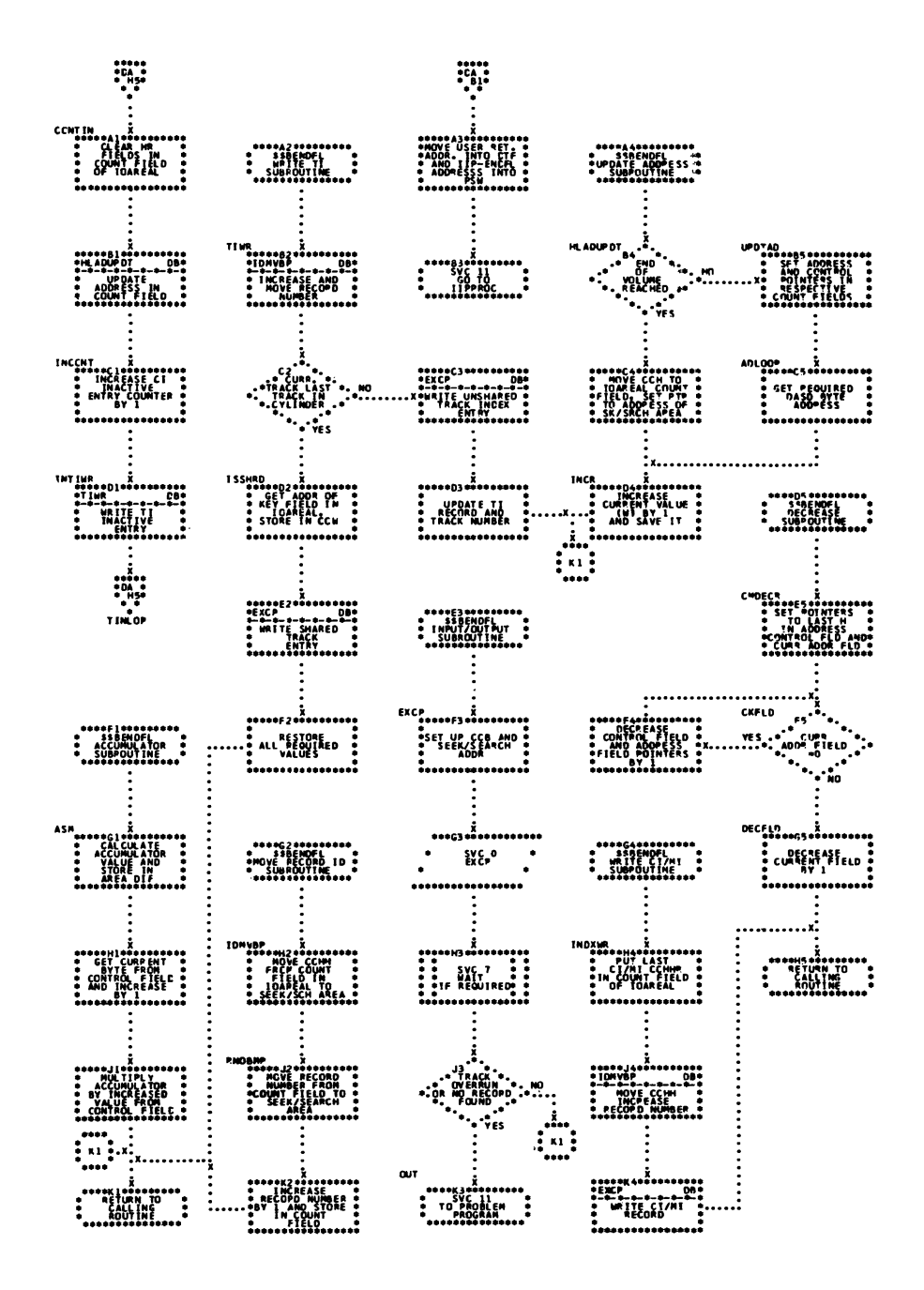

Chart DC. ISAM LOAD: ENDFL Macro, Phase 2, \$\$BENDFF (Part 1 of 2)

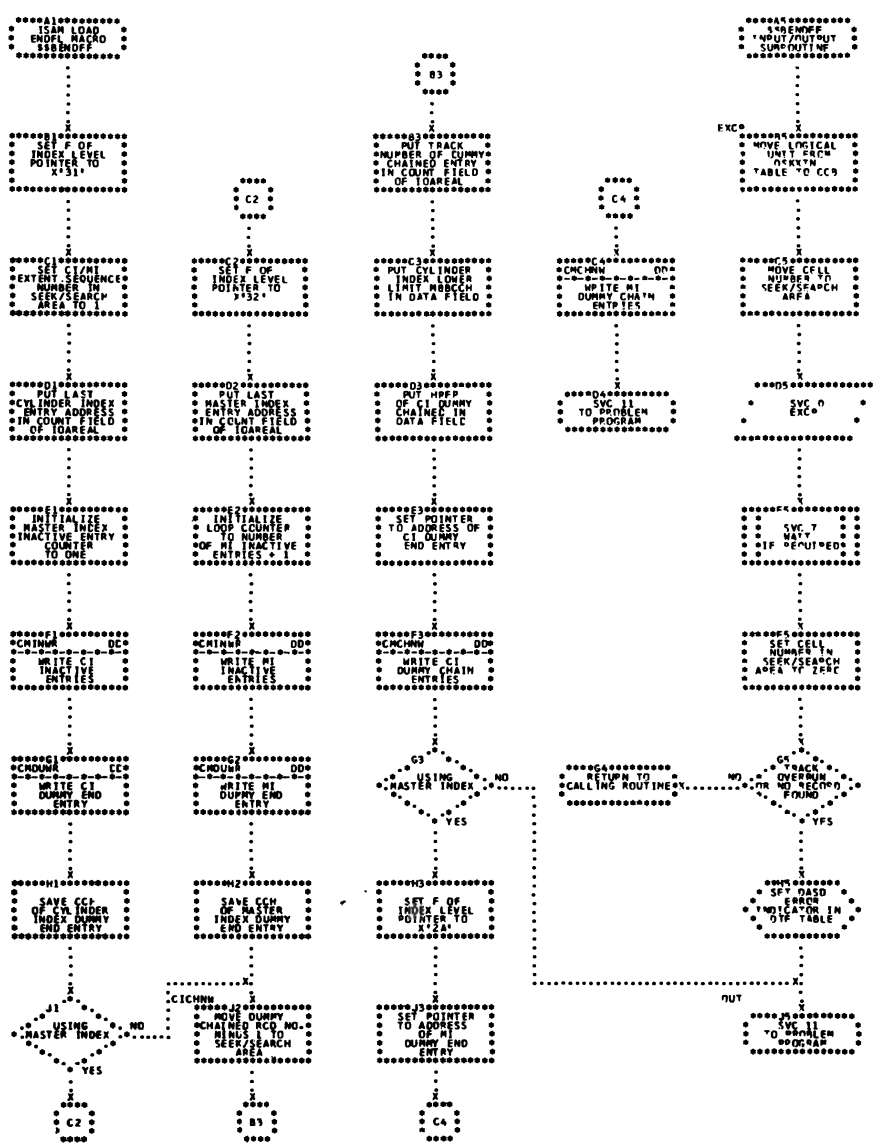

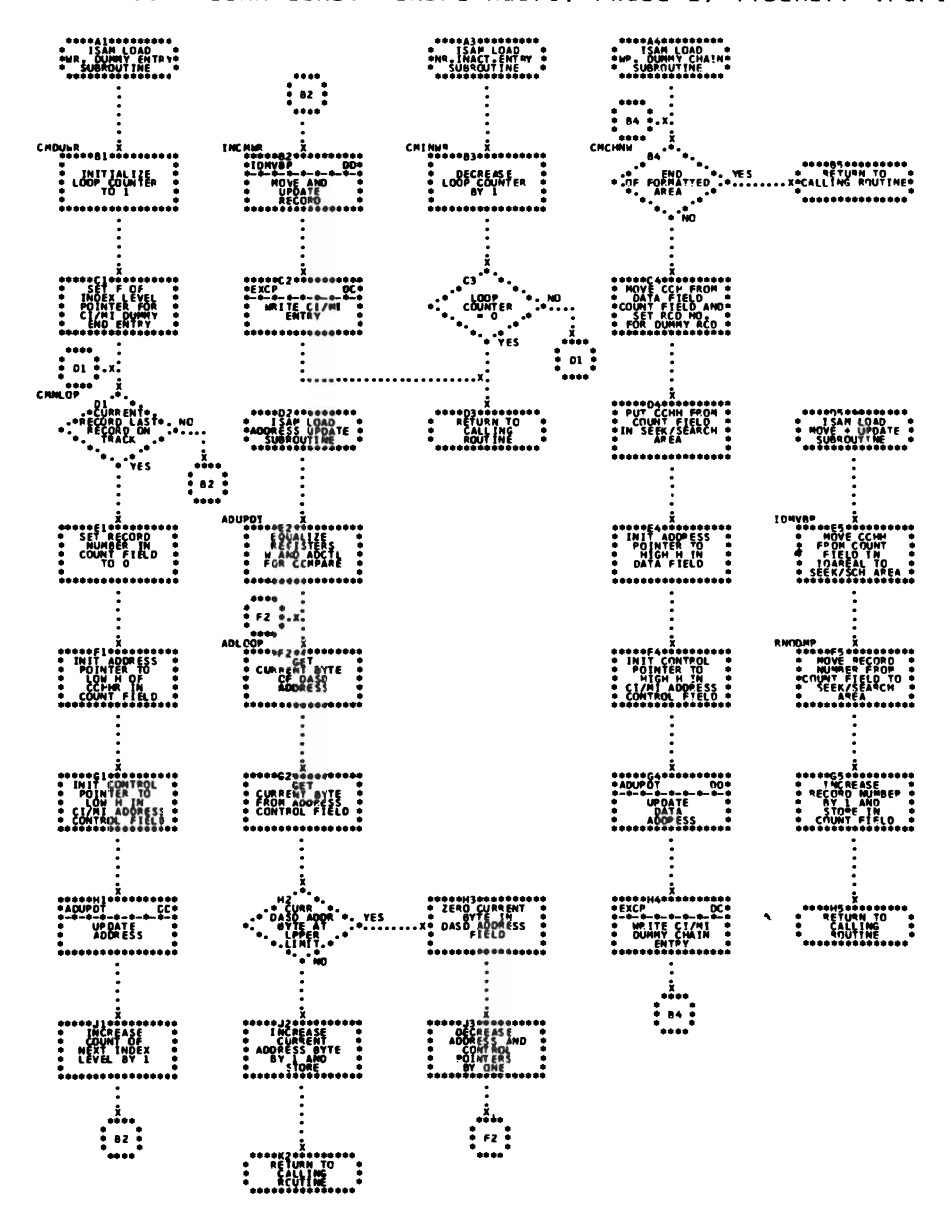

Chart DD. ISAM LOAD: ENDFL Macro, Phase 2, \$\$BENDFF (Part 2 of 2)

 $\ddot{\phantom{a}}$ 

Chart DE. ISAM LOAD: SETFL Macro, Phase 1, \$\$BSETFL (Part 1 of 2)

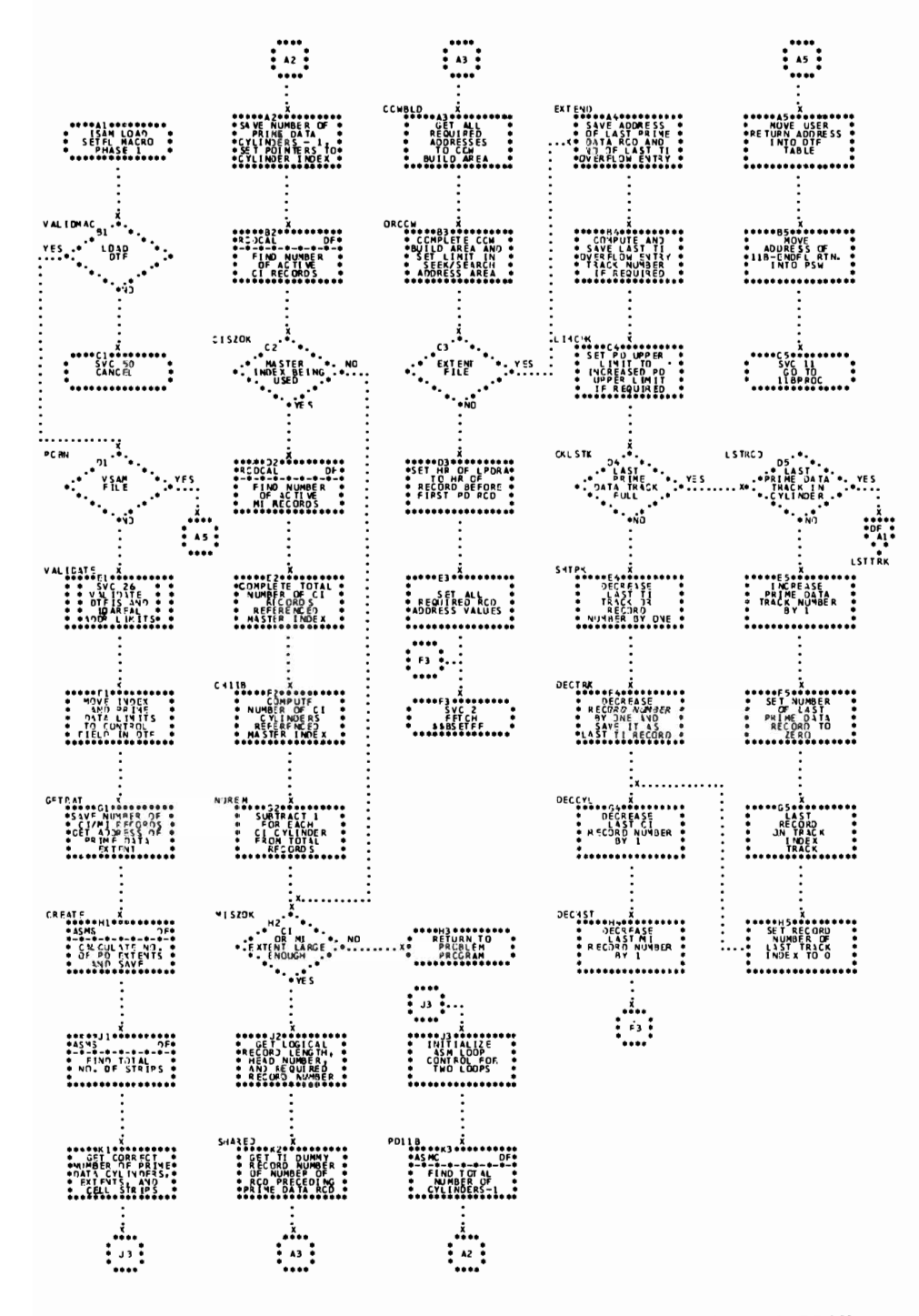

 $\ddot{\cdot}$ LSTTRK :<br>
seseral complete of track<br>
e AND RECOPD<br>
e AND RECOPD<br>
e AND RECORD BEFORE<br>
e RECORD BEFORE \*\*\*\*\*\*\*\*\*\*\*\*\*\*\*\*\*<br>\* Sibsetfl<br>\* Check CI ADDR<br>\* Subro\*\*\*\*\*\*\*\*\*\*\* **Experience of the contract of the contract of the contract of the contract of the contract of the contract of** . . **CHUPOT** ML<br>• CALCULATE<br>• CALCULATE<br>• CURRENT<br>• AND SAVE IN<br>• AND SAVE IN<br>• AND SAVE IN **TKCH<br>
OSET RCD NUMBER ...<br>
OSET RCD NUMBER ...<br>
CONTRCL POINTER...**<br>
CONTRCL FIELD ...<br>
CONTRCL FIELD ... \*\*\*\*C3\*\*\*\*\*\*\*\*\*\*<br>\* \$\$BSETFL \*<br>\*UPDATE ADDRESS \*<br>\* SUBROUTINE \*  $: \dots \dots \dots \dots \dots \dots \dots \dots$  $\begin{picture}(180,10) \put(0,0){\line(1,0){100}} \put(0,0){\line(1,0){100}} \put(0,0){\line(1,0){100}} \put(0,0){\line(1,0){100}} \put(0,0){\line(1,0){100}} \put(0,0){\line(1,0){100}} \put(0,0){\line(1,0){100}} \put(0,0){\line(1,0){100}} \put(0,0){\line(1,0){100}} \put(0,0){\line(1,0){100}} \put(0,0){\line(1,0){100}} \put(0,0){\line($ POTOT I INCRED.<br> **AND SOME SCRED AND SUPPARESS**<br> **AND SUPPARESS**<br> **CONTRESS**<br> **CONTRESS** \*\*\*\*\*\*\*\*\*\*\*\*\*\*\*\*\*\*\*\*\*\*\*<br>\* LOOP COUNT<br>\* LY ONE UNTIL<br>\* IT IS ZEPO INTCCM  $\begin{matrix} \text{1} & \text{2} & \text{3} & \text{4} & \text{5} & \text{6} & \text{7} \\ \text{2} & \text{3} & \text{4} & \text{5} & \text{7} & \text{8} \\ \text{4} & \text{5} & \text{6} & \text{6} & \text{7} & \text{8} \\ \text{5} & \text{6} & \text{6} & \text{7} & \text{8} & \text{8} & \text{9} \\ \text{7} & \text{8} & \text{9} & \text{10} & \text{8} & \text{9} & \text{10} \\ \text{9} & \text{10} & \text$ 

Chart DF. ISAM LOAD: SETFL Macro, Phase 1, \$\$BSETFL (Part 2 of 2)

Chart DG. ISAM LOAD: SETFL Macro, Phase 2, \$\$BSETFF

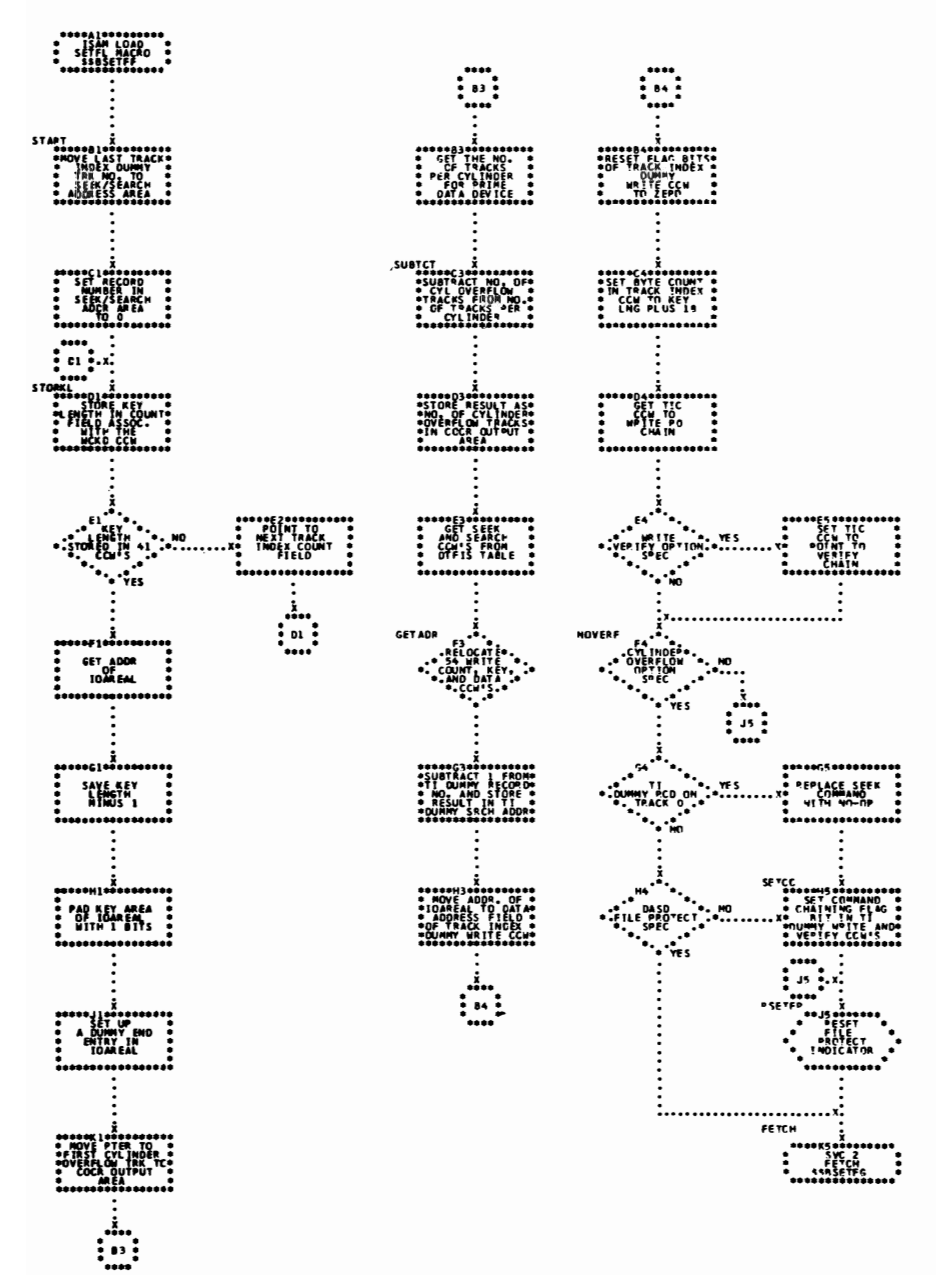

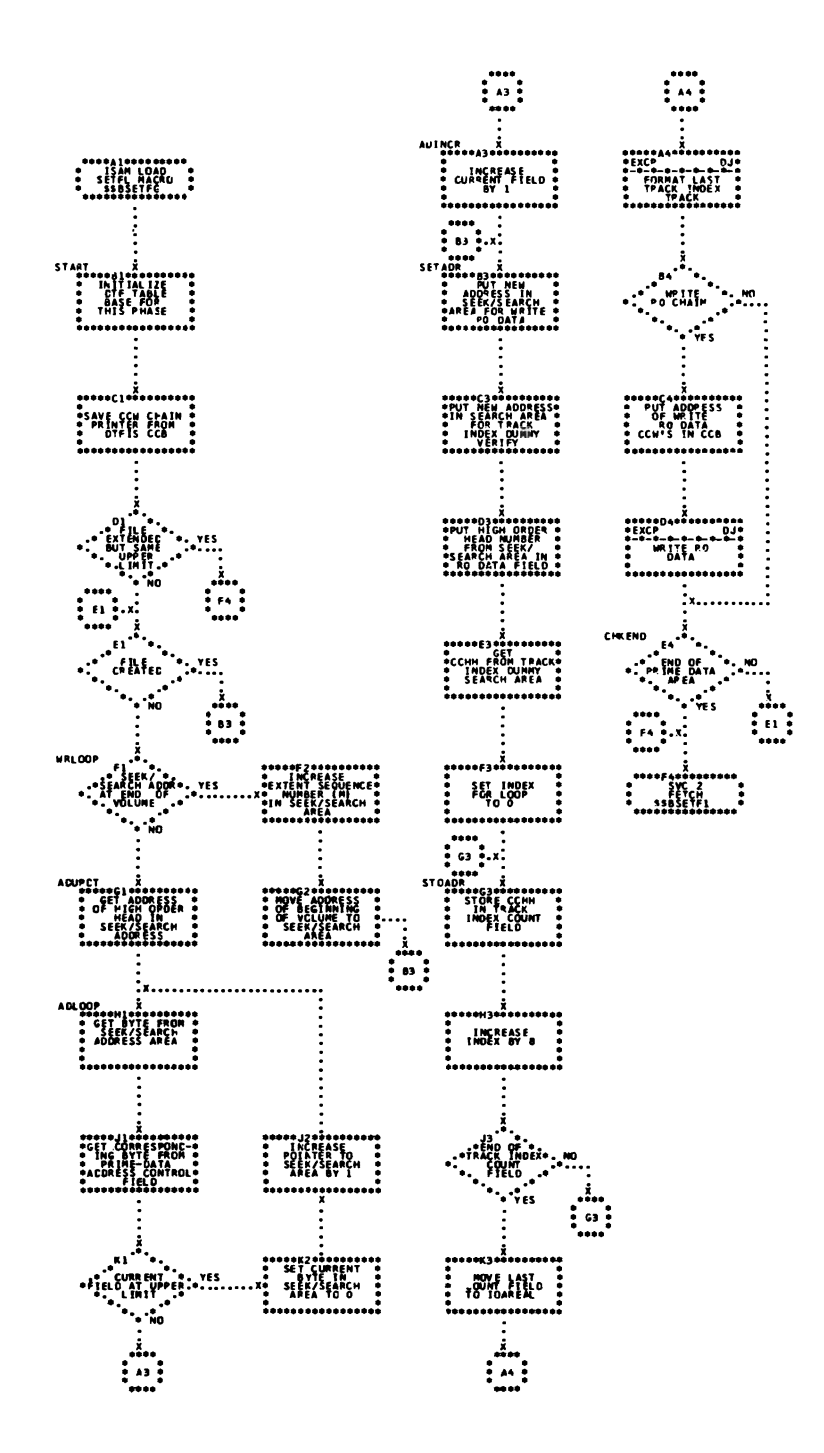

Chart DJ. ISAM LOAD: SETFL Macro, Phase 4, \$\$BSETFH

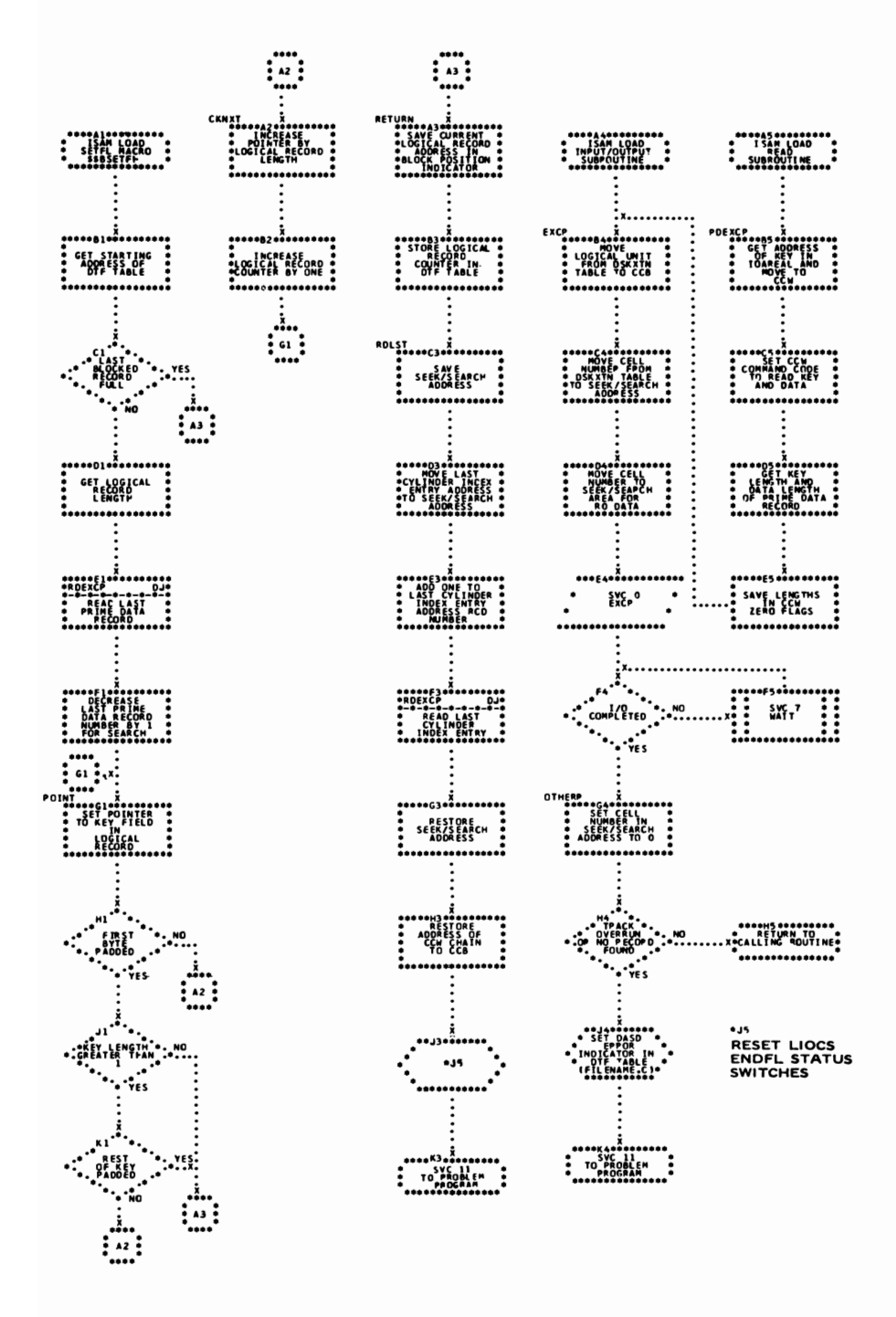

Chart DK. ISAM LOAD: SETFL Macro, Phase 3A, \$\$BSETFI

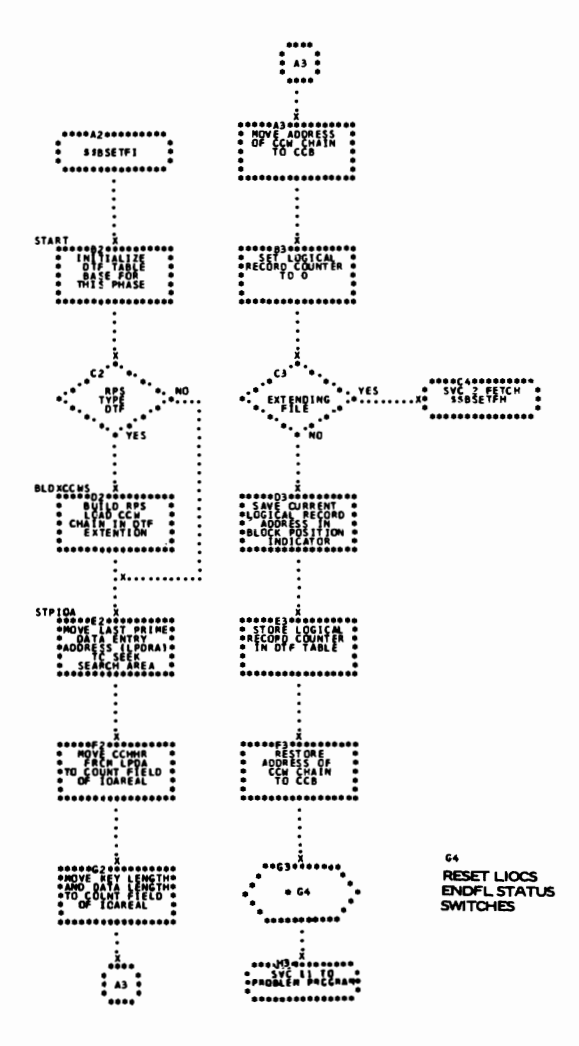

Chart DL. ISAM LOAD: WRITE Macro, NEWKEY (Part 1 of 4)

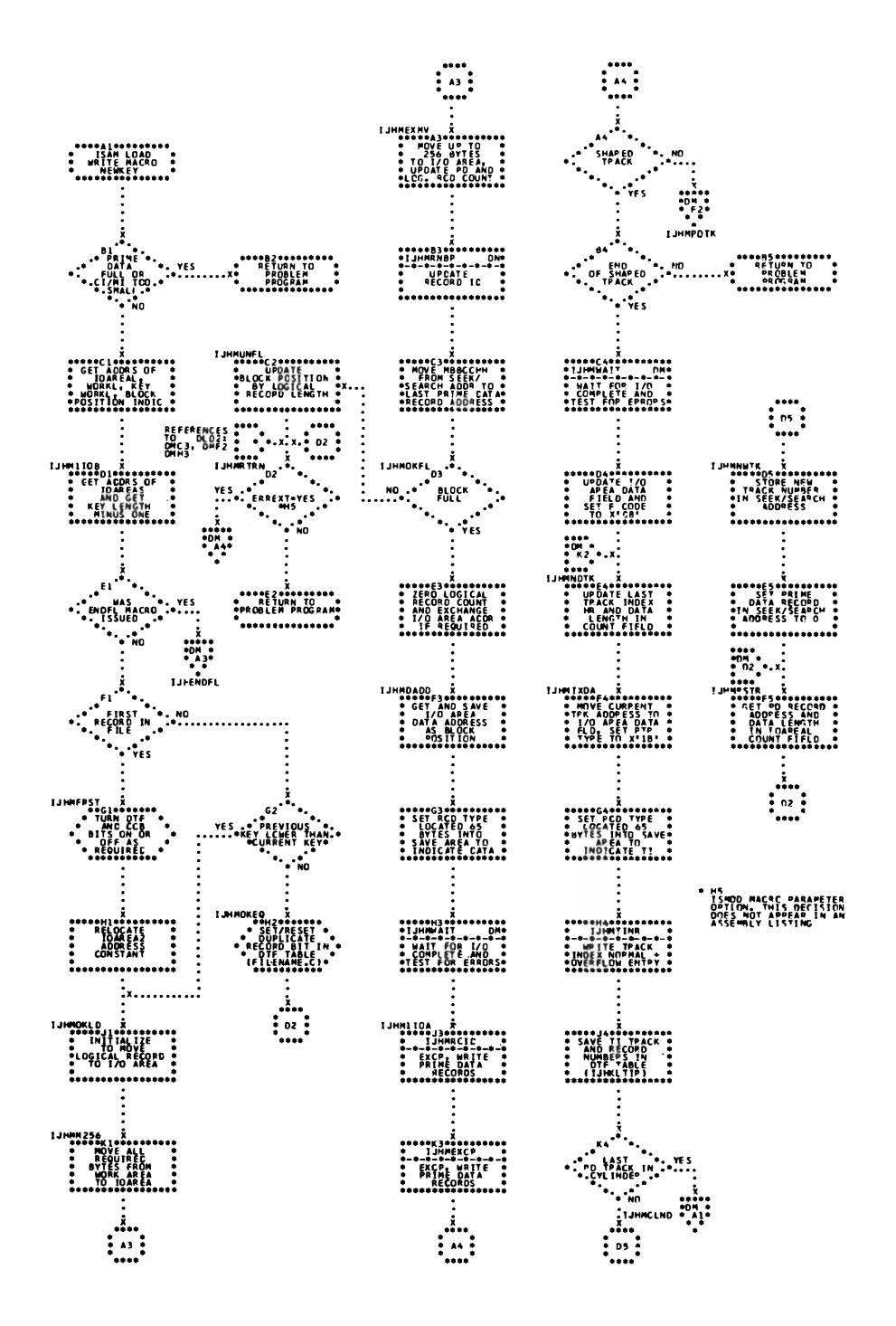

Chart DM. ISAM LOAD: WRITE Macro, NEWKEY (Part 2 of 4)

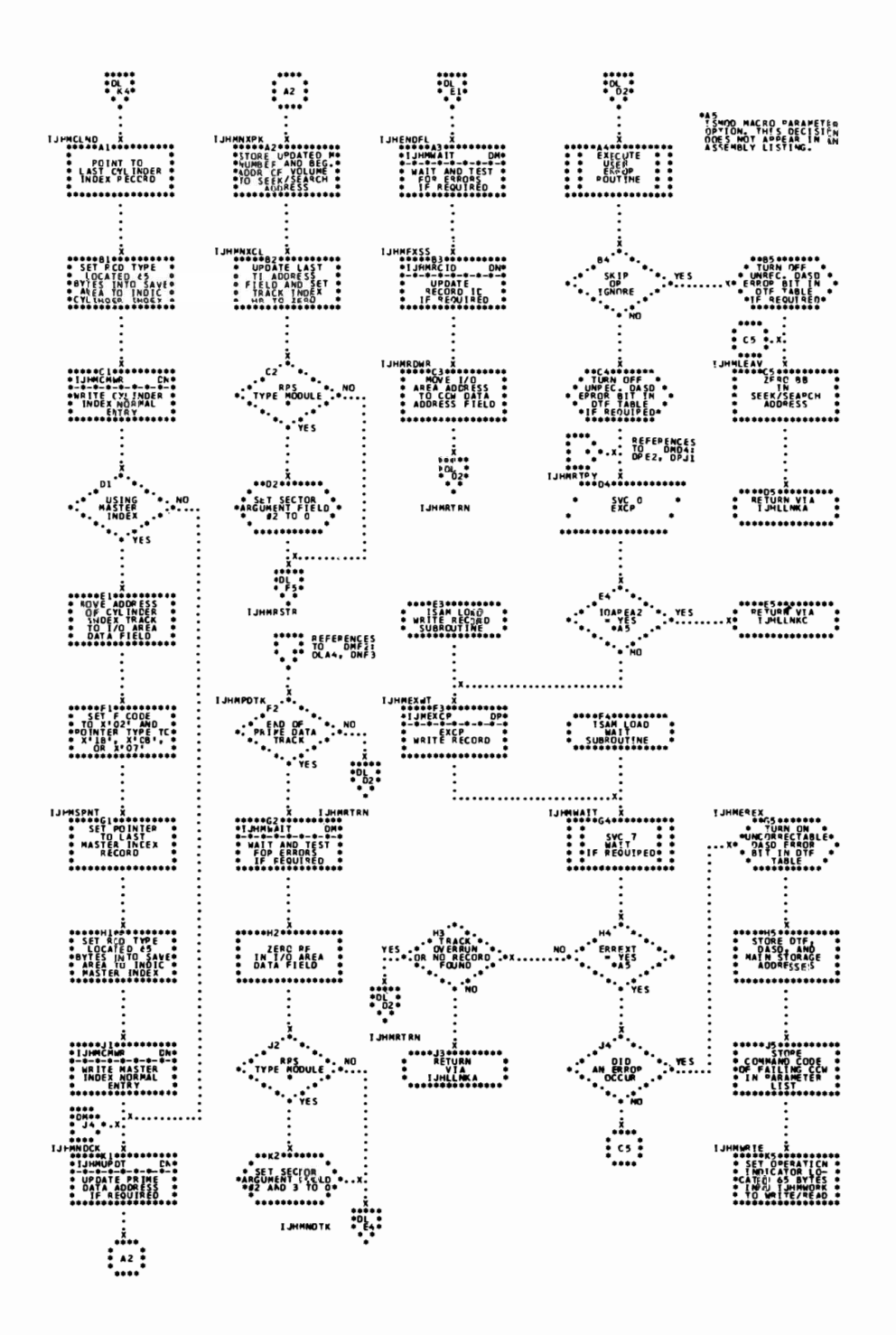

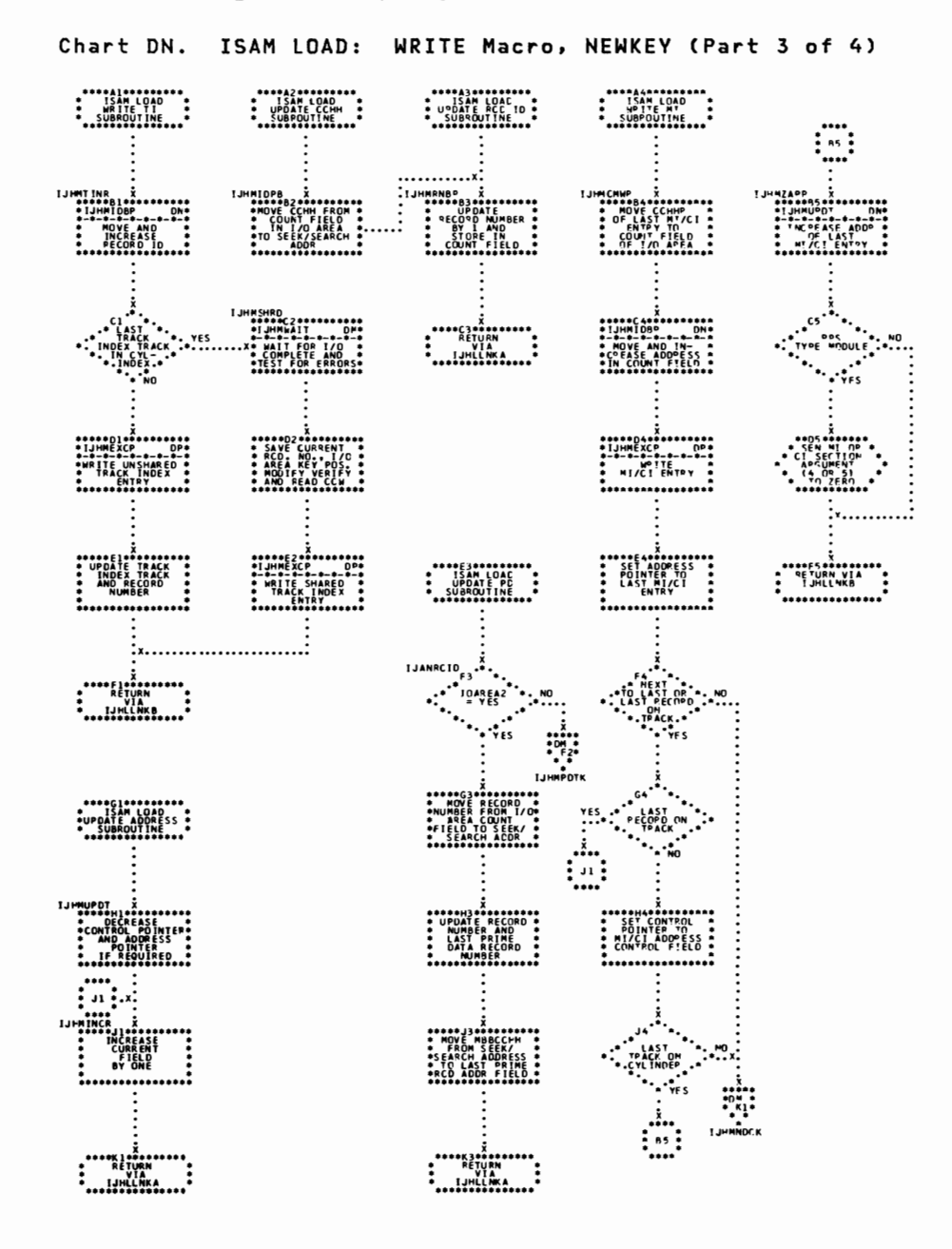

## Chart DP. ISAM LOAD: WRITE Macro, NEWKEY (Part 4 of 4)

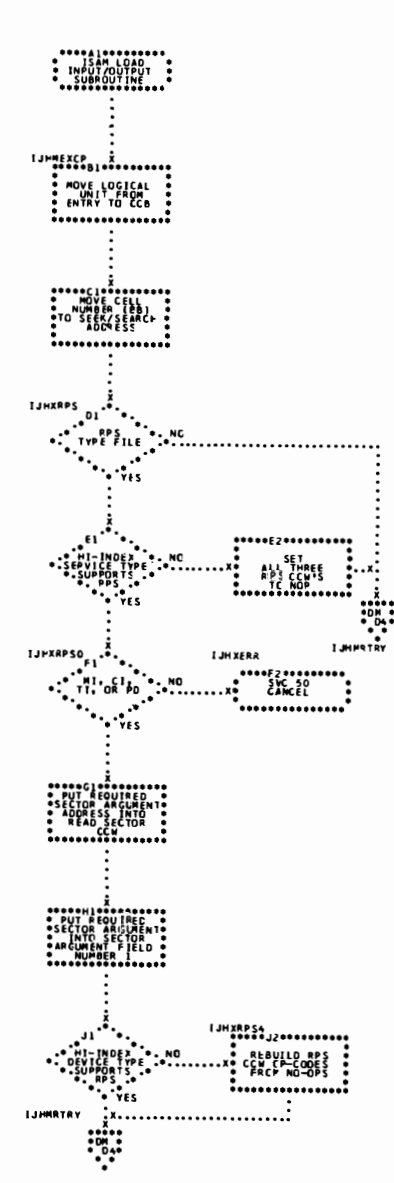

#### WAITF Macro (Part 1 of 4) Chart EA. **ISAM ADD:**

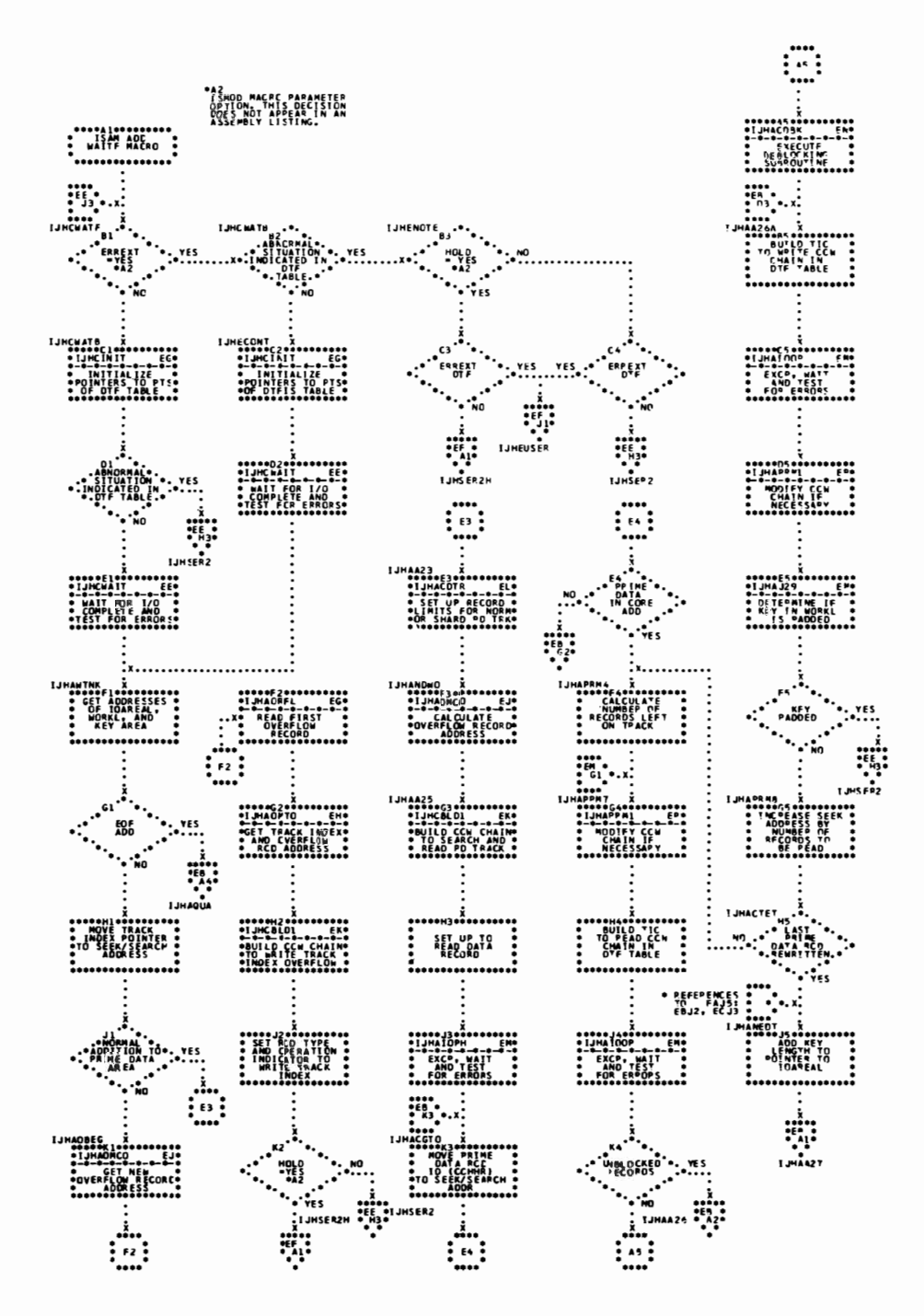

Chart EB. ISAM ADD: WAITF Macro (Part 2 of 4)

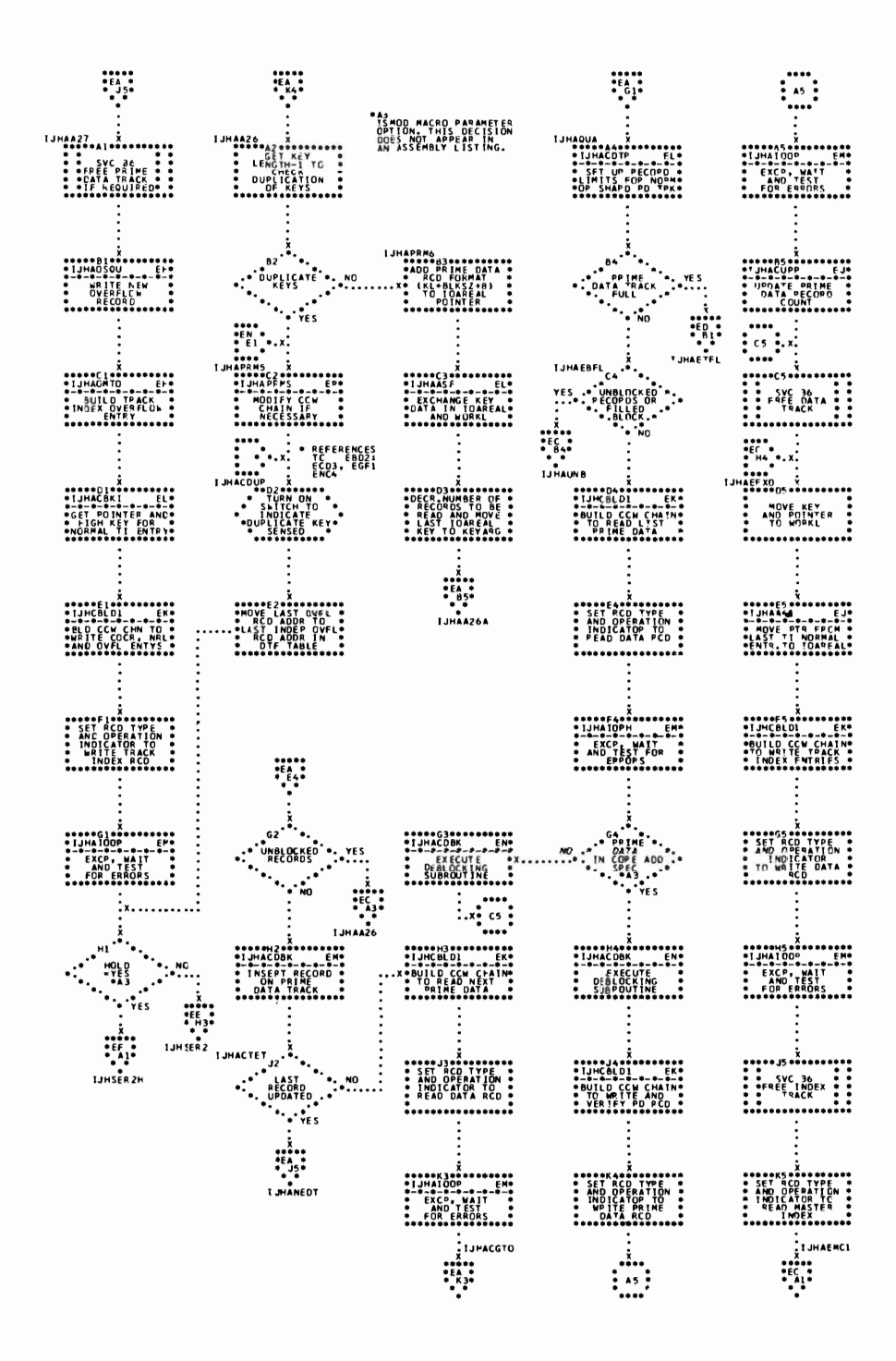

Chart EC. ISAM ADD: WAITF Macro (Part 3 of 4)

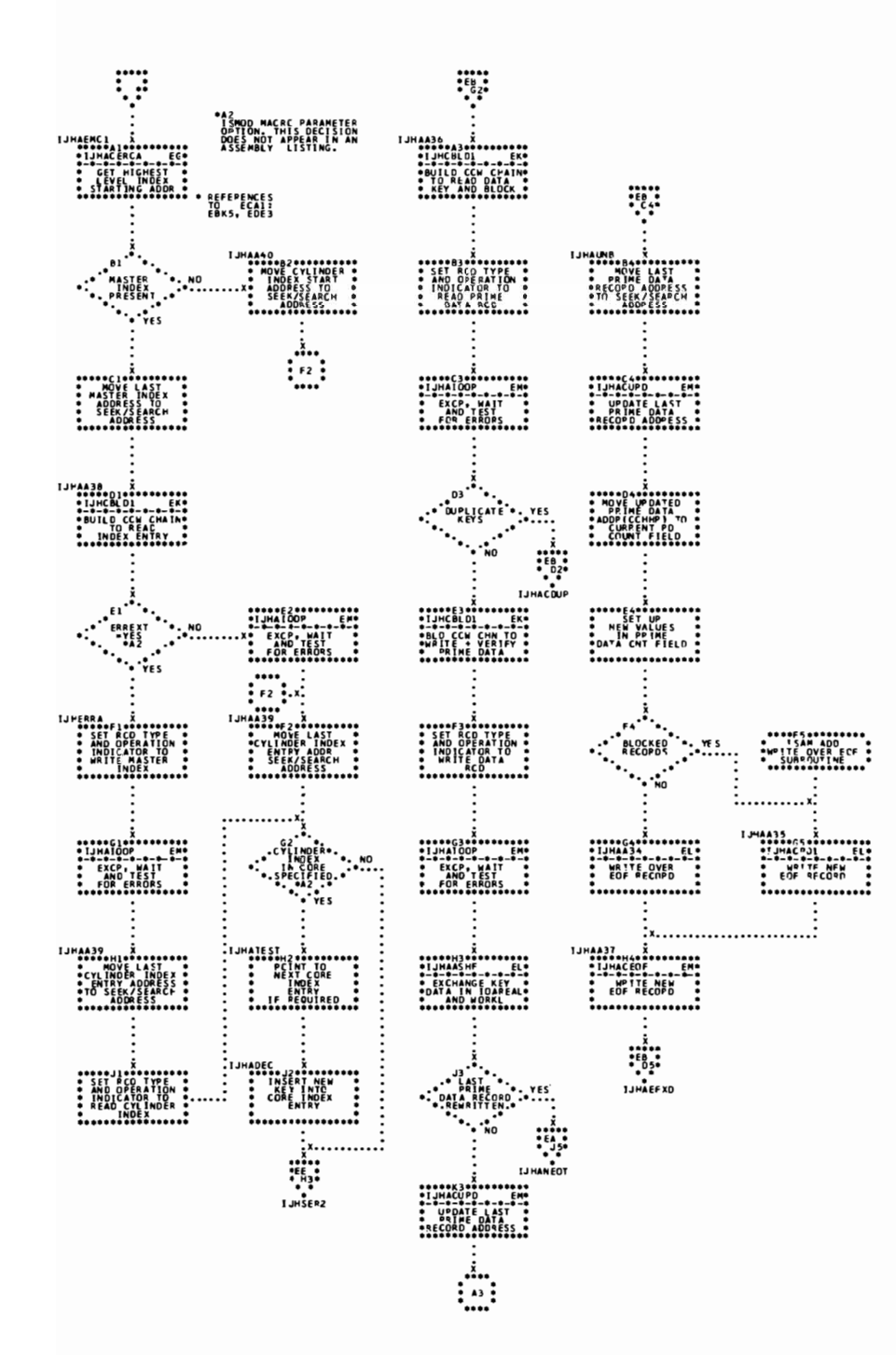

Chart ED. ISAM ADD: WAITF Macro (Part 4 of 4)  $\begin{matrix}\n\cdots \\
\cdots\n\end{matrix}$  $\frac{1}{16}$  $\begin{array}{cccc}\n\text{IJHETFL} & \text{I} & \text{I}$  $\begin{picture}(180,10) \put(0,0){\vector(0,1){100}} \put(10,0){\vector(0,1){100}} \put(10,0){\vector(0,1){100}} \put(10,0){\vector(0,1){100}} \put(10,0){\vector(0,1){100}} \put(10,0){\vector(0,1){100}} \put(10,0){\vector(0,1){100}} \put(10,0){\vector(0,1){100}} \put(10,0){\vector(0,1){100}} \put(10,0){\vector(0,1){100}} \put(10,0){\vector(0,1){100}}$ **Property** <u>:</u>\*..............................  $\frac{1}{2}$ 

Chart EE. ISAM ADD and ADDRTR: WRITE Macro, NEWKEY (Part 1 of 2)

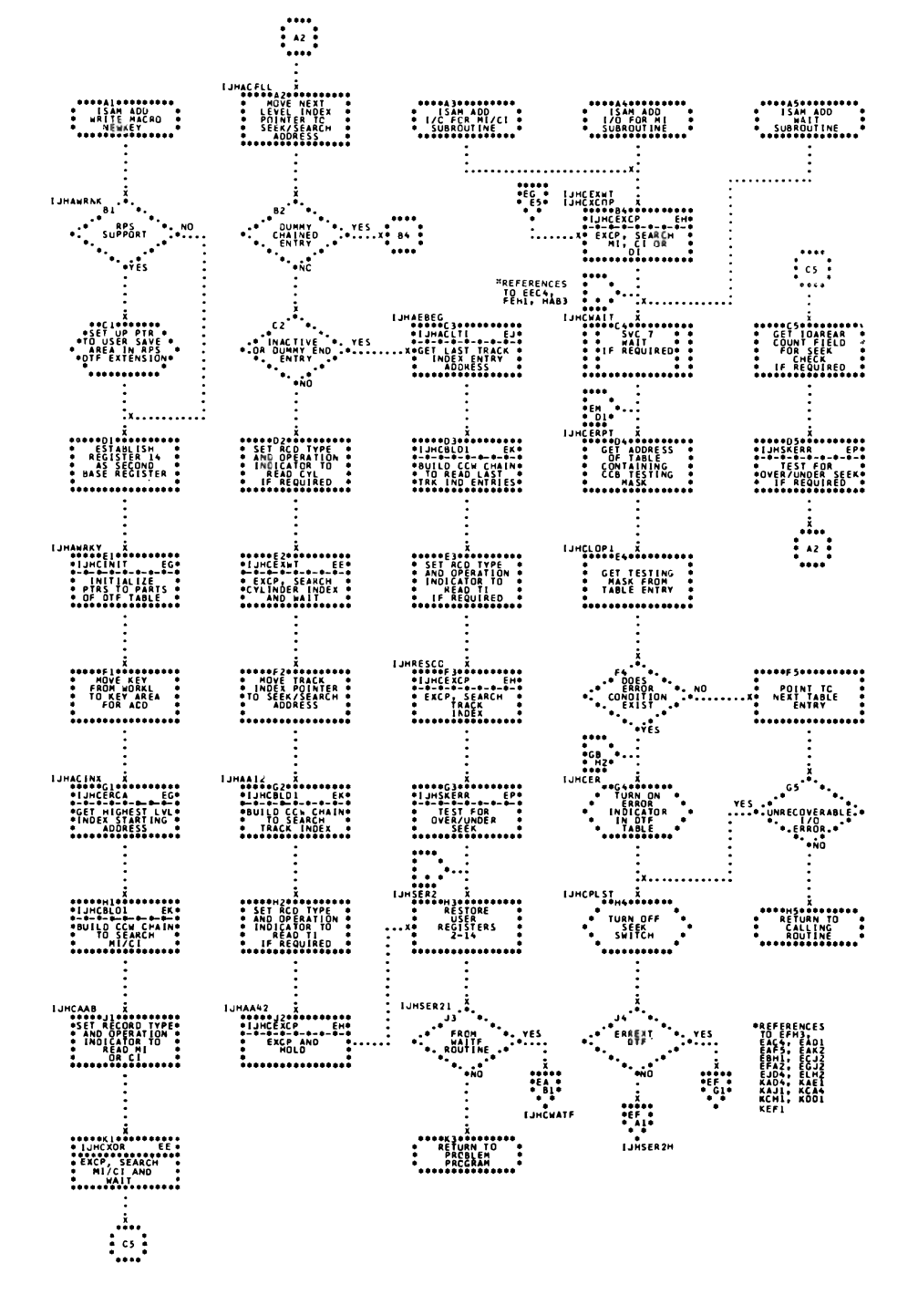

200 IBM VSE/Advanced Functions LIOCS Volume 3 DAM and ISAM

k

\* REFERENCES<br>FO = FFAl:<br>EAH|, EEJ2<br>EAH|, EEJ2<br>EOK2, FECI<br>FOK2, FECI<br>FFG2, KBF2<br>KEE2, KBF2<br>KEE3, KBF2<br>KEE1, KBF2  $\begin{picture}(180,10) \put(0,0){\vector(0,1){100}} \put(10,0){\vector(0,1){100}} \put(10,0){\vector(0,1){100}} \put(10,0){\vector(0,1){100}} \put(10,0){\vector(0,1){100}} \put(10,0){\vector(0,1){100}} \put(10,0){\vector(0,1){100}} \put(10,0){\vector(0,1){100}} \put(10,0){\vector(0,1){100}} \put(10,0){\vector(0,1){100}} \put(10,0){\vector(0,1){100}}$ \*\*\*\*\*\*\*\*\*\*\*\*\*\*\*\*\*\*\*\*<br>\* ISAM ACC \*<br>\* SUBROUTINE \*<br>\* SUBROUTINE  $\frac{1}{2}$  .  $\begin{minipage}{0.99\textwidth} \begin{picture}(10,10) \put(0,0){\line(0,1){100}} \put(10,0){\line(0,1){100}} \put(10,0){\line(0,1){100}} \put(10,0){\line(0,1){100}} \put(10,0){\line(0,1){100}} \put(10,0){\line(0,1){100}} \put(10,0){\line(0,1){100}} \put(10,0){\line(0,1){100}} \put(10,0){\line(0,1){100}} \put(10,0){\line(0,1){100}} \put(10$  $\frac{1}{1}$ ..............  $\begin{picture}(120,115) \put(0,0){\vector(1,0){100}} \put(15,0){\vector(1,0){100}} \put(15,0){\vector(1,0){100}} \put(15,0){\vector(1,0){100}} \put(15,0){\vector(1,0){100}} \put(15,0){\vector(1,0){100}} \put(15,0){\vector(1,0){100}} \put(15,0){\vector(1,0){100}} \put(15,0){\vector(1,0){100}} \put(15,0){\vector(1,0){100}} \put(15,0){\vector(1,0){100$  $\begin{matrix}\n\cdots \\
\cdots \\
\cdots\n\end{matrix}$ EXAMPLE PROPERTY  $\begin{matrix} . & . & . & . & . & . & . \\ . & . & . & . & . & . \\ . & . & . & . & .$ 

Chart EF. ISAM ADD and ADDRTR: WRITE Macro, NEWKEY (Part 2 of 2)

Chart EG. ISAM ADD, RETRVE, and ADDRTR: Subroutines (Part 1 of 8)

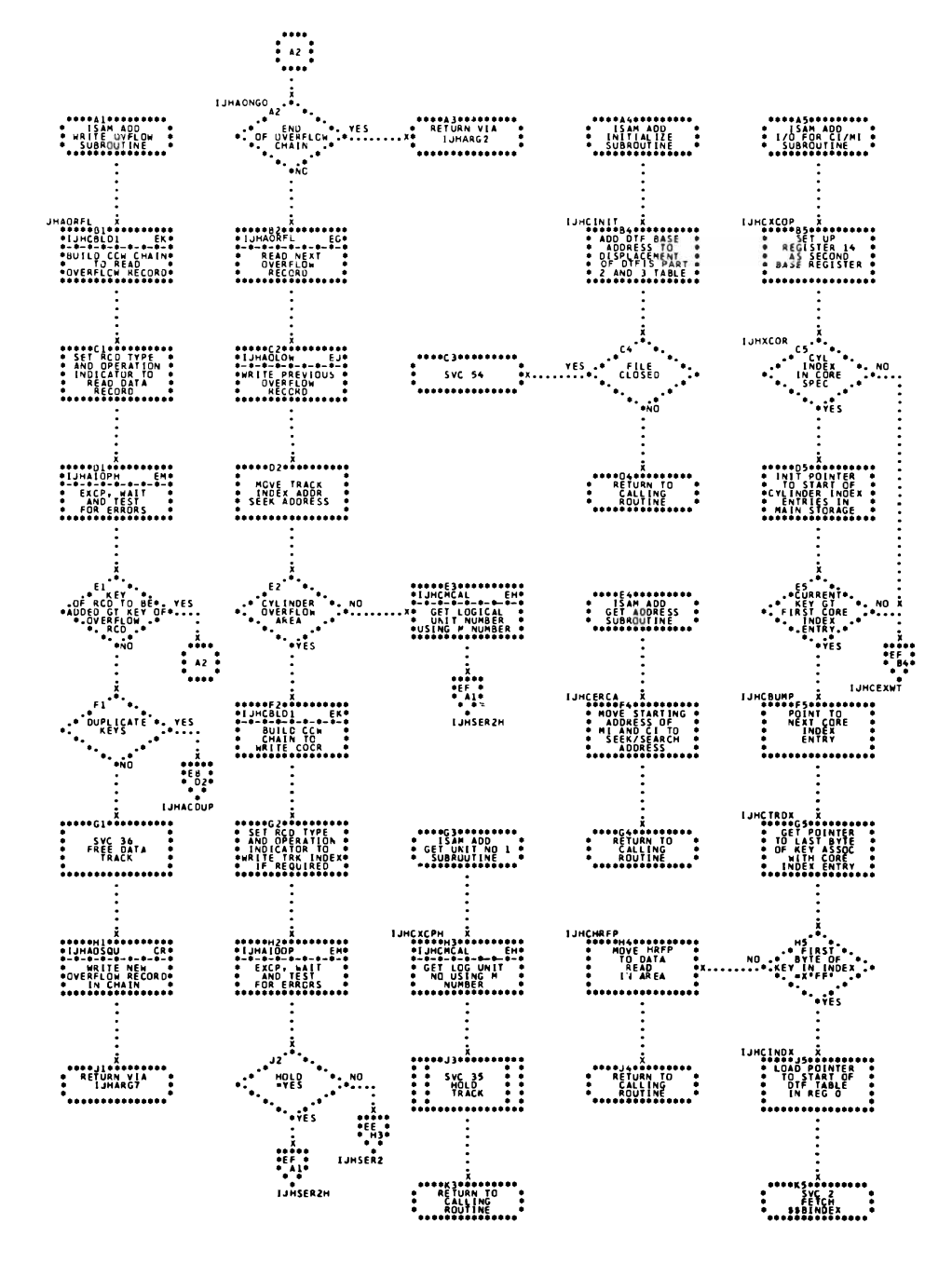

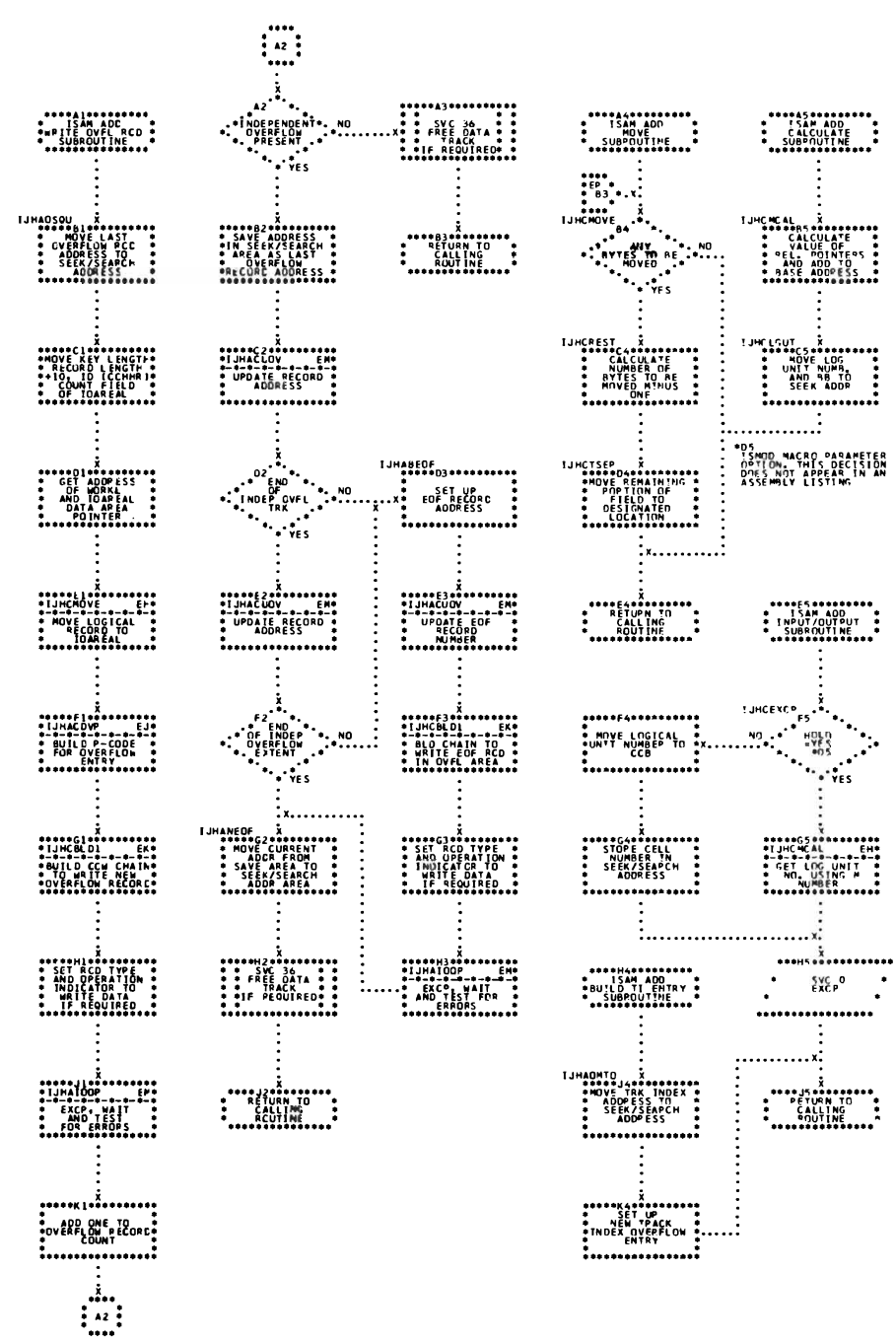

Chart EH. ISAM ADD, RETRVE, and ADDRTR: Subroutines (Part 2 of 8)

Chart EJ. ISAM ADD, RETRVE, and ADDRTR: Subroutines (Part 3 of 8)

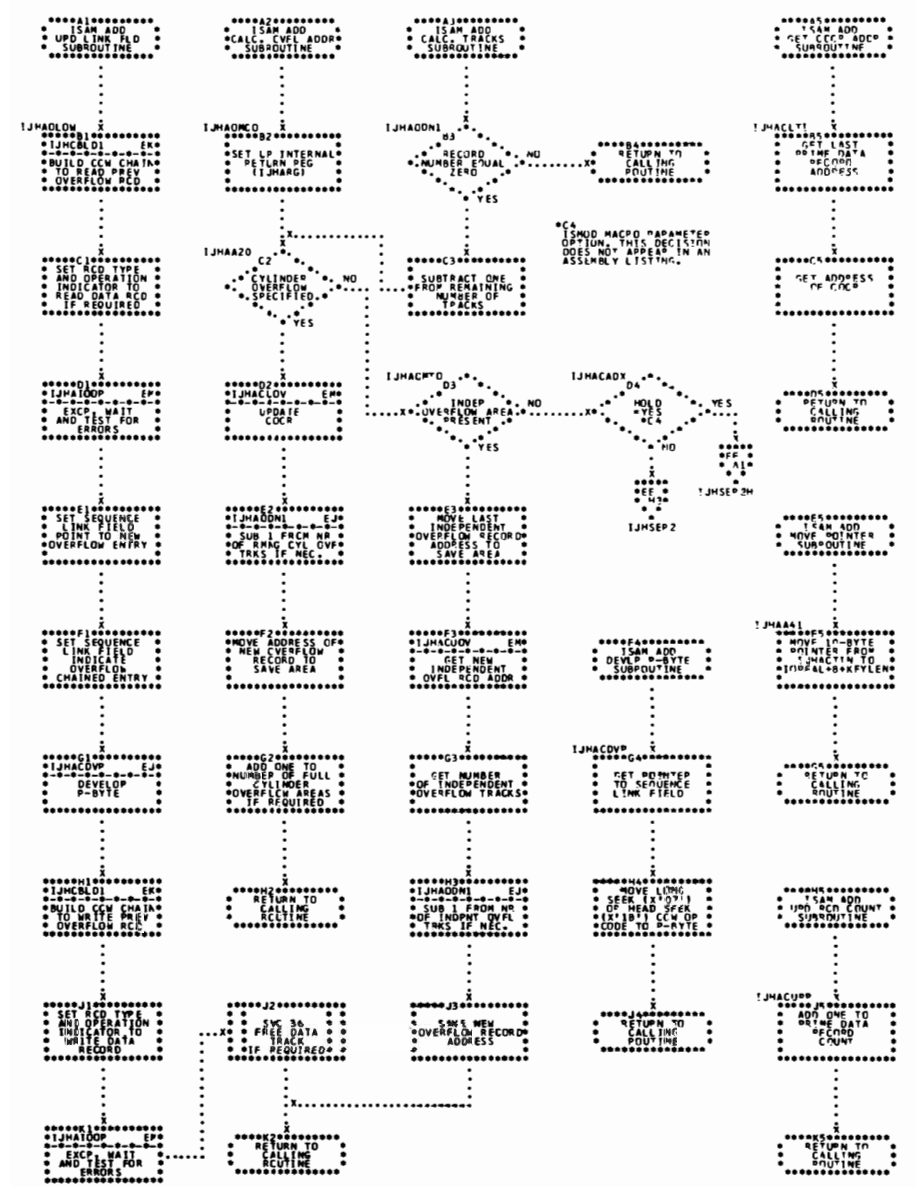

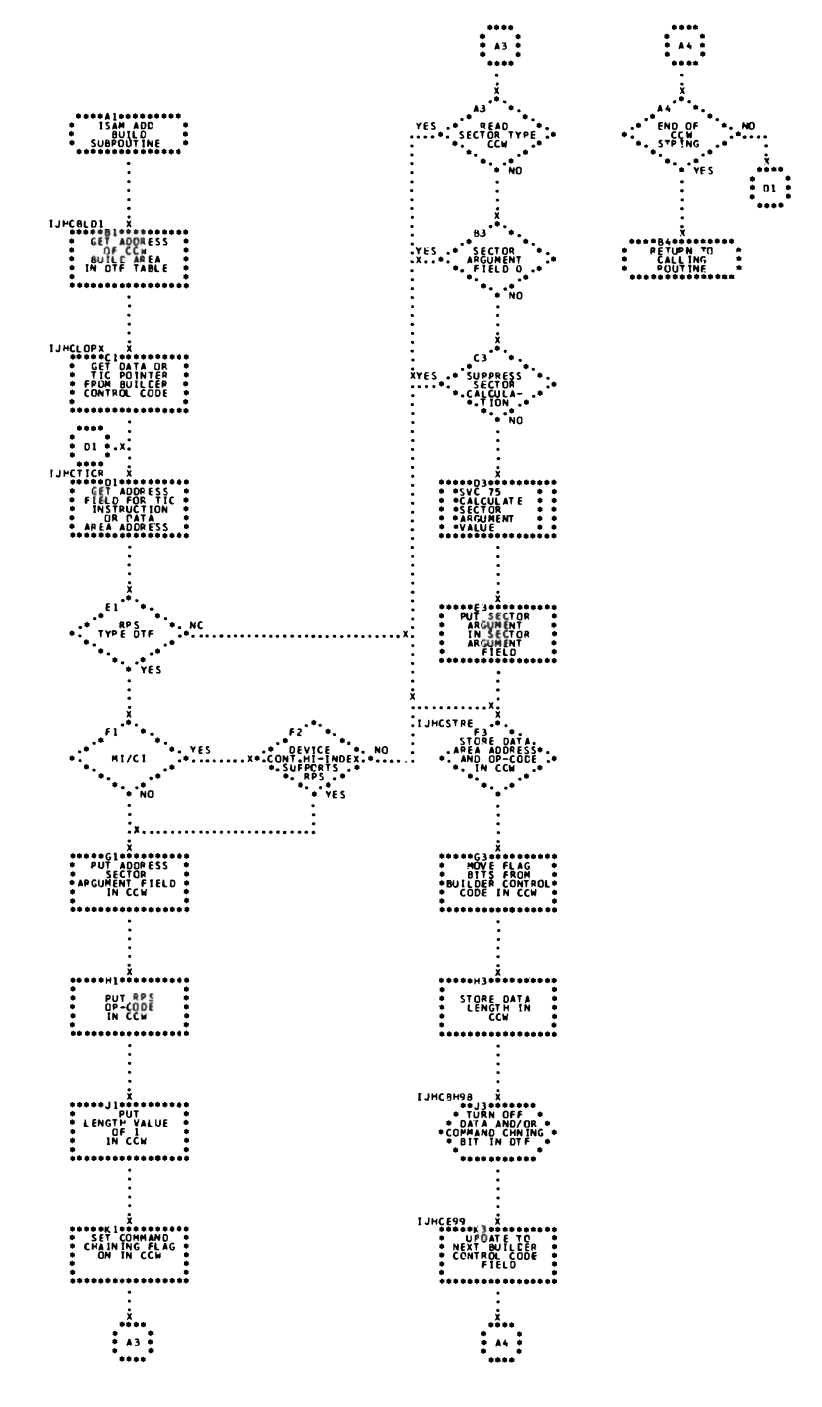

Chart EK. ISAM ADD, RETRVE, and ADDRTR: Subroutines (Part 4 of 8)
Chart EL. ISAM ADD, RETRVE, and ADDRTR: Subroutines (Part 5 of 8)

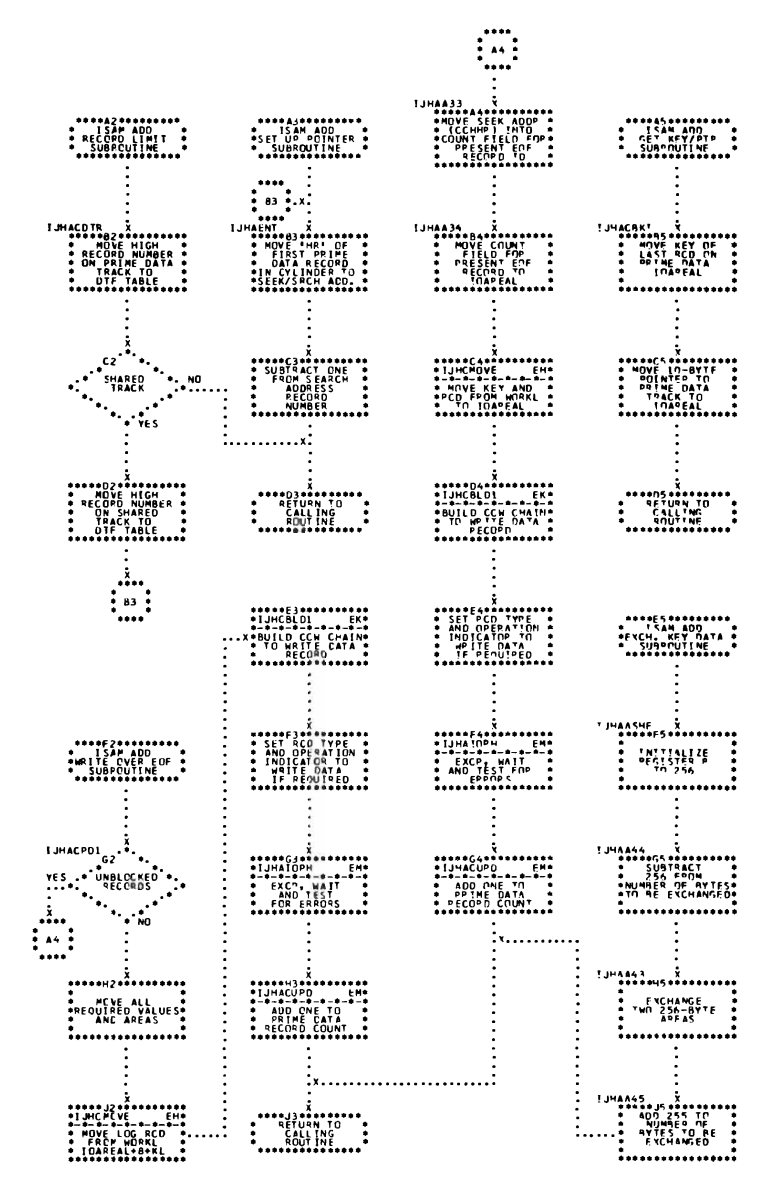

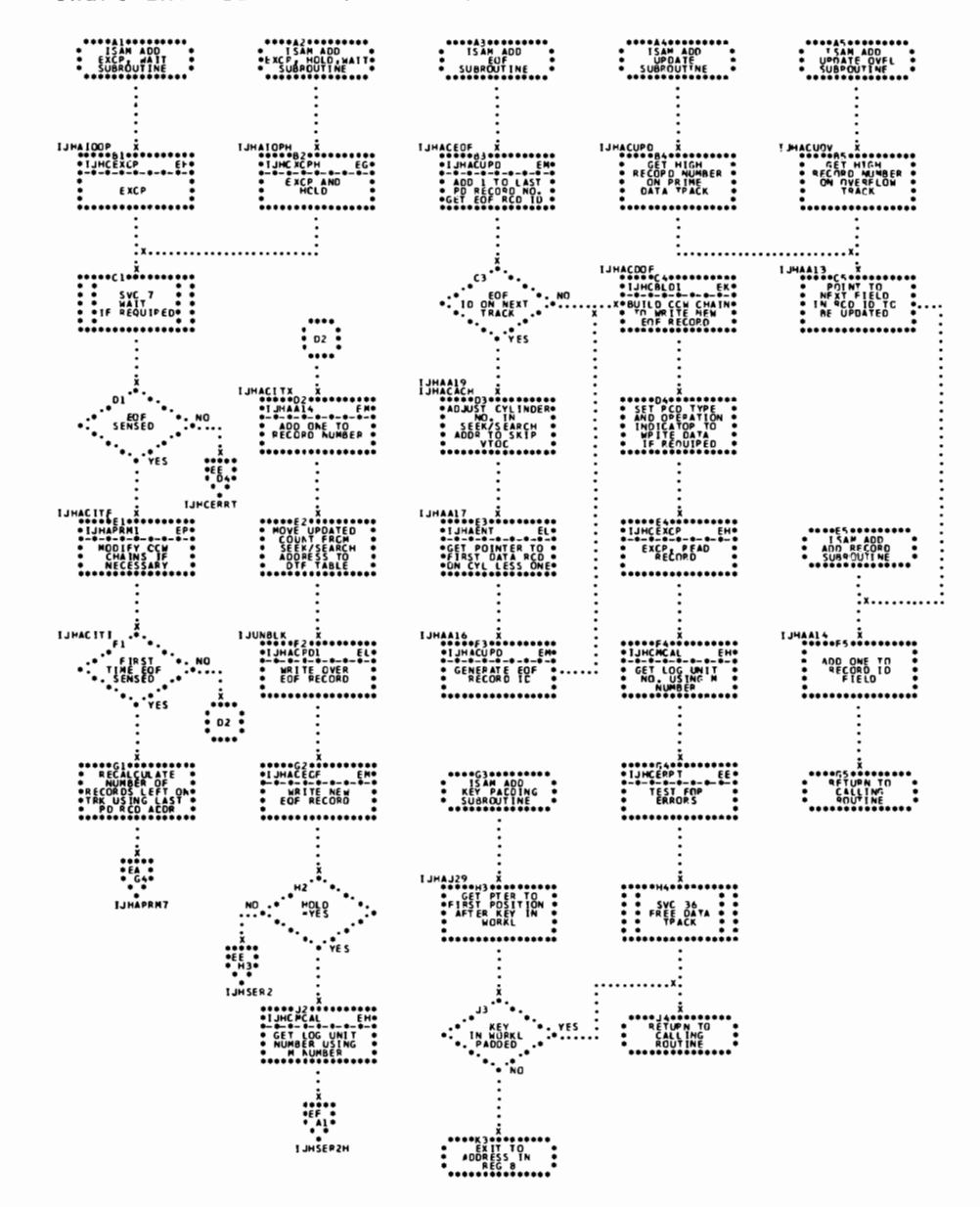

Chart EM. ISAM ADD, RETRVE, and ADDRTR: Subroutines (Part 6 of 8)

Chart EN. ISAM ADD, RETRVE, and ADDRTR: Subroutines (Part 7 of 8)

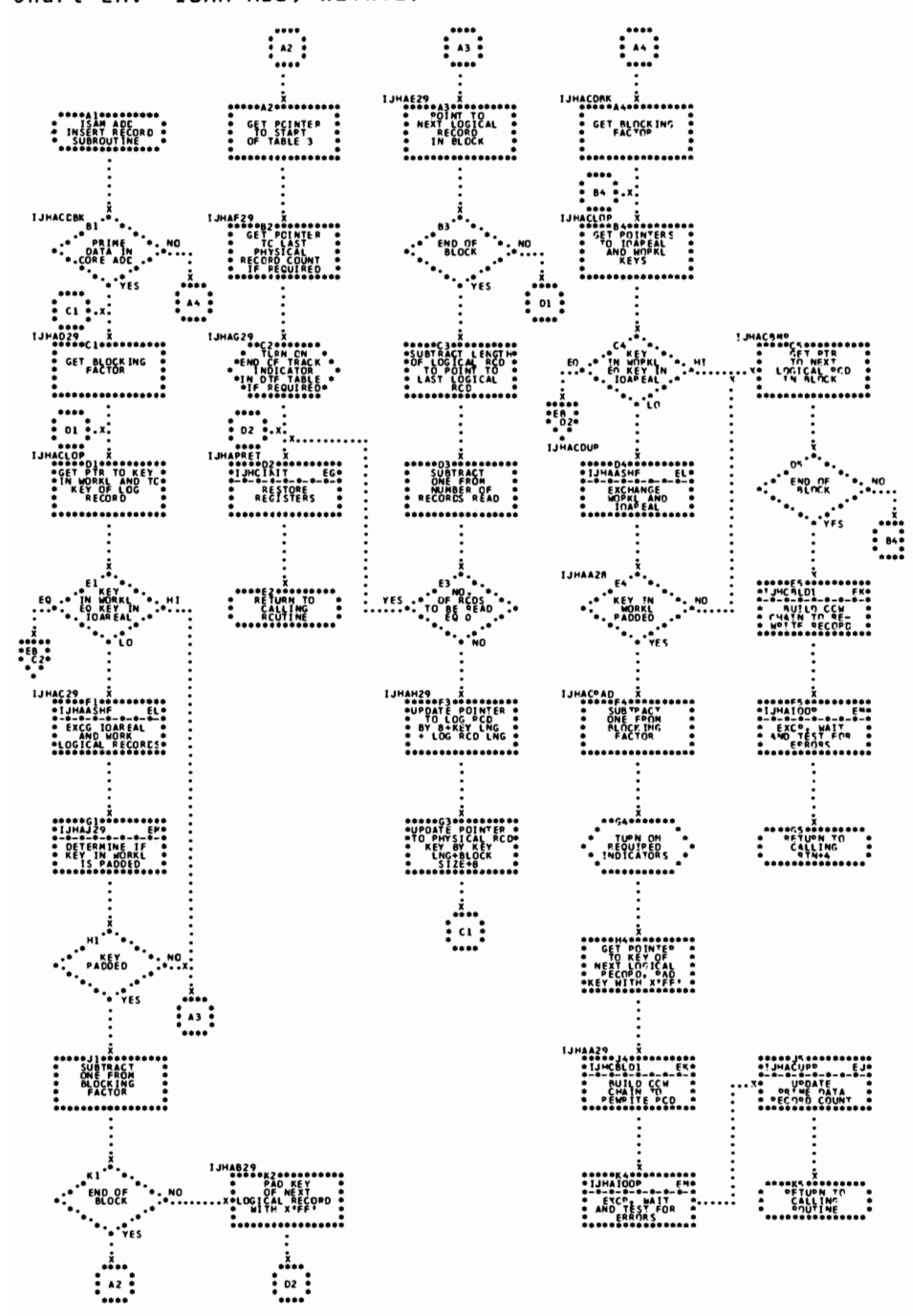

IJUSKERR<sub>B3</sub>. **IJHRDHA** ., se . .<br>\_SEEK ERROR ₩  $\begin{picture}(150,10) \put(0,0){\vector(1,0){100}} \put(15,0){\vector(1,0){100}} \put(15,0){\vector(1,0){100}} \put(15,0){\vector(1,0){100}} \put(15,0){\vector(1,0){100}} \put(15,0){\vector(1,0){100}} \put(15,0){\vector(1,0){100}} \put(15,0){\vector(1,0){100}} \put(15,0){\vector(1,0){100}} \put(15,0){\vector(1,0){100}} \put(15,0){\vector(1,0){100}}$  $\cdots$ i<br>
• SET NUMBER OF •<br>
• RECORDS TO BE<br>
• RECORDS TO BE<br>
• READ FOULT TO RECE •<br>
• LEFT OF TRACK •  $\begin{picture}(180,10) \put(0,0){\line(1,0){100}} \put(10,0){\line(1,0){100}} \put(10,0){\line(1,0){100}} \put(10,0){\line(1,0){100}} \put(10,0){\line(1,0){100}} \put(10,0){\line(1,0){100}} \put(10,0){\line(1,0){100}} \put(10,0){\line(1,0){100}} \put(10,0){\line(1,0){100}} \put(10,0){\line(1,0){100}} \put(10,0){\line(1,0){100}}$ ...............  $\begin{picture}(120,115)(-0.00,0){\line(1,0){155}} \put(150,115){\line(1,0){155}} \put(150,115){\line(1,0){155}} \put(150,115){\line(1,0){155}} \put(150,115){\line(1,0){155}} \put(150,115){\line(1,0){155}} \put(150,115){\line(1,0){155}} \put(150,115){\line(1,0){155}} \put(150,115){\line(1,0){155}} \put(150,115){\$  $\begin{picture}(120,115) \put(0,0){\vector(1,0){100}} \put(15,0){\vector(1,0){100}} \put(15,0){\vector(1,0){100}} \put(15,0){\vector(1,0){100}} \put(15,0){\vector(1,0){100}} \put(15,0){\vector(1,0){100}} \put(15,0){\vector(1,0){100}} \put(15,0){\vector(1,0){100}} \put(15,0){\vector(1,0){100}} \put(15,0){\vector(1,0){100}} \put(15,0){\vector(1,0){100$ ...............  $\cdot$  svc  $\circ$  EEP ................ 

Chart EP. ISAM ADD, RETRVE, and ADDRTR: Subroutines (Part 8 of 8)

Chart FA. \$\$BINDEX: Read Cylinder Index into Storage (Part 1 of 2)

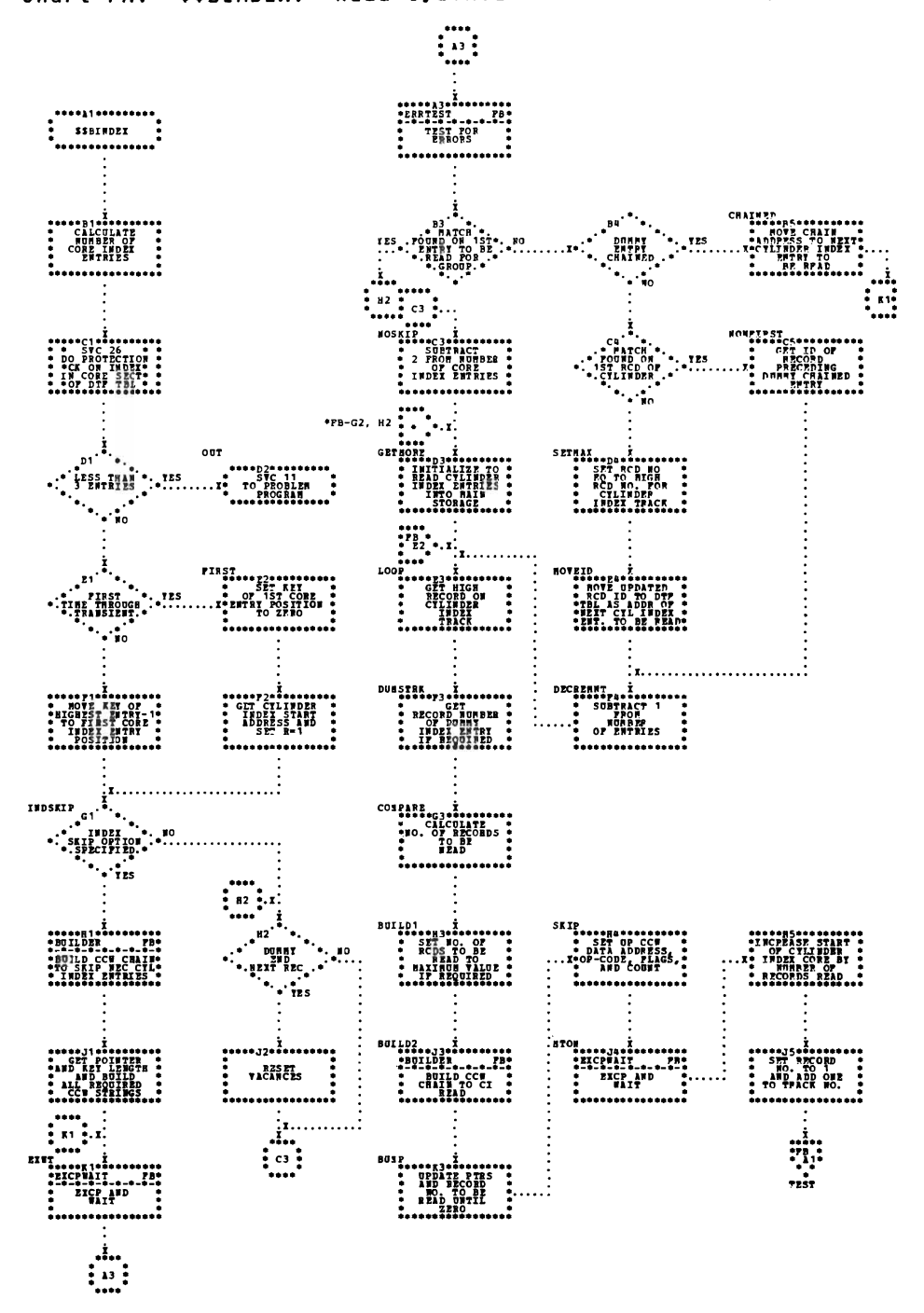

<sup>210</sup> IBM VSE/Advanced Functions LIOCS Volume 3 DAM and ISAM

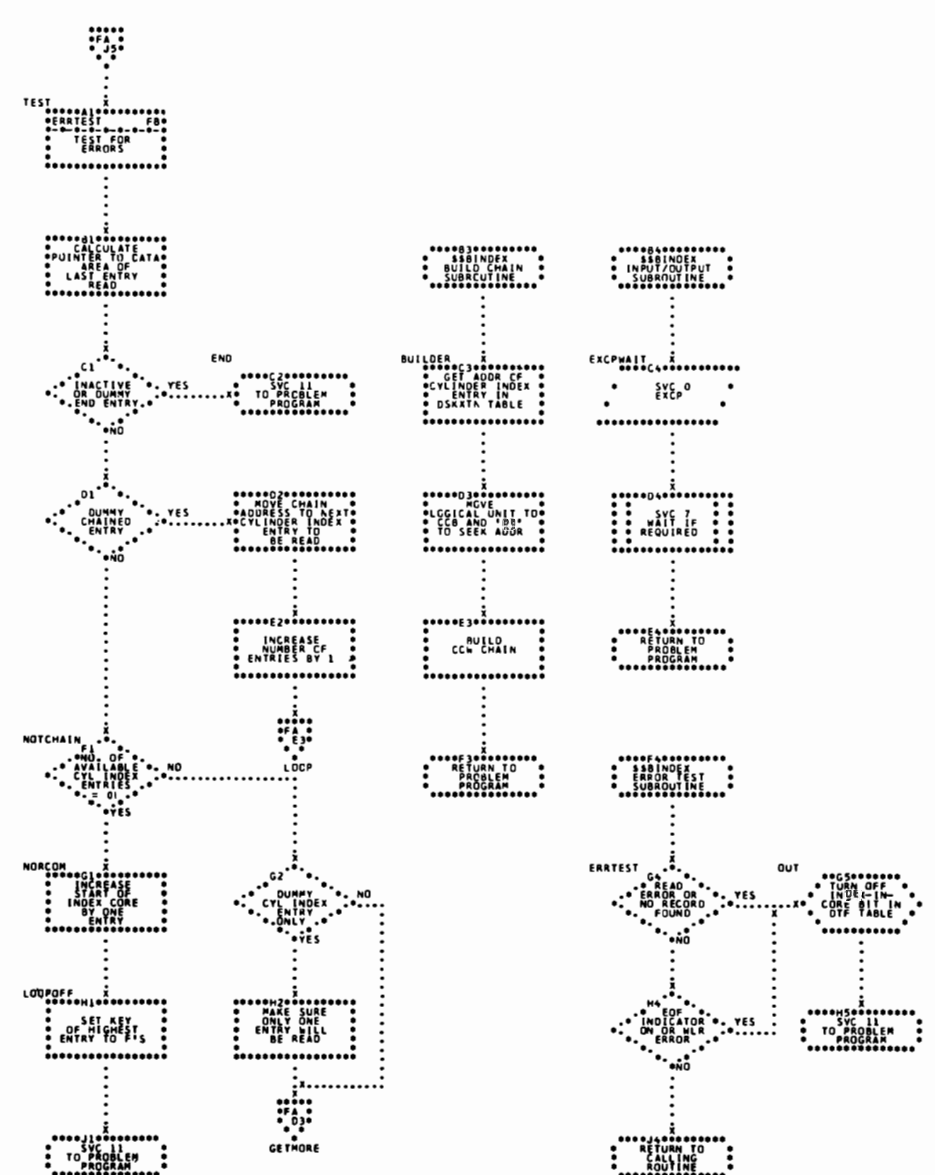

Chart FB. \$\$BINDEX: Read Cylinder Index into Storage (Part 2 of 2)

#### ISAM RETRVE, RANDOM: READ Macro, KEY Chart FC.

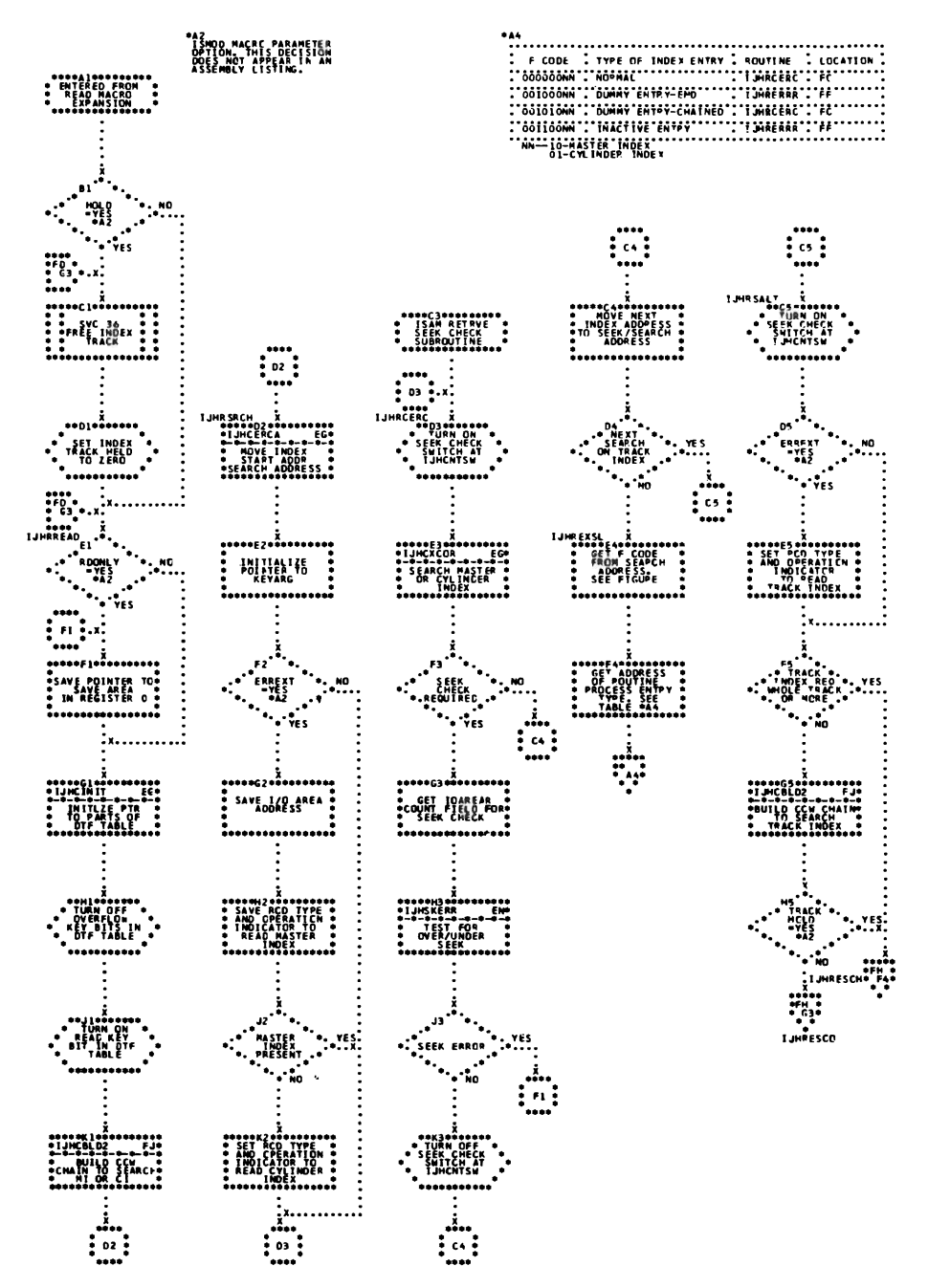

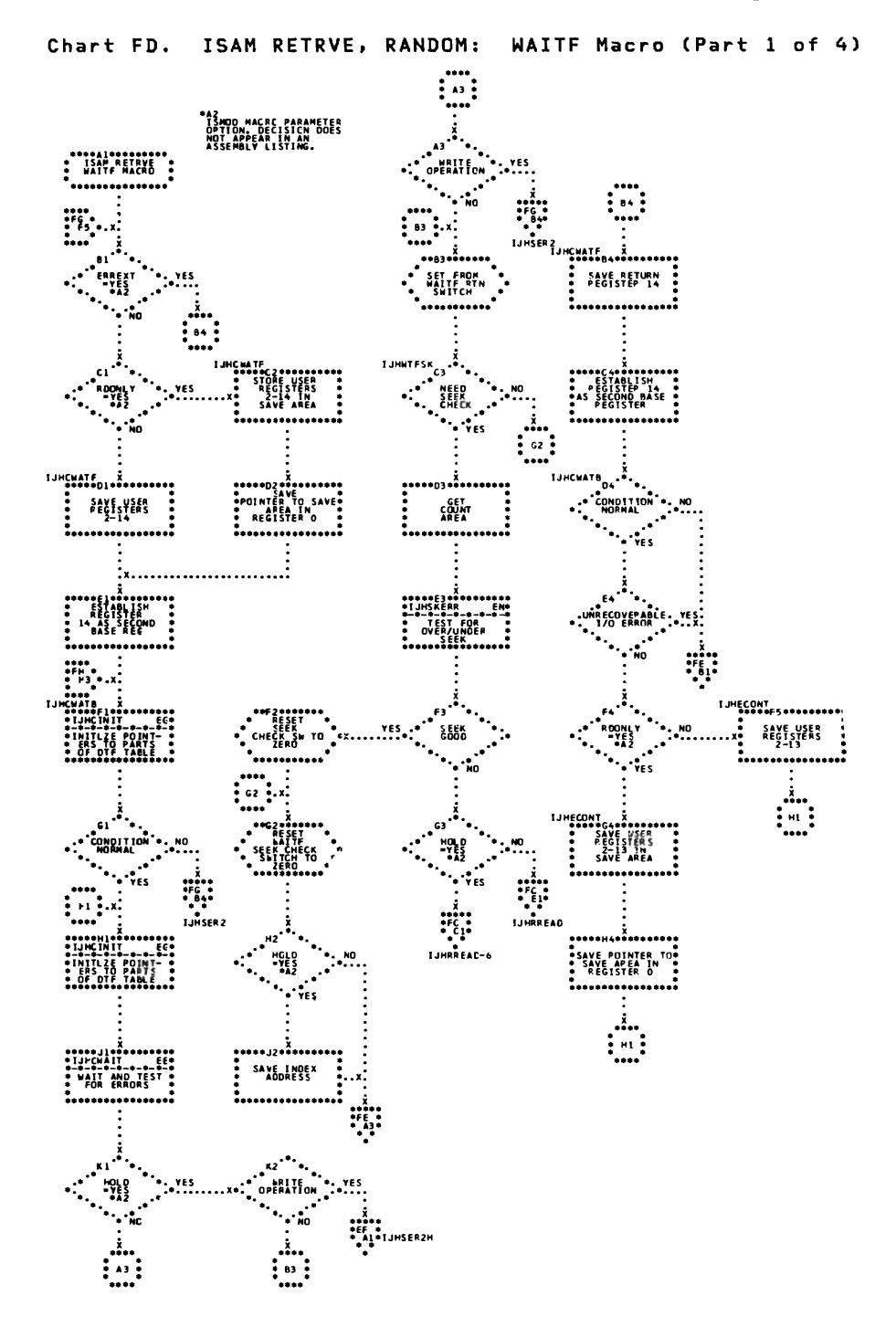

Chart FE. ISAM RETRVE, RANDOM: WAITF Macro (Part 2 of 4)

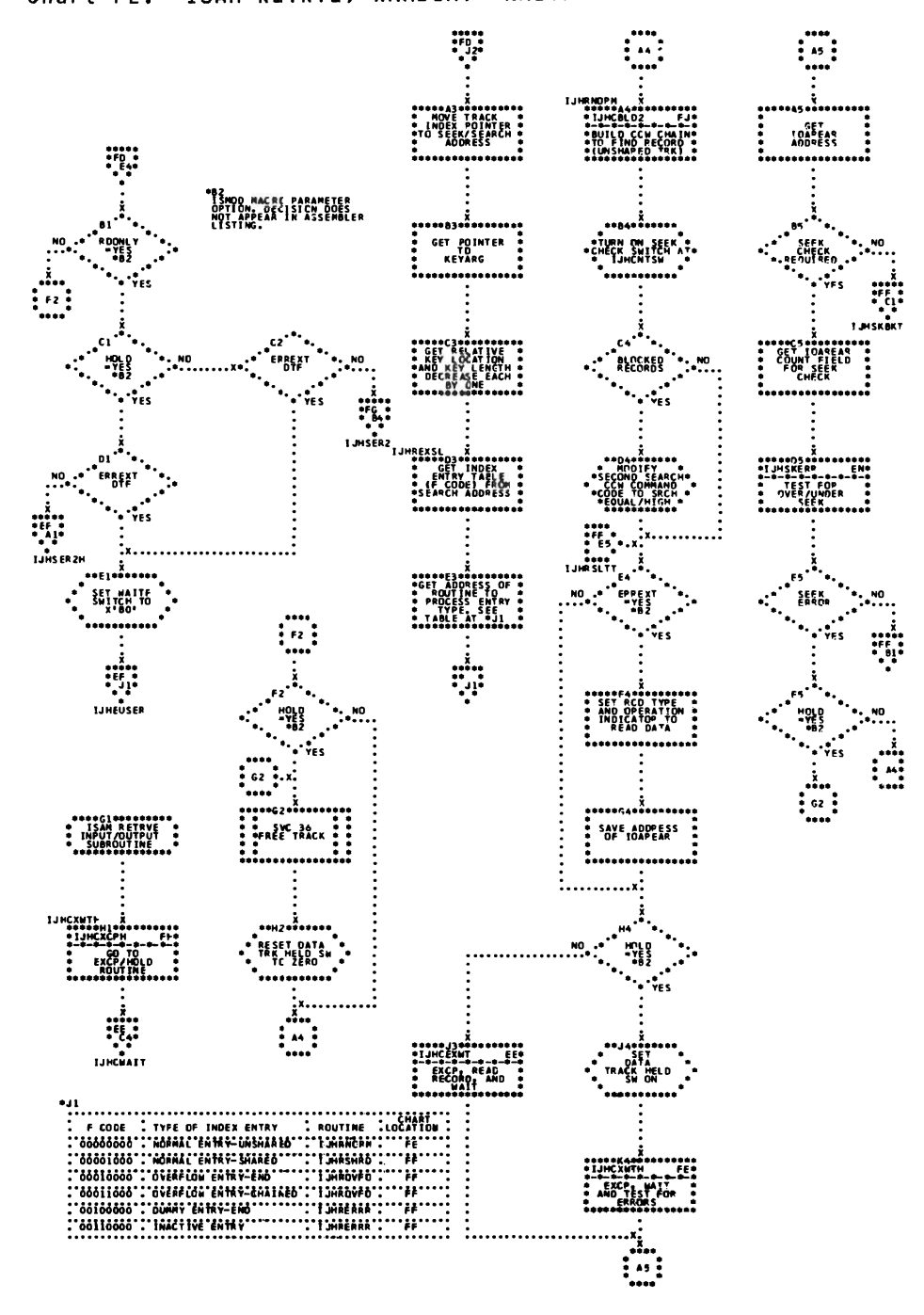

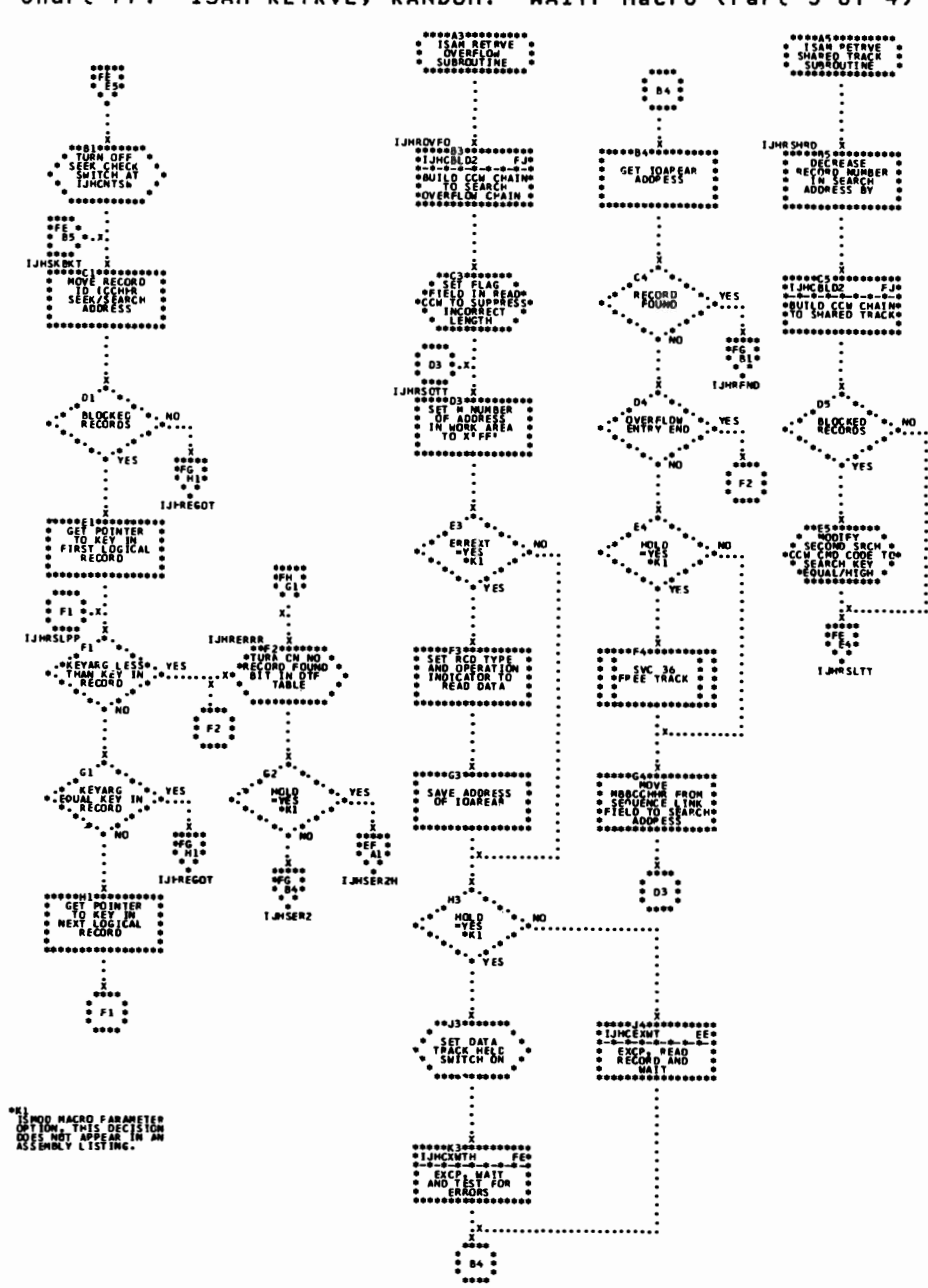

Chart FF. ISAM RETRVE, RANDOM: WAITF Macro (Part 3 of 4)

Chart FG. ISAM RETRVE, RANDOM: WAITF Macro (Part 4 of 4)

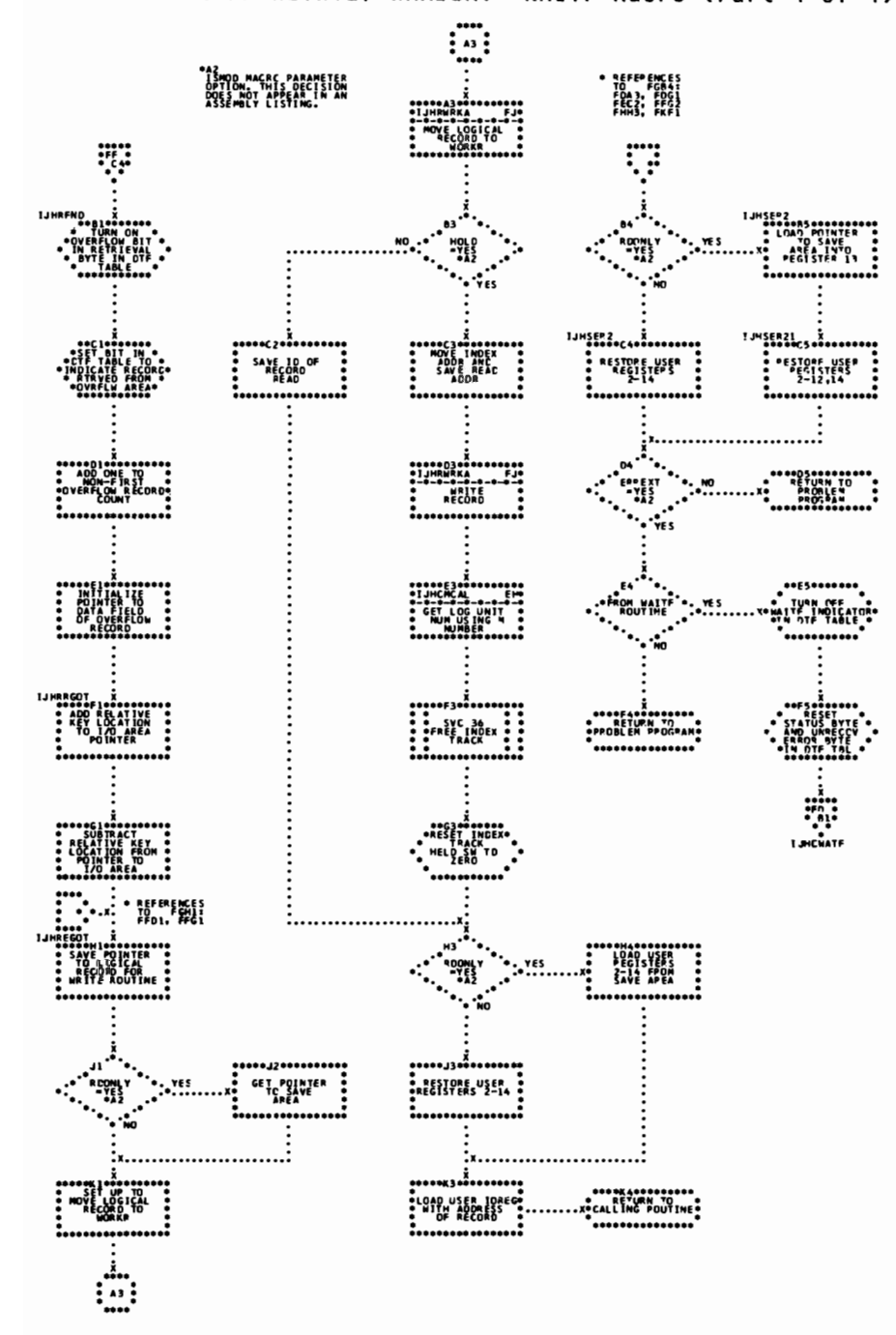

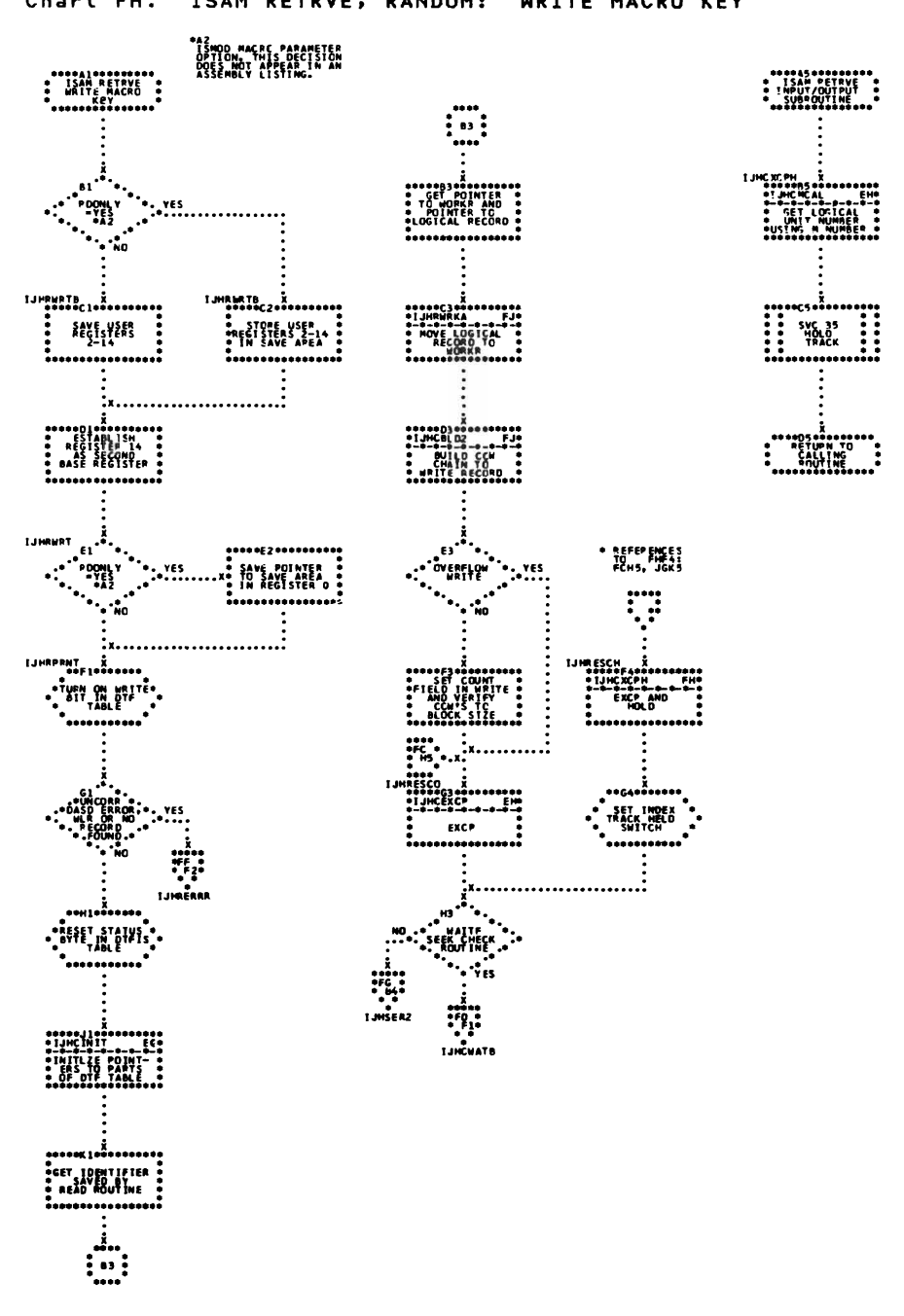

Chart FH. ISAM RETRVE, RANDOM: WRITE MACRO KEY

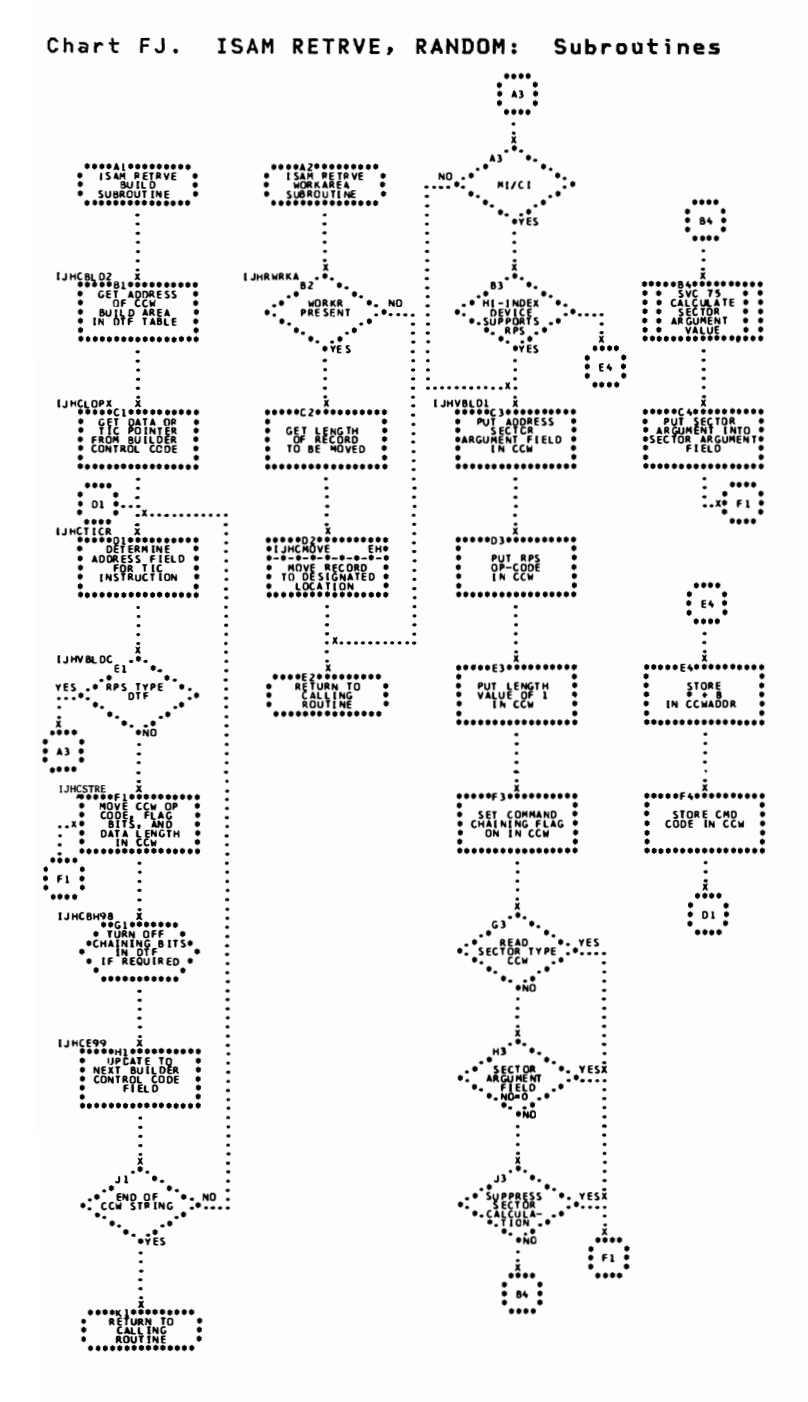

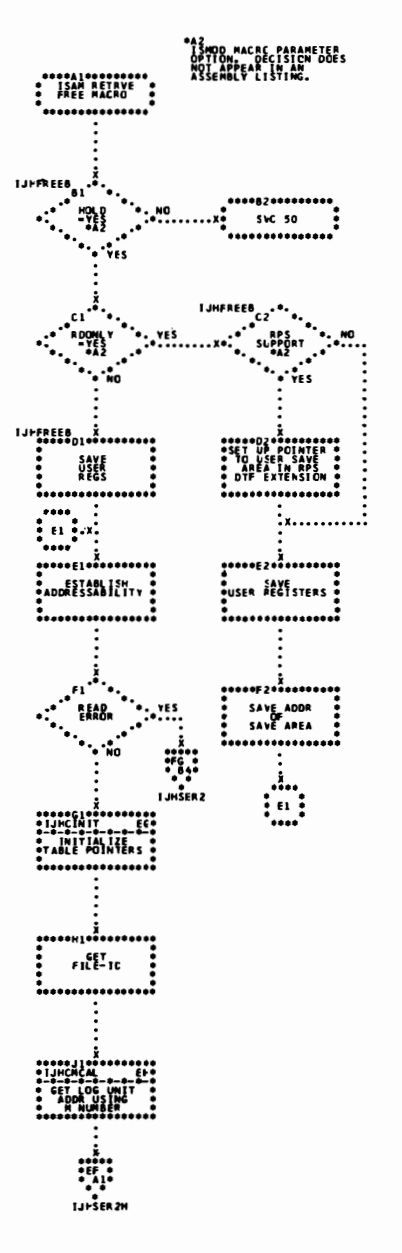

### Chart FK. ISAM RETRVE, RANDOM: FREE Macro

#### Chart GA. ISAM RETRVE, SEQNTL: ESETL Macro

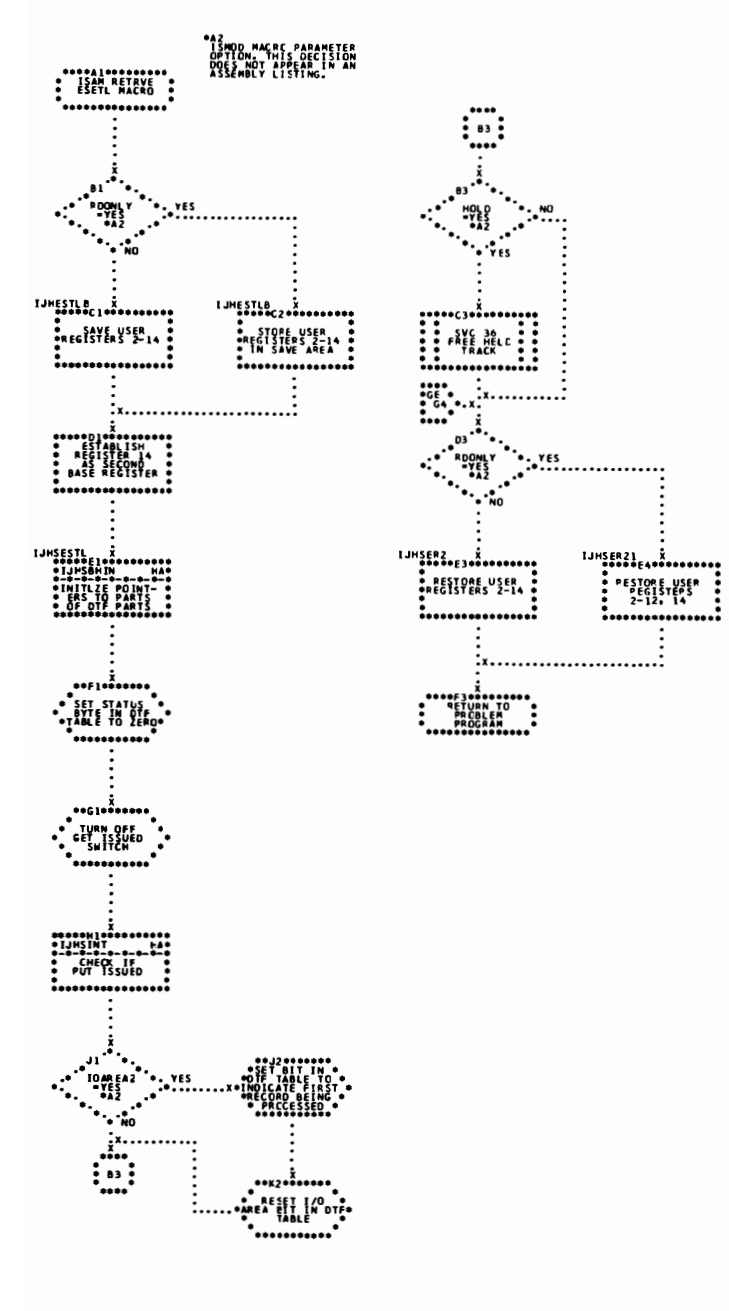

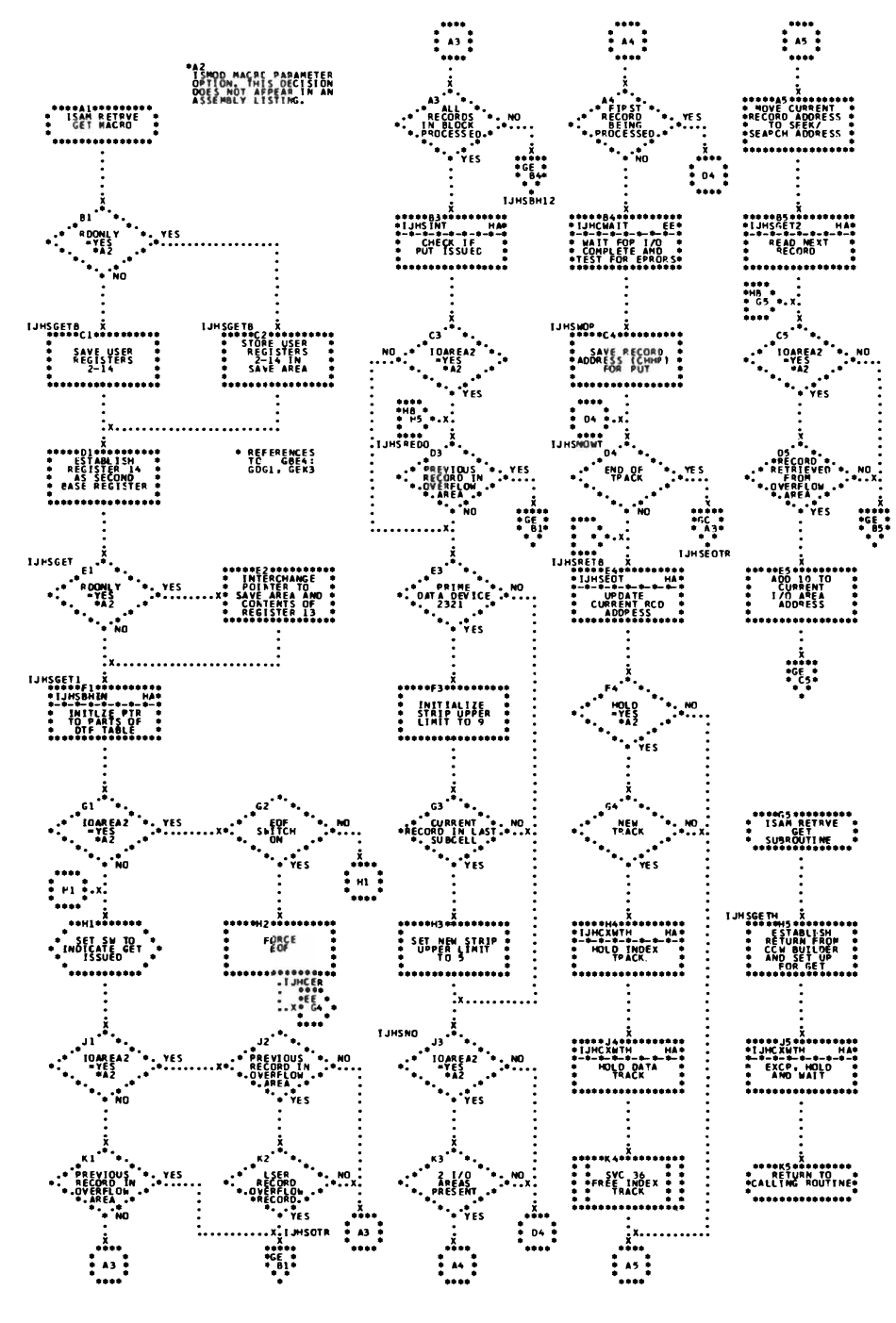

Chart GB. ISAM RETRVE, SEQNTL: GET Macro (Part 1 of 4)

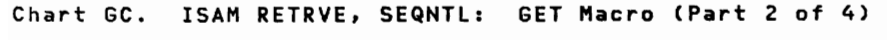

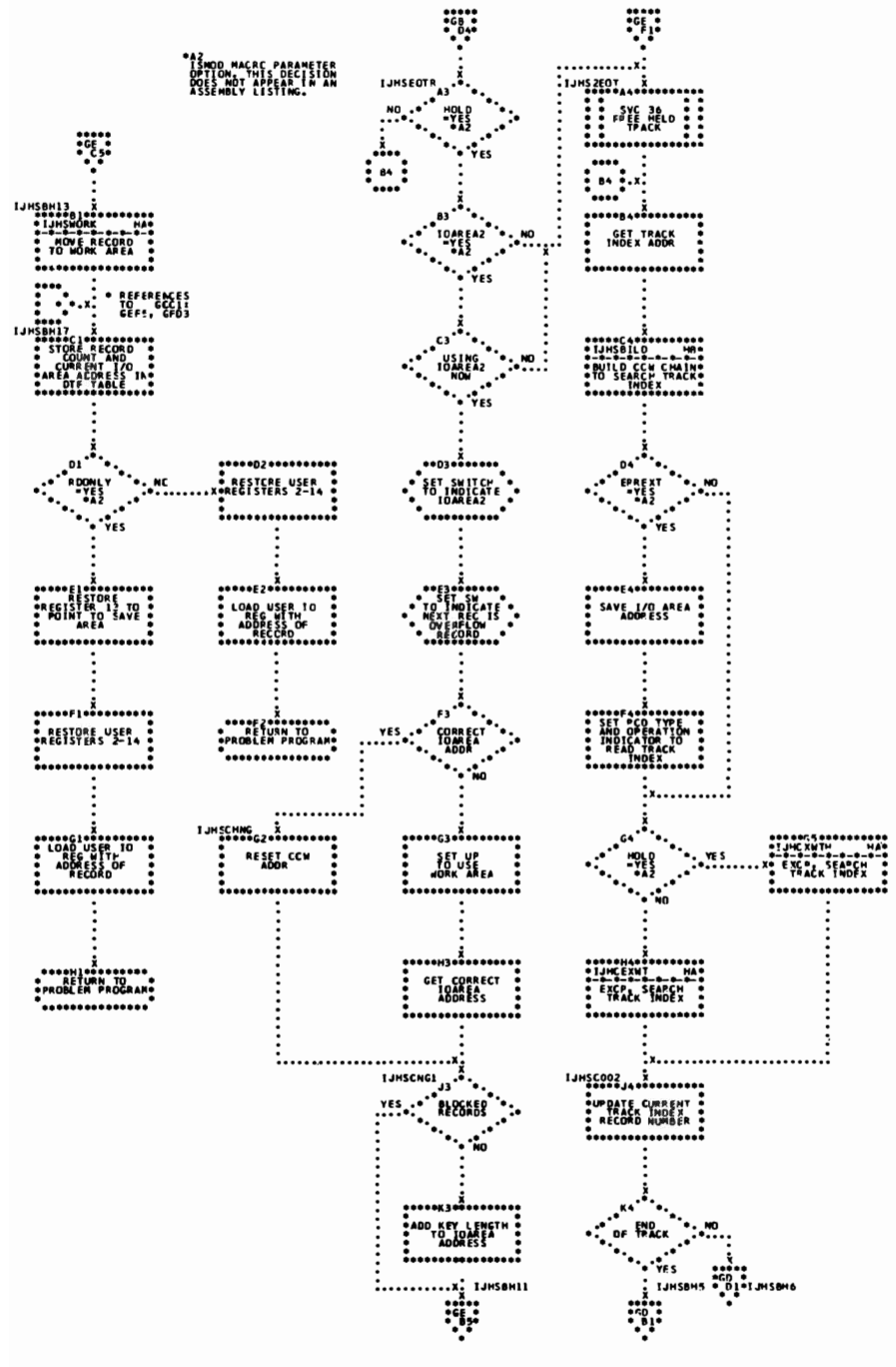

Chart GD. ISAM RETRVE, SEQNTL: GET Macro (Part 3 of 4)

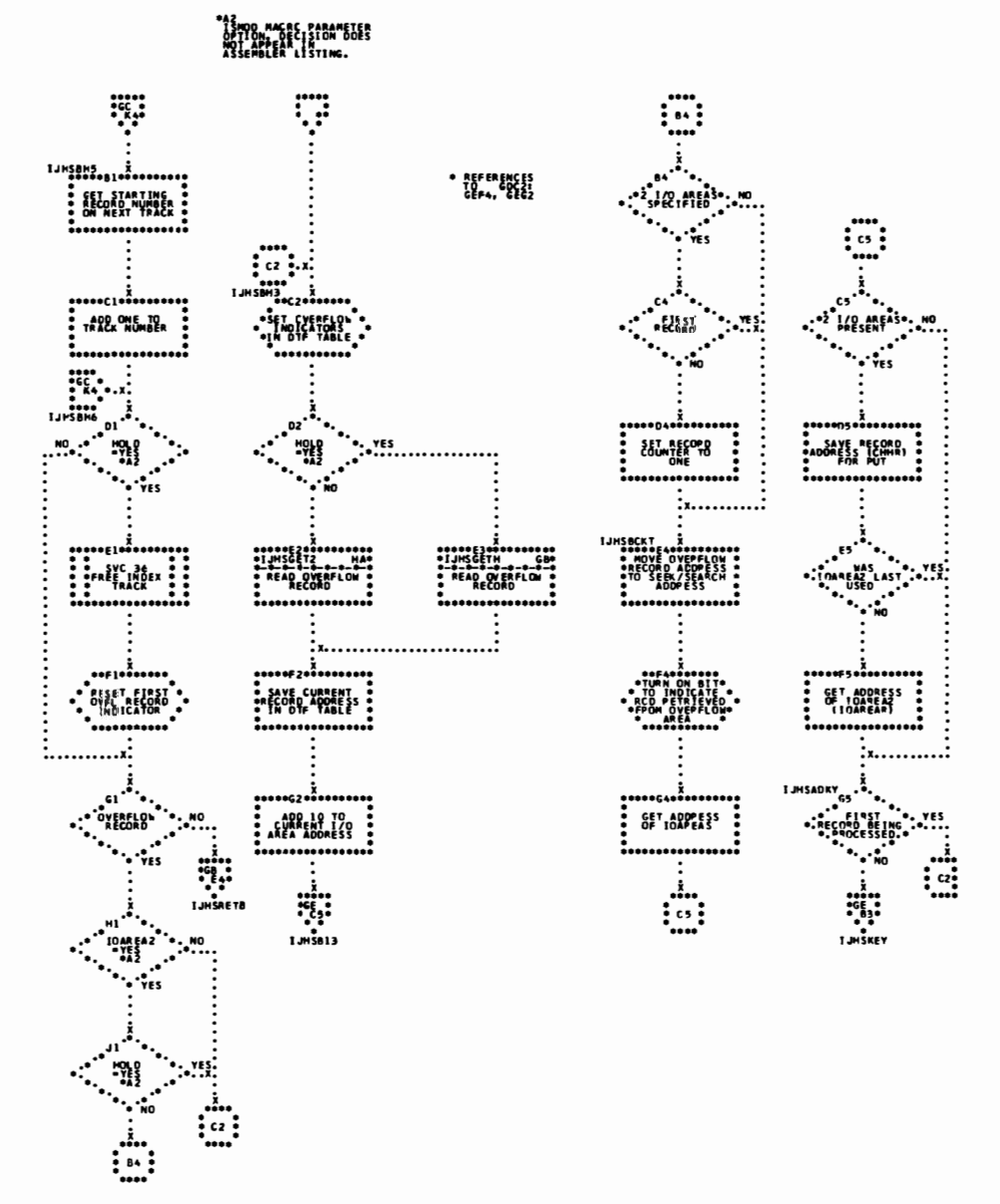

Chart GE. ISAM RETRVE, SEQNTL: GET Macro (Part 4 of 4)

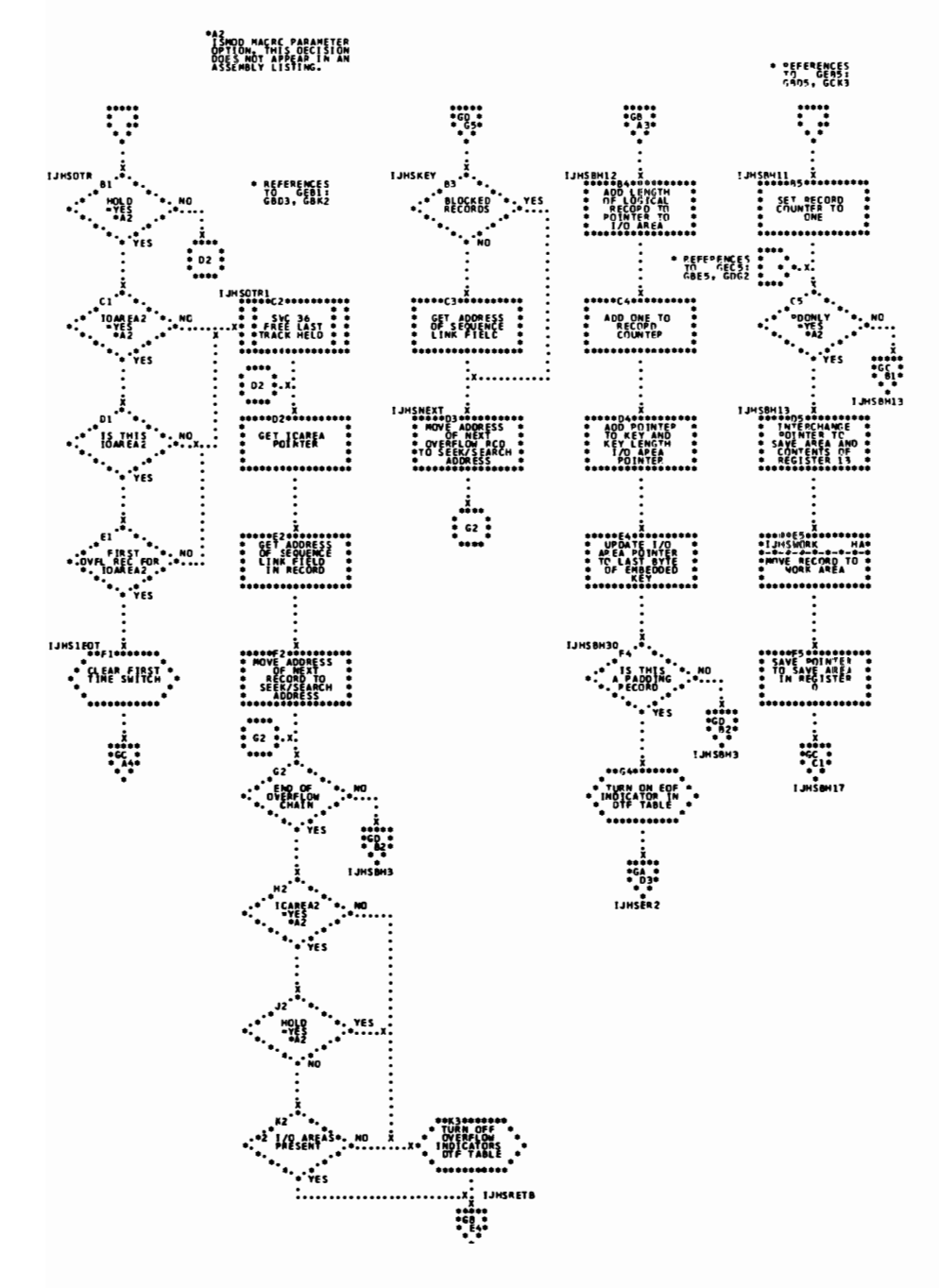

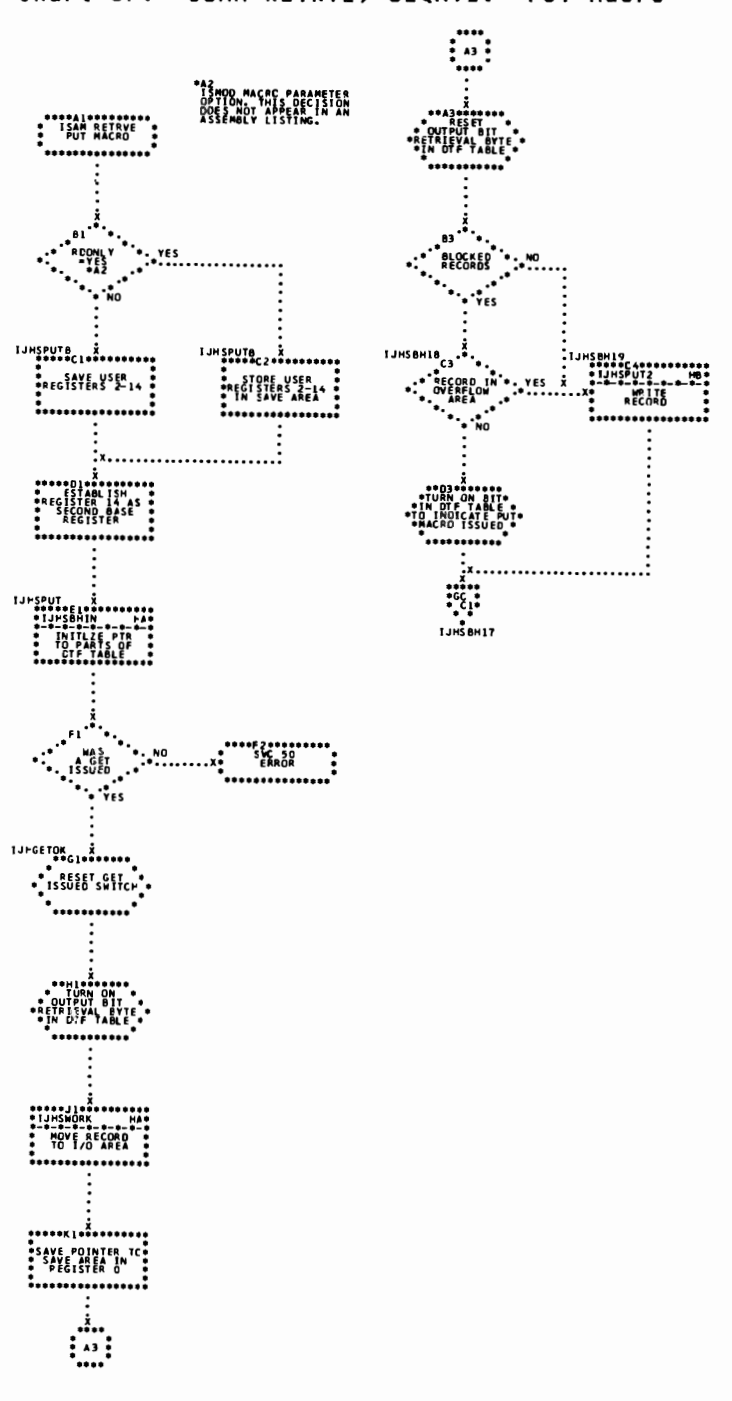

Chart GF. ISAM RETRVE, SEQNTL: PUT Macro

Chart GG. ISAM RETRVE, SEQNTL: SETL Macro, \$\$BSETL (Part 1 of 5)

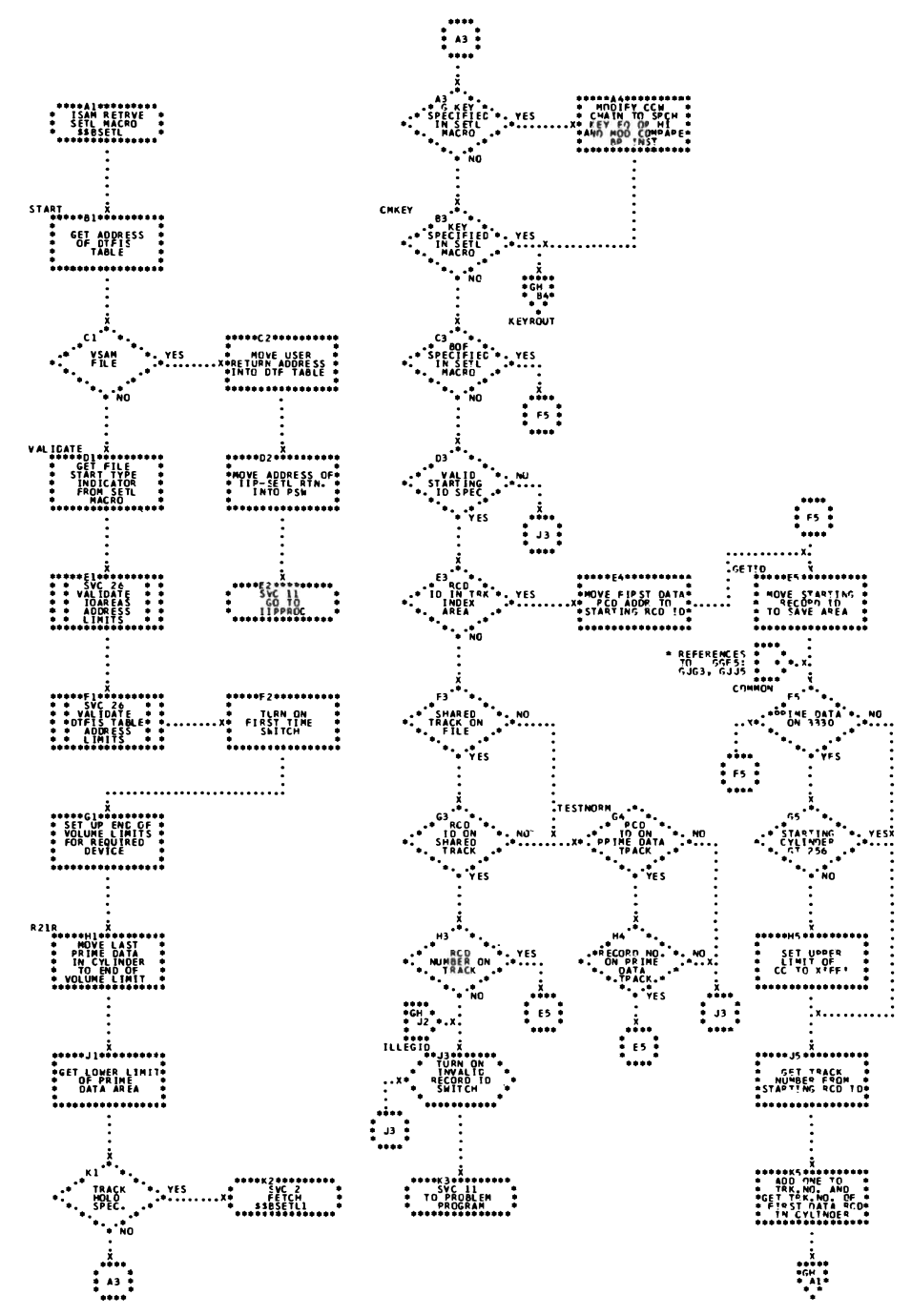

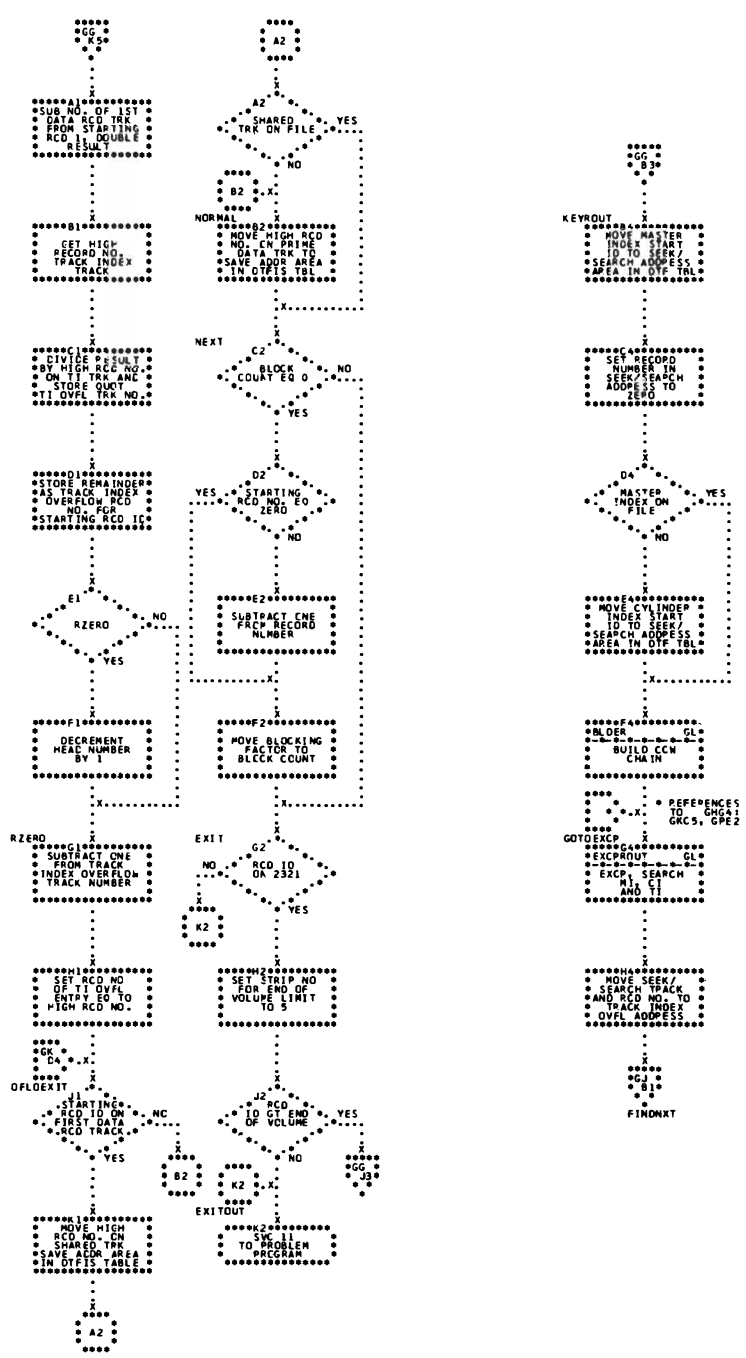

Chart GH. ISAM RETRVE, SEQNTL: SETL Macro, \$\$BSETL (Part 2 of 5)

#### Chart GJ. ISAM RETRVE, SEQNTL: SETL Macro, \$\$BSETL (Part 3 of 5)

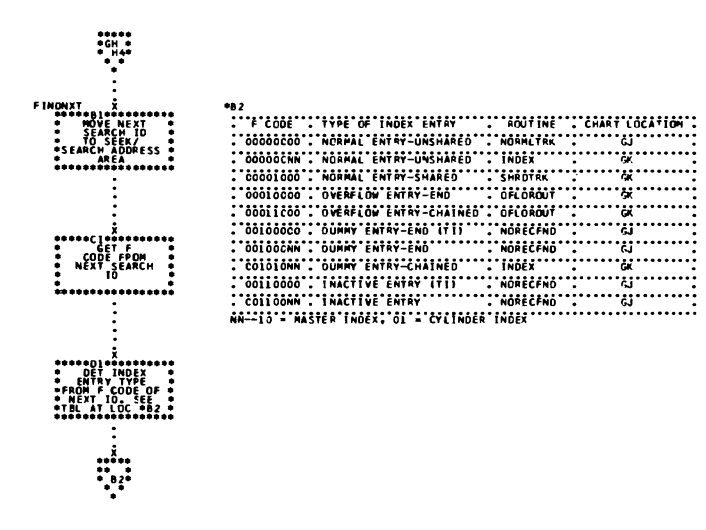

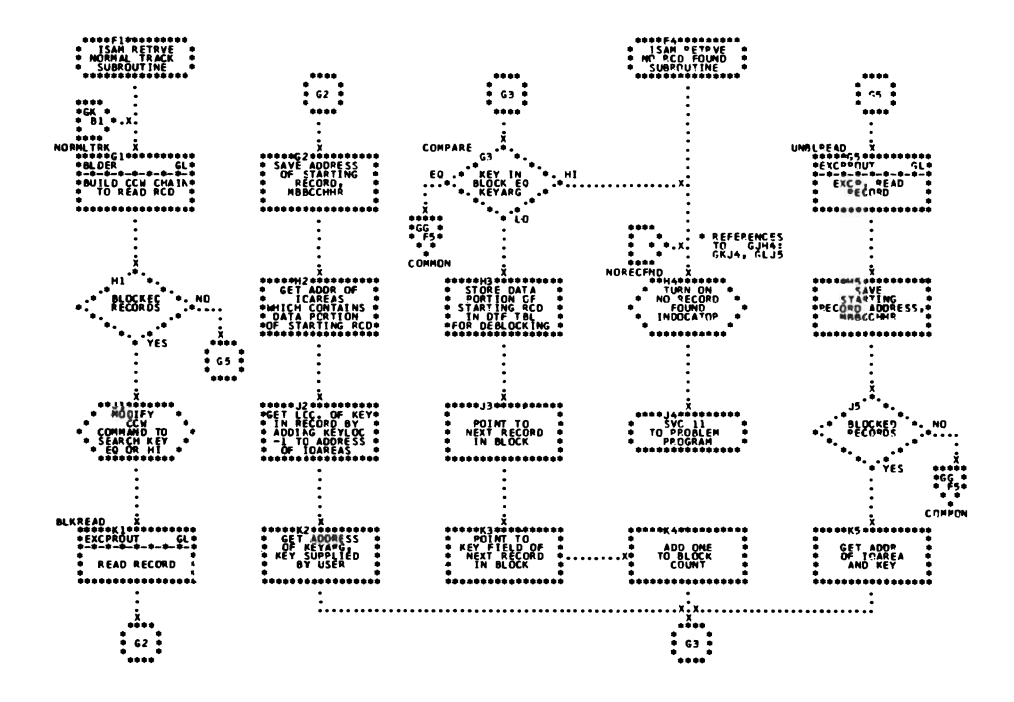

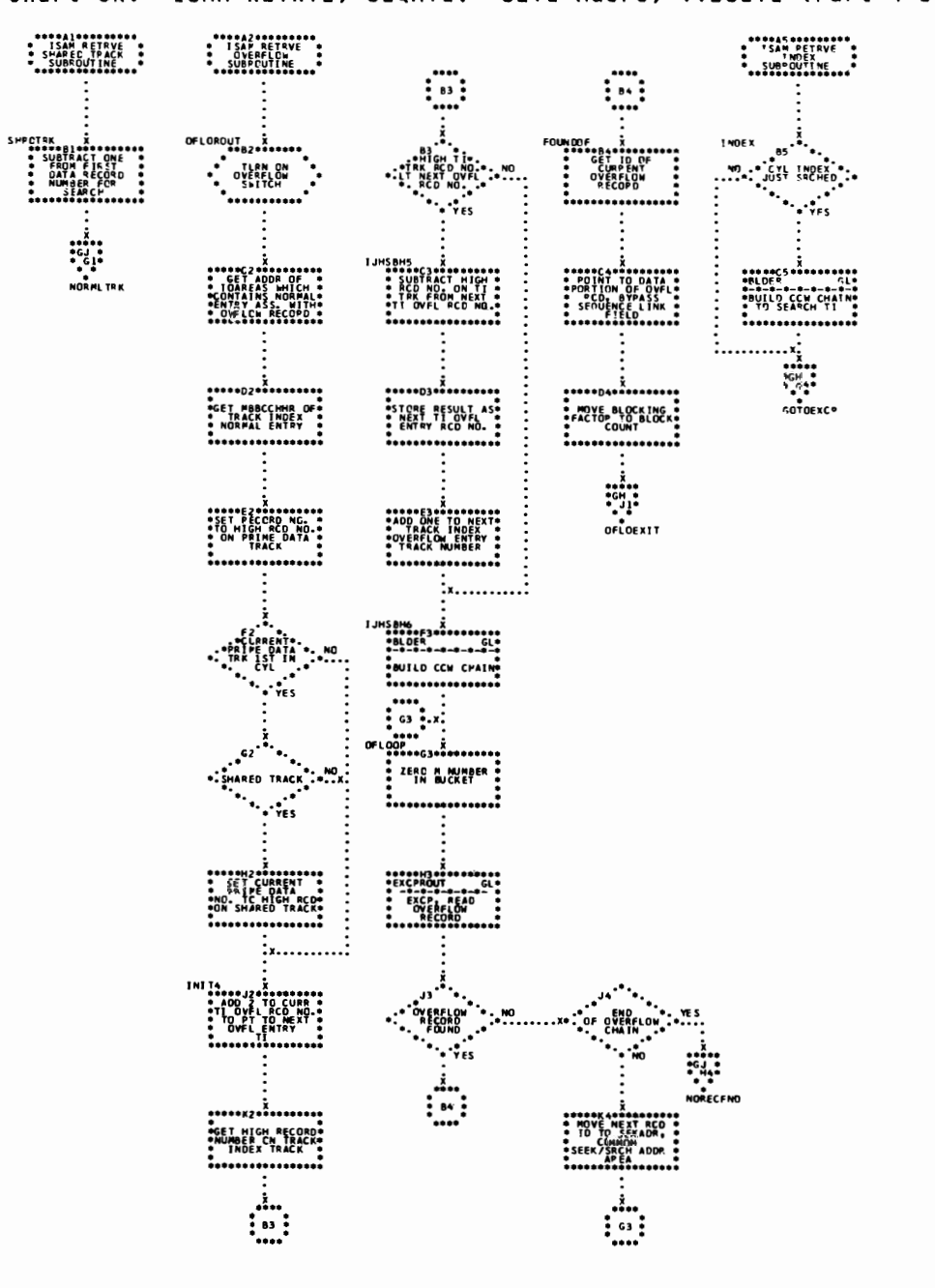

#### Chart GK. ISAM RETRVE, SEQNTL: SETL Macro, \$\$BSETL (Part 4 of 5)

Chart GL. ISAM RETRVE, SEQNTL: SETL Macro, \$\$BSETL (Part 5 of 5)

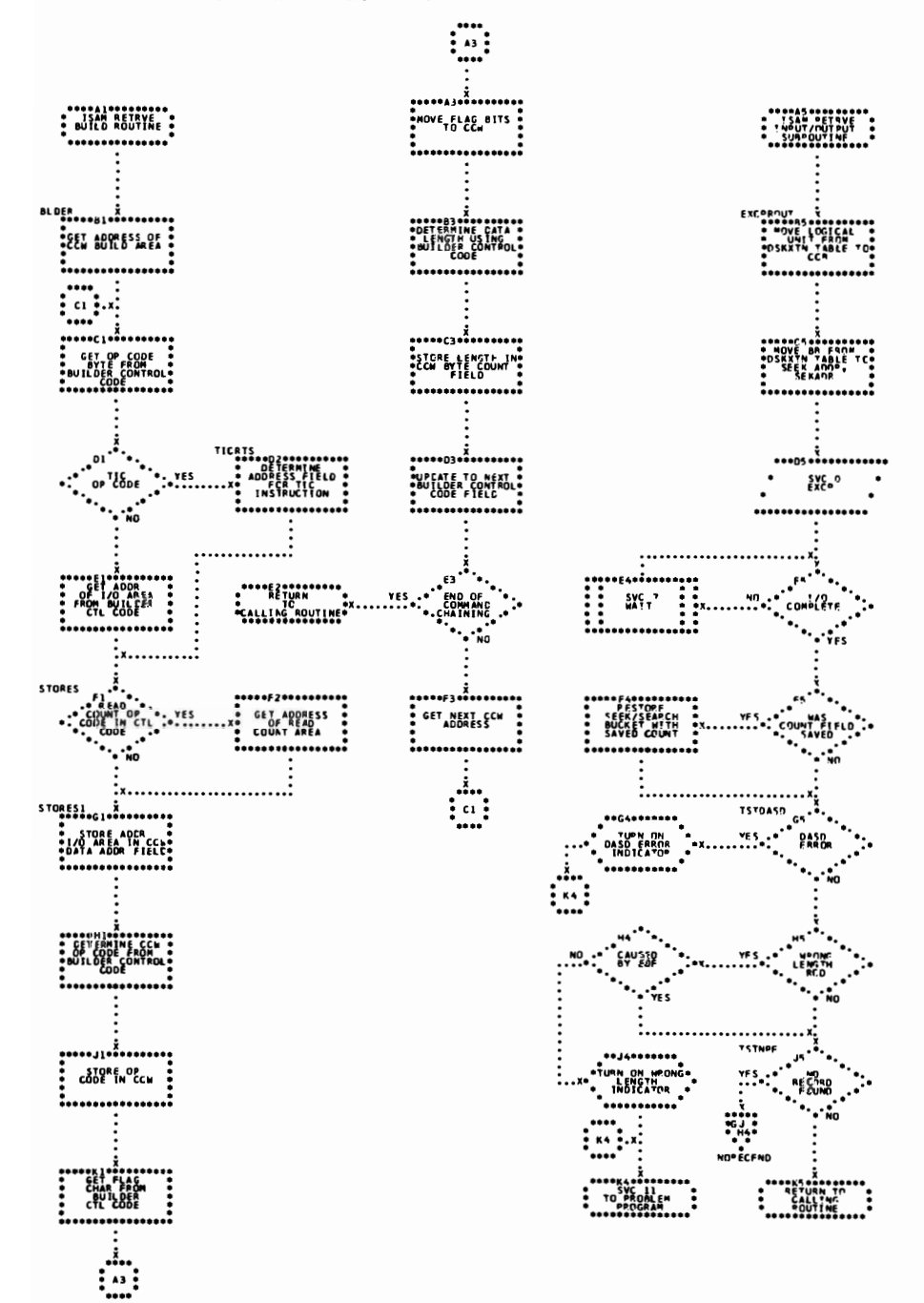

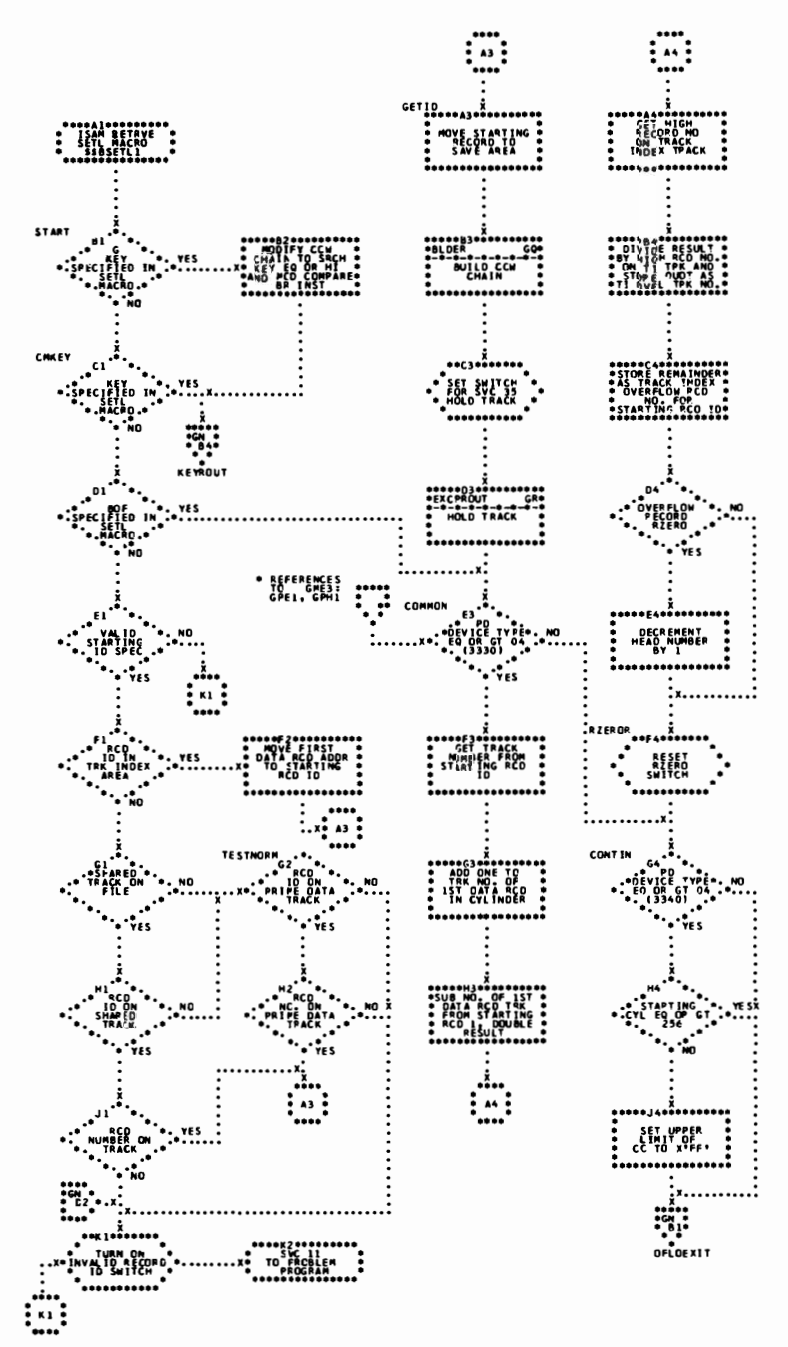

Chart GM. ISAM RETRVE, SEQNTL: SETL Macro, \$\$BSETL1 (Part 1 of 5)

Chart GN. ISAM RETRVE, SEQNTL: SETL Macro, \$\$BSETL1 (Part 2 of 5)

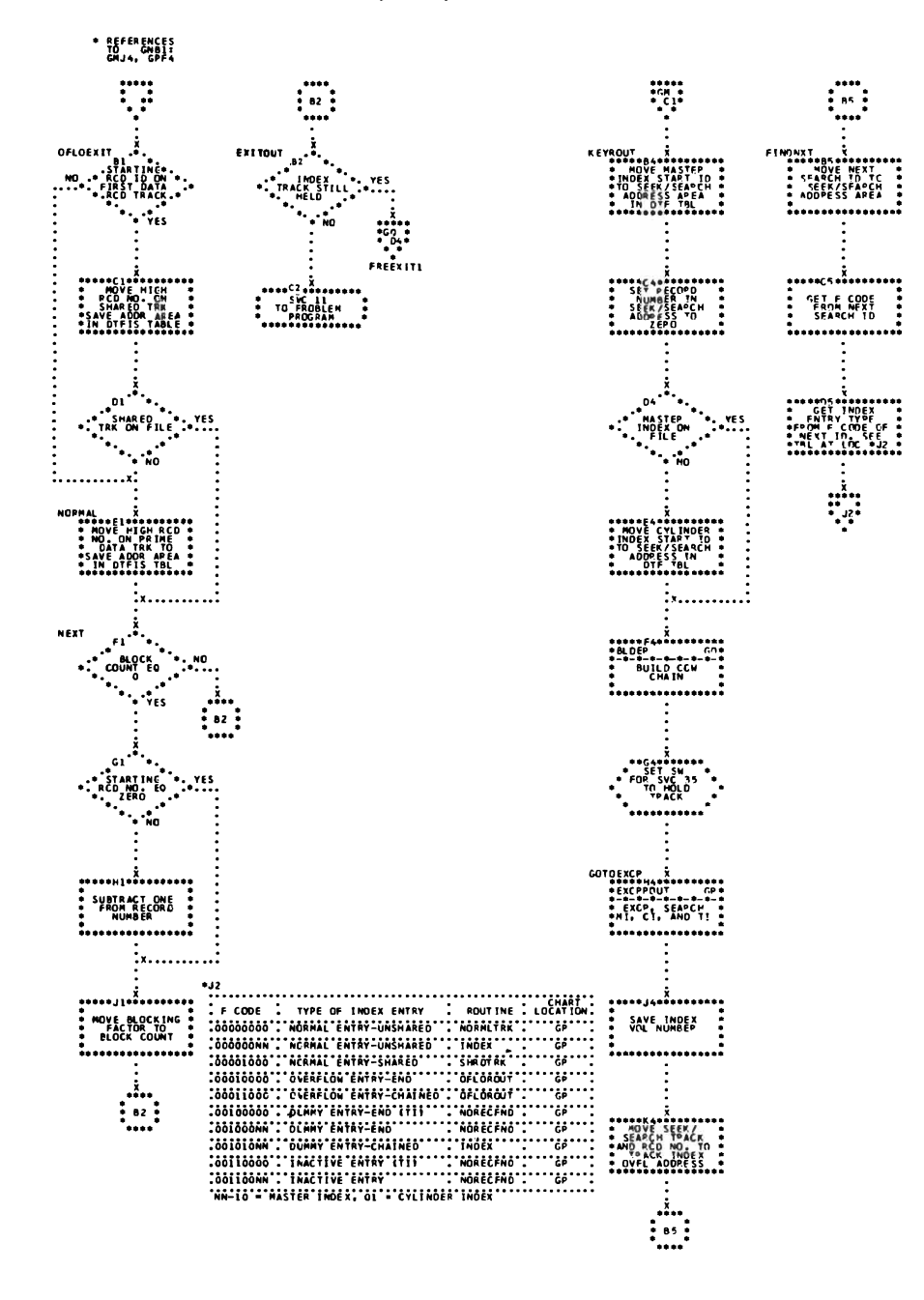

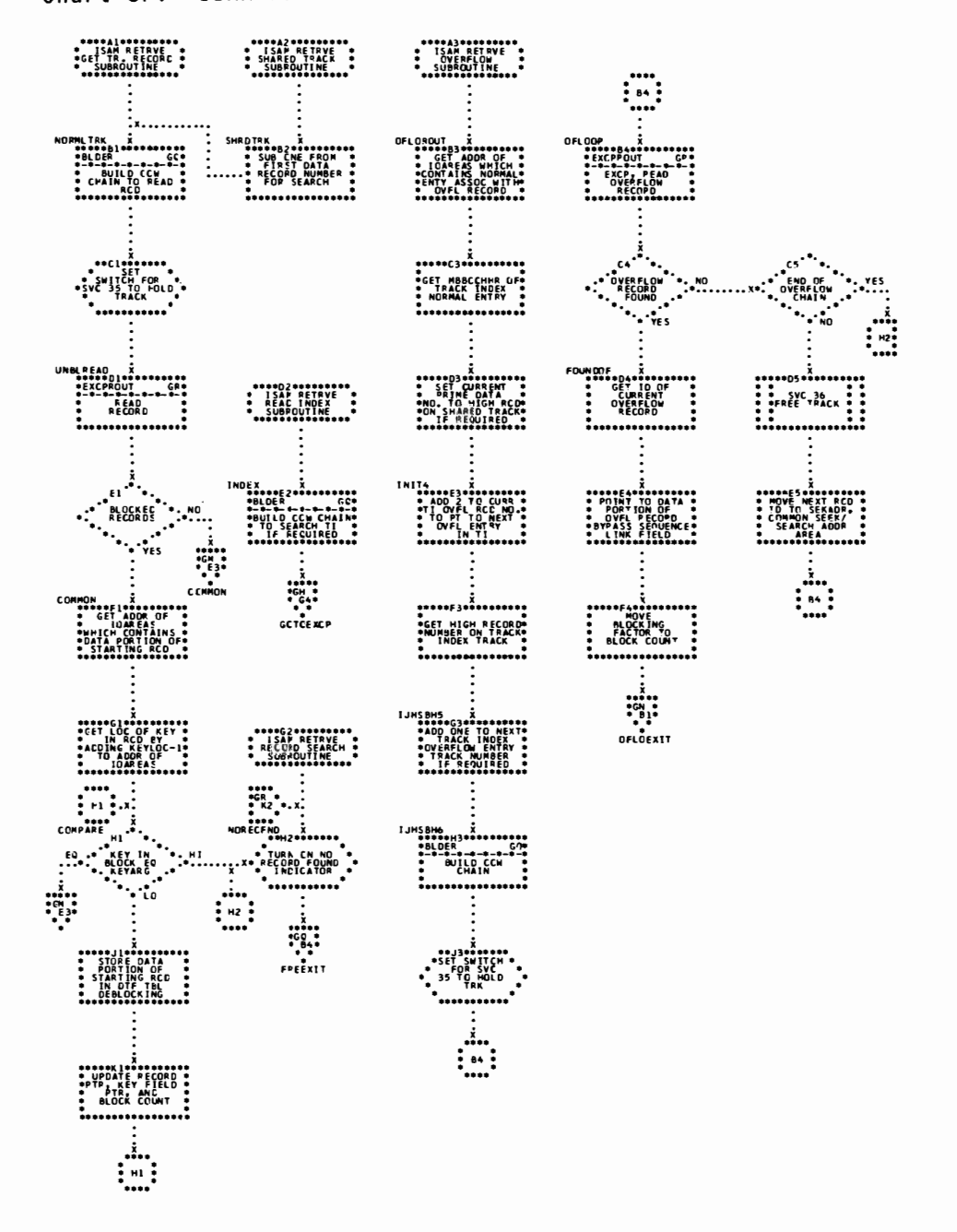

Chart GP. ISAM RETRVE, SEQNTL: SETL Macro, \$\$BSETL1 (Part 3 of 5)

Chart GQ. ISAM RETRVE, SEQNTL: SETL Macro, \$\$BSETL1 (Part 4 of 5)

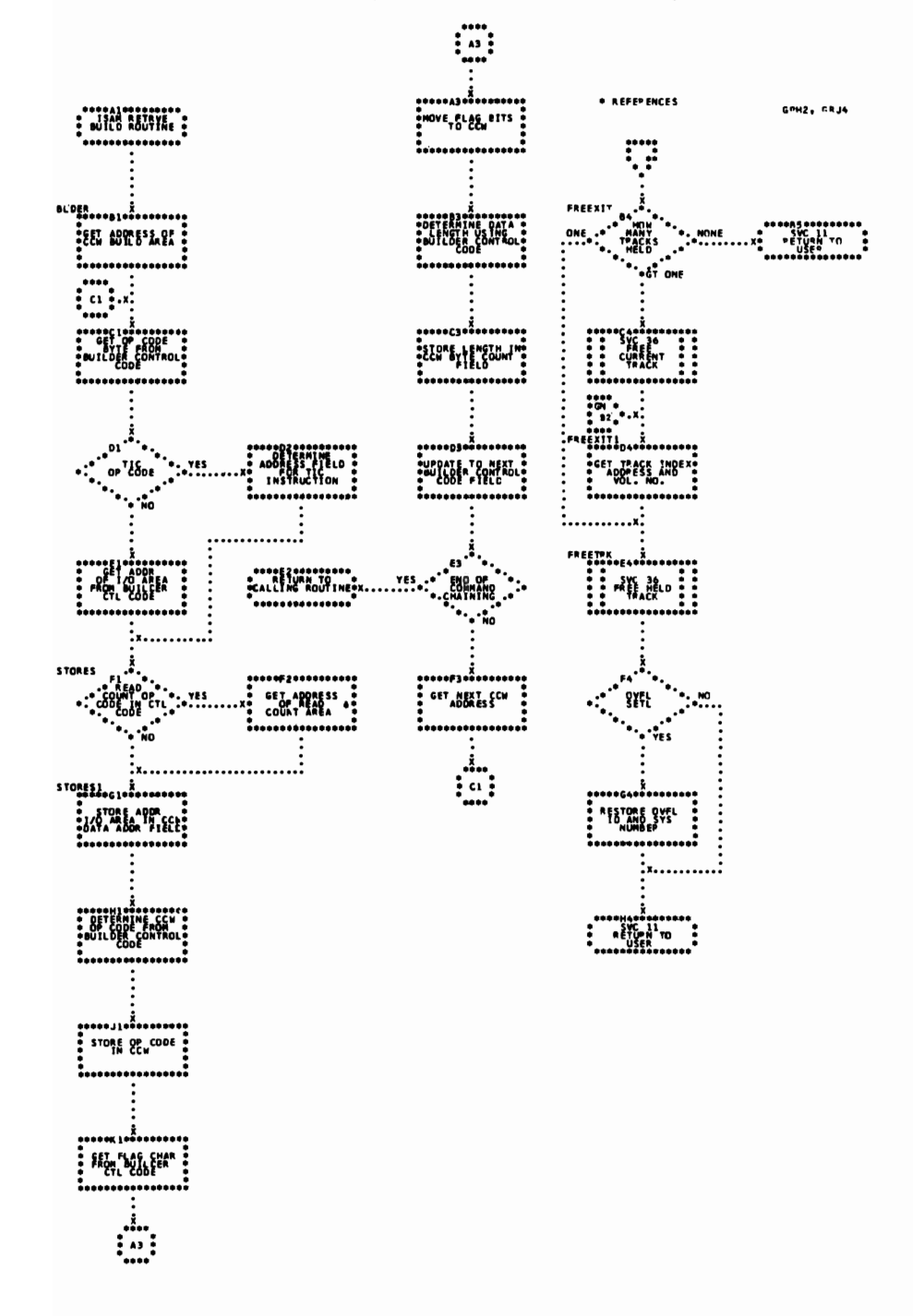

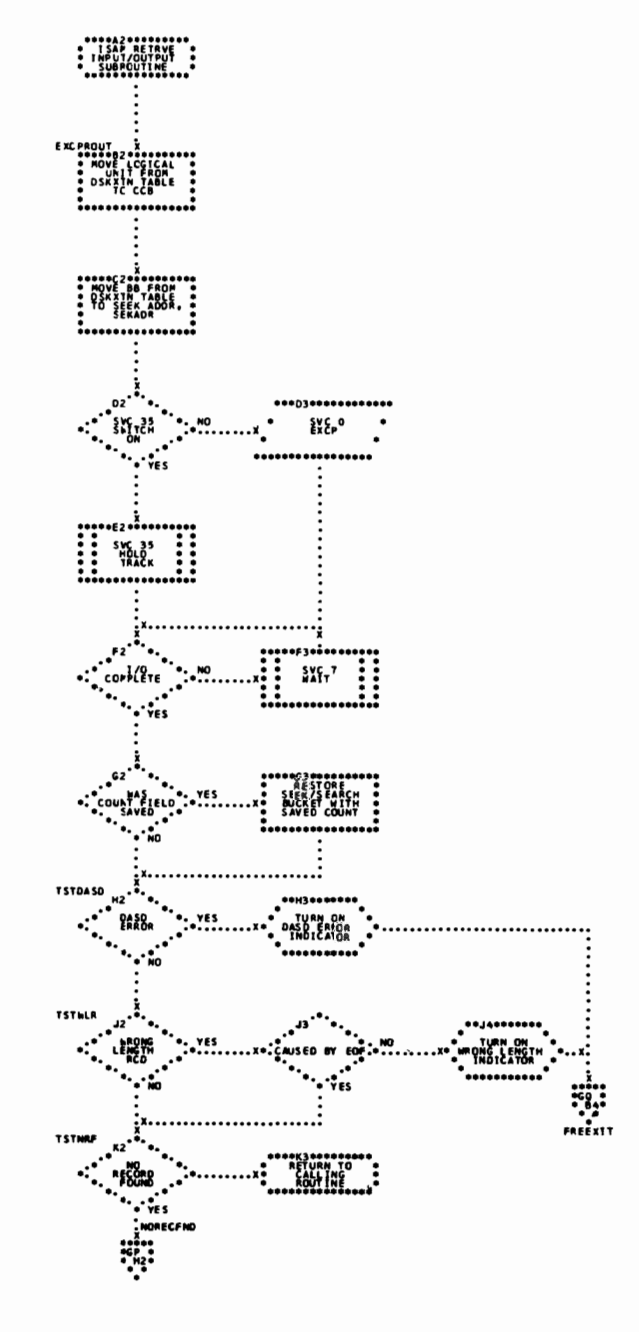

Chart GR. ISAM RETRVE, SEQNTL: SETL Macro, \$\$BSETL1 (Part 5 of 5)

Chart HA. ISAM RETRVE, SEQNTL and ADDRTR: Subroutines (Part 1 of 3)

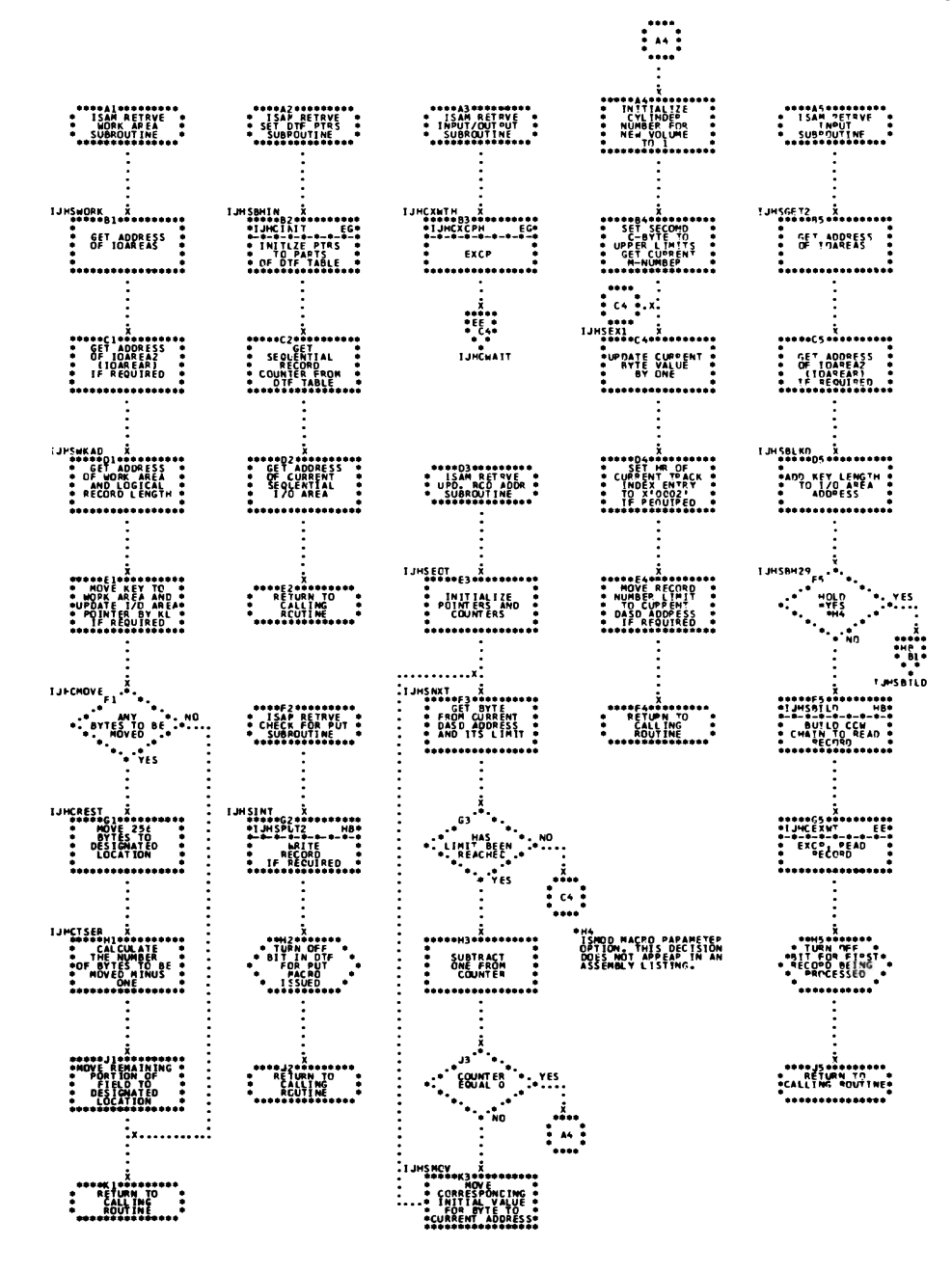

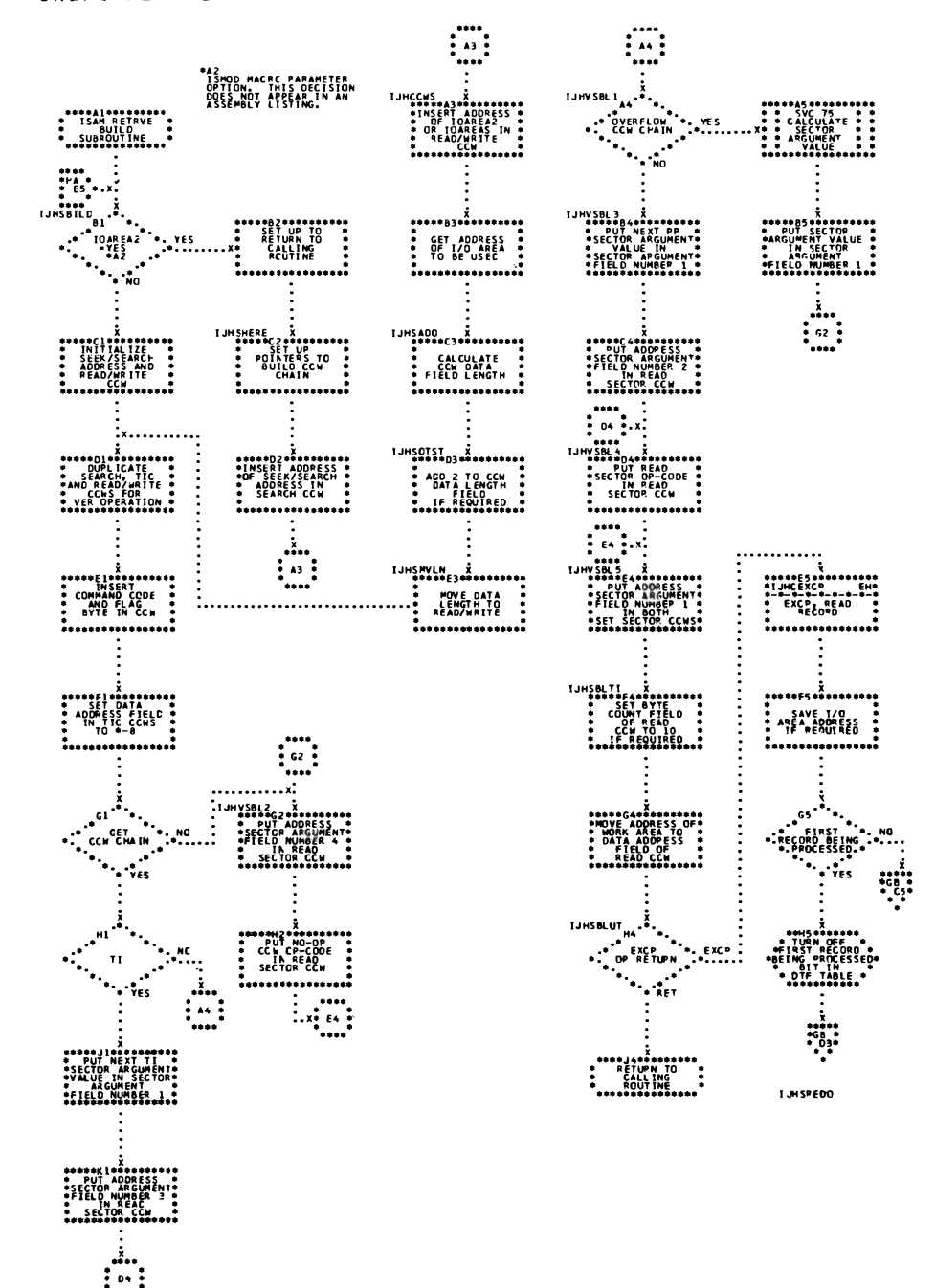

....

 $\ddot{\phantom{a}}$ 

Chart HB. ISAM RETRVE, SEQNTL and ADDRTR: Subroutines (Part 2 of 3)

Chart HC. ISAM RETRVE, SEQNTL and ADDRTR: Subroutines (Part 3 of 3)

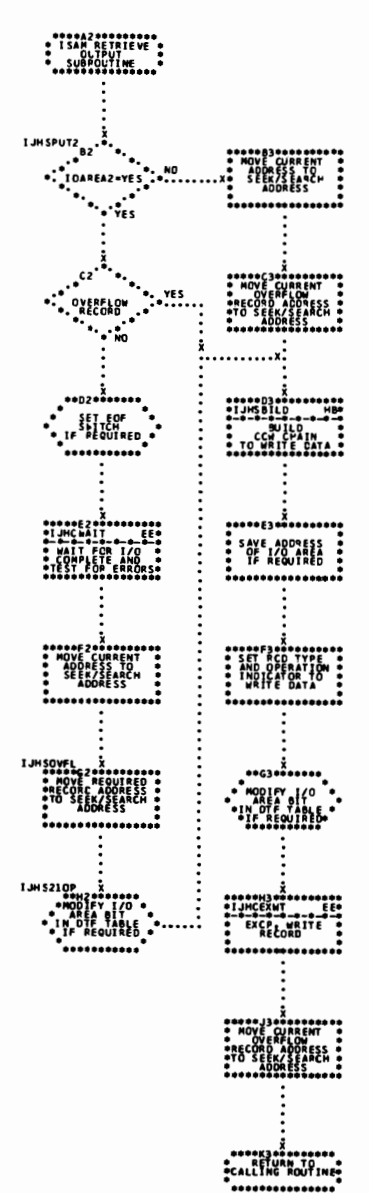

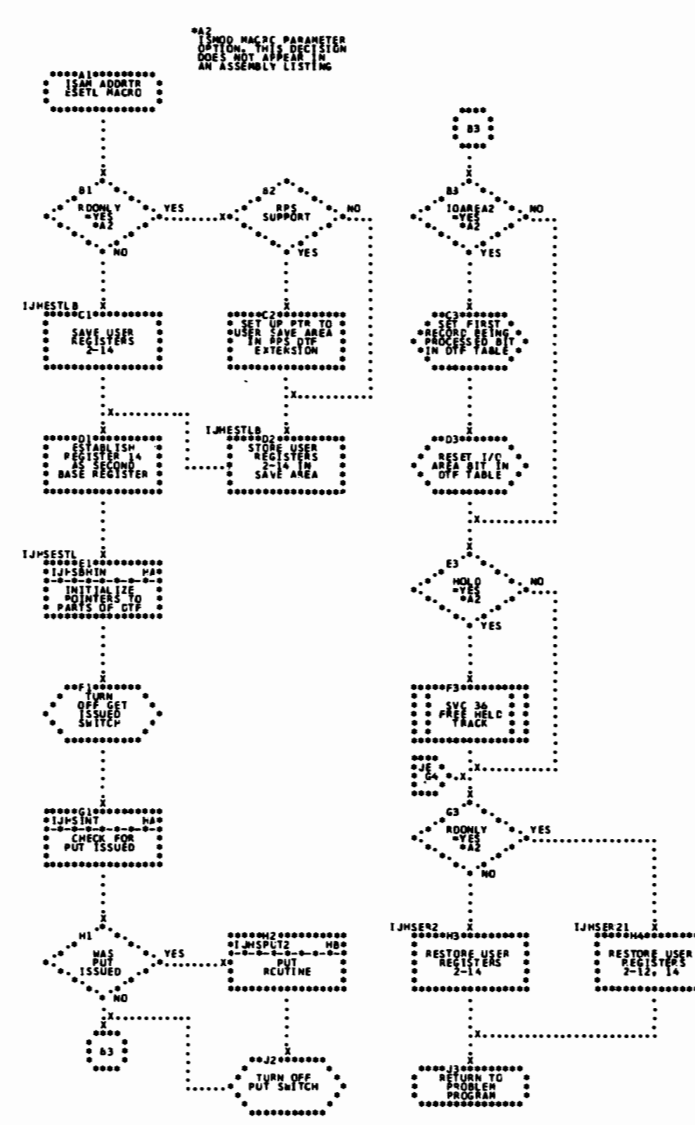

Chart JA. ISAM ADDRTR: ESETL Macro

GET Macro (Part 1 of 4) Chart JB. ISAM ADDRTR:

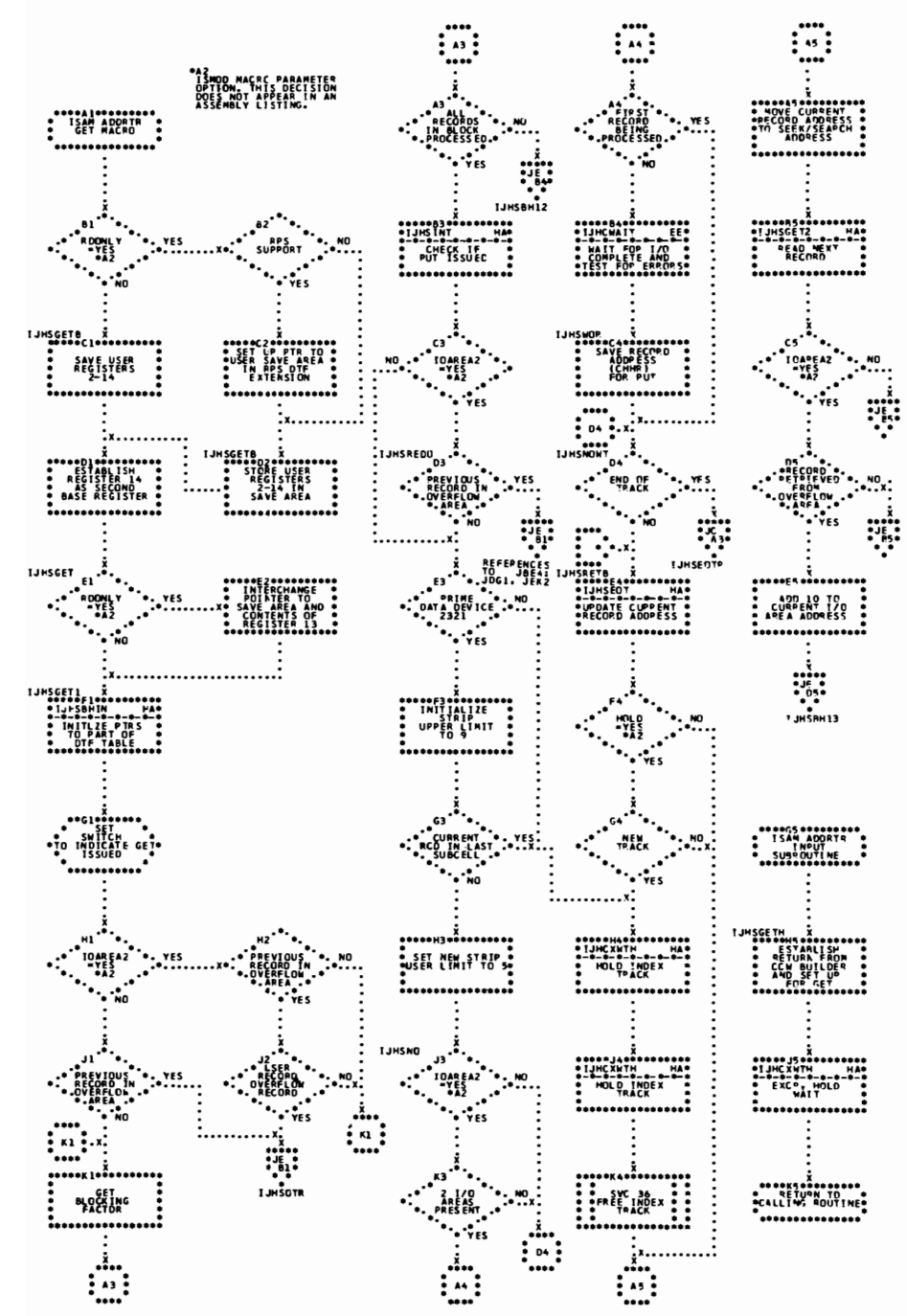

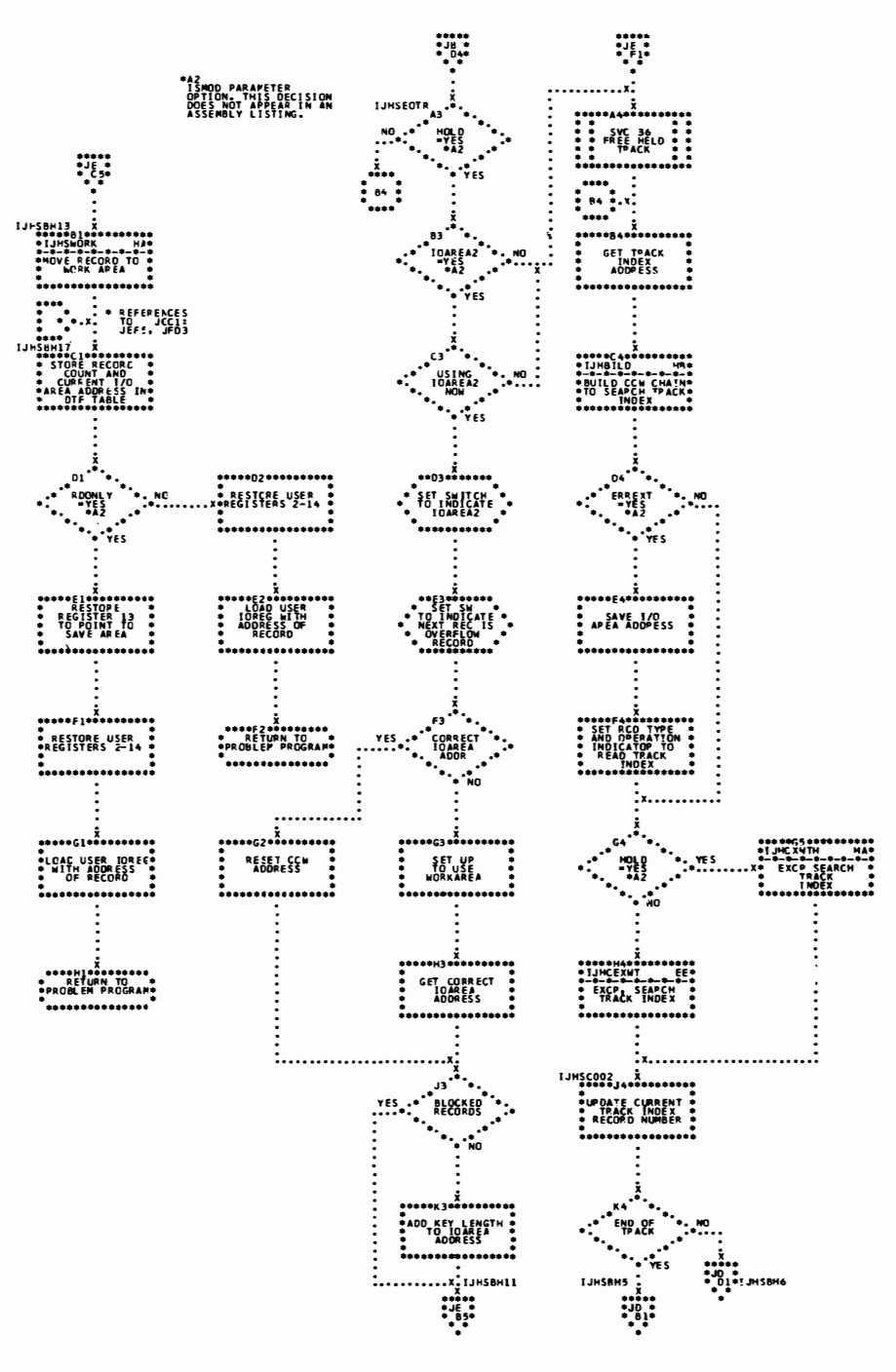

Chart JC. ISAM ADDRTR: GET Macro (Part 2 of 4)
Chart JD. ISAM ADDRTR: GET Macro (Part 3 of 4)

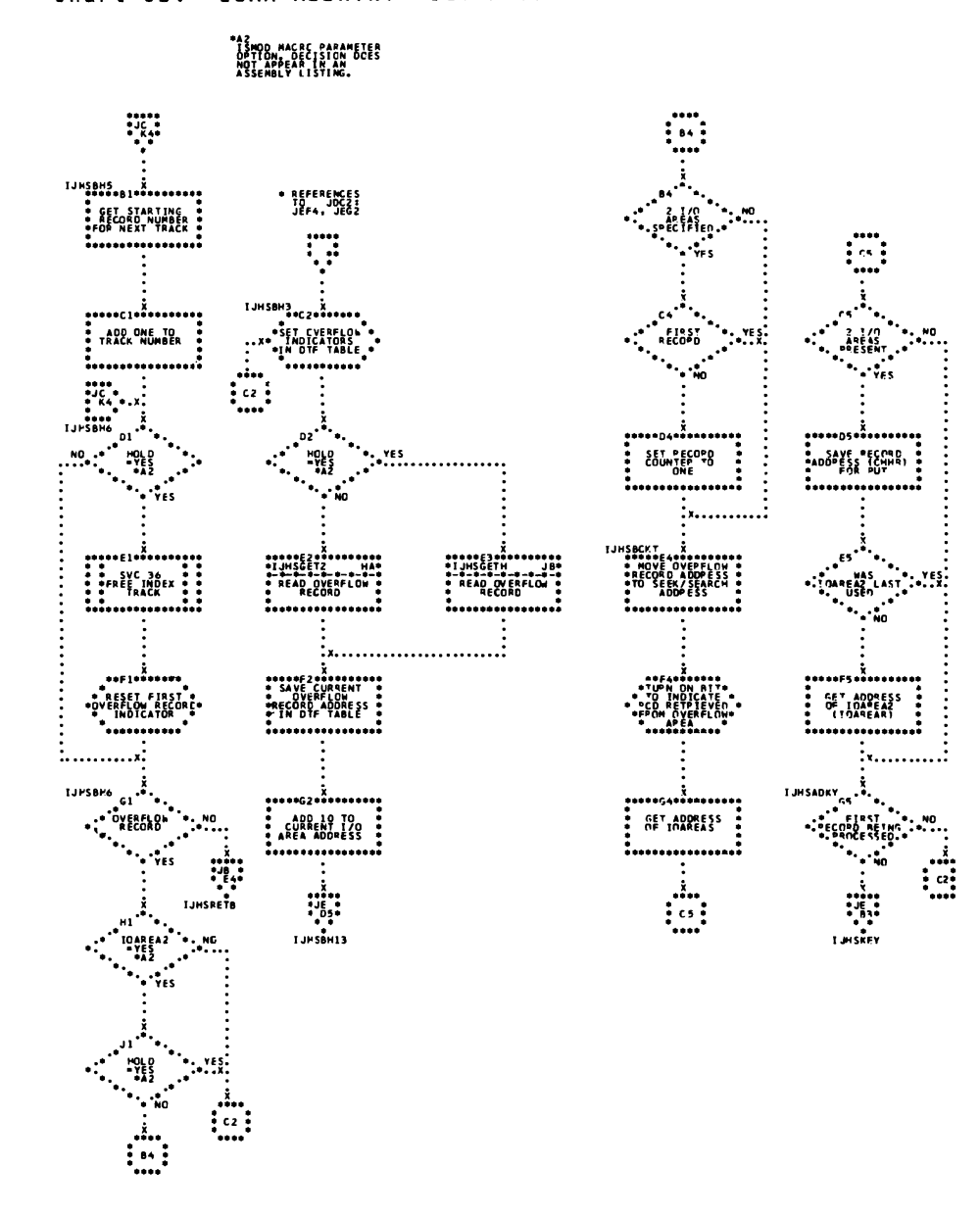

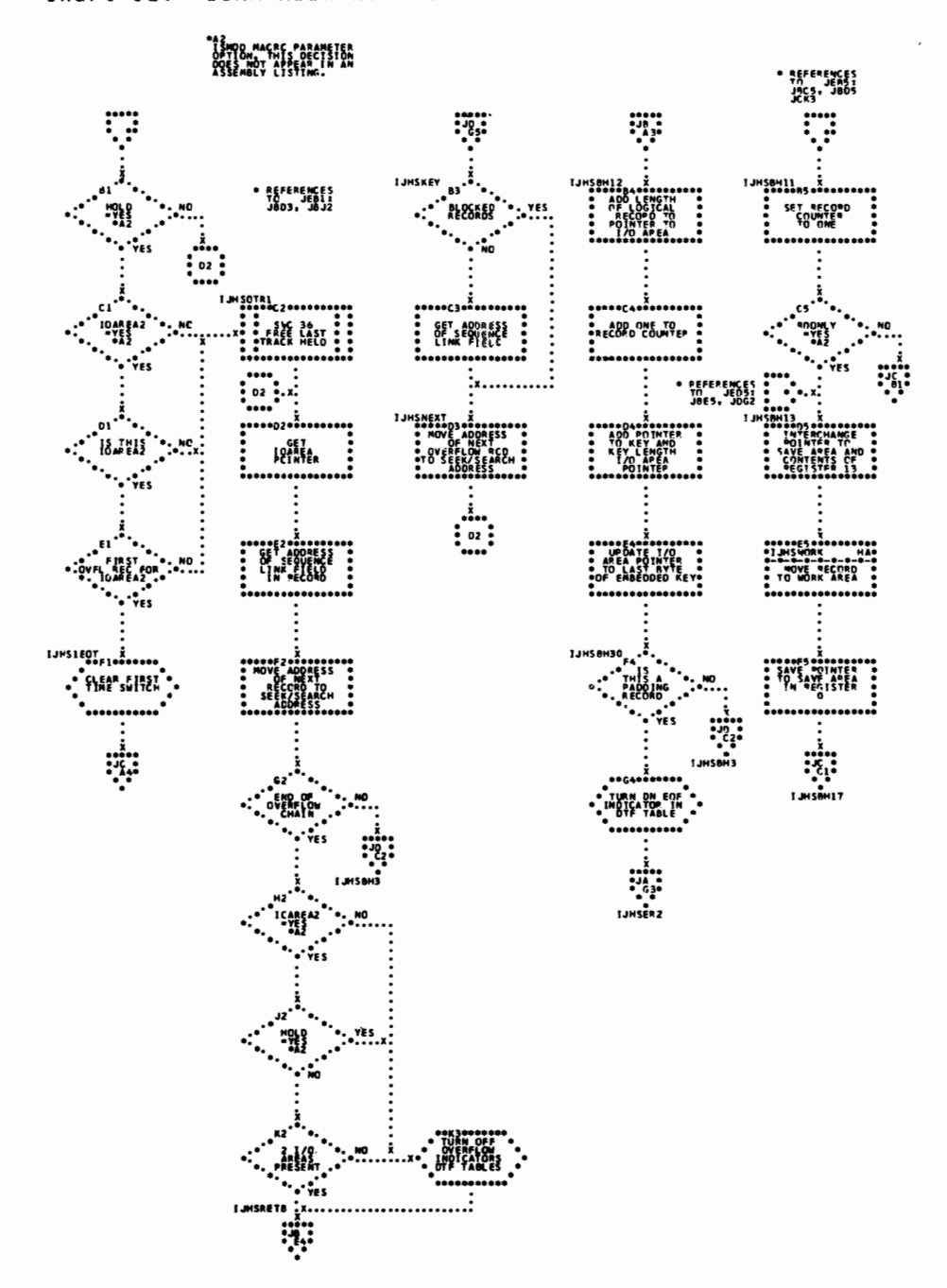

Chart JE. ISAM ADDRTR: GET Macro (Part 4 of 4)

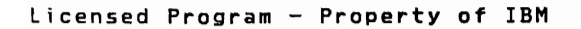

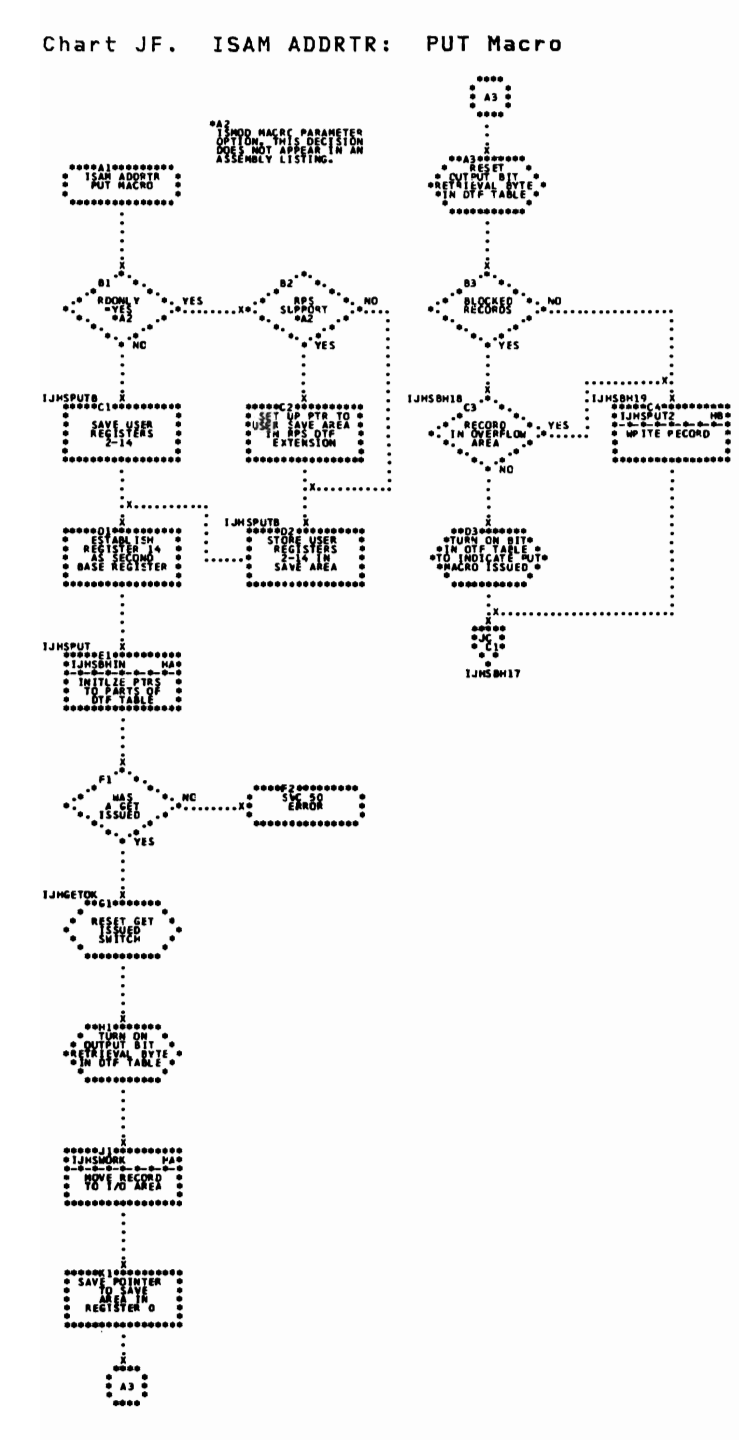

244 IBM VSE/Advanced Functions LIOCS Volume 3 DAM and ISAM

 $\bar{t}$ 

Chart JG. ISAM ADDRTR: READ Macro, KEY \*AZ<br>"TSHOO MACRE PARAMETER<br>OPES MCT AFPEAR IA AN<br>ASSEMBLY LISTING." ÷  $\begin{bmatrix} \text{in} & \text{in} \\ \text{in} & \text{in} \\ \text{in} & \text{in} \end{bmatrix}$  $\mathbb{C}$  :  $\ddot{\cdot}$ SALT<sub>OUS</sub> :<br>:<br>:<br>: \*\*\*\*C3\*\*\*\*\*\*\*\*\*<br>- ISAM AODRTR<br>- SUBROUTINE THE CHECK  $\ddot{\phantom{a}}$  $\sum$  $\ddot{\cdot}$ li<br>! .<br>...  $03 - 7$  $\ddot{\cdot}$  $\cdots$ **TURN DN<br>SEEK CHECH<br>SWITCH AT**<br>TUNCNTSW .......... ÷  $\sum_{i=1}^{n}$  $\begin{picture}(120,140)(-0.000,0.000)(-0.000,0.000)(-0.000,0.000)(-0.000,0.000)(-0.000,0.000)(-0.000,0.000)(-0.000,0.000)(-0.000,0.000)(-0.000,0.000)(-0.000,0.000)(-0.000,0.000)(-0.000,0.000)(-0.000,0.000)(-0.000,0.000)(-0.000,0.000)(-0.000,0.000$  $\begin{matrix} 1.14R & E X S L & 1 \\ 0 & 0 & 0 & 0 & 0 \\ 0 & 0 & 0 & 0 & 0 \\ 0 & 0 & 0 & 0 & 0 \\ \end{matrix}$ EXT F CODE :<br>:<br>:<br>: 0 ||<br>0<br>0000000000000000 <u>:...........</u> ...............  $\frac{1}{2}$ . . . . . . . . . . . . . . . . <del>.</del> SS"<br>- TRACK"<br>INDEX REO.<br>- OR HORE...<br>- OR HORE... **TURRESCO** →<br>→ Tuan off<br>- Tuan off<br>- WAIT 8175 ...<br>HRACK ...<br>INDEX REG...<br>INDEX REG...<br>HORE MORE... :<br>:<br>:<br>:<br>:  $\cdot \cdot \cdot$ \*\*\*\*\*\*\*\*\*\*\*  $\ddotsc$ .......... **EXPLANATION**  $\mathbf{C}$  $\frac{1}{103}$  $\overline{a}$  $\sum_{i=1}^{n}$ 

Chart JH. ISAM ADDRTR: SETL Macro, \$\$BSETL (Part 1 of 3)

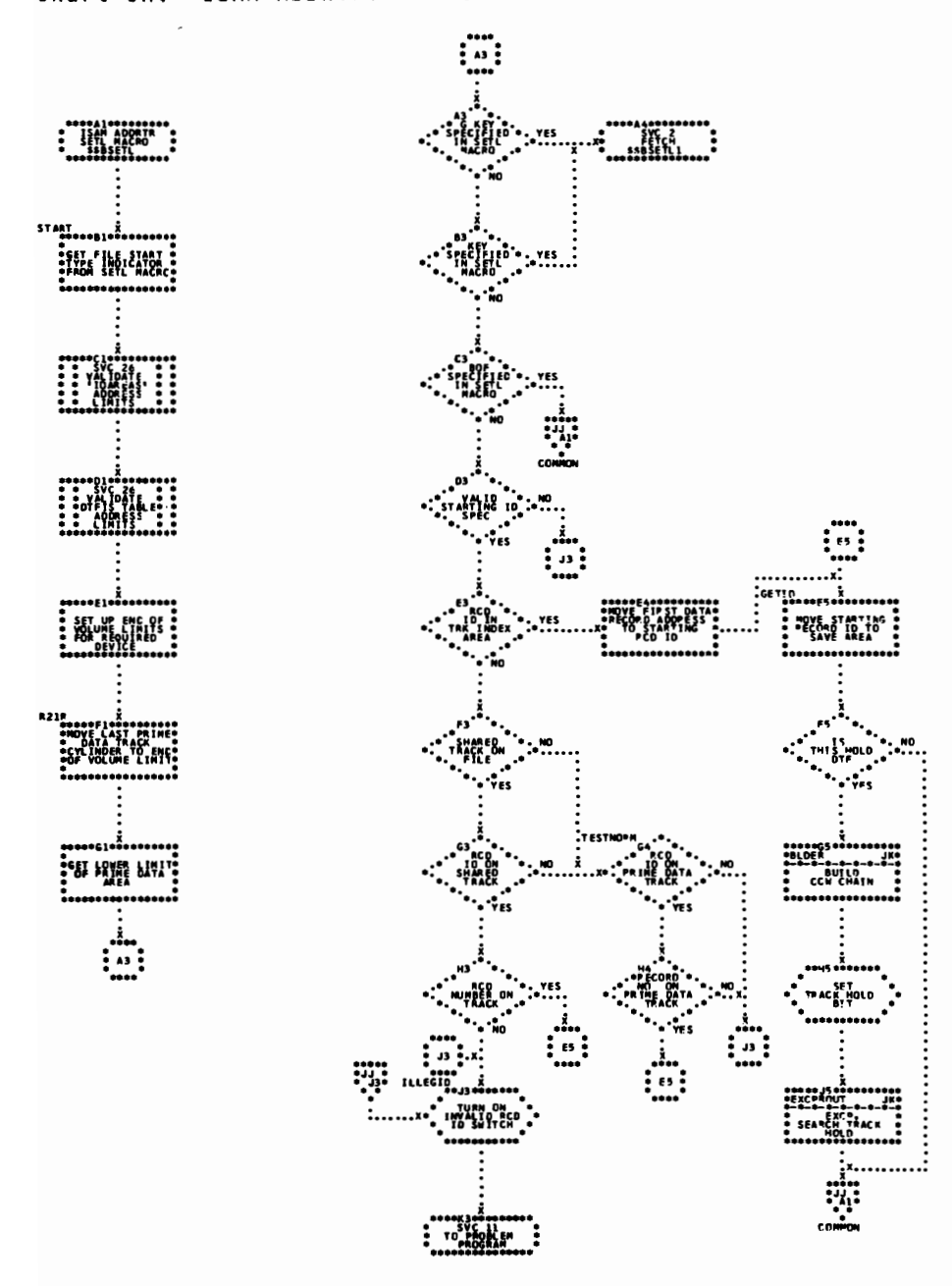

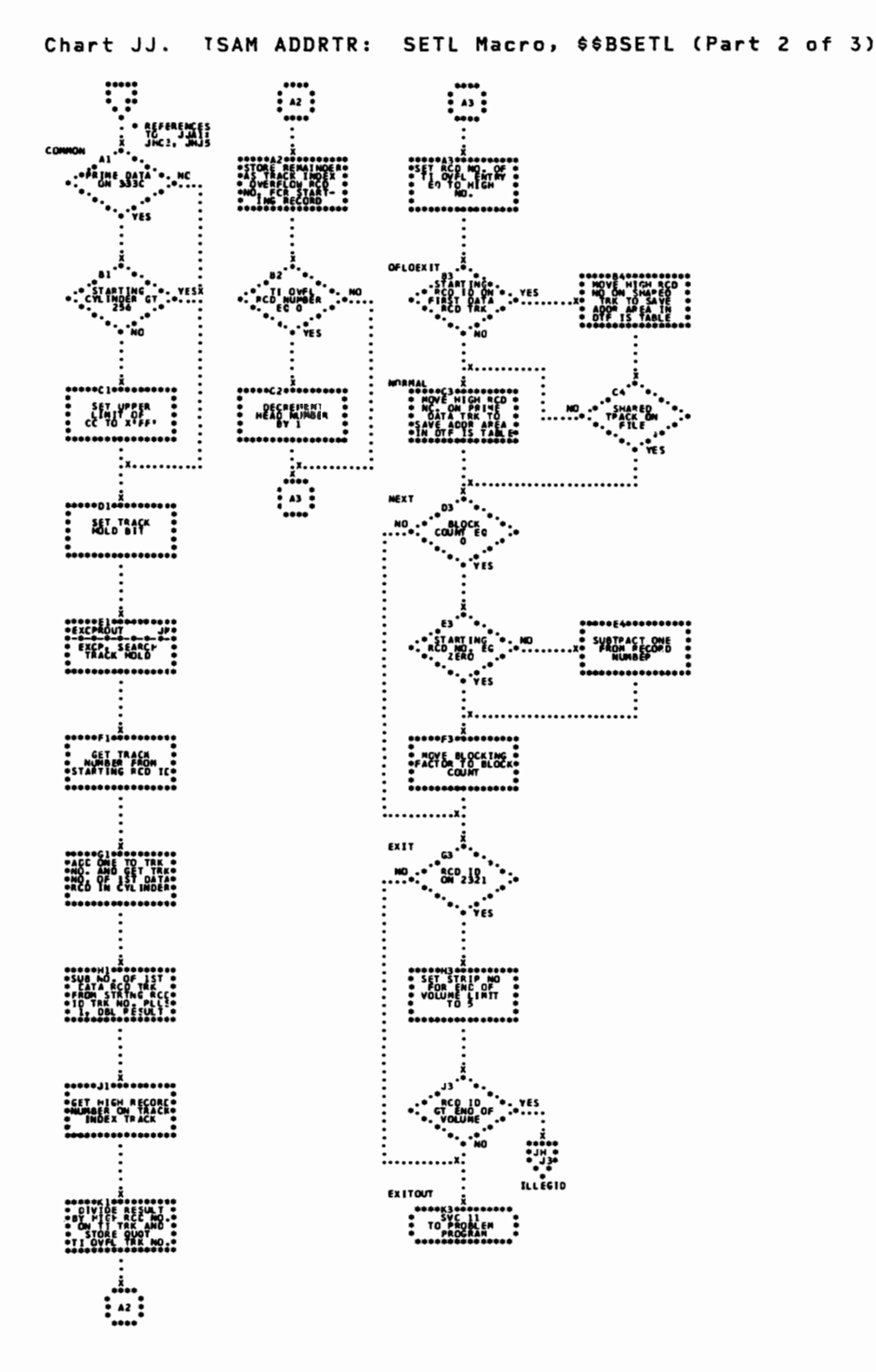

Charts 247

Chart JK. ISAM ADDRTR: SETL Macro, \$\$BSETL (Part 3 of 3)

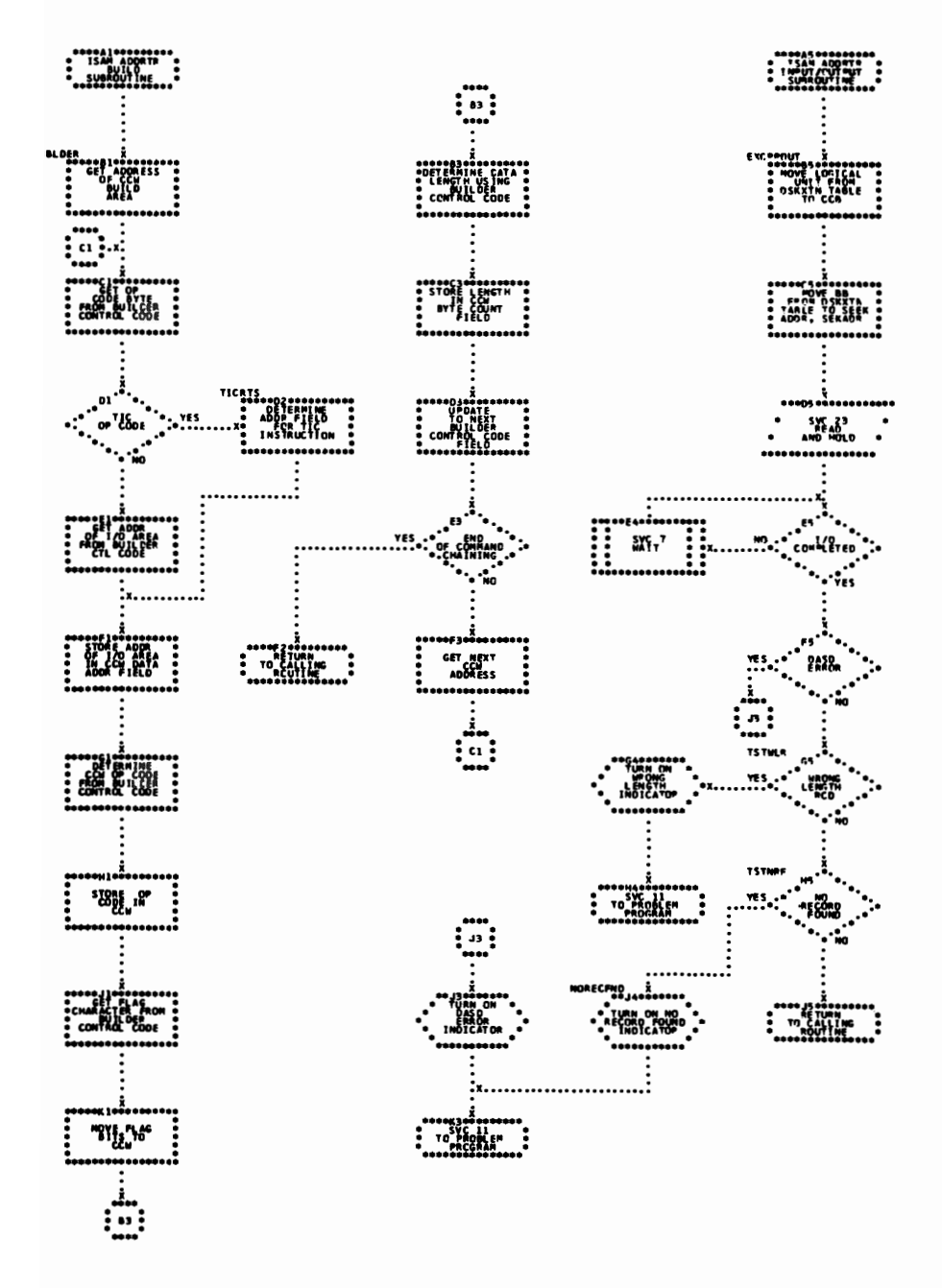

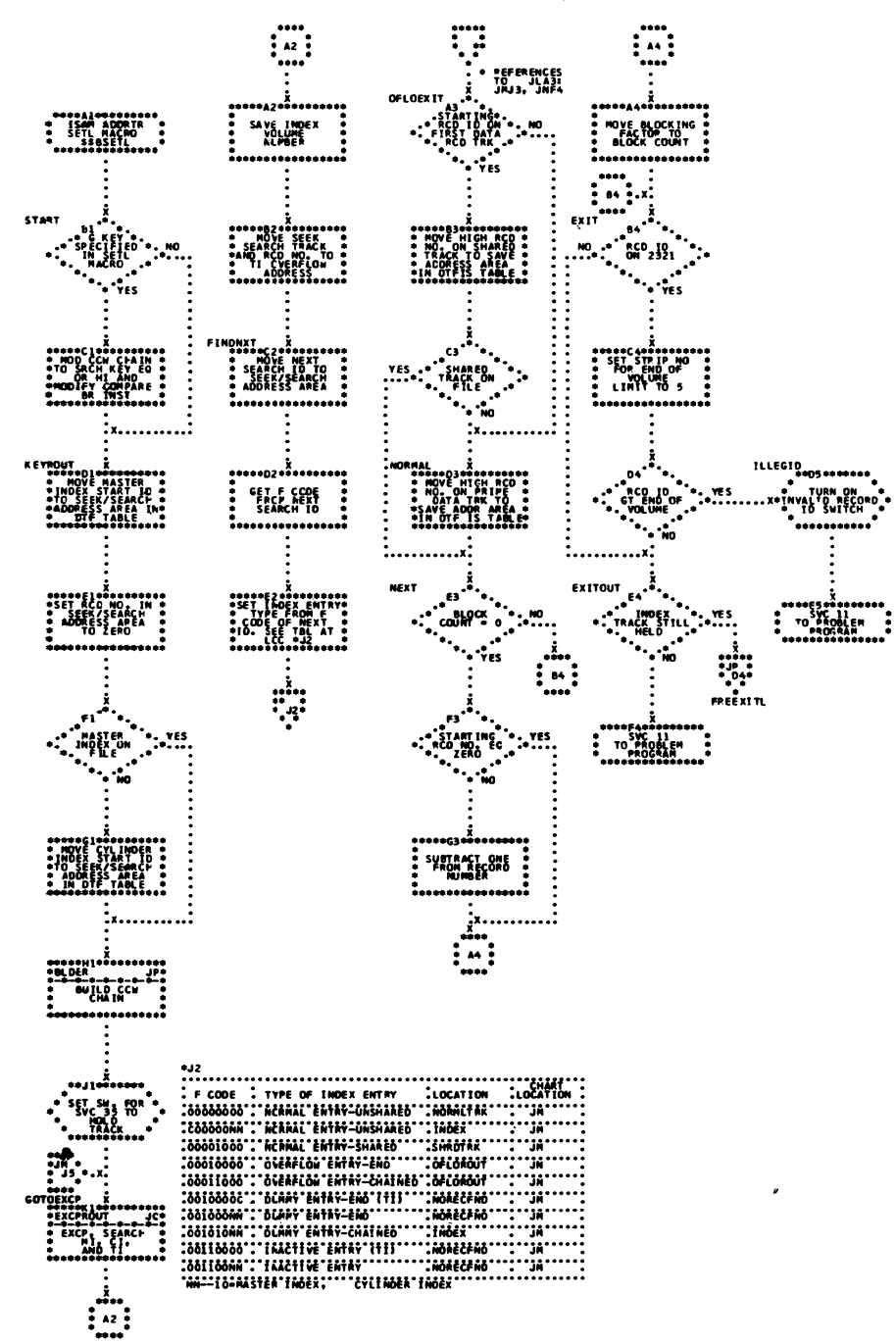

Chart JL. ISAM ADDRTR: SETL Macro, \$\$BSETL1 (Part 1 of 5)

Chart JM. ISAM ADDRTR: SETL Macro, \$\$BSETL1 (Part 2 of 5)

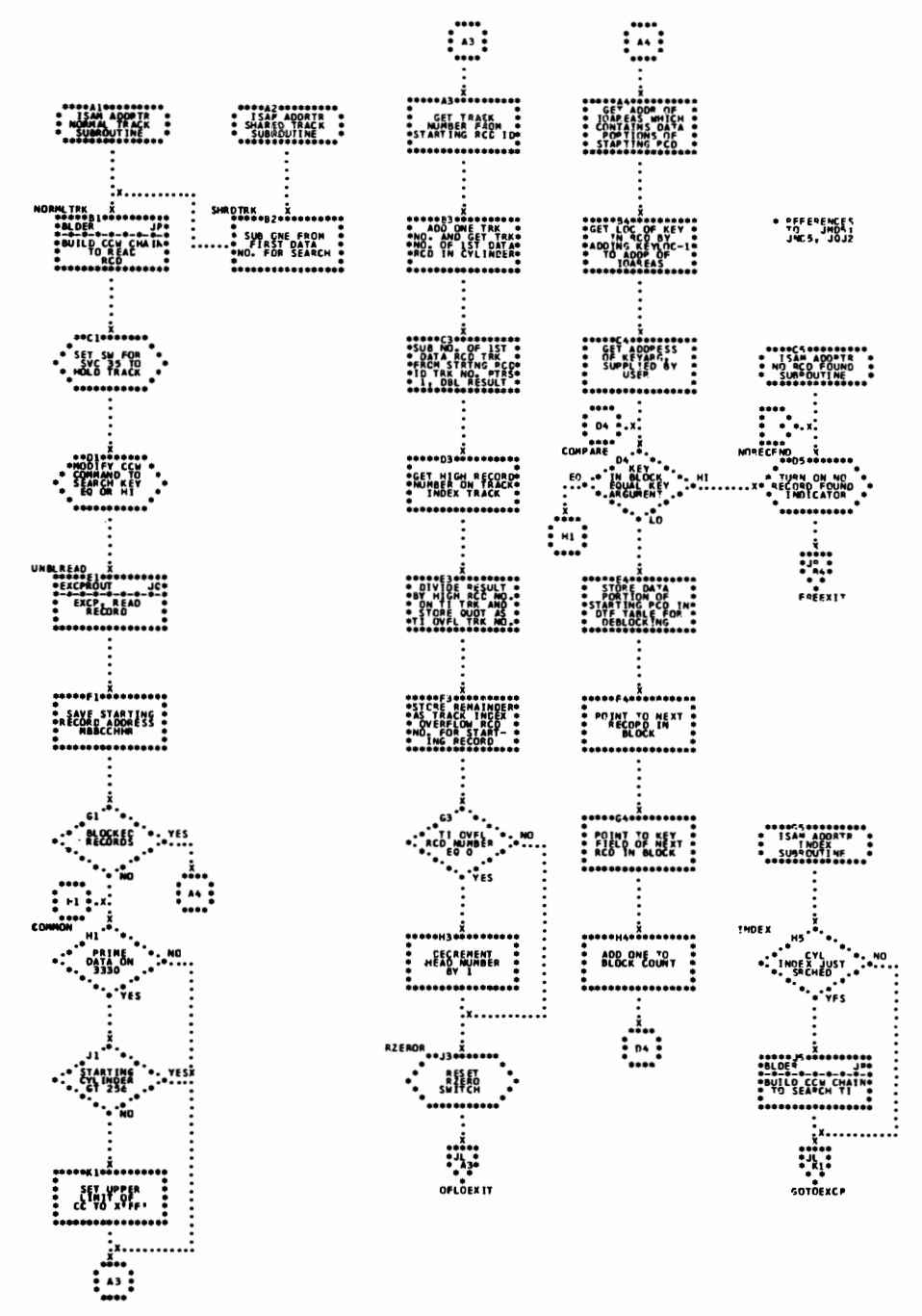

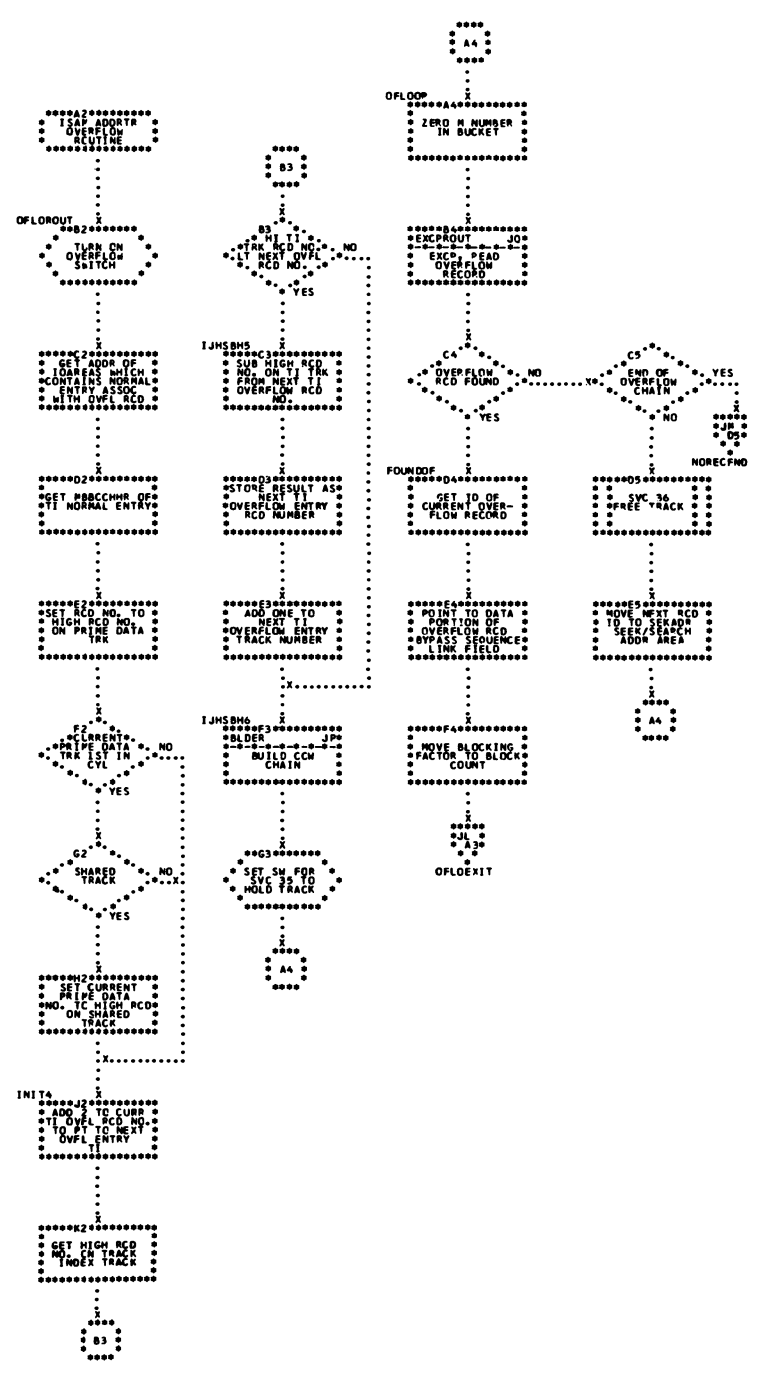

Chart JN. ISAM ADDRTR: SETL Macro, \$\$BSETL1 (Part 3 of 5)

# Charts 251

Chart JP. ISAM ADDRTR: SETL Macro, \$\$BSETL1 (Part 4 of 5)

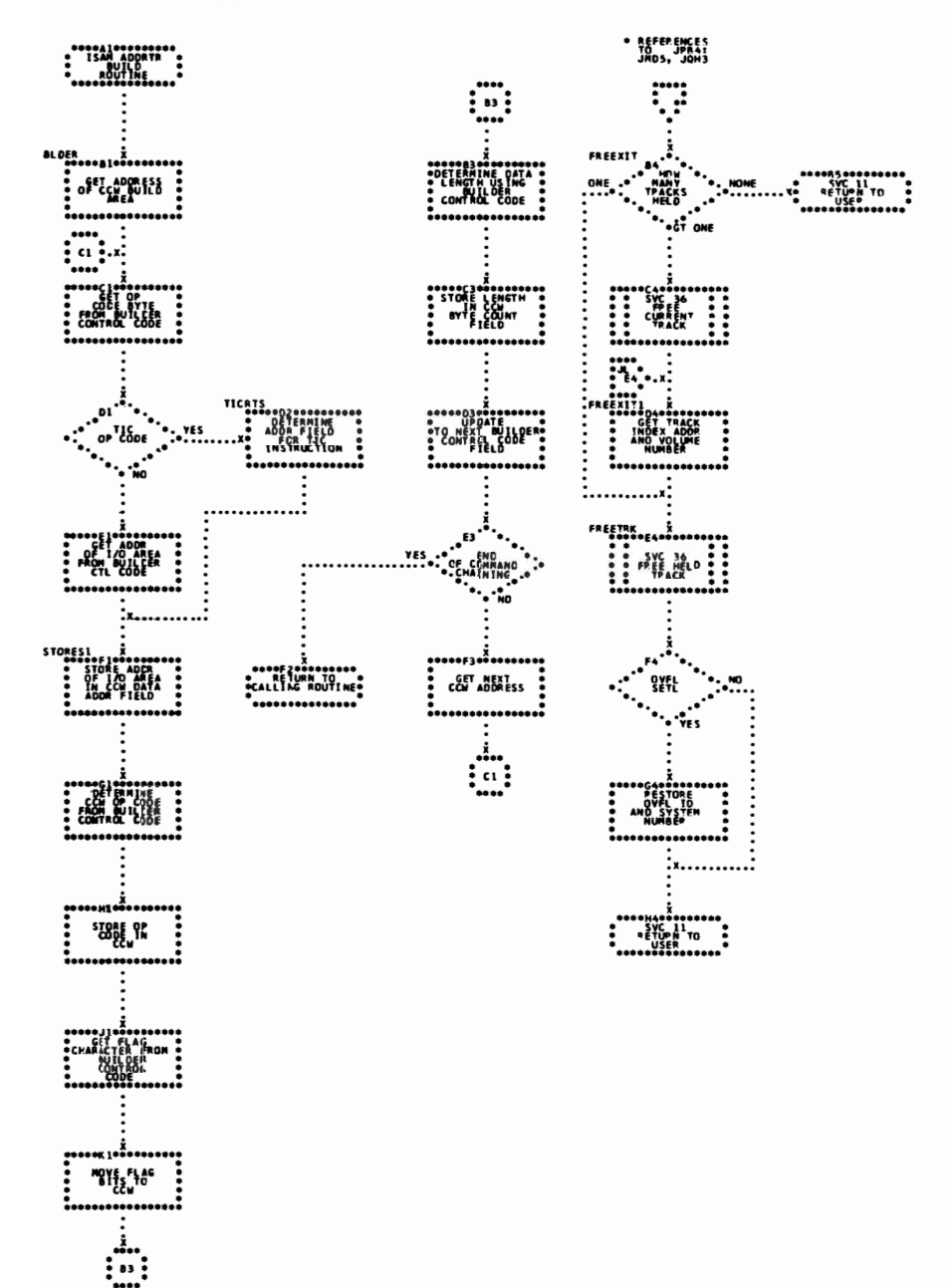

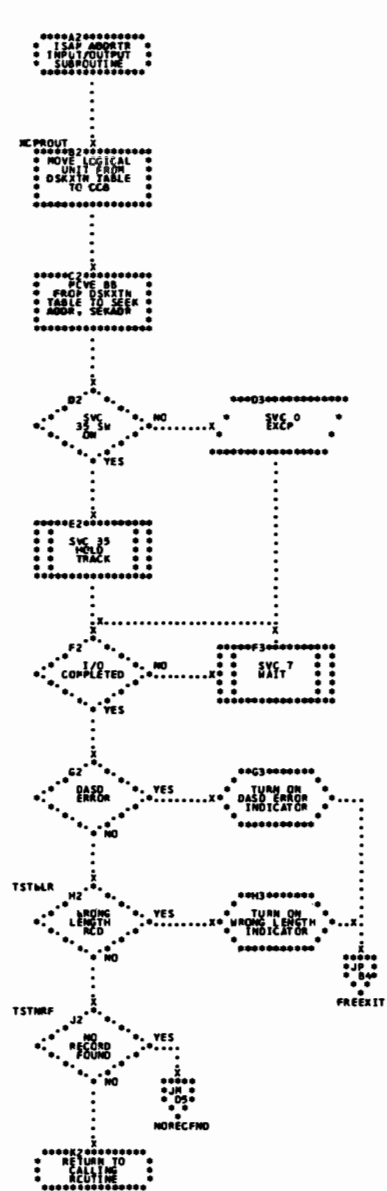

Chart JQ. ISAM ADDRTR: SETL Macro, \$\$BSETL1 (Part 5 of 5)

WAITF Macro (Part 1 of 5) Chart KA. ISAM ADDRTR:

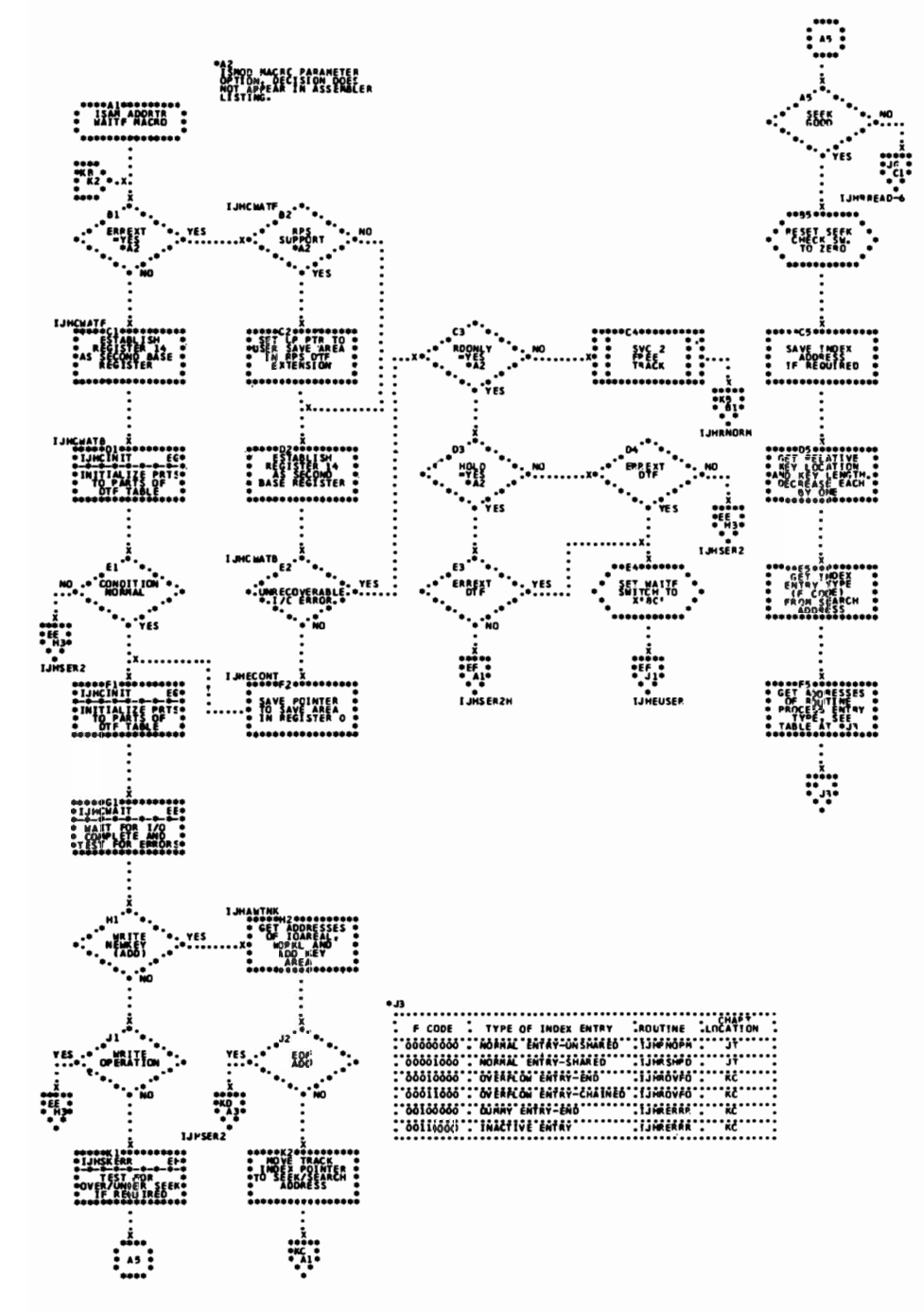

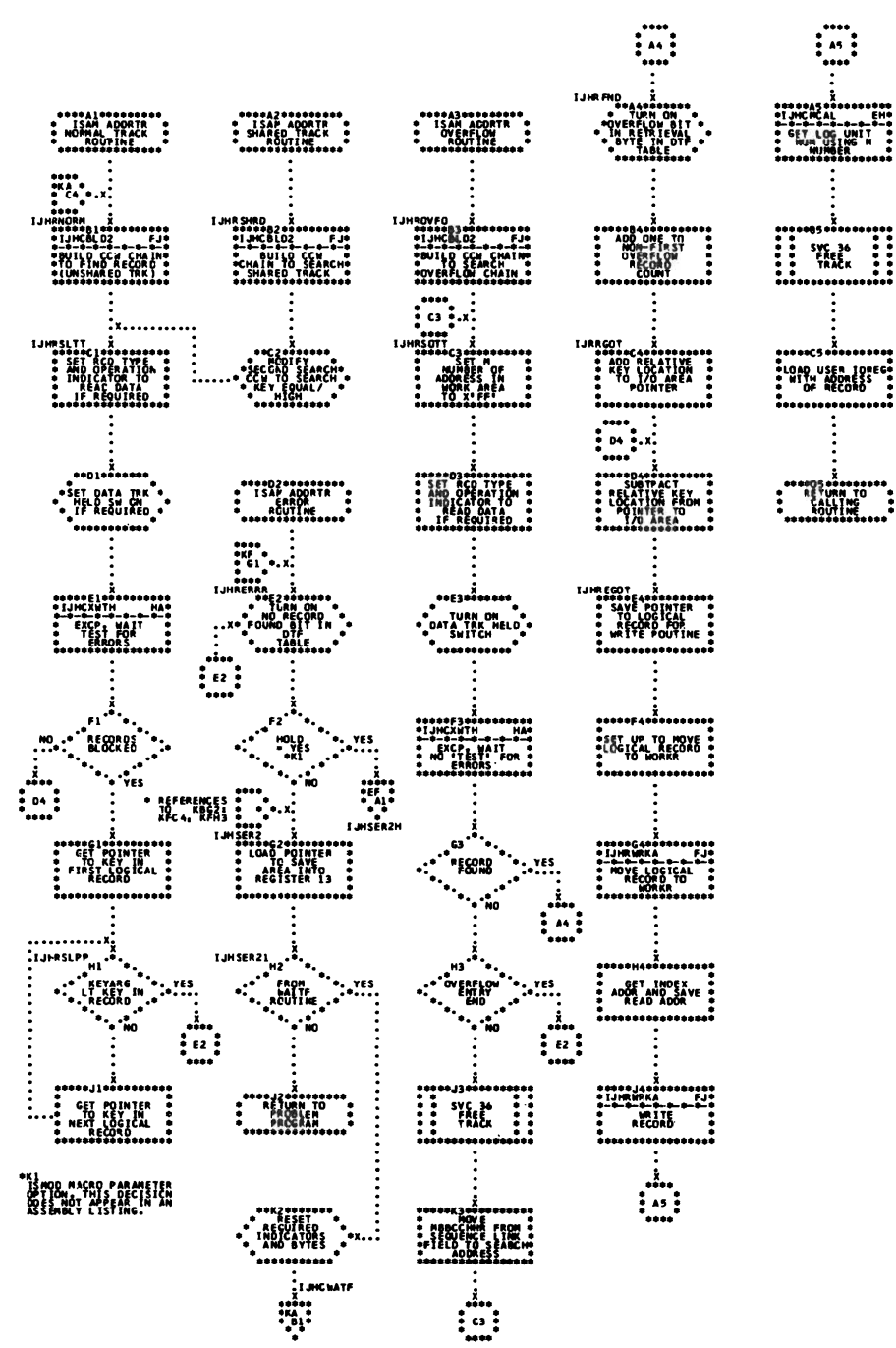

Chart KB. ISAM ADDRTR: WAITF Macro (Part 2 of 5)

WAITF Macro (Part 3 of 5) Chart KC. ISAM ADDRTR:

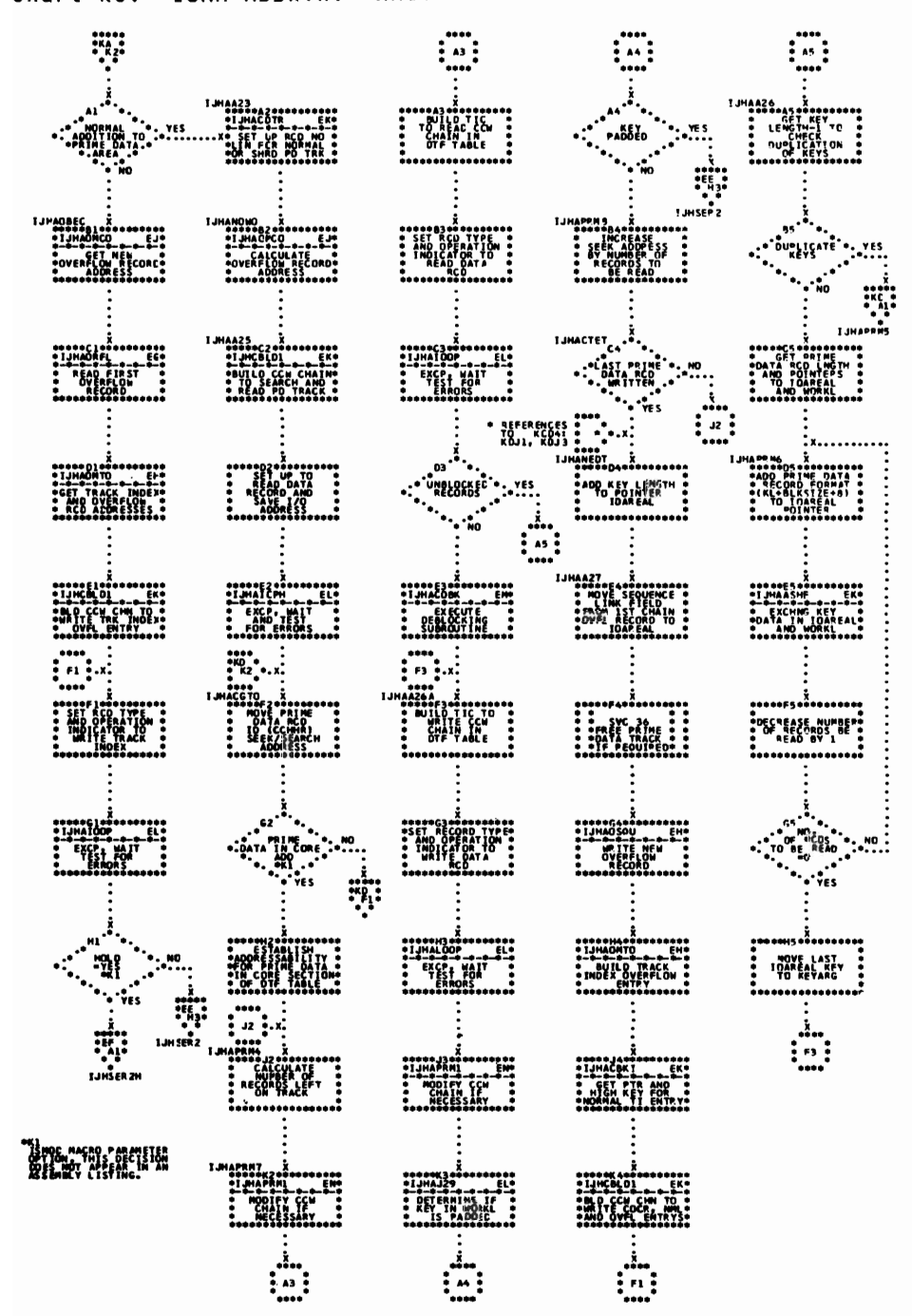

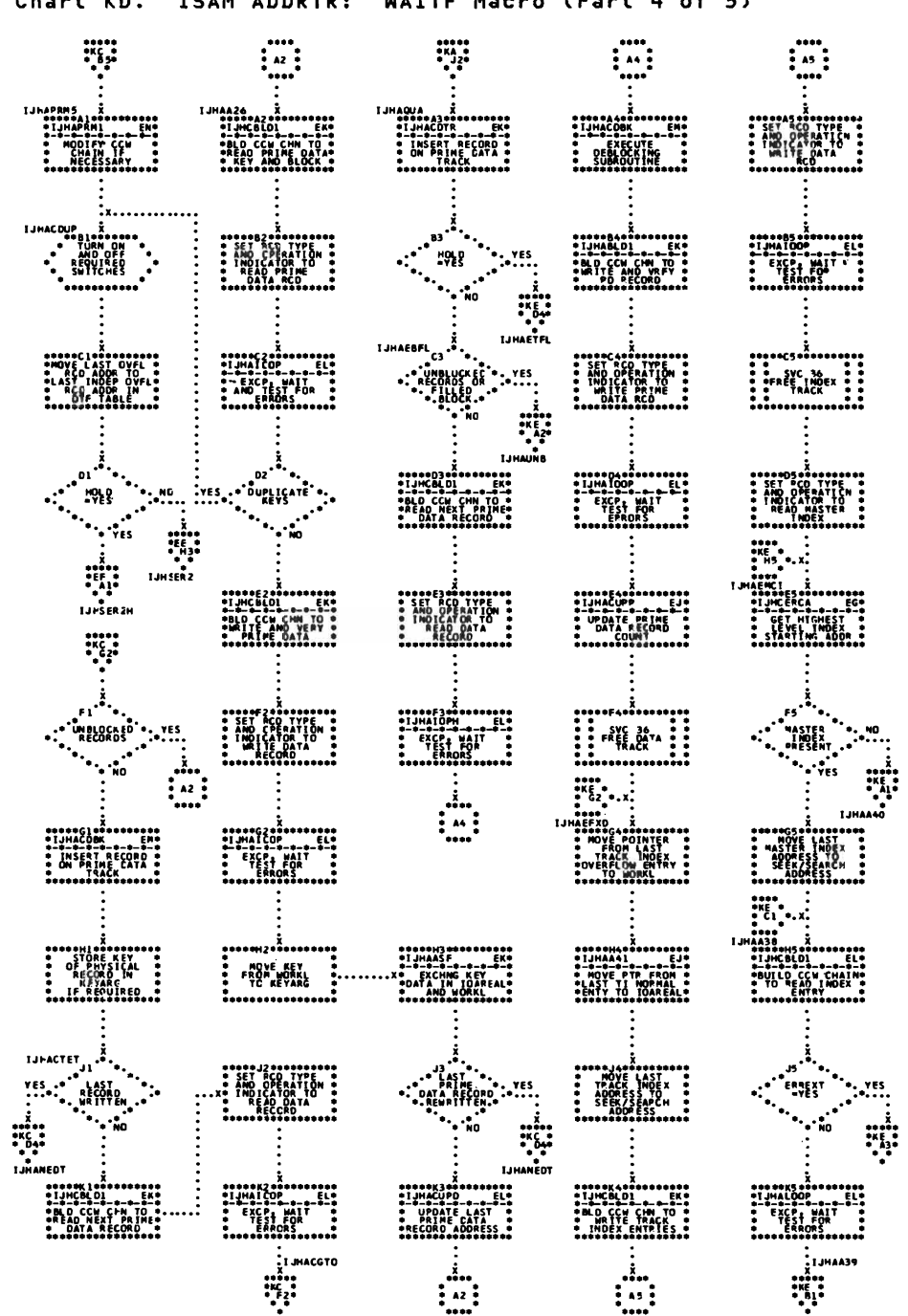

Chart KD. ISAM ADDRTR: WAITE Macro (Part 4 of 5)

 $\subset$ 

 $\blacksquare$ 

 $\sim$   $\alpha$ 

Charts 257

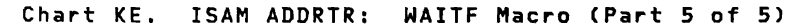

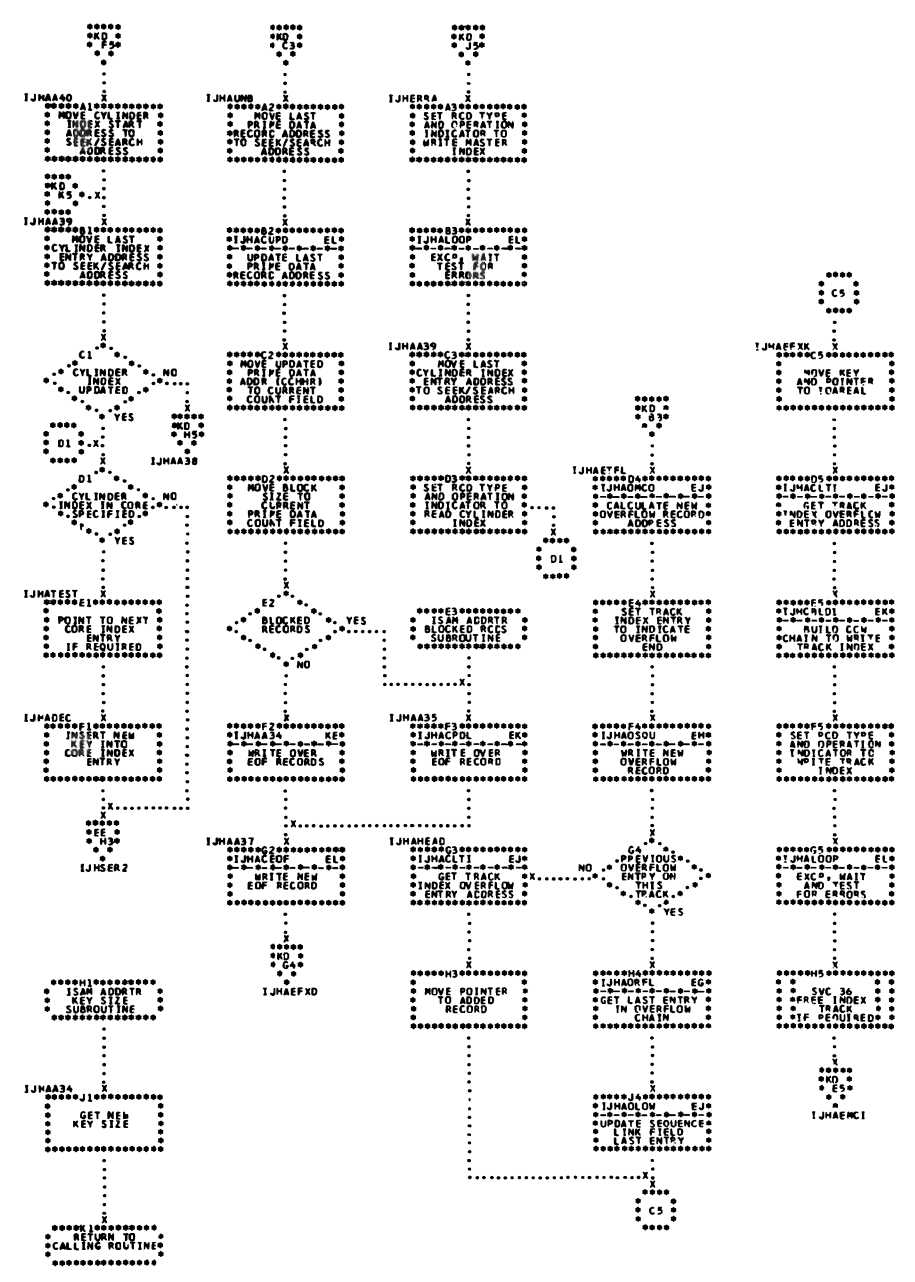

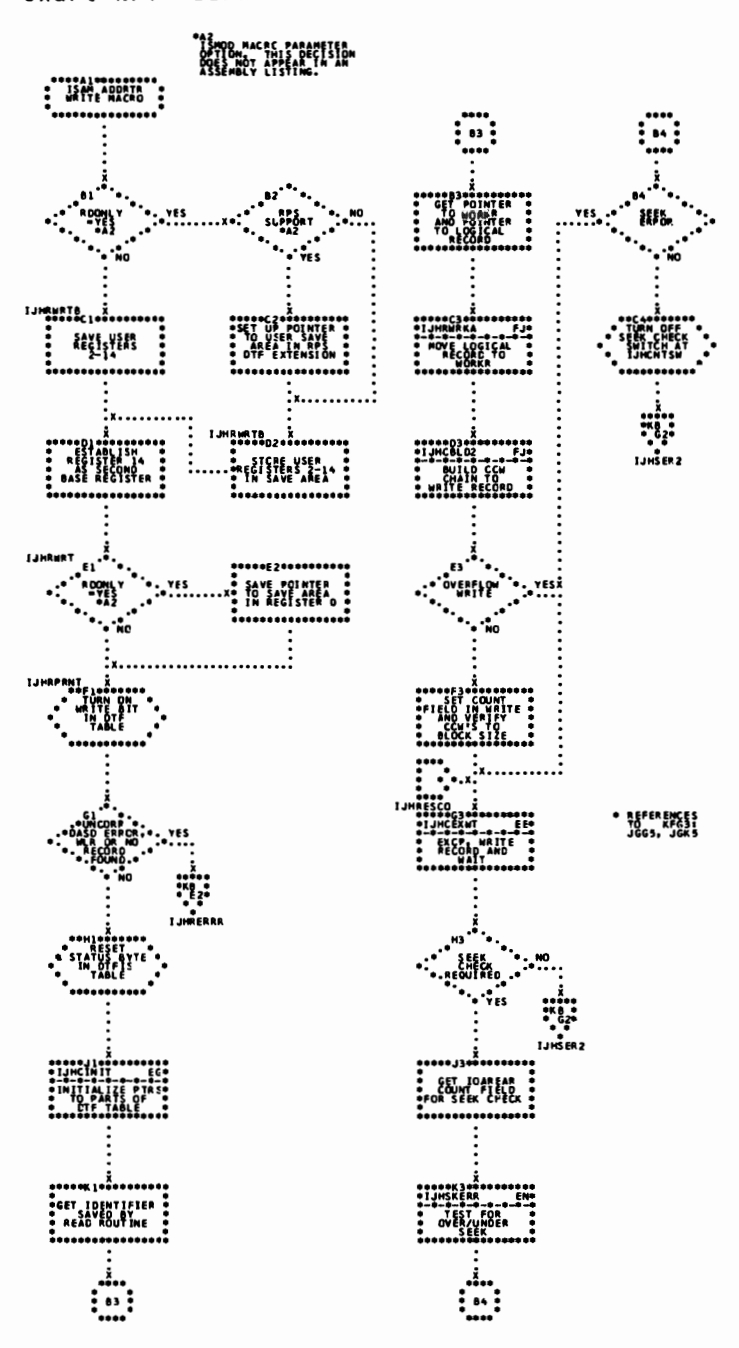

Chart KF.

ISAM ADDRTR: WRITE Macro, KEY

Chart LA. \$\$BOISO1: ISAM Open, Phase 1 (Part 1 of 2)

Ī

::

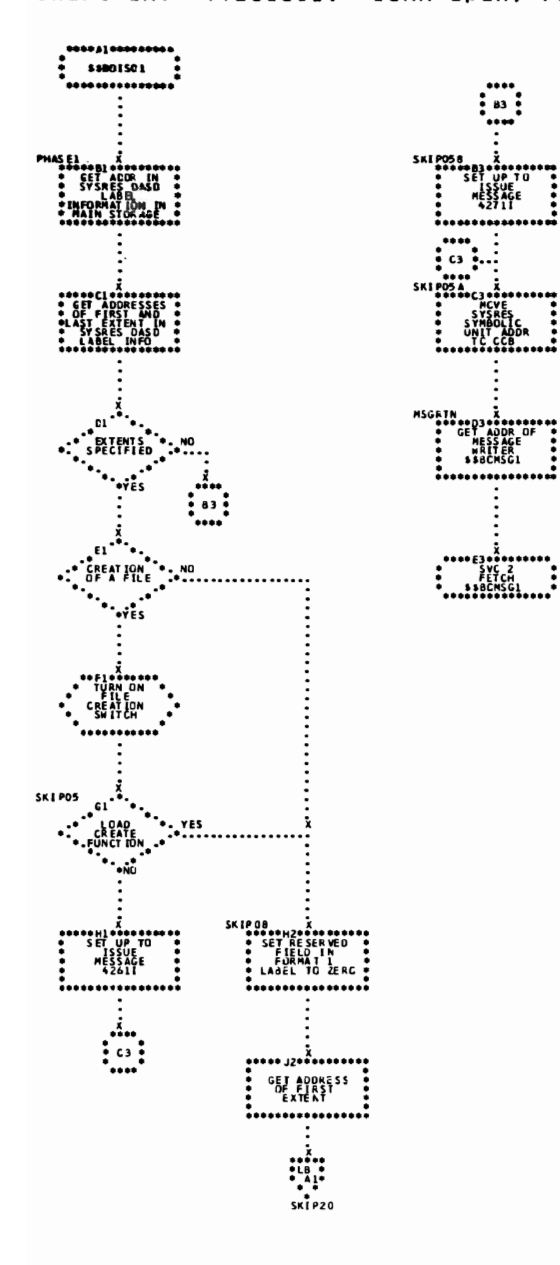

Chart LB. \$\$BOISO1: ISAM Open, Phase 1 (Part 2 of 2)

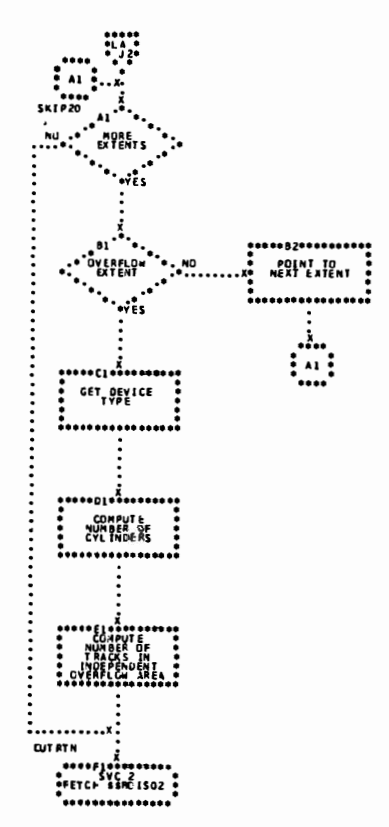

Chart LC. \$\$BOIS02: ISAM Open, Phase 2

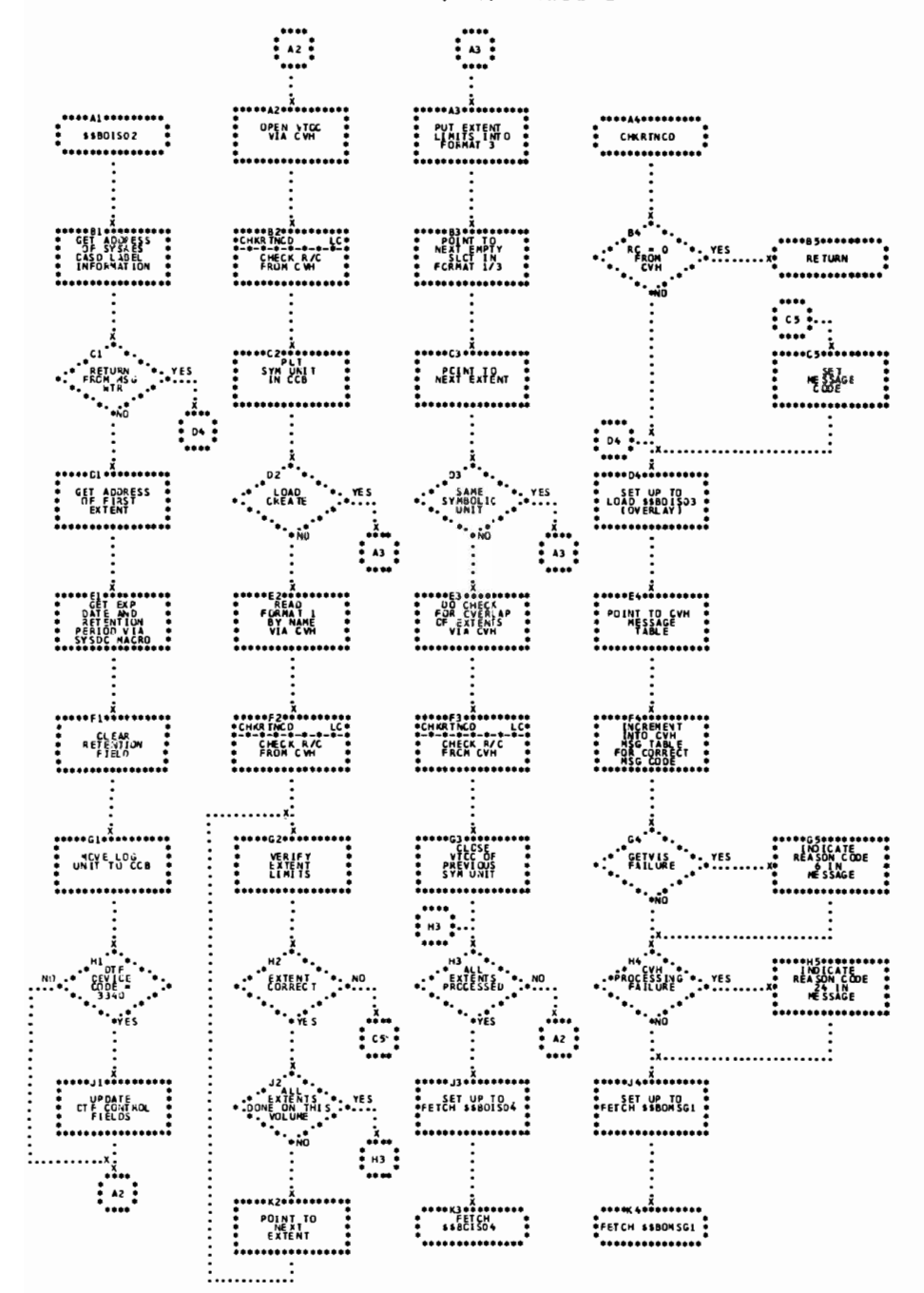

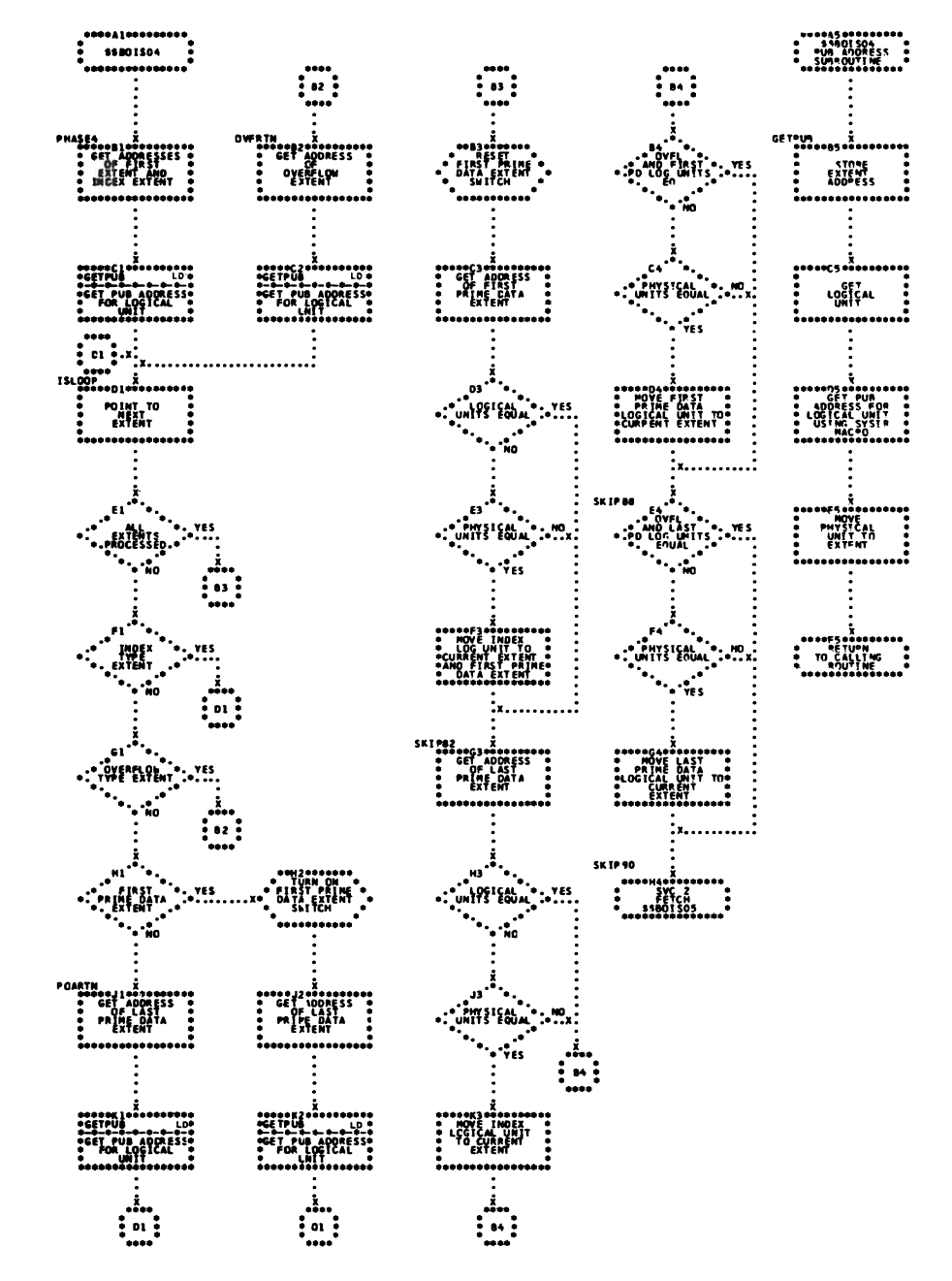

\$\$BOIS04: ISAM Open, Phase 4 Chart LD.

Chart LE. \$\$BOISO5: ISAM Open, Phase 5 (Part 1 of 3)

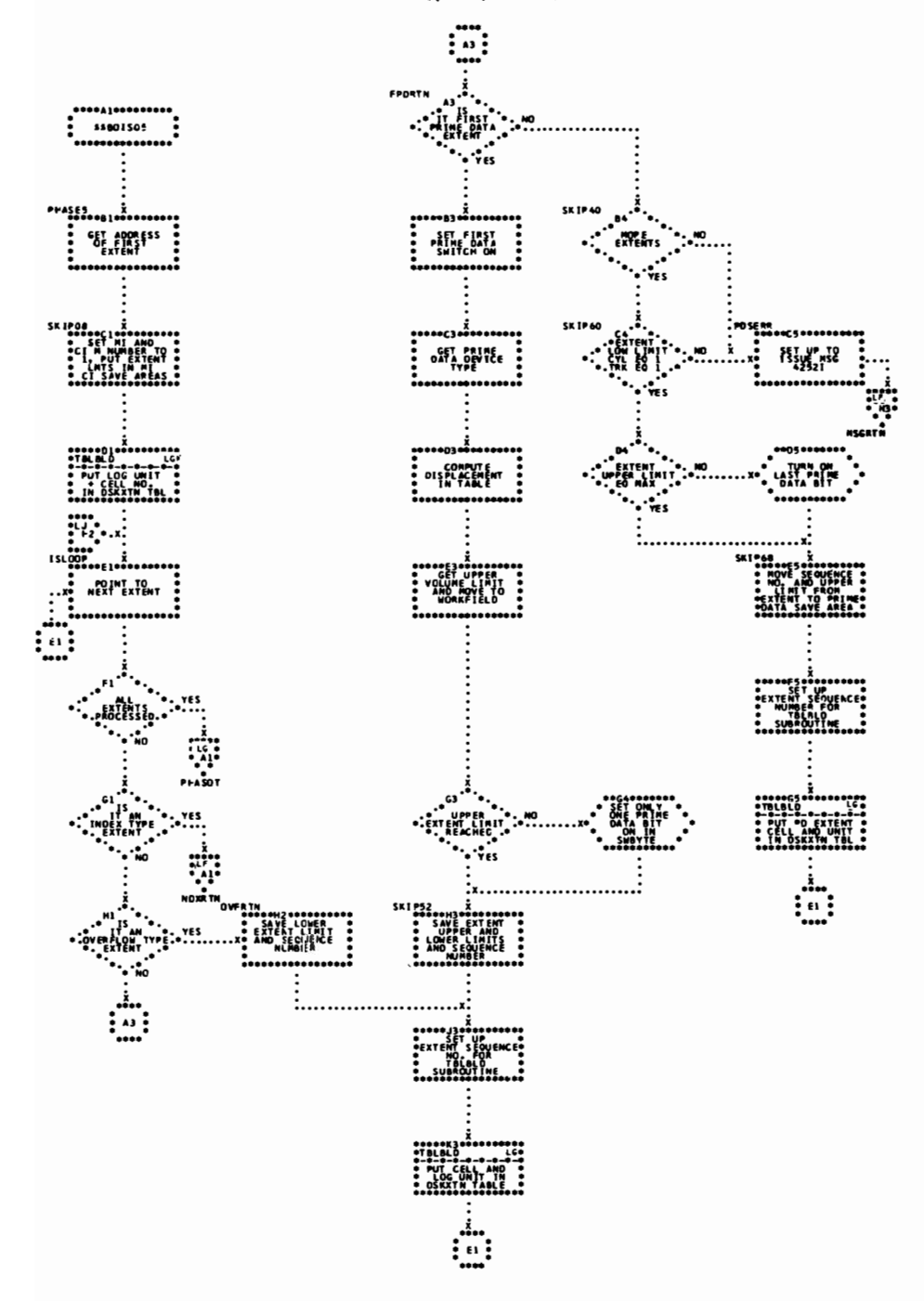

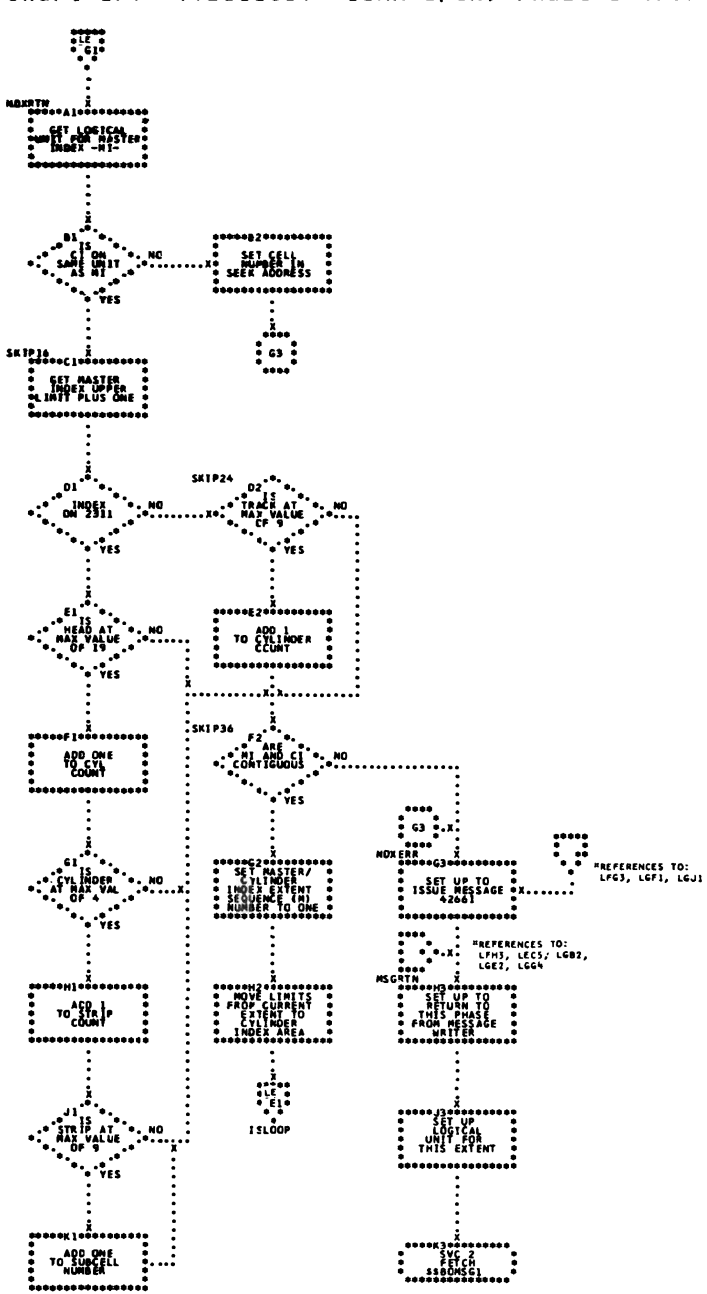

Chart LF. \$\$BOIS05: ISAM Open, Phase 5 (Part 2 of 3)

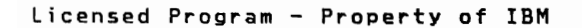

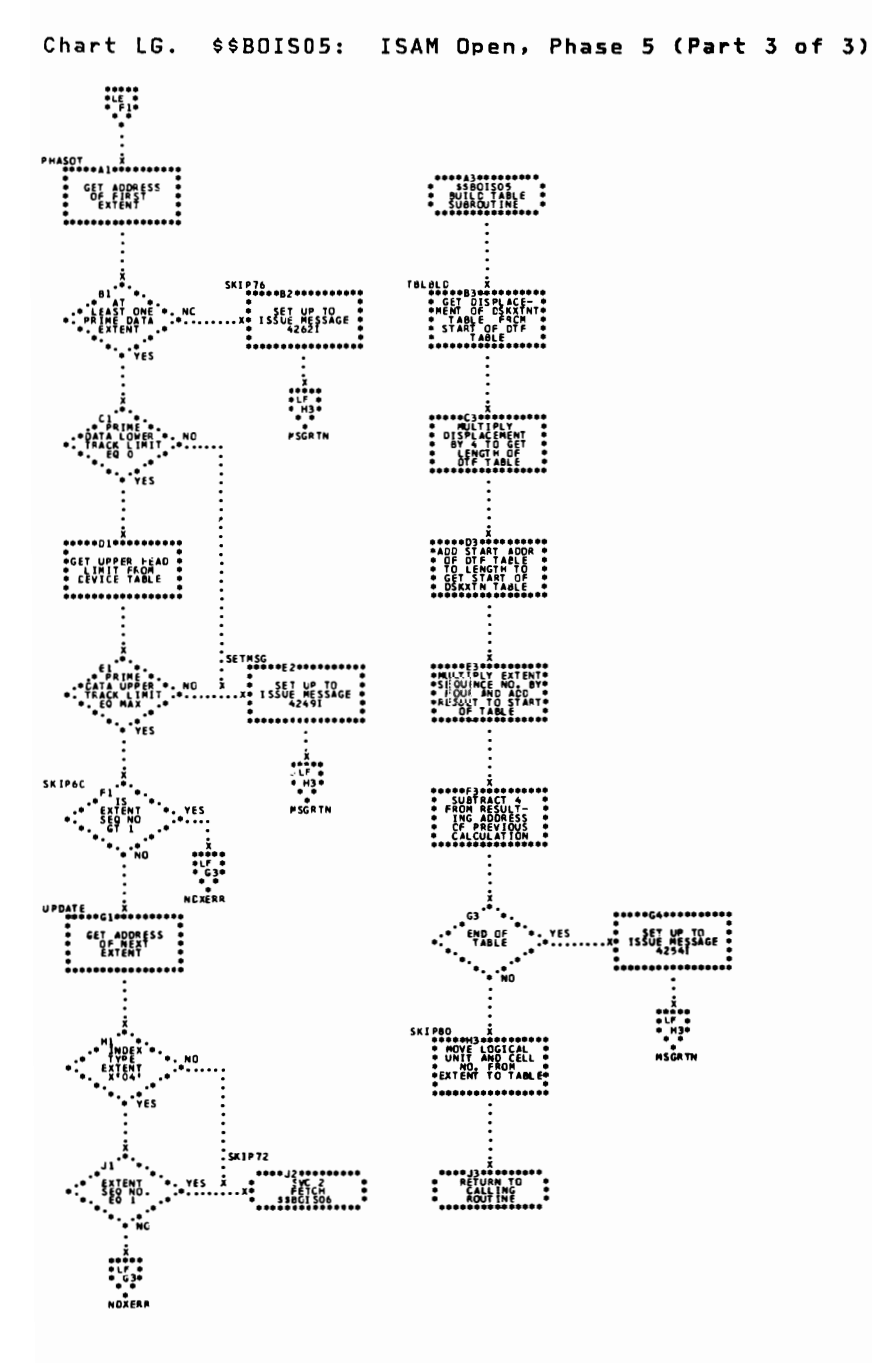

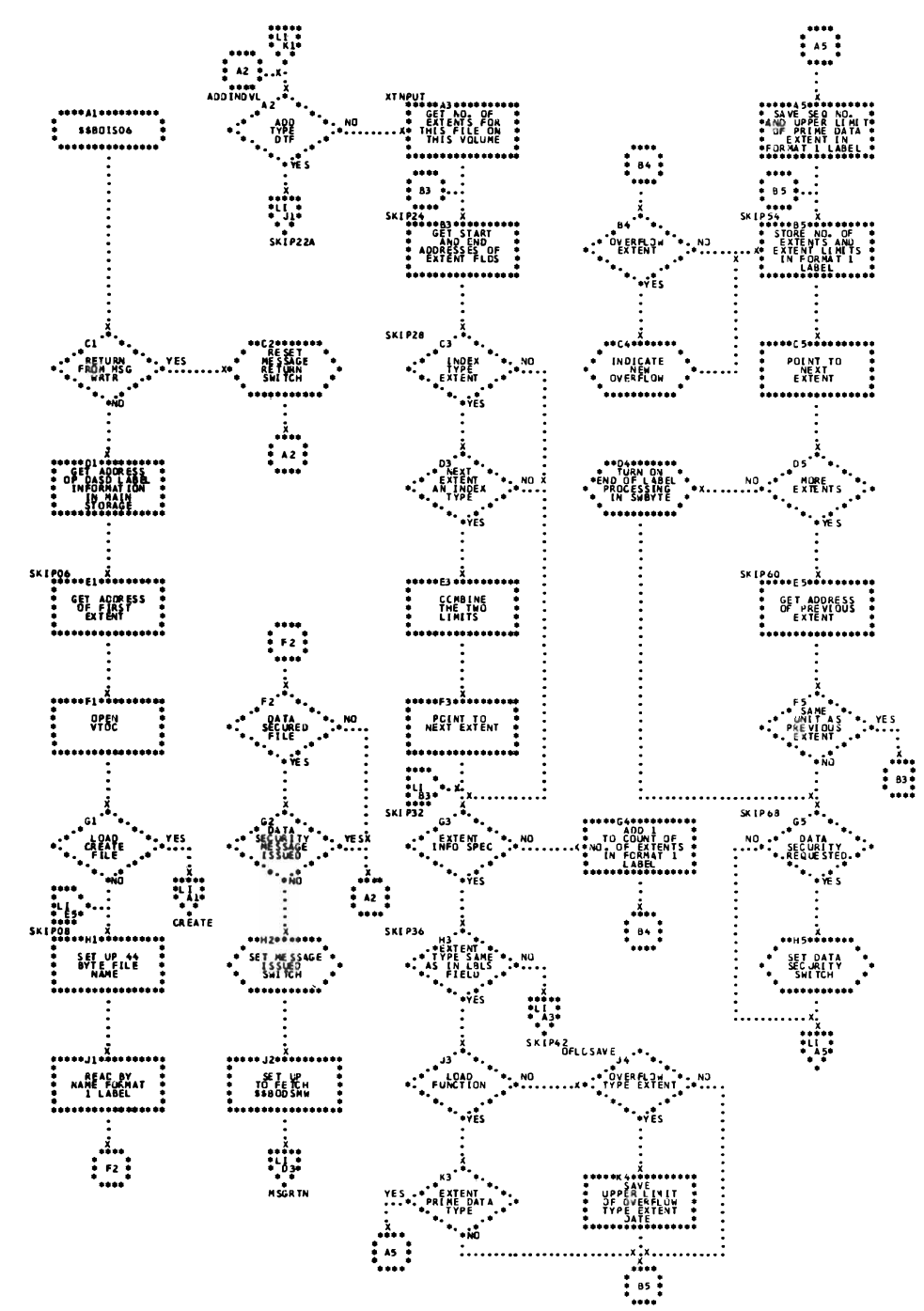

Chart LH. \$\$BOISO6: ISAM Open, Phase 6 (Part 1 of 2)

Chart LI. \$\$BOISO6: ISAM Open, Phase 6 (Part 2 of 2)

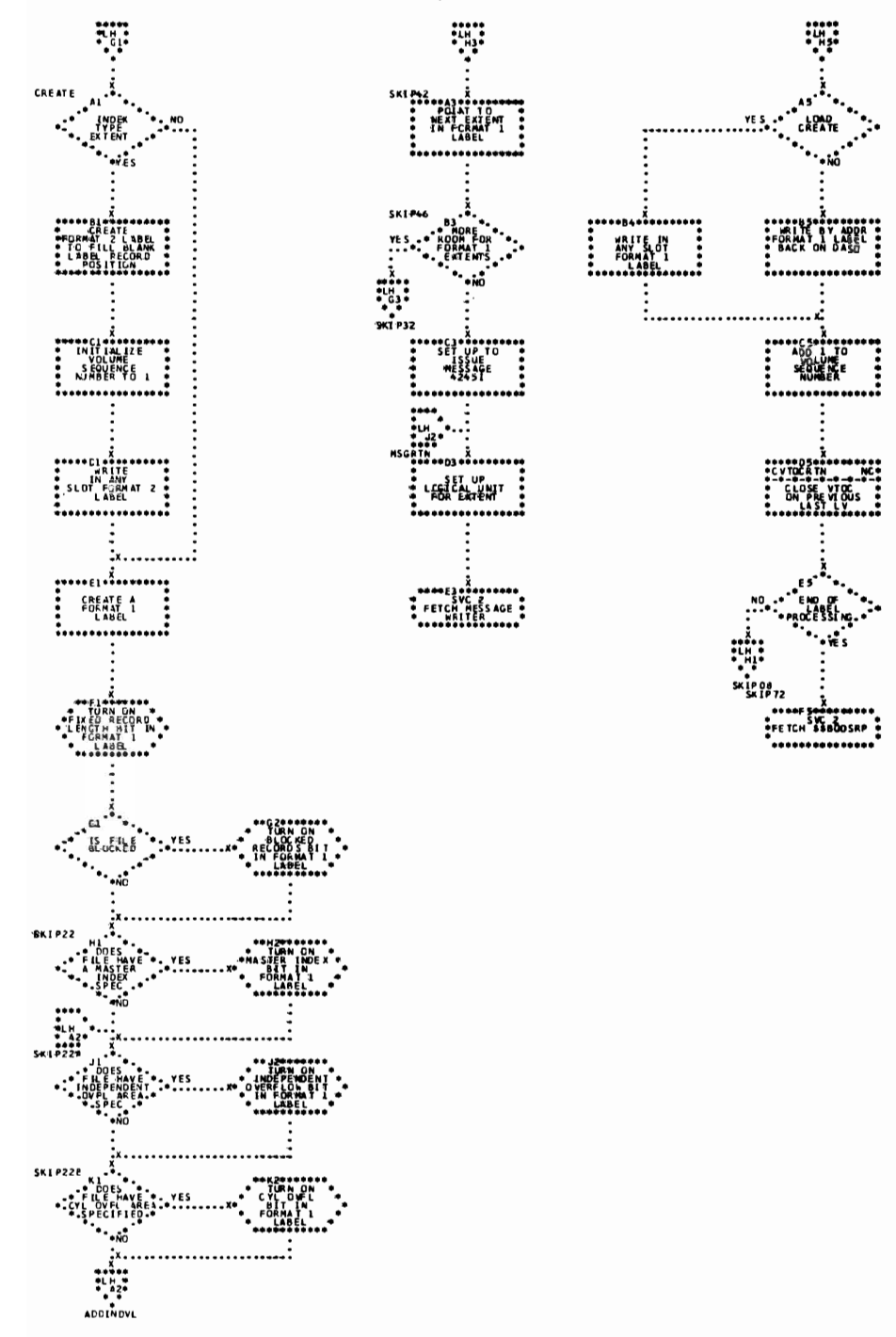

....  $\sum_{s}$  $\frac{1}{2}$  as  $\frac{1}{2}$  $\frac{1}{2}$   $\frac{1}{2}$ .... .... .... WETPLE ENGINEERS<br>The Save Appress<br>The Strain Strop<br>The Particle **AND SET PD<br>TIPE SWICE**<br>ON IN BIP . . . . . . . . . . . . . ..........  $\frac{1}{2}$  $\begin{picture}(120,110) \put(0,0){\line(1,0){10}} \put(15,0){\line(1,0){10}} \put(15,0){\line(1,0){10}} \put(15,0){\line(1,0){10}} \put(15,0){\line(1,0){10}} \put(15,0){\line(1,0){10}} \put(15,0){\line(1,0){10}} \put(15,0){\line(1,0){10}} \put(15,0){\line(1,0){10}} \put(15,0){\line(1,0){10}} \put(15,0){\line(1,0){10}} \put(15,0){\line$  $\cdots$ -------<sup>1</sup>--------- $\begin{matrix} \texttt{PP} \\ \texttt{PP} \\ \texttt{NS} \\ \texttt{RPS} \\ \texttt{ISROD} \\ \texttt{NSROD} \\ \texttt{DP} \\ \texttt{DP} \\ \texttt{DP} \\ \texttt{P} \end{matrix}$ OBTAIN<br>ADDRESS<br>OF CORRG ............ .<br>...............  $\dddot{\cdots}$  $\cdot$ <sup>2</sup> .... APSTESL<sub>CT-</sub>.i.........<br>
THE APPRESS<br>
THE THREE  $\ddot{\phantom{a}}$  $\begin{matrix}\n... & ... & \vdots \\
... & ... & \vdots \\
... & ... & \vdots \\
... & ... & \vdots \\
... & ... & \vdots \\
... & ... & \vdots \\
... & ... & \vdots \\
... & ... & \vdots \\
... & ... & \vdots \\
... & ... & \vdots \\
... & ... & \vdots \\
... & ... & \vdots \\
... & ... & \vdots \\
... & ... & \vdots \\
... & ... & \vdots \\
... & ... & \vdots \\
... & ... & \vdots \\
... & ... & \vdots \\
... & ... & \vdots \\
... & ... & \vdots \\
... & ... & \vdots \\
... & ... & \vdots \\
... & ... & \vdots \\
... & ... & \vdots \\
... & ... & \vdots \\
... & ... & \vdots \\
... & ... & \vd$  $\begin{matrix} C2\\ \text{SDPPORTS} \\ \text{SUPPORTS} \\ \text{LPS} \\ \text{PPS} \end{matrix} \begin{matrix} \bullet & \bullet & \bullet \\ \bullet & \bullet & \bullet \\ \text{TPS} \\ \text{TS} \end{matrix}$ SAVE ADDRESS<br>
DTP CCW BUILD<br>
AREA IN DTP<br>
AREA IN DTP  $\begin{matrix} \textbf{1} & \textbf{1} & \textbf{1$  $\begin{array}{l} \mathbf{u}_{\text{min}} \\ \mathbf{u}_{\text{min}} \\ \mathbf{u}_{\text{min}} \\ \mathbf{u}_{\text{min}} \end{array} \begin{array}{ll} \mathbf{u}_{\text{max}} \\ \mathbf{u}_{\text{min}} \\ \mathbf{u}_{\text{min}} \end{array}$ ........... .<br>............... . . . . . . . . . . . . . ł  $\begin{matrix} \begin{matrix} \mathbf{1} & \mathbf{1} & \mathbf{1} & \mathbf{1} & \mathbf{1} & \mathbf{1} & \mathbf{1} \\ \mathbf{1} & \mathbf{1} & \mathbf{1} & \mathbf{1} & \mathbf{1} & \mathbf{1} \\ \mathbf{1} & \mathbf{1} & \mathbf{1} & \mathbf{1} & \mathbf{1} \\ \mathbf{1} & \mathbf{1} & \mathbf{1} & \mathbf{1} & \mathbf{1} \\ \mathbf{1} & \mathbf{1} & \mathbf{1} & \mathbf{1} & \mathbf{1} \\ \mathbf{1} & \mathbf{1} &$  $\begin{matrix} \textbf{r}_{\text{new}} \\ \textbf{r}_{\text{new}} \\ \textbf{r}_{\text{new}} \\ \textbf{r}_{\text{new}} \\ \textbf{r}_{\text{new}} \\ \textbf{r}_{\text{new}} \\ \textbf{r}_{\text{new}} \end{matrix} \hspace{0.5cm} \hspace{0.5cm} \hspace{0.5cm} \hspace{0.5cm} \hspace{0.5cm} \hspace{0.5cm} \hspace{0.5cm} \hspace{0.5cm} \hspace{0.5cm} \hspace{0.5cm} \hspace{0.5cm}$  $\begin{matrix} \texttt{PP1} & \texttt{3} & \texttt{3} & \texttt{4} & \texttt{5} \\ \texttt{PP2} & \texttt{SPR} & \texttt{CCT} & \texttt{3} \\ \texttt{PP3} & \texttt{PP4} & \texttt{P5} & \texttt{P6} \\ \texttt{1} & \texttt{D9} & \texttt{P3} & \texttt{P6} \\ \texttt{2} & \texttt{1} & \texttt{1} & \texttt{1} & \texttt{1} \\ \texttt{2} & \texttt{2} & \texttt{2} & \texttt{2} & \texttt{2} \\ \texttt{3} & \texttt{3} & \text$ ............ ARS DEVICE ........... ........... :............... ₩ .i.. . . . . . . . . . **.** .  $\ddot{a}$  ,  $\ddot{\mathbf{c}}$  $\begin{minipage}{.4\linewidth} \begin{tabular}{l} \hline \multicolumn{2}{c}{\textbf{Graph} \textbf{1}} & \multicolumn{2}{c}{\textbf{Graph} \textbf{1}} \\ \hline \multicolumn{2}{c}{\textbf{Step 1}} & \multicolumn{2}{c}{\textbf{Step 2}} \\ \multicolumn{2}{c}{\textbf{Step 3}} & \multicolumn{2}{c}{\textbf{Step 4}} \\ \multicolumn{2}{c}{\textbf{Step 5}} & \multicolumn{2}{c}{\textbf{Step 6}} \\ \multicolumn{2}{c}{\textbf{Step 7}} & \multicolumn{2}{c}{\textbf{Step 7}} \\ \multicolumn{2$  $\cdot$  62' İ  $\cdot$  can reserve  $\cdot$  ....  $\ddotsc$ \*........... .............  $\begin{picture}(120,110) \put(0,0){\line(1,0){100}} \put(15,0){\line(1,0){100}} \put(15,0){\line(1,0){100}} \put(15,0){\line(1,0){100}} \put(15,0){\line(1,0){100}} \put(15,0){\line(1,0){100}} \put(15,0){\line(1,0){100}} \put(15,0){\line(1,0){100}} \put(15,0){\line(1,0){100}} \put(15,0){\line(1,0){100}} \put(15,0){\line(1,0){100$  $\sum_{n=1}^{n}$ **SOPSET3**  $\begin{matrix}\n\vdots \\
\mathbf{M} & \mathbf{I} & \mathbf{I} & \mathbf{I} & \mathbf{I} \\
\mathbf{M} & \mathbf{I} & \mathbf{I} & \mathbf{I} & \mathbf{I} \\
\mathbf{M} & \mathbf{I} & \mathbf{I} & \mathbf{I} & \mathbf{I} \\
\mathbf{I} & \mathbf{I} & \mathbf{I} & \mathbf{I} & \mathbf{I} \\
\mathbf{I} & \mathbf{I} & \mathbf{I} & \mathbf{I} & \mathbf{I} \\
\mathbf{I} & \mathbf{I} & \mathbf{I} & \mathbf{I} & \mathbf{I} \\$  $\ddot{\phantom{a}}$  . \*: "ROLD OPTION": \*<br>"TES  $\begin{minipage}{0.5\linewidth} \begin{tabular}{cc} \multicolumn{2}{c}{\textbf{0.1}} & \multicolumn{2}{c}{\textbf{0.1}} \\ \multicolumn{2}{c}{\textbf{0.1}} & \multicolumn{2}{c}{\textbf{0.1}} \\ \multicolumn{2}{c}{\textbf{0.1}} & \multicolumn{2}{c}{\textbf{0.1}} \\ \multicolumn{2}{c}{\textbf{0.1}} & \multicolumn{2}{c}{\textbf{0.1}} \\ \multicolumn{2}{c}{\textbf{0.1}} & \multicolumn{2}{c}{\textbf{0.1}} \\ \multicolumn{2}{c}{\textbf{0.1}} & \$ .<br>\*...........\*  $\mathbb{R}$  $\begin{array}{cccc} \text{101PIAB} & \text{11.1} & \text{12.1} & \text{13.1} & \text{14.1} & \text{15.1} & \text{16.1} & \text{17.1} & \text{17.1} & \text{18.1} & \text{19.1} & \text{19.1} & \text{19.1} & \text{19.1} & \text{19.1} & \text{19.1} & \text{19.1} & \text{19.1} & \text{19.1} & \text{19.1} & \text{19.1} & \text{19.1} & \text{19.1} & \text{19$  $\vdots$ ........... ...........  $\begin{picture}(120,115) \put(0,0){\line(1,0){155}} \put(15,0){\line(1,0){155}} \put(15,0){\line(1,0){155}} \put(15,0){\line(1,0){155}} \put(15,0){\line(1,0){155}} \put(15,0){\line(1,0){155}} \put(15,0){\line(1,0){155}} \put(15,0){\line(1,0){155}} \put(15,0){\line(1,0){155}} \put(15,0){\line(1,0){155}} \put(15,0){\line(1,0){155$  $\mathbf{r}$  $\begin{array}{c} \textbf{K1}_{\textbf{PD}} \rightarrow \\ \textbf{BF1}_{\textbf{CP}} \rightarrow \\ \textbf{S0}_{\textbf{PPQR}} \rightarrow \\ \textbf{RPS} \end{array}$ **AP PR**  $\frac{1}{100}$  $\ddotsc$ \*..........  $\frac{1}{2}$ **i**.  $\begin{bmatrix} \vdots & \vdots & \vdots & \vdots \\ \vdots & \vdots & \vdots & \vdots \\ \vdots & \vdots & \vdots & \vdots \\ \vdots & \vdots & \vdots & \vdots \\ \vdots & \vdots & \vdots & \vdots \\ \vdots & \vdots & \vdots & \vdots \\ \vdots & \vdots & \vdots & \vdots \\ \vdots & \vdots & \vdots & \vdots \\ \vdots & \vdots & \vdots & \vdots \\ \vdots & \vdots & \vdots & \vdots \\ \vdots & \vdots & \vdots & \vdots \\ \vdots & \vdots & \vdots & \vdots \\ \vdots & \vdots & \vdots & \vdots \\ \vdots & \vd$  $\frac{1}{2}$  is : ė,  $\frac{1}{12}$ .... ...

Chart LJ. \$\$BOISRP: ISAM Open, Phase RPS

Chart MA. \$\$BOISO7: ISAM Open, Phase 7 (Part 1 of 4)

 $\ddot{.}$ 

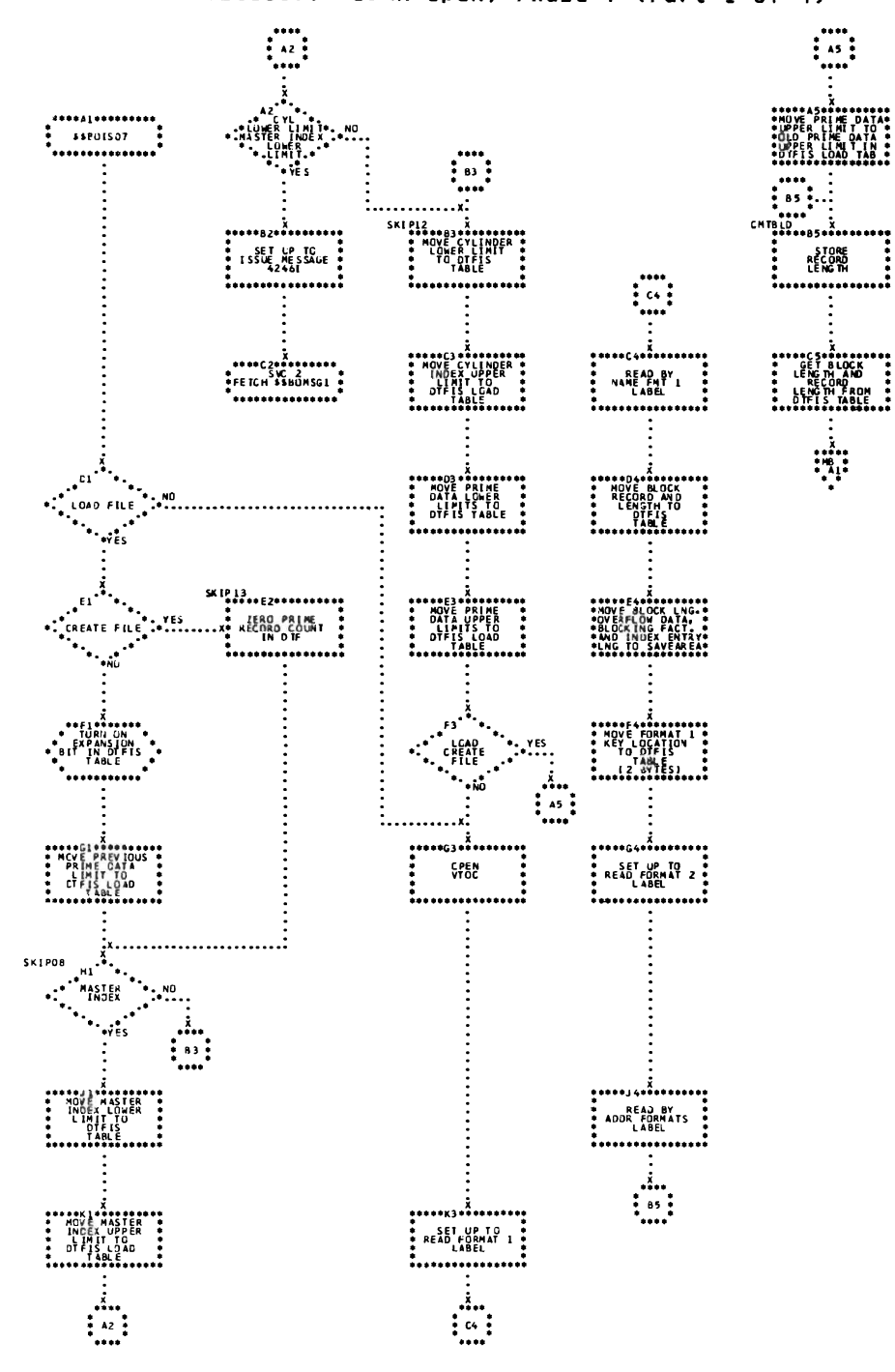

# Chart MB. \$\$BOISO7: ISAM Open, Phase 7 (Part 2 of 4)

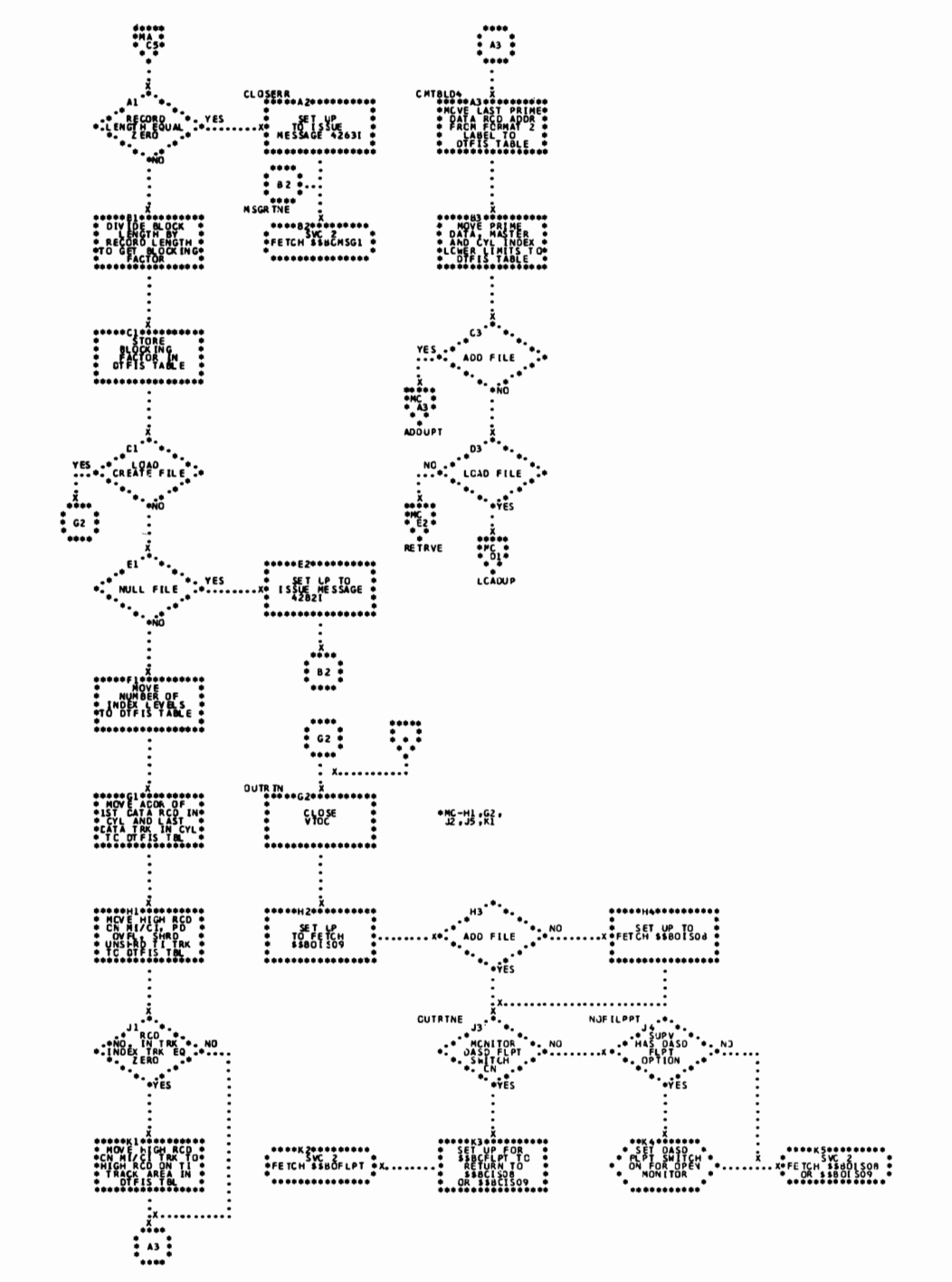

Charts 271

Chart MC. \$\$BOISO7: ISAM Open, Phase 7 (Part 3 of 4)

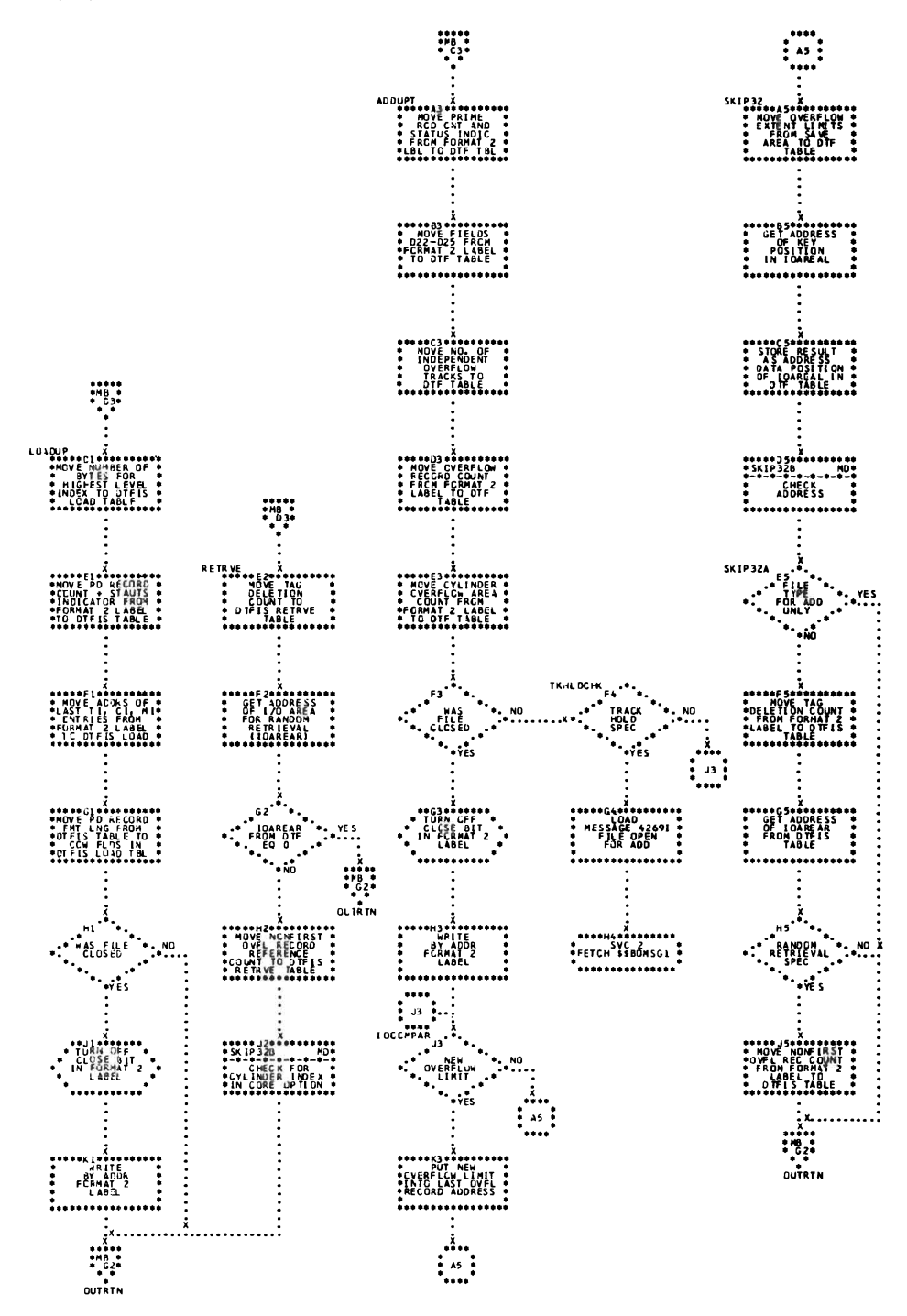

272 IBM VSE/Advanced Functions LIOCS Volume 3 DAM and ISAM

 $\bar{z}$ 

 $\ddot{\cdot}$  $55.17329$ <br>  $35.199656$ <br>  $35.199656$ <br>  $35.199656$ <br>  $35.1996$ <br>  $35.1996$ <br>  $35.1996$ <br>  $35.1996$ <br>  $35.1996$ <br>  $35.1996$ <br>  $35.1996$ <br>  $35.1996$ 

Chart MD. \$\$BOISO7: ISAM Open, Phase 7 (Part 4 of 4)

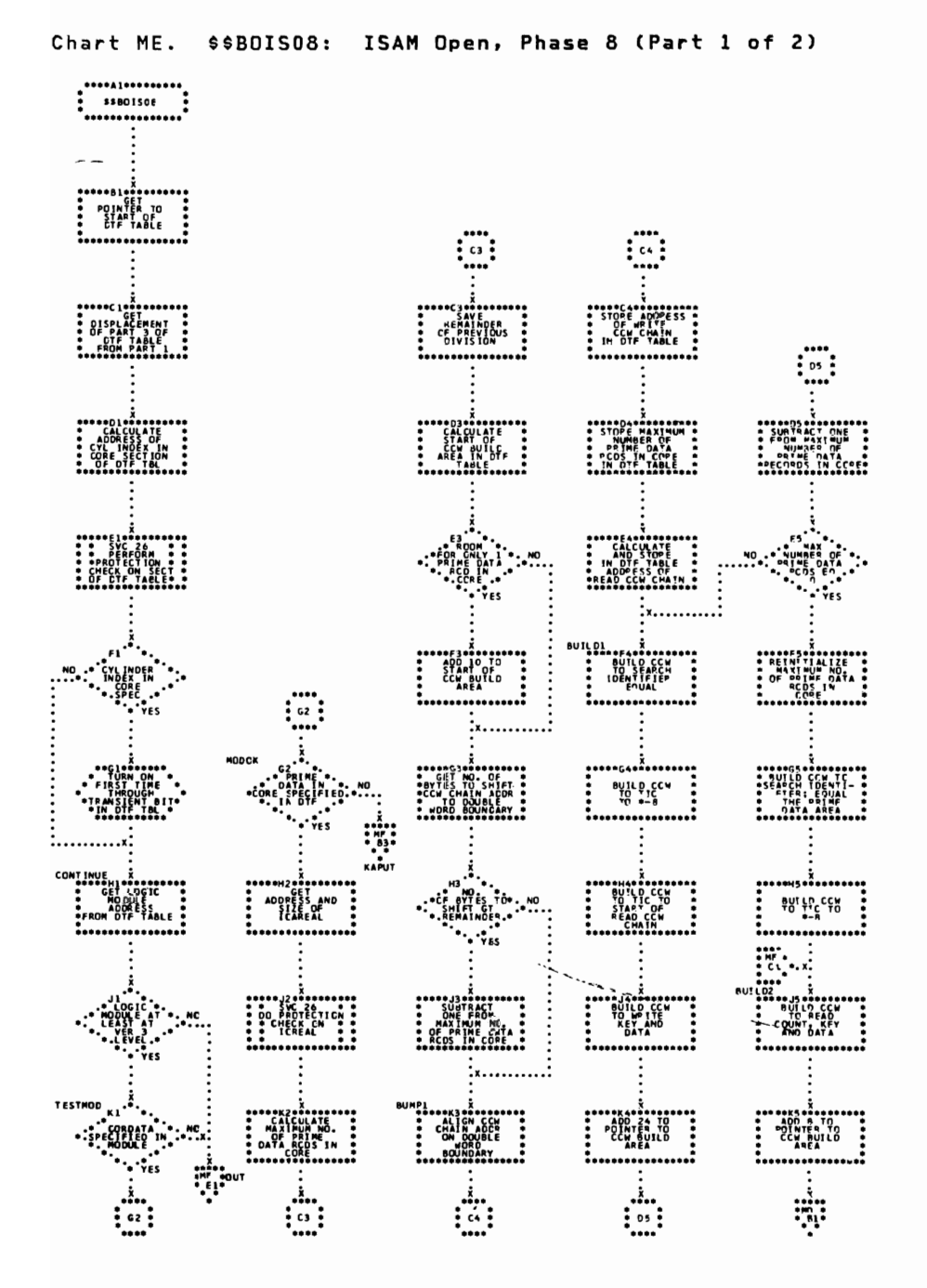

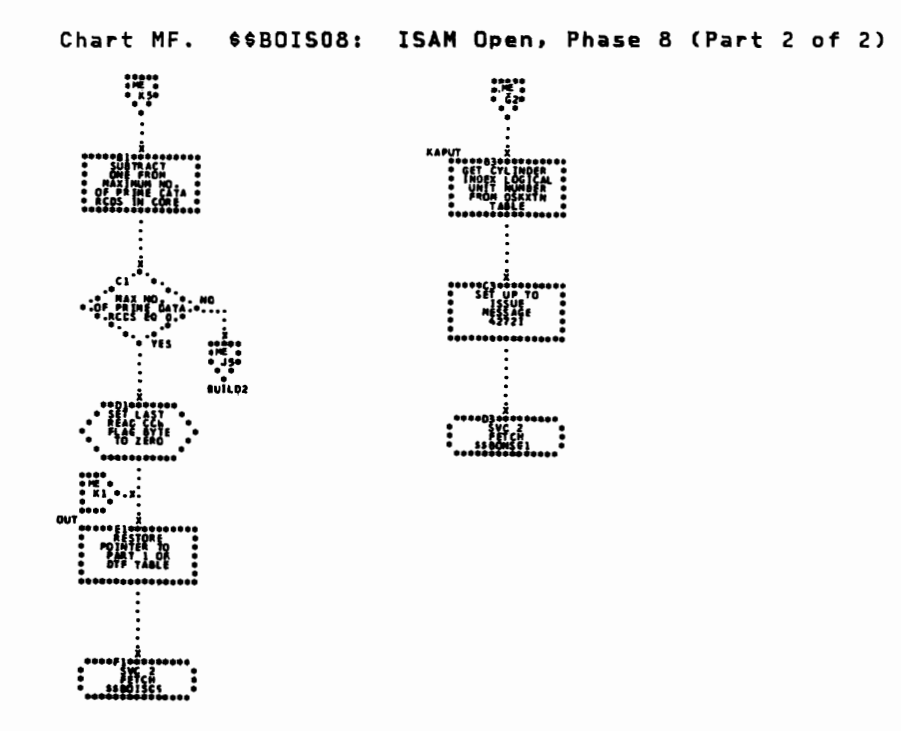

Charts 275

\$\$BOIS09: ISAM Open, Integrity Phase 1 (Part 1 of 3) Chart MG.

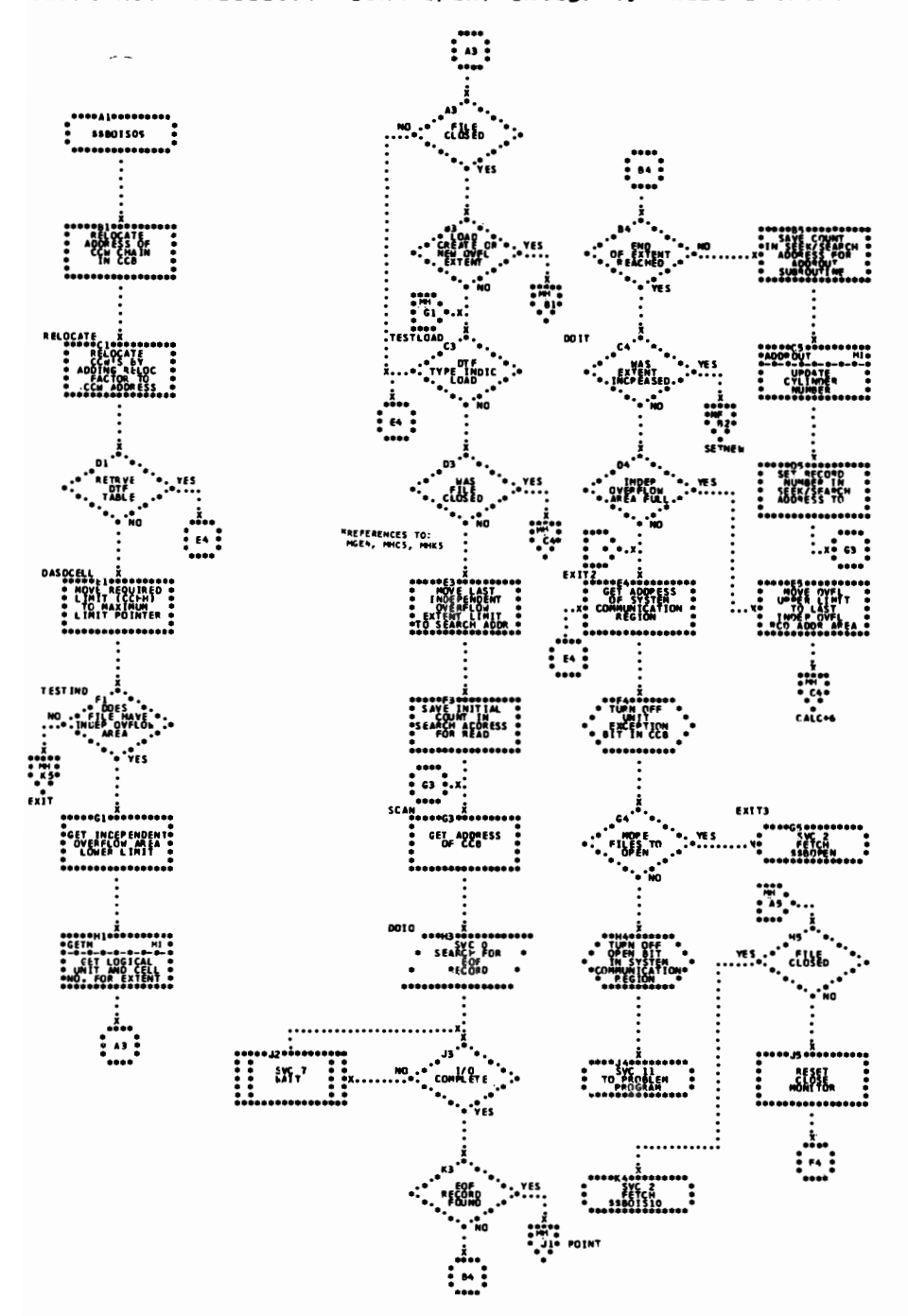

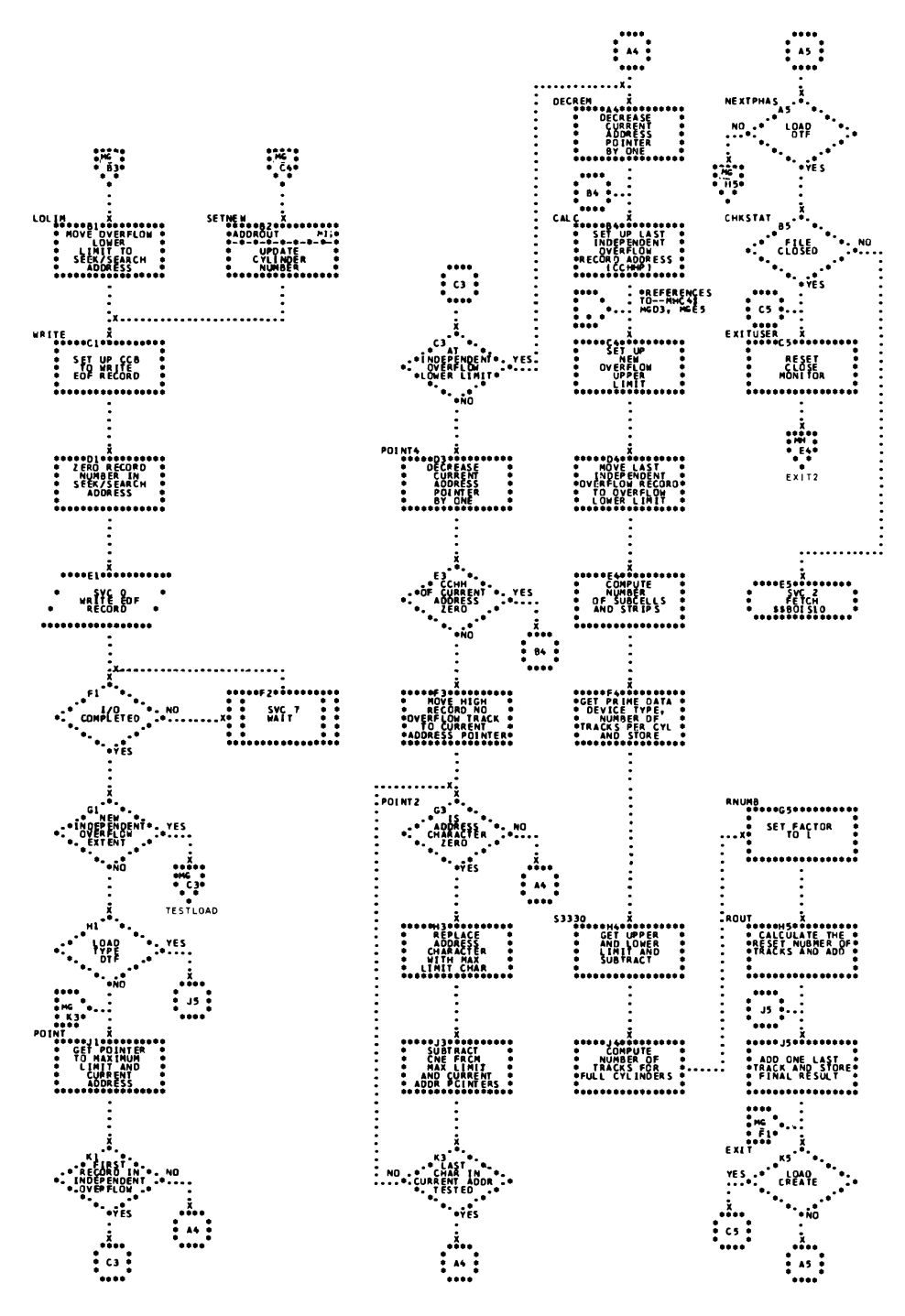

Chart MH. \$\$BOIS09: ISAM Open, Integrity Phase 1 (Part 2 of 3)

Charts 277
### Chart MI. \$\$BOIS09: ISAM Open, Integrity Phase 1 (3 of 3)

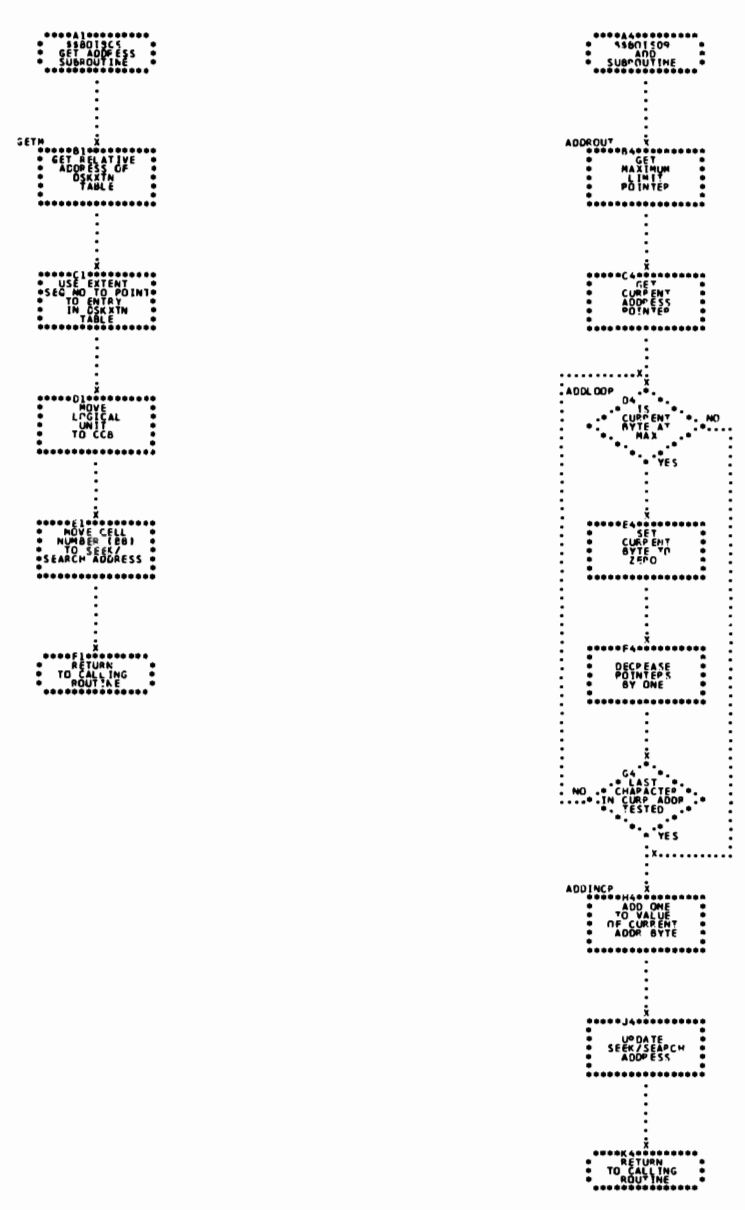

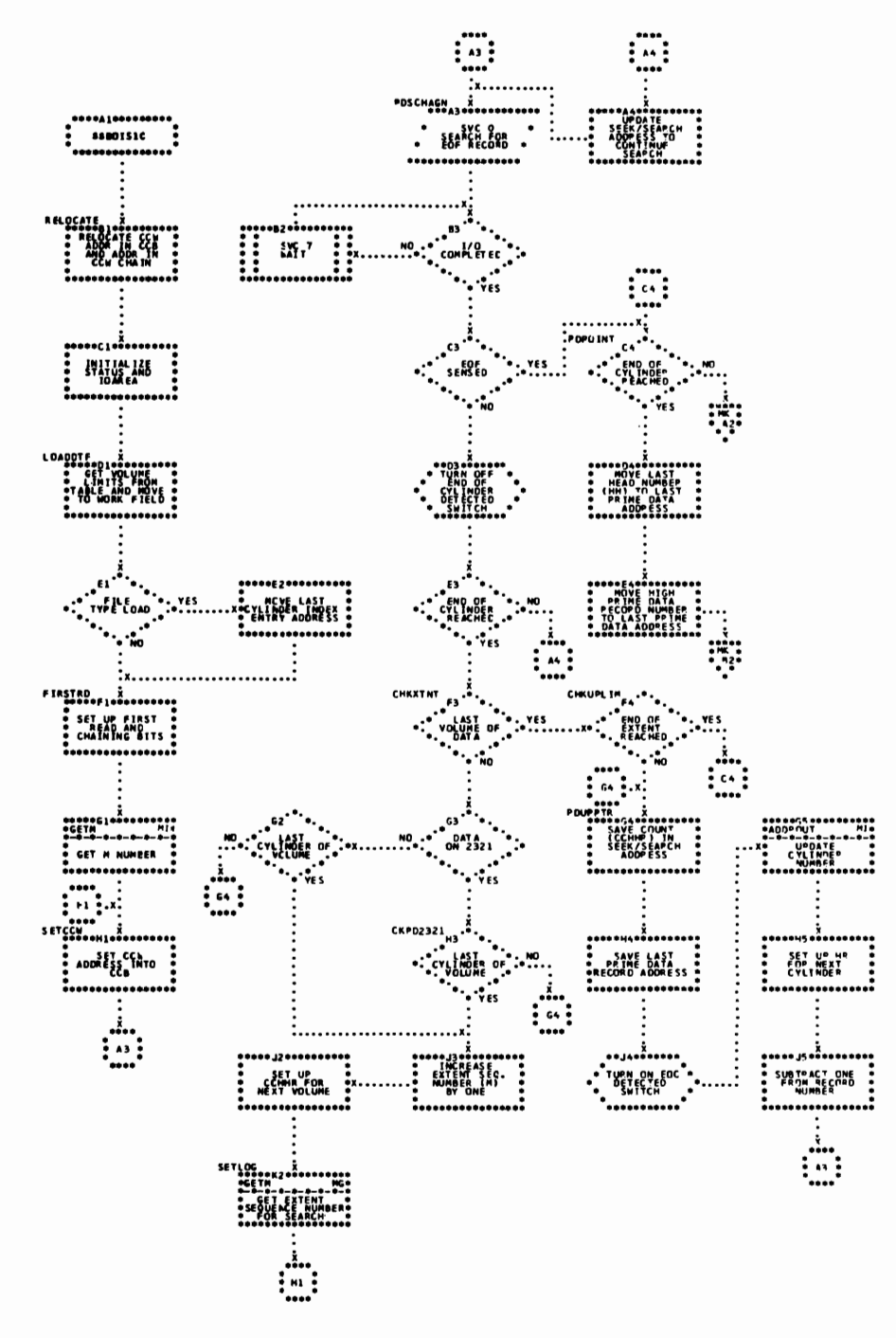

Chart MJ. \$\$BOIS10: ISAM Open, Integrity Phase 2 (Part 1 of 2)

Charts 279

Chart MK. \$\$BOIS10: ISAM Open, Integrity Phase 2 (Part 2 of 2)

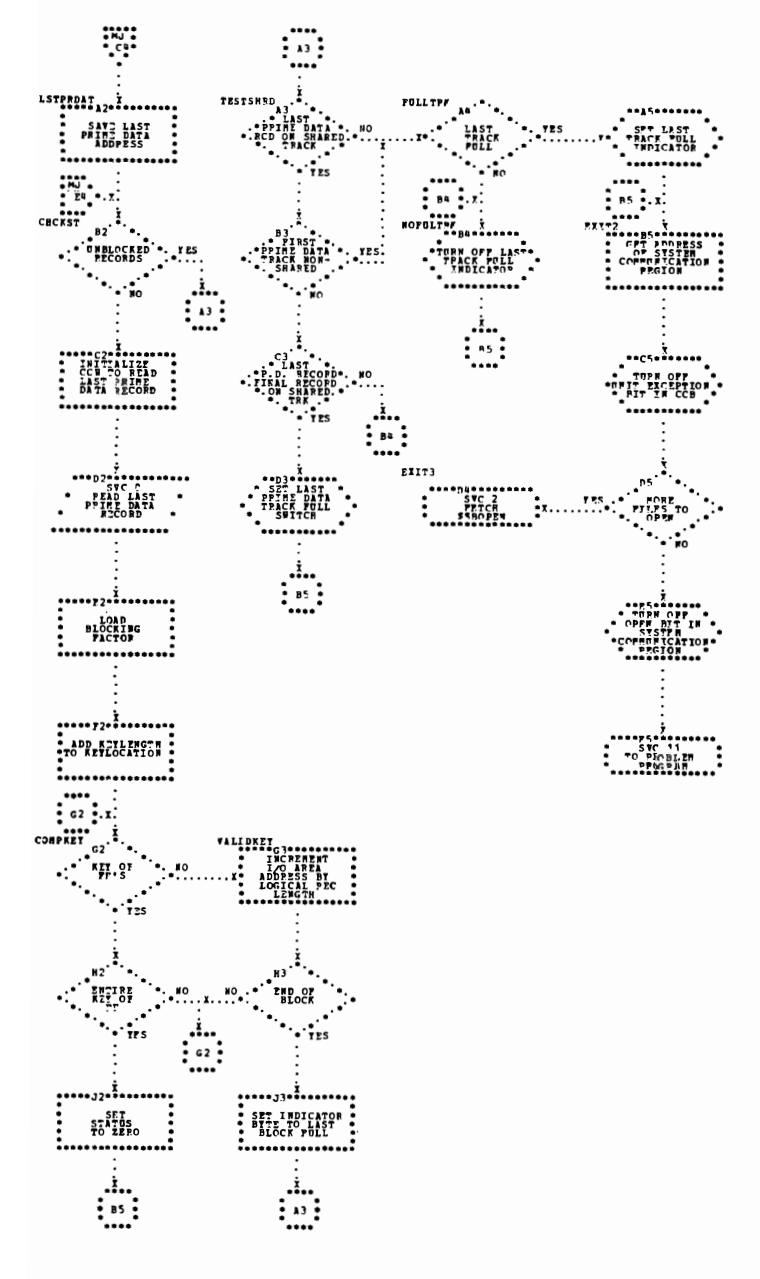

Chart NA. \$\$BCISOA: ISAM Close (Part 1 of 3)

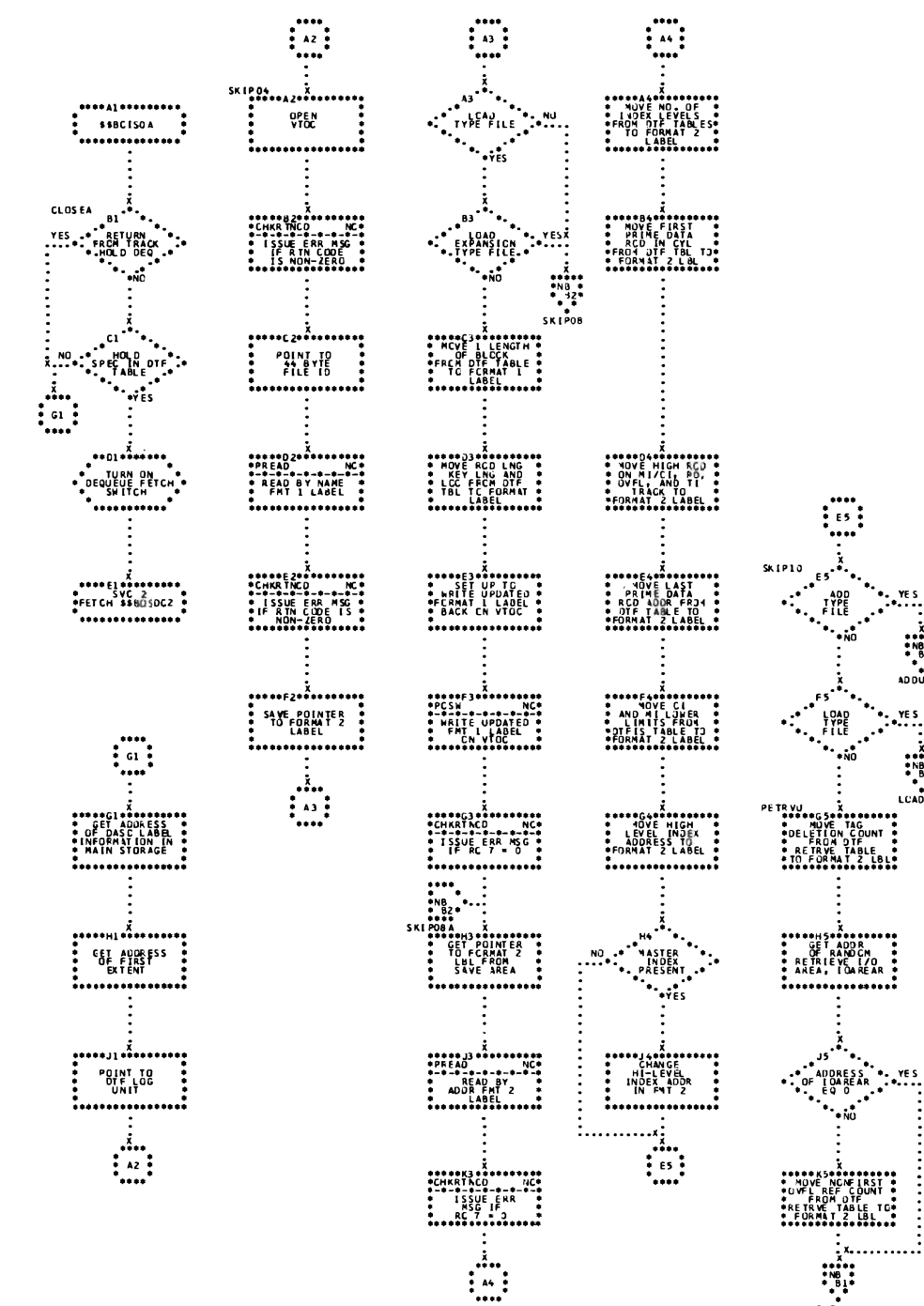

Charts 281

OUTRTN

 $\frac{1}{2}$ 

AD DUPT

 $\ddot{e}$ 

LCADUP

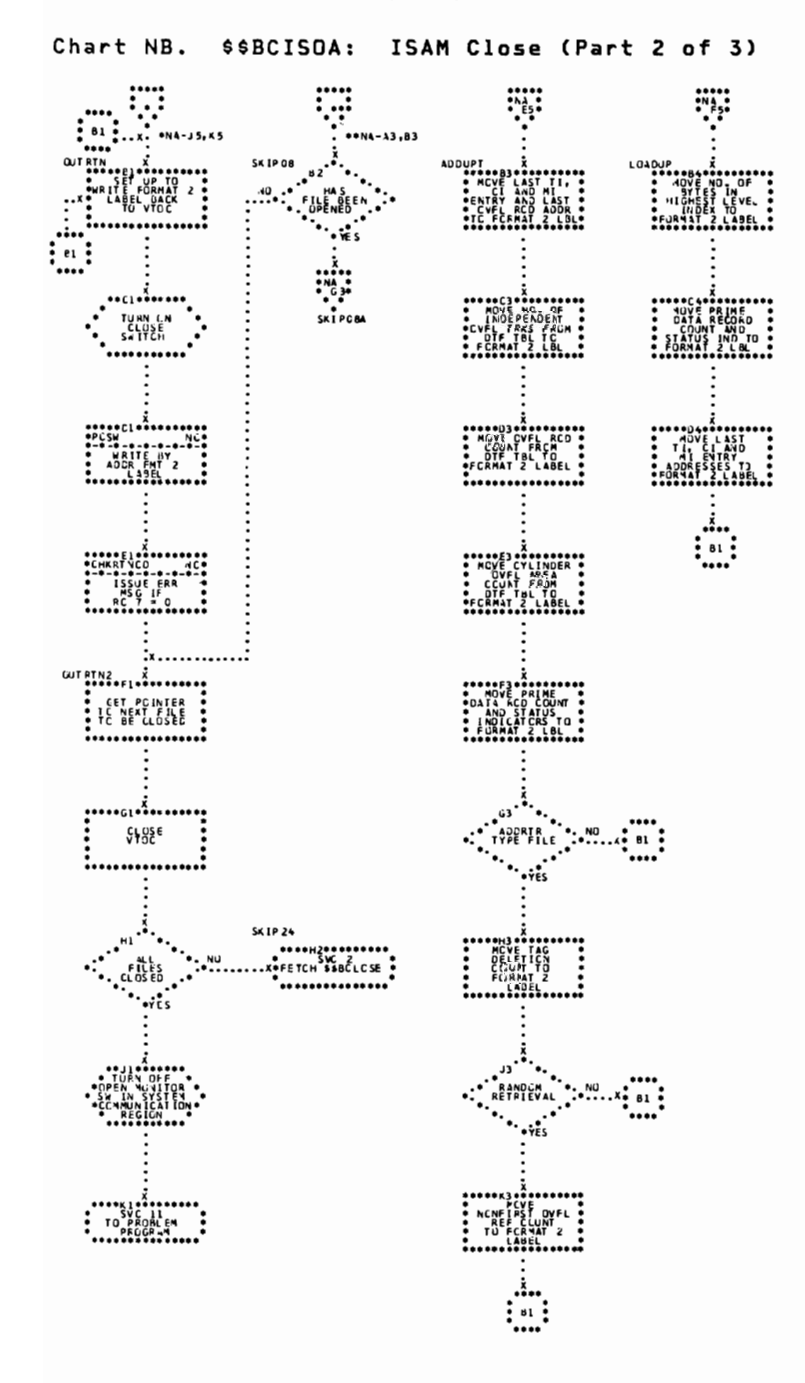

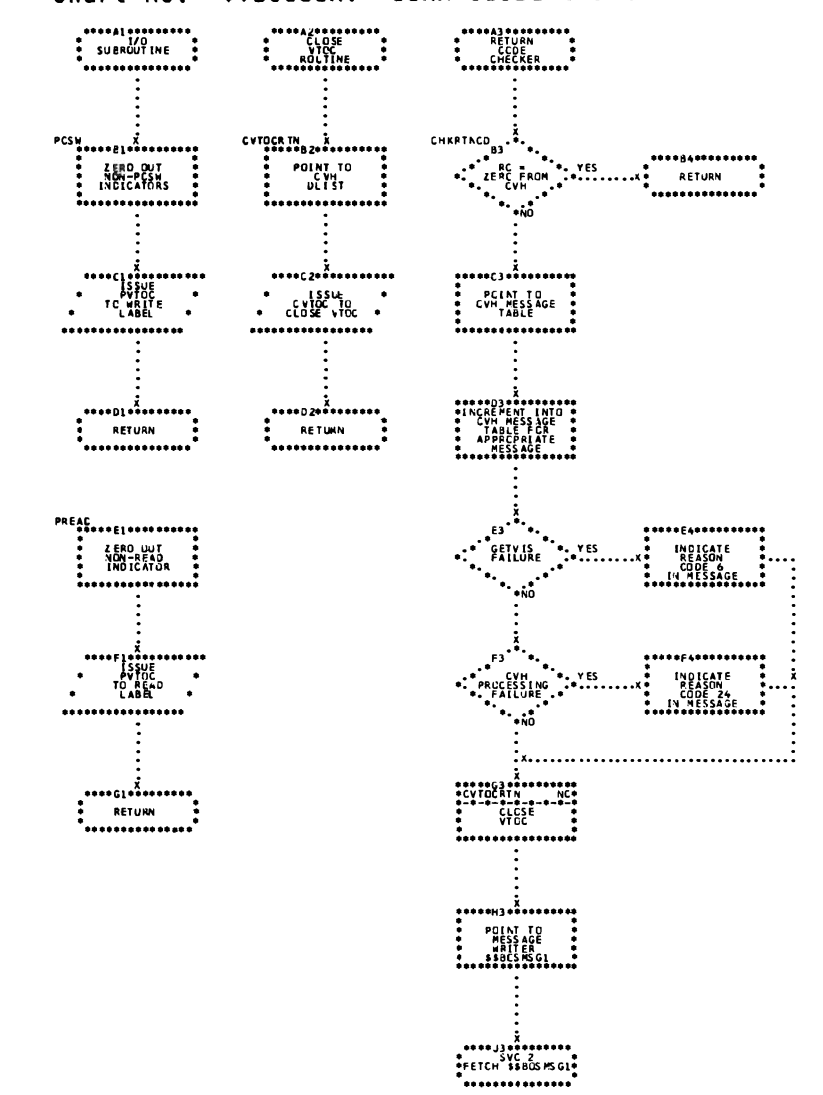

Chart NC. \$\$BCISOA: ISAM Close (Part 3 of 3)

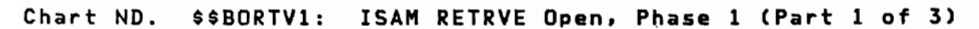

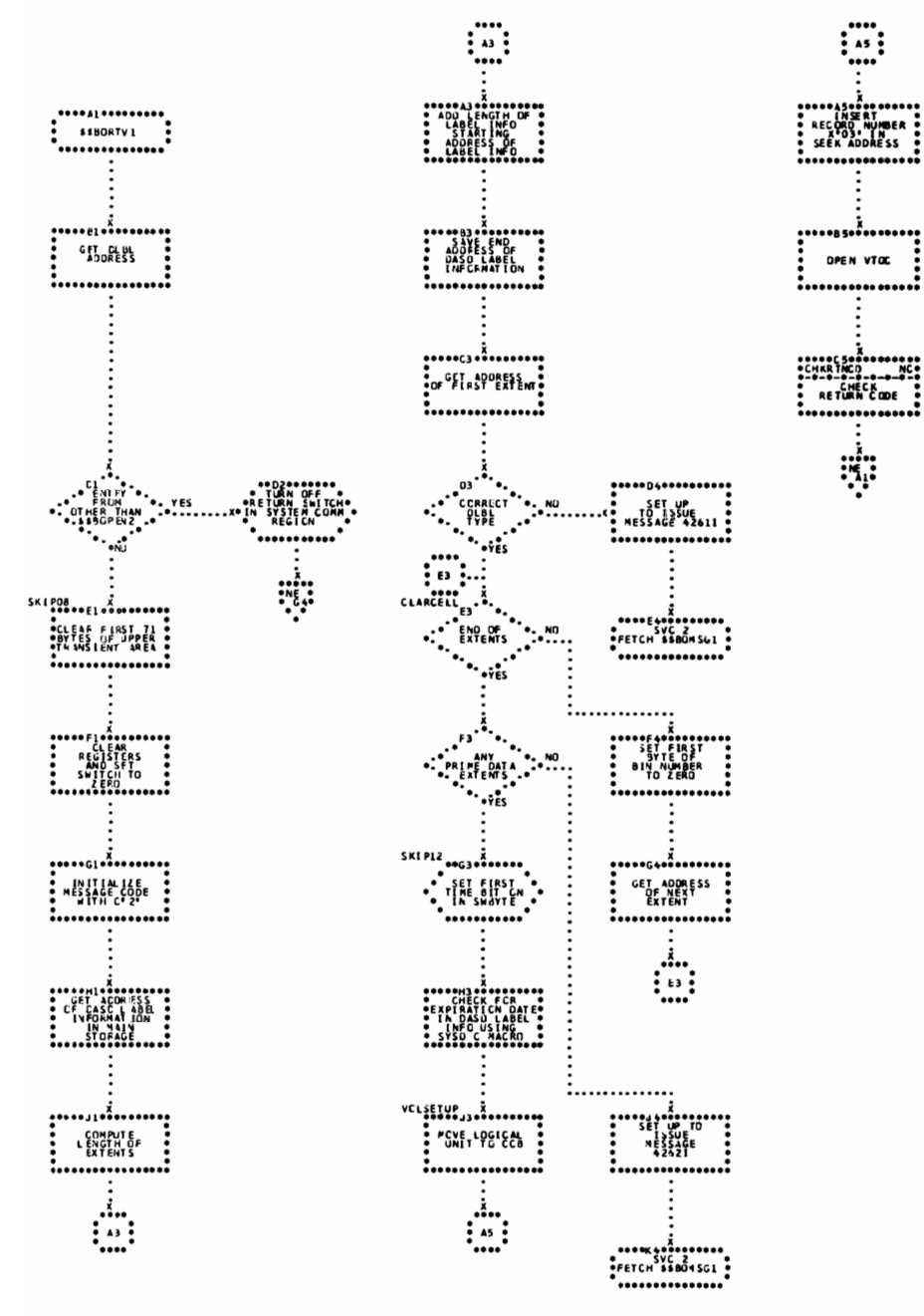

Chart NE. \$\$BORTV1: ISAM RETRVE Open, Phase 1 (Part 2 of 3)  $\frac{1}{10}$ <br> $\frac{1}{10}$ <br> $\frac{1}{10}$ <br> $\frac{1}{10}$ <br> $\frac{1}{10}$ <br> $\frac{1}{10}$  $\begin{picture}(120,110) \put(0,0){\line(1,0){100}} \put(15,0){\line(1,0){100}} \put(15,0){\line(1,0){100}} \put(15,0){\line(1,0){100}} \put(15,0){\line(1,0){100}} \put(15,0){\line(1,0){100}} \put(15,0){\line(1,0){100}} \put(15,0){\line(1,0){100}} \put(15,0){\line(1,0){100}} \put(15,0){\line(1,0){100}} \put(15,0){\line(1,0){100$  $\ddotsc$  $\vdots$ ........ ...............

Charts 285

 $\lambda$ 

Chart NF. \$\$BORTV1: ISAM RETRVE Open, Phase 1 (Part 3 of 3)

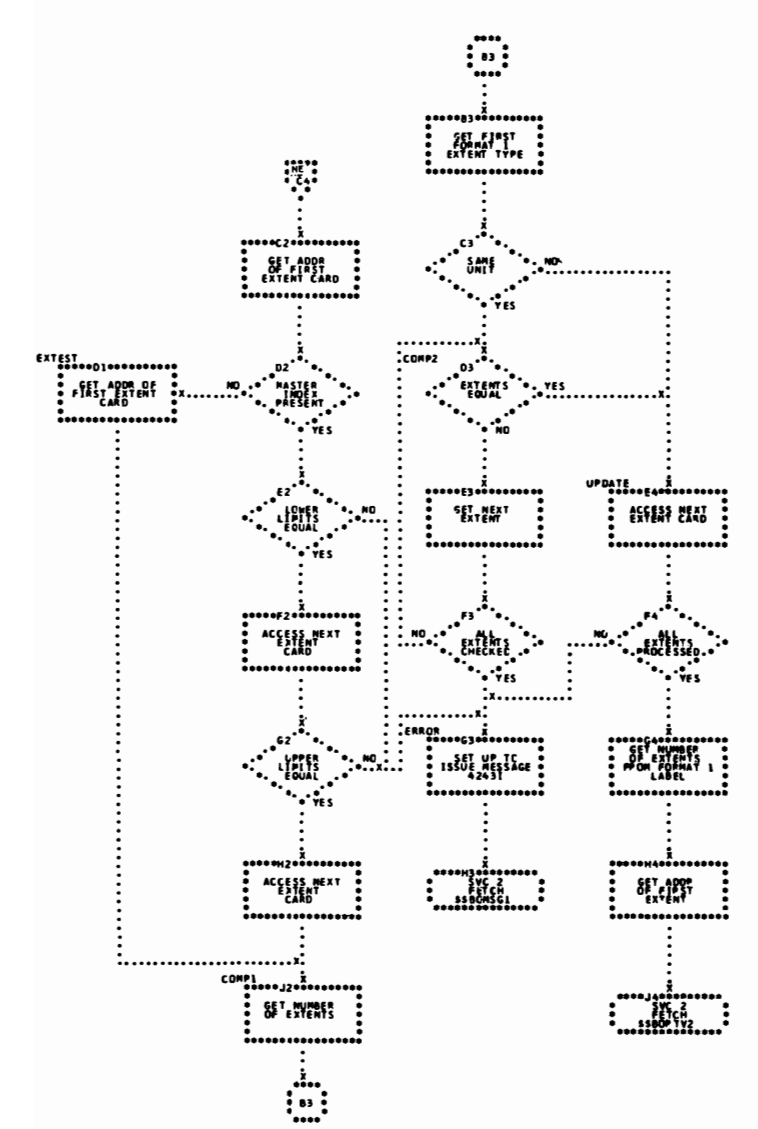

Chart NG. \$\$BORTV2: ISAM RETRVE Open, Phase 2 (Part 1 of 2)

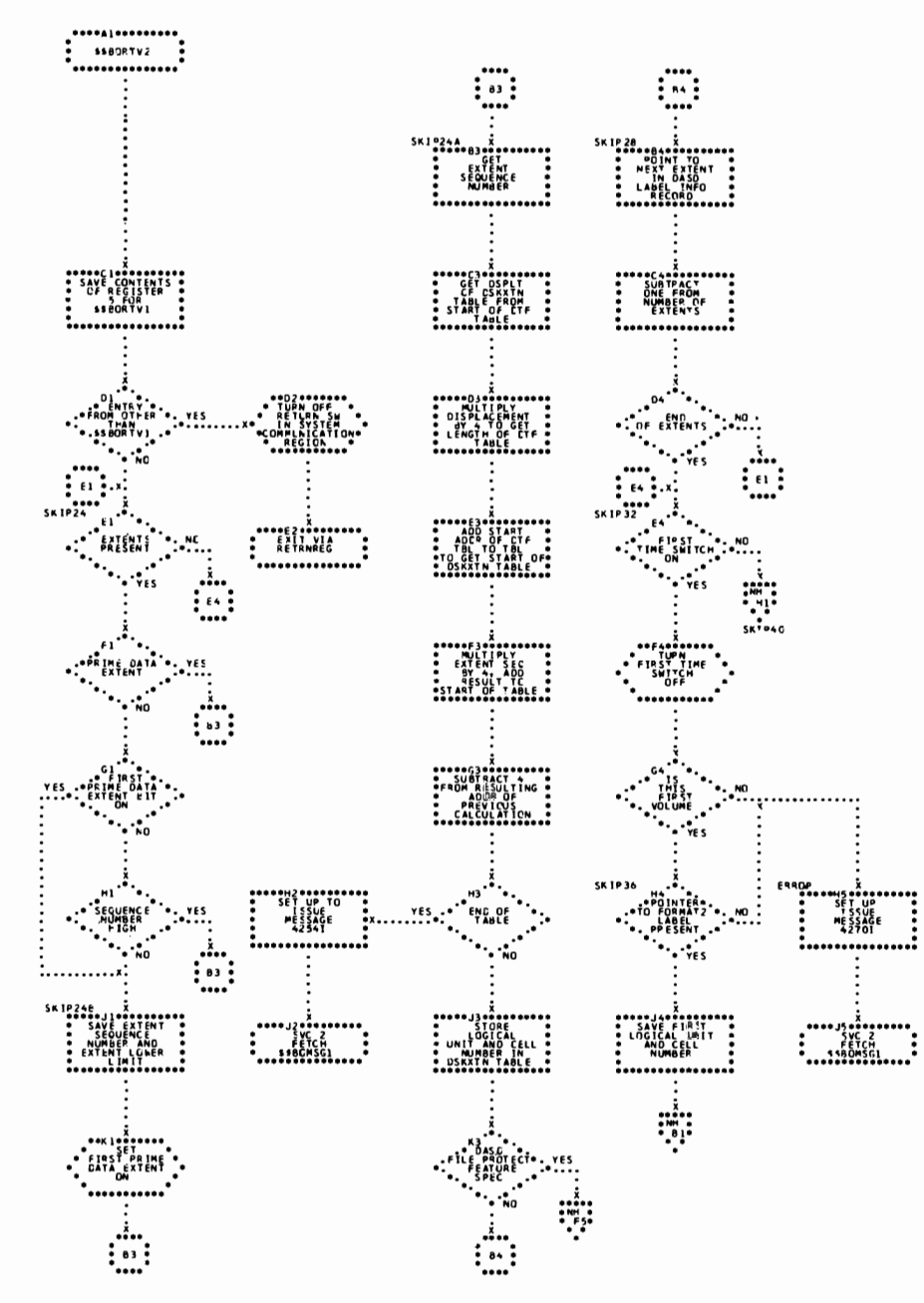

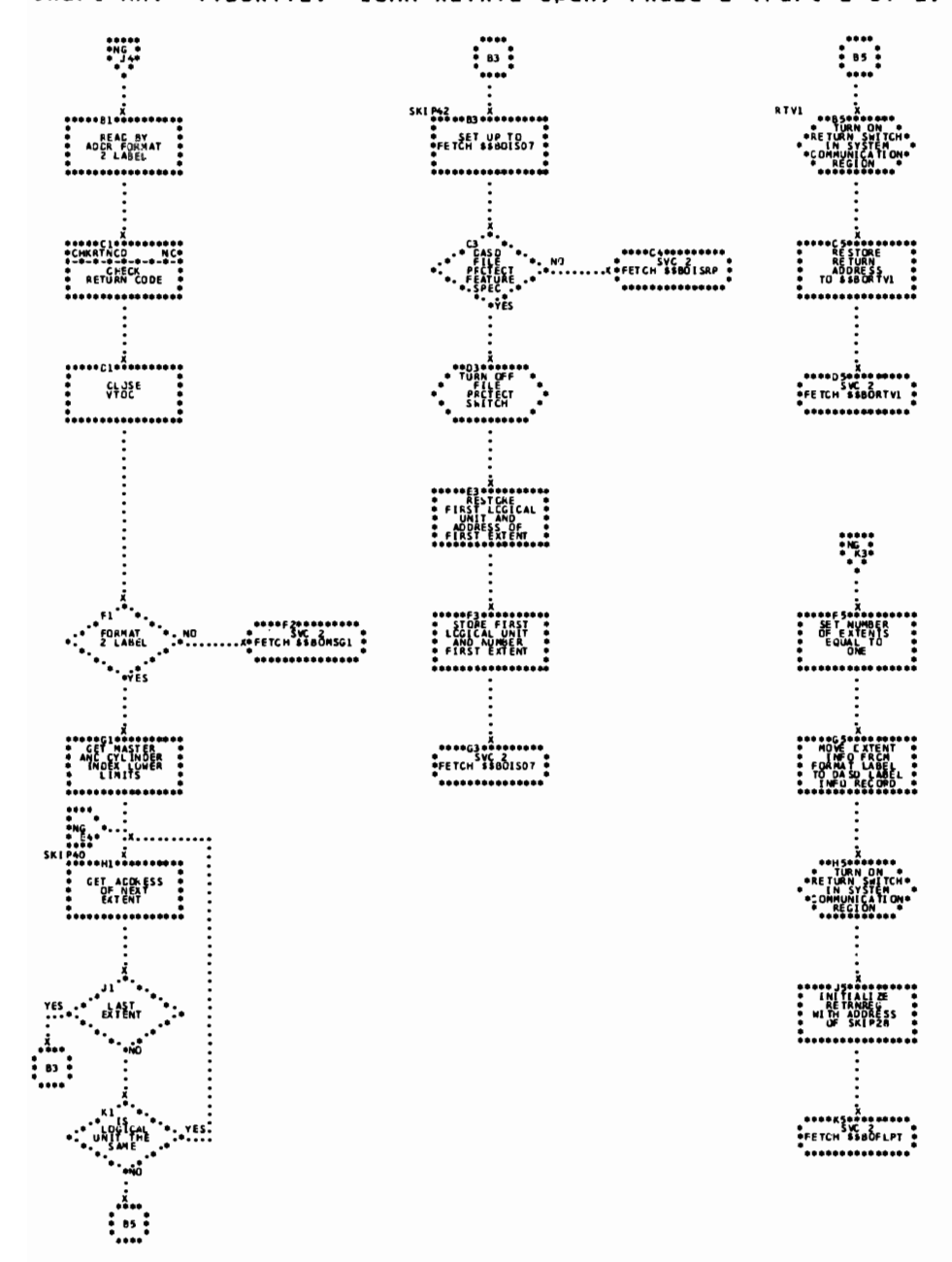

Chart NH. \$\$BORTV2: ISAM RETRVE Open, Phase 2 (Part 2 of 2)

# APPENDIX A: LABEL CROSS-REFERENCE LIST

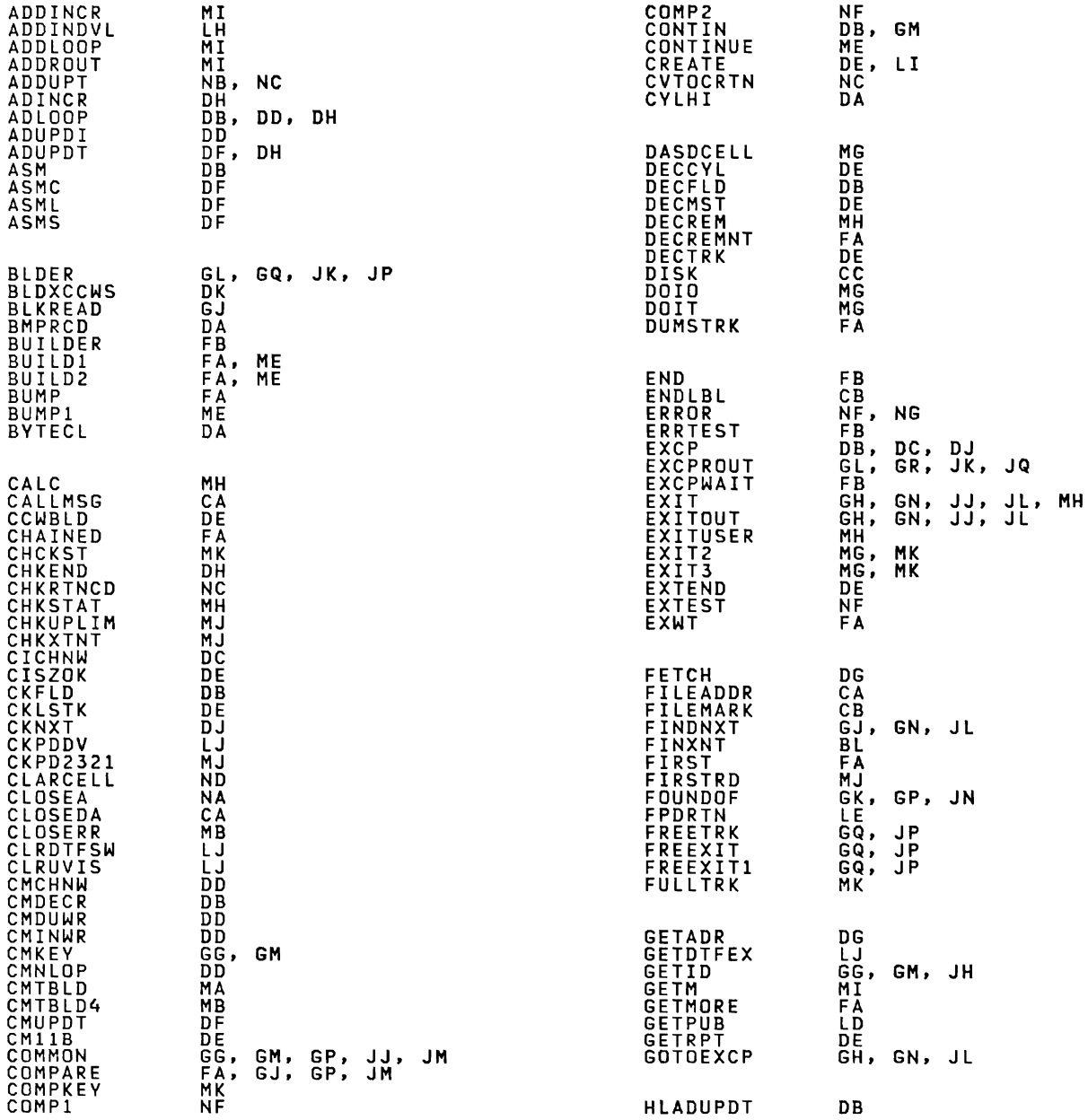

 $\infty$ 

### Licensed Program – Prop<mark>erty of IBM</mark>

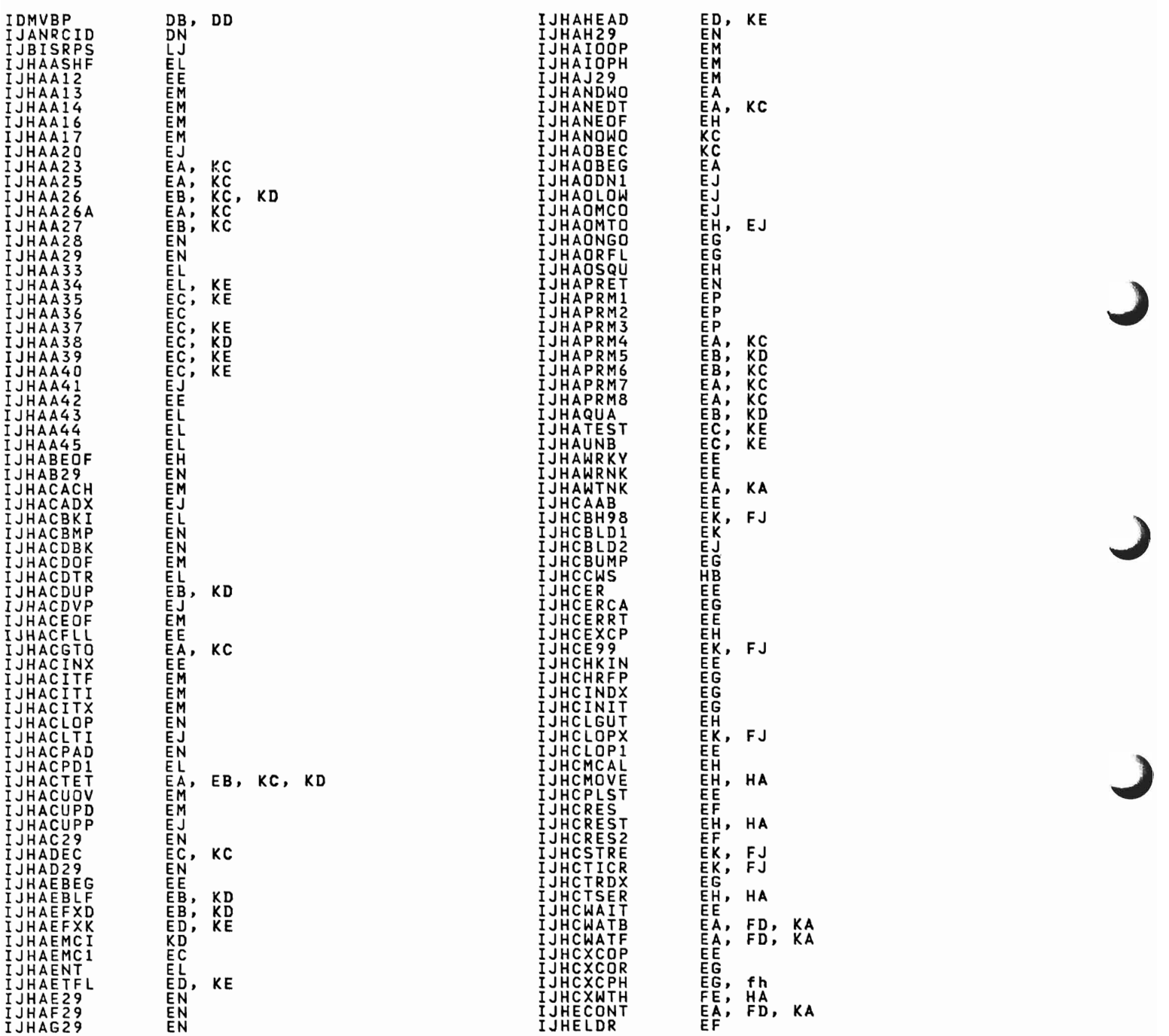

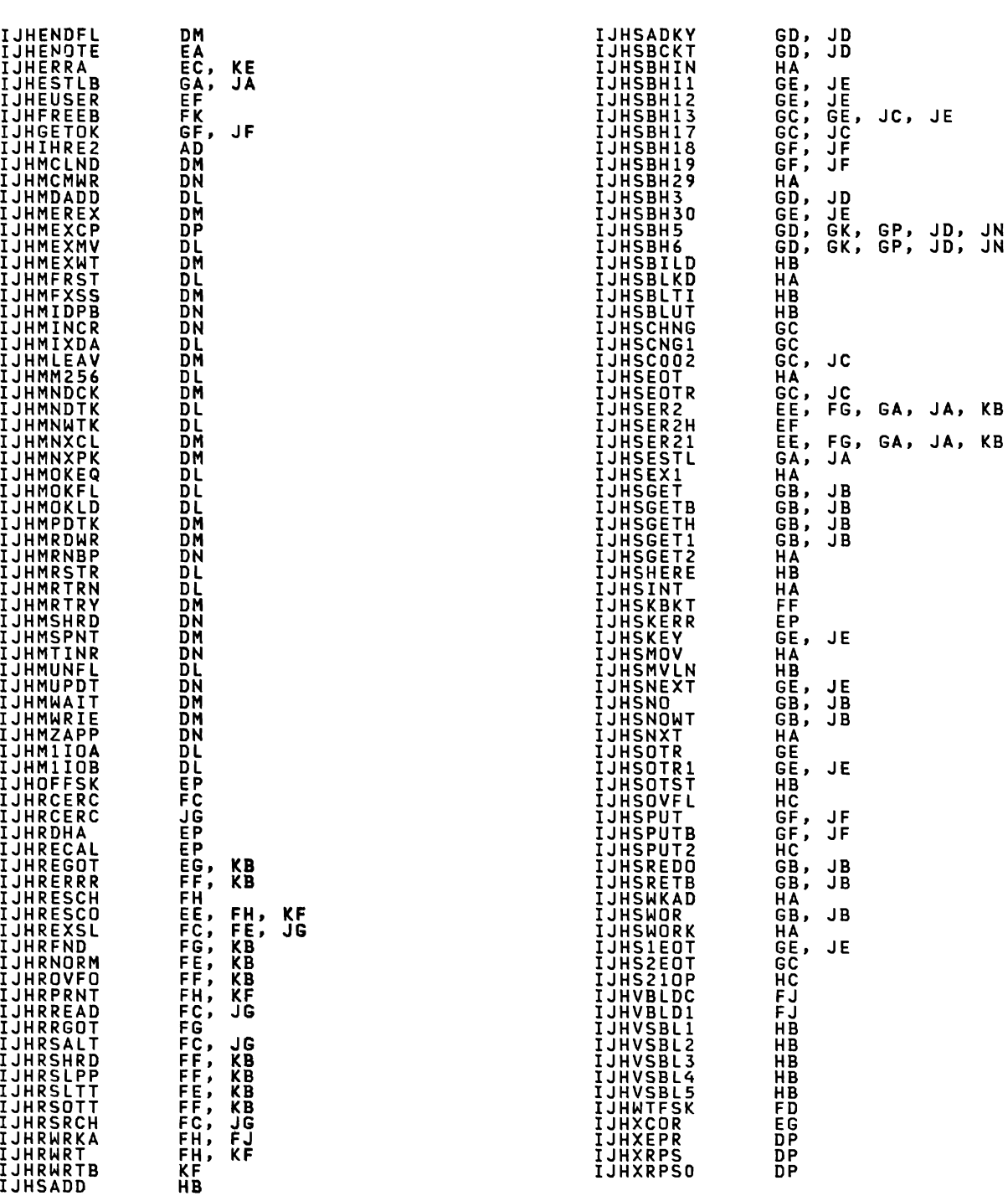

Appendix A: Label Cross-Reference List 291

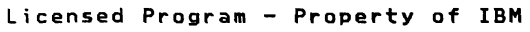

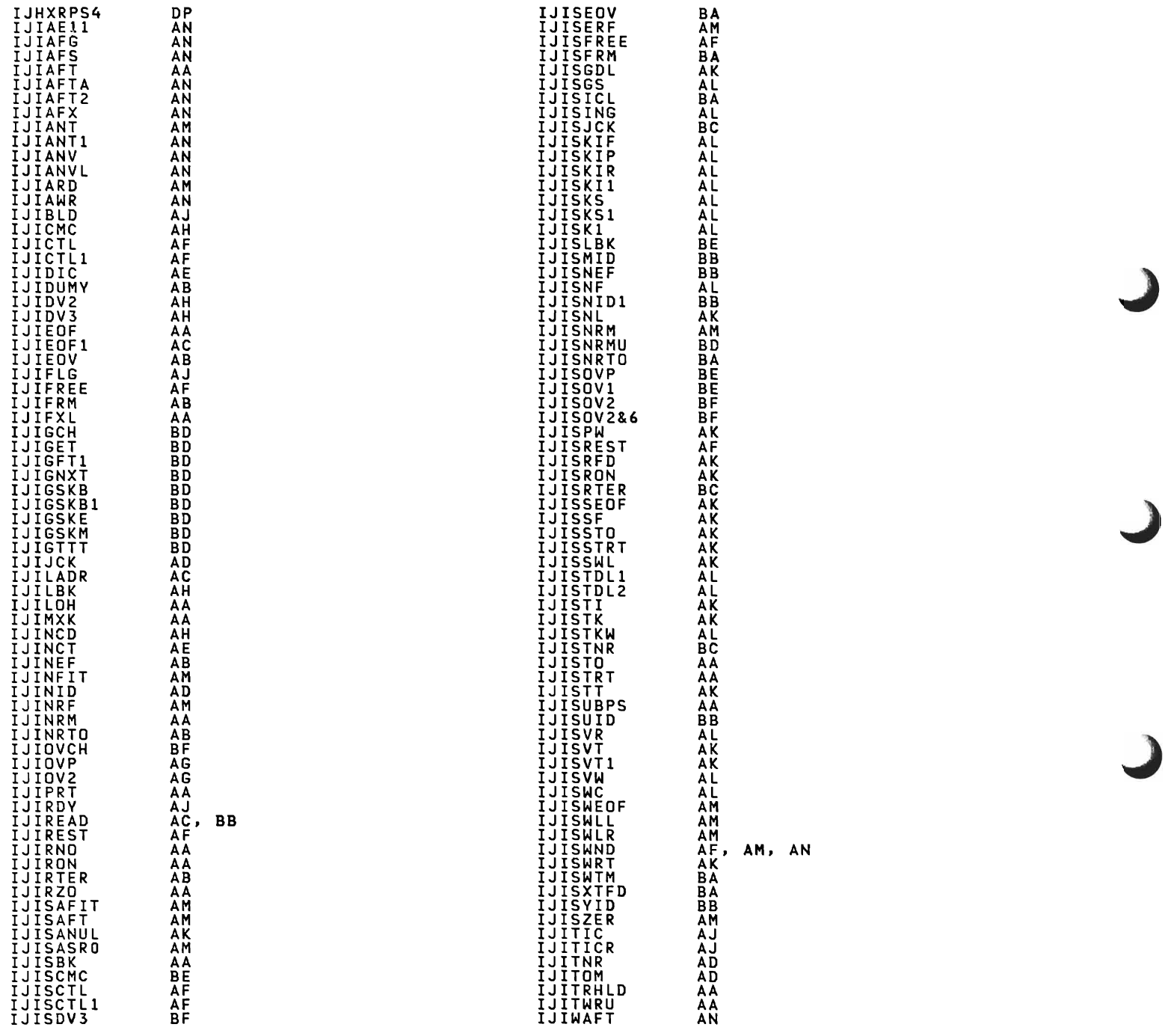

.)

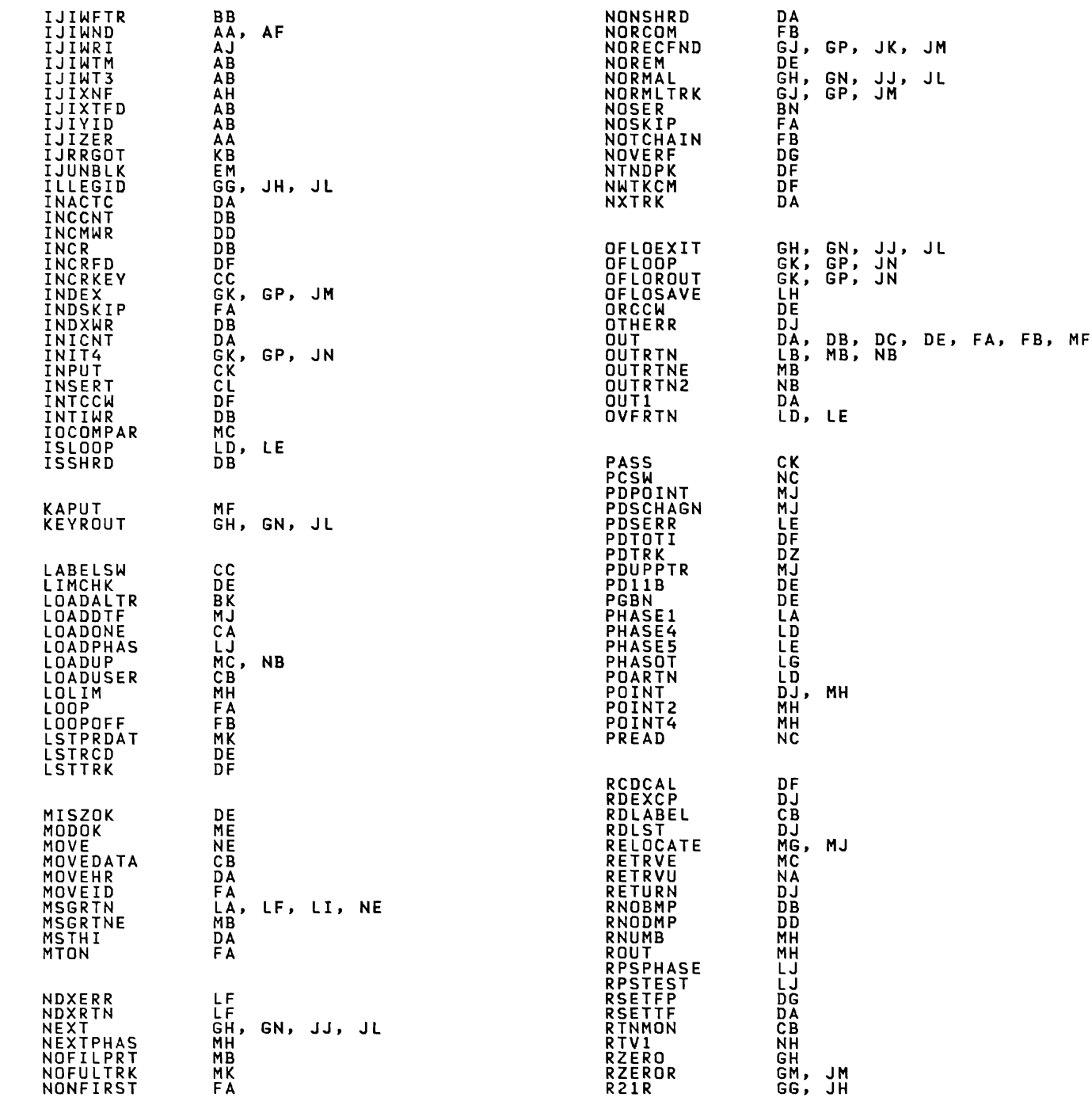

 $\overline{\phantom{a}}$ 

Appendix A: Label Cross-Reference List 293

# Licensed Program – Prop<mark>erty of IBM</mark>

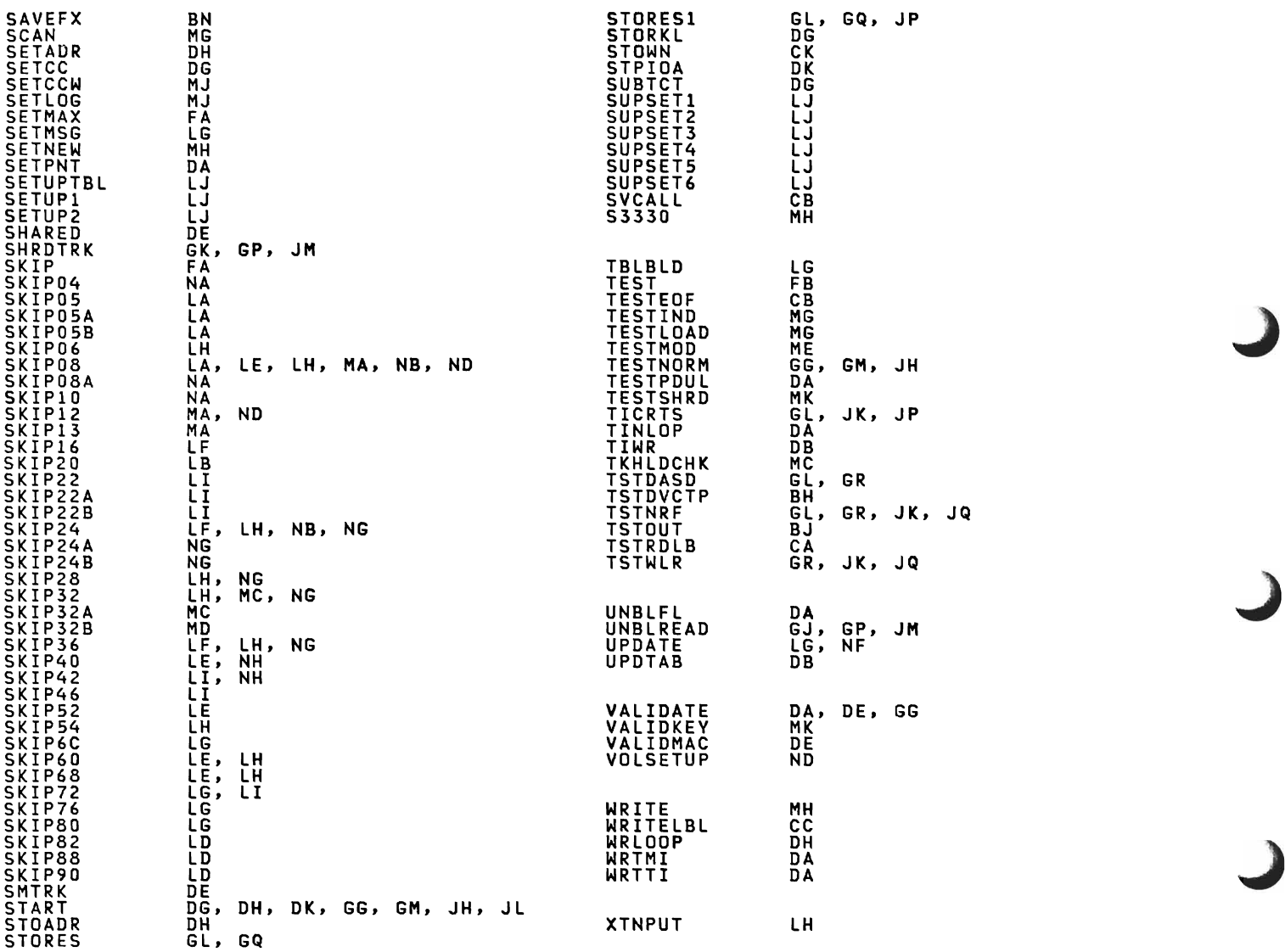

J

APPENDIX B: MESSAGE CROSS-REFERENCE LIST

For explanations and actions to be taken for the various messages, refer<br>to <u>VSE/Advanced Functions Messages.</u>

<u>Note:</u> The second digit of the message number indicates the type of DASD<br>file issuing the message. The file types are:

 $2 = ISAM file$ 

- 6 Direct access Input
- $7 =$  Direct access Output

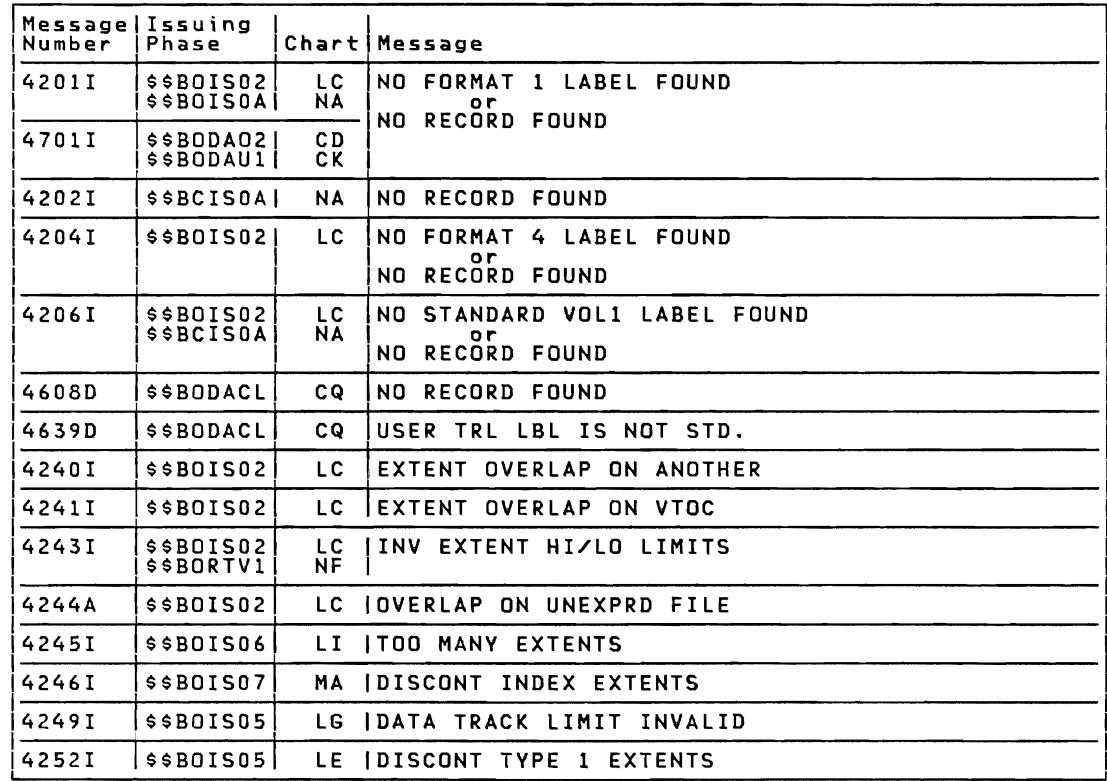

Figure 113. Message Cross-Reference List (Part 1 of 2)

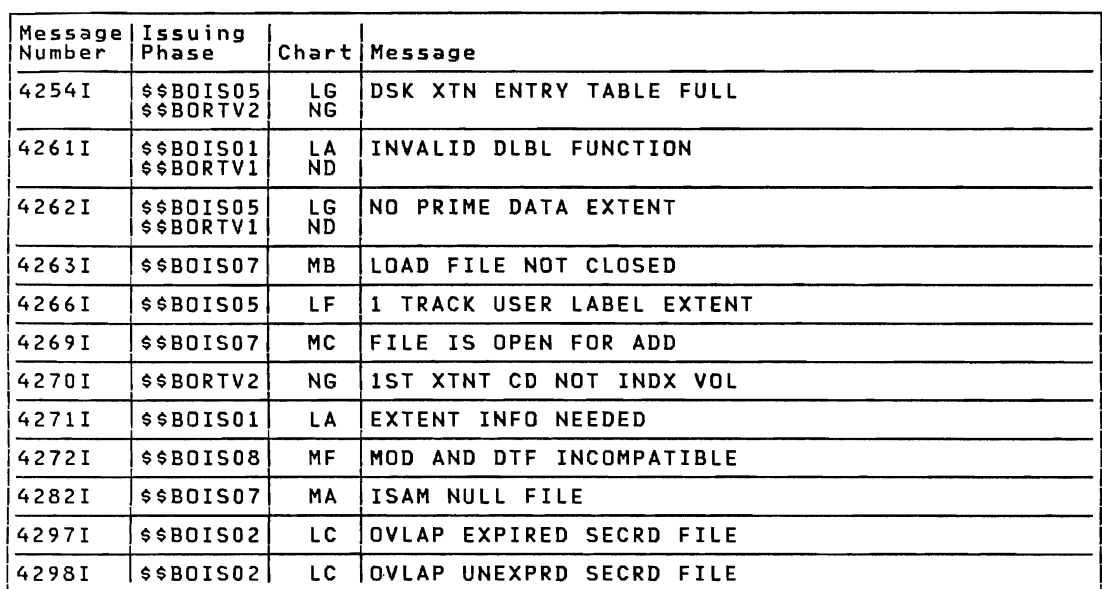

Figure 113. Message Cross-Reference List (Part 2 of 2)

INDEX

VSE/Advanced Functions Diagnosis Reference: LIOCS Volume 1, LY24-5209, contains a master index to LIOCS Volumes 1, 2, 3, and 4. ADD function (ISAM)<br>
add to overflow area 127<br>
channel program builder 128-140<br>
end-of-file add 127<br>
normal add to prime data area 126<br>
WAITF macro, detail chart 234<br>
WRITE NEWKEY macro, detail chart 238<br>
WRITE NEWKEY macr SETL macro<br>
phase 2, \$\$BSETL1 159<br>
phase 3, \$\$BSETL2 160<br>
\$\$BSETL, detail chart 284<br>
\$\$BSETL, detail chart 287<br>WAITF macro 160<br>WAITF macro, detail chart 292<br>WAITF macro, detail chart 292 WRITE macro<br>
KEY, detail chart 297<br>
KEWKEY, detail chart 238<br>
alteration factors 72<br>
alteration factors 72<br>
areas, work 77<br>
asynchronous processing 115<br>
relative addressing extensions 71 B-transients (see logical transients) buffering, double 115 capacity record (RO) 28<br>CCW chains 128, 141<br>CCWs (basic), channel program builder 36,40<br>channel program builder, DAM 36<br>descriptor byte 37,41<br>detail chart 205<br>ISMOD 138,160 ADD 128-140<br>
ADDRTR 164-187<br>
RANDOM RETRVE 151-155<br>
strings without RPS 38,43<br>
strings with RPS 39,57<br>
close DAM input/output 74<br>
close ISAM, input/output 74<br>
close ISAM, detail chart 319<br>
close ISAM, detail chart 319<br>
clo CNTRL macro DAMOD 32 DAMOD, detail chart 202 DAMODV 36 DAMODV, detail chart 202 COCR 79,80 conventions for relative addresses 21, 71 conversion of relative addresses 21 cross-reference label list 327 cylinder<br>index 80 overflow area 78, overflow control record 79 DAM (direct access method) 11<br>channel programs without RPS 38,43<br>channel programs with RPS 39,57<br>close 74 device independent support 11 extent information 71 logic module macros 29 open overview 73 DAMOD<br>
channel program builder subroutine 205<br>
CNTRL macro, detail chart 202<br>
FREE macro 32<br>
FREE macro, detail chart 202<br>
input/output macros, detail chart 197<br>
input/output macros, detail chart 197<br>
macro 29<br>
........... meek overlap subroutine 2<br>WAITF macro 31<br>WAITF macro, detail chart<br>WAITVF macro, detail chart DAMUDV<br>channel program builder subroutine 205<br>CNTRL macro, detail chart 202<br>FREE macro, detail chart 202<br>FREE macro, detail chart 202<br>IJIGET subroutine, detail chart 214<br>input/output macros 32<br>input/output macros, detail c 203 198 meach<br>chart 215<br>wallF macro, detail chart 211<br>WAITF macro, detail chart 211<br>DASD file protect option 194<br>DASD label information 187<br>descriptor byte, DAM channel program<br>descriptor byte, DAM channel program<br>builder 41 device independent support 11<br>direct access method (DAM) 11<br>channel program builder strings<br>without RPS 43<br>without RPS 43 channel program builder strings<br>
with RPS 39,57<br>
charts 197<br>
files 11<br>
module 29<br>
double buffering 115<br>
DSKXTNT table 71<br>
DSKXTNT table 71<br>
DTF extensions<br>
DTFDA 19<br>
DTFIS 84 Index 297

workarea 71 DTF tables DTFDA 13 DTF IS ADD 90 ADDRTR 108<br>LOAD 85<br>RETRVE, RANDOM 97<br>RETRVE, SEQNTL 103<br>DTFPH, DAM 20<br>DTFDA macro 84<br>DTFDA macro, DAM 20<br>DTFPH macro, DAM 20 ENDFL macro LOAD 120 ENDFL macro LOAD, detail chart 220 EOF add 127,162<br>EOV limits for prime data area 96<br>ERREXT option 115<br>ERREXT parameter list 115<br>error option extension 115<br>error/status indicator 23,25-28 ESETL macro ADDRTR 156 115 115 23,25-28 ADDRTR, detail chart 277<br>
RETRVE, SEQNTL 147<br>
RETRVE, SEQNTL, detail chart 258<br>
explanation of flowchart symbols 196<br>
extending a file with ISAM 81,116<br>
extent information to user, DAM 71 factor, reconversion 22 field, sequence link 76 file additions, ISAM 82 flowchart labels 327 flowchart symbols 196 formatting macro 28 FREE macro<br>DAMOD 32 DAMOD, detail chart 202 DAMODV 36 DAMODV, detail chart 202 ISMOD, RANDOM RETRVE 143 ISMOD, RANDOM RETRVE, detail chart 257 functions nctions<br>add records to a file 82<br>load or extend a file 81<br>random record retrieval 83<br>sequential record retrieval 83 GET macro ISMOD ADDRTR 156 ADDRTR, deta i 1 SEQNTl RETRVE 5EQNTL RETRVE, chart 278 147 detail chart 259 I/O area requirements 75<br>
I/O areas 75<br>
add (bhocked records) 77<br>
add (unblocked records) 76<br>
load 76<br>
retrieve (blocked records) 77<br>
retrieve (unblocked records) 77<br>
ID, reference by (DAM) 21<br>
IDLOC 22 independent overflow area 78,117 index level pointer 76 indexed sequential access method (ISAH) 75 indexes 78 cylinder 80 298 IBM V5E/Advanced Functions LIOC5 Volume 3 DAM and ISAM master 80<br>
indicator, error/status 23,25-28<br>
initialization and termination, DAM 71<br>
initialization and termination<br>
procedures, ISAM 187<br>
input/output macros<br>
DAMOD 32<br>
DAMOD 32<br>
DAMOD 32<br>
DAMODV 32<br>
DAMODV 32<br>
DAMODV 32 Disambly, usefail chart and secrets method)<br>close 193<br>close, detail chart 319<br>file extension 81<br>open overview 189<br>rotational position sensing 83<br>ISAM (indexesion 81<br>open overview 189<br>rotations and records to a file 116<br>loa key, reference by (DAM) 21 label information, DASD 187 label list, flowchart 327 length field, sequence 76 Ii nk field, sequence 76 LOAD function ENDFL macro phase 1 <sup>120</sup> phase 1 , detail chart 220 phase 2 121 phase 2, detail chart 222 SETFL macro phase 1 <sup>122</sup> phase 1 122<br>phase 1, detail chart 224<br>phase 2 123 phase 2, detail chart 226<br>phase 3, 124<br>phase 3, detail chart 227<br>phase 3, detail chart 227<br>phase 3A, detail chart 229<br>phase 4, detail chart 228<br>WRITE NEWKEY macro, detail chart<br>WRITE NEWKEY macro, detail chart<br>loading or e \$\$BCISOA 193 \*\*\*<br>\$\$BCISOA, detail chart 319<br>\$\$BENDFF 121<br>\$\$BENDFF, detail chart 222<br>\$\$BENDFL, detail chart 220<br>\$\$BINDEX 140<br>\$\$BINDEX, detail chart 248<br>\$\$BINDEX, detail chart 248 \$\$BODACL 74 \$\$BODACL, detail chart 217 \$\$BOISRP 191<br>\$\$BOISRP, detail chart 307<br>\$\$BOIS01 190<br>\$\$BOIS02 190<br>\$\$BOIS02, detail chart 300<br>\$\$BOIS02, detail chart 300 \$\$BOIS04 190<br>\$\$BOIS04, detail chart 301<br>\$\$BOIS05 190<br>\$\$BOIS05 191<br>\$\$BOIS06, detail chart 305<br>\$\$BOIS06, detail chart 305<br>\$\$BOIS07 192 230

75

J

Licensed Program - Property of IBM

```
$$BOIS07, detail chart 308<br>$$BOIS08, detail chart 312<br>$$BOIS09, detail chart 312<br>$$BOIS09, detail chart 314<br>$$BOIS09, detail chart 317<br>$$BOIS10, detail chart 317<br>$$BORTV1, detail chart 322<br>$$BORTV1, detail chart 322<br>$$BORT
**BSETFF, detail chart 226<br>$$BSETFG 124<br>$$BSETFG, detail chart 227<br>$$BSETFH 124<br>$$BSETFH, detail chart 228<br>$$BSETFI, detail chart 229<br>$$BSETFI, detail chart 229<br>$$BSETFL 122
**BSETFL, detail chart 224<br>$$BSETFL, detail chart 224<br>$$BSETL (ADDRTR) 158<br>$$BSETL (ADDRTR), detail chart 264<br>$$BSETL (SEQ RTRVE), detail chart 284<br>$$BSETL1 (ADDRTR), detail chart 269<br>$$BSETL1 (ADDRTR), detail chart 269<br>$$
```
macro CNTRL DAMOD, 32<br>DAMOD, detail chart 202<br>DAMODV 36<br>DAMODV, detail chart 202<br>DTFDA 13<br>DTFFH, DAM 20<br>DTFFH, DAM 20<br>ENDFL LOAD 120<br>ENDFL LOAD, detail chart 220<br>ESETL LOAD, detail chart 220 ESETL ADDRTR 156<br>ADDRTR, detail chart 277<br>SEQNTL RETRVE 147<br>SEQNTL RETRVE, detail chart 258 formatting 28 FREE DAMOD 32<br>DAMOD, detail chart 202<br>DAMODV 36<br>DAMODV, detail chart 202<br>RANDOM RETRVE, detail chart 257<br>RANDOM RETRVE, detail chart 257 GET<br>- ADDRTR, 156<br>- ADDRTR, detail chart 278<br>- SEQNTL RETRVE 147<br>- SEQNTL RETRVE, detail chart 259<br>- SMOD 115 PUT<br>- ADDRTR 157<br>- ADDRTR, detail chart 282<br>- SEQNTL RETRVE 148<br>- SARGNTL RETRVE, detail chart 263 KEAD<br>ID DAMOD, detail chart 197<br>KEY DAMOD, detail charr 197<br>KEY DAMOD, detail charr 197<br>KEY ADDRTR, detail chart 283<br>KEY RANDOM RETRVE 142<br>KEY RANDOM RETRVE, detail chart 250<br>SPNUNB records 33

\_\_VARUNB\_records 32<br>SETFL LOAD 121<br>SETFL LOAD, detail chart 224 SETL<sup>-</sup> .<br>ADDRTR, detail chart 284,287<br>ADDRTR, detail chart 284,287<br>SEQNTL RETRVE, detail chart 264,269<br>SEQNTL RETRVE, detail chart 264,269 NAITF<br>DAMOD 31<br>DAMOD, detail chart 198<br>DAMODV, detail chart 211<br>ISMOD ADD, detail chart 234<br>ISMOD ADD, detail chart 234<br>ISMOD ADDRTR, detail chart 292<br>ISMOD RANDOM RETRVE 142<br>ISMOD RANDOM RETRVE, detail<br>Chart 251<br>AFTER DAM 31 detail cha~t ~ecords 35 ~eco~ds 35 ID DAMOD, detail cha~t 197 KEY DAMOD 31 197 KEY DAMOD, detail chart 197<br>KEY ISMOD ADDRTR 162<br>KEY ISMOD ADDRTR, detail chart 297<br>KEY ISMOD RANDOM RETRVE, detail<br>KEY ISMOD RANDOM RETRVE, detail<br>Chart 255<br>NEWKEY ISMOD ADD 127<br>NEWKEY ISMOD ADD 127 NEWKEY ISMOD<br>NEWKEY ISMOD<br>NEWKEY ISMOD<br>Chart 238<br>Schart 1238 ADD, detail chart<br>ADDRTR 163<br>ADDRTR, detail NEWKEV ISMOD LOAD 125 238 NEWKEY ISMOD LOAD, detail chart 230<br>
RZERO DAMOD 31<br>
RZERO DAMOD, detail chart 197<br>
RZERO SPNUNB records 36<br>
RZERO VARUNB records 36<br>
SPNUNB records 33<br>
SPNUNB records 33<br>
SPNUNB records 33<br>
macro instruction (ISAM)<br>
add r

normal add to prime data area 126, 161

open DAM 71<br>general chart 73<br>pen ISAM 190<br>phase 1 190<br>phase 2, detail chart 298<br>phase 2, detail chart 300<br>phase 4 190<br>phase 4, detail chart 301<br>phase 5, detail chart 303<br>phase 5, detail chart 303<br>phase 6 191<br>phase 6 191<br>ph

phase 7, detail chart 308<br>phase 8 192<br>phase 9, 193<br>phase 9, detail chart 312<br>phase 9, detail chart 314<br>phase 10 193<br>phase 10, detail chart 317<br>RPS phase 191<br>RPS phase 40. detail chart 307<br>open logic DAM, general chart 73<br>o open<br>
Open<br>
ISAM RETRVE<br>
phase 1, detail chart 322<br>
phase 2, detail chart 325<br>
phase 2, detail chart 325<br>
phase 2, detail chart 325<br>
overflow area 77<br>
cylinder 78<br>
independent 78<br>
ISMOD ADD 127<br>
upper limits 96 prime data area EOV limits 96<br>processing, asynchronous 115<br>PUT macro ISMOD<br>ADDRTR 157<br>ADDRTR, detail chart 282<br>SEQNTL RETRVE 148<br>SEQNTL RETRVE, detail chart RDONLY 11<mark>5</mark><br>read cylinder index <mark>into storage 140</mark><br>-\_detail chart 248 chart 282 148 detail chart 263 READ ID macro<br>DAMOD 31 DAMOD, detail chart 197 READ KEY macro<br>DAMOD 31 DAMOD, 3etail chart 197<br>ADDRTR 157<br>ADDRTR, detail chart 28:<br>RANDOM RETRVE 142<br>RANDOM RETRVE, detail cha<br>READ macro chart 283 142 detail chart **SPNUNB records 33<br>
VARUNB records 32<br>reconversion factor 22<br>record<br>
capacity (RZERO) 28** ID returned (IDlOC) 23 spanned 24,34 types, ISAM 75 zero (RO) 28 reenterable module 115 reference FOREE Macrosoft (DAM) 21<br>
by ID (DAM) 21<br>
methods and addressing systems 20<br>
relative addressing conventions 20, 71<br>
relative addressing conventions 20, 71<br>
relative addressing conventions 20, 71<br>
relative addressing conve 250

Licensed Program - Property of IBM

WRITE KEY macro, detail chart 255<br>RETRVE functions sequential (ISAM)<br>channel program builder 151–155<br>ESETL macro, detail chart 258<br>GET macro, detail chart 259<br>GET macro, detail chart 259<br>PUT macro, detail chart 263<br>PUT mac SETL macro<br>\$\$BSETL 149 \$\$BSETL, detail chart 264 \$\$BSETll 150 \$\$BSETL1, detail chart 269 RETRVE open (ISAM)<br>
phase 1 194<br>
phase 1, detail chart 322<br>
phase 2, detail chart 325<br>
phase 2, detail chart 325<br>
returned record ID (IDLOC) 23<br>
returned record ID (IDLOC) 23<br>
RPS (rotational position sensing (RPS) 83<br>
RPS search multiple tracks 22<br>seek overlap subroutines 203,215<br>sequence link field 76<br>entries 82<br>index level pointer format 76<br>SETFL macro LOAD 121<br>SETFL macro LOAD, detail chart 224<br>SETFL macro ISMOD, detail chart 224<br>ADDRTR SEQNTL RETRVE 149,150<br>
SEQNTL RETRVE 149,150<br>
SEQNTL RETRVE, detail chart 264,269<br>
spanned records<br>
control field 24<br>
multisegment 34<br>
READ macro 33<br>
WRITE AFTER macro 35<br>
WRITE AFTER macro 35<br>
WRITE AFTER macro 36<br>
Storag table, DSKXTNT 71 termination of DAM 71 termination procedures track index 78 track index 70<br>track search, multiple 22<br>types of records 75 VARUNB records READ macro 32 WRITE after macro WRITE macro 33 WRITE RZERO macro 35 36 71,187

DAMOD, detail chart 198<br>
DAMODV 36<br>
DAMODV, detail chart 211<br>
ISMOD 126<br>
ADD, detail chart 234<br>
ADDRTR 160<br>
ADDRTR 160<br>
ADDRTR, detail chart 292<br>
RANDOM RETRVE 142<br>
RANDOM RETRVE, detail chart 251<br>
WORK areas 77<br>
WRITE AFF

DAMOD, detail chart 197<br>
ADDRTR 162<br>
ADDRTR 162<br>
ADDRTR, detail chart 297<br>
RANDOM RETRVE 143<br>
RANDOM RETRVE, detail chart 255<br>
SPNUNB records 33<br>
VARUNB records 33<br>
VARUNB records 33<br>
MRITE NEWKEY macro ISMOD<br>
ADD 125<br>
ADD

Licensed Program - Property of IBM

 $\sim$ 

302 IBM VSE/Advanced Functions LIOCS **Volume 3 DAM and ISAM** 

J

J

VSE/Advanced Functions Diagnosis Reference LIOCS Volume 3 DAM and ISAM Order No. LY33-911S-0

This form may be used to communicate your views about this publication. They will be sent to the author's department for whatever review and action, if any, is deemed appropriate. Comments may be written in your own language; use of English is not required.

IBM may use or distribute any of the information you supply in any way it believes appropriate without incurring any obligation whatever. You may, of course, continue to use the information you supply.

Note: *Copies of IBM publications are not stocked at the location to which this form is addressed. Please direct any requests for copies of publications, or for assistance in using your IBM system, to your IBM representative or to the IBM branch office serving your locality.*  Possible topics for comments are:

Clarity Accuracy Completeness Organization Coding Retrieval Legibility If you wish a reply, give your name and mailing address:

What is your occupation?

Number of latest Newsletter associated with this publication:

Thank you for your cooperation. No postage stamp is necessary if mailed in the U.S.A. (Elsewhere, an IBM office or representative will be happy to forward your comments or you may mail directly to the address in the Edition Notice on the back of the title page).

LY33-9118-0

**Reader's Comment Form** 

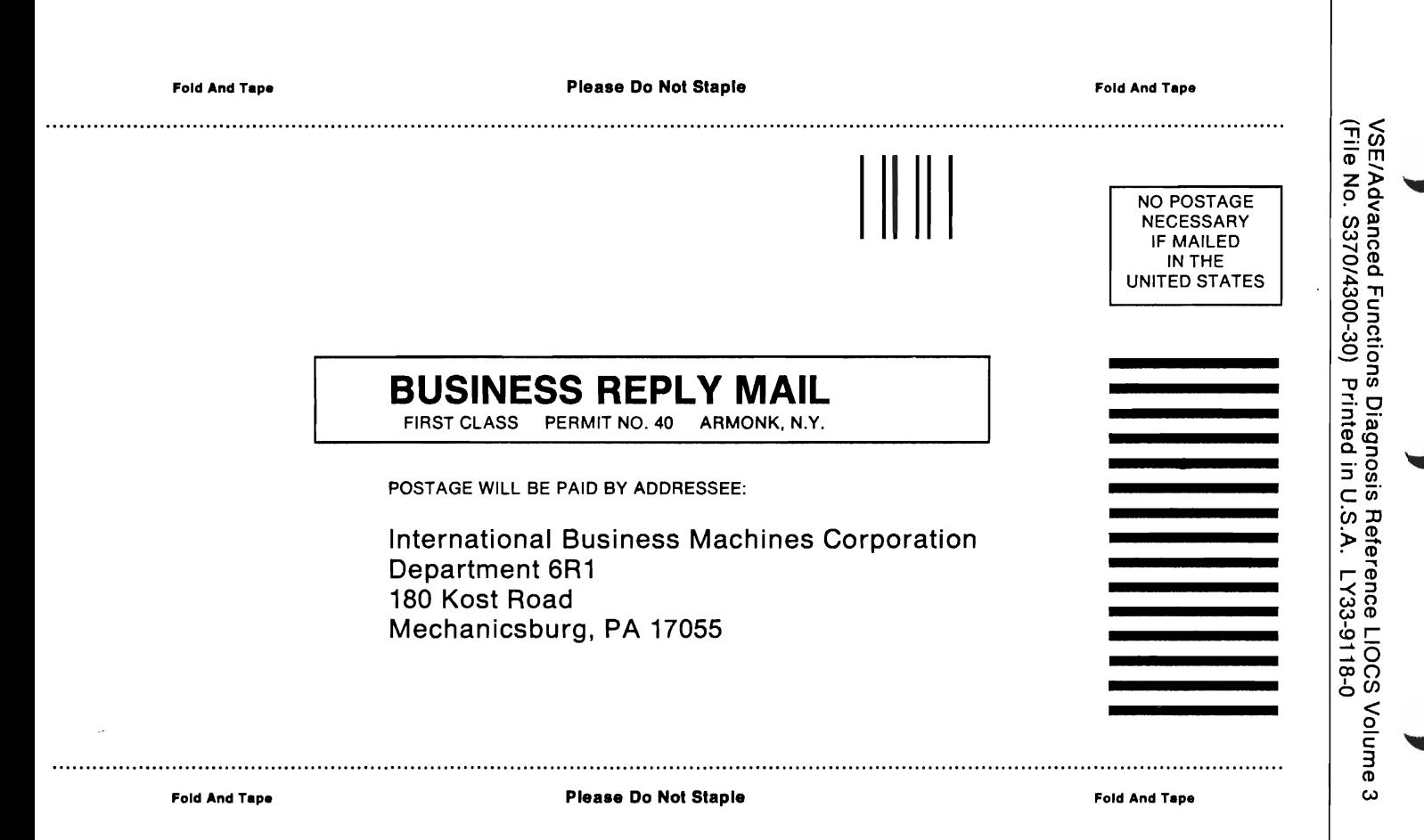

Cut or Fold Along Line

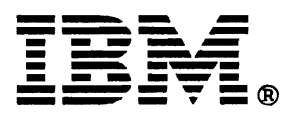

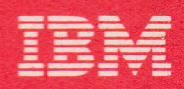

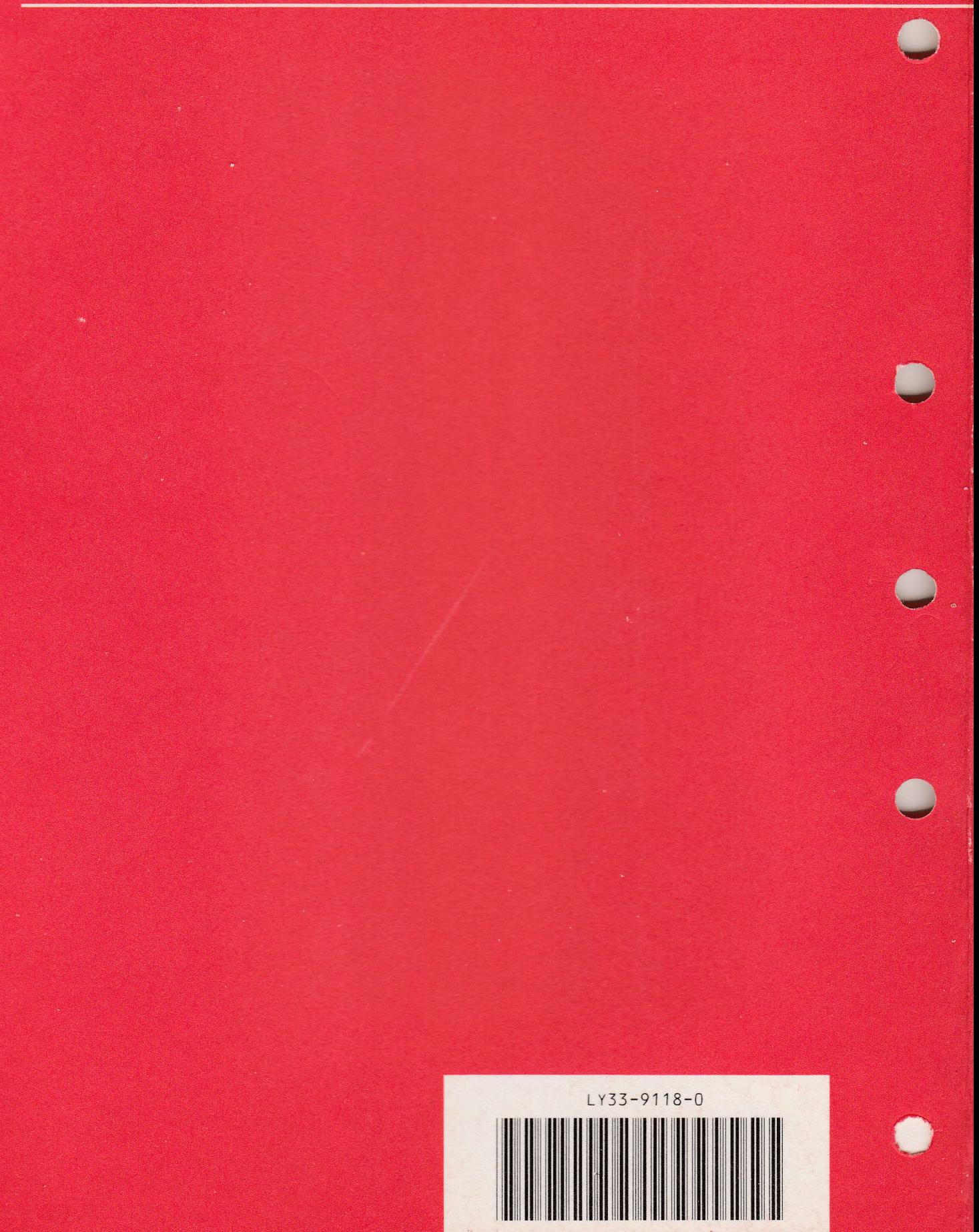